999-802-200IS

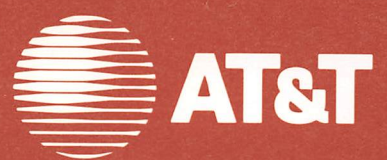

# System Programmer's Guide **AT&T** Personal Computer 6300

Written by Agora Resources, inc. Lexington, MA

©1984,1985 AT&T Ail Rights Reserved Printed in USA

## **NOTICE**

The information in this document is subject to change without notice. AT&T assumes no responsibility for any errors that may appear in this document.

MS<sub>m</sub>-DOS is a trademark of Microsoft Corp.

System Programmers Guide

# **Contents**

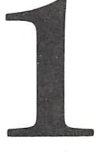

y

 $\overline{\phantom{0}}$ 

# System Programming Concepts

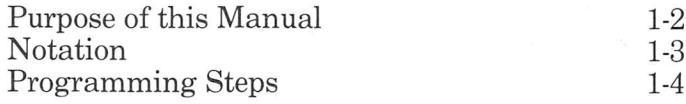

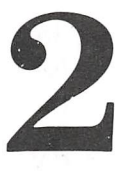

# MS-LINK

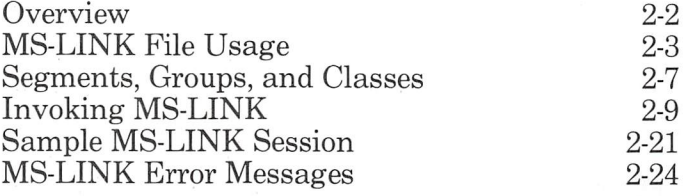

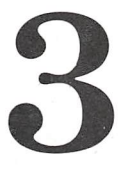

# DEBUG

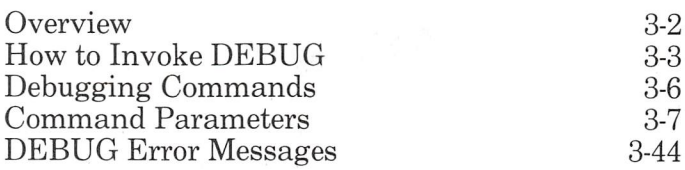

# 4

# 8086 Addressing Scheme

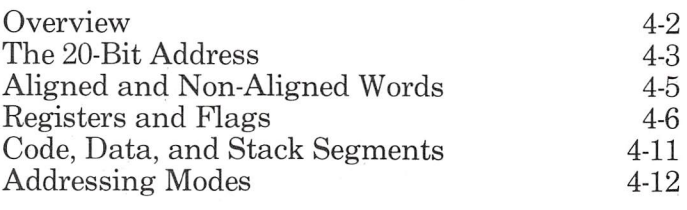

System Programmers Guide

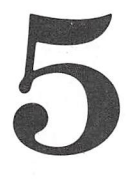

# Memory Maps Control Blocks Diskette Allocation

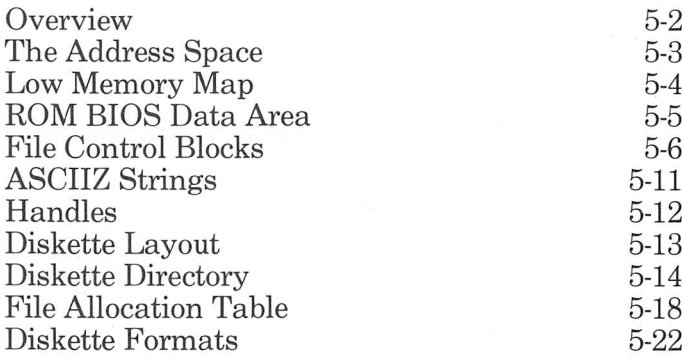

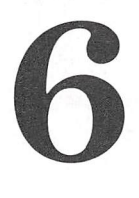

# Program File Structure and Loading

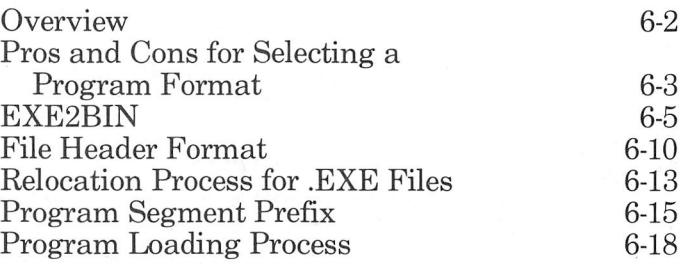

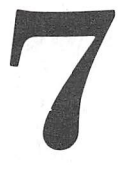

# System Calls

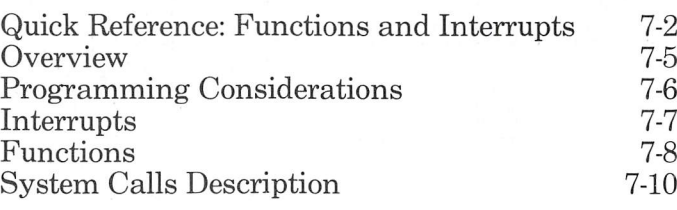

O

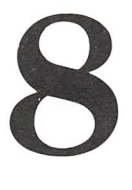

# ROM BIOS Service Routines

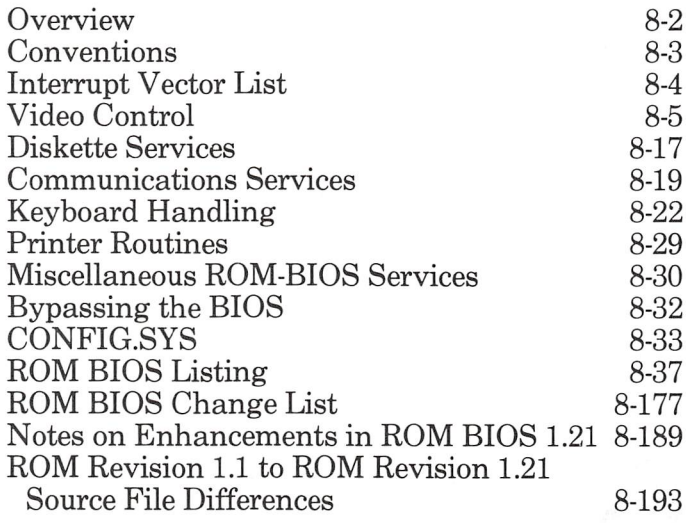

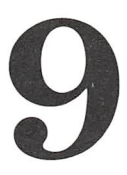

# MS-DOS Device Drivers

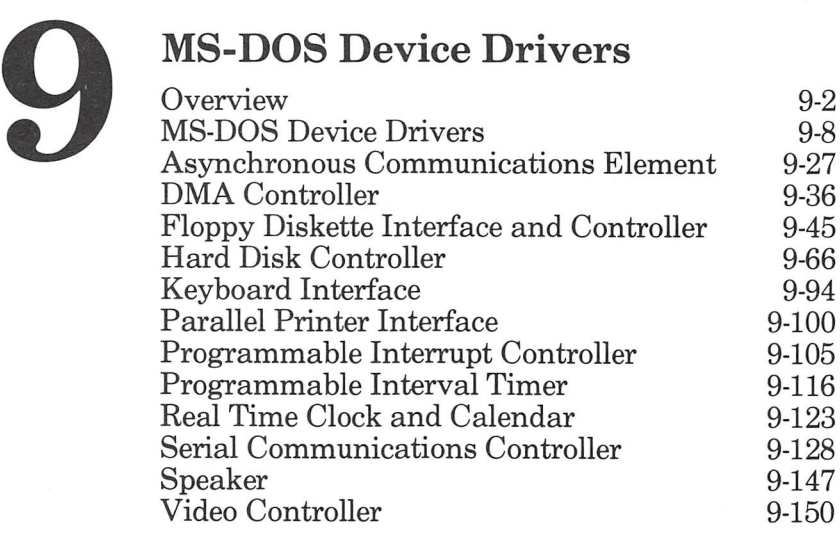

Supplement: The Display Enhancement Board

 $\bigcap$ 

o

# System Programming **Concepts**

- Purpose of this Manual
- **Notation**

1

• Programming Steps

This guide provides you with in-depth informa tion on the AT&T Personal Computer program development tools. The guide focuses on what you need to know to make use of the existing AT&T Personal Computer 6300 hardware and hardware interfaces.

The final chapter on programming devices assumes that you have a working knowledge of the principles of designing device drivers and need the technical details on how to program the AT&T Personal Computer.

# Notation

The following syntax is used throughout this manual in descriptions of command and state ment syntax:

- [ ] Square brackets indicate that the enclosed entry is optional.
- {} Braces indicate a choice between two or more entries. At least one of the entries enclosed in braces must be chosen.
- Ellipses indicate that an entry may be  $\dddotsc$ repeated as many times as needed.

This guide contains examples of prompts and messages displayed on the screen. These systemdisplayed items are indented from the main body of the text so that you can easily distinguish them. For example, MS-LINK prompts:

OBJECT MODULES[.OBJ]

Descriptions or examples that show a required response are indented and presented in boldface type:

 $LINK$  OBJ1+OBJ2+OBJ3, MAP

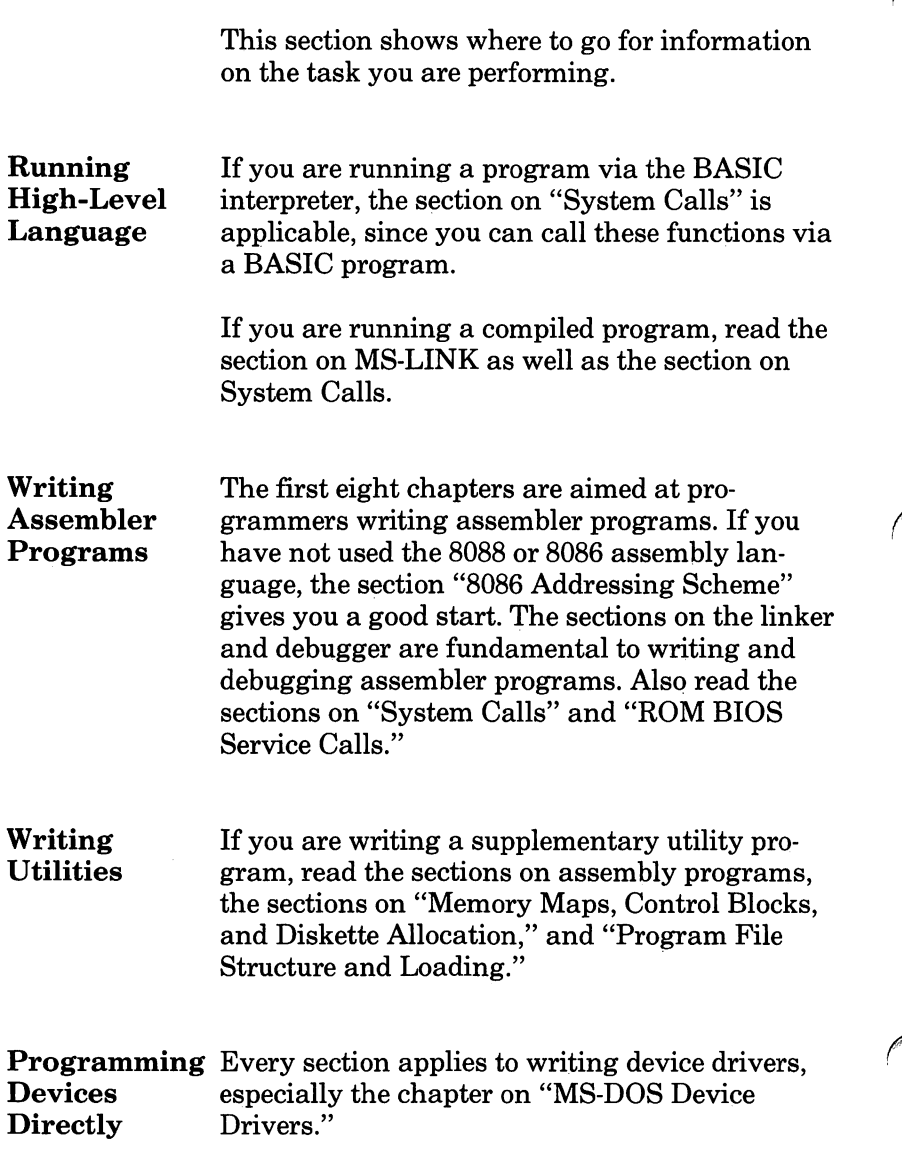

# MS-LINK

# 2

- Overview
- « MS-LINK File Usage
- \* Segments, Groups, and Classes
- ® Invoking MS-LINK
- ® Sample MS-LINK Session
- **MS-LINK Error Messages**

MS-LINK is an executable program on your DOS Supplemental Programs diskette. MS-LINK combines object modules that are the output of the MACRO-86 assembler or a compatible compiler. It produces a relocatable run file (load module) and a list file of external references and error messages.

To run MS-LINK, you provide object, run, list, and library file parameters. You may optionally enter switches that modify the operation of MS-LINK.

"Invoking the Linker" describes the three ways to run MS-LINK: interactive entry, command line entry, and automatic response file entry. Interactive entry is used most frequently, so its section contains information common to all three methods.

If you are linking a high-level language program, the compiler determines the arrangement of your object modules in memory. If you are using assembler, however, you have more control over your program's organization. The section "Segments, Groups, and Classes" shows you how to specify the order of your object modules at run time.

# MS-LINK File Usage

The link process involves the use of several files. MS-LINK:

- ® Works with one or more input files
- ® Produces two output files
- Creates a temporary disk file if necessary
- ® Searches up to eight library files

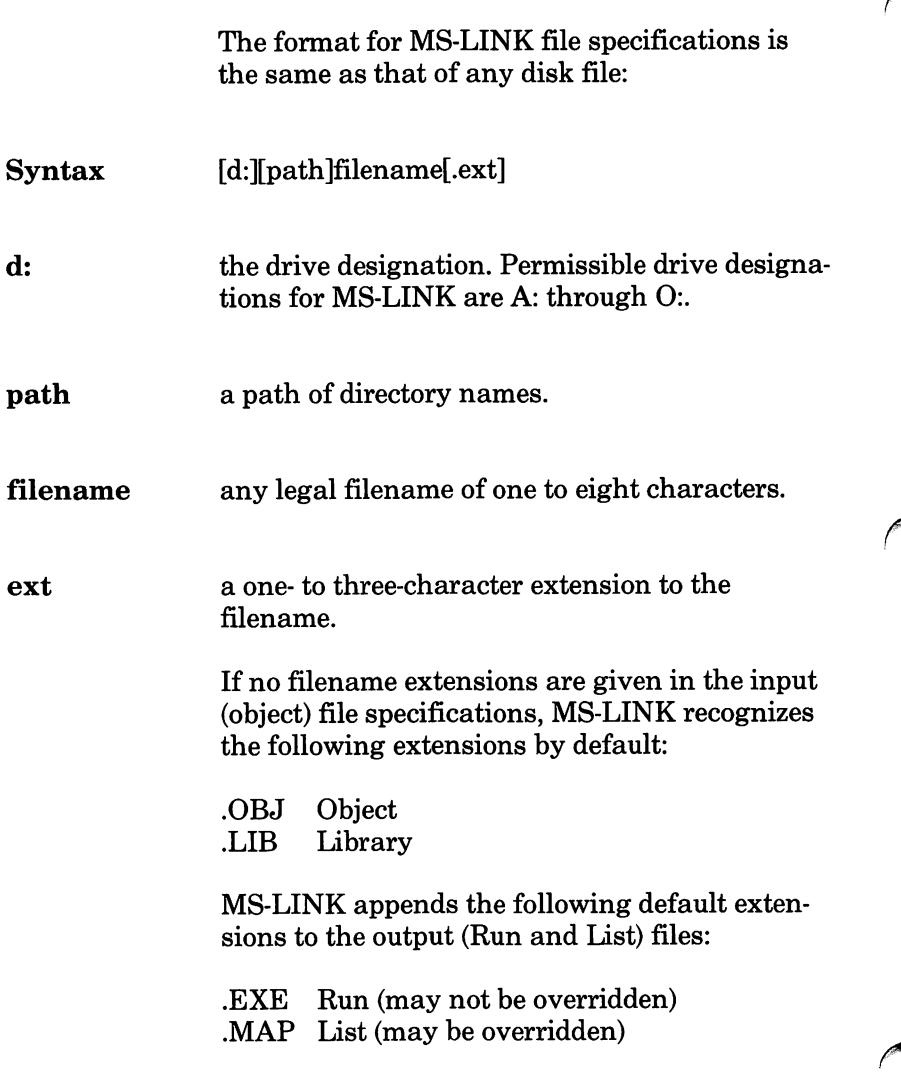

VM.TMP File MS-LINK uses available memory for the link session. If an output file exceeds available memory, MS-LINK creates a temporary file, names it VM.TMP, and puts it on the disk in the default drive. If MS-LINK creates VM.TMP, it will display the message:

> VM.TMP has been created. Do not change diskette in drive,  $\langle d$ : $>$

Once this message is displayed, do not remove the diskette from the default drive until the link session ends. If the diskette is removed, the operation of MS-LINK is unpredictable and MS-LINK usually displays the error message:

Unexpected end of file on VM.TMP

MS-LINK writes the contents of VM.TMP to the file named following the Run File: prompt. VM.TMP is a working file only and is deleted at the end of the linking session.

Do not use VM.TMP as a filename for any file. If MS-LINK requires the VM.TMP file, MS-LINK deletes the VM.TMP already on disk and creates a new VM.TMP. Thus, the contents of the previous VM.TMP file are lost.

Changing You may want to change diskettes during the<br>diskettes link operation. If MS-LINK cannot find an link operation. If MS-LINK cannot find an object file on the specified diskette, it prompts you to change diskettes rather than aborting the session. If you enter the /PAUSE switch, MS-LINK pauses and prompts you to change diskettes before it creates the run file. You may change diskettes when prompted except in the following cases:

- the diskette you want to change has a VM.TMP file on it.
- you have requested a list file on the diskette you want to change.

# Segments, Groups, and Classes

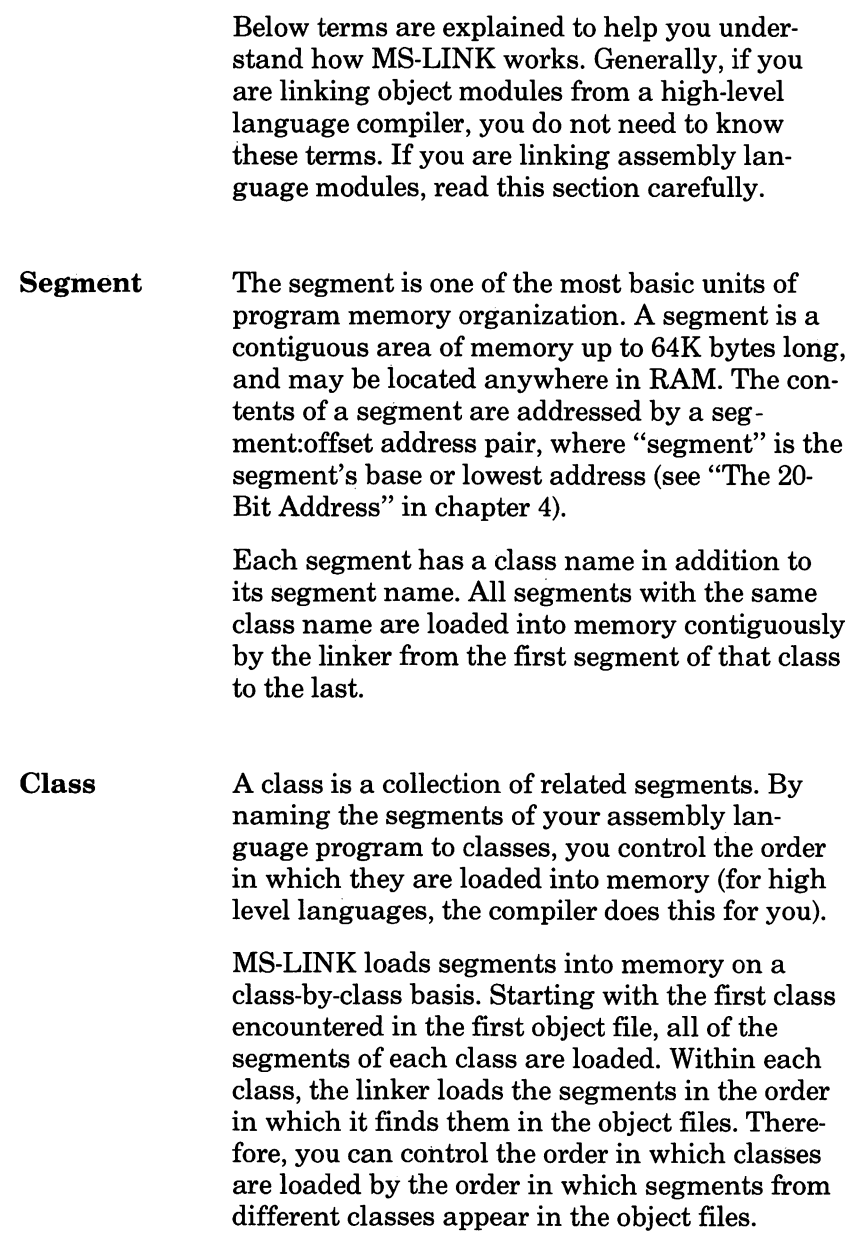

To ensure that classes are loaded in the order you desire, you can create a dummy module to feed to the linker as the first object file. This module declares empty-segment classes in the order you want the classes loaded. For example, one such file might look like this:

- A SEGMENT 'CODE'
- A ENDS
- B SEGMENT 'CONST'
- B ENDS
- C SEGMENT 'DATA'<br>C ENDS
- **ENDS**
- D SEGMENT STACK 'STACK'<br>D ENDS
- **ENDS**

If this method is used, be sure to declare all the classes used in your program in the dummy module; otherwise, you lose absolute control over the ordering of classes. Also, this method should only be used when linking assembly language programs. Do not create a dummy module iflink ing object files for a compiler, or unpredictable results may occur. Classes may be any length.

Group Just as classes allow you to combine segments in a way that is logical, groups combine seg ments in 64K byte chunks to make them easily addressable. The segments in a group need not be contiguous, but when loaded they must fit within 64K bytes. This way each segment in the group can be fully addressed by an offset to one segment address, which is the start address of the lowest segment in the group. Segments are named to groups by the assembler or compiler or, as is possible in assembly language pro grams, by the programmer. Note that a segment can be large enough to be an entire group by itself.

# Invoking MS-LINK

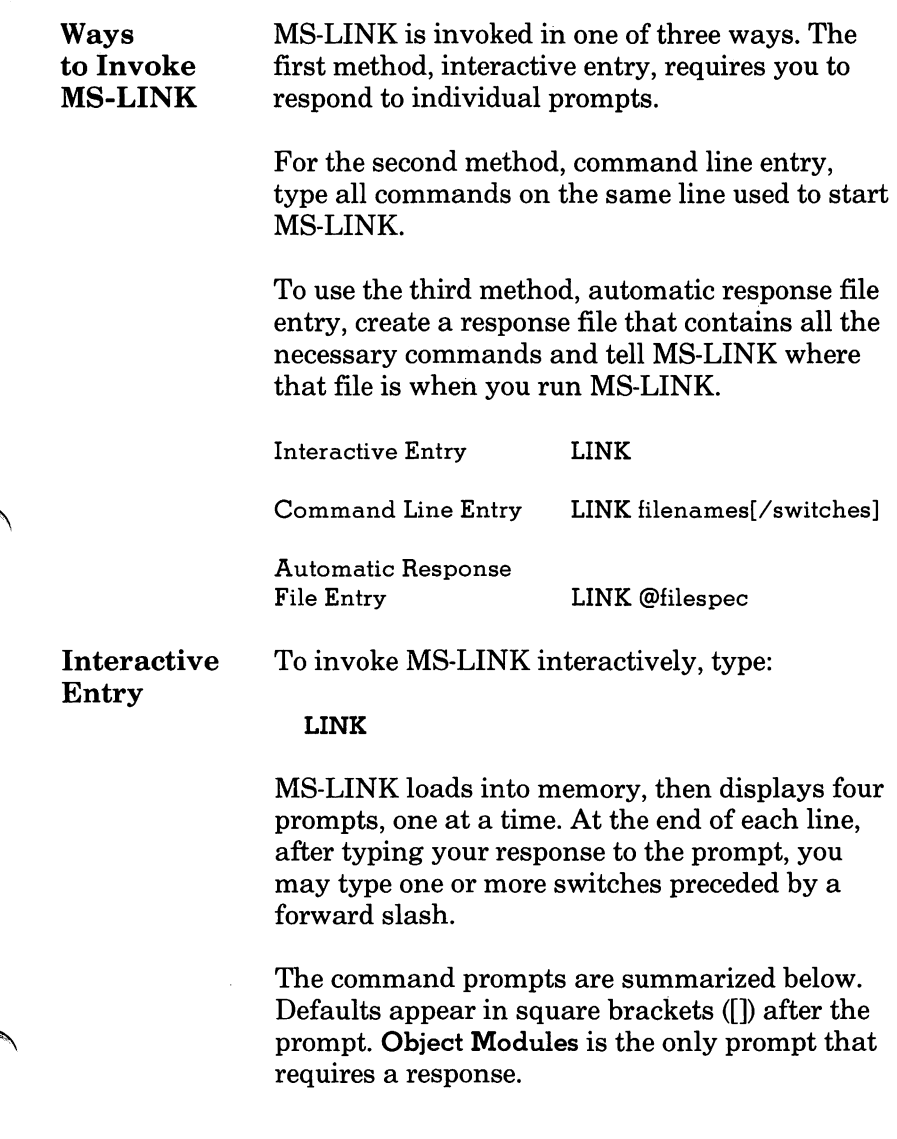

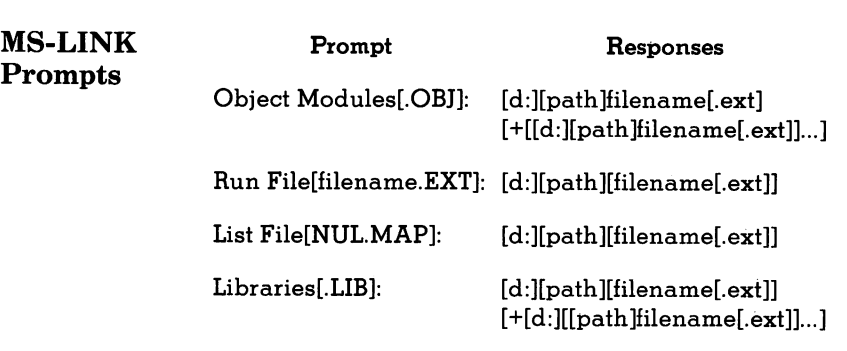

Notes:

- If you enter a filename without specifying the drive, the default drive is assumed. If you enter a filename without specifying the path, the default path is assumed.The libraries prompt is an  $excention - if the linker looks for the libraries$ on the default drive and doesn't find them, it looks on the drive specified by the compiler.
- To select default responses to all remaining prompts, use a single semicolon (;) followed immediately by <return> at any time after the second prompt (Run File:).

Once you enter the semicolon, you can no longer respond to any of the prompts for that link ses sion. Use the <RETURN> key to skip prompts.

 $Use <$ CONTROL-C $>$  to abort the link session at any time.

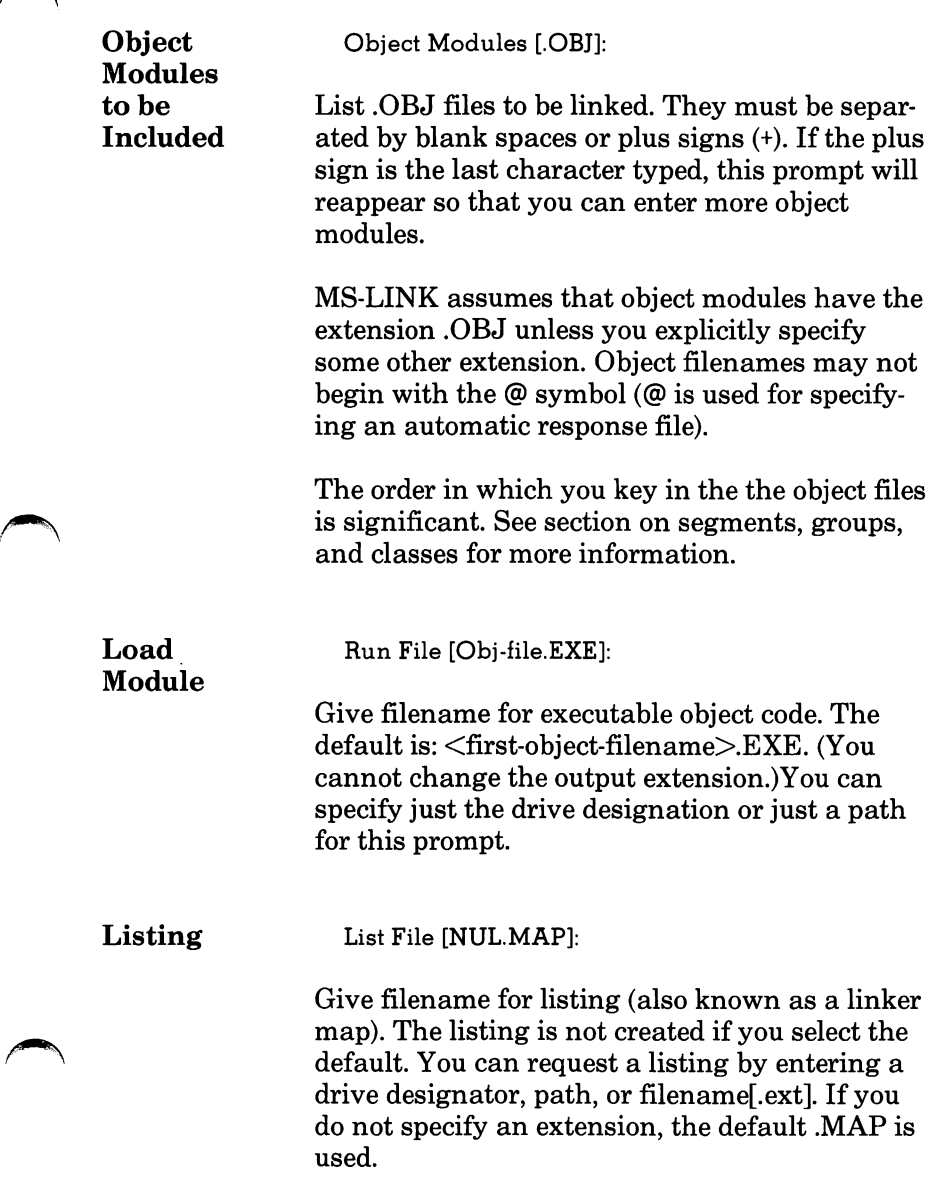

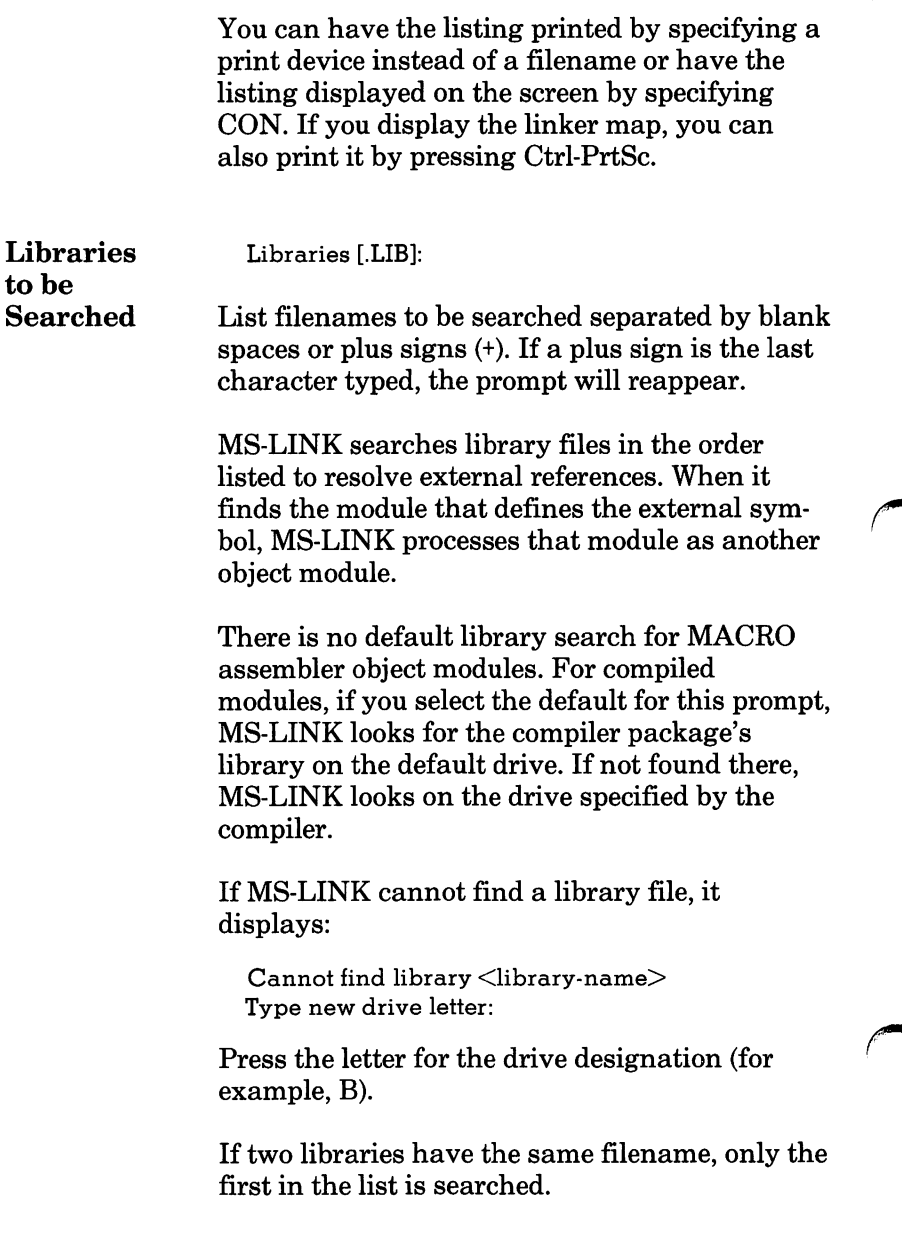

MS-LINK The seven MS-LINK switches control various<br>Switches MS-LINK functions Type switches at the and MS-LINK functions. Type switches at the end of a prompt response regardless of which method you use to start MS-LINK. Switches may be grouped at the end of any response, or may be scattered at the end of several. Even if you type more than one switch at the end of one response, each switch must be preceded by a forward slash  $($  $/$  $).$ 

> All switches may be abbreviated. The only re striction is that an abbreviation must be sequen tial from the first letter through the last typed; no gaps or transpositions are allowed. For example:

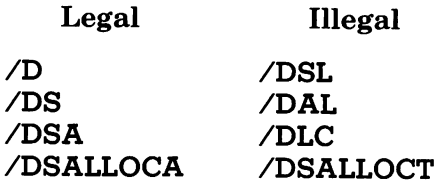

## /DSALLOCATE

/DSALLOCATE tells MS-LINK to load all data at the high end of the Data Segment. Otherwise, MS-LINK loads all data at the low end of the Data Segment. At runtime, the DS pointer is set to the lowest possible address to allow the entire DS segment to be used. Use of /DSALLOCATE in combination with the default load low (that is, the  $/HIGH$  switch is not used) permits the user application to dynamically allocate any available memory below the area specifically allocated within DGroup yet to remain address able by the same DS pointer. This dynamic allo cation is needed for Pascal and FORTRAN programs.

Your application solar may dynamically allocate up to  $64\%$  bytes (or the actual amount of memory available) less the amount allocated within DGroup.

## /HIGH /HIGH causes MS-LINK to place the Run file as high as possible in memory. Otherwise, MS-LINK places the Run file as low as possible.

## Note:

Do not use /HIGH with Pascal or FORTRAN programs.

## /LINENUMBERS

/LINENUMBERS tells MS-LINK to include in the List file the line numbers and addresses of the source statements in the input modules. Otherwise, line numbers are not included in the List file.

Not all compilers produce object modules that contain line number information. In these cases, of course, MS-LINK cannot include line numbers.

 $/MAP$  /MAP directs MS-LINK to list all public (global) symbols defined in the input modules. If /MAP is not given, MS-LINK will list only errors (including undefined globals).

> The symbols are listed alphabetically. For each symbol, MS-LINK lists its value and its segment:offset location in the Run file. The symbols are listed at the end of the List file.

/PAUSE /PAUSE causes MS-LINK to pause in the link session when the switch is encountered. Nor mally, MS-LINK performs the linking session from beginning to end without stopping. This switch enables you to swap the diskettes before MS-LINK outputs the Run (.EXE) file.

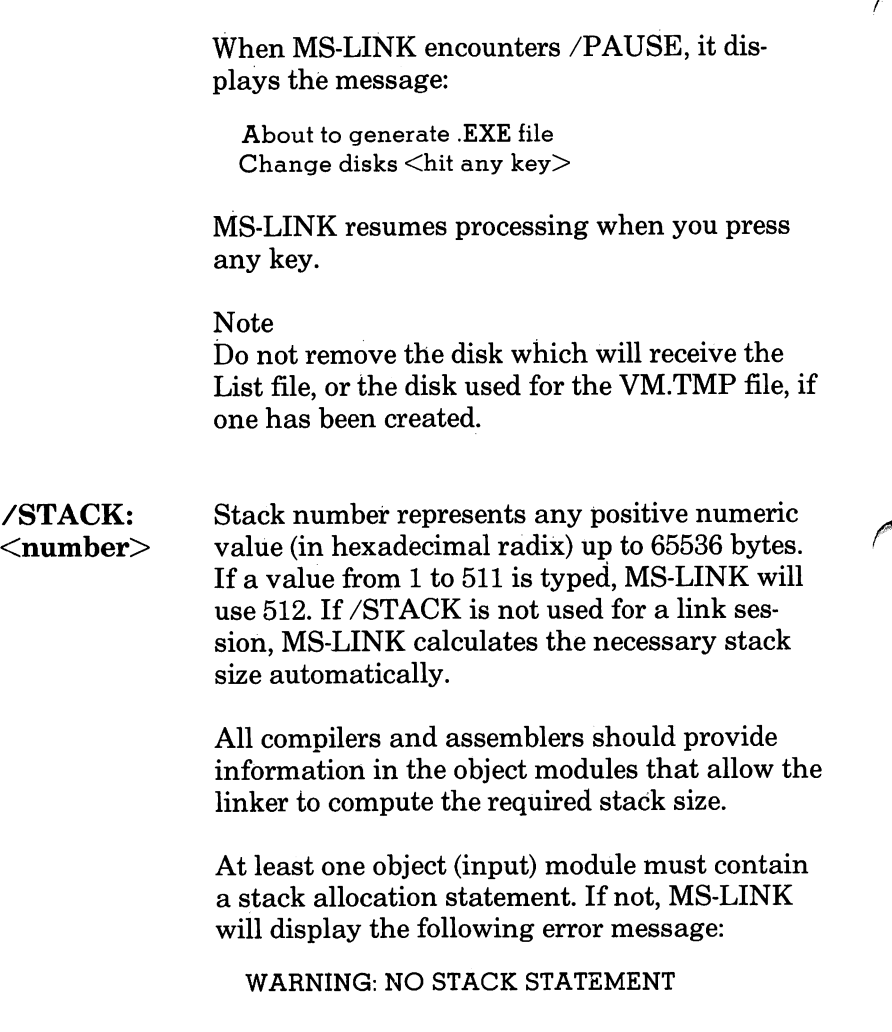

/NO /NO is short for NODEFAULTLIBRARY-SEARCH. This switch applies only to higher level language modules. This switch tells MS-LINK not to search the default libraries in the object modules. For example, if you are linking object modules in Pascal, specifying /NO tells MS-LINK not to automatically search the library named PASCAL.LIB to resolve external references.

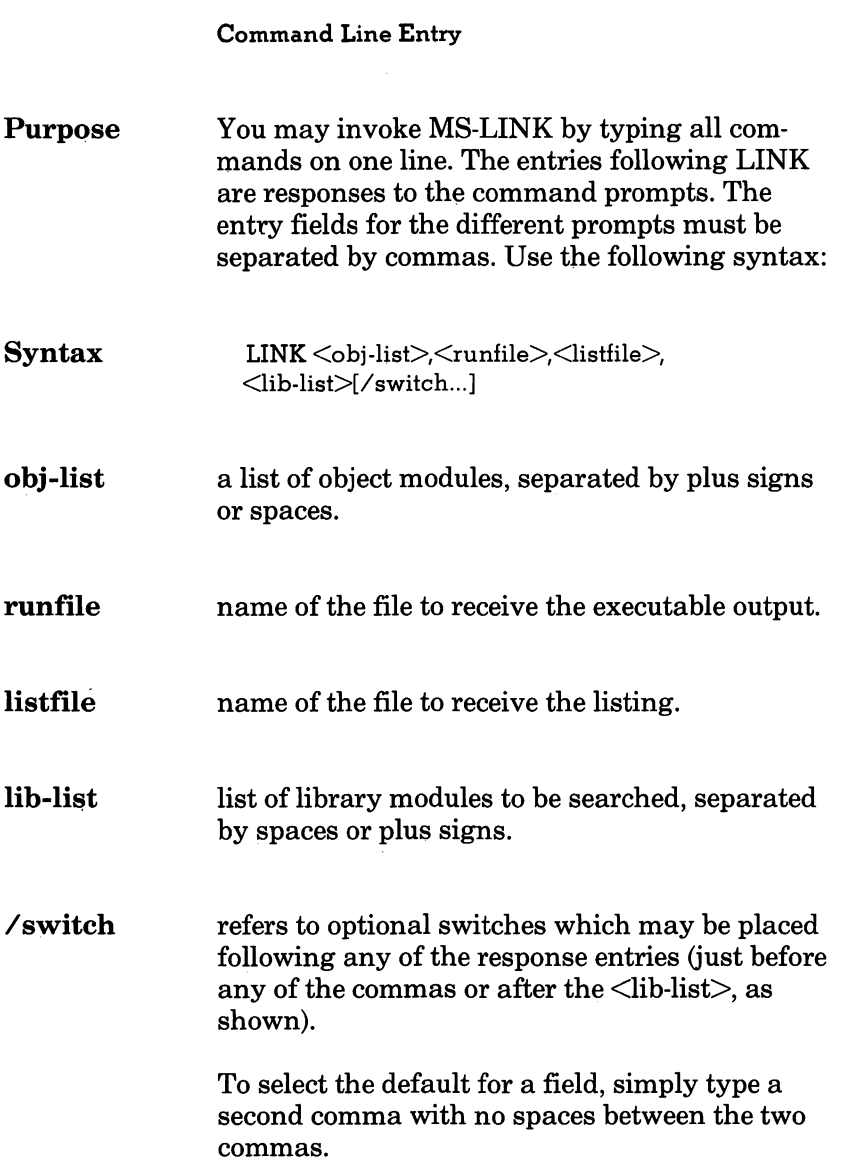

l,

## Example:

## LINK FUN+TEXT+TABLE+CARE. FUNLIST, COBLIB.LIB

This command causes MS-LINK to load. Then the object modules FUN.OBJ, TEXT.OBJ, TABLE.OBJ and CARE.OBJ are loaded. MS-LINK links the object modules and writes the output to FUN.EXE (by default), creates a List file named FUNLIST.MAP, and searches the library file COBLIB.LIB.

Automatic It is often convenient to save responses to the **Response** linker for re-use at a later time. This is especially File useful when a long list of object modules needs Entry to be specified. The use of an automatic response file allows you to do this.

> Before using this option, you must create the response file. Each line of text corresponds to one MS-LINK prompt. The responses must be typed in the same order as they are when entered interactively. To continue a line, type a plus sign (+) at the end of the line.

> You can enter the name of more than one auto matic response file on the command line and combine response file names with additional parameters. The combined series of resulting parameters must be a valid sequence of MS-LINK prompts.

> Use switches and special characters (+ and ;) in the response file the same way they are used when entered interactively.

To invoke the linker using a response file, type

LINK @ <filespec>

Filespec is the name of a response file.

When the session begins, MS-LINK displays each prompt with the corresponding response from the response file. If the response file does not contain answers for all the prompts, MS-LINK displays the prompt which does not have a response and waits for a response. When you type a legal response, MS-LINK continues the link session.

Example:

FUN TEXT TABLE CARE /PAUSE /MAP FUNLIST COBLIB.LIB

This response file tells MS-LINK to load the four object modules named FUN.OBJ, TEXT.OBJ, TABLE.OBJ, and CARE.OBJ. MS-LINK pauses before producing a public symbol map to permit you to swap disks. When you press any key, the output files will be named FUN.EXE and FUNLIST.MAP. MS-LINK will search the library file COBLIB.LIB.

# Sample MS-LINK Session

This sample shows you the type of information displayed during an MS-LINK session.

In response to the MS-DOS prompt, type:

### LINK

The system displays the following messages and prompts:

Microsoft Object Linker V2.01 (Large) (C) Copyright 1982,1983 by Microsoft Inc.

Object Modules [.OBJ]: lO SYSINIT Run File [lO.EXE]: List File [NUL.MAP]: PEN /MAP /LINE Libraries [.LIB]: ;

Notes:

- By specifying /MAP, you get both an alphabetic listing and a chronological listing of public symbols.
- By responding PRN to the List File: prompt, you can redirect your output to the printer.
- By specifying the /LINE switch, MS-LINK gives you a listing of all line numbers for all modules. (Note that /LINE can generate a large volume of output.)

Once MS-LINK locates all libraries, the linker map displays a list of segments in the order of their appearance within the load module. The list might look like this:

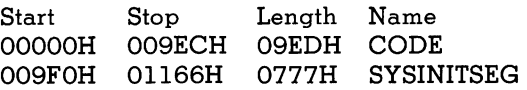

The information in the Start and Stop columns shows the 20-bit hex address of each segment relative to location zero. Location zero is the beginning of the load module.

The addresses displayed are not the absolute addresses where these segments are loaded. See the following section on the MS-LINK DEBUG program for information on how to determine the absolute address of a segment.

Because the /MAP switch was used, MS-LINK displays the public symbols by name and value. For example:

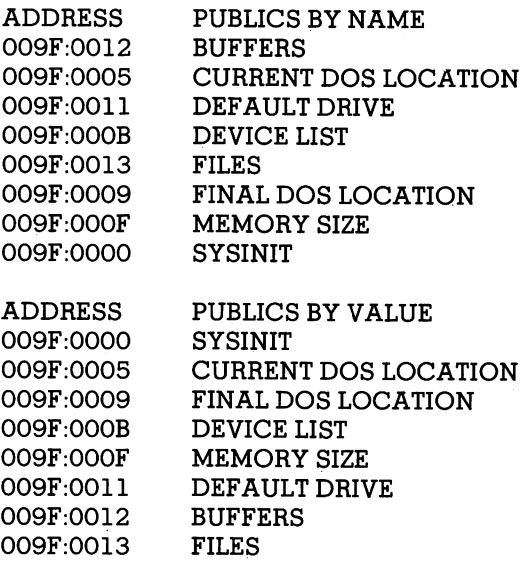

The final line in the listing file describes the program's entry point:

Program entry point at 0009F:0000

# MS-LINK Error Messages

All errors, except for the two warning messages, cause the link session to abort. After the cause has been found and corrected, MS-LINK must be rerun. The following error messages are displayed by MS-LINK:

# Attempt to access data outside of segment bounds, possibly bad object module

There is probably a bad object file.

## Bad numeric parameter

Numeric value is not in digits.

## Cannot open temporary file

MS-LINK is unable to create the file VM.TMP because the disk directory is full. Insert a new disk. Do not remove the disk that will receive the List. MAP file.

## Error; dup record too complex

DUP record in assembly language module is too complex. Simplify DUP record in assembly lan guage program.

# Error: fixup offset exceeds field width

An assembly language instruction references an address with a short or near instruction instead of a long or far instruction. Edit assembly language source and reassemble.

# Input file read error

There is probably a bad object file.

# Invalid object module

An object module(s) is incorrectly formed or incomplete (as when assembly is stopped in the middle).

## Symbol defined more than once

MS-LINK found two or more modules that define a single symbol name.

## Program size or number of segments exceeds capacity of linker

The total size may not exceed 384K bytes and the number of segments may not exceed 255.

# Requested stack size exceeds 64K

Specify a size less than or equal to 64K bytes with the /STACK switch.

## Segment size exceeds 64K

64K bytes is the addressing system limit.

## Symbol table capacity exceeded

Very many and/or very long names were typed exceeding the limit of approximately 50K bytes.

# Too many external symbols in one module

The limit is 256 external symbols per module.

### Too many groups

The limit is ten groups.

## Too many libraries specified

The limit is 8 libraries.

## Too many public symbols

The limit is 1024 public symbols.

## Too many segments or classes

The limit is 256 (segments and classes together must total 256 or less).
#### Unresolved externals:  $\langle$ list $\rangle$

The external symbols listed have no defining module among the modules or library files specified.

#### VM read error

This is a disk error; it is not caused by MS-LINK.

#### Warning: no stack segment

None of the object modules specified contains a statement allocating stack space.

#### Warning: segment of absolute or unknown type

There is a bad object module or an attempt has been made to link modules that MS-LINK cannot handle (e.g., an absolute object module).

#### Write error in TMP file

No more disk space remains to expand the VM.TMP file.

#### Write error on run file

Usually, this means there is not enough disk space for the Run file.

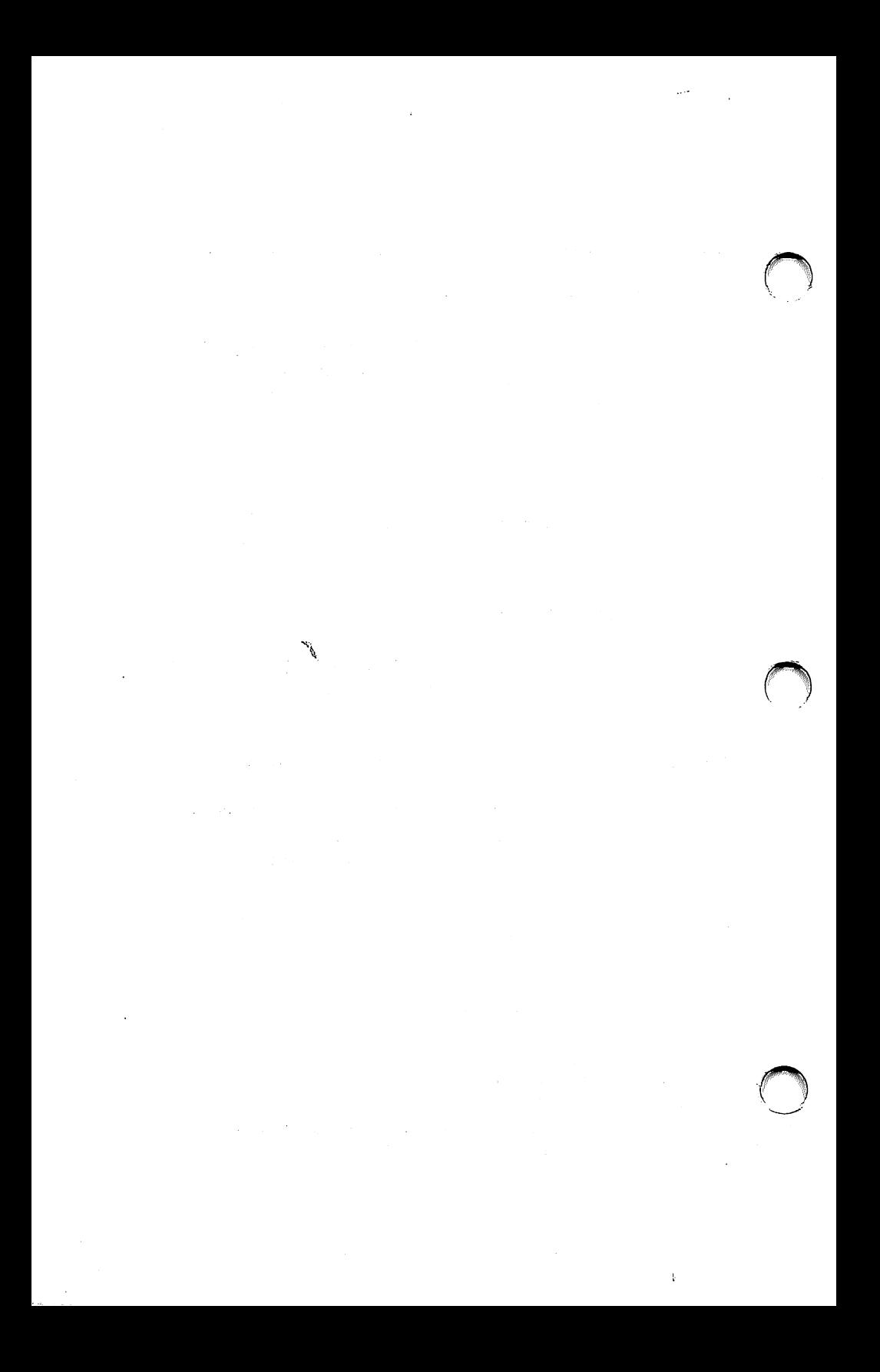

## DEBUG

# 2

- **Overview**
- How to Invoke DEBUG
- Debugging Commands
- Command Parameters
	- A Assemble
	- C Compare
	- D Display
	- <sup>E</sup> Enter
	- $\overline{\mathbf{F}}$  Fill
	- G Go
	- <sup>H</sup> Hexarithmetic
	- I Input
	- <sup>L</sup> Load
	- M Move
	- <sup>N</sup> Name
	- O Output
	- Q Quit
	- R Register
	- <sup>S</sup> Search
	- <sup>T</sup> Trace
	- U Unassemble<br>W Write
		-
- DEBUG Error Messages

The DEBUG utility is an executable object program that resides on your MS-DOS diskette. DEBUG per forms the following functions:

- Allows you to single step through a program, instruc tion by instruction, for testing purposes.
- Changes register and file contents during the DEBUG session so that you can test a code change without reassembling your program.
- Makes permanent changes to diskette files so you can use DEBUG to recover files that may otherwise be lost.
- Supports a disassemble command so you can translate machine code instructions into their assem bly language equivalents for testing purposes.

### How to Invoke DEBUG

The DEBUG program is invoked as follows:

DEBUG [filespec [,arglist]]

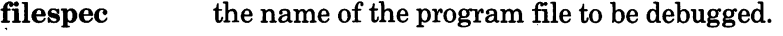

arglist An optional list of file name parameters and switches. These will be passed to the program specified by the filespec parameter. When the program is loaded into memory, it is loaded as if it had been invoked with the command

filespec arglist

That is, filespec indicates the file to be debugged, and arglist is the rest of the command line that is used when the file is invoked and loaded in memory via COMMAND.COM.

If you enter DEBUG without parameters, since no file name has been specified, current memory, disk blocks, or disk files can be manipulated.

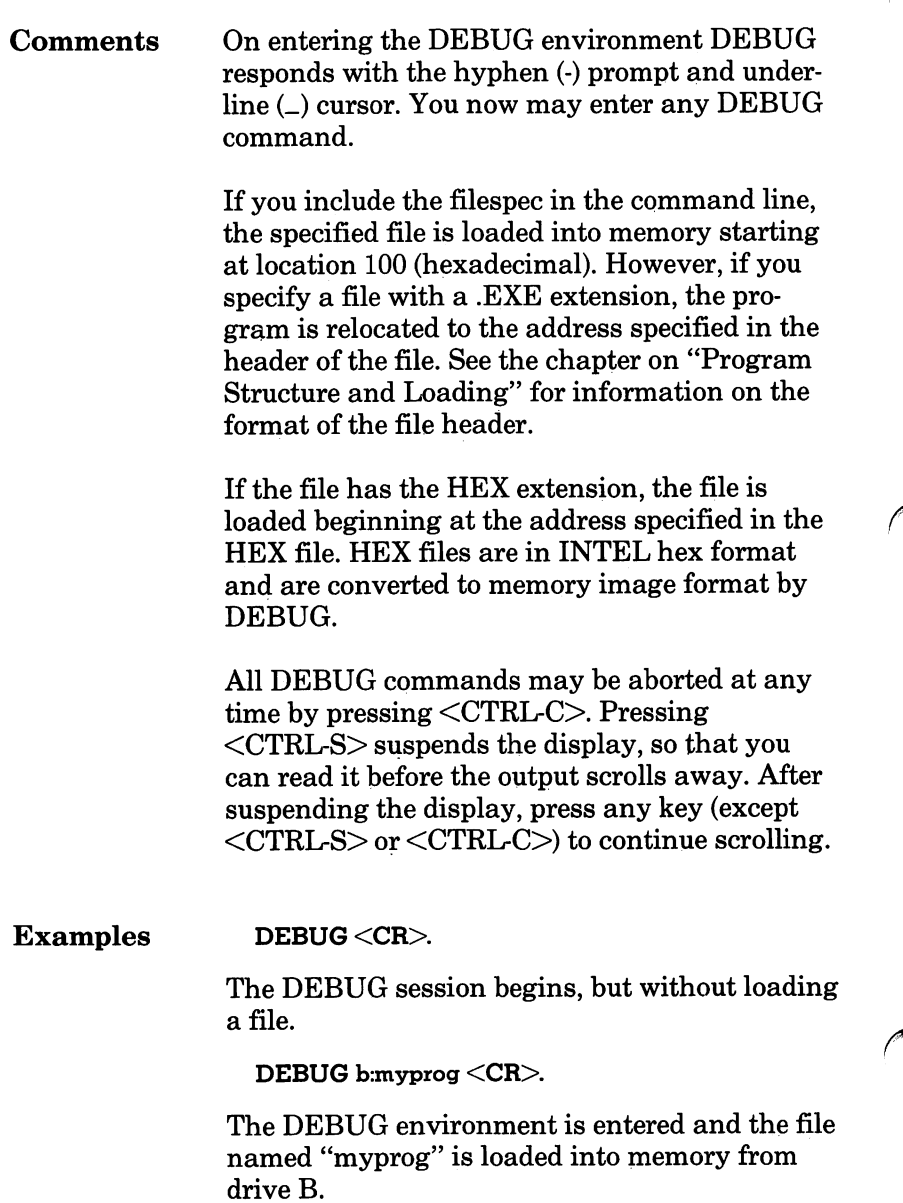

When you invoke DEBUG, it sets up a program segment prefix at offset 0 in the program work area. You can overwrite this area if you enter DEBUG without parameters. Moreover, if you are debugging a file with a COM or EXE exten sion, do not tamper with the program header below location 5CH, or DEBUG will terminate.

Do not restart a program after a "Program ter minated normally" message is displayed. You must reload the program with the N and L commands for it to run properly.

## Debugging Commands

This section describes the DEBUG commands in alphabetical order for ease of reference.

- Commands can be entered in either upper or lower case.
- Command keywords and command parameters can be separated from each other by spaces or commas for readability but need not be, except where two hexadecimal numbers are entered as parameters, in which case they must be sepa rated by a comma or space. For brevity, the syn tax of this chapter will always indicate a comma where separation is obligatory, but note that a space can alternatively be used.
- Commands only become effective after entering  $<$ CR $>$ .
- If you make a syntax error when entering a command, the message "Error" will be displayed. You must re-enter the command using the correct syntax.

### Command Parameters

The following DEBUG command parameters require definition.

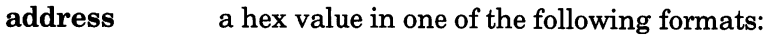

• a segment register designation and a hex offset separated from each other by a colon. For example:

DS:0300

• a hexadecimal segment and offset separated from each other by a colon. For example:

9D0:0100

• a hexadecimal offset value. The DEBUG command will use a default segment value from either the DS or CS registers, depending on the command. For example:

200

byte a one or two character hexadecimal value.

drive 0,1, or 2 depending on whether you wish to select drive A, drive B or drive C, respectively.

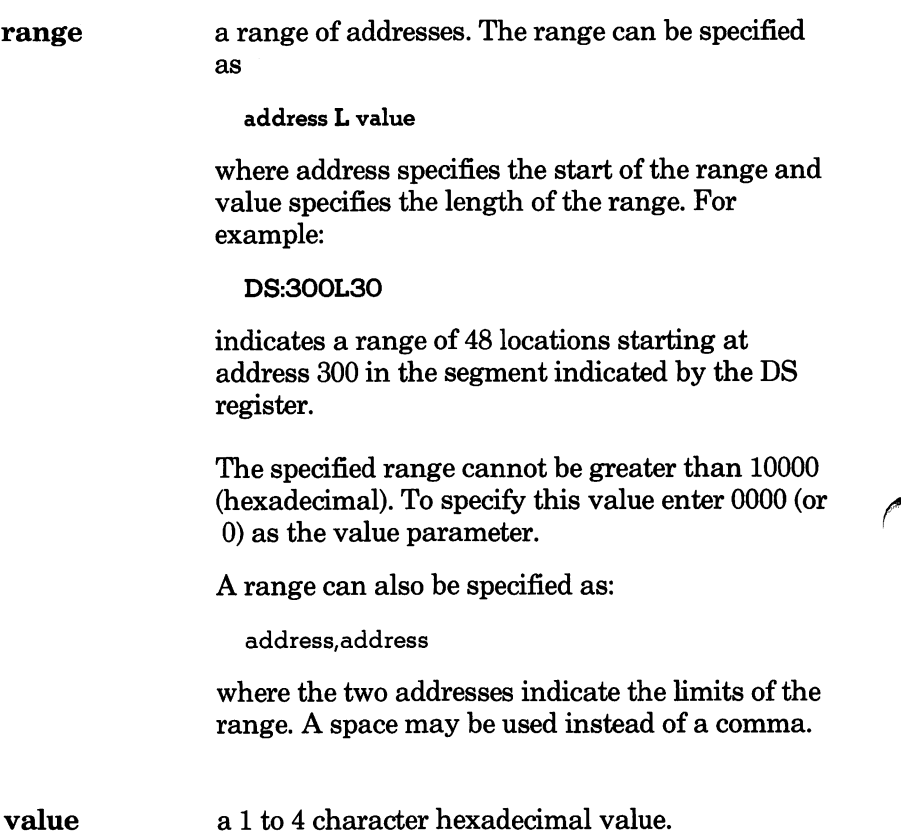

Assembles 8086 mnemonics directly into memory.

Syntax A [address]

Address is the start address into which the sub sequently entered line of mnemonics is to be assembled. If this parameter is omitted, offset 100 from the segment in the CS register is assumed, if you did not enter an Assemble command previously. If you did enter Assemble previously, the code assembles into the address following the last instruction loaded by the pre vious Assemble command.

Comments • After you enter the Assemble command, DEBUG displays the specified address followed by the cursor. You may then enter a line of 8086 assembler mnemonics. On terminating the line with  $\langle CR \rangle$ , the line will be assembled into memory starting at the specified location. The address of the byte subsequent to the assembled code will be displayed on the next line along with the cursor to enable you to enter the next line of code. If, instead of a line of 8086 mnemon ics, you simply enter <CR>, the Assemble com mand terminates and the DEBUG prompt reappears.

> • All numeric values are hexadecimal and must be entered as 1 to 4 characters without a trailing H. Prefix mnemonics must be specified in front of the opcode to which they refer. You may also enter them on a separate line.

• The segment override mnemonics are CS:, DS:, ES: and 88:. The mnemonic for the far return is RETF. String manipulation mnemonics must explicitly state the string size. For example, use MOVSB to move byte strings.

The Assemble command will automatically assemble short, near, or far jumps and calls, depending on byte displacement with respect to the destination address. These may be overrid den with the NEAR or FAR prefix. For example:

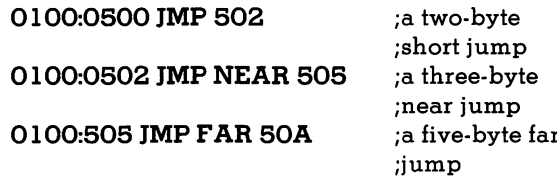

The NEAR prefix may be abbreviated to NE, but the FAR prefix cannot be abbreviated.

DEBUG cannot tell whether some operands<br>refer to a word memory location or to a byte memory location. In this case the data type must be explicitly stated with the prefix "WORD PTR" or "BYTE PTR". Acceptable abbreviations are "WO" and "BY". For example:

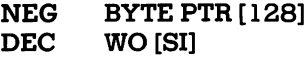

DEBUG cannot distinguish whether an operand refers to a memory location or to an immediate operand. Enclose operands that refer to memory locations in square brackets. For example:

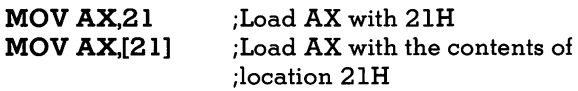

• Two pseudo-instructions are available with the Assemble command. The DB opcode will assem ble byte values directly into memory. The DW opcode assembles word values into memory. For example:

> DB 1,2,3,4,"THIS IS AN EXAMPLE" DB 'THIS IS A QUOTE:"' DB "THIS IS A QUOTE'" DW I000,2000,3000,"BACH"

• The Assemble command supports all forms of register indirect addressing. For example:

```
ADD BX34[BP+2]. [SI-1]
POP [BP+DI]
PUSH [SI]
```
All opcode synonyms are supported. For example:

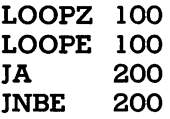

#### DEBUG

#### Example  $1$  Enter A200 <CR>.

- 2 DEBUG displays 09AC:0200\_.
- $3$  Enter MOV AX, [21] <CR>.
- 4 The 8086 mnemonics are assembled starting at location 200. The byte location subsequent to the assembled code is then displayed:

09AC:0203\_

- $5$  Enter  $\langle$ CR $\rangle$ .
- 6 The Assemble command terminates and the DEBUG prompt reappears.

## C (COMPARE)

Compares the contents of two areas of memory.

Syntax C range,address

range the range of addresses defining the first area to be compared. If no segment is specified, then the segment specified in the DS register is assumed.

address the start of the area to be compared with the area specified by the range parameter.

- Comments The Compare command compares the area of memory specified by the range parameter with an area of the same size starting at the location specified by the address parameter.
	- If the contents of the two areas are identical. nothing is displayed. If there are differences, then the differences are displayed in the form

<addressl> <contentsl> <contents2> <address2>

 $\leq$ address $1$  $>$  indicates the address in the first area and  $\leq$ contents $1$  $>$  its contents.  $\leq$ address $2$  $>$ indicates the corresponding address in the second area and <contents2> its contents.

#### Example  $1$  Enter C100, 1FF, 300 <CR> or  $C100L100$ ,  $300 \leq CR$ .

 $\mathbf{2}$ The area of memory from 100 to IFF is com pared with the area of memory from 300 to 3FF.

## D (DISPLAY)

Displays an area of memory.

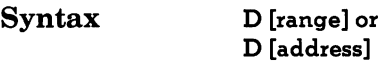

range the range of addresses whose contents are to be displayed. If you enter only offsets, then the segment specified in the DS register is assumed.

address the address from which the display is to start. The contents of this address and the subsequent 127 locations are displayed. If only an offset is entered, then the segment specified in the DS register is assumed.

- **Comments •** If D is specified without parameters, then the 128 bytes following the last address to be dis played are displayed. If no location has yet been accessed, the display will start from location DS:100.
	- If D and the range parameter are specified, the contents of that range of addresses are dis played. If this takes more than 24 screen lines, the display is scrolled until the contents of the final address in the range are displayed on line 24.

The display is displayed in two portions:

A hexadecimal display, where each byte is represented by its hexadecimal value, and an ASCII display, where the equivalent ASCII character for the byte is displayed. If there is no corresponding printable ASCII character, a period (.) is displayed.

- Each line of the display begins with an address followed by the hexadecimal contents of the 16 bytes starting from the addressed location. The eighth and ninth bytes are separated by a hyphen (-).The right-hand columns display the equivalent ASCII values. Each line of the display, except possibly the first, begins on a 16 byte boundary.
- Example  $1$  Enter D 100,110 <CR>.
	- 2 Lines 100H to 110H (inclusive) are displayed.
	- $3$  Enter  $D < CR$ .
	- **4** The 128 bytes starting from location 111H are displayed.
	- $5$  Enter D200 <CR>.
	- **6** The 128 bytes starting from location 200H are displayed.

#### E (ENTER)

Replaces the contents of memory locations at the byte address(es) specified. Syntax E address[,bytevalue[,bytevalue...]] address the address of the location whose value is to be replaced; or the address of the first of a succes sion of locations whose contents are to be replaced. If only an offset is specified, then the segment indicated by the DS register is assumed. bytevalue the value that is to replace the contents of the specified address. The first bytevalue parameter will replace the contents of the location specified by the address parameter. A second bytevalue will replace the contents of the location follow ing that specified by the address parameter, and so on. Comments • If the command is entered without the byte value list, then DEBUG displays the specified address and its contents. The Enter command then waits for you to perform one of the following: 1 Replace the displayed bytevalue by entering another value. Enter the new value after the cur rent value. If you enter an illegal value, or if you type more than two  $di_{k}$  's, the illegal or extra character is not echoed.  $\overline{2}$ Advance to the next byte by pressing <SPACE>. To change the value of this byte simply enter the value as described above. If you

advance beyond an eight-byte boundary, DEBUG starts a new display line with the address displayed at the start of the line. To advance to the next byte without changing the current byte, press <SPACE> again.

- 3 To return to the previous hyte enter hyphen (-). DEBUG then starts a new display line with the address of the byte you have returned to and its contents. You can then change the contents of this location as described above. To move back one byte further without changing this value, enter hyphen again, and another new display line will be generated.
- 4 Terminate the Enter command by pressing  $\langle$ CR $\rangle$ . This key may be pressed in any byte position.
	- If you specify byte values in the command line, then the first of these byte values will replace the contents of the location specified by the address parameter. Subsequent entries in the list of byte values will replace subsequent bytes in memory.
- Example  $1$  Enter E100 <CR>.
	- 2 DEBUG displays something like 058D:0100  $CD<sub>-</sub>$
	- 3 Enter 26.
	- **4** the value of location 100 is changed to 26 and DEBUG displays:

058D:0100 CD.26\_

- 5 Enter <SPACE>.
- **6** The next byte (location 101) is displayed 058D:0100 CD.26 20.\_
- 7 Enter <SPACE>.
- 8 The next byte (location 102) is displayed 058D:100 CD.26 20. 00.\_
- 9 Enter  $\langle \cdot \rangle$ .
- 10 The previous byte (location 101) is displayed on the next line

0580:0100 CD.26 20. 00. 0580:0101 20.\_

- 11 Enter  $30 < CR$ .
- 12 The contents of location 101 are changed to 30 and the Enter command is terminated.

058D:0100 CD.26, 20, 00. 0580:0101 20.30  $\ddot{\phantom{a}}$ 

- 13 Enter <sup>E</sup> 200,26,OA,19,23 <CR>.
- 14 The contents of byte locations 200, 201, 202 and 203 are changed to 26, OA, 19 and 23, respectively.

## F (FILL)

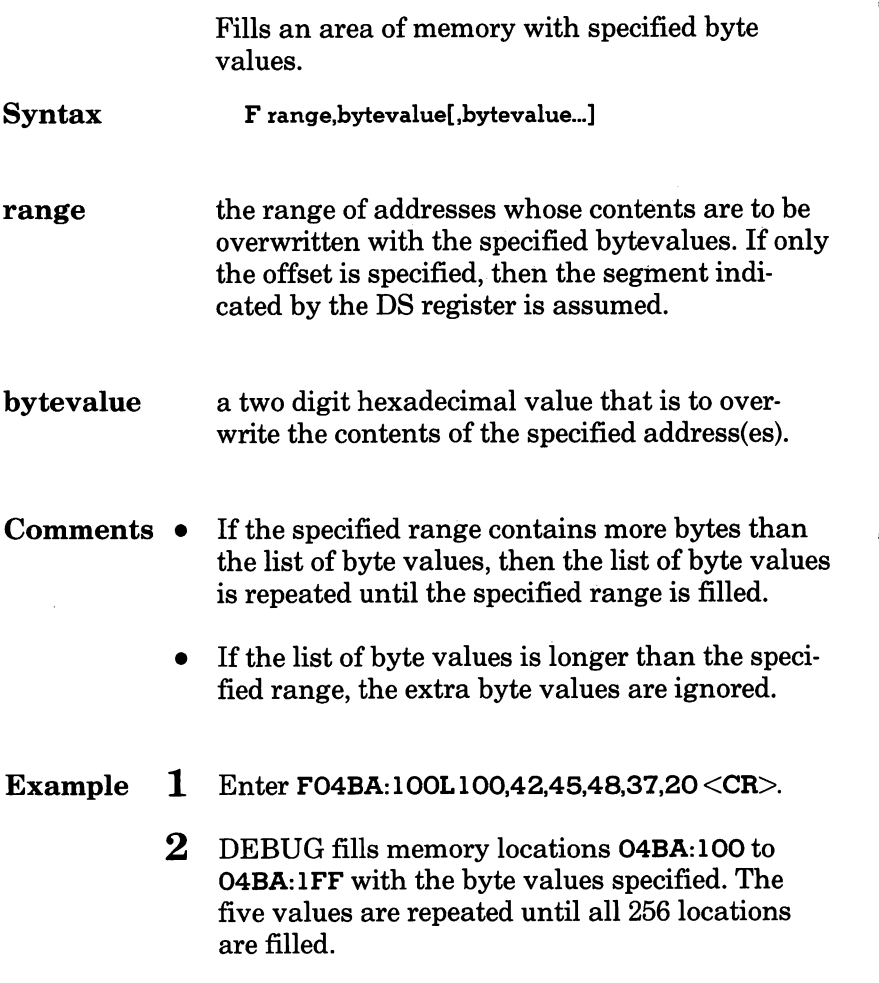

## $G(GO)$

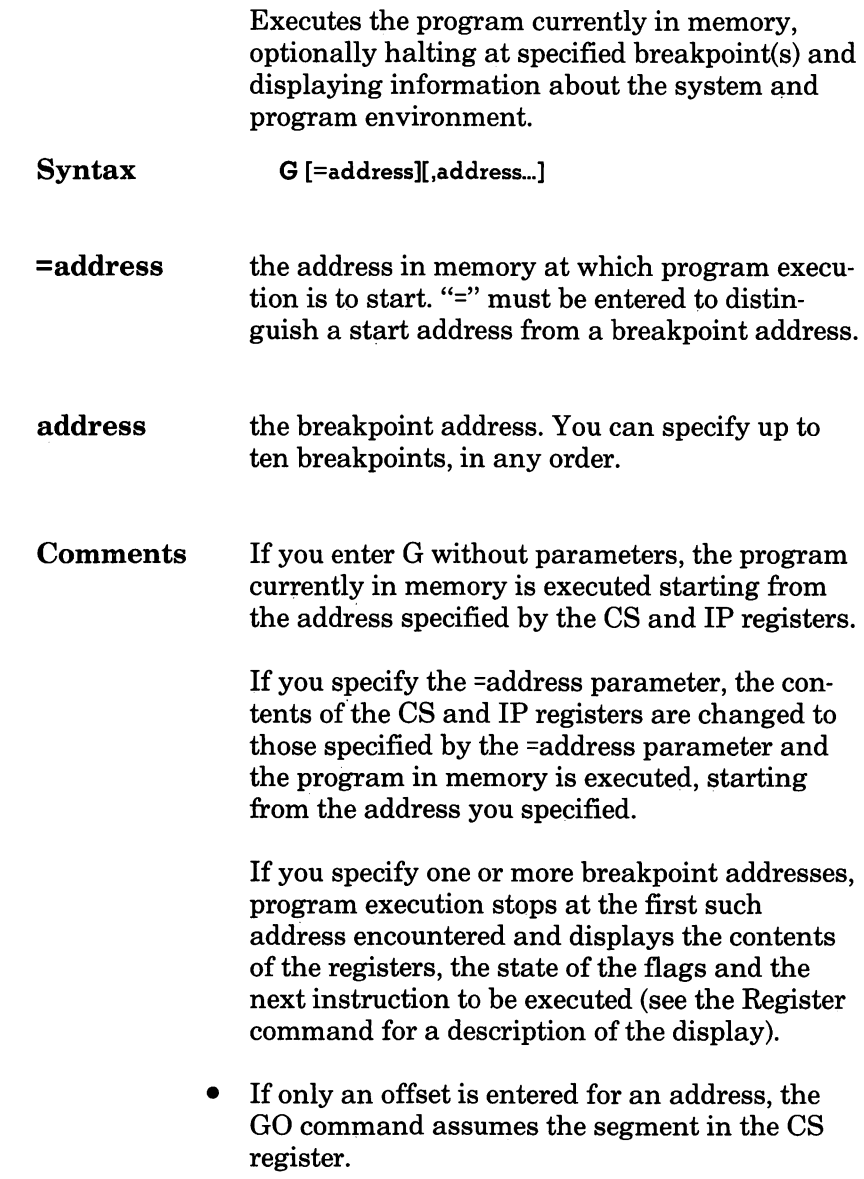

a Maria

If you enter more than ten breakpoints, DEBUG will display

BP Error

Before executing the program, the GO command replaces the contents of the breakpoint locations with an interrupt instruction (hexadecimal CO). Therefore, each breakpoint address that you specify must point to the first byte of an 8086 instruction, or unpredictable results occur.

When program execution halts at a breakpoint DEBUG restores the original values of all the specified breakpoint locations. However, if the program terminates normally (that is, not at a specified breakpoint), the original values are not restored.

Note: Once a program has reached completion (DEBUG has displayed "Program terminated normally") you must reload the program before you can re-execute it.

The stack segment must have six bytes avail able at the stack pointer for this command, otherwise unpredictable results occur. This is because the GO command jumps into the user program with the IRET instruction. The flag, OS, and IP registers have to be pushed onto the stack in preparation for the IRET, taking up six bytes.

#### Example 1 Enter  $G=200.1$ AF.141  $\langle CR \rangle$ .

- 2 The program currently in memory is executed starting from location 200. Assuming location 141 is encountered before 1AF, then the program halts at location 141 and the register and flag values are displayed along with the next instruction to be executed. If neither breakpoint location is encountered, then the program ter minates normally.
- 3 Enter G <CR>.
- 4 If, in step two, the program had halted at location 141, then program execution continues from that address.

## H (HEXARITHMETIC)

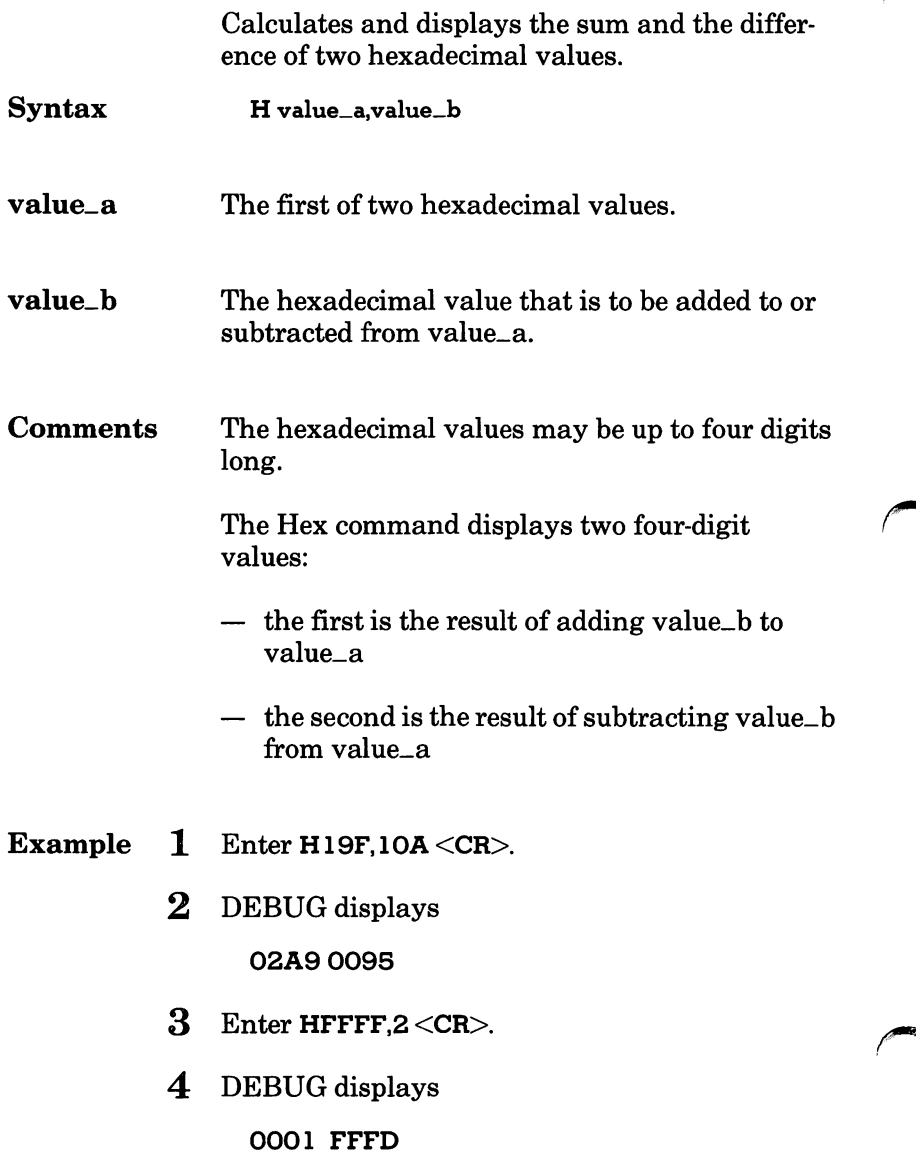

## I (INPUT)

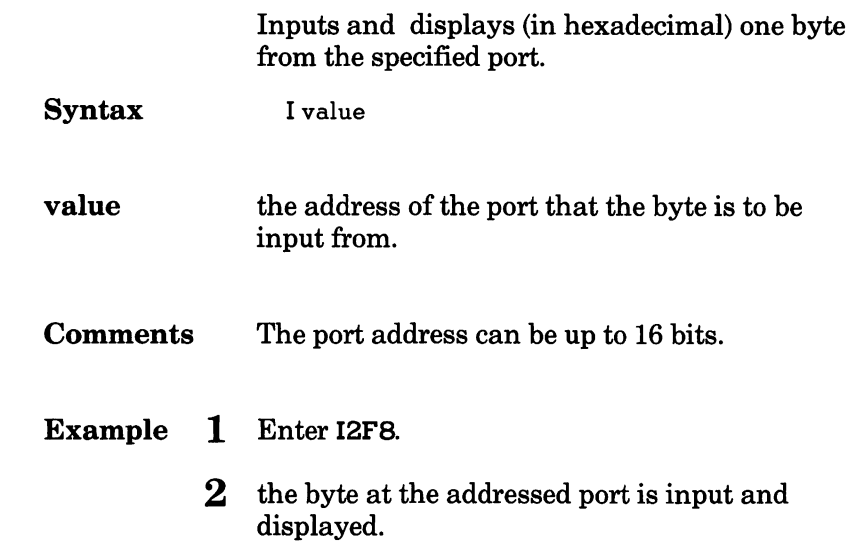

## L (LOAD)

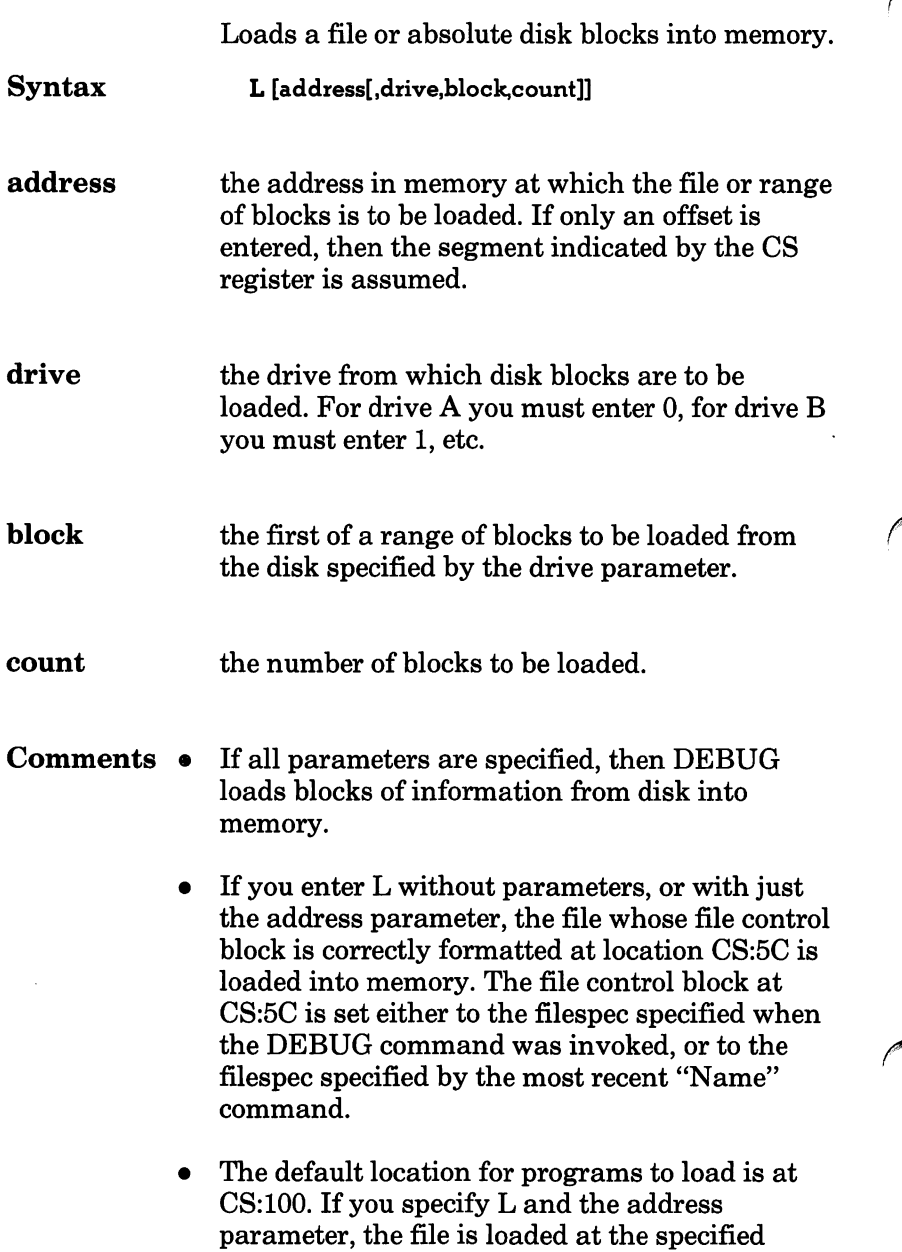

address unless it is a .EXE or .HEX file. In any case DEBUG sets the BX:CX registers to the number of bytes loaded.

- If the file has an EXE extension, then it is relocated to the load address specified in the header ofthe .EXE file. That is, the address parameter to the Load command is ignored. The header itselfis stripped off the .EXE file before the file is loaded into memory. Thus the size of the .EXE file on disk will differ from its size in memory.
- If the file is a .HEX file, entering the Load command with no parameters causes the file to be loaded starting at the address specified within the .HEX file. If the address parameter, however, is specified, then loading starts at the address which is the sum of the address specified and the address in the .HEX file.

Examples The following examples assume the system to be initially in MS-DOS.

> 1 Enter debug <CR>  $N$ b:file.com  $\langle CR \rangle$  $L < C R$

> > Debug is entered and the subsequent Name command sets the file control block at CS:5C to identify file "file.com" on the diskette inserted in drive B. The Load command then loads this file into memory starting at CS;100 (the default address).

#### 2 Enter debug b:file.com  $\rm {<}$ CR $>$  $L300 < CR$ .

file.com is loaded into memory at location CS:100 by the DEBUG command. It is then relocated to CS:300 by the Load command.

## M (MOVE)

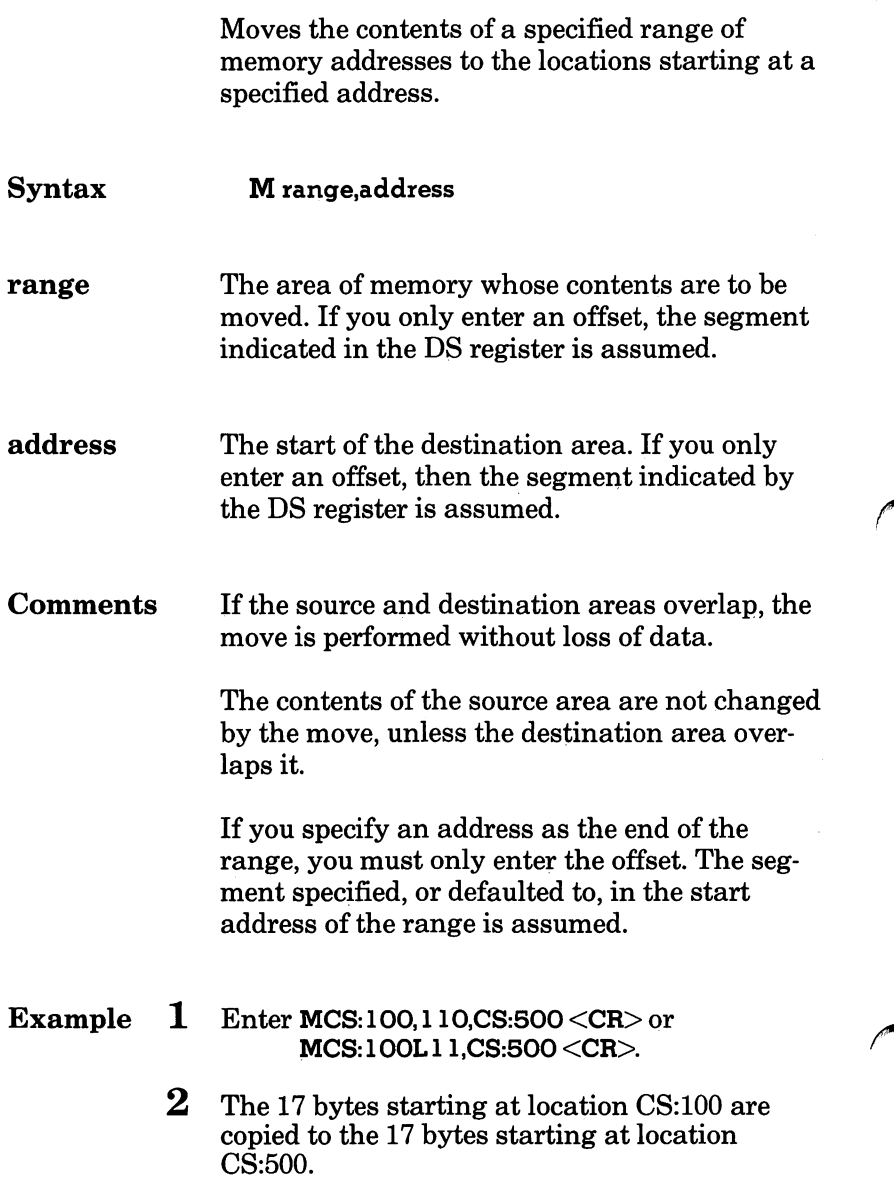

## N (NAME)

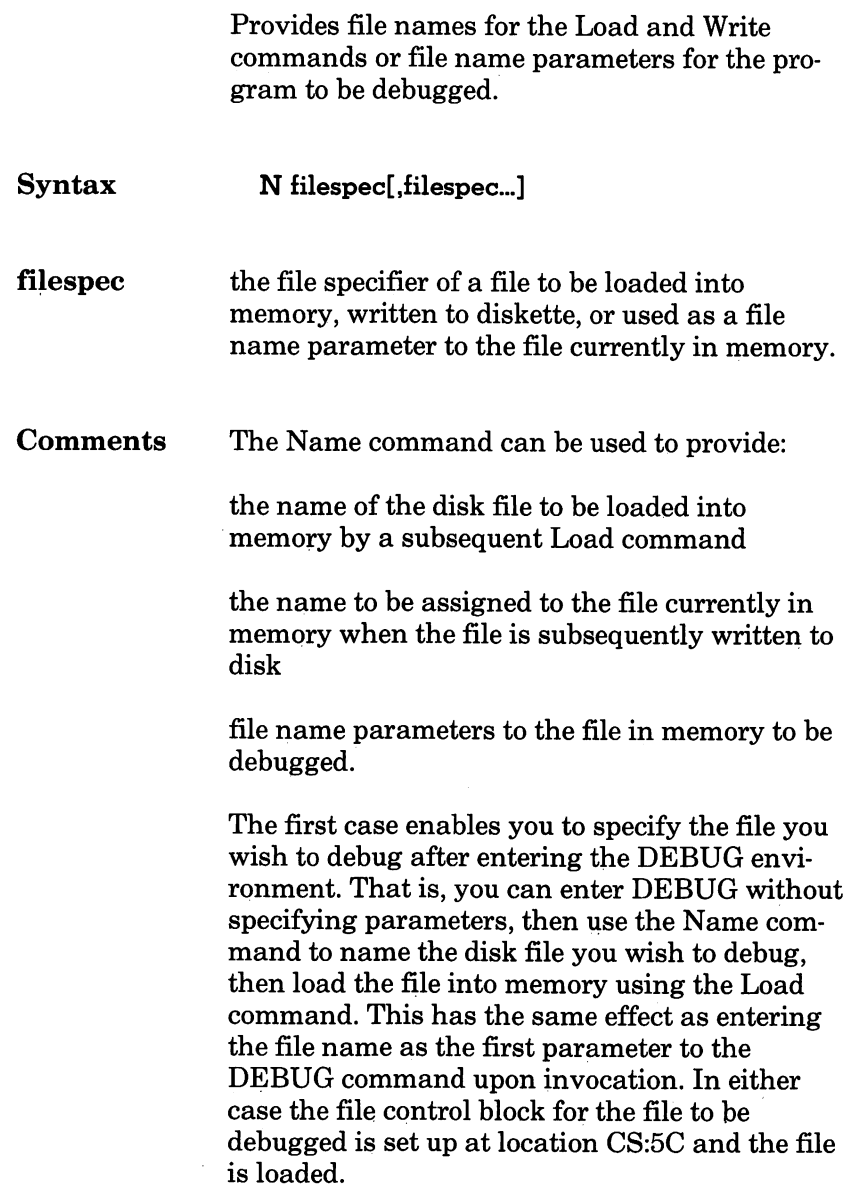

 $\blacksquare$ 

In the second case, the file is already in memory and the Name command sets up the file control block for the specified file name at location CS:5C. When a Write command is subsequently entered the file in memory is written to disk with the file name whose file control block is set up at location CS:5C.

In the third case, the Name command provides file name parameters for the program currently in memory. Whatever file control block was set at CS:5C is replaced by that of the first such parameter. If a second file parameter is speci fied, its file control block is set up at location CS:6C. Only two file control blocks are set up, although additional file name parameters may be included if required. All the specified including any delimiters and switches that may have been typed — are placed in a save area at CS:81, with CS:80 containing a character count. Parameters specified in this way are analogous to file names specified in the argument list to the DEBUG command.

#### Examples  $1$  Enter DEBUG  $\langle$ CR $\rangle$ Nb:file.oom <CR>  $L <$ CR $>$ .

The system enters the DEBUG environment and FILE.COM resident on drive B has its file con trol block set up at location CS:5C. The Load command subsequently loads this file into memory.

This sequence has the same effect as entering

"DEBUG b:file.com"

#### $\bf{2}$ Enter Nb:newfile.com <CR>  $W <$ CR $>$

The file control block is set up at location CS:5C for the file specifier "b:newfile.com". The subsequent Write command writes the file currently in memory to drive B and names the file "newfile.com".

#### $3$  Enter DEBUG b:file l.com  $\langle$ CR $\rangle$ Nfile2.dat,file3.dat <CR>  $G <$ CR $>$

The DEBUG command loads the file named "filel. com" from drive B to be debugged. The Name command sets up two file control blocks at locations CS:5C and CS:6C for the file specifi ers b:file2.dat and b:file3.dat, respectively. These files then become parameters to filel.COM when the subsequent GO command executes filel- .COM. Therefore, the file is executed as if the following command line had been typed:

b:filel file2.dat file3.dat

## O (OUTPUT)

Sends a specified byte to an output port.

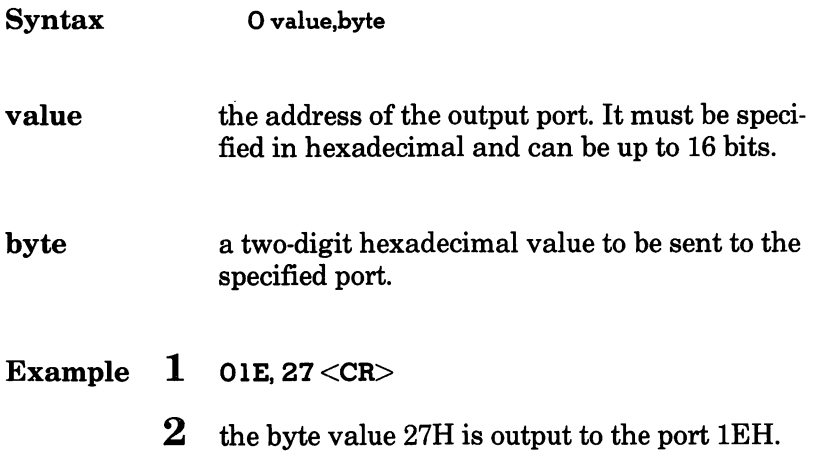

DEBUG

## Q (QUIT)

Terminates the DEBUG program.

Syntax Q

Comments The Quit command terminates the debugger without saving the file you are working on. Con trol is returned to MS-DOS command mode.

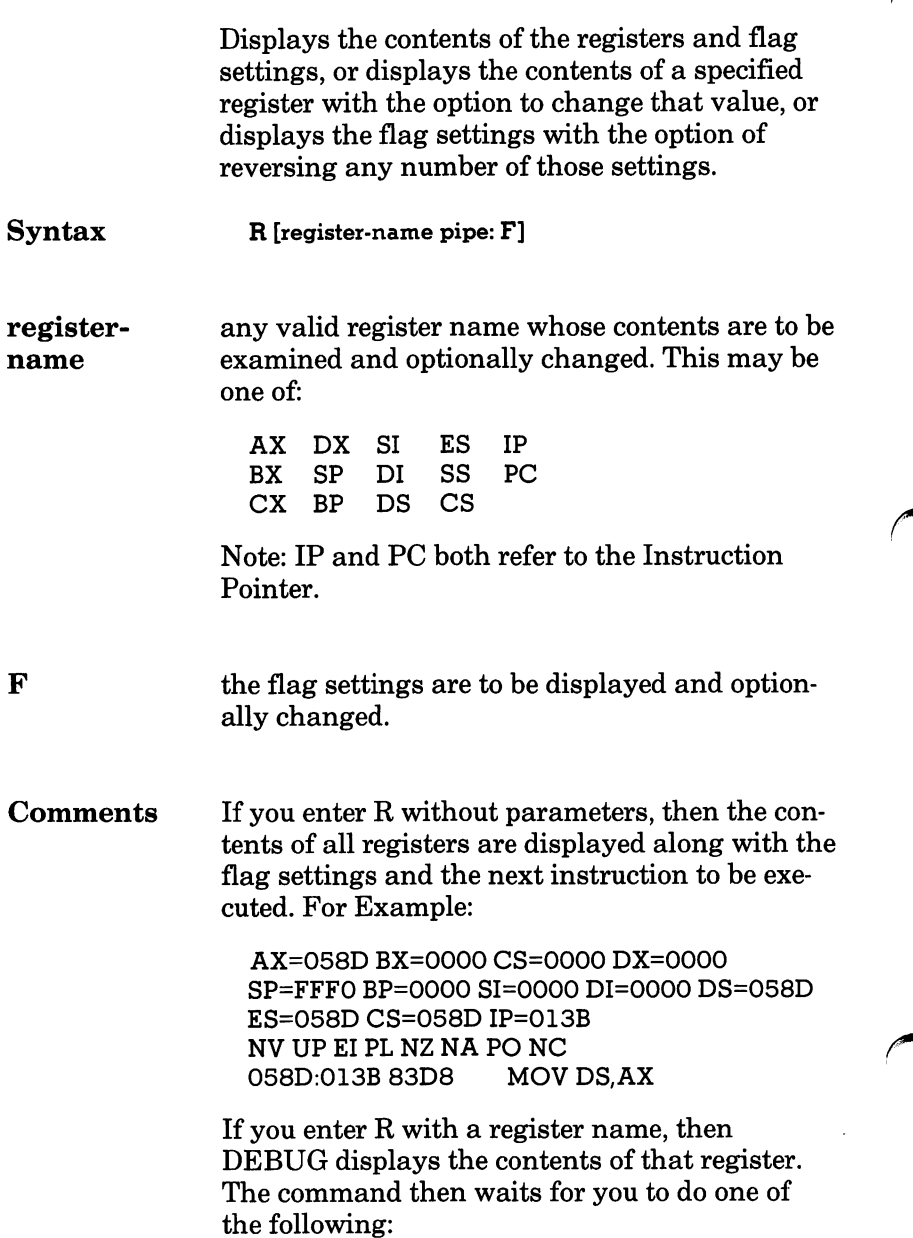
- $-$  press  $\langle$ CR $>$  to terminate the Register command without changing the value of the displayed register.
- change the value of the register by entering the four-digit hexadecimal value, then terminate the Register command by entering  $<$ CR $>$ .

The valid flag values are shown in the following table:

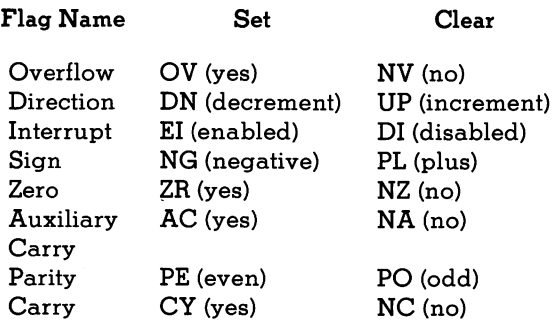

If you enter RF, then the current flag settings are displayed. You can then either

- $-$  press  $\langle$ CR $>$  to terminate the Register command without changing the flag values, or
- change the setting of one or more flags by entering the alternate value of the appropriate flags. The new values may be entered in any order, with or without delimiters.

#### DEBUG

#### Example  $1$  Enter R <CR>.

- **2** DEBUG displays the contents of all registers, flag settings and the next instruction to be exe cuted.
- 3 Enter RIP<CR>.
- $4$  DEBUG displays the contents of the Instruction Pointer. For example:

IP 0139

 $\cdot$ 

- $5$  Enter 0138 <CR>.
- **6** the contents of the Instruction Pointer are changed to 0138.
- $7$  Enter RF <CR>.
- 8 DEBUG displays the flag settings. For example:

NV UP El PL NZ NA PO NC-

- **9** Enter PE ZR DI NG  $\langle$  CR $\rangle$ .
- **10** The Parity flag is set to even (PE), the Zero flag is set (ZR), the Interrupt flag is cleared (DI), and the Sign flag is set (NG).
- 11 Enter  $RF < CR$ .
- $12$  DEBUG displays the new state of the flags

NV UP DI NG ZR NA PE NC-

# S (SEARCH)

Searches a specified range for a list of bytes.

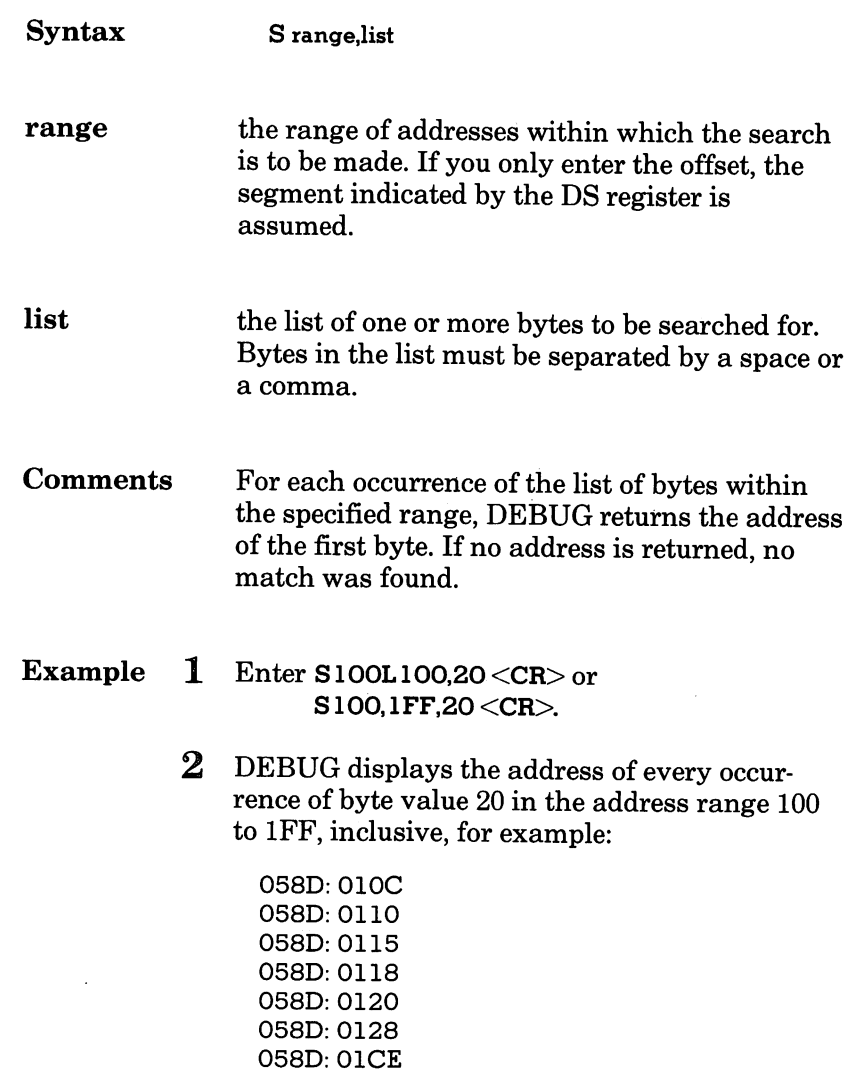

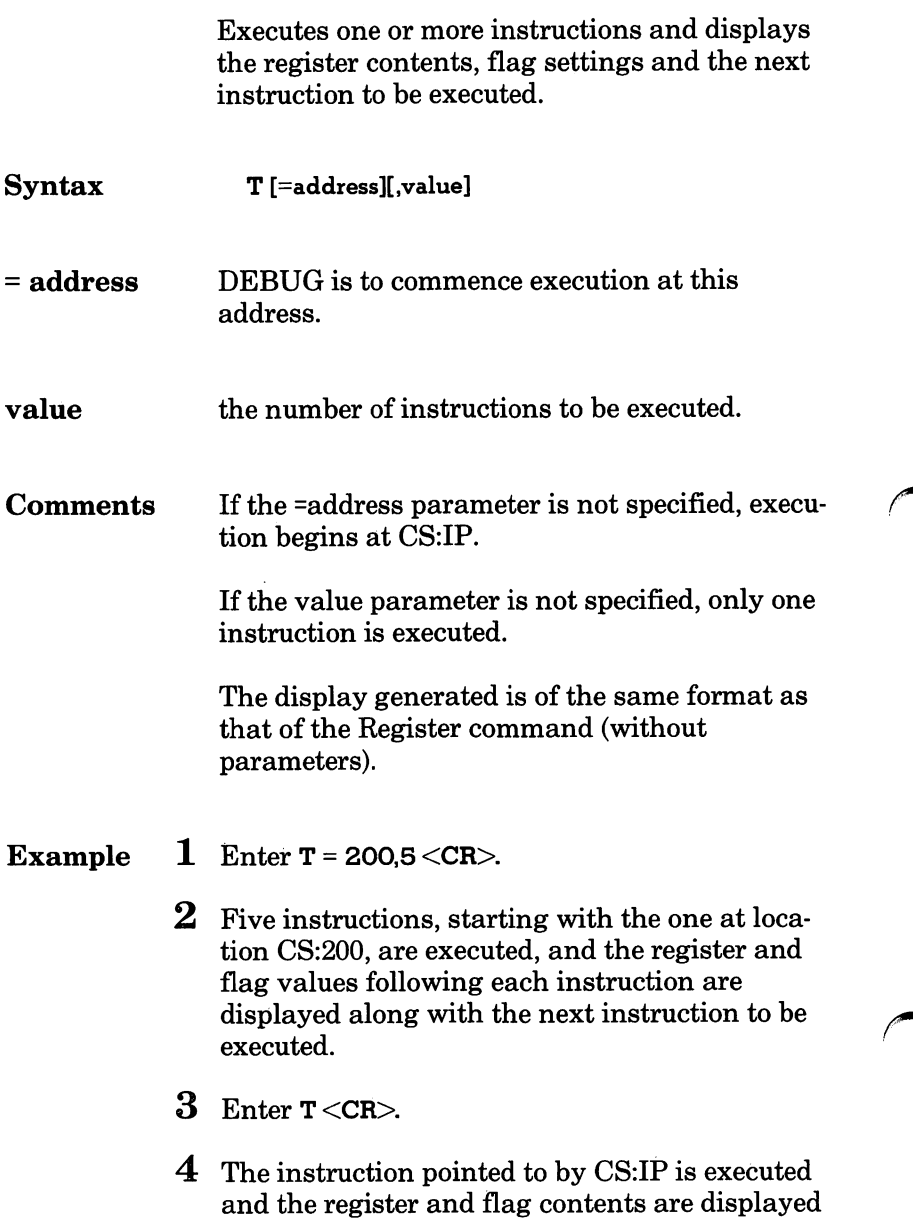

along with the next instruction to be executed.

# U (UNASSEMBLE)

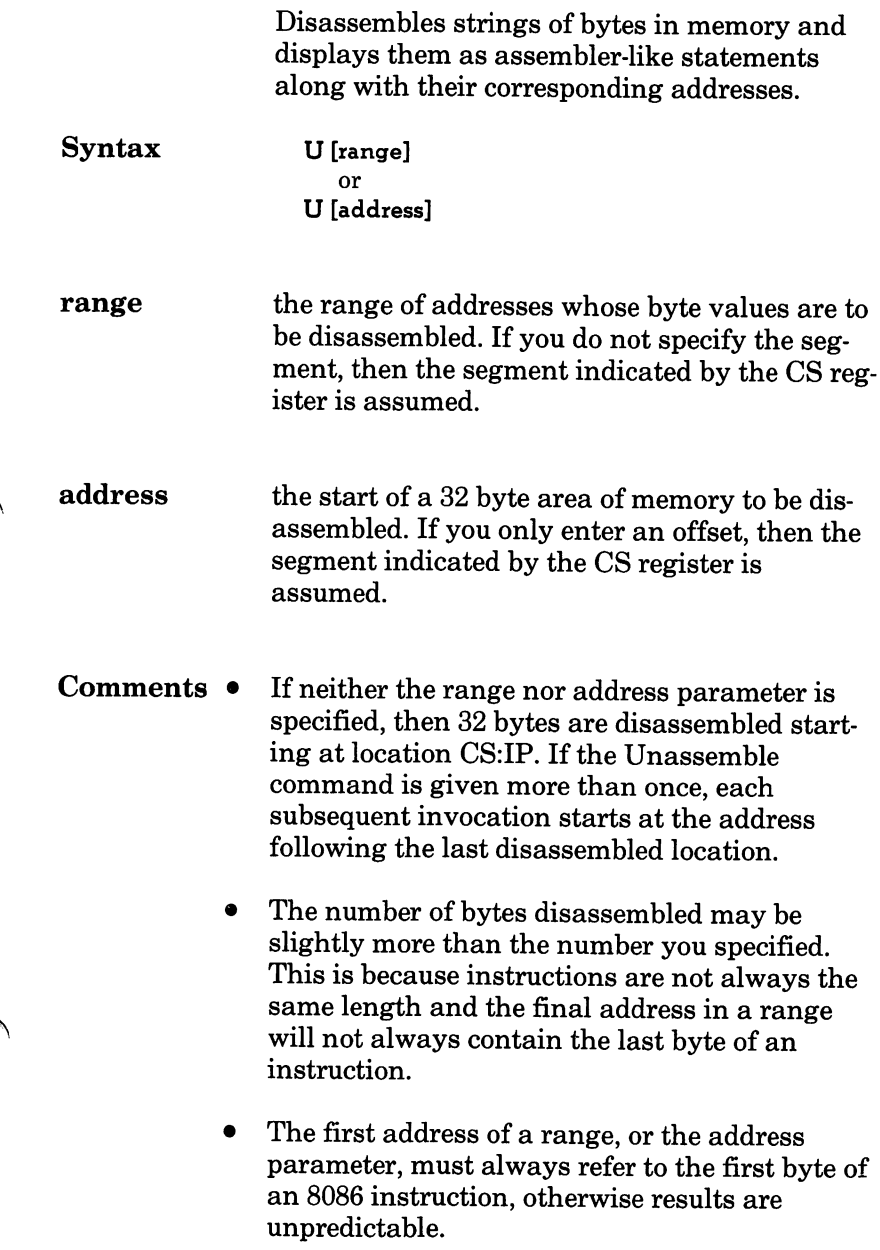

- Example  $1$  Enter U058D:204L8 <CR>.
	- $2$  Eight bytes starting at location 058D:204 are disassembled and the result displayed:

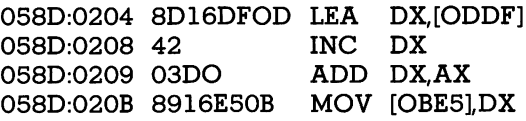

# W (WRITE)

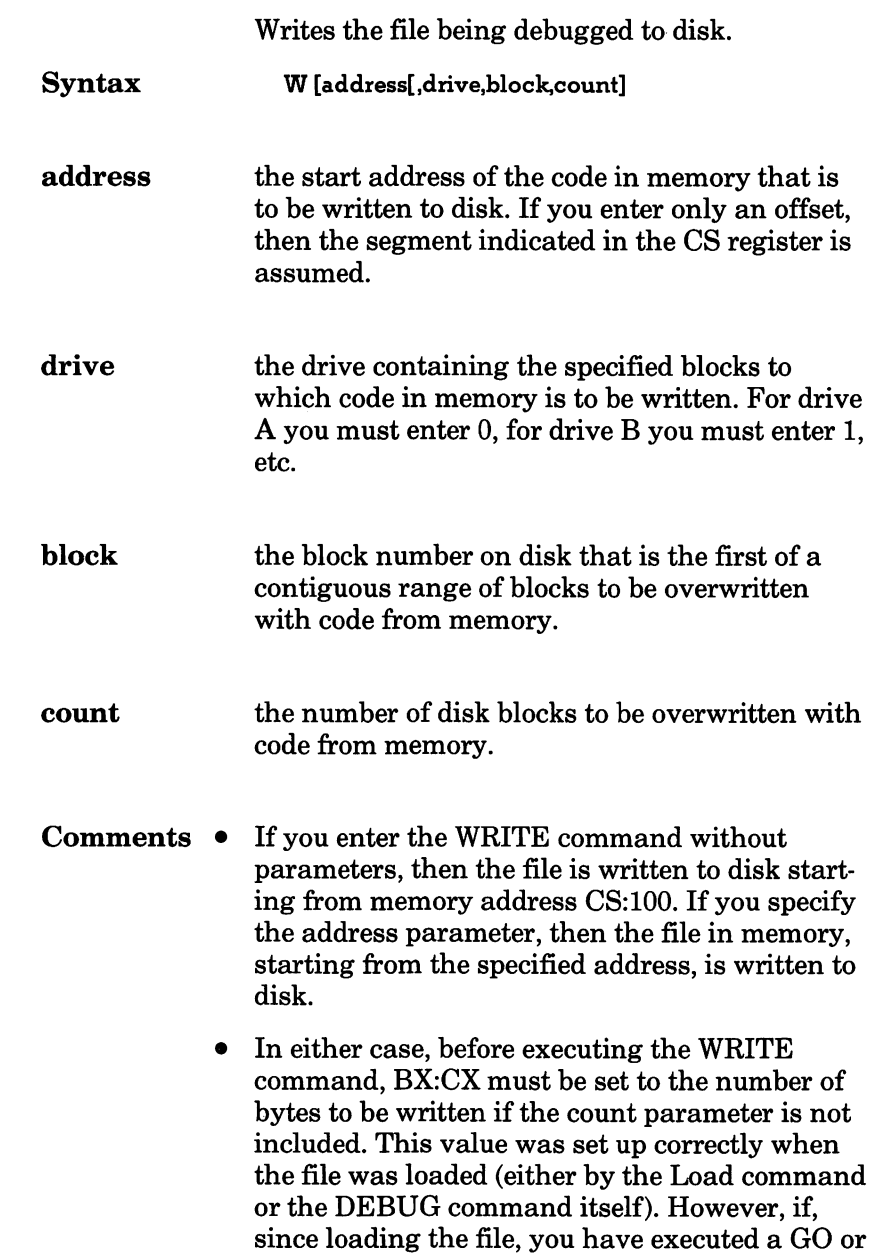

TRACE command, then the value of BX:CX will have been changed. Be sure this value is set up correctly.

- When the WRITE command writes a file to disk. it obtains the drive specifier and file name via the file control block set up at CS:5C. If no drive specifier is set up, then the default is assumed. This file control block is set up either by the DEBUG command (for the file you specify as a parameter to DEBUG) or by a subsequent NAME command. If it does not indicate the file specifier you require, you must set up this file control block using the NAME command. Refer to "Memory Maps, Control Blocks, and Diskette Allocation" for further details.
- When the file is written to disk it overwrites the version currently on disk unless the specified file name does not exist, in which case a new file is created.
- If all parameters are specified, then the code in memory is written to the drive specified by the parameter. The data to be written starts at the memory location specified by the address parameter, and is written to the blocks on the disk specified by the block and count parame ters. Be extremely careful to correctly specify the blocks, since information stored there previously will be destroyed by this operation.

#### Examples  $1$  Enter W <CR>.

The file in memory, starting from location CS:100, is written to disk with the file specifier defined by the file control block set up at location CS:5C. The number of bytes written is given by BX:CX.

#### 2 Enter W200<CR>.

The file in memory, starting from location CS:200, is written to disk with the file specifier defined by the file control block set up at loca tion CS:5C. The number of bytes written is given by BX:CX.

#### 3 Enter W200,1,IF,20 <CR>.

Blocks IF through 3F on drive B are overwritten with the data starting at memory location CS:200.

# DEBUG ERROR MESSAGES

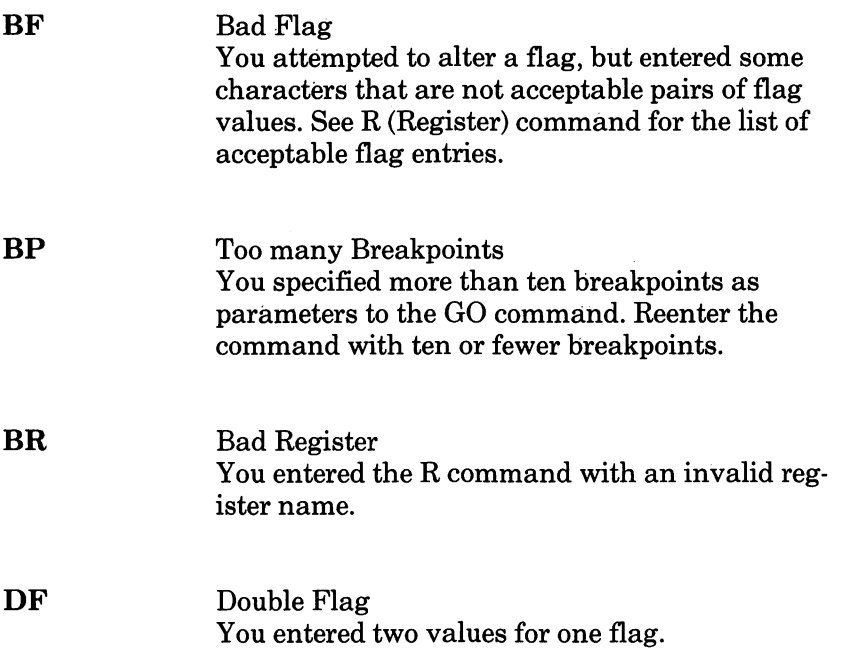

# 4

# 8086 Addressing Scheme

- **Overview**
- The 20-Bit Address
- Aligned and Non-Aligned Words
- Registers and Flags
- Code, Data, and Stack Segments
- Addressing Modes

The 8086 microprocessor has an extremely flexible addressing scheme. The 8086 uses a 16-bit word, but can address a megabyte of memory. The 8086 sup ports seven different addressing modes.

To take advantage of the flexibility of the 8086, so that you can write assembly language code and navi gate through programs while debugging, study the addressing scheme by carefully reading this chapter.

## The 20-Bit Address

The AT&T Personal Computer 6300 utilizes the full address space that is available due to the design of the 8086 microprocessor. The addresses are 20 bits long, so the address space is two to the twentieth power, 1024K, or one megabyte.

The 8086 has a 16-bit word. To convert 16-bit words to a 20-bit address, the 8086 uses "seg mented addressing." A 20-bit address is created by using values from two separate registers. Two 16-bit numbers are used.

The binary representation of the first number is considered to have four binary zeroes tacked on to its end. This effectively multiplies the number by 16. This value is known as the segment por tion of the address. The segment portion can point to any 16-byte segment of memory in the megabyte address space. However, with four zeroes as its least significant bits, it cannot "zero in" on individual bytes. The segment reg ister's function is just to point to a 16-byte bound ary (also known as a paragraph boundary).

Once a segment is located, the other register comes into play. This "offset register" points to the relative part of the address. The 16 bits that comprise the offset register point to an individ ual byte which is relative to the start of the segment.

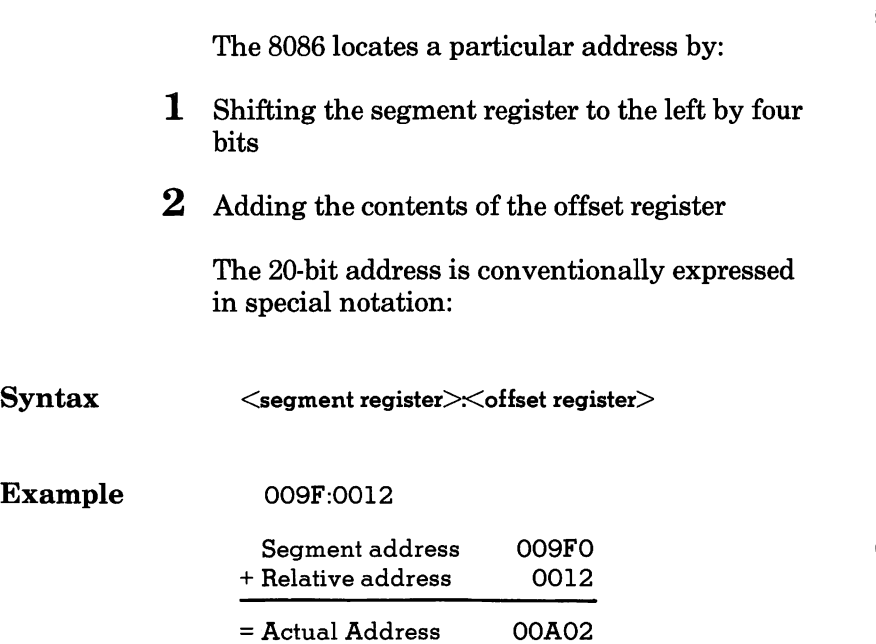

## Aligned and Non-Aligned Words

The instructions for the 8086 are made up of from one to six bytes. Instructions can start at either an even or odd address. The 8086 is capa ble of accessing two bytes of data in memory in a single memory cycle. When the CPU accesses a word (16 bits) located at an even address, it is accessing an "aligned" word. The word is aligned because both bytes are located at the same word address and can be accessed in a single memory cycle.

When the CPU accesses a word starting at an odd address, it is accessing a "non-aligned" word. Since the two bytes comprising the word do not occupy the same word address, two memory cycles are required to read the entire word.

The importance of aligned or non-aligned words is determined by the importance of execution speed in your application. It is good program ming practice to store data starting at an even address. If your program accesses or manipu lates many word quantities, this will help speed program execution. If you are writing a device driver and instruction cycle times affect the execution of your program, the impact of aligned and non-aligned words should be taken into consideration.

#### General There are two main groups of general registers<br>Registers used by the 8086: the data group and the pointer used by the 8086: the data group and the pointer and index group. Each register is 16 bits wide. The data registers are AX, BX, CX, and DX. Each can be used as a single 16-bit register or as two 8-bit registers. When they are used as two 8-bit registers, they are divided into an upper(H) and lower(L) half and called AH, AL, BH, BL,

CH, CL, DH, and DL.

The pointer and index registers are 16-bit registers. They are named according to their func tions: SP (stack pointer), BP (base pointer), SI (source index), and DI (destination index).

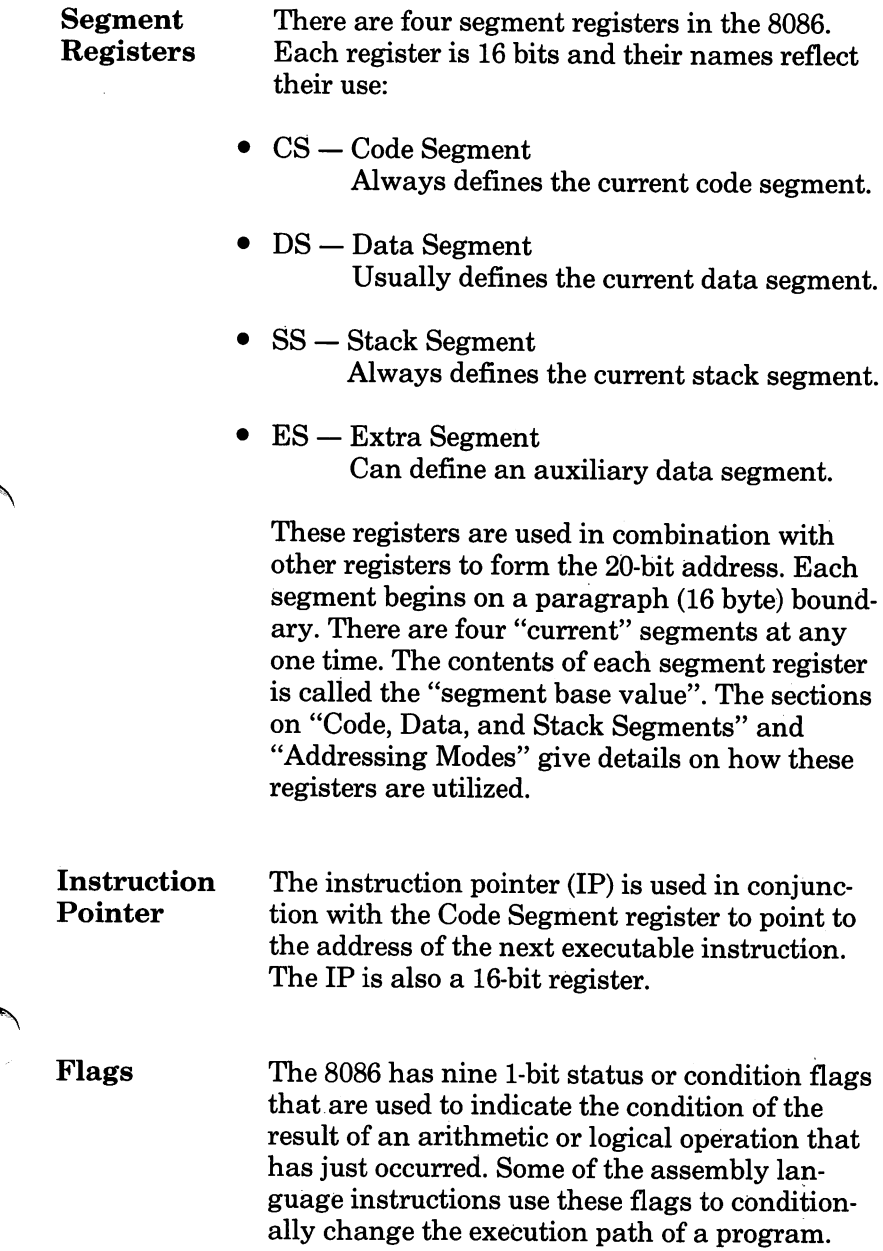

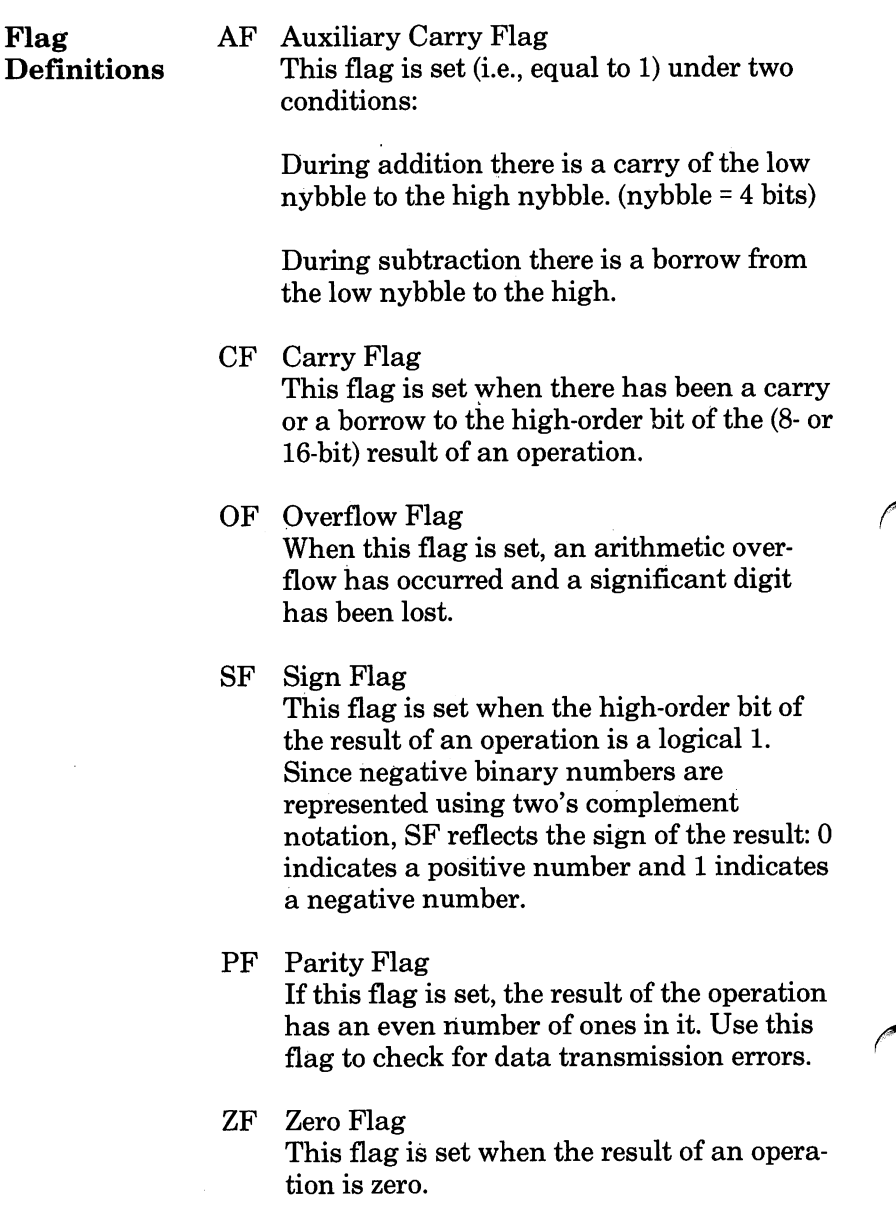

 $\bar{z}$ 

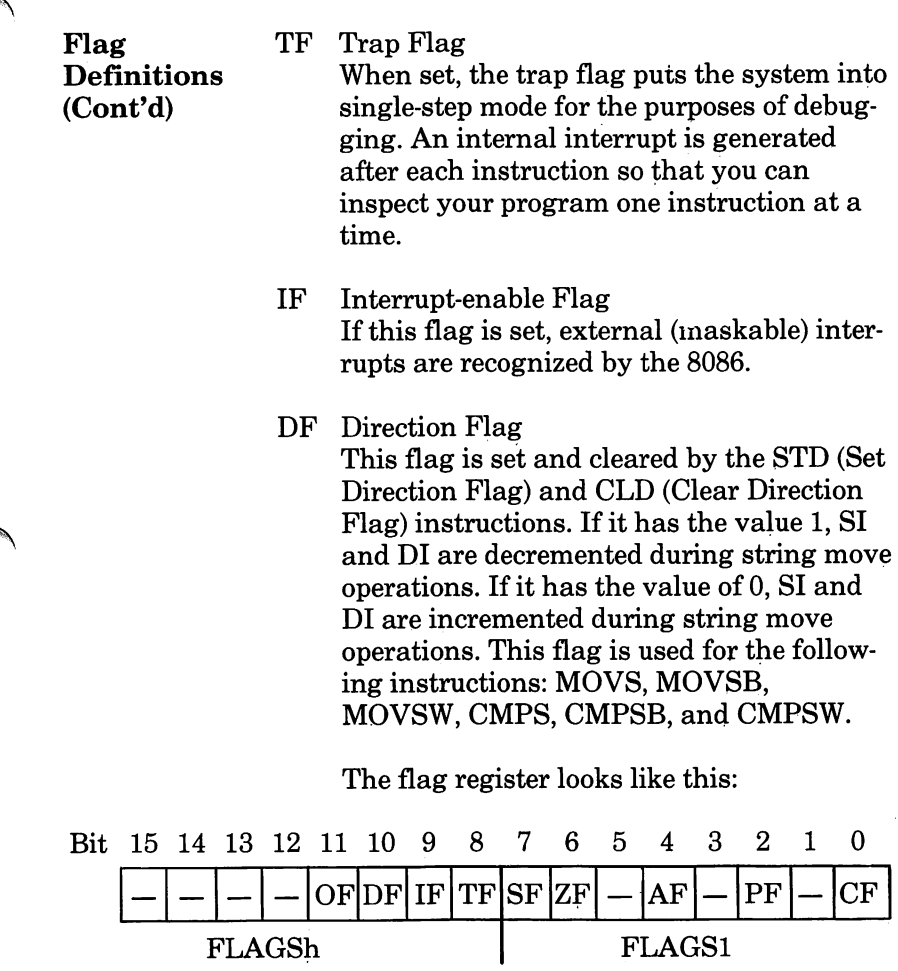

#### 8086  $\operatorname{Addressing}$ Scheme

 $\cdot$ 

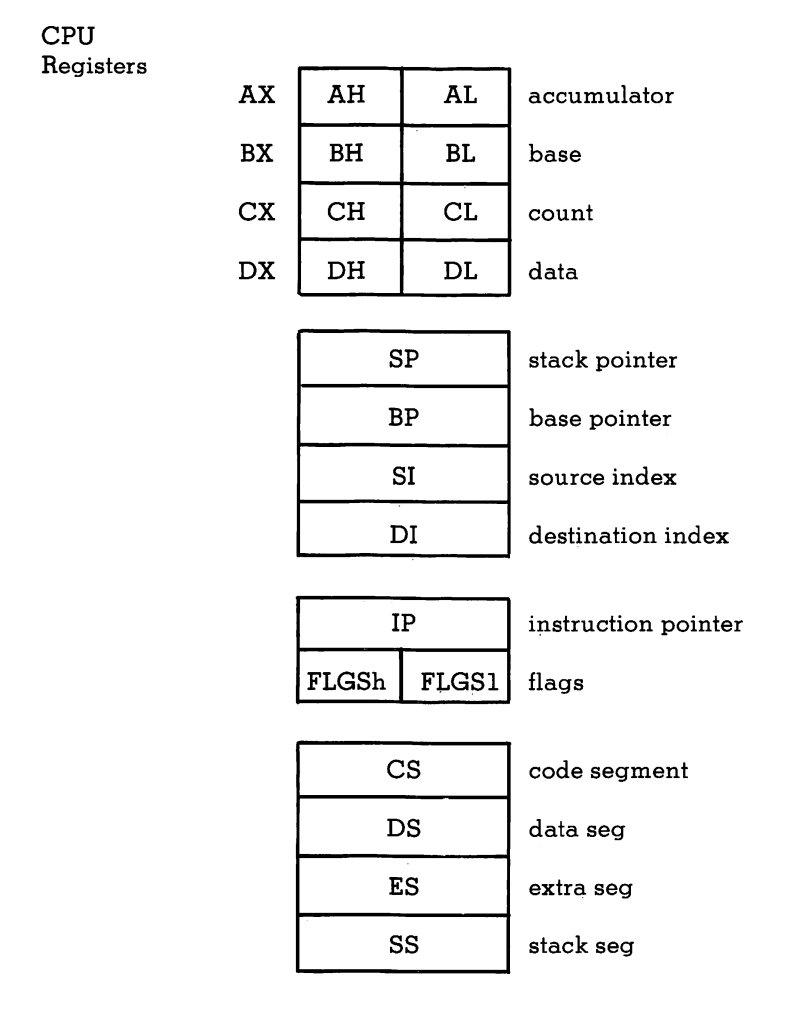

#### Code, Data, and Stack Segments

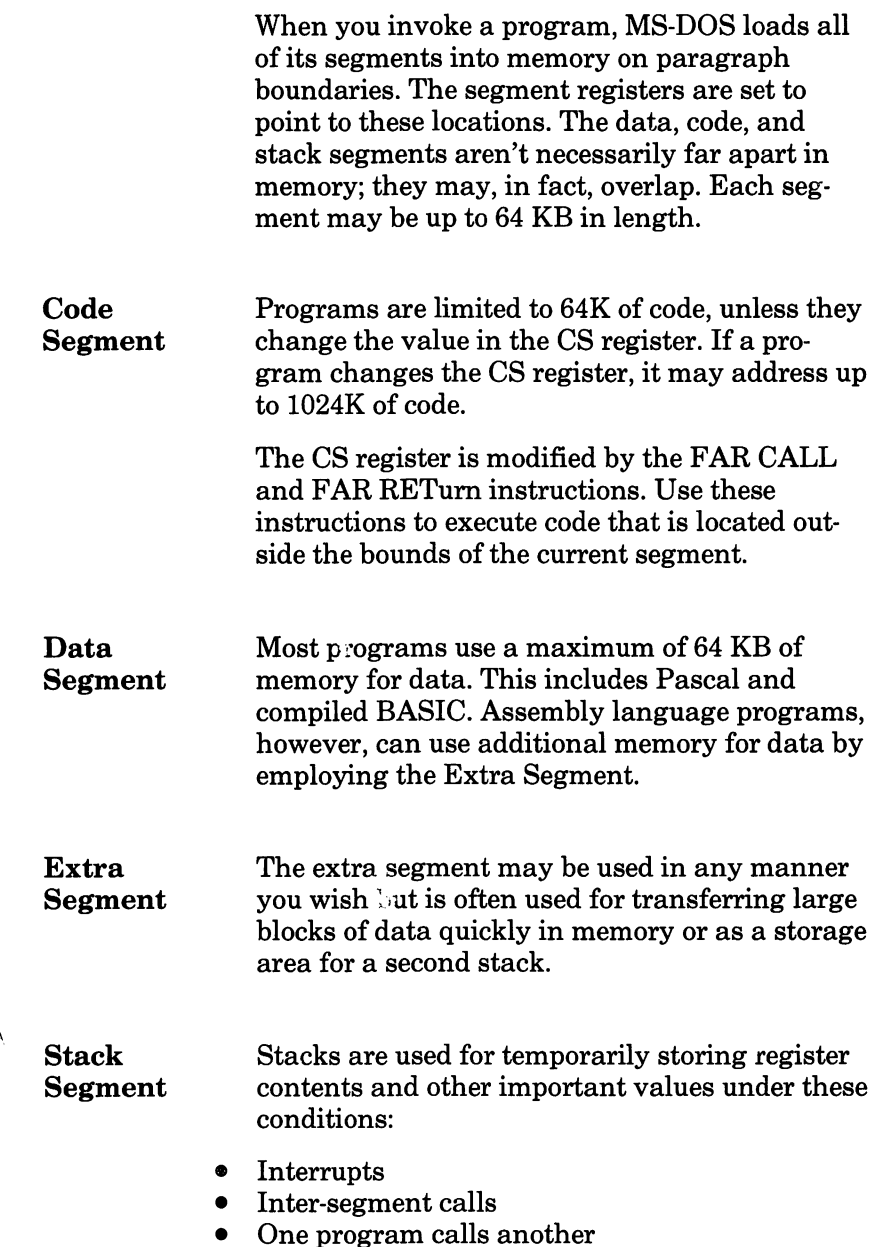

# Addressing Modes

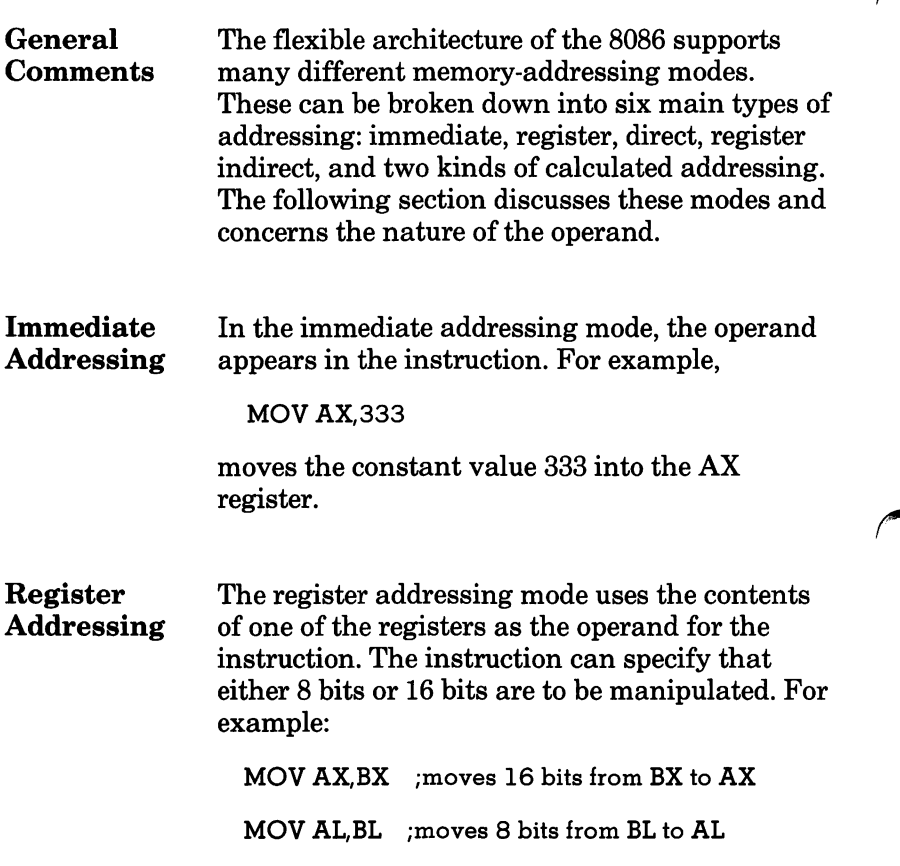

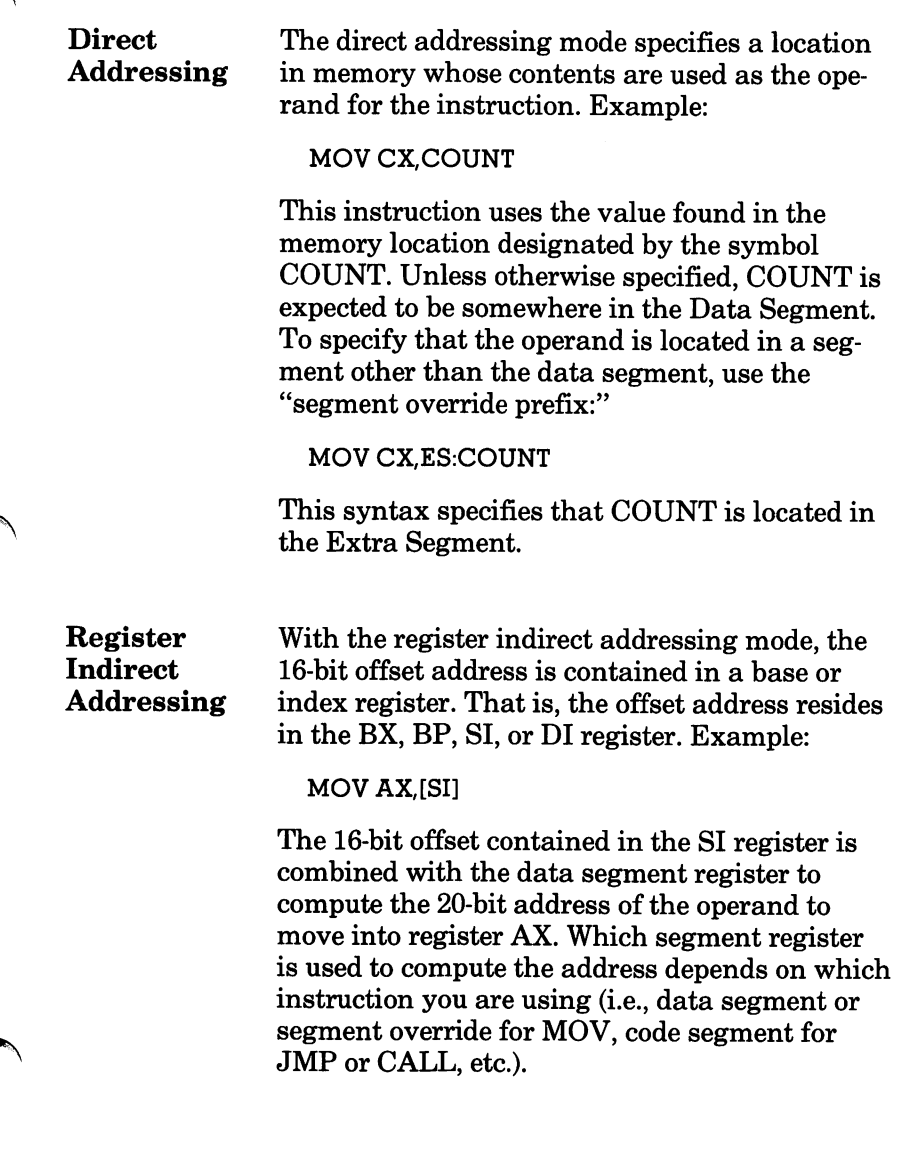

Calculated The calculated addressing modes are like a com-<br>Addressing bination of register indirect mode and direct Addressing bination of register indirect mode and direct<br>Modes addressing mode. There are two calculated addressing mode. There are two calculated addressing modes: single index and double index. In single index addressing, a 16-bit offset from the BX, BP, SI or DI register is added to an offset location in memory specified in the in struction. The combined value of these two items provides the offset into memory from which the operand is fetched. If the BP register is used the offset is from within the stack segment; other wise the offset is from within the data segment. As always, use of a segment override prefix can change this. Examples:

> MOV AX, COUNT[DI] MOV AX, RECORD[BP]

In double index calculated addressing mode, values from two 16-bit registers are added to an optionally specified location in memory to pro duce the final offset. Either the BX or BP regis ter is used for one of the register values, and the SI or DI register is used for the other one. If only two registers are given with no memory location, the memory location defaults to 0000 (start of segment). Once again, the default calculation is from the stack segment if the BP register is used; if BX is used the default is from the data segment. Examples:

MOV AX, COUNT[BX+SI] MOV AX, RECORD[BP] [DI] MOV AX, [BX][DI]

# **50** Memory Maps Control Blocks Diskette Allocation

- **Overview**
- The Address Space
- Low Memory Map
- ROM BIOS Data Area
- File Control Blocks
- ASCllZ Strings
- Handles
- Diskette Layout
- Diskette Directory
- File Allocation Table
- Diskette Formats

**Overview** 

The purpose of this chapter is to enable you to locate items in memory or on diskette for the purposes of programming and debugging.

The first portion of the chapter contains detailed memory maps of the RAM and ROM memory areas. The sections on control blocks deal with program file formats and I/O data structures. The last part of this chapter describes how data is organized on the diskette.

# The Address Space

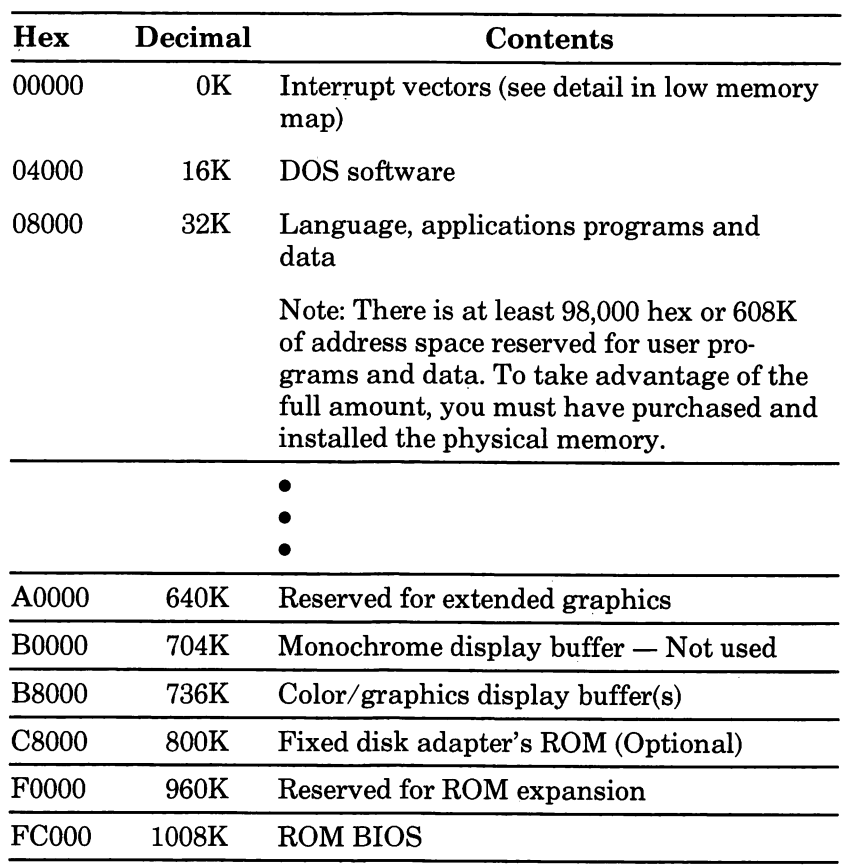

Hexadecimal addresses are in segment:offset format.

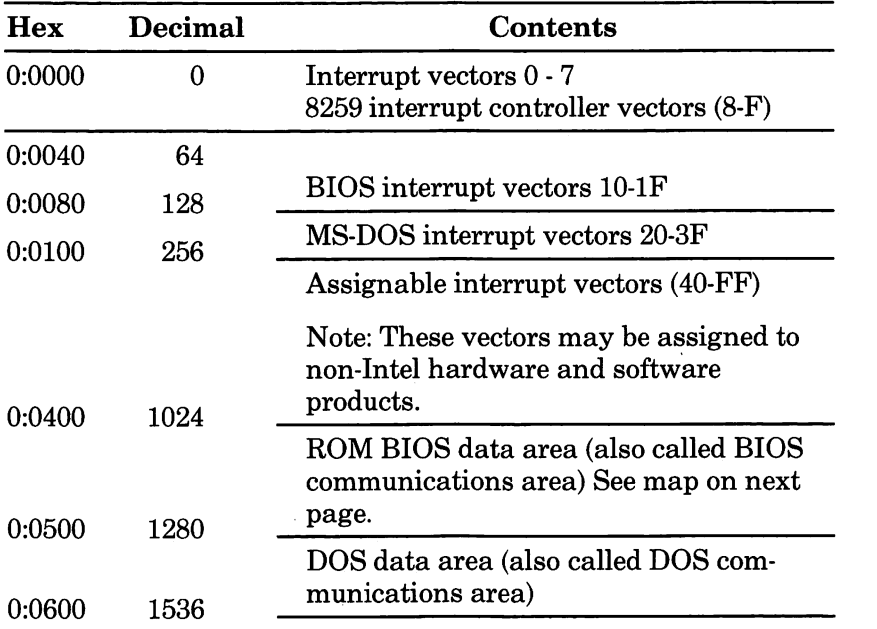

## ROM BIOS Data Area

Hex addresses are in segment:offset format.

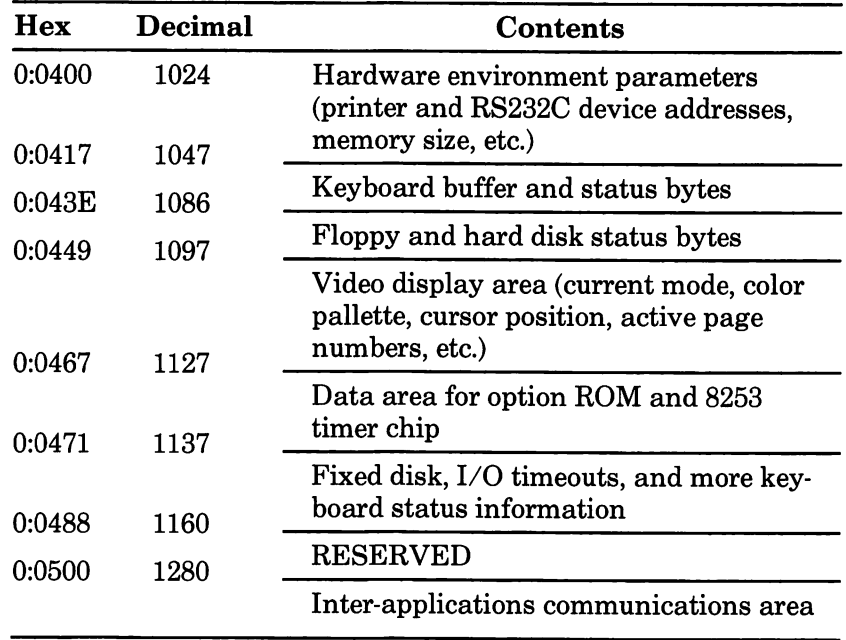

FCB The standard File Control Block (FCB) contains<br>Format 37 bytes of file control information. The extend-37 bytes of file control information. The extended File Control Block is used to create or search for files in the disk directory that have special attributes. If the extended FCB is used, it adds a 7-byte prefix to the standard FCB.

> Any of the DOS functions which employ FCBs may use either an FCB or an extended FCB. (See chapter 7 for a description of each DOS function call.)

If you are using an extended FCB, set the appro priate register to the first byte of the prefix, not to the first byte of the standard FCB, before exe cuting the function call.

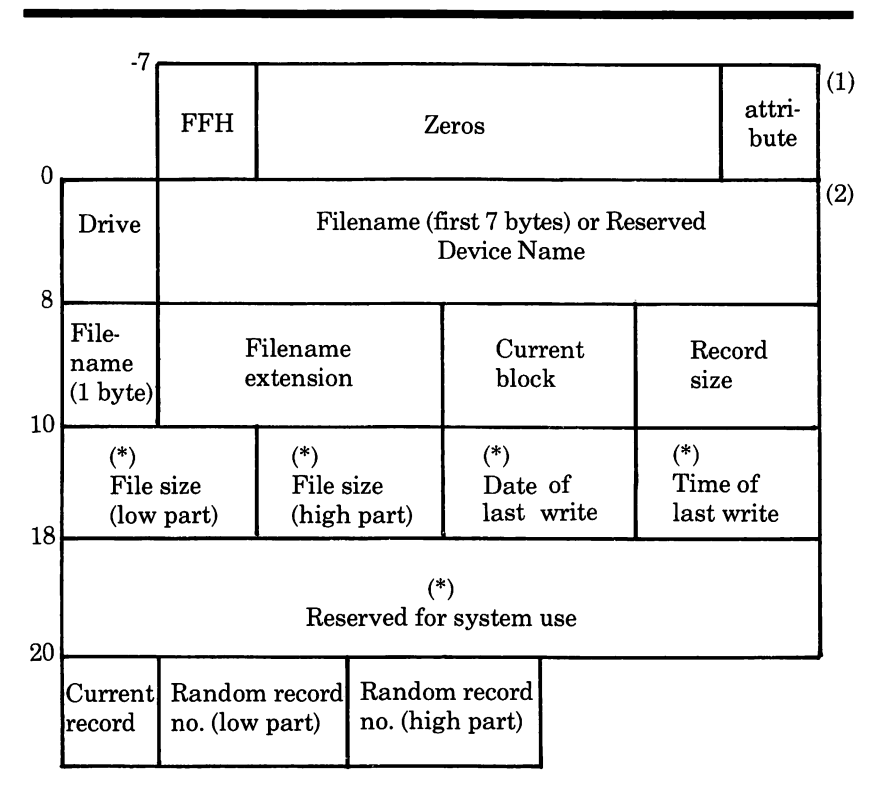

(1) FOB extension

(2) Standard FOB

(\*) Areas with an asterisk are filled by DOS and must not be modified. Other areas must be filled by the using program.

Offsets are in decimal.

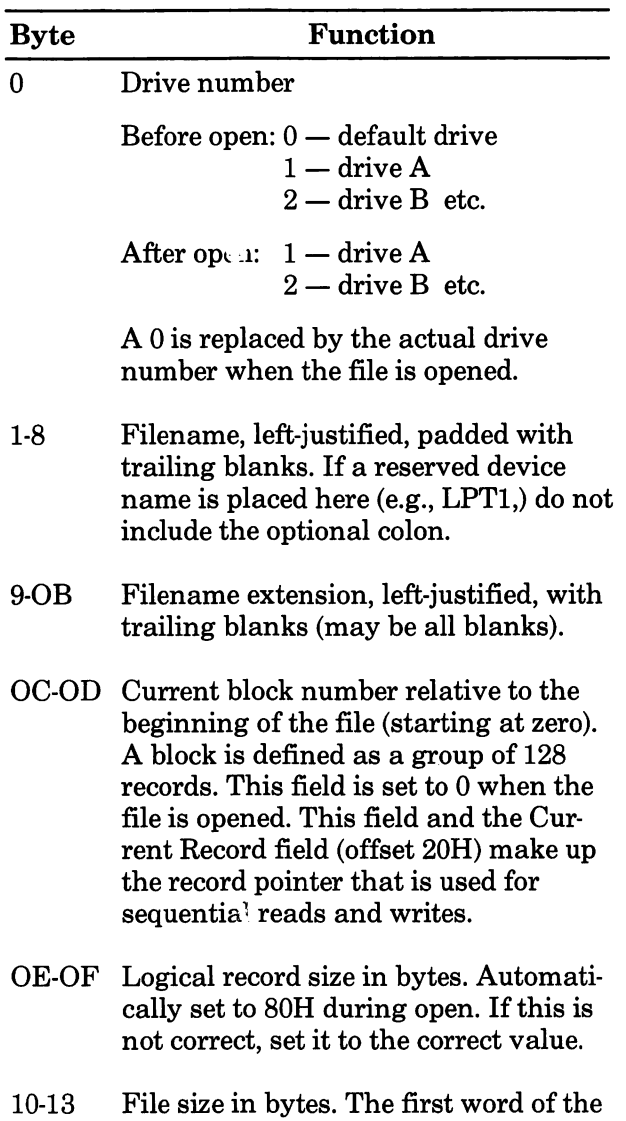

field is the low-order part of the size.

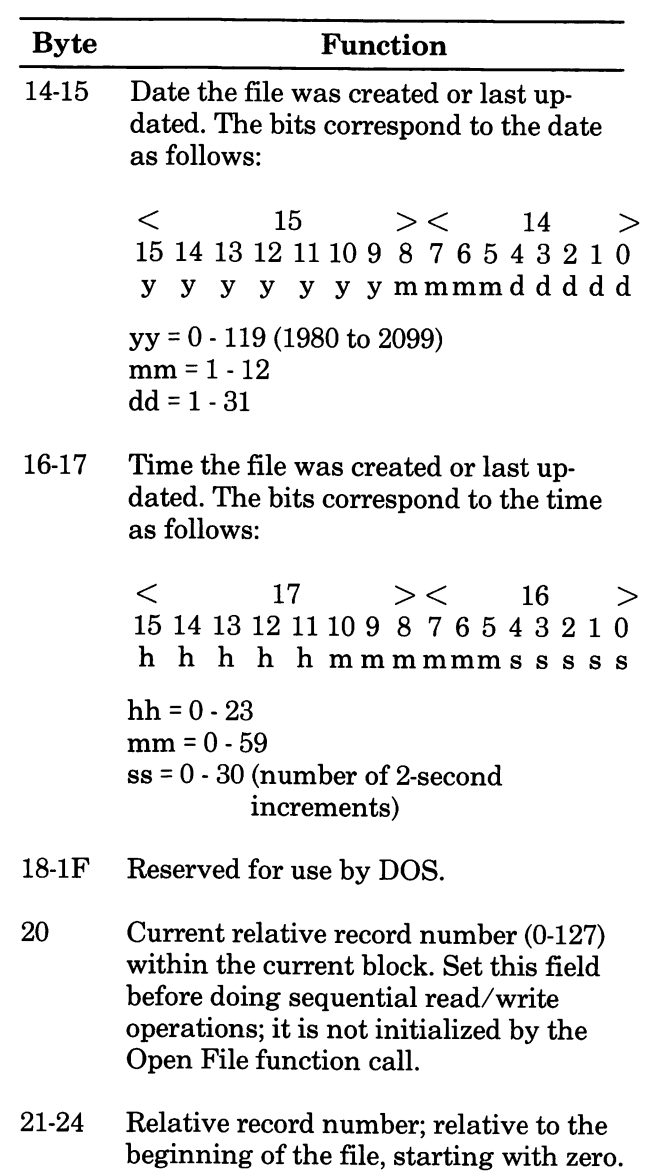

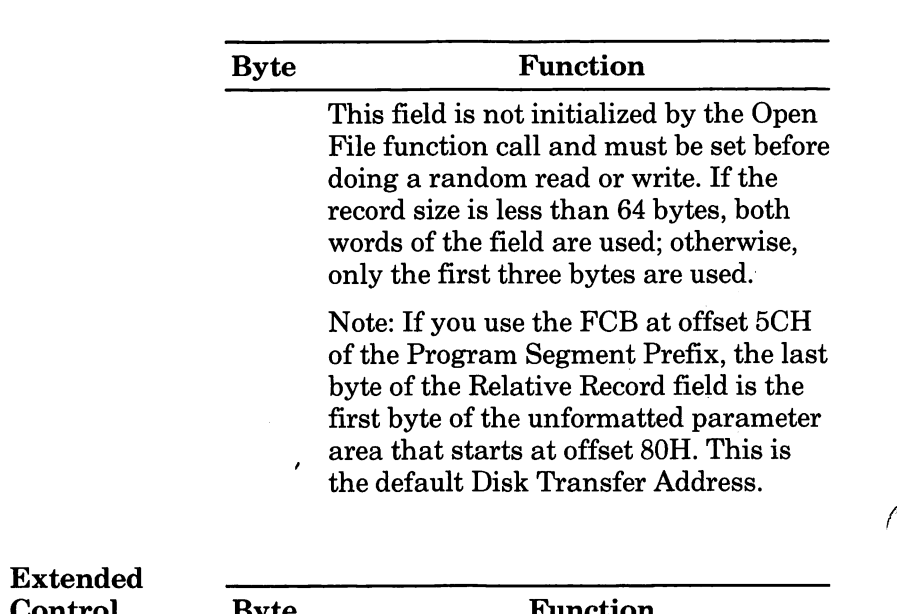

 $\ddot{\phantom{0}}$ 

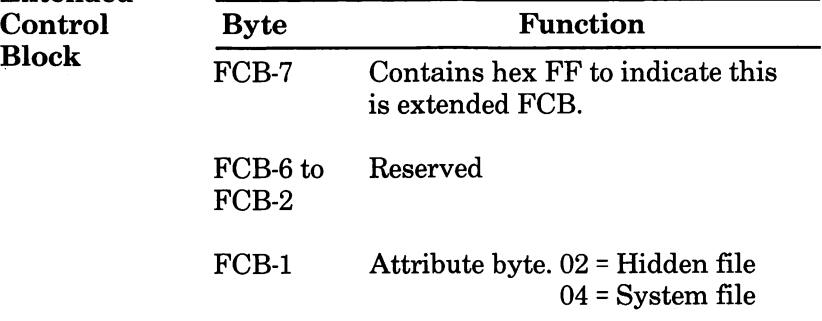

## ASCIIZ Strings

MS-DOS version 2.11 provides a set of new func tion calls for file I/O that are easier to use than the "traditional" calls that were used in past versions. These new calls do not utilize file con trol blocks. To open a diskette file, you simply provide information to identify the file in the form of an ASCIIZ string. DOS returns a numeric value, a "handle", that you use to refer to the file once you have opened it.

The older function calls that require the use of file control blocks and do not utilize ASCIIZ strings and handles are supported in MS-DOS 2.11 to provide upward compatibility. Use the newer function calls whenever possible. See Chapter 7 for details of function calls.

ASCIIZ An ASCIIZ string, also known as a pathname String string, has the following format: an optional Format drive specifier, followed by a directory path, and where applicable, a filename. The last byte must be binary zeroes. For example:

A:\LEVELA\LEVELB\FILEA

(followed by a byte of zeroes)

Either back slash  $(\setminus)$  or forward slash  $(\cdot)$  are valid path-separator characters.

Several of the new function calls that support files or devices use an identifier known as a "handle" (also known as a "token"). When you create or open a file or device with these function calls, a 16-bit value is returned in register AX. Use this handle to refer to the file after it has been opened.

The following handles are pre-defined by DOS for your use. You need not open them before using them:

- 0000 Standard input device
- 0001 Standard output device
- 0002 Standard error output device
- 0003 Standard auxiliary device<br>0004 Standard printer device
- Standard printer device

Note:

See your MS-DOS User's Guide for information on redirecting I/O for the first two handles.
The DOS area of the diskette is formatted as follows:

Reserved Area — variable size

First copy of file allocation table — variable size

Second copy of file allocation table — variable size

Root directory — variable size

File data area

Clusters Space for a file in the data area is not preallocated. The space is allocated one "cluster" at a time. A cluster consists of one or more consecu tive sectors; all of the clusters for a file are "chained" together in the File Allocation Table (FAT). On diskettes formatted by MS-DOS 2.11, there are two copies of the FAT kept, for consis tency. Should the disk develop a bad sector in the middle of the first FAT, the second is used as a backup.

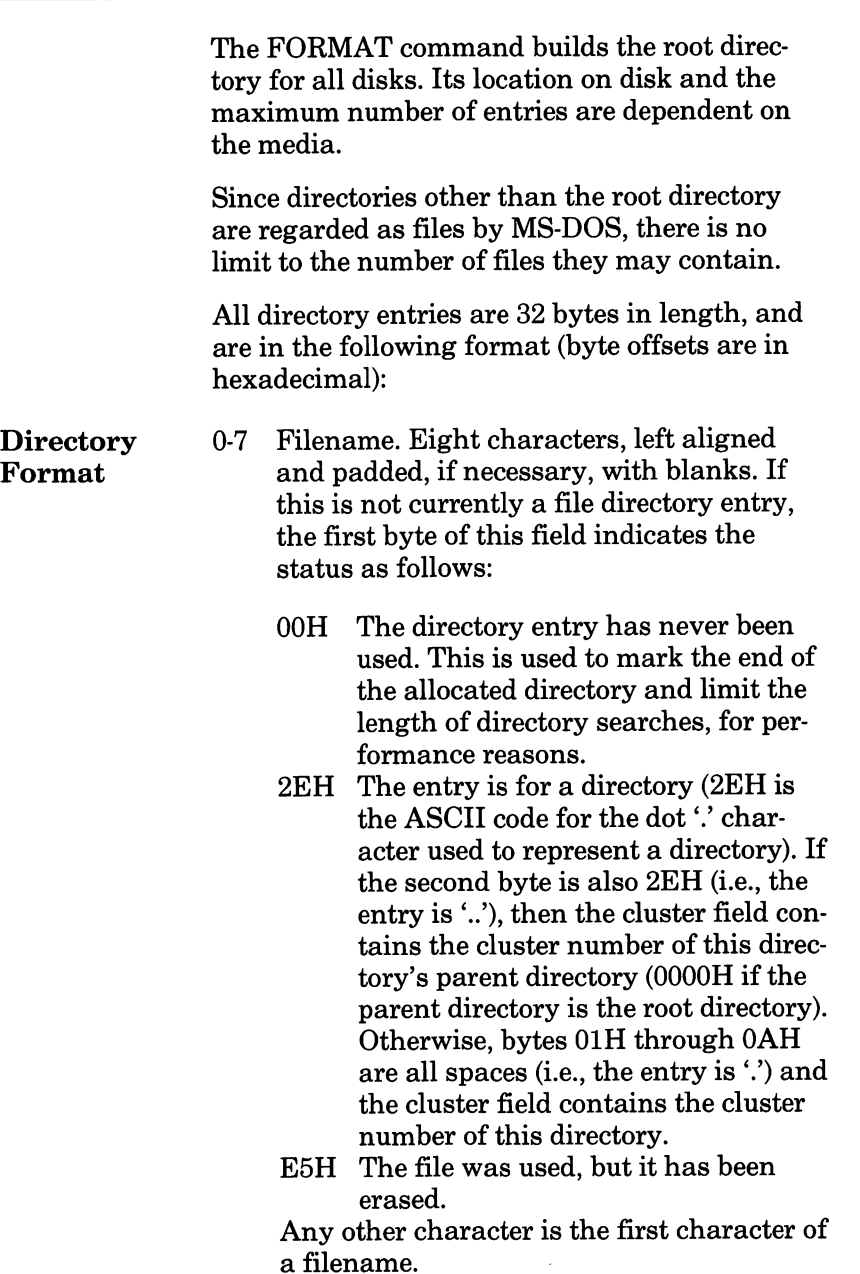

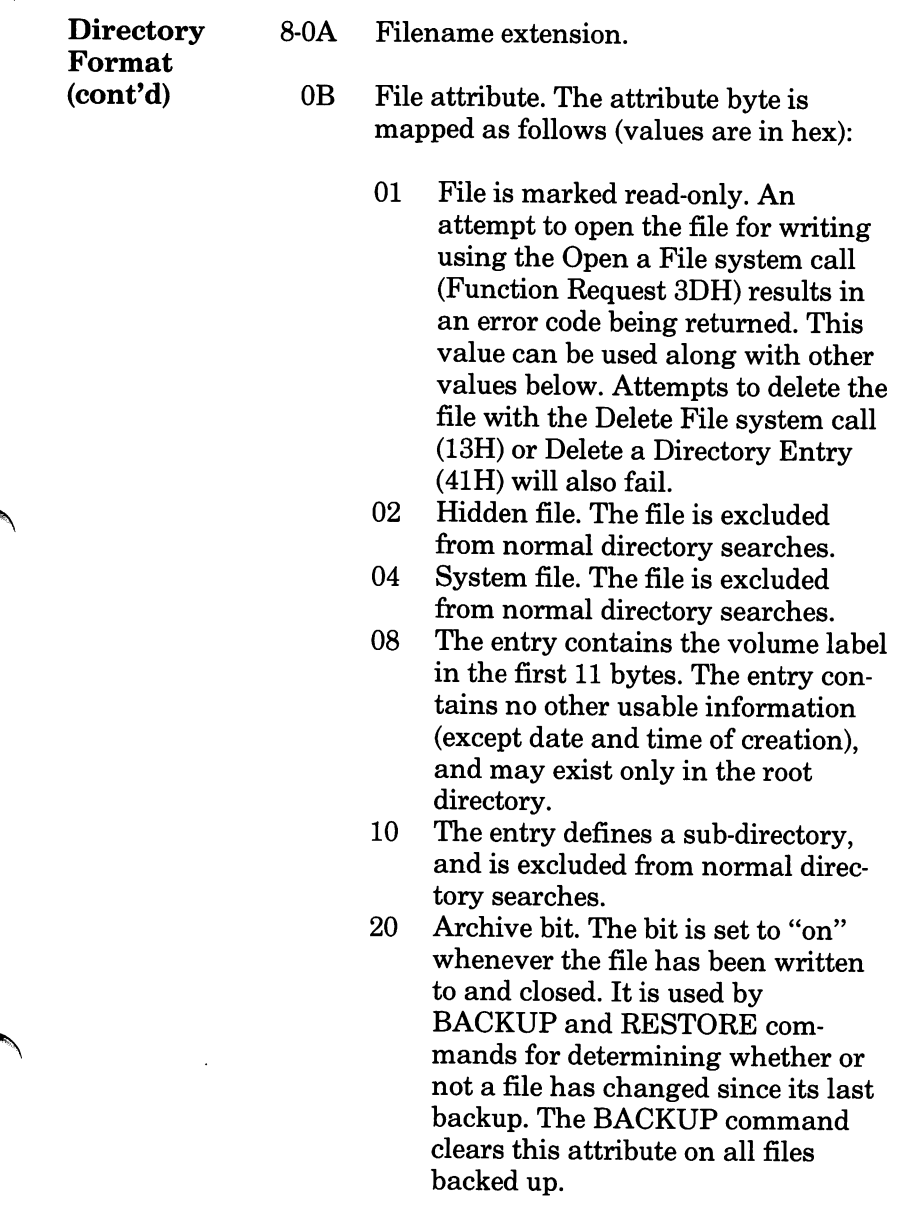

#### Memory Maps Control Blocks Diskette Allocation

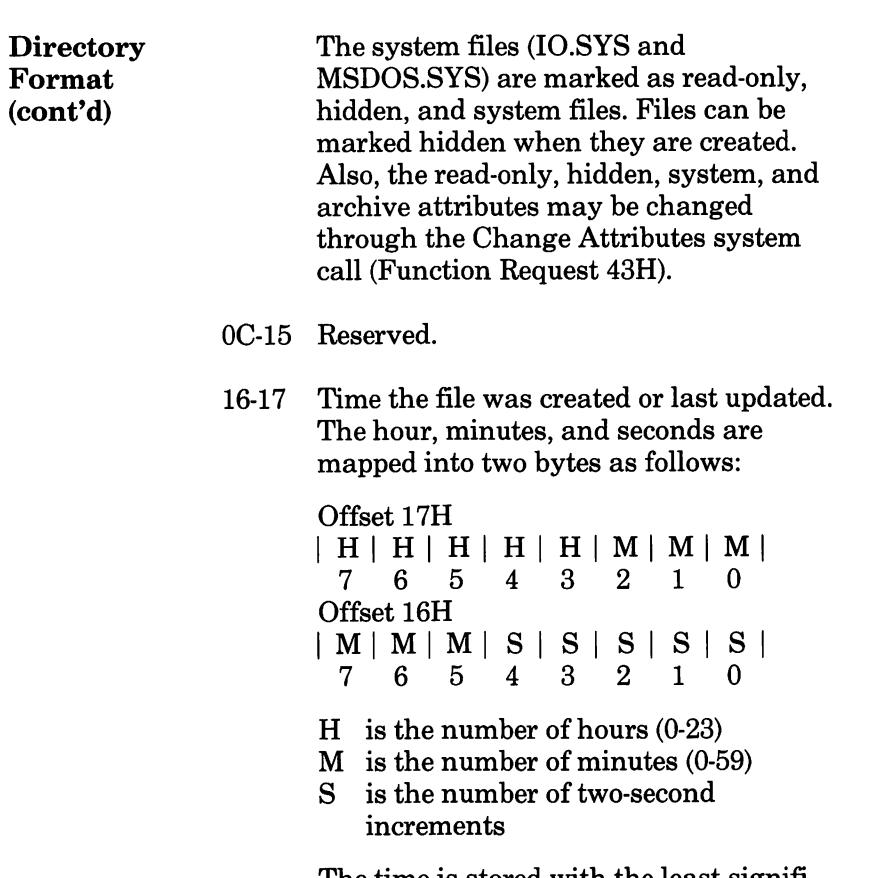

The time is stored with the least signifi cant bit first.

menta

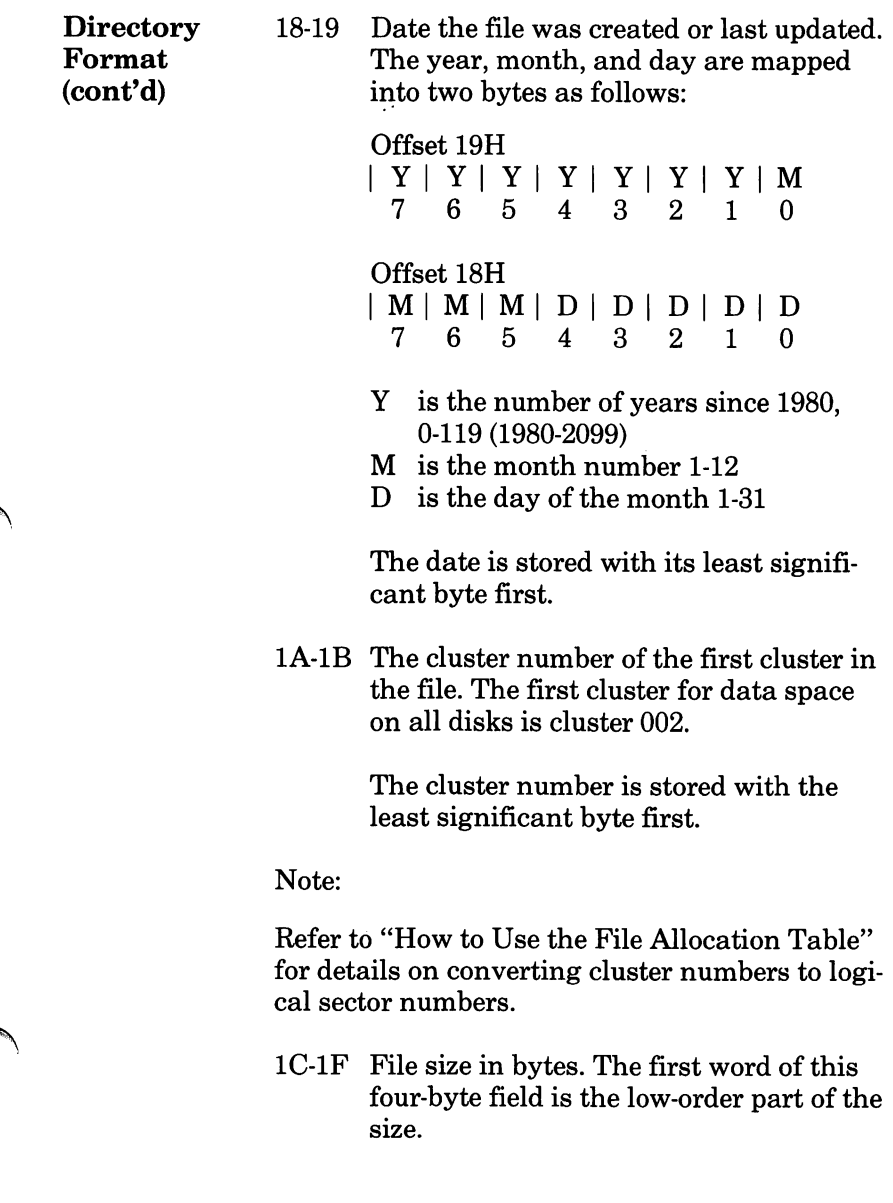

à

## File Allocation Table (FAT)

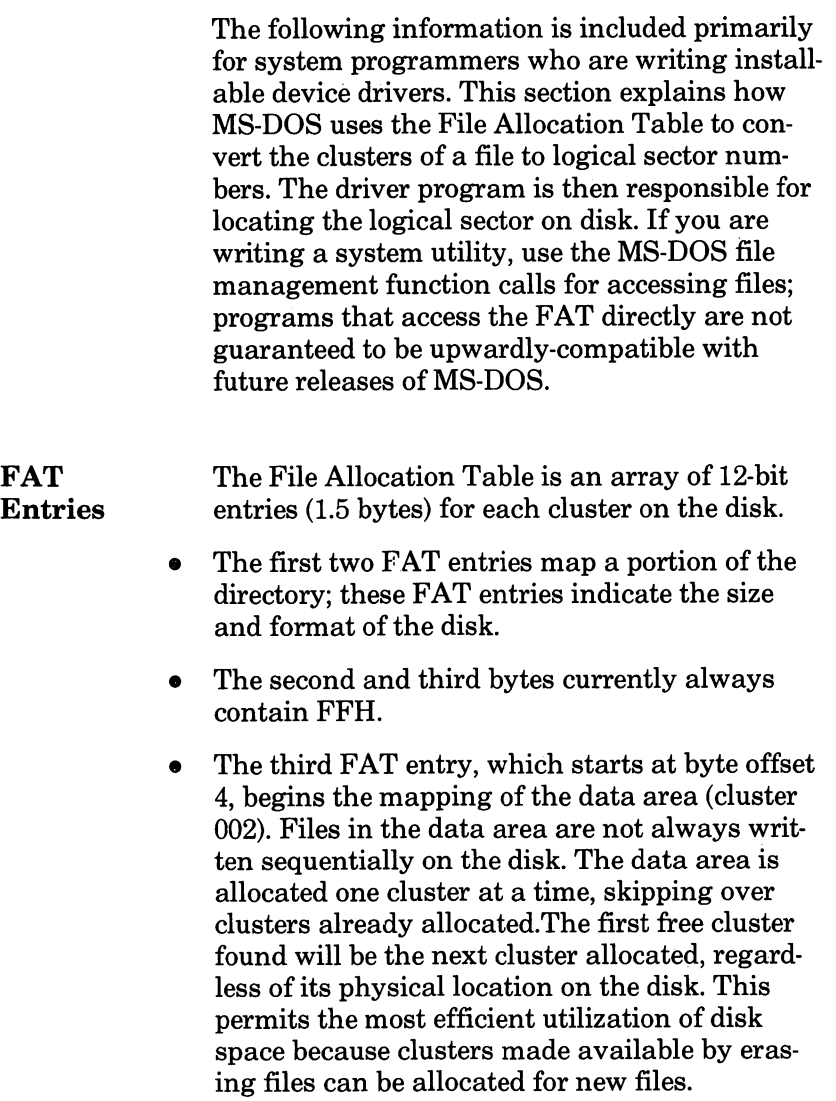

Each FAT entry contains three hexadecimal characters:

- 000 If the cluster is unused and available.
- FF7 The cluster has a bad sector in it. MS-DOS will not allocate such a cluster. CHKDSK counts the number of bad clusters for its report. These bad clusters are not part of any allo cation chain.
- FF8-FFF Indicates the last cluster of a file.
- XXX The cluster number of the next cluster in the file. The cluster number of the first cluster in the file is kept in the file's directory entry.

The File Allocation Table always begins on the first sector after the reserved sectors. If the FAT is larger than one sector, the sectors are contigu ous. Two copies of the FAT are usually written for data integrity. The FAT is read into one of the MS-DOS buffers as needed (open, read, write, etc.). For performance reasons, this buffer is given a high priority so that it stays in memory as long as possible.

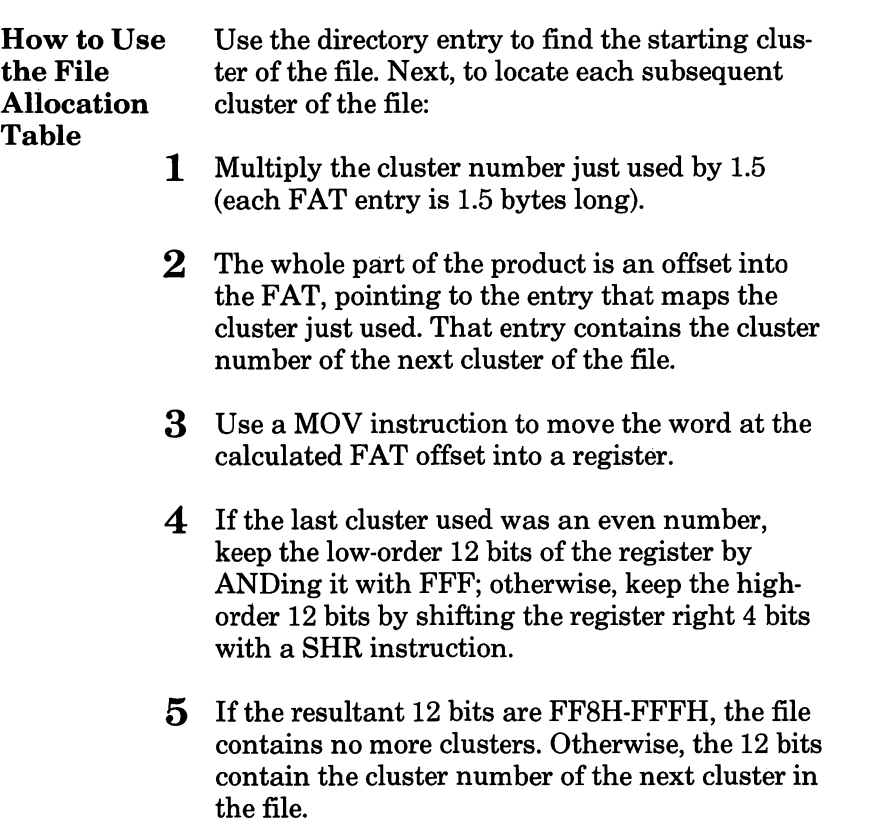

To convert the cluster to a logical sector number (relative sector, such as that used by Interrupts 25H and 26H and by DEBUG):

- 1 Subtract 2 from the cluster number.
- 2 Multiply the result by the number of sectors per cluster.
- 3 Add to this result the logical sector number of the beginning of the data area.

On an MS-DOS disk, the clusters are arranged on diskette to minimize head movement for multi-sided media. All of the space on a track (or cylinder) is allocated before moving on to the next track. This is accomplished by using the sequential sectors on the lowest-numbered head, then all the sectors on the next head, and so on until all sectors on all heads of the track are used. The next sector to he used will he sector 1 on head 0 ofthe next track.

The first byte of the FAT, called the Media Descriptor Byte, can sometimes be used to determine the format of the disk. The following formats have been defined for the AT&T Personal Computer 6300, based on values of the first byte ofthe FAT.

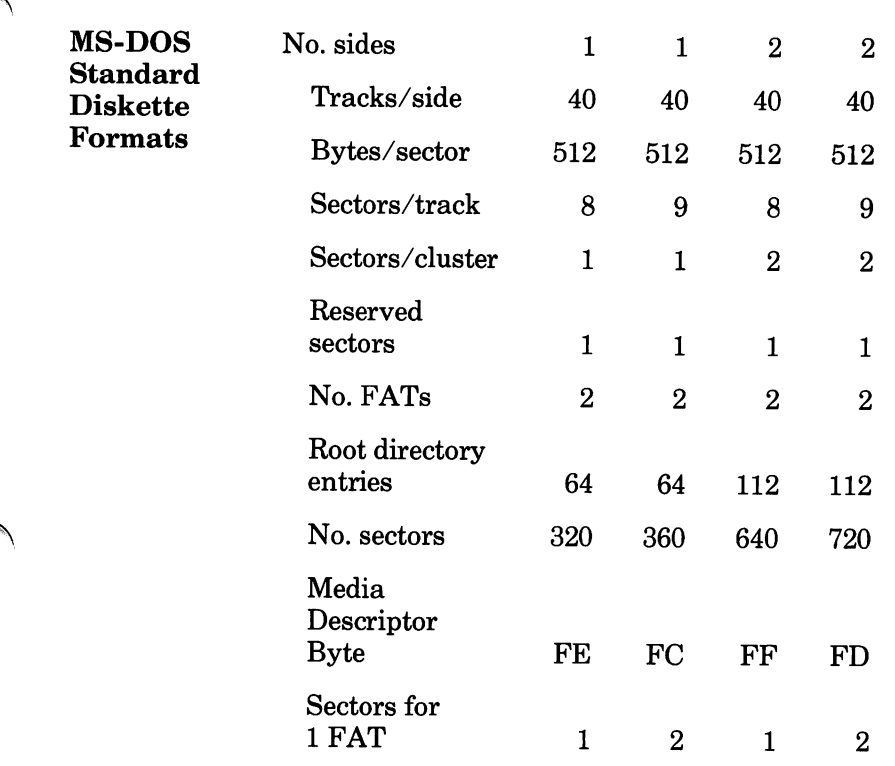

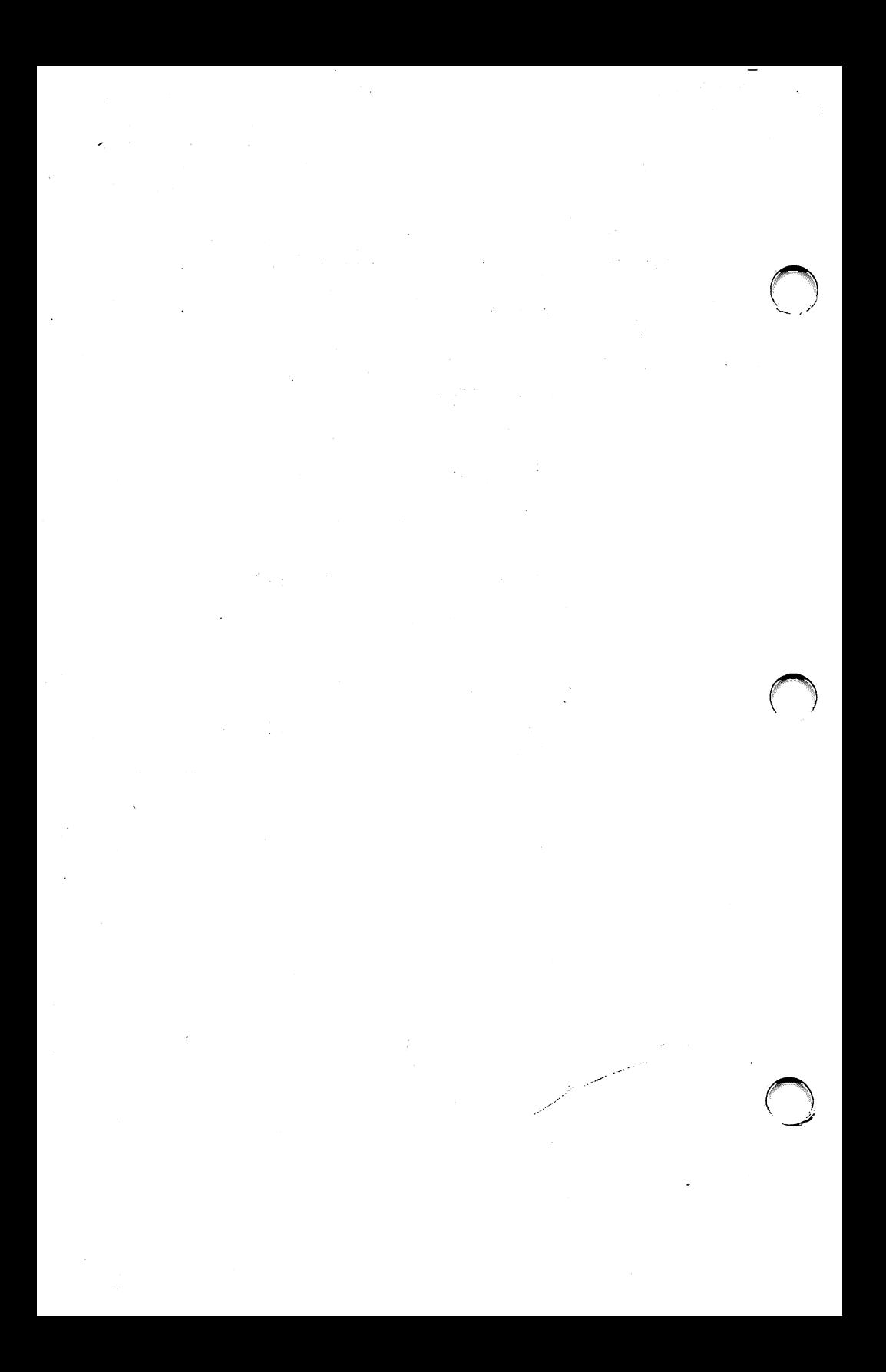

## Program Structure and Loading

**Overview** 

6

- Pros and Cons for Selecting a Program File Format
- EXE2BIN
- File Header Format
- Relocation Process for .EXE Files
- Program Segment Prefix
- Program Loading Process

This chapter describes the MS-DOS program file formats and procedures for loading them into memory. MS-DOS supports two main program file formats: .EXE and .COM.

The .EXE format is the more flexible program type. An .EXE file is limited in size only by the amount of user memory installed in your system.

Programs linked by MS-LINK are output in .EXE format. .EXE files can he executed either by COMMAND.COM or by an EXEC system call (Function Request 4BH) in your program.

A .COM program file cannot exceed 64K bytes in length. However, because it does not have the same lengthy header that an .EXE file does, a .COM file takes up less diskette storage space and loads into memory more quickly than an .EXE file.

After assembling and linking your program, it must be converted to .COM format. The easiest way to do this is with the EXE2BIN utility pro vided on your MS-DOS Supplemental Programs diskette.

## Pros and Cons for Selecting a Program File Format

This section is concerned with the pros and cons of selecting between a .EXE program format and the .COM program type.

#### PROS for .EXE

- Can be larger than 64 K
- Can cross segment boundaries
- Can run .EXE immediately after linking, i.e., you need not take the extra step of running EXE2BIN
- Can declare a stack segment in the assembly program

#### CONS for .EXE

• Disk file has large "header" containing reloca tion information. .EXE therefore takes more space on disk and takes longer to load into memory at execution time.

#### PRO for .COM

• .COM files are smaller and faster loading because .COM does not have a file header containing relocation information.

#### CONS for .COM

- 9 .COM files can he no larger than one 64K segment.
- .COM is segment-relocatable; the segment can  $\bullet$ be relocated at run time. However, all of the addresses in the program must he relative to the same segment address.

## EXE2BIN

#### EXE2BIN EXE2BIN is an executable program available on your MS-DOS system diskette. It converts programs that are in .EXE format (as they are after having been linked) into the .COM format.

EXE2BIN can generate two types of .COM files: relocatable and non-relocatable.

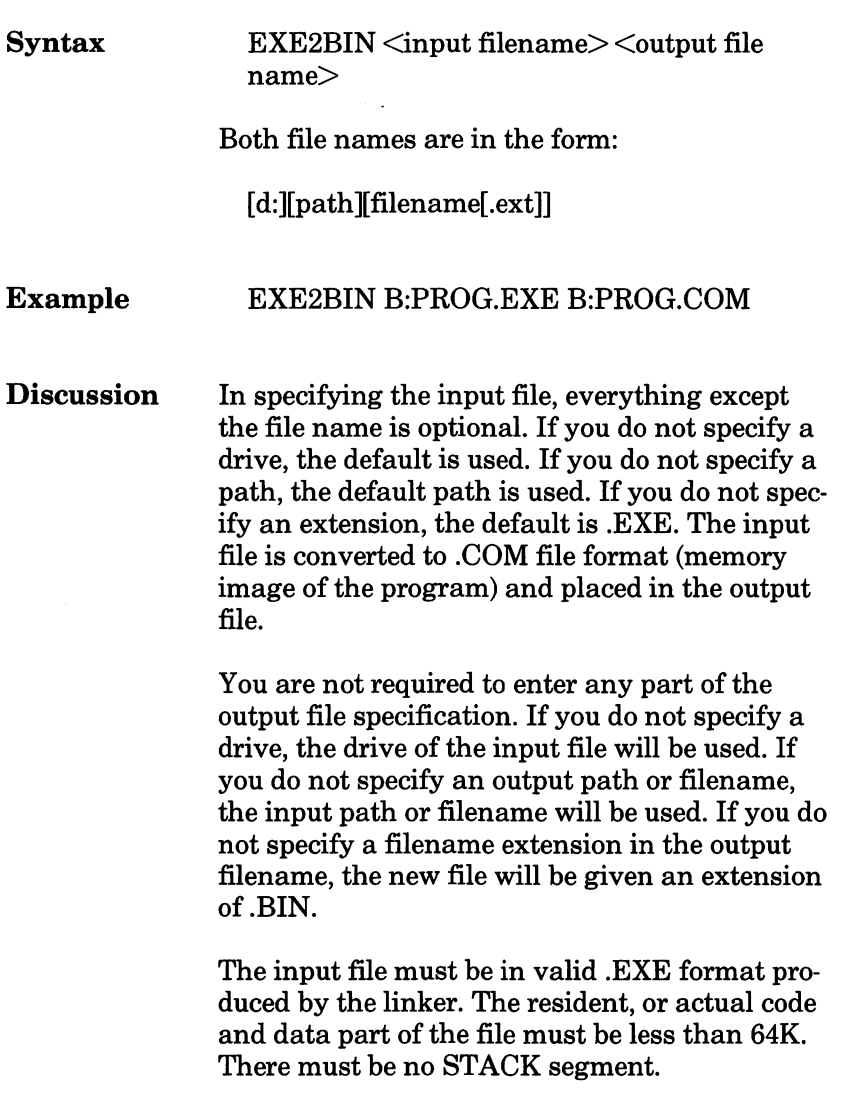

Two kinds of conversions are possible, depend ing on the initial CS:IP (Code Segment: Instruc tion Pointer) specified in the .EXE file:

- **1** If CS:IP is specified as 0000:100H, it is assumed that the file is to be run as a .COM file with the location pointer set at lOOH by the assembler statement ORG; the first 100H bytes of the file are deleted. No segment address fixups (that is, instructions that contain a reference to an abso lute segment address) are allowed, as .COM files must be segment relocatable. Once the conver sion is complete, rename the resulting file with a .COM extension. The command processor can load and execute the program in the same way as the .COM programs supplied on your MS-DOS diskettes.
- **2** If CS:IP is not specified in the .EXE file, a pure binary conversion is assumed. If segment fixups are necessary (i.e., the program contains instruc tions requiring a segment address), you are prompted for the fixup value. This value is the absolute segment at which the program is to be loaded. The resulting program is usable only when loaded at the absolute memory address specified by your application. The command processor is not capable of properly loading the program. This is the case when writing a .BIN program to use in an application such as a device driver that is always loaded at the same absolute address.

#### EXE2BIN Messages

#### Amount read less than size in header

The program portion of the file was smaller than indicated in the file's header. You should reas semble and relink your program.

#### File cannot he converted

CS:IP does not meet either of the criteria speci fied above, or it meets the .COM file criterion but has segment fixups. This message is also dis played if the file is not a valid executable file.

#### File creation error

EXE2BIN cannot create the output file. Run CHKDSK to determine if the directory is full or ifsome other condition caused the error.

#### File not found

The file is not on the diskette specified.

#### Fixups needed - base segment (hex):

The source (.EXE) file contained information indicating that a load segment is required for the file. Specify the absolute segment address at which the finished module is to be located.

#### Insufficient disk space

There is not enough disk space to create a new file.

### Insufficient memory

There is not enough memory to run EXE2BIN.

#### WARNING - Read error in EXE file

Amount read less than size in header. This is a warning message only. However, it is usually a good idea to reassemble and relink your source program when this message appears.

## File Header Format

The .EXE files produced by MS-LINK consist of two parts:

- Control and relocation information
- The load module

The control and relocation information is at the beginning of the file in an area called the header. The load module immediately follows the header.

Note: .COM files do not have file headers.

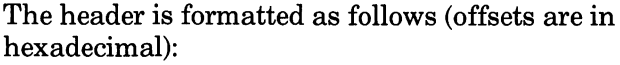

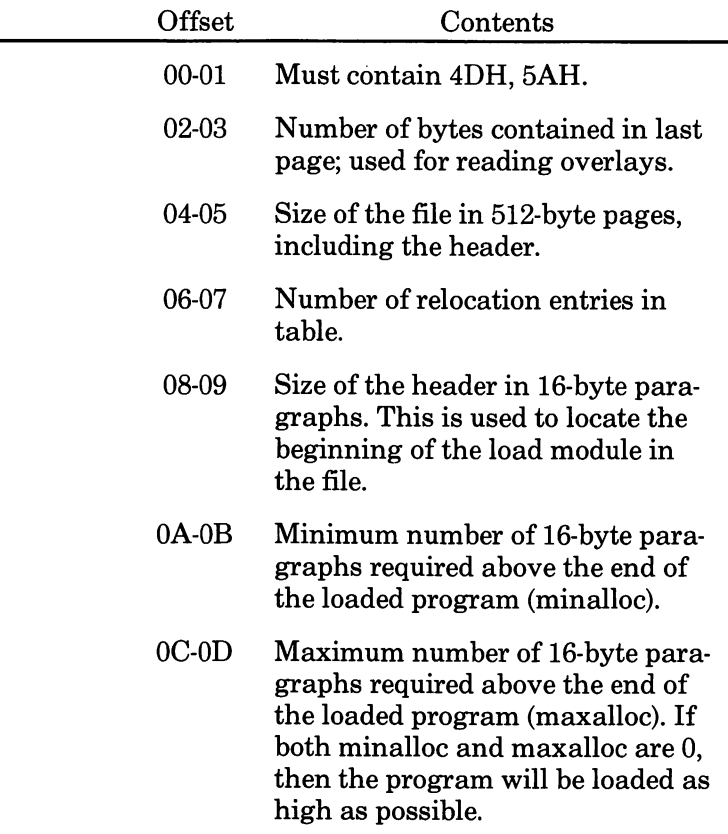

#### Program Structure and Loading

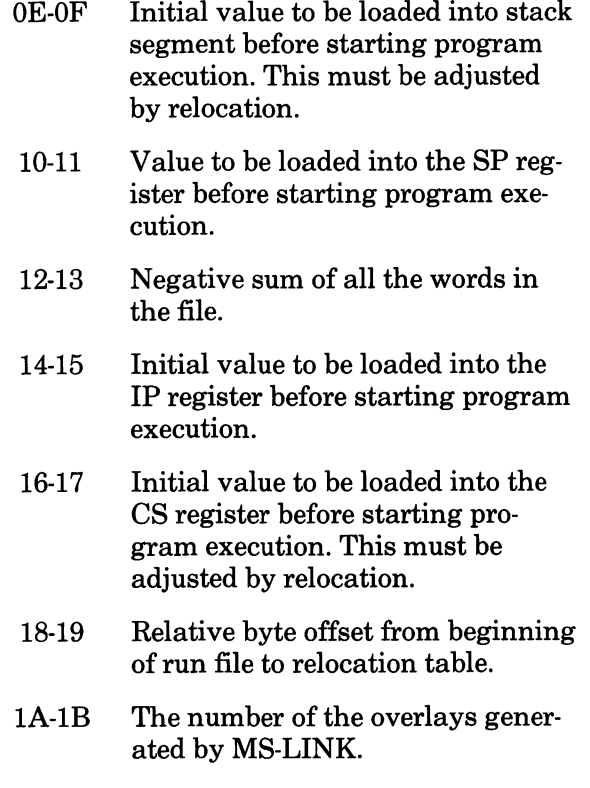

This is followed by the relocation table. The table consists of a variable number of relocation items. Each relocation item contains two fields: a two-byte offset value, followed by a two-byte segment value. These two fields contain the offset into the load module of a word which requires modification before the module is given control.

## Relocation Process for .EXE Files

The following steps describe the relocation process:

- 1 The formatted part of the header is read into memory. Its size is IBH.
- **2** A portion of memory is allocated depending on the size of the load module and the allocation numbers (OA-OB and OC-OD). MS-DOS attempts to allocate FFFFH paragraphs. This will always fail, returning the size of the largest free block. If this block is smaller than minalloc and loadsize, then there will be a no memory error. If this block is larger than maxalloc and loadsize, MS-DOS will allocate (maxalloc + loadsize). Otherwise, MS-DOS will allocate the largest free block of memory.
- 3 A Program Segment Prefix is built in the lowest part of the allocated memory.
- $4$  The load module size is calculated by subtracting the header size from the file size. Offsets 04- 05 and 08-09 can be used for this calculation. The actual size is downward-adjusted based on the contents of offsets 02-03. Based on the set ting of the high/low loader switch, an appropriate segment is determined at which to load the load module. This segment is called the start segment.
- $5$  The load module is read into memory beginning with the start segment.
- 6 The relocation table items are read into a work area.
- 7 Each relocation table item segment value is added to the start segment value. This calcu lated segment, plus the relocation item offset value, points to a word in the load module to which is added the start segment value. The result is placed back into the word in the load module.
- 8 Once all relocation items have been processed, the SS and SP registers are set from the values in the header. Then, the start segment value is added to SS. The ES and DS registers are set to the segment address of the Program Segment Prefix. The start segment value is added to the header CS register value. The result, along with the header IP value, is the initial CS:IP to transfer to before starting execution of the program.

## Program Segment Prefix

Unless you specify otherwise when linking your program, DOS loads your program in the lowest memory address available, immediately follow ing the DOS code. This occurs whether the pro gram loads as a result of your entering its name at the DOS prompt or through your use of the EXEC (4BH) function call. The area into which your program is loaded is called the Program Segment.

DOS requires control information for each run ning program: it builds a Program Segment Prefix and places it at offset 0 within the pro gram segment. The Program Segment Prefix is hex 100 bytes long, so your program is loaded at relative address lOOH.

### PSP Format

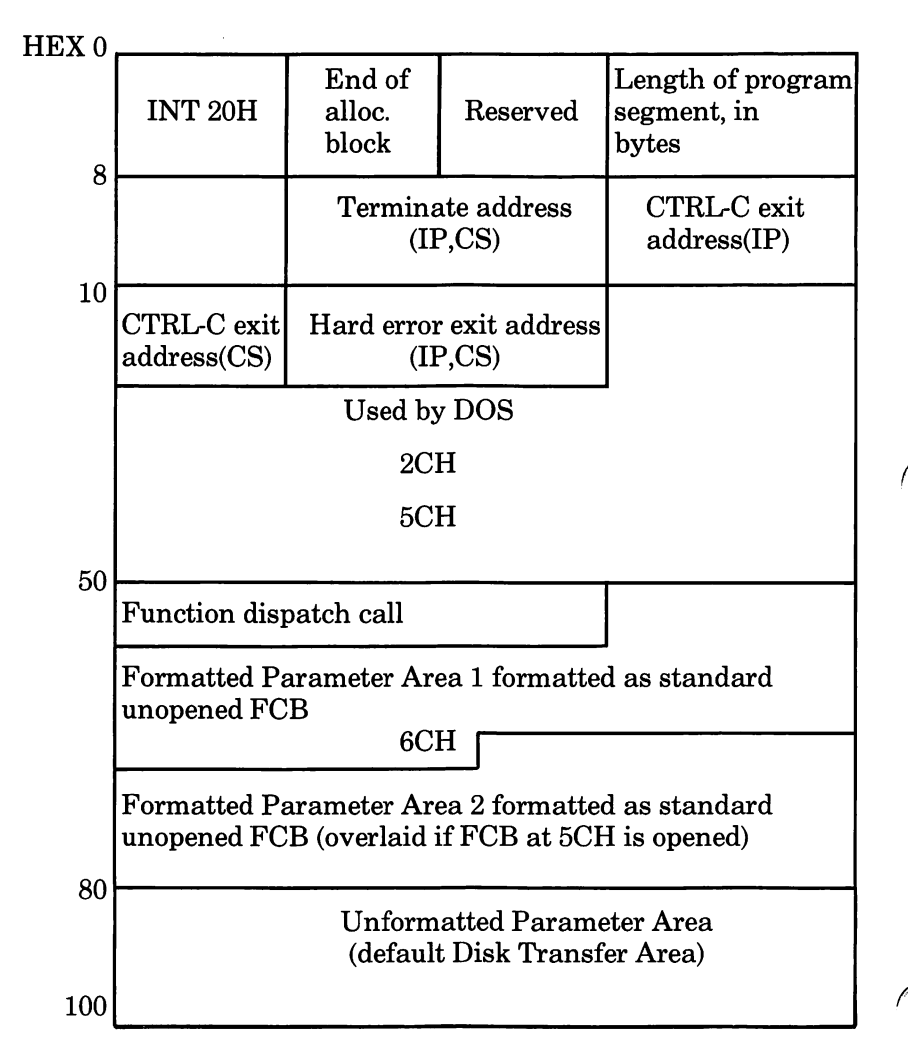

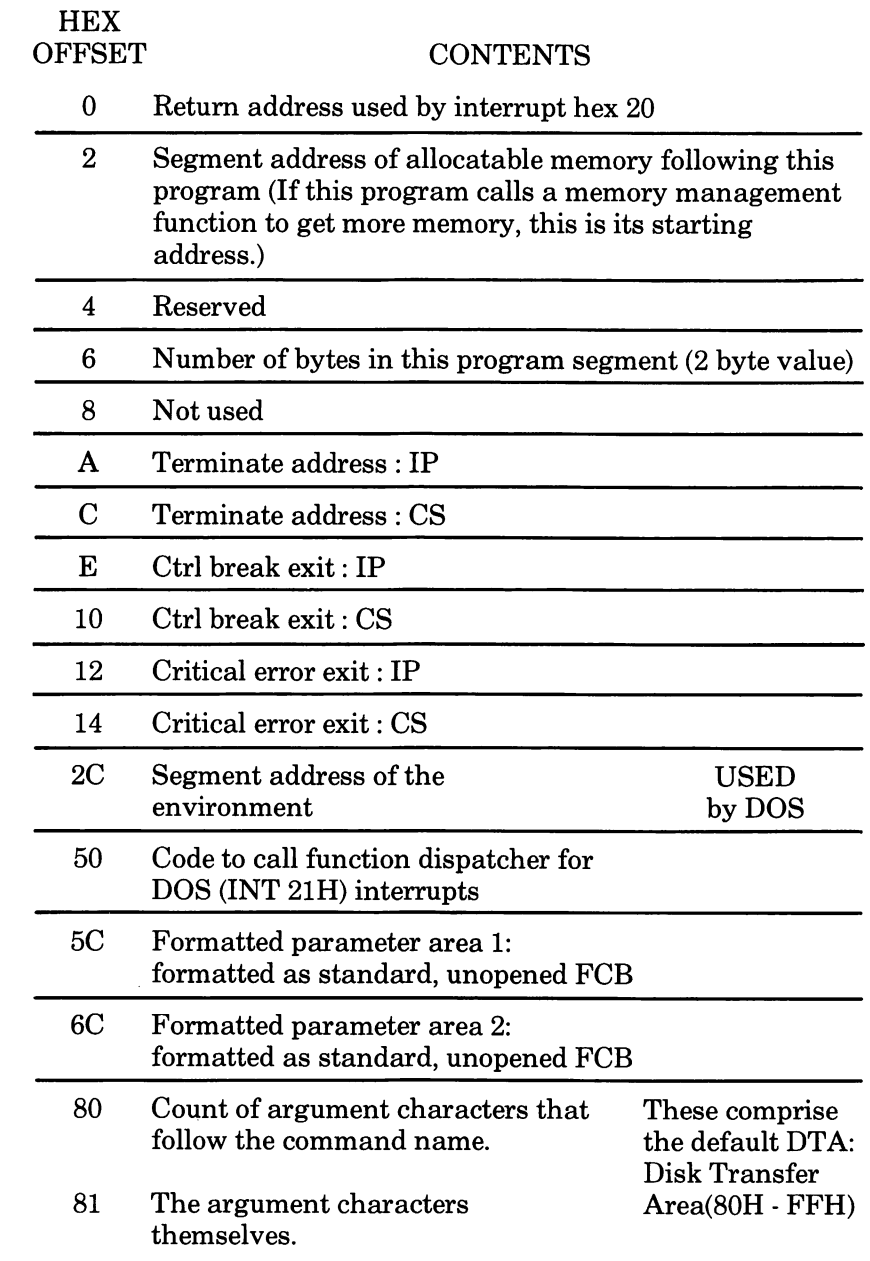

## Program Loading Process

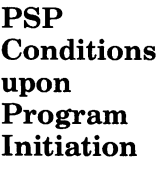

When a program receives control, the following conditions are in effect:

The segment address of the passed environment is contained at offset 2CH in the Program Seg ment Prefix. The environment is a series of ASCII strings (totaling less than 32K) in the form:

#### NAME = parameter

Each string is terminated by a byte of zeros, and the set of strings is terminated by another byte of zeros. The environment built by the command processor contains at least a COMSPEC= string (the parameters on COMSPEC define the path used by MS-DOS to locate COMMAND.COM on disk). The last PATH and PROMPT commands issued will also be in the environment, along with any environment strings defined with the MS-DOS SET command.

The environment that is passed is a copy of the invoking process environment. If your applica tion uses a "keep process" concept, be aware that the copy of the environment passed to you is static. That is, it will not change even if subsequent SET, PATH, or PROMPT commands are issued.

- Offset 50H in the Program Segment Prefix con tains code to call the MS-DOS function dis patcher. After correctly loading the registers, a program can issue a far call to offset 50H to invoke an MS-DOS function, rather than issuing an Interrupt 21H. Since this is a call and not an interrupt, MS-DOS may place any code appro priate to making a system call at this position. This makes the process of calling the system portable.
- The Disk Transfer Address (DTA) is set to 80H (default DTA in the Program Segment Prefix).
- File control blocks at 5CH and 6CH are formatted from the first two parameters typed when the command was entered. If either parameter contains a pathname, then the corresponding FOB contains only the valid drive number. The filename field will not be valid.
- An unformatted parameter area at 81H contains all the characters typed after the command (including leading and imbedded delimiters), with the byte at 80H set to the number of char acters. If the  $\langle$  or  $\rangle$  parameters were typed on the command line, they (and the filenames asso ciated with them) do not appear in this area or in the character count; redirection of standard input and output is transparent to applications.
- Offset 6 (one word) contains the number of bytes available in the segment.

Program Structure and Loading

> Register AX indicates whether or not the drive specifiers (entered with the first two parameters) are valid, as follows:

> > AL=FF if the first parameter contained an invalid drive specifier (otherwise AL=00)

AH=FF if the second parameter contained an invalid drive specifier (otherwise AH=00)

Offset 2 (one word) contains the segment  $\bullet$ address of the first byte of unavailable memory. Programs must not modify addresses beyond this point unless they were obtained by allocat ing memory via the Allocate Memory system call (Function Request 48H).

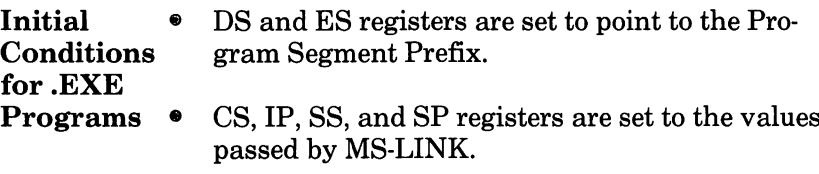

Initial Conditions for .COM Programs

All four segment registers contain the segment address of the initial allocation block that starts with the Program Segment Prefix control block.

- The Instruction Pointer (IP) is set to 100H.
- The Stack Pointer register is set to the end of the program's segment. The segment size at offset 6 is reduced by 100H to allow for a stack of that size.
- A word of zeros is placed on top of the stack. This allows your program to exit to COM-MAND.COM by doing a RET instruction last. Make sure, however, to maintain your stack and code segments.

## the Program Segment Prefix

Other Uses of In MS-DOS versions prior to 2.0, the PSP con tained the mechanism for program termination. One of these four techniques had to be used to terminate your programs:

- 1 A long jump to offset  $0$  in the Program Segment Prefix.
- 2 By issuing an INT 20H with CS:0 pointing at the PSP.
- **3** By issuing an INT 21H with register  $AH = 0$  and CS:0 pointing at the PSP.
- $4$  By a long call to location 50H in the Program Segment Prefix with  $AH = 0$  and CS:0 pointing at the PSP.

It is the responsibility of all programs to ensure that the CS register contains the segment address of the Program Segment Prefix when terminating via any of these methods.

However, with the 2.0 Terminate a Process sys tem call (Function Request 4CH), the CS register need not point to the Program Segment Prefix. For this reason. Function Request 4CH is the preferred method. It may be invoked by loading the AH register with 4CH and issuing an INT 21H (or a long call to offset 50H in the Program Segment Prefix).

# System Calls

- Quick Reference: Functions and Interrupts
- **Overview**

 $\overline{\phantom{a}}$ 

- Programming Considerations
- Interrupts
- **Functions**
- System Call Descriptions

## Functions

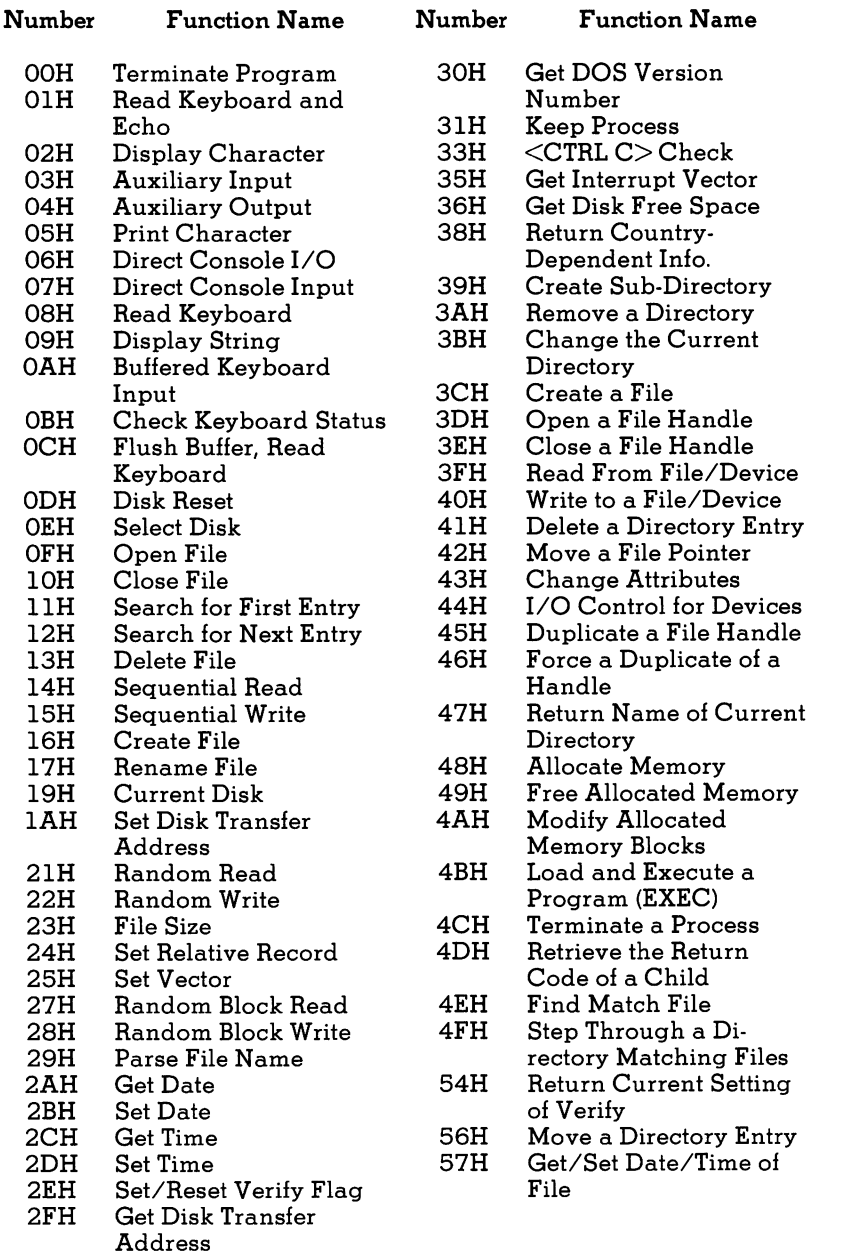

J
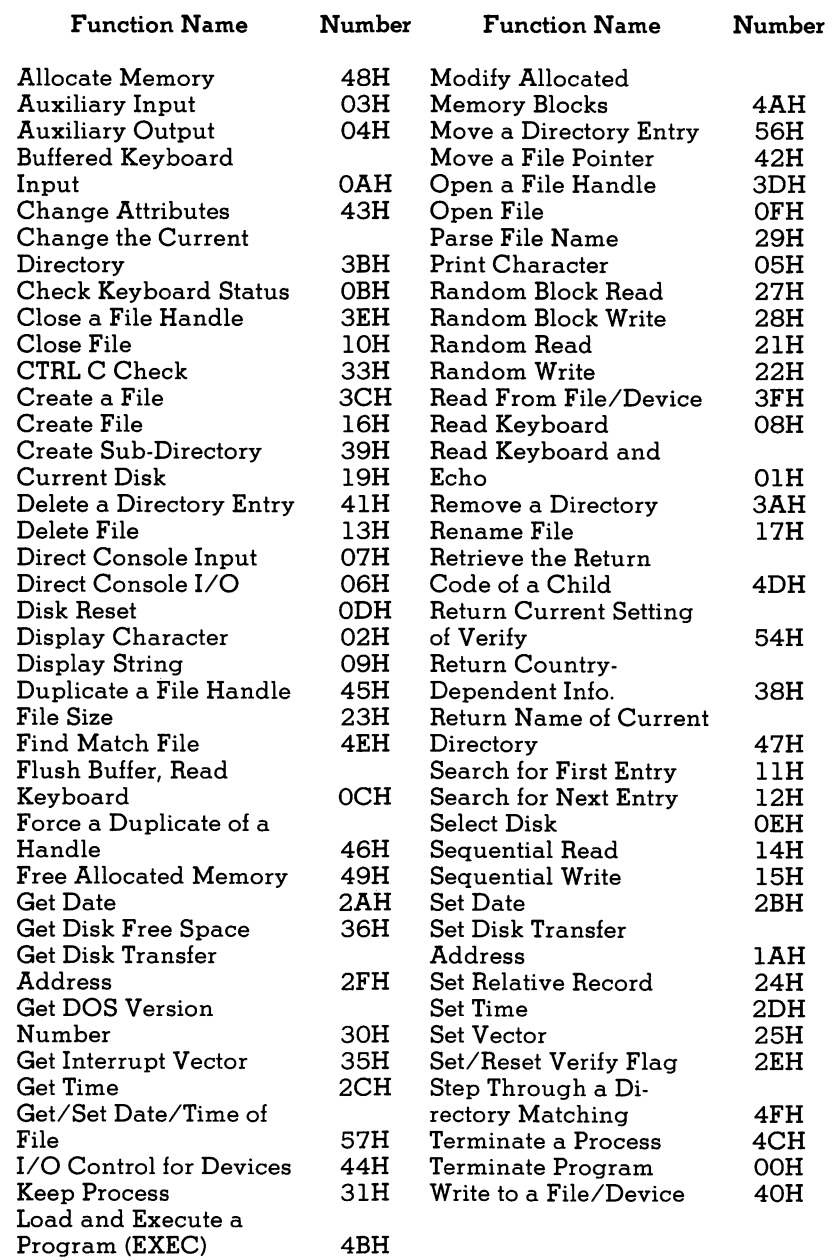

æ.

# Interrupts

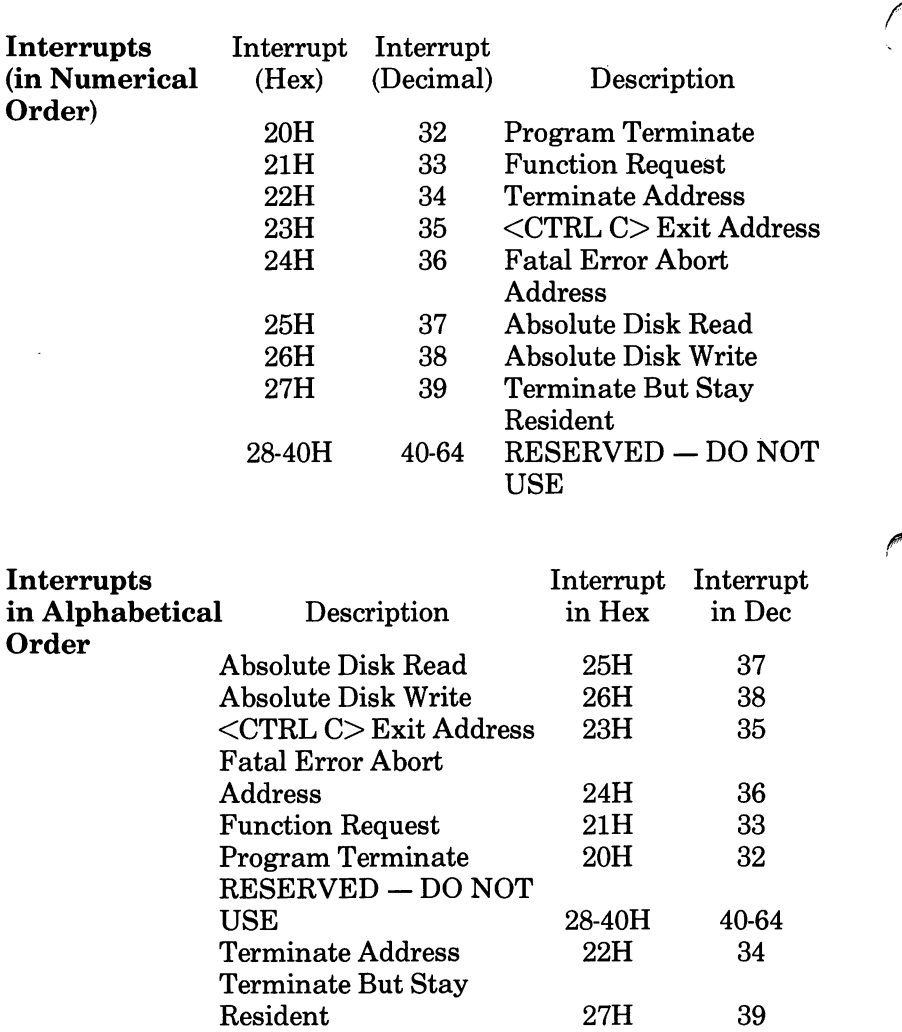

# **Overview**

System Calls are procedures used to interface with I/O or to manage memory. They can be accessed from utility programs written in assembly language, and from some high level languages. Their use frees the programmer from having to perform primitive functions, and makes it easier to write machine-independent programs.

MS-DOS provides two types of system calls: interrupts and function requests. This chapter describes the environments from which these routines can be called, how to call them, and the processing performed by each.

# Programming Considerations

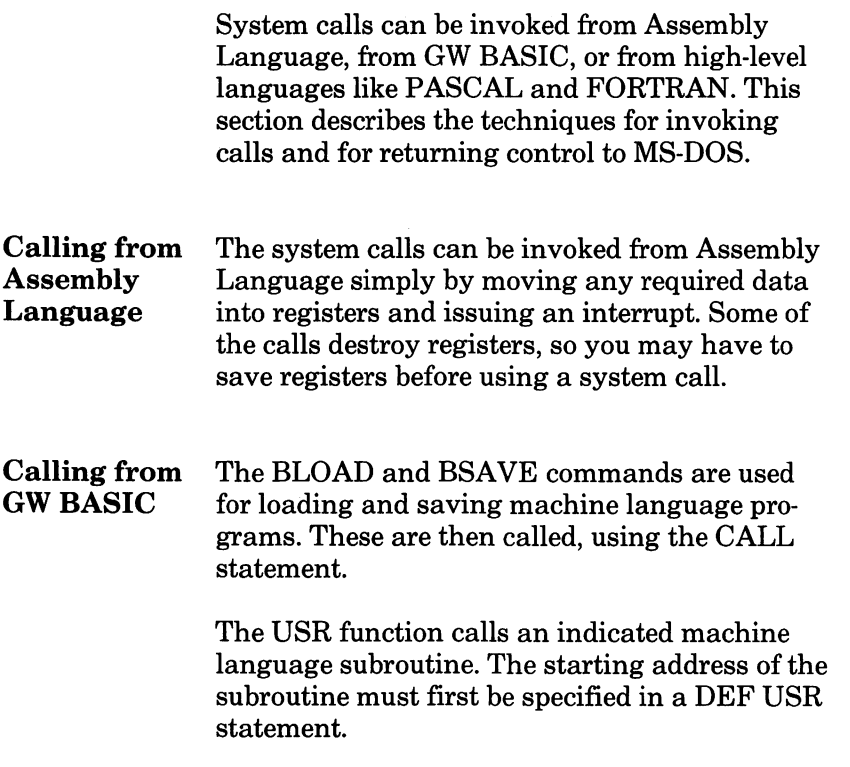

### Interrupts

MS-DOS reserves interrupts 20H through 3FH for its own use. The table of interrupt routine addresses (vectors) is maintained in locations 80H-FCH. User programs should only issue Interrupts 20H, 21H, 25H, 26H, and 27H. (Func tions Requests 4CH and 31H are the preferred method for Interrupts 20H and 27H for versions of MS-DOS that are 2.0 and higher.

Interrupts 22H, 23H, and 24H are not interrupts that can be issued by user programs; they are simply locations where a segment and offset address are stored. For a discussion, see the sec tion on Address Interrupts in this chapter.

## Functions

Requirements Most of the MS-DOS function calls require input to be passed to them in registers. After setting the proper register values, the function may be invoked in one of the following ways:

- Place the function number in AH and execute a long call to offset 50H in your Program Segment Prefix. Note that programs using this method will not operate correctly on versions of MS-DOS that are lower than 2.0.
- Place the function number in AH and issue Interrupt 21H. All of the examples in this chapter use this method.
- An additional method exists for programs that were written with different calling conventions. This method should be avoided for all new pro grams. The function number is placed in the CL register and other registers are set according to the function specification. Then, an intrasegment call is made to location 5 in the current code segment. That location contains a long call to the MS-DOS function dispatcher. Register AX is always destroyed if this method is used; otherwise, it is the same as normal function calls. Note that this method is valid only for Function Requests OOH through 024H.

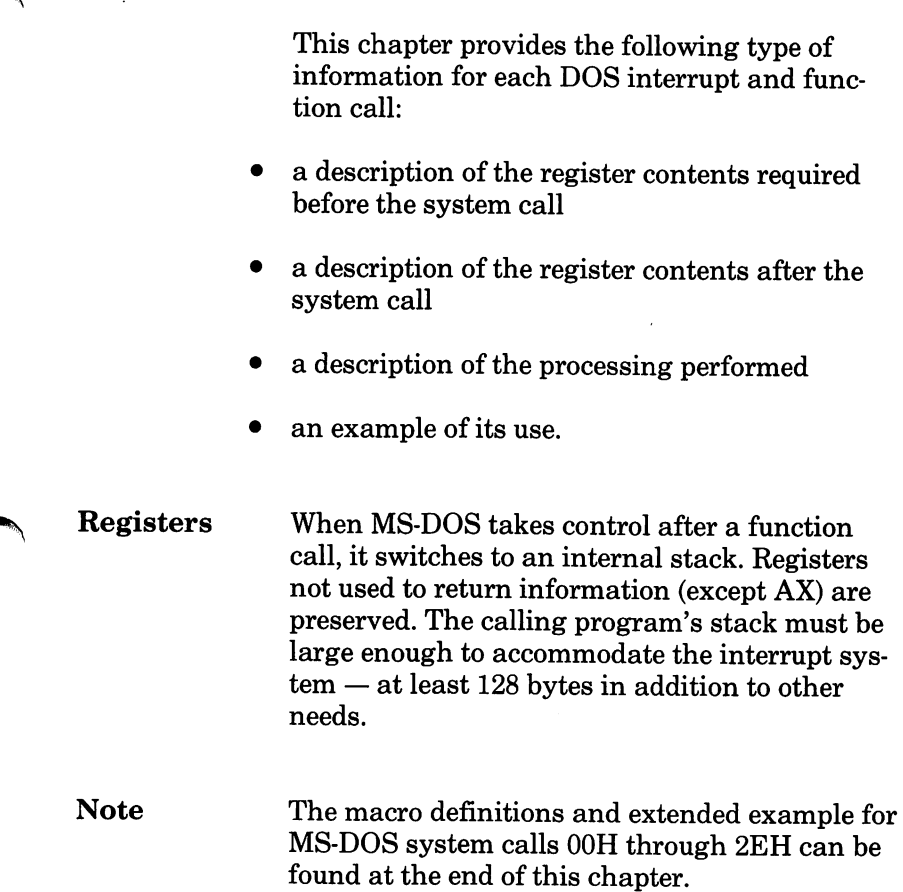

# System Call Descriptions

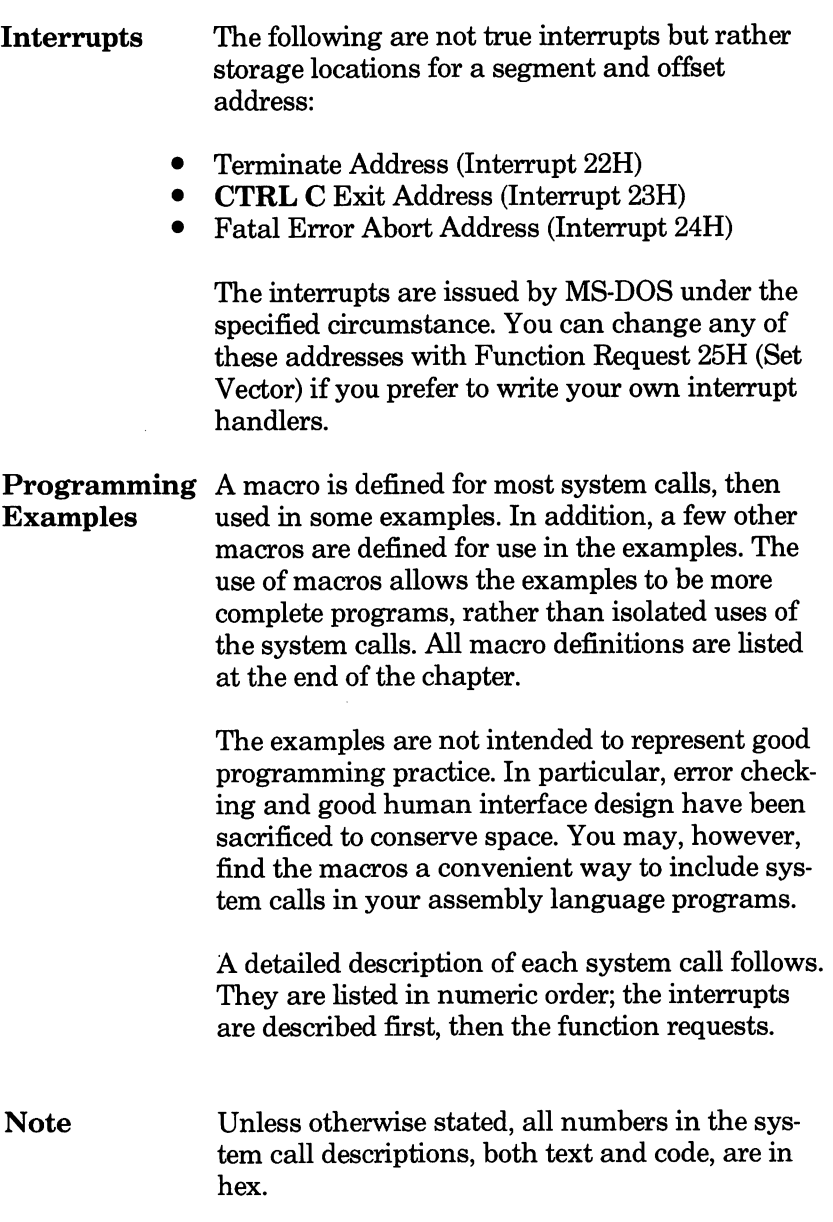

# 20H Program Terminate

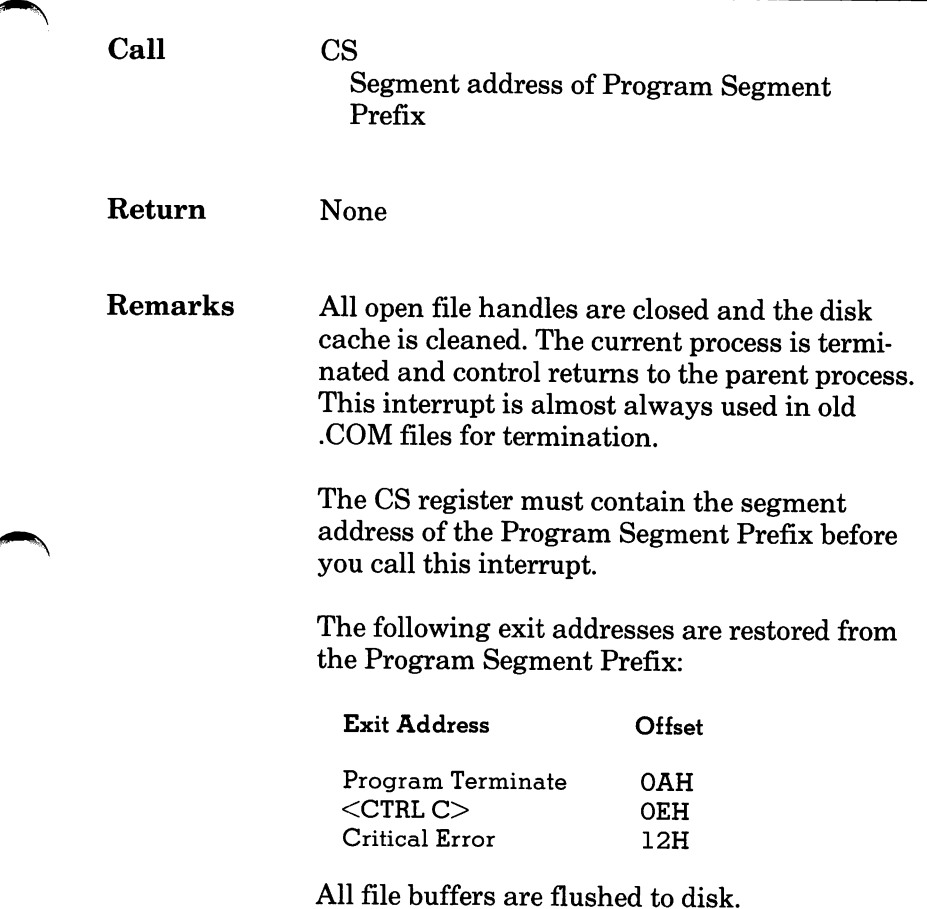

7

#### 20H Program Terminate

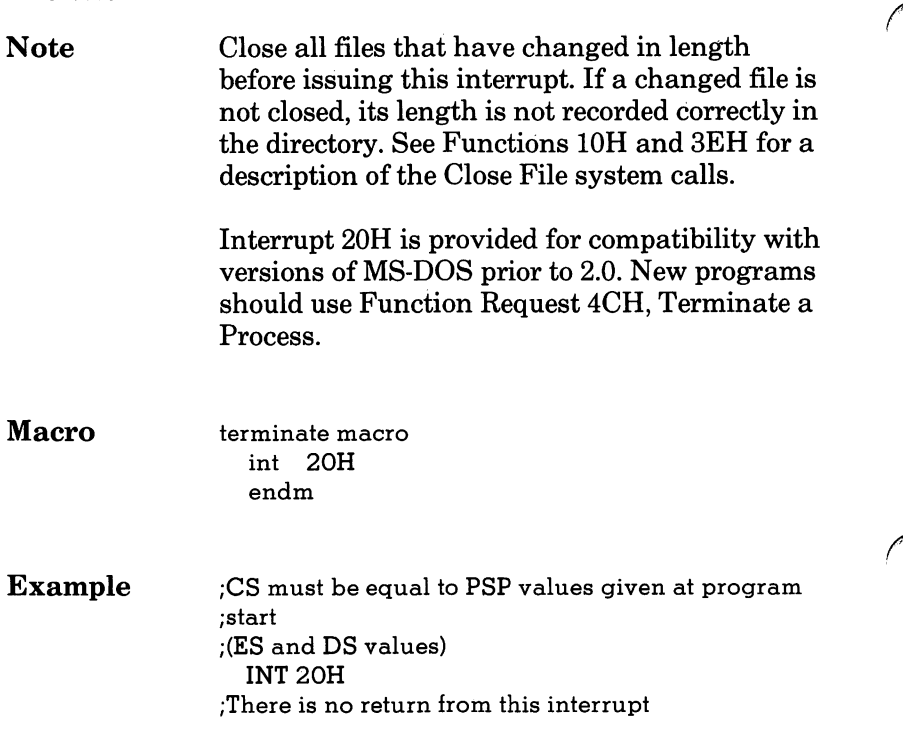

7-12

 $\lambda$ 

# 21H Function Request

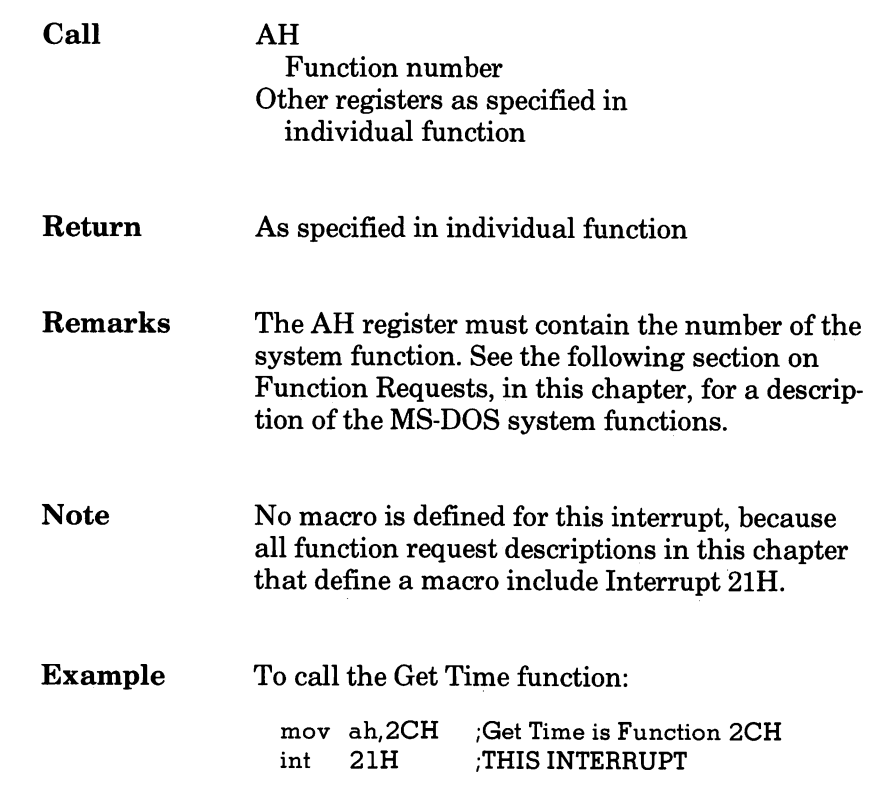

# 22H Terminate Address

When a program terminates, control transfers to the address at offset 0AH of the Program Segment Prefix. This address is copied into the Pro gram Segment Prefix, from the Interrupt 22H vector, when the segment is created. Interrupt 22H, then, is just a storage location for an address rather than a true interrupt.

### 23H  $\langle$ CTRL C $>$  Exit Address

If the user types CTRL C during keyboard input or display output, control transfers to the INT 23H vector in the interrupt table. This address is copied into the Program Segment Prefix, from the Interrupt 23H vector, when the segment is created.

If the CTRL C routine preserves all registers, it can end with an IRET instruction (return from interrupt) to continue program execution. When the interrupt occurs, all registers are set to the value they had when the original call to MS-DOS was made. There are no restrictions on what a CTRL C handler can do — including MS-DOS function calls — so long as the registers are unchanged ifIRET is used.

If Function 09H or OAH (Display String or Buf fered Keyboard Input) is interrupted by CTRL C, the three-byte sequence 03H-0DH-0AH (ETX-CR-LF) is sent to the display and the function resumes at the beginning of the next line.

If the program creates a new segment and loads a second program that changes the CTRL C address, termination of the second program restores the CTRL C address to its value before execution of the second program.

Like INT 22H, this is really not a true interrupt, but a storage location.

# 24H Fatal Error Abort Address

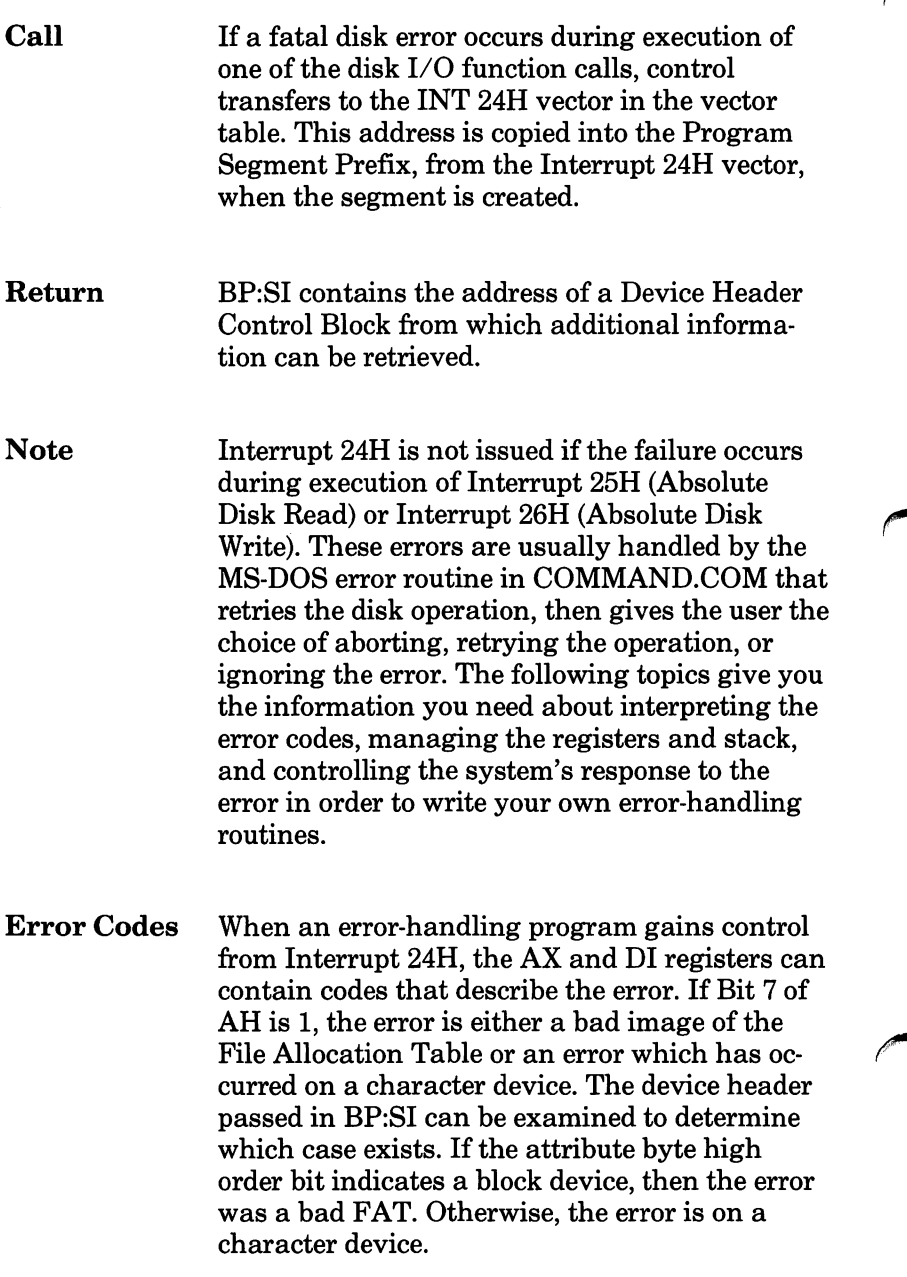

The following are error codes for Interrupt 24H:

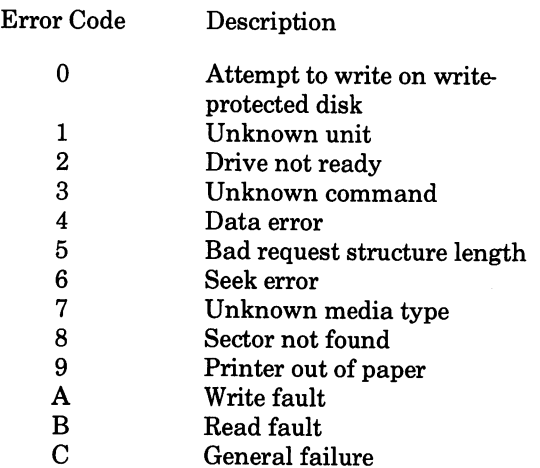

The user stack will be in effect (the first item described below is at the top of the stack), and will contain the following from top to bottom:

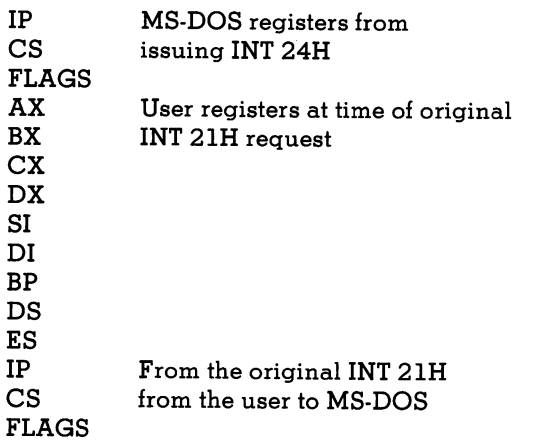

The registers are set such that if an IRET is exe cuted, MS-DOS will respond according to (AL) as follows:

- $(AL) = 0$  ignore the error
	- = 1 retry the operation
	- = 2 terminate the program via INT 23H

- Note Before giving this routine control for disk errors, MS-DOS performs five retries.
	- For disk errors, this exit is taken only for errors occurring during an Interrupt 21H. It is not used for errors during Interrupts 25H or 26H.
	- This routine is entered in a disabled state.
	- The SS, SP, DS, ES, BX, CX, and DX registers must be preserved.
	- The interrupt handler should refrain from using MS-DOS function calls. If necessary, it may use calls OIH through OCH. Use of any other call will destroy the MS-DOS stack and will leave MS-DOS in an unpredictable state.
	- The interrupt handler must not change the contents of the device header.
	- If the interrupt handler will handle errors rather than returning to MS-DOS, it should restore the application program's registers from the stack, remove all but the last three words on the stack, then issue an IRET. This will return to the pro gram immediately after the INT 21H that expe rienced the error. Note that if this is done, MS-DOS will be in an unstable state until a function call higher than OCH is issued.

# 25H Absolute Disk Read

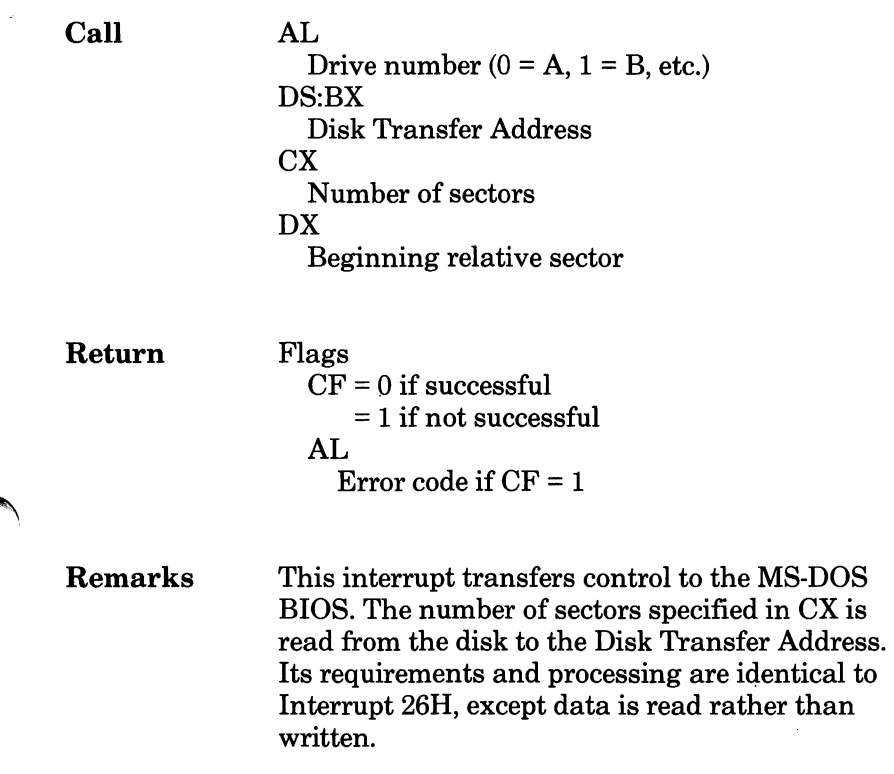

#### 25H Absolute Disk Read

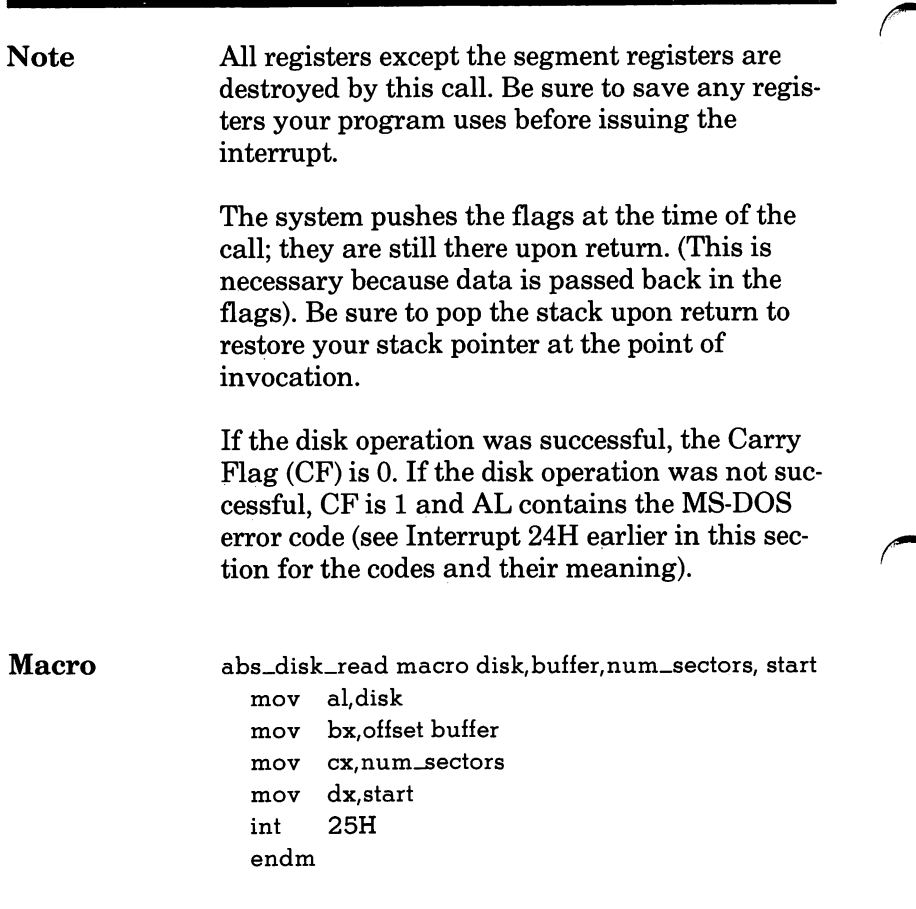

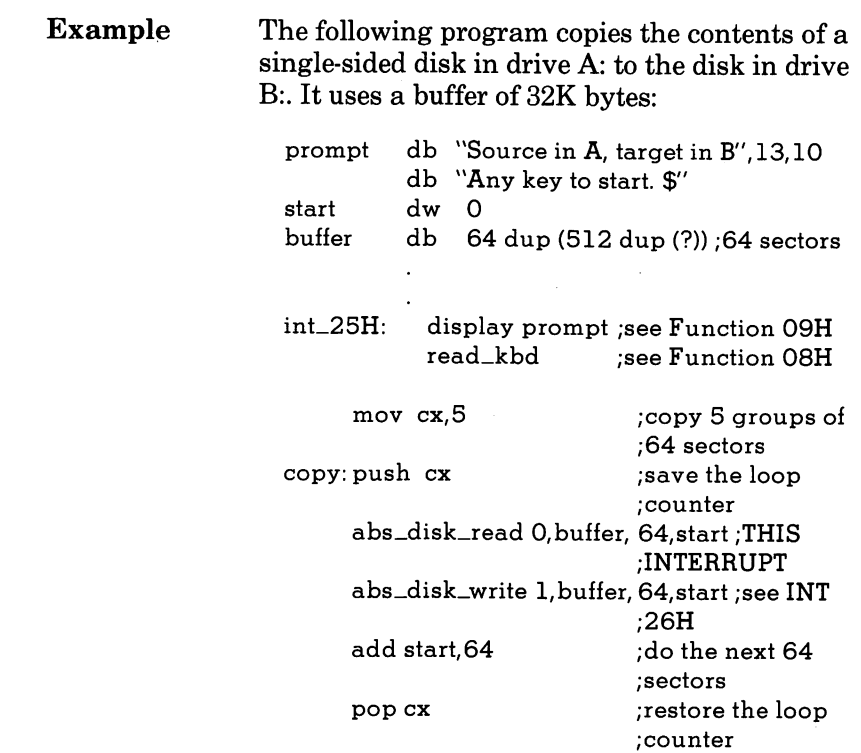

loop copy

## 26H Absolute Disk Write

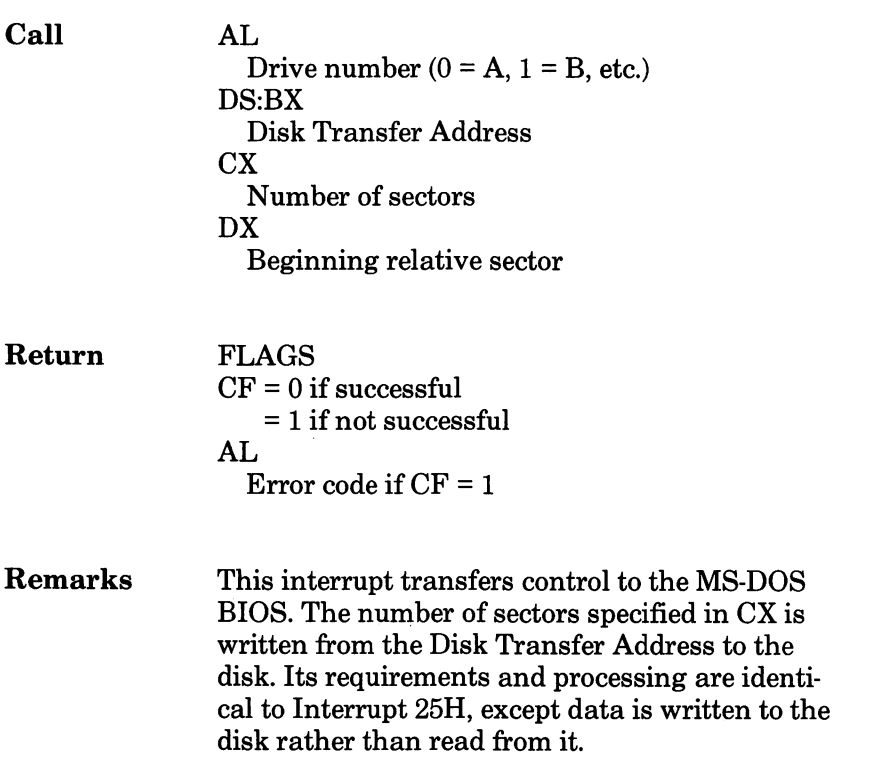

# 26H Absolute Disk Write

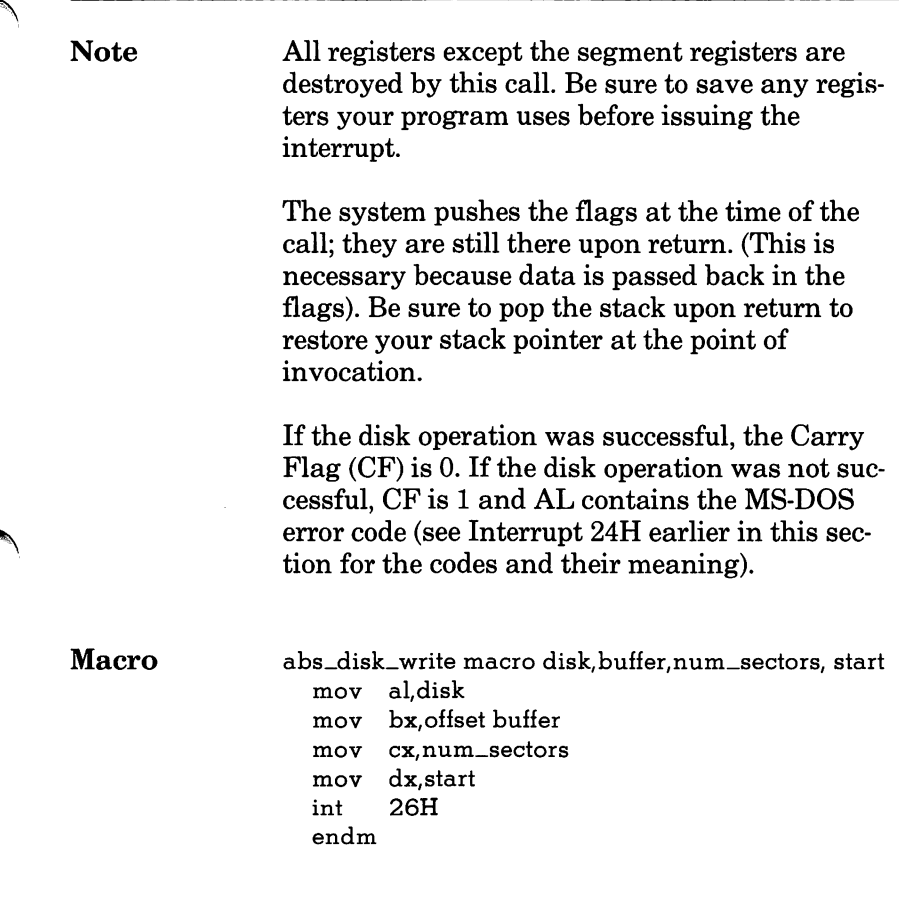

#### 26H Absolute Disk Write

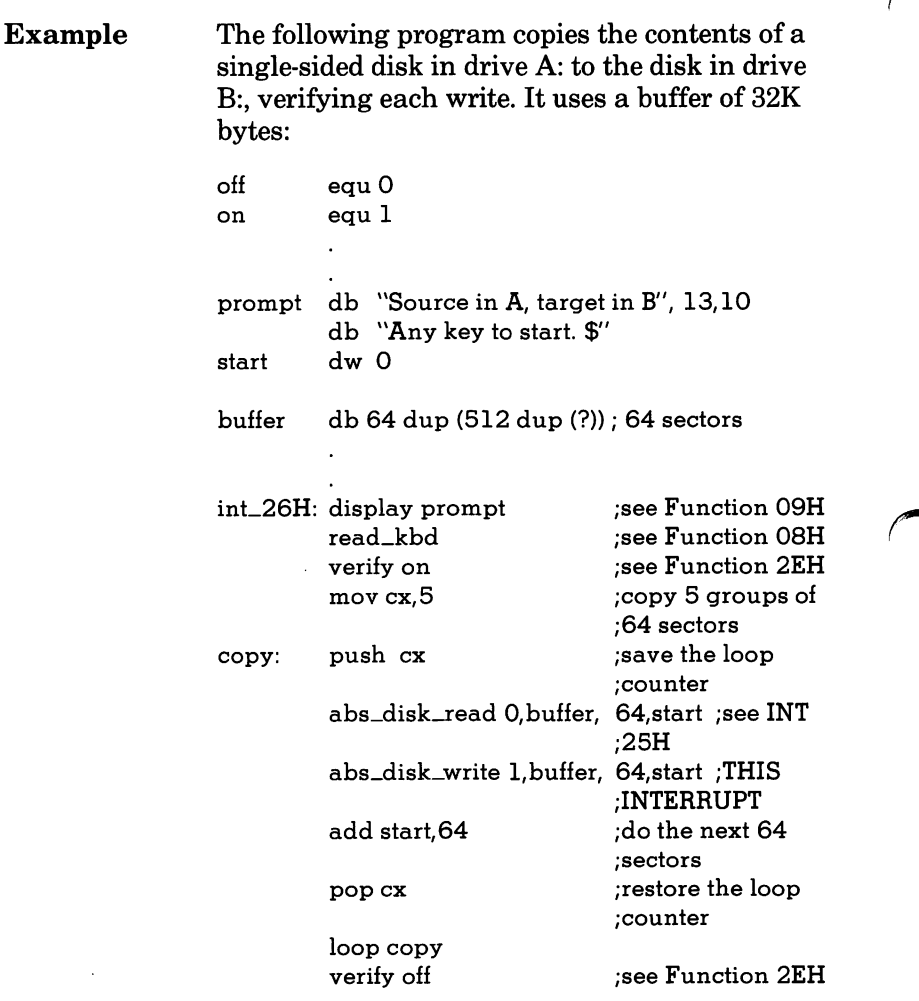

### 27H Terminate But Stay Resident

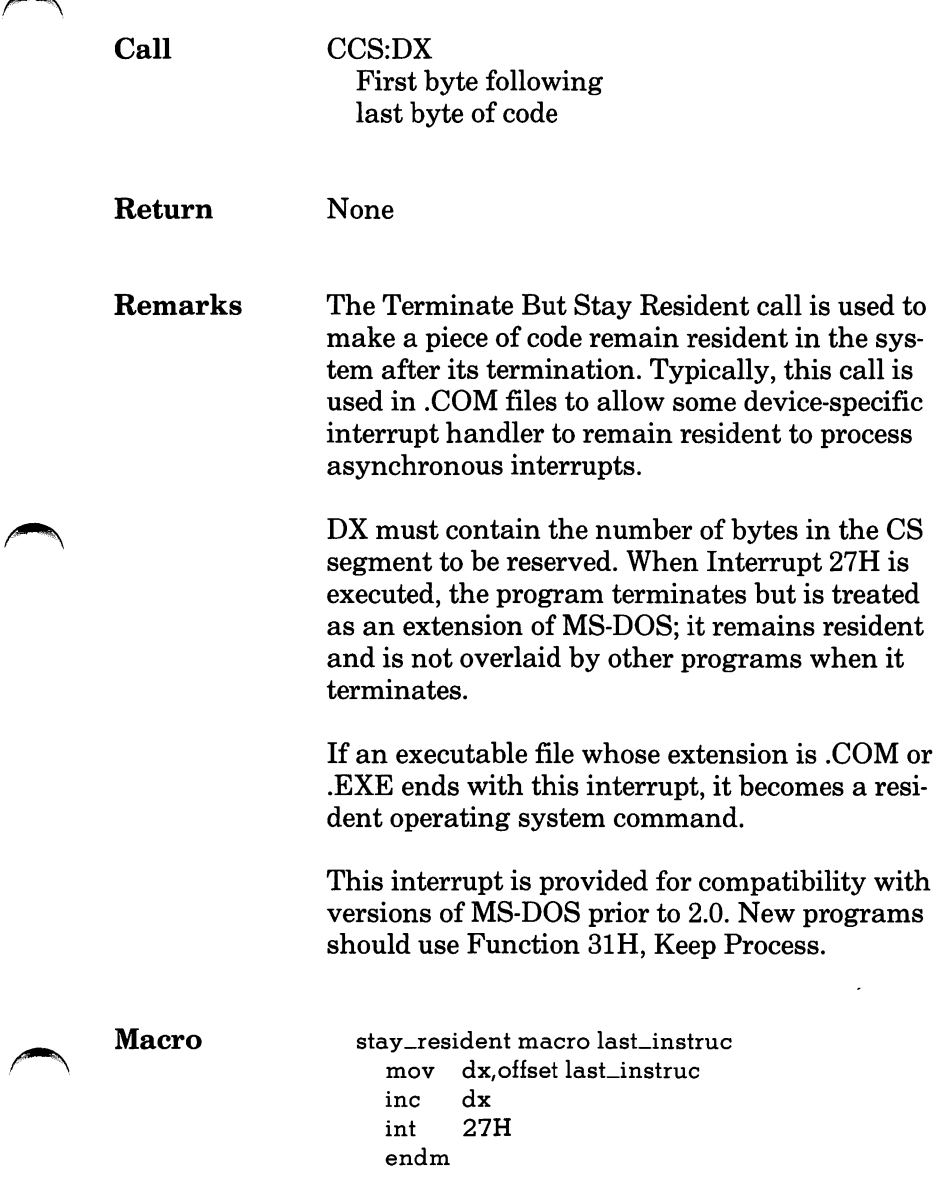

 $\Delta$ 

#### 27H Terminate But Stay Resident

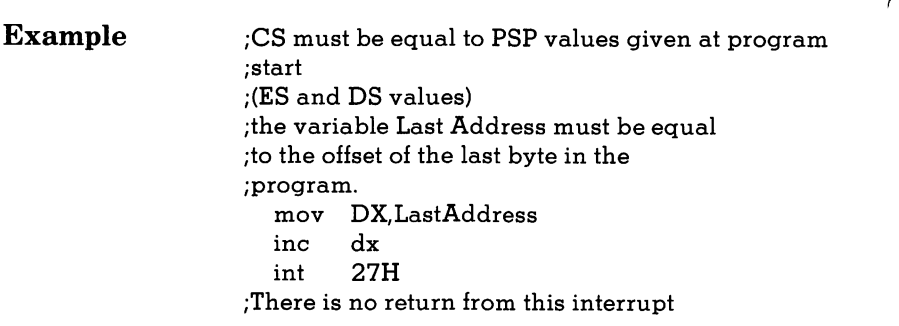

# OOH Terminate Program

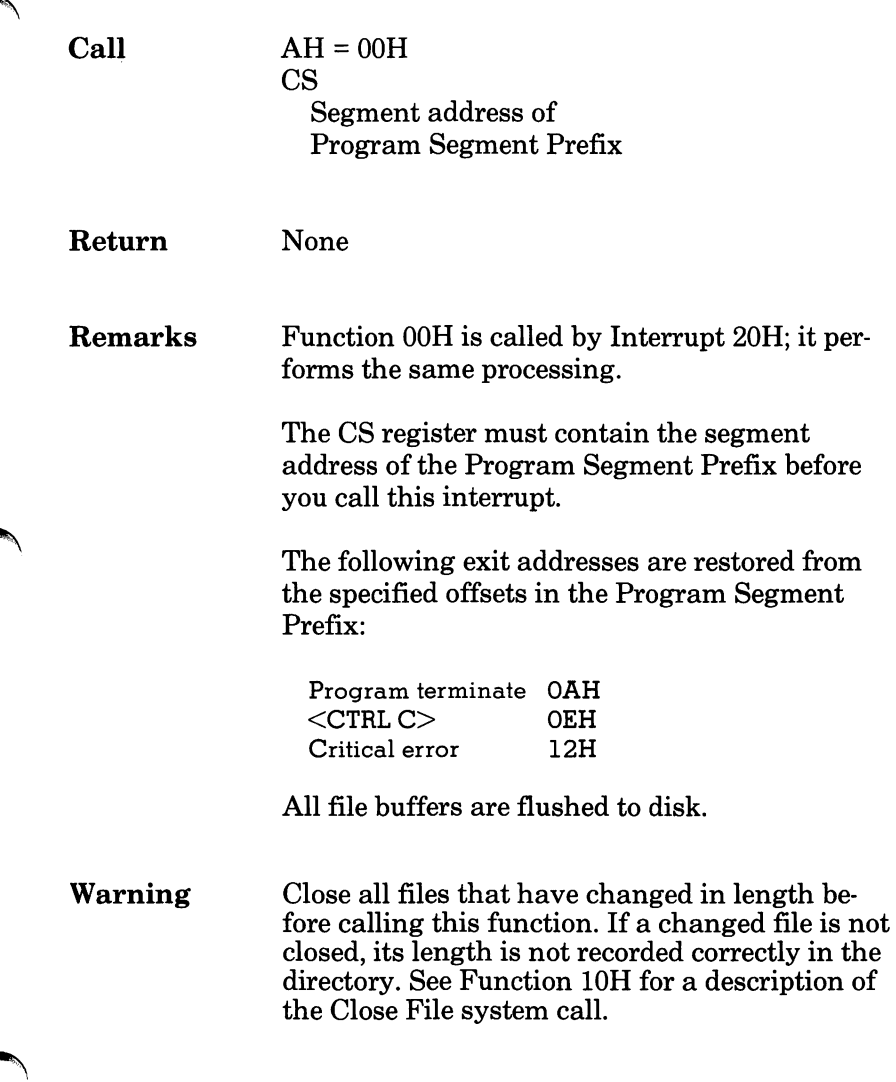

### OOH Terminate Program

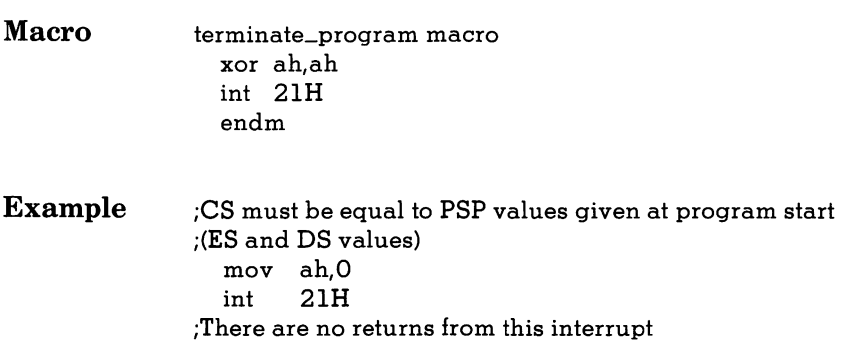

 $\overline{a}$ 

### OIH Read Keyboard and Echo

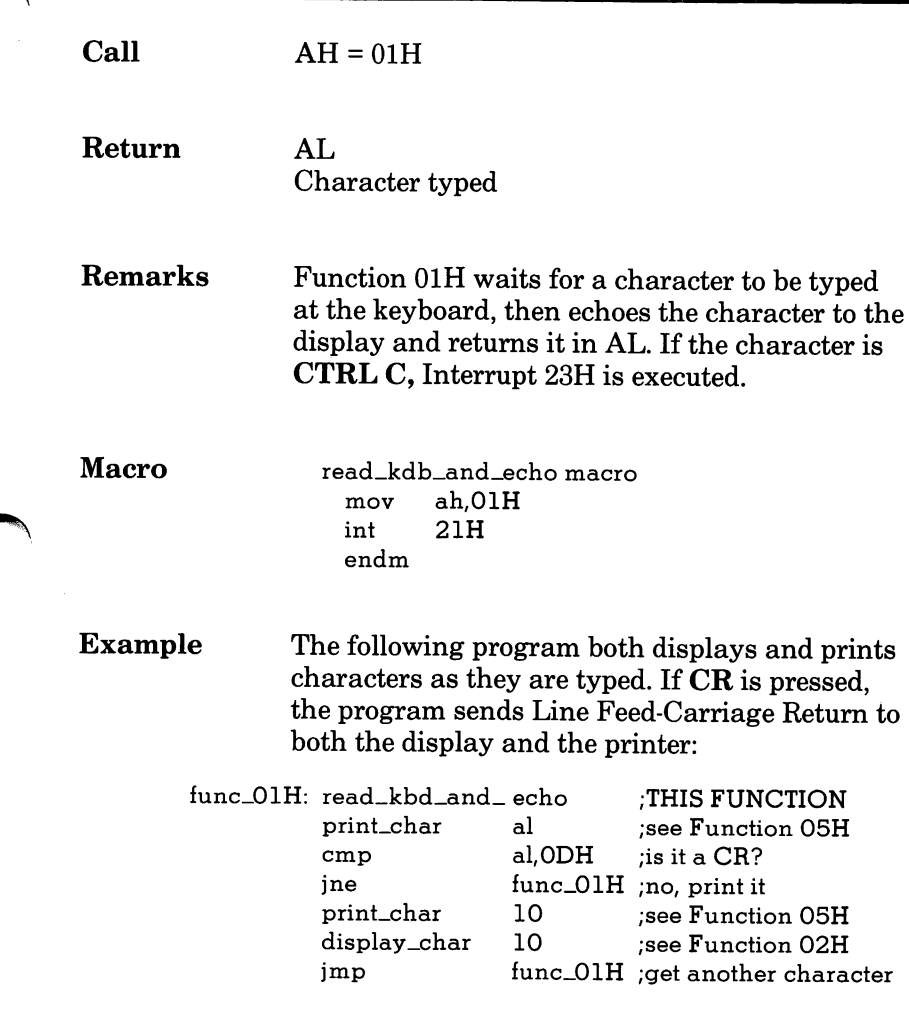

# 02H Display Character

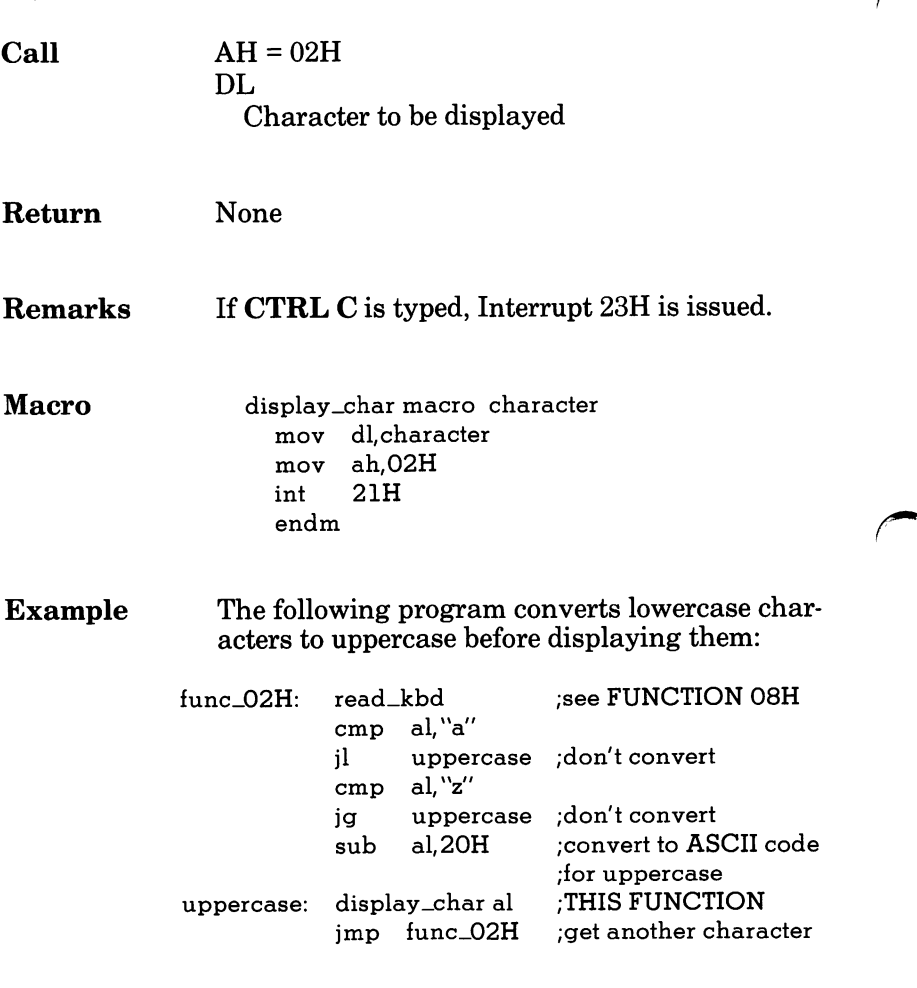

## 03H Auxiliary Input

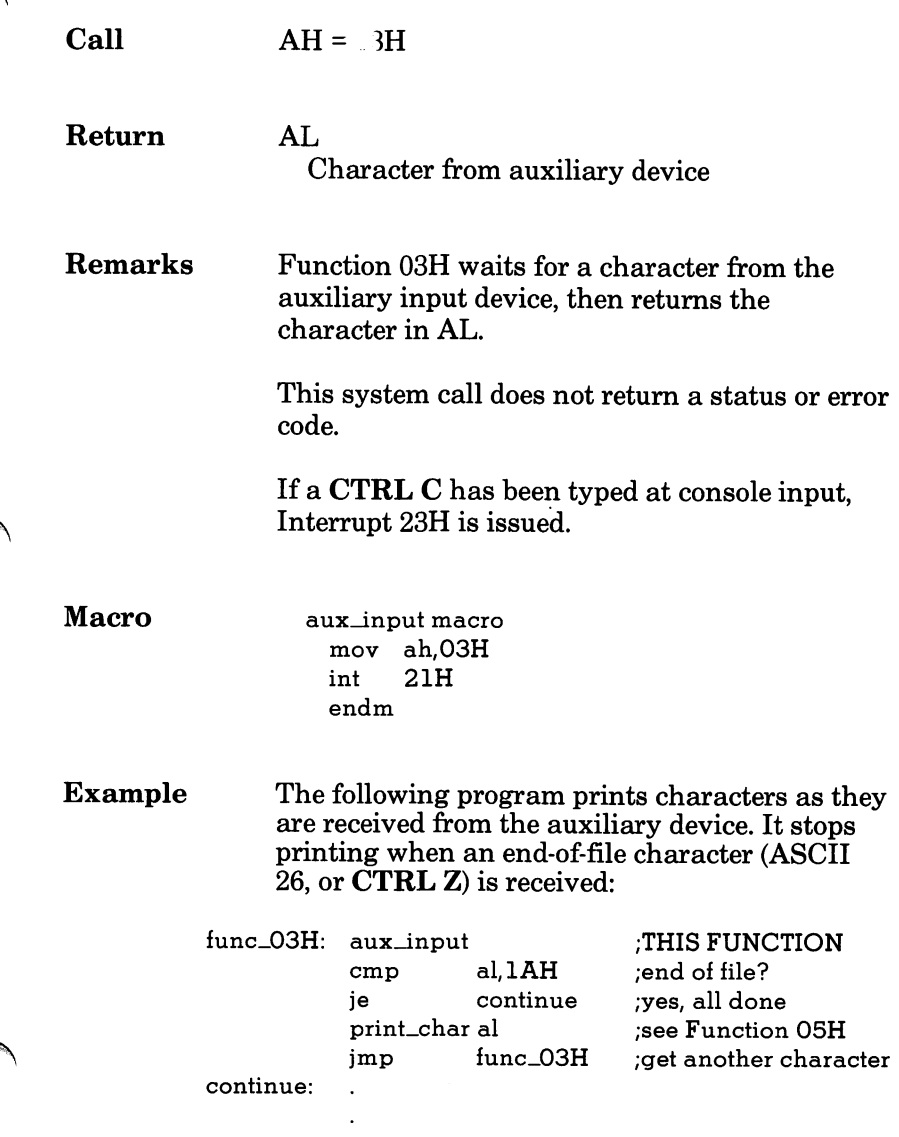

# 04H Auxiliary Output

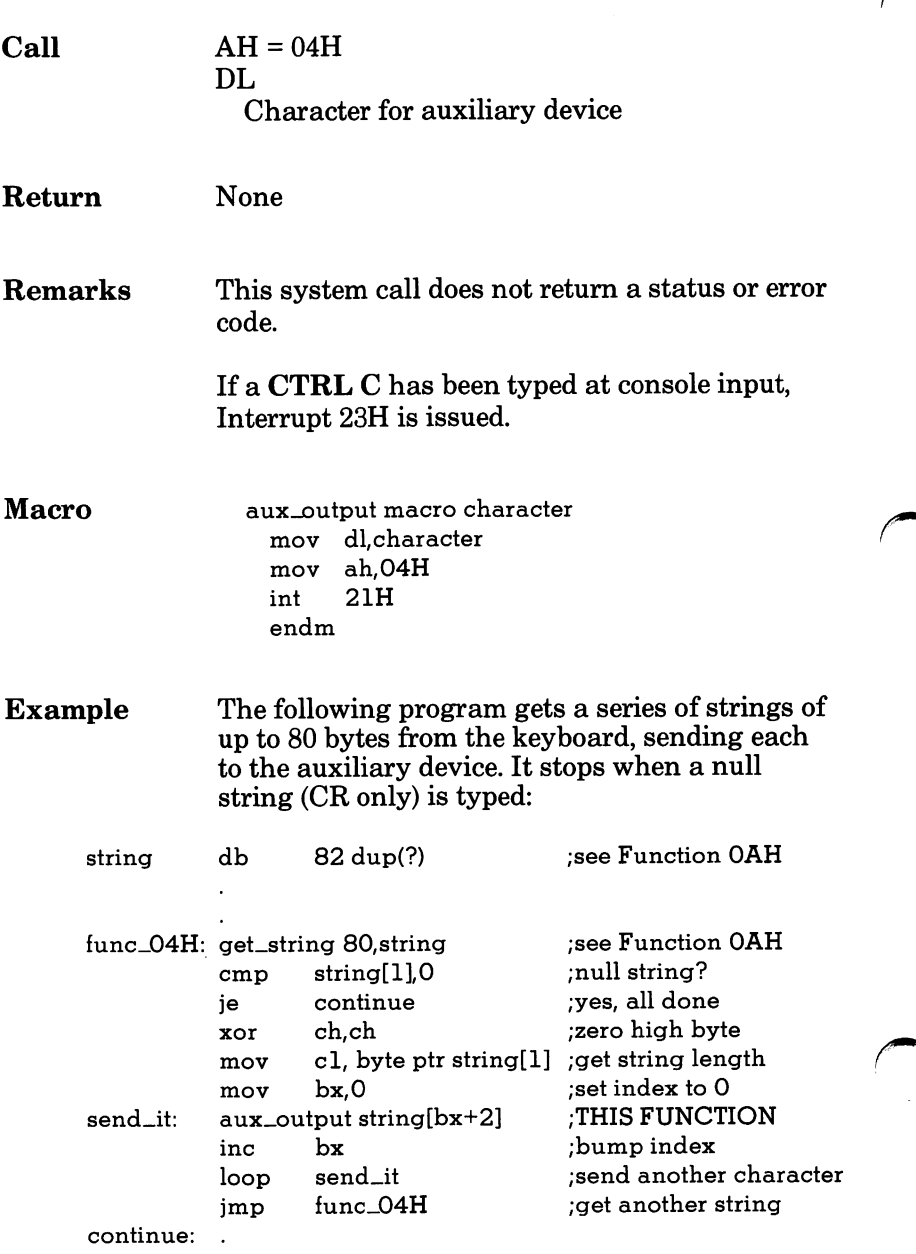

### 05H Print Character

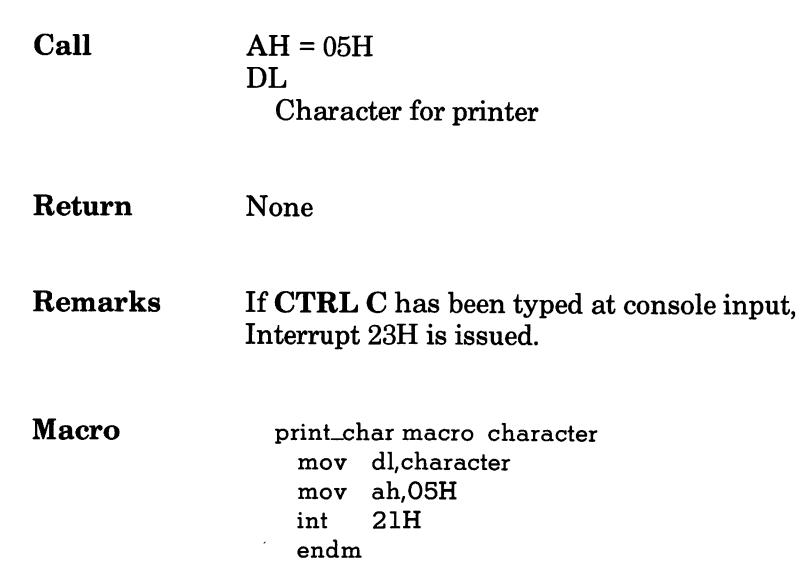

#### 05H Print Character

### Example The following program prints a walking test pat tern on the printer. It stops if  $\mathbf{CTRL}\ \mathbf{C}$  is pressed.

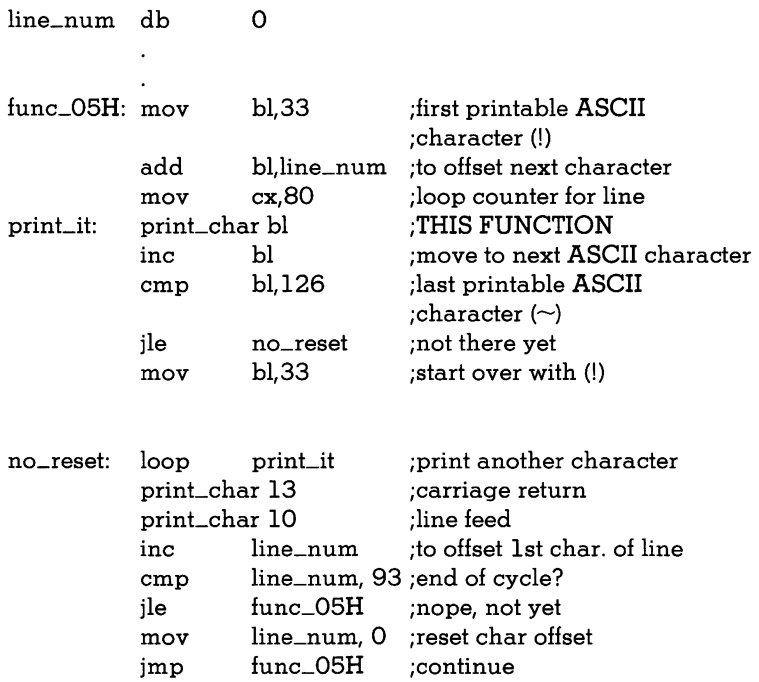

# 06H Direct Console I/O

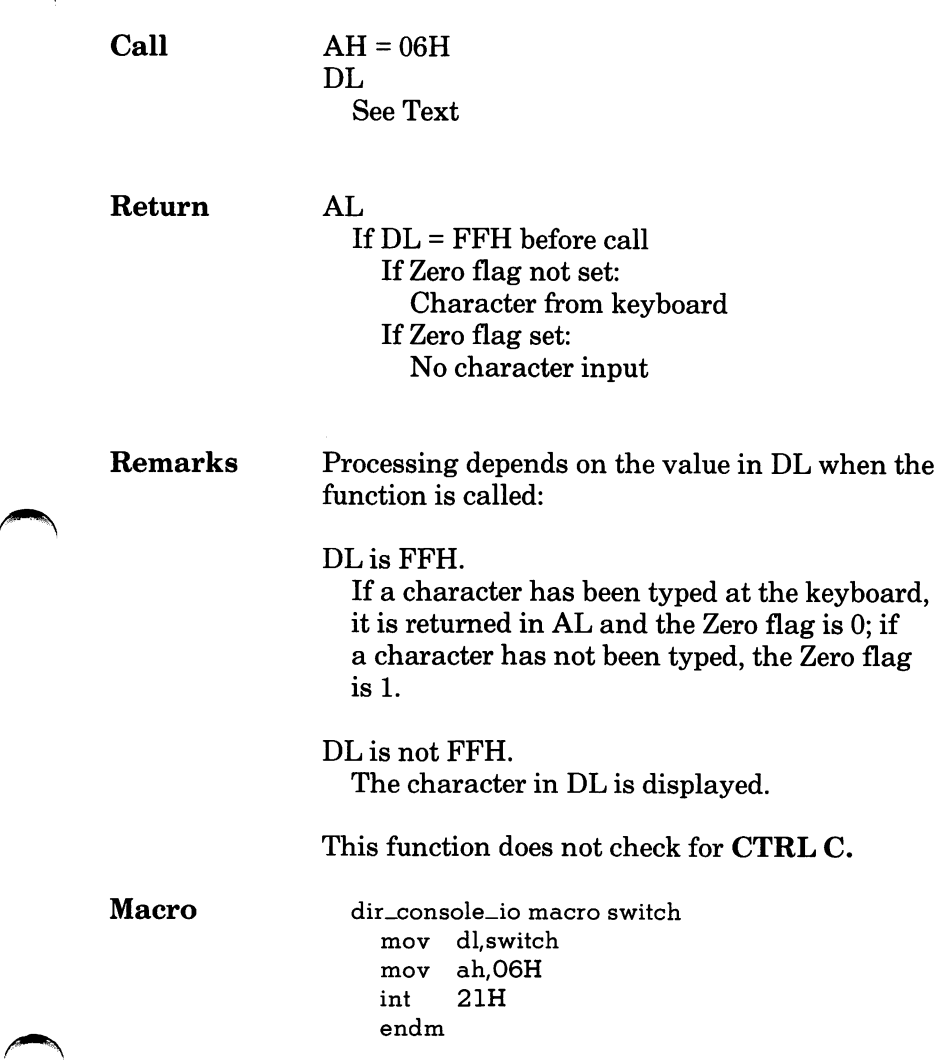

#### 06H Direct Console I/O

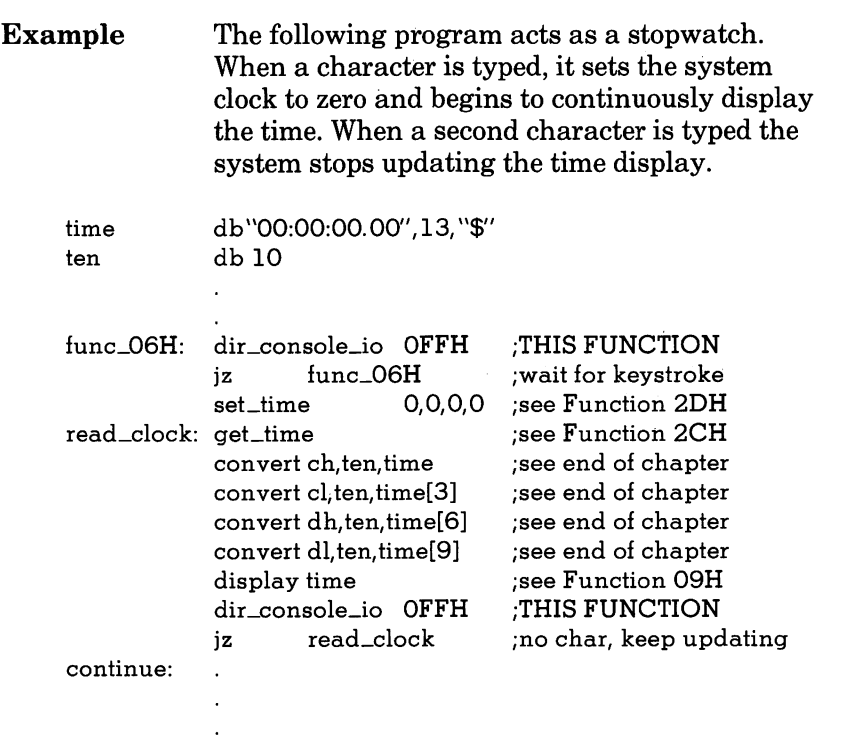

# 07H Direct Console Input

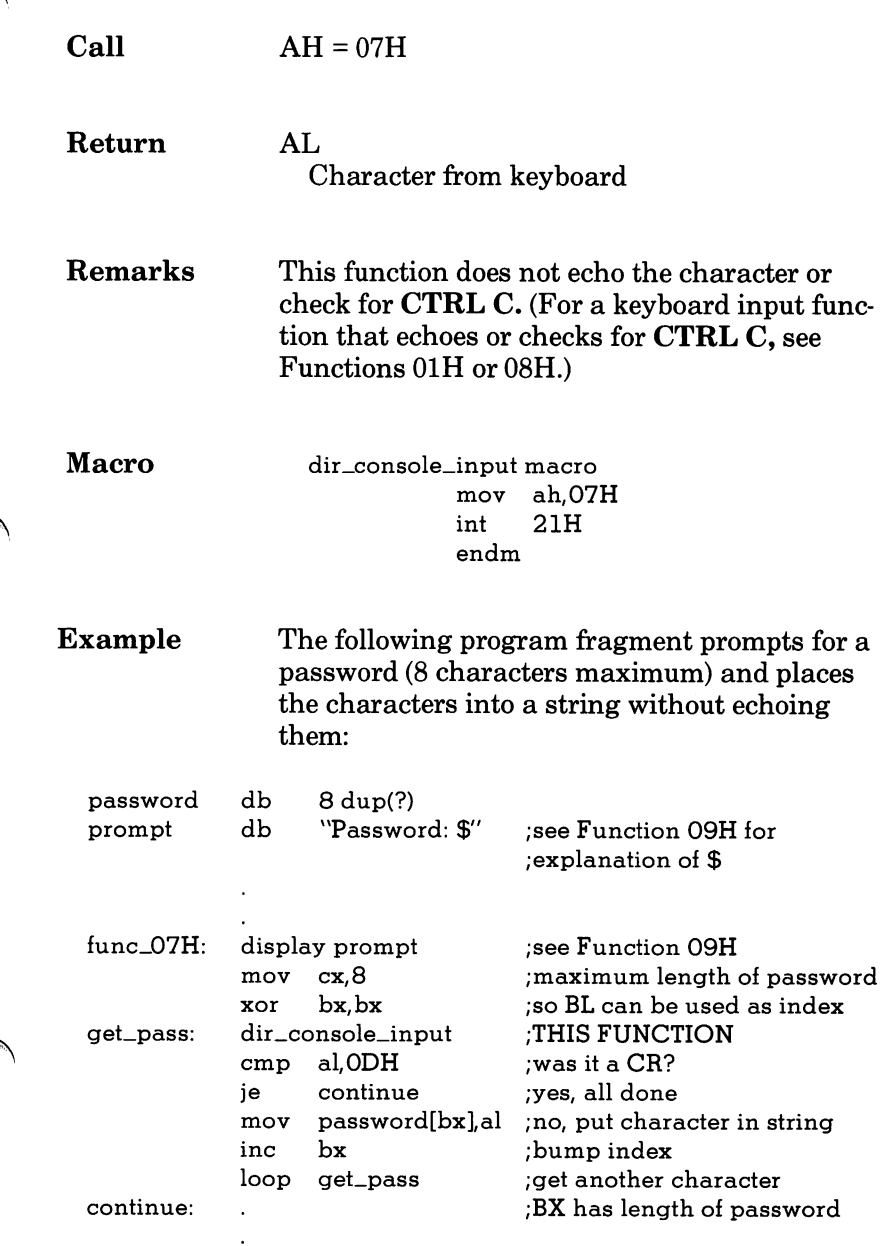

# 08H Read Keyboard

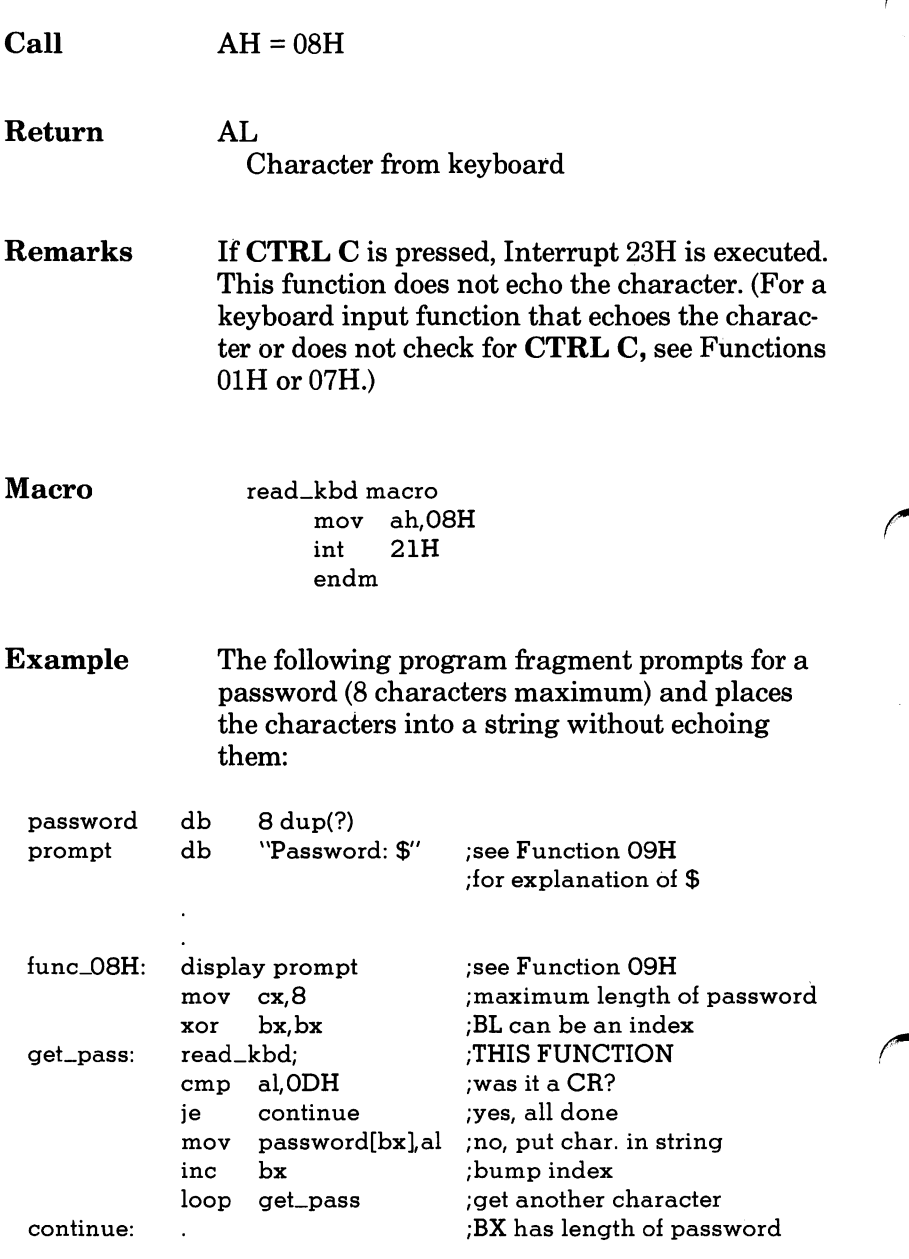
### 09H Display String

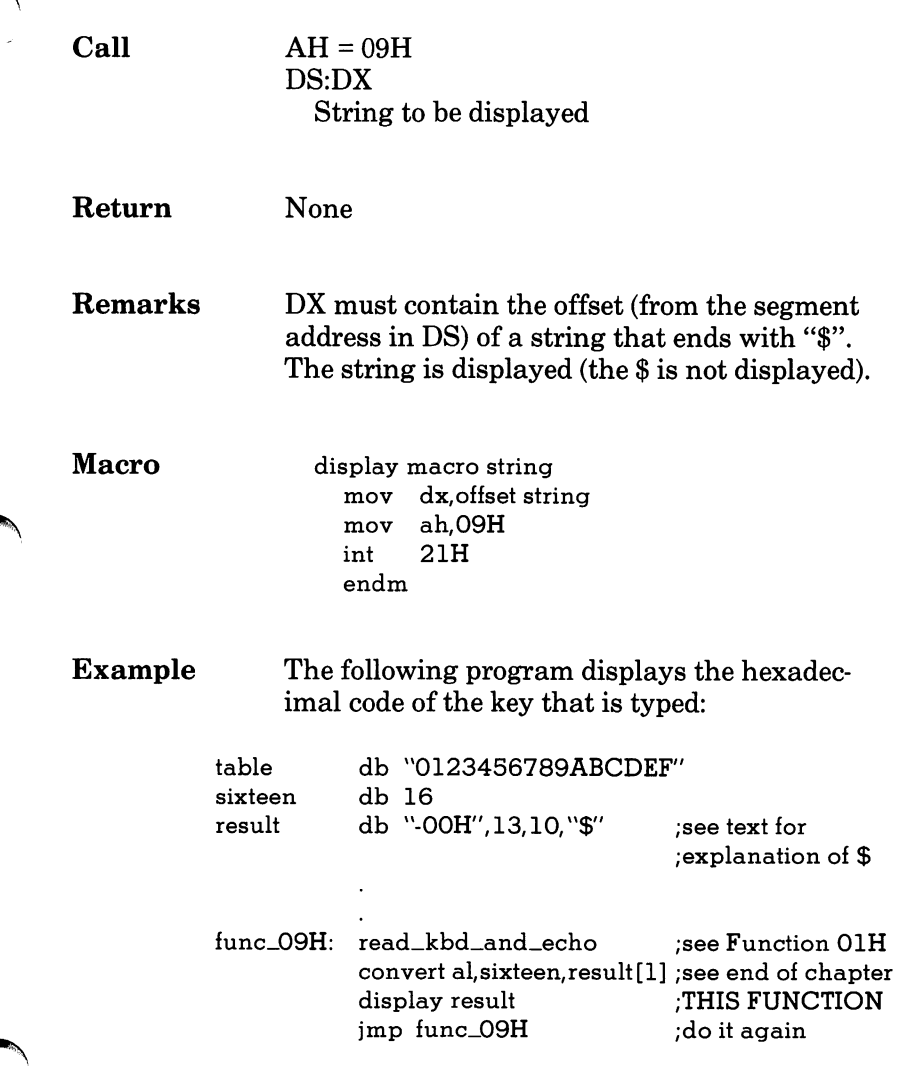

## OAH Buffered Keyboard Input

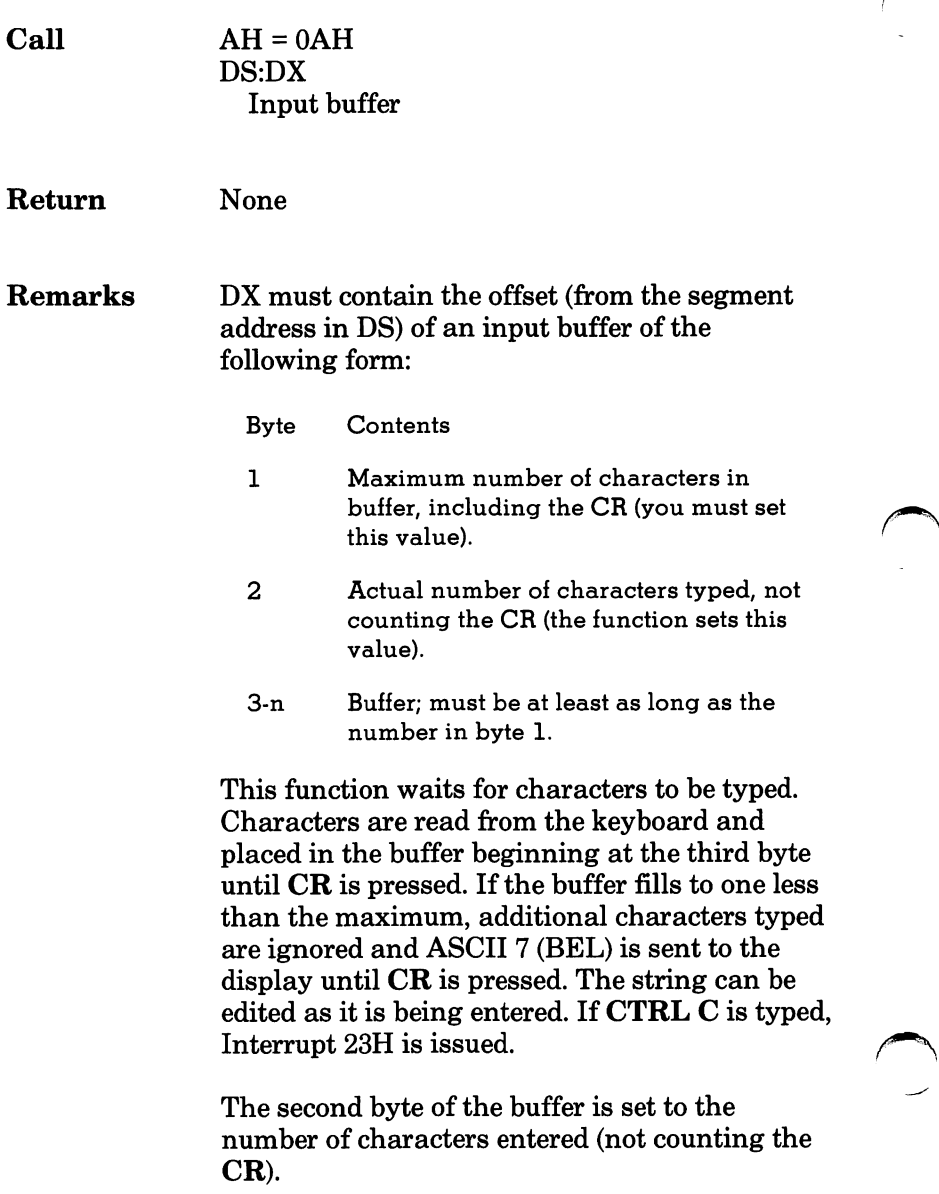

#### OAH Buffered Keyboard Input

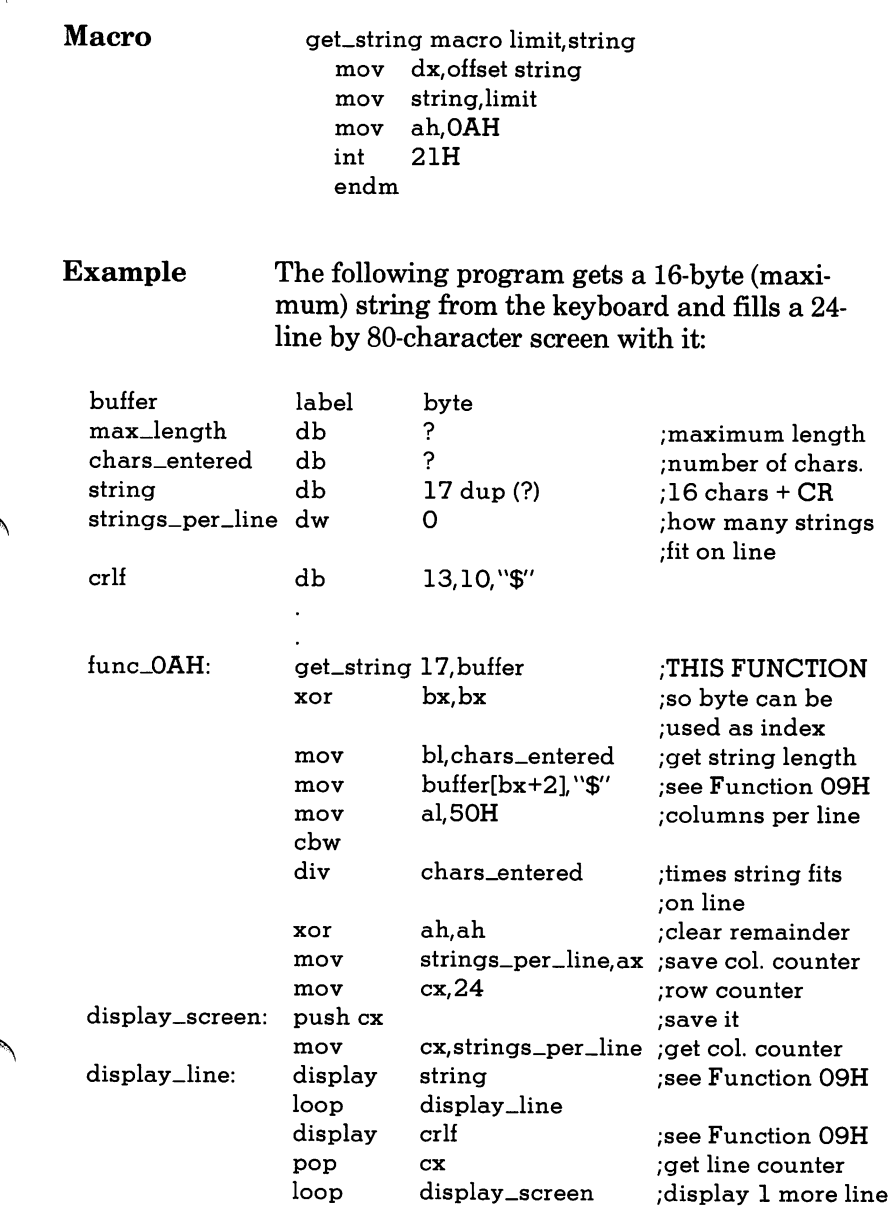

# OBH Check Keyboard Status

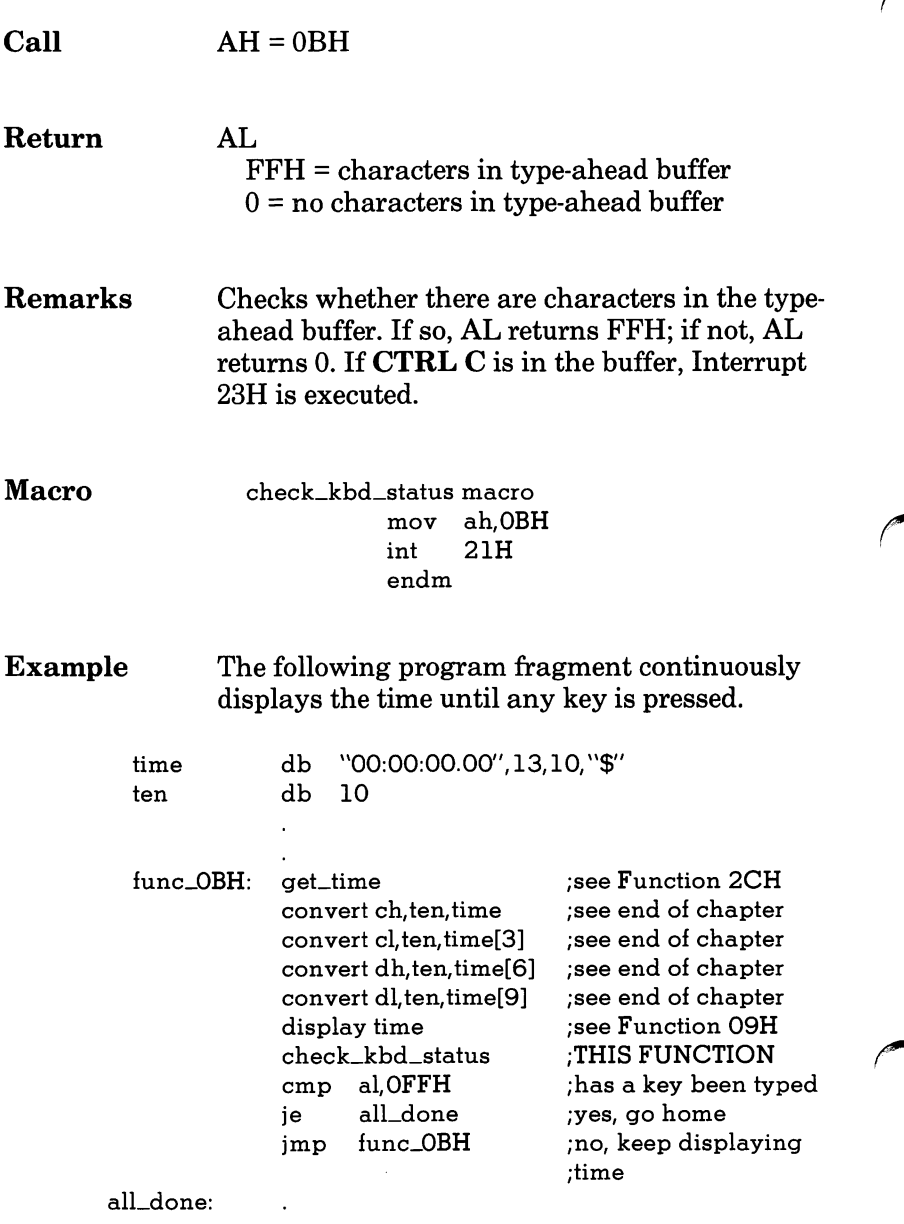

### OCH Flush Buffer, Read Keyboard

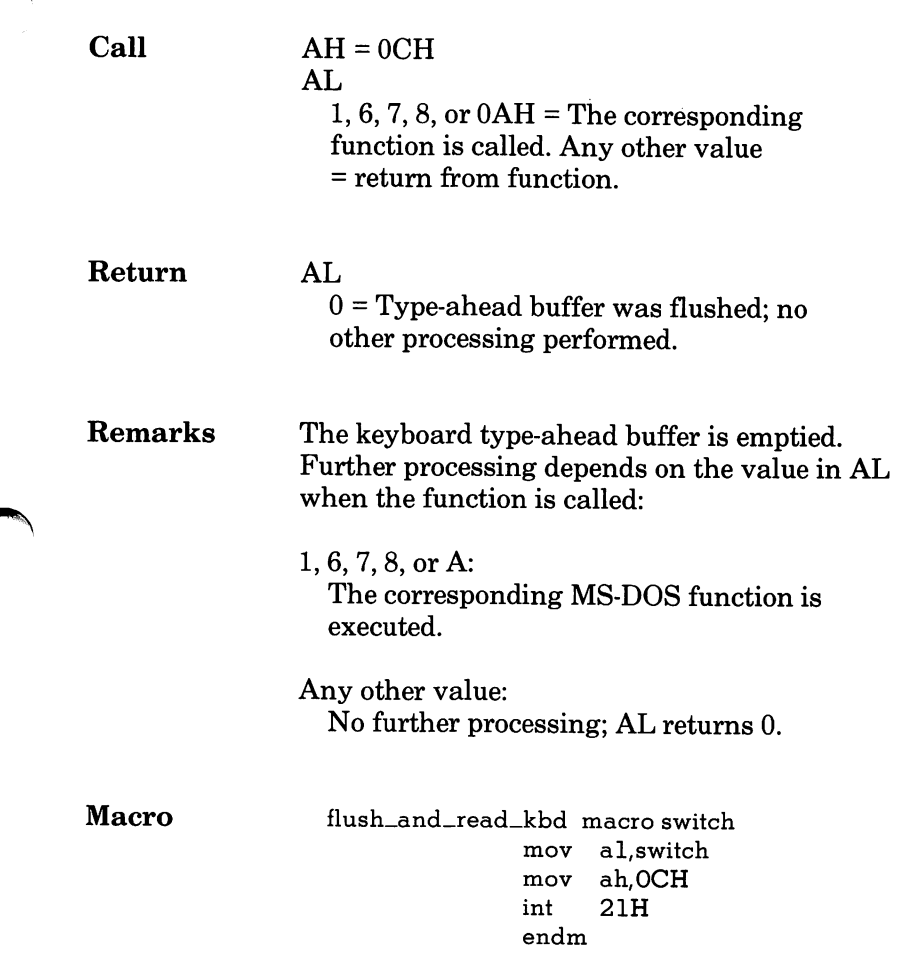

### OCH Flush Buffer, Read Keyboard

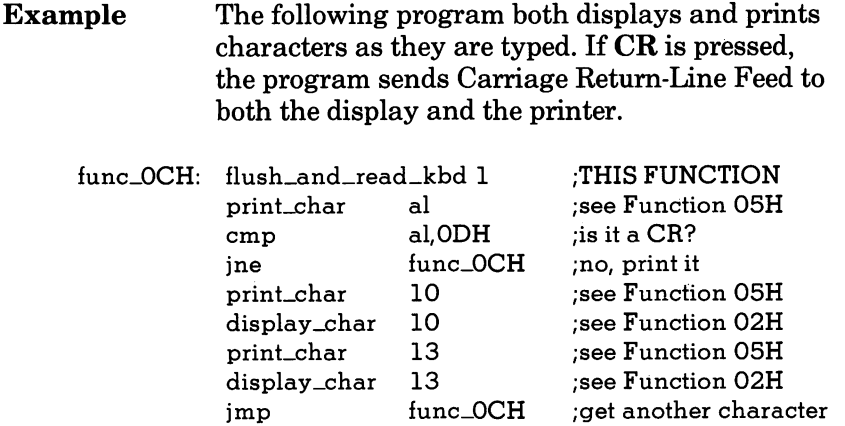

## ODH Disk Reset

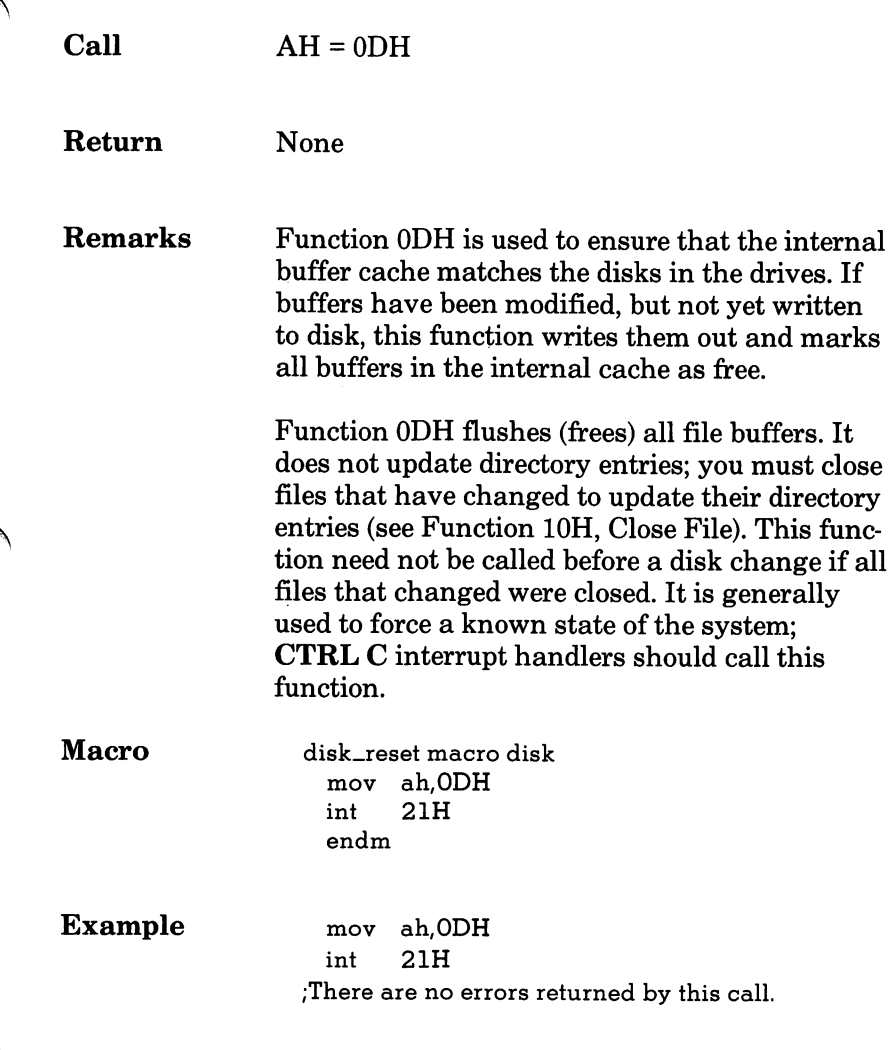

## OEH Select Disk

and more than the

**CONTRACT** 

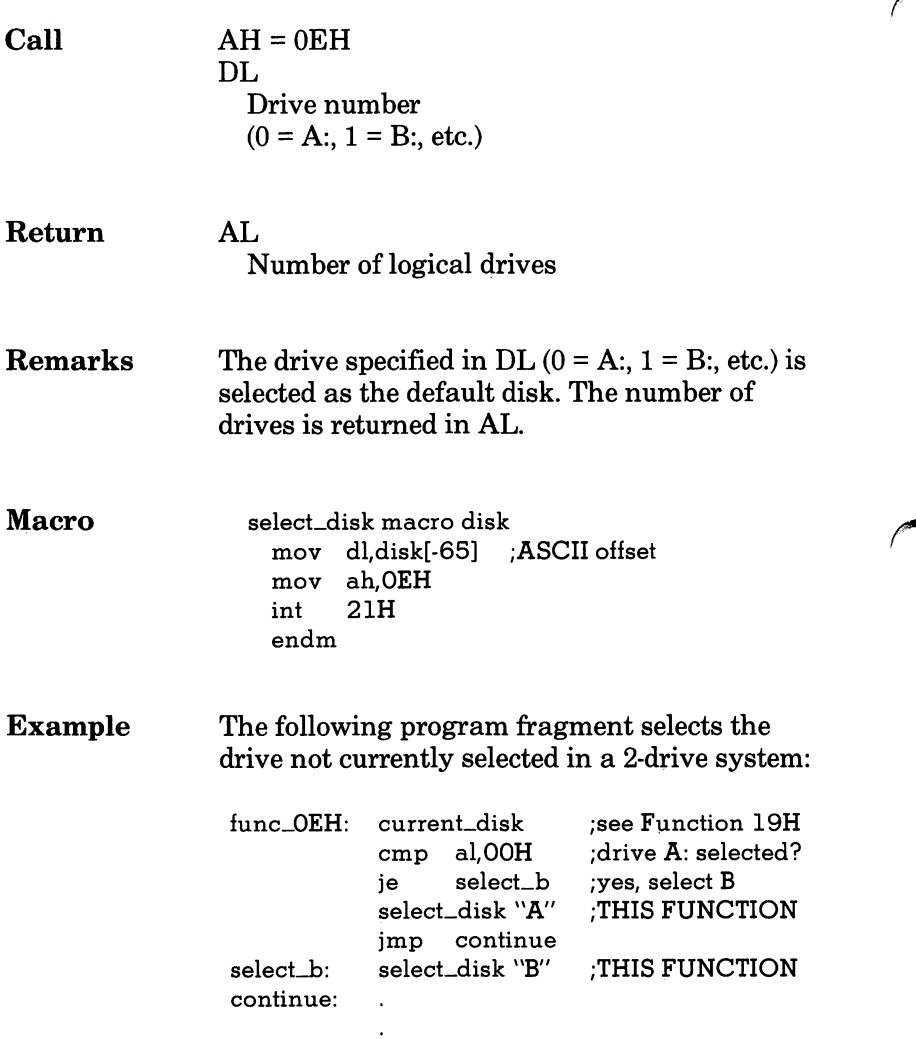

## OFH Open File

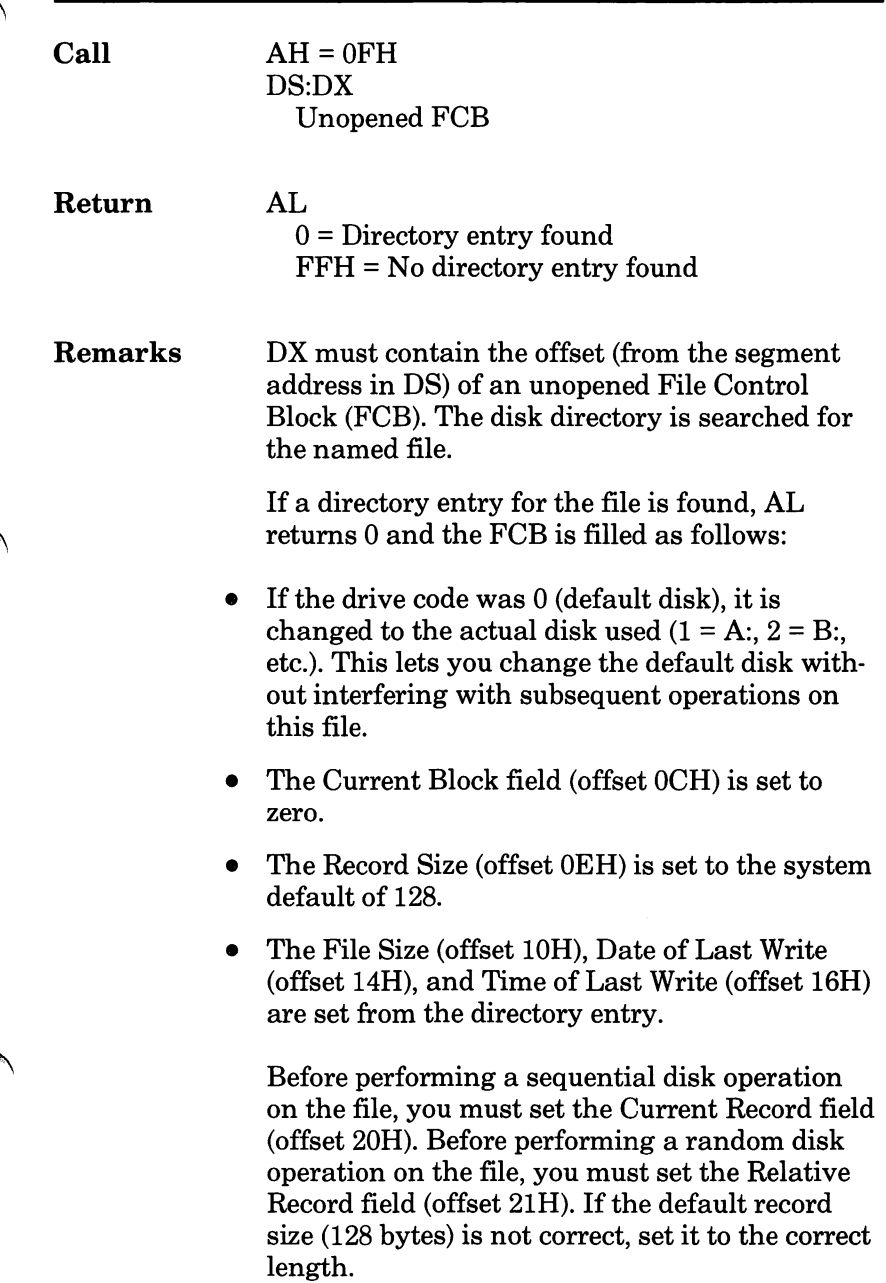

#### OFH Open File

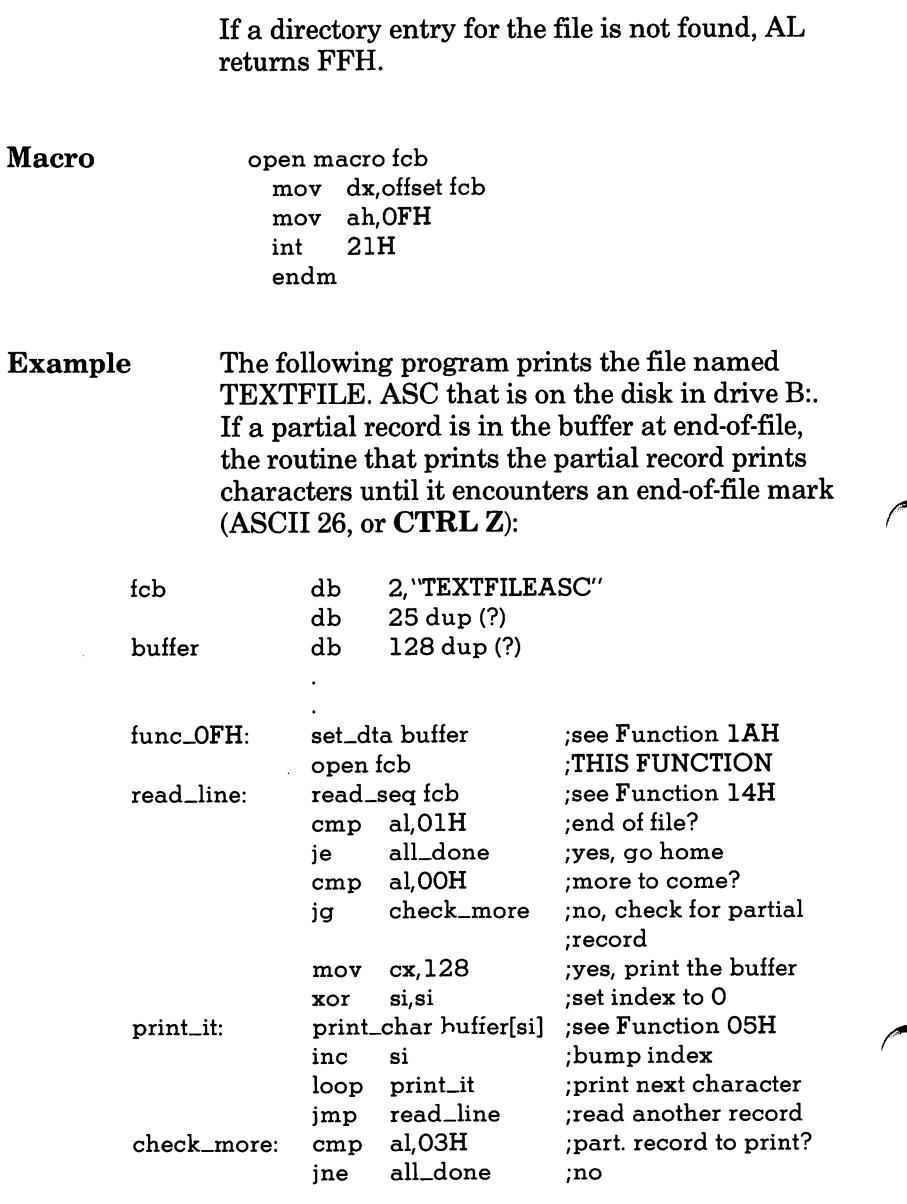

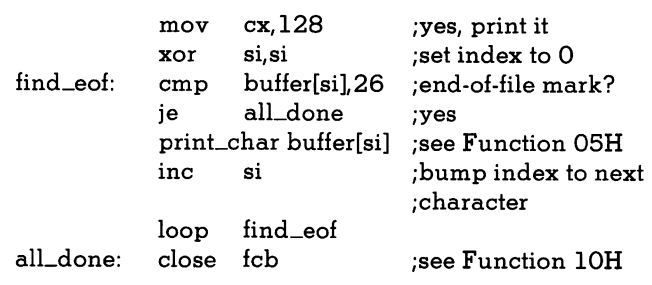

## lOH Close File

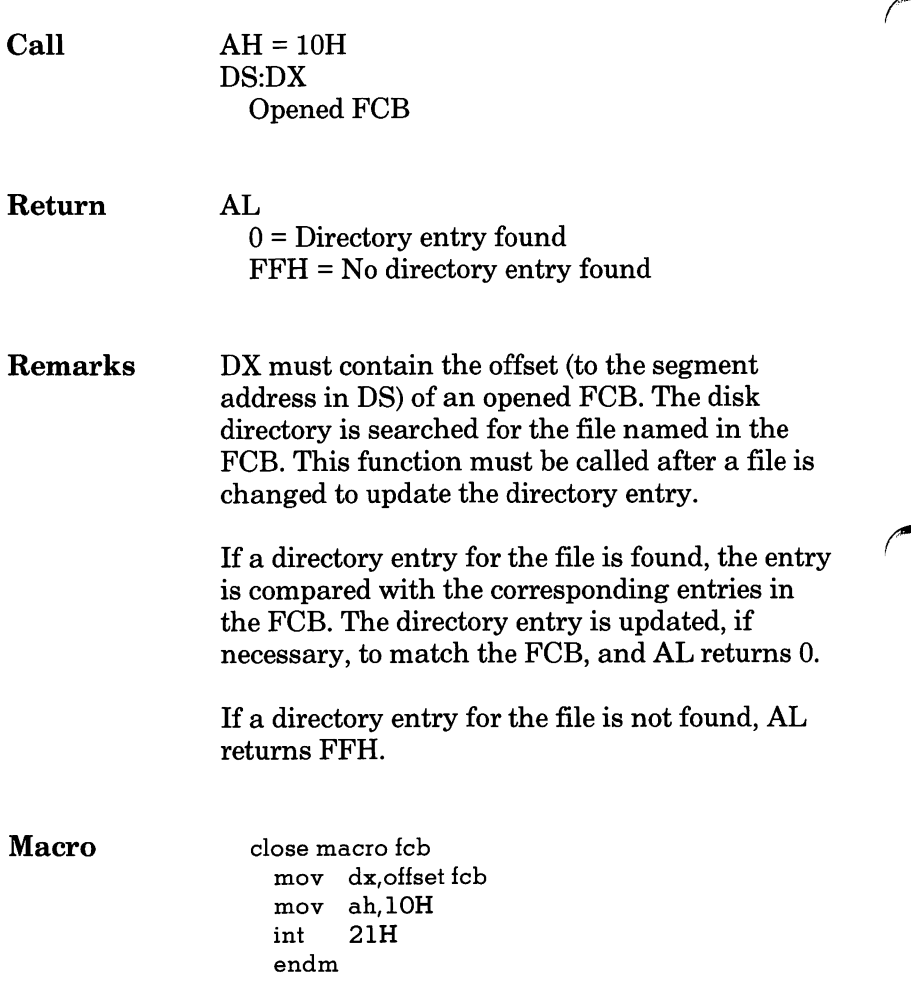

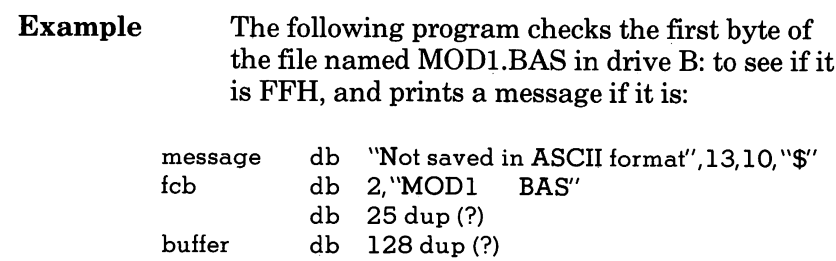

 $\bullet$ 

 $\sim 10^{-10}$ 

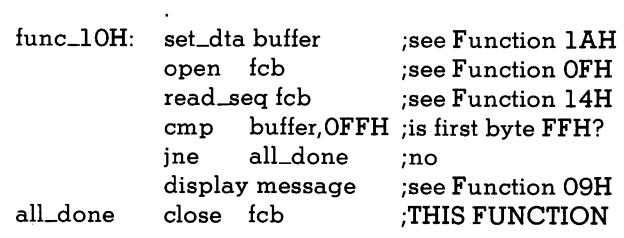

## $11H$ Search for First Entry

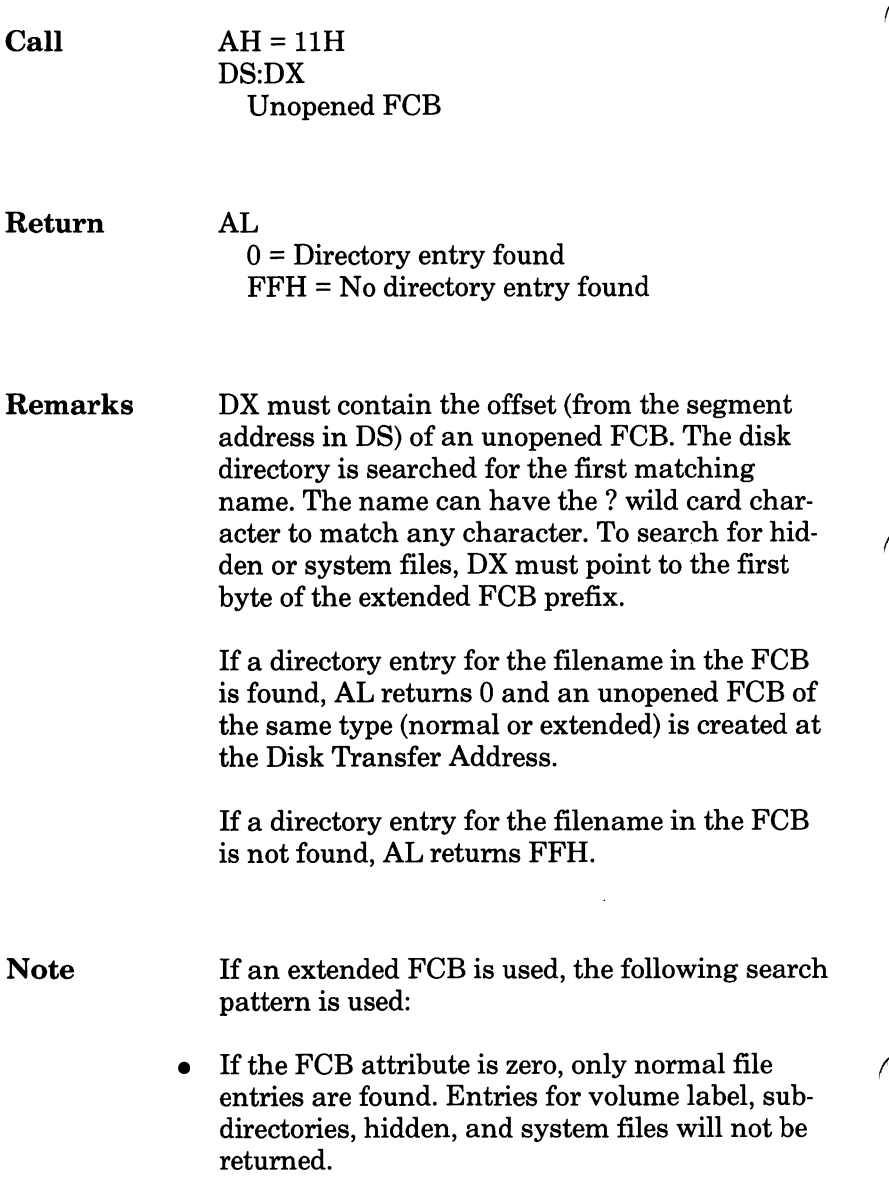

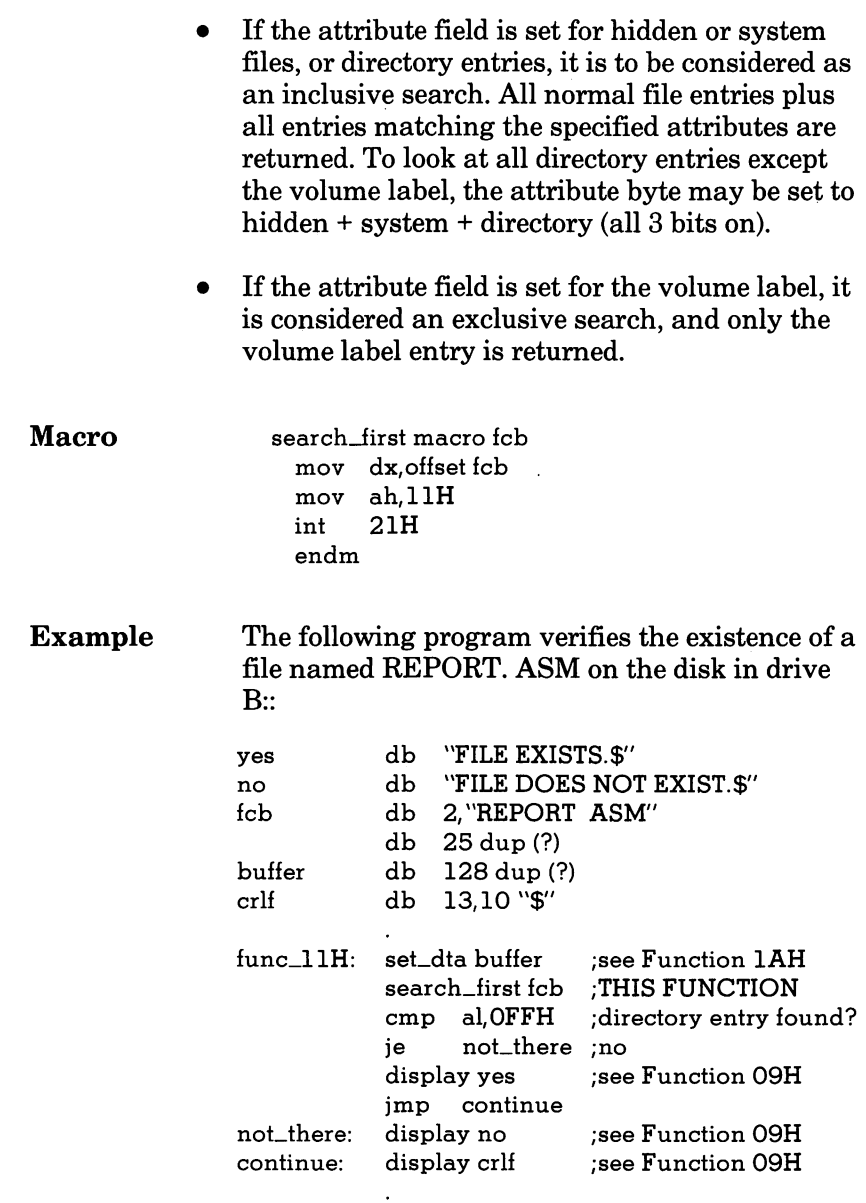

 $\ddot{\phantom{0}}$ 

## 12H Search for Next Entry

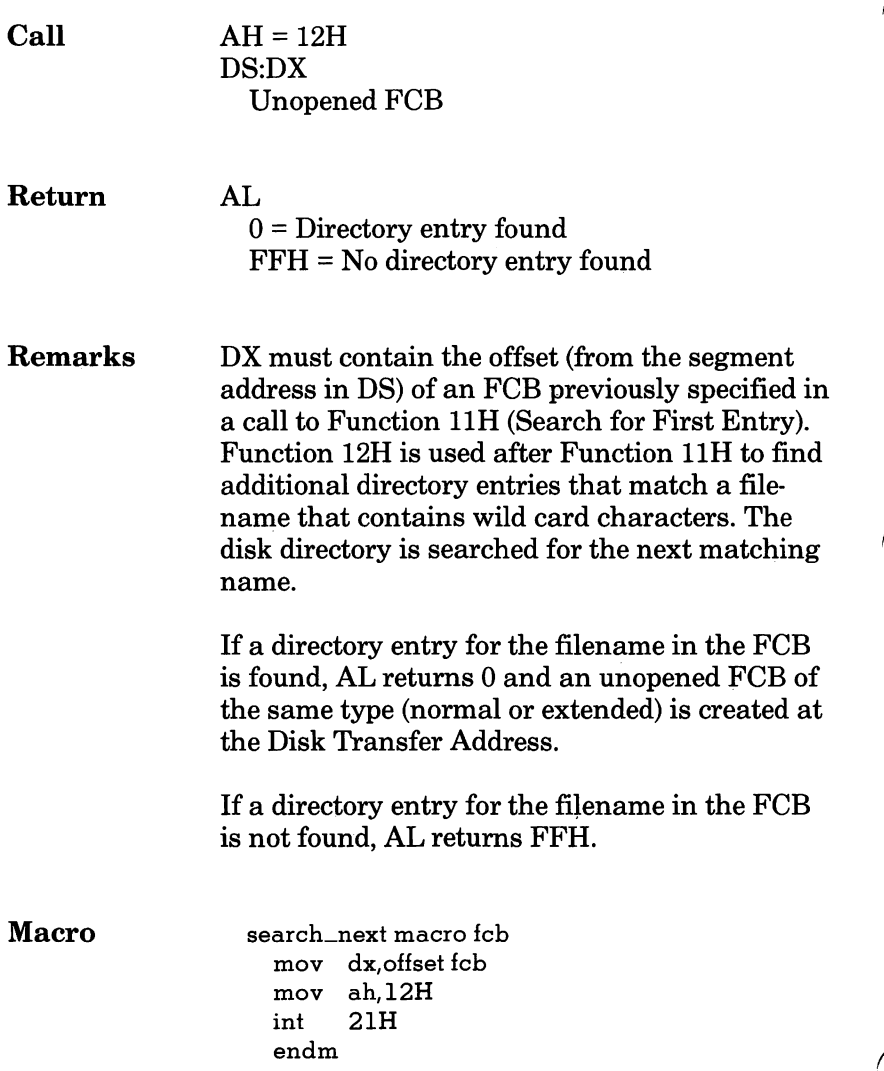

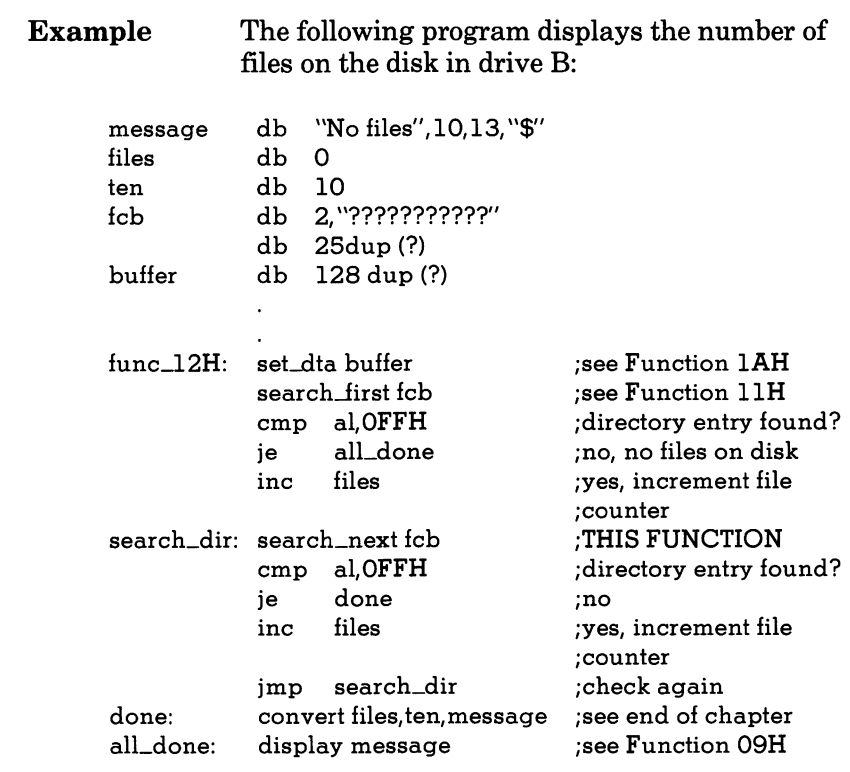

## 13H Delete File

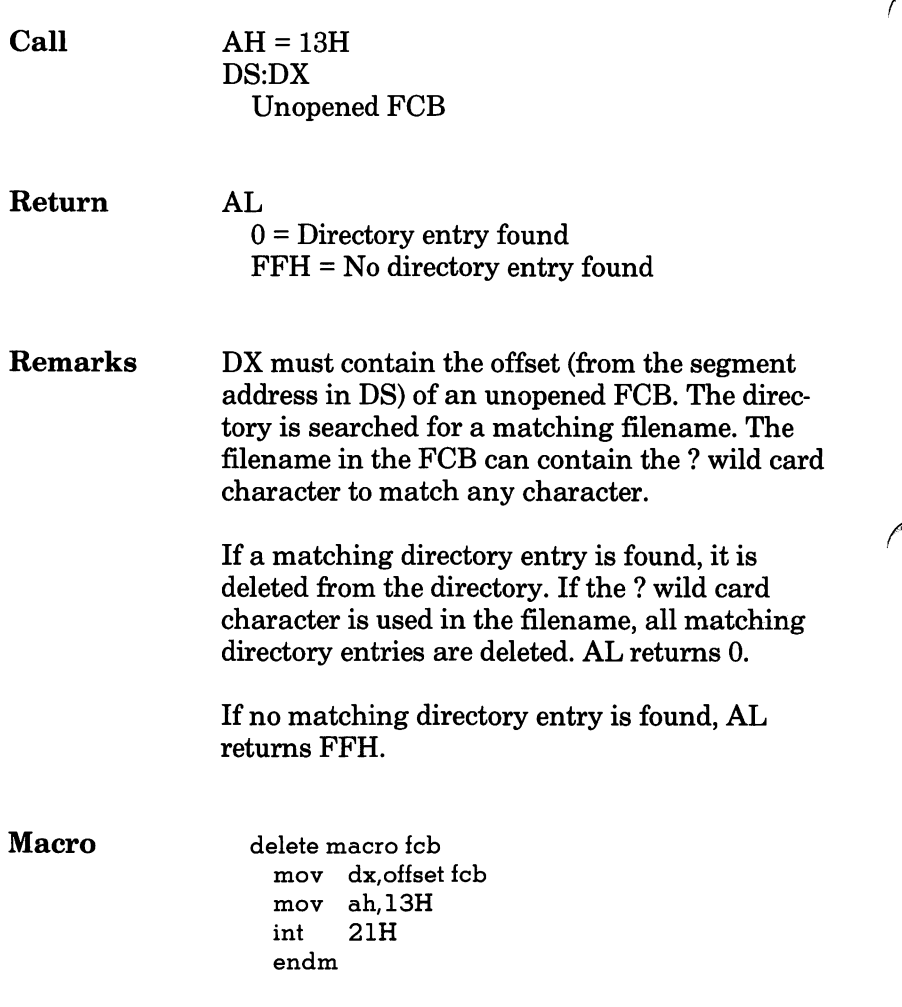

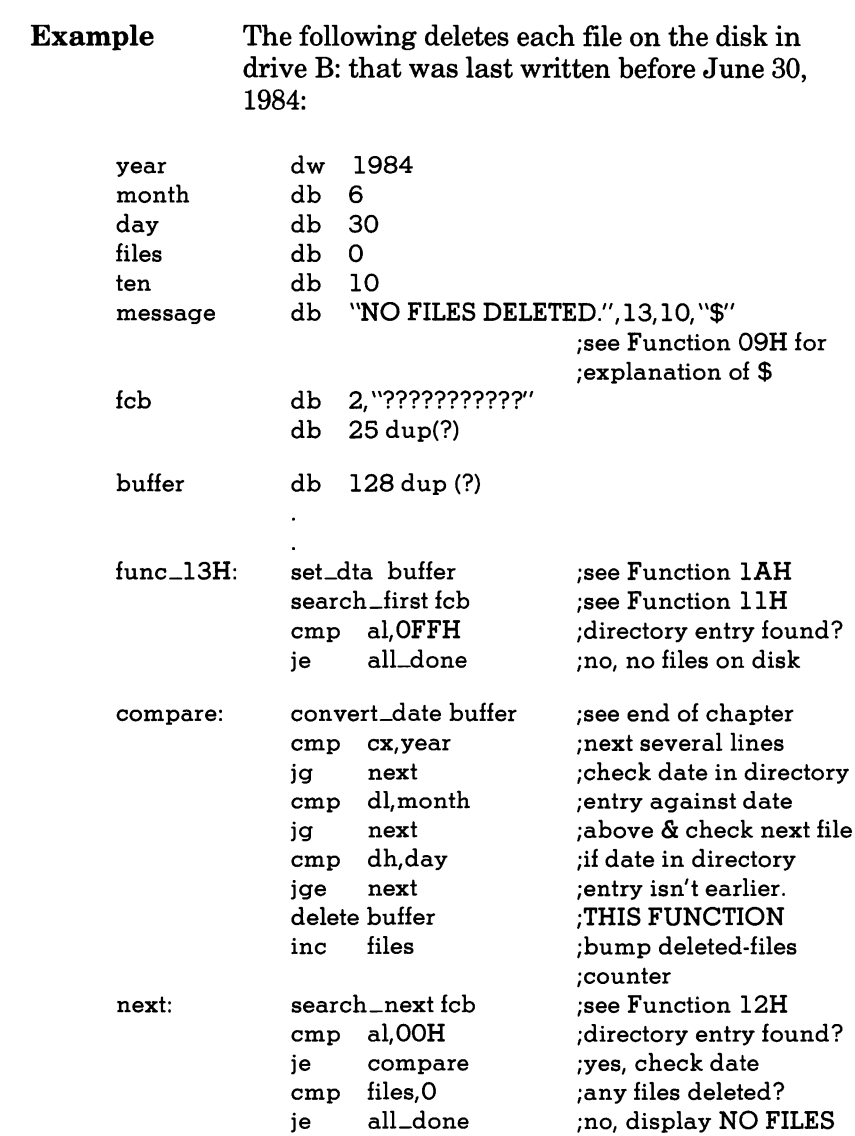

### 13H Delete File

 $\bar{z}$ 

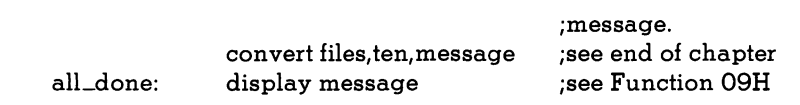

 $\bar{E}$ 

## 14H Sequential Read

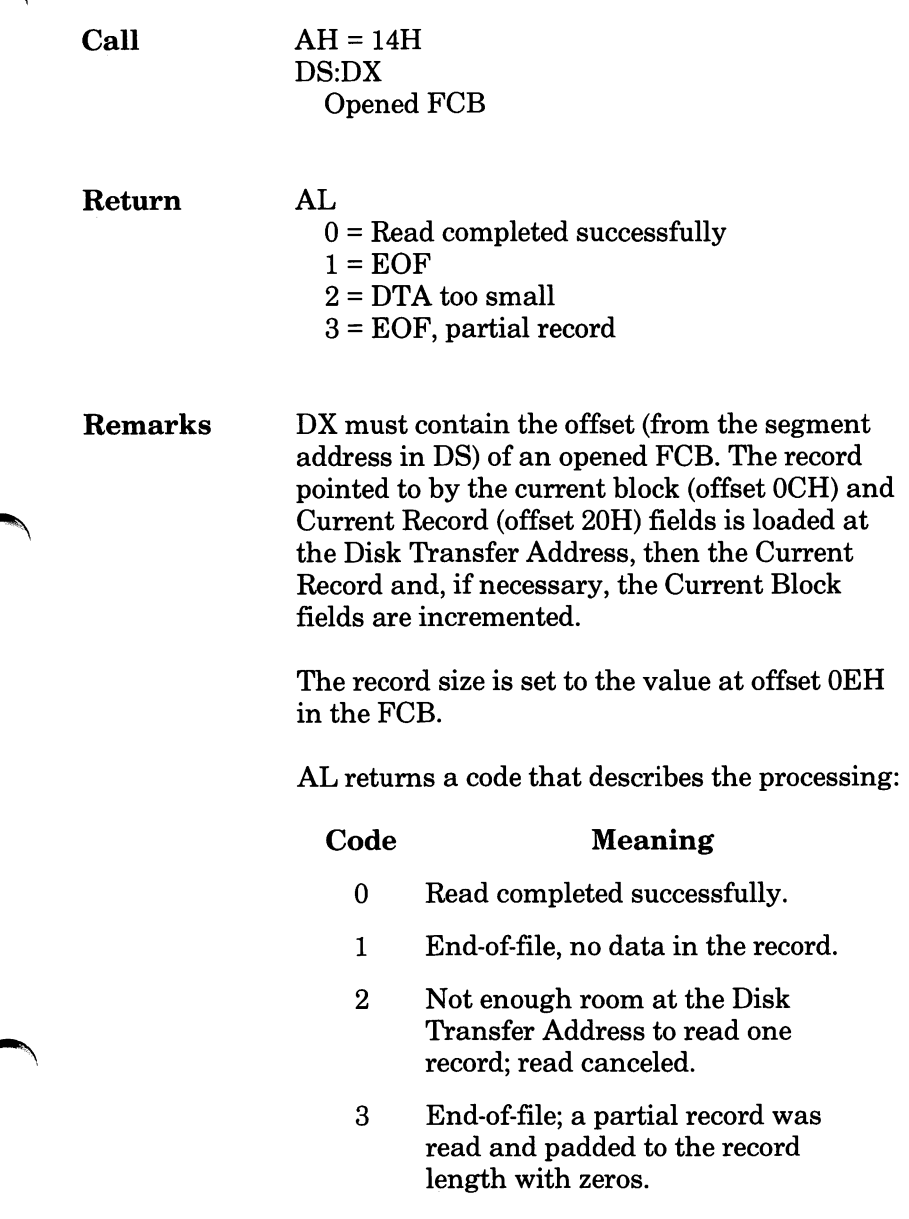

#### 14H Sequential Read

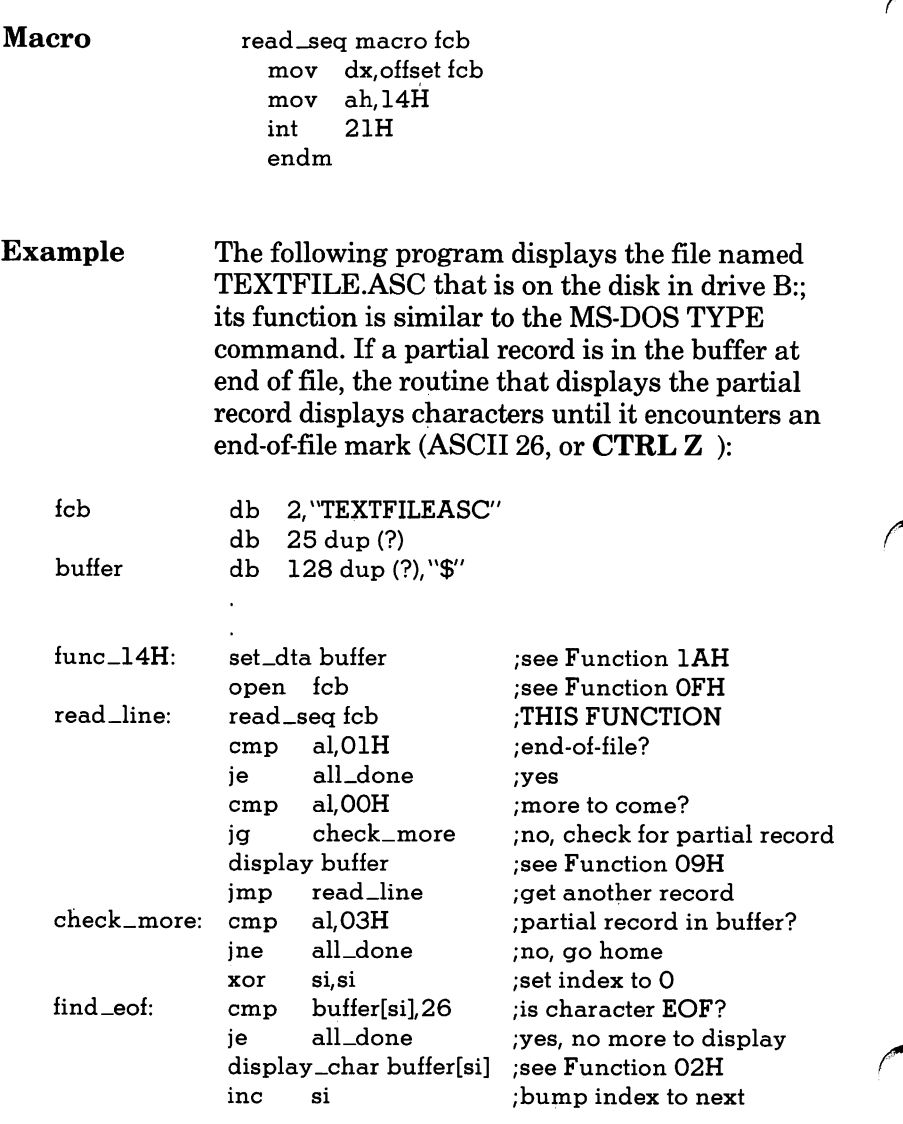

#### 14H Sequential Read

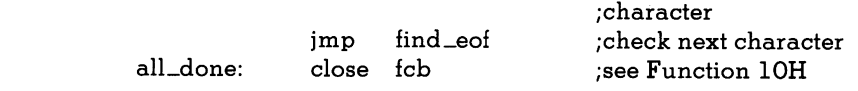

## 15H Sequential Write

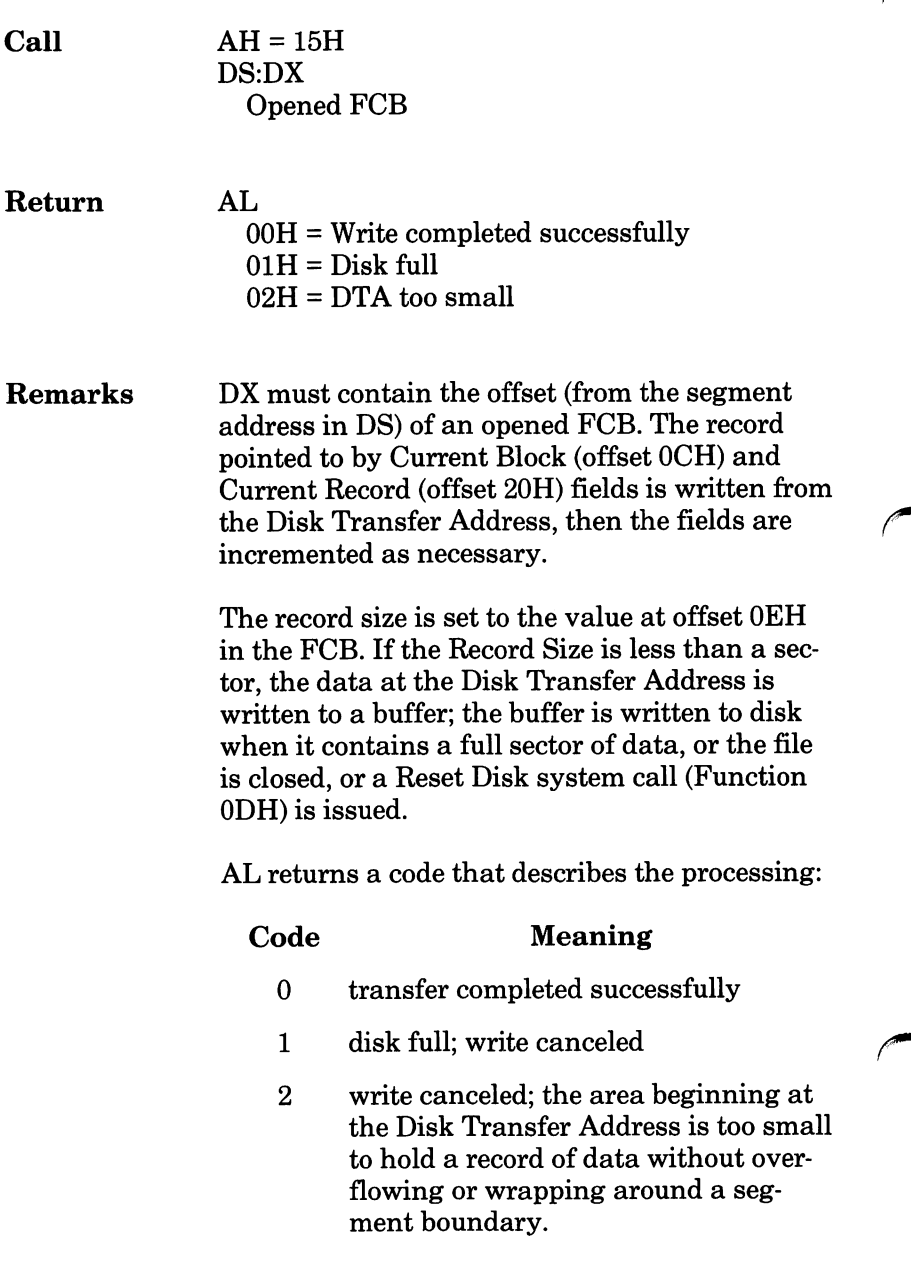

#### 15H Sequential Write

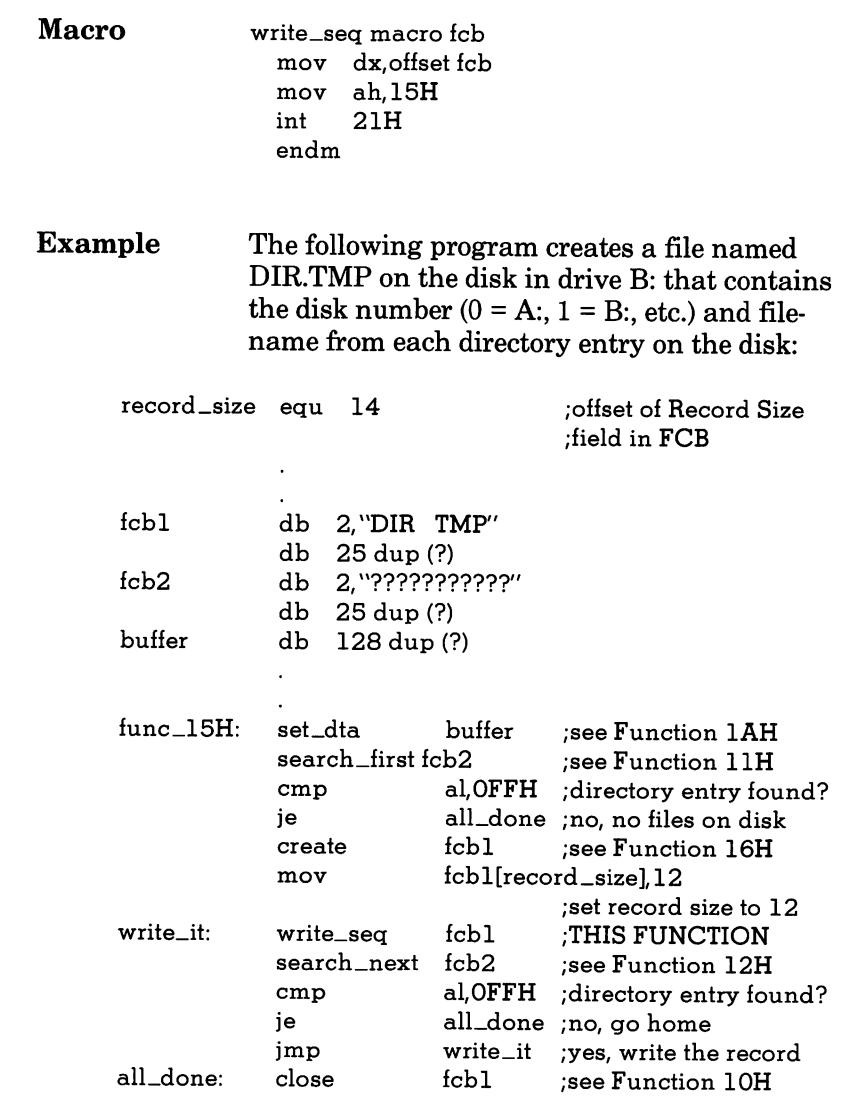

### 16H Create File

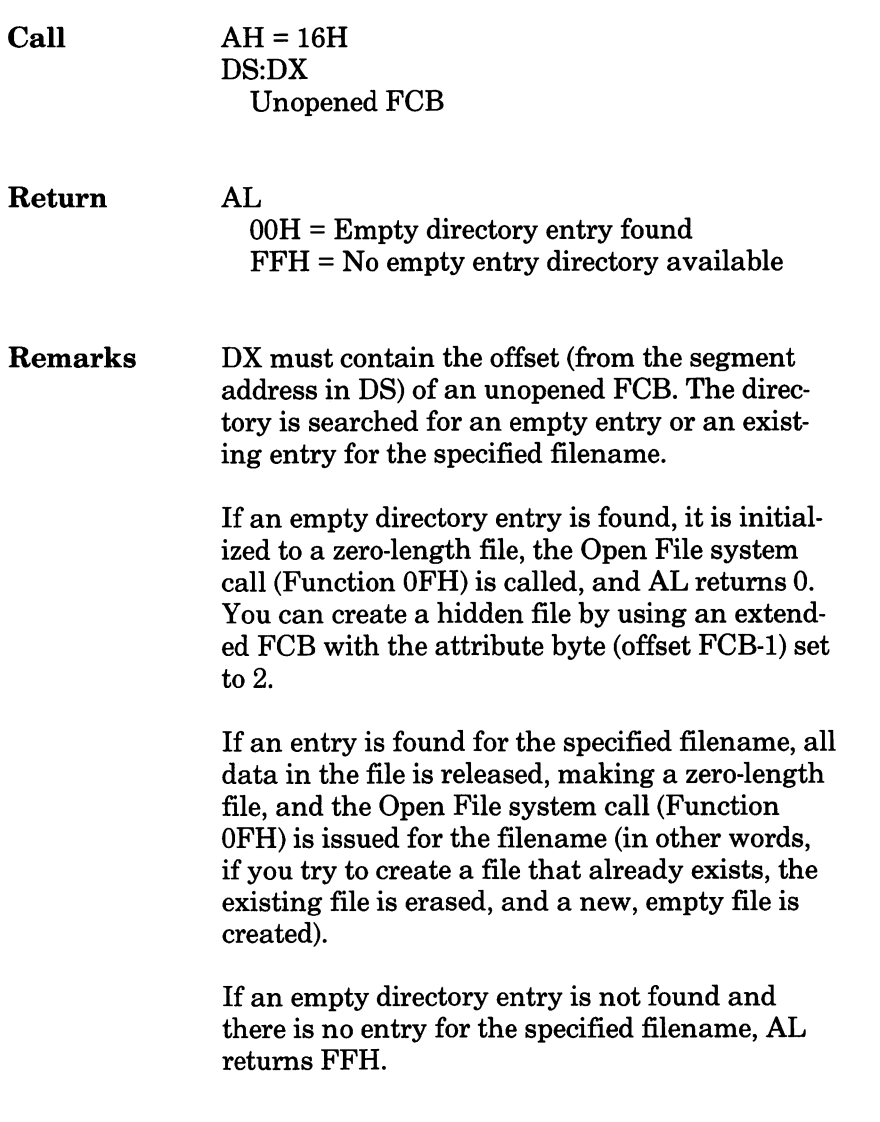

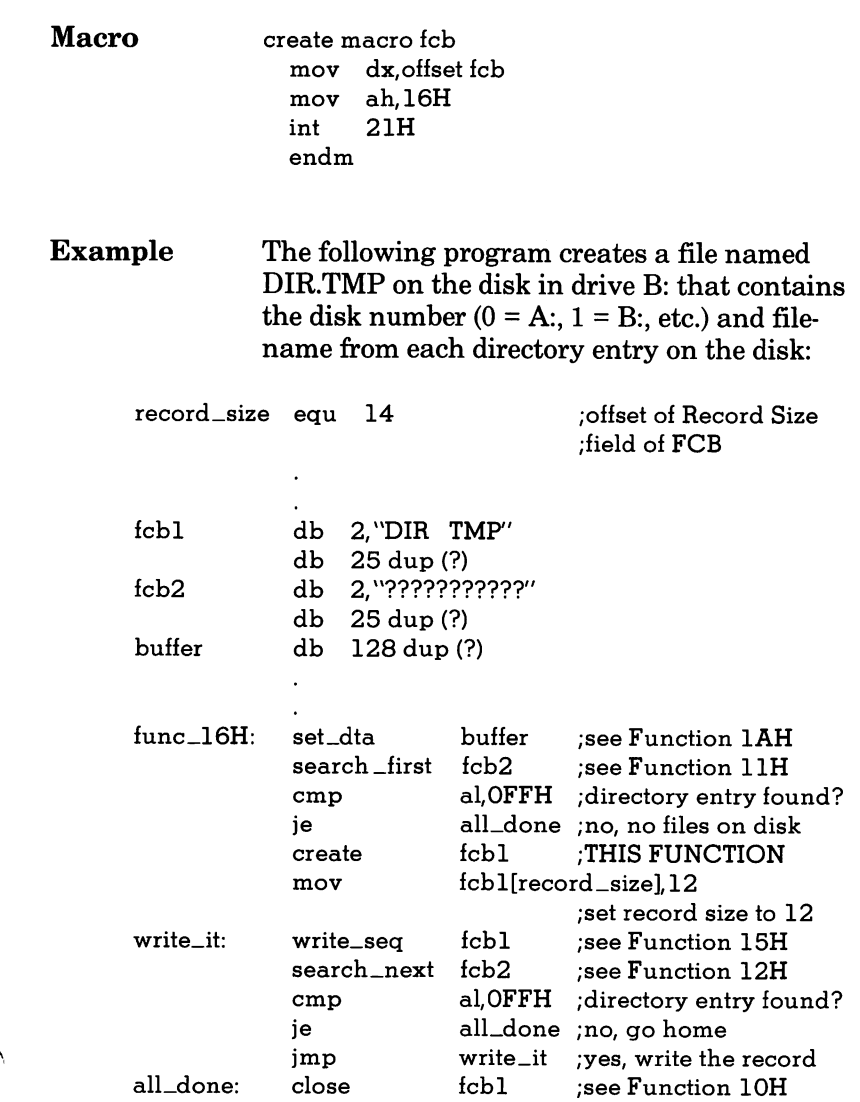

## 17H Rename File

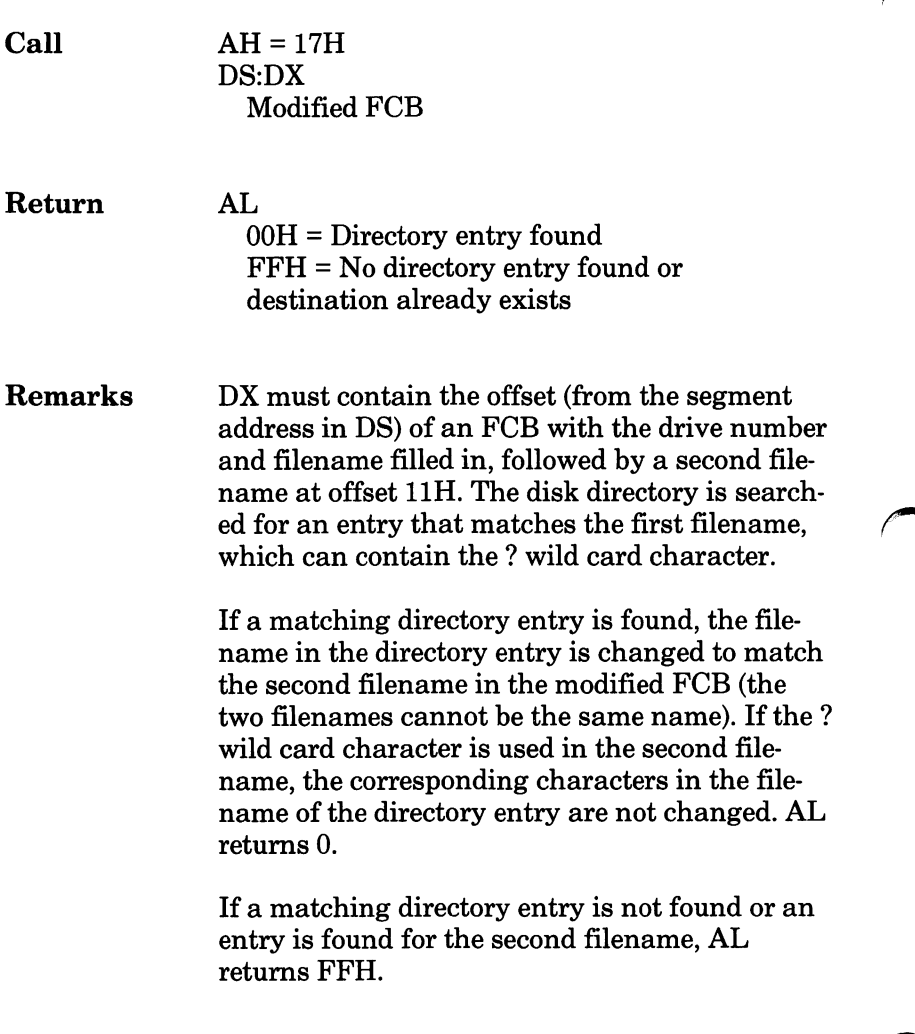

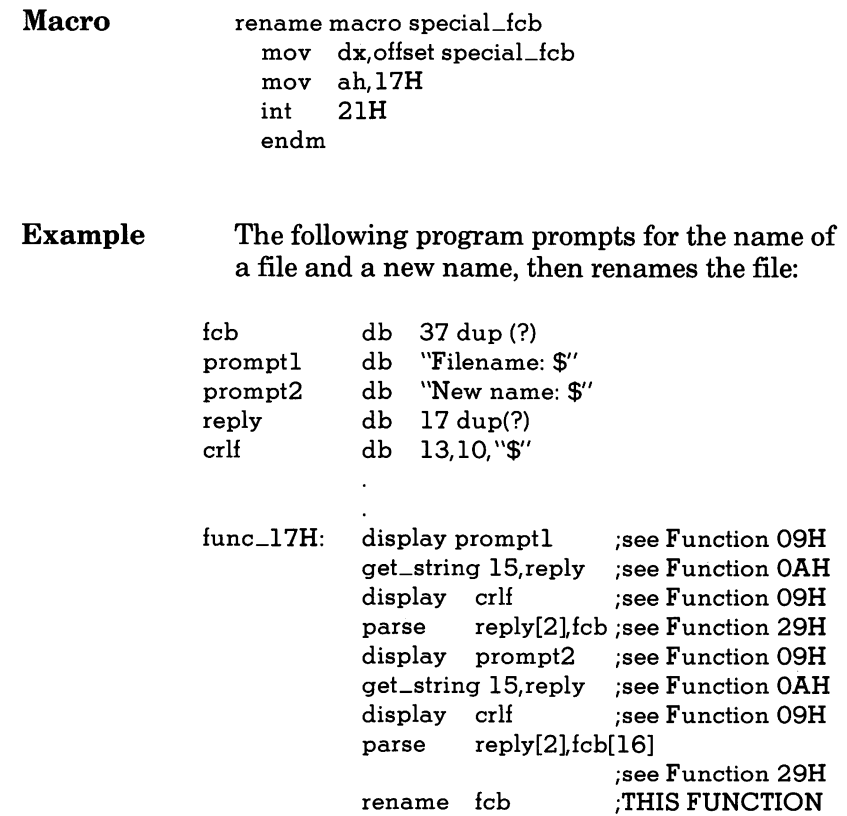

## 19H Current Disk

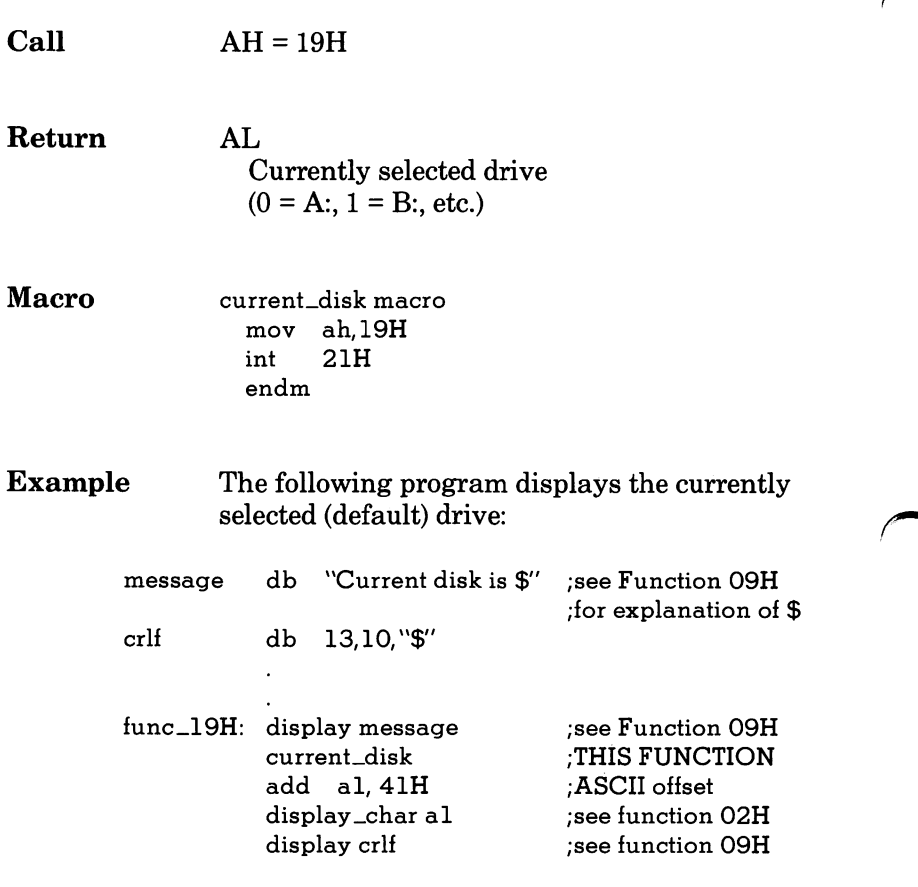

### lAH Set Disk Transfer Address

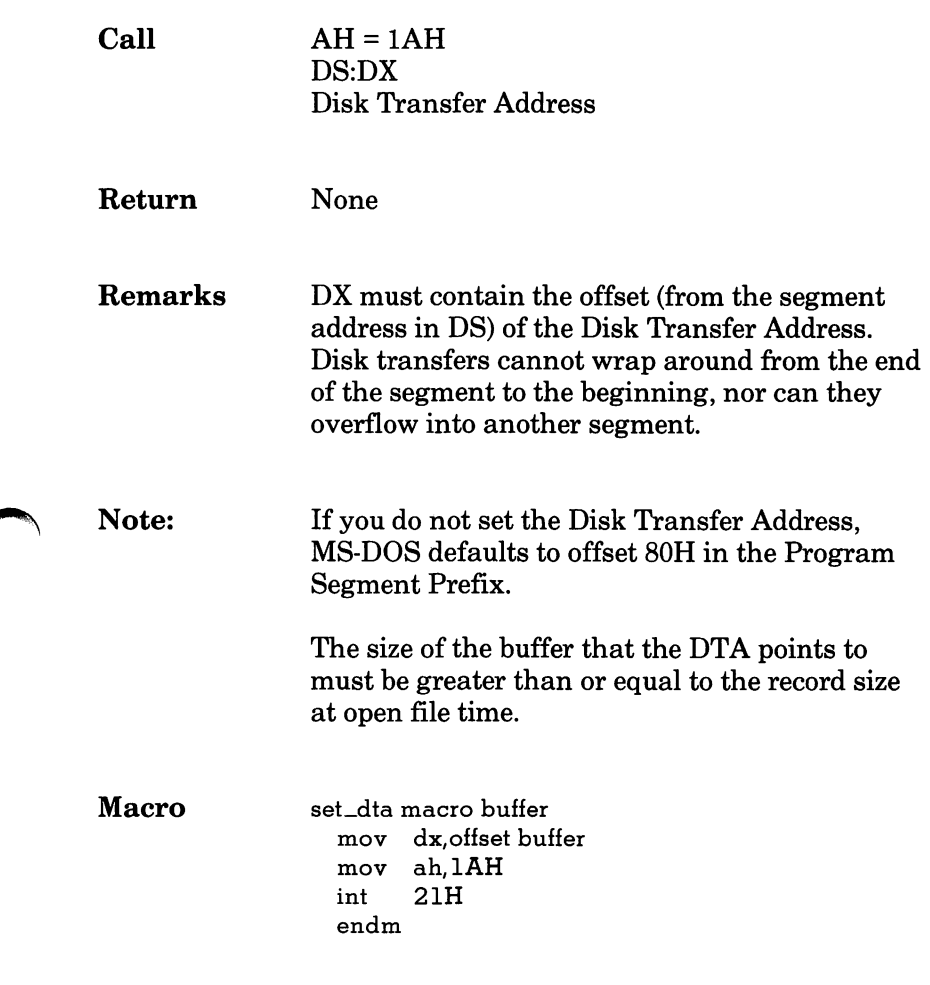

#### lAH Set Disk Transfer Address

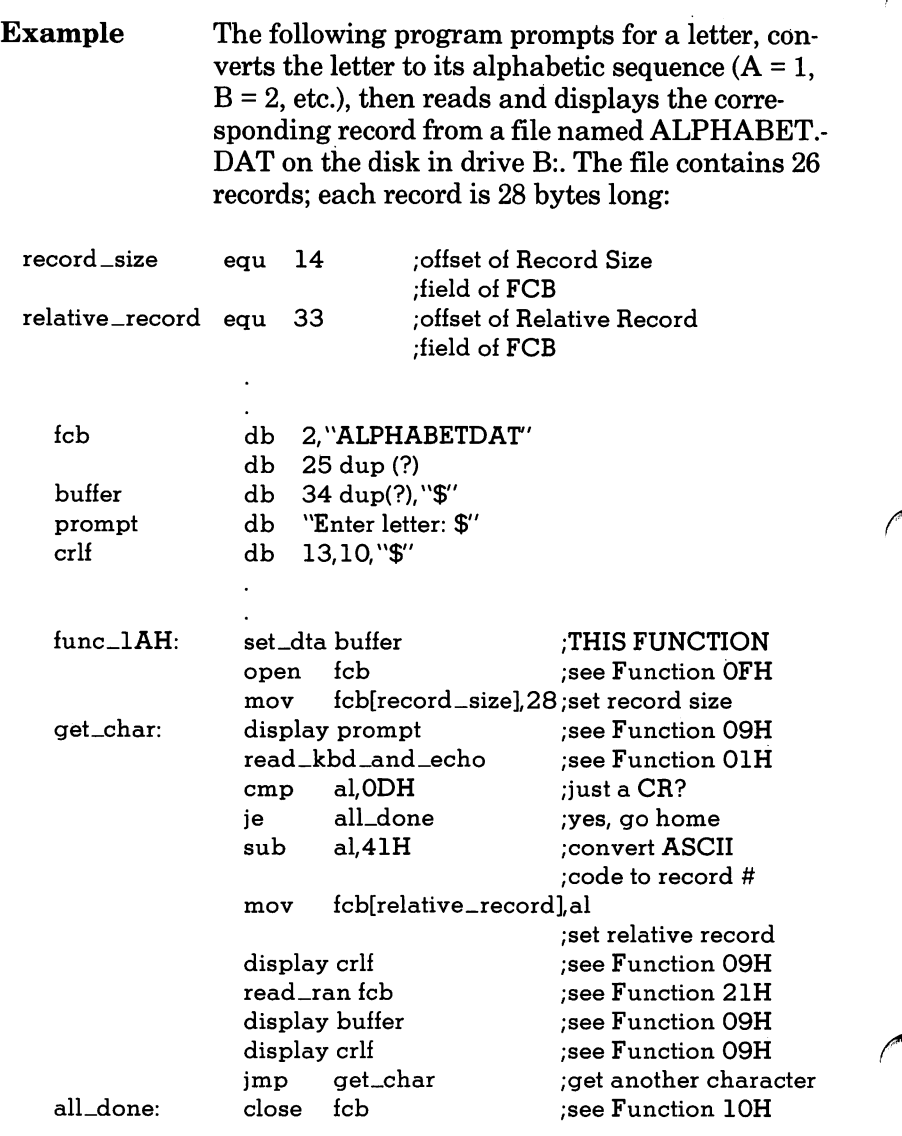

### 21H Random Read

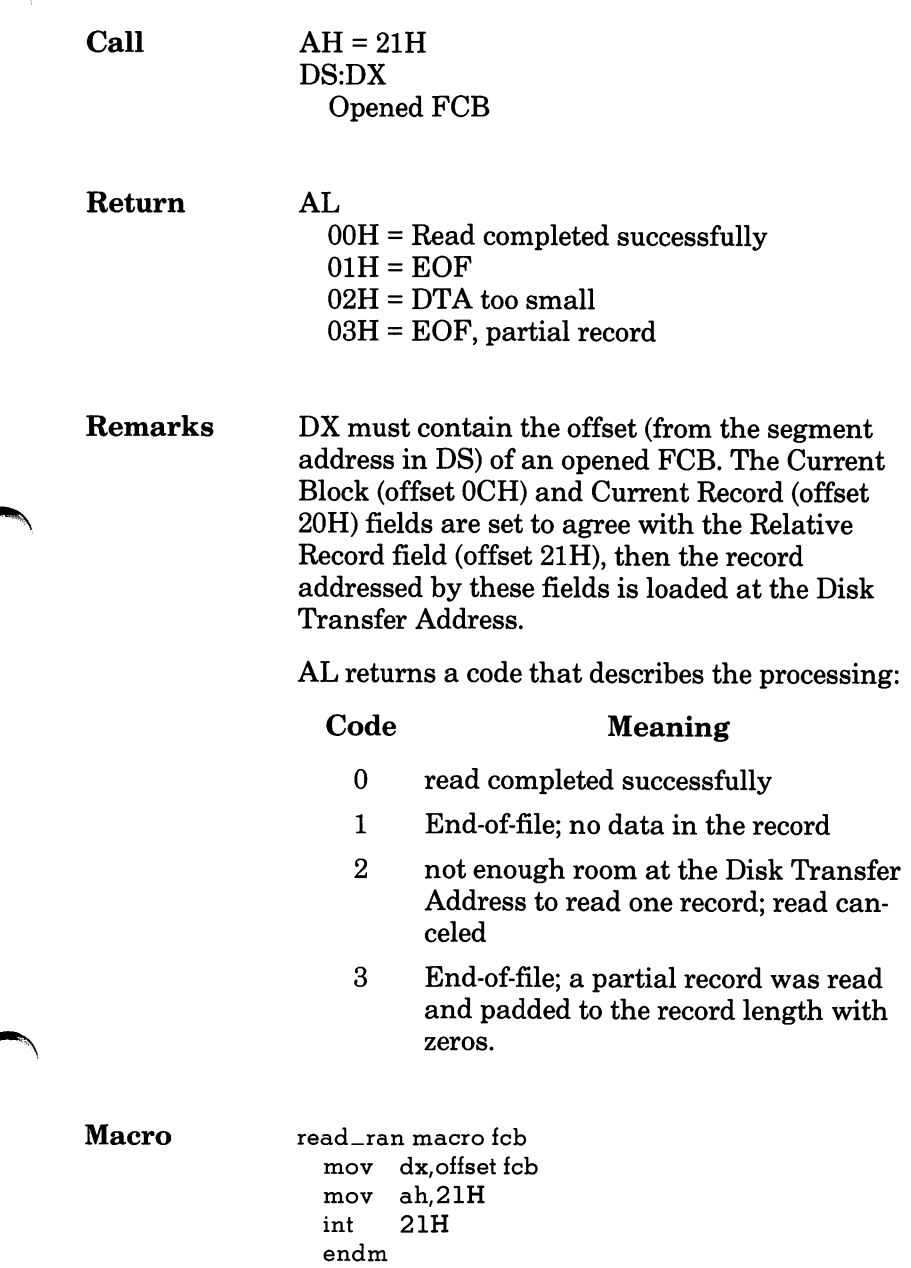

### 21H Random Read

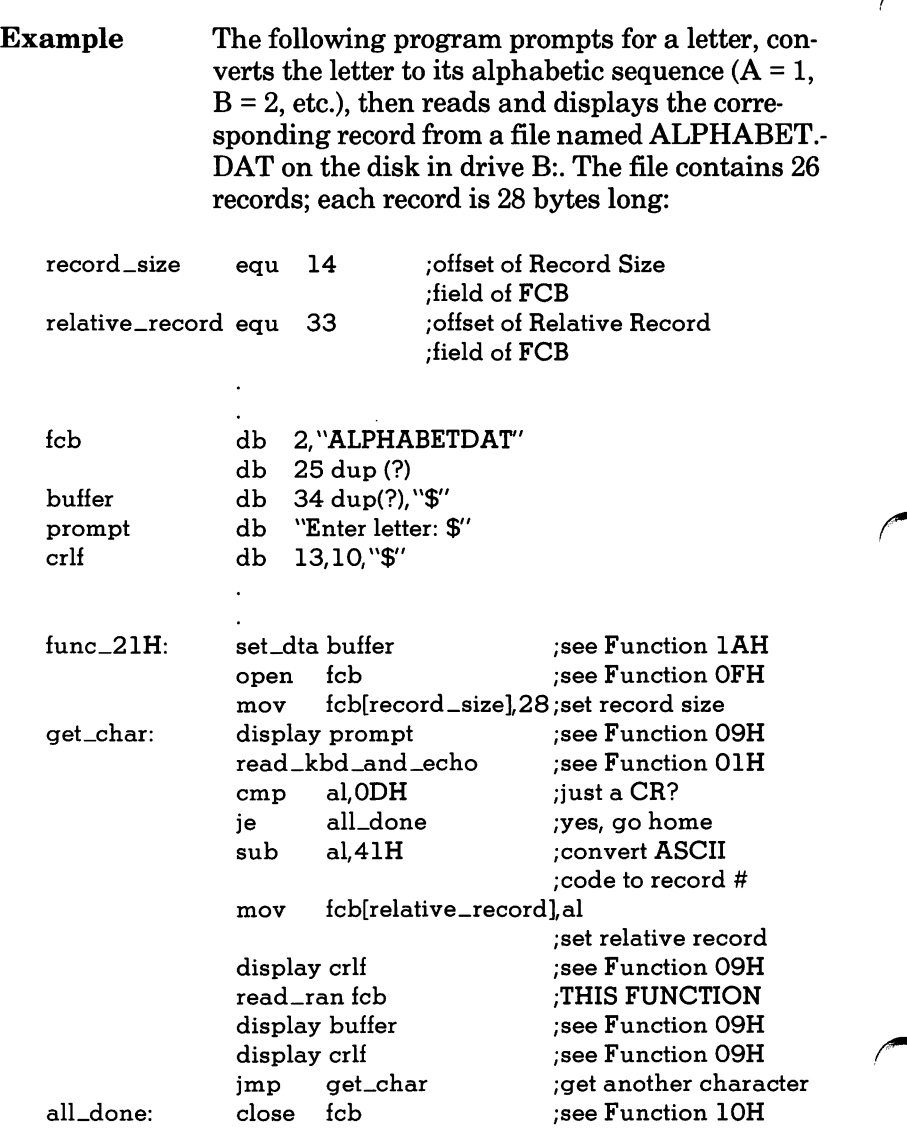

### 22H Random Write

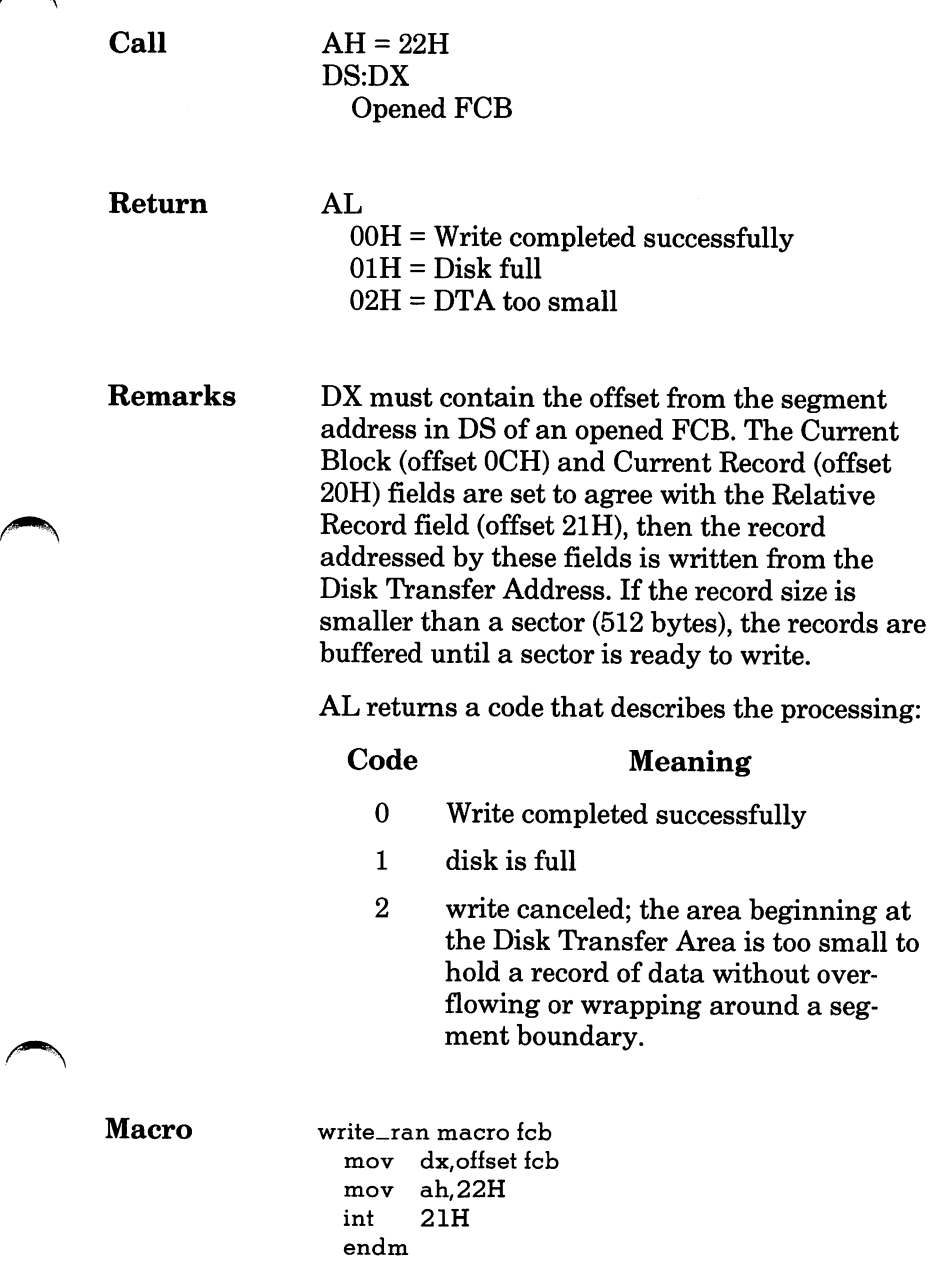

#### 22H Random Write

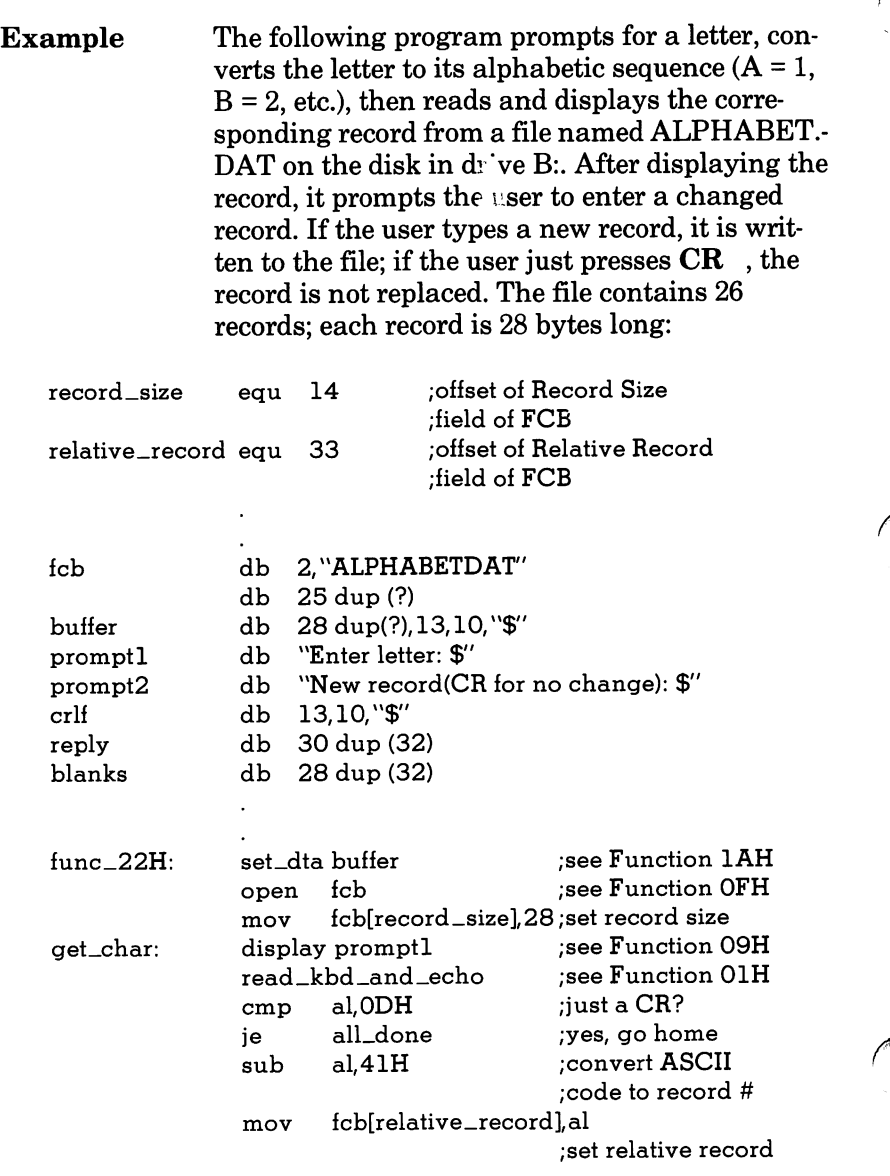
### 22H Random Write

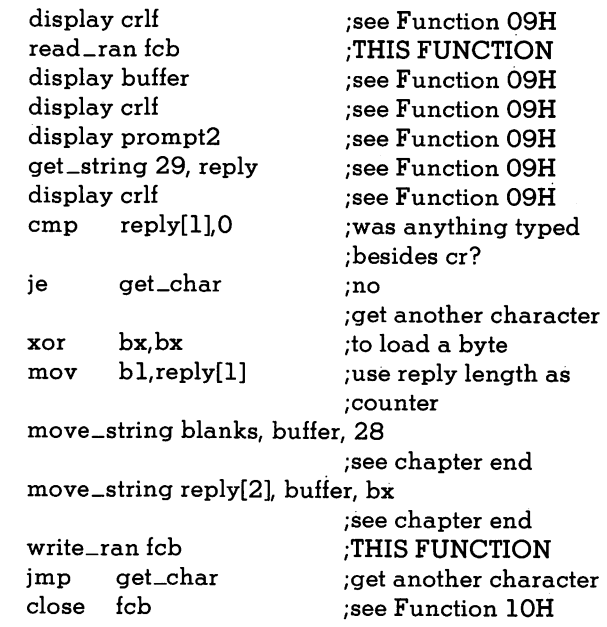

all-done:

**All Property** 

7-75

### 23H File Size

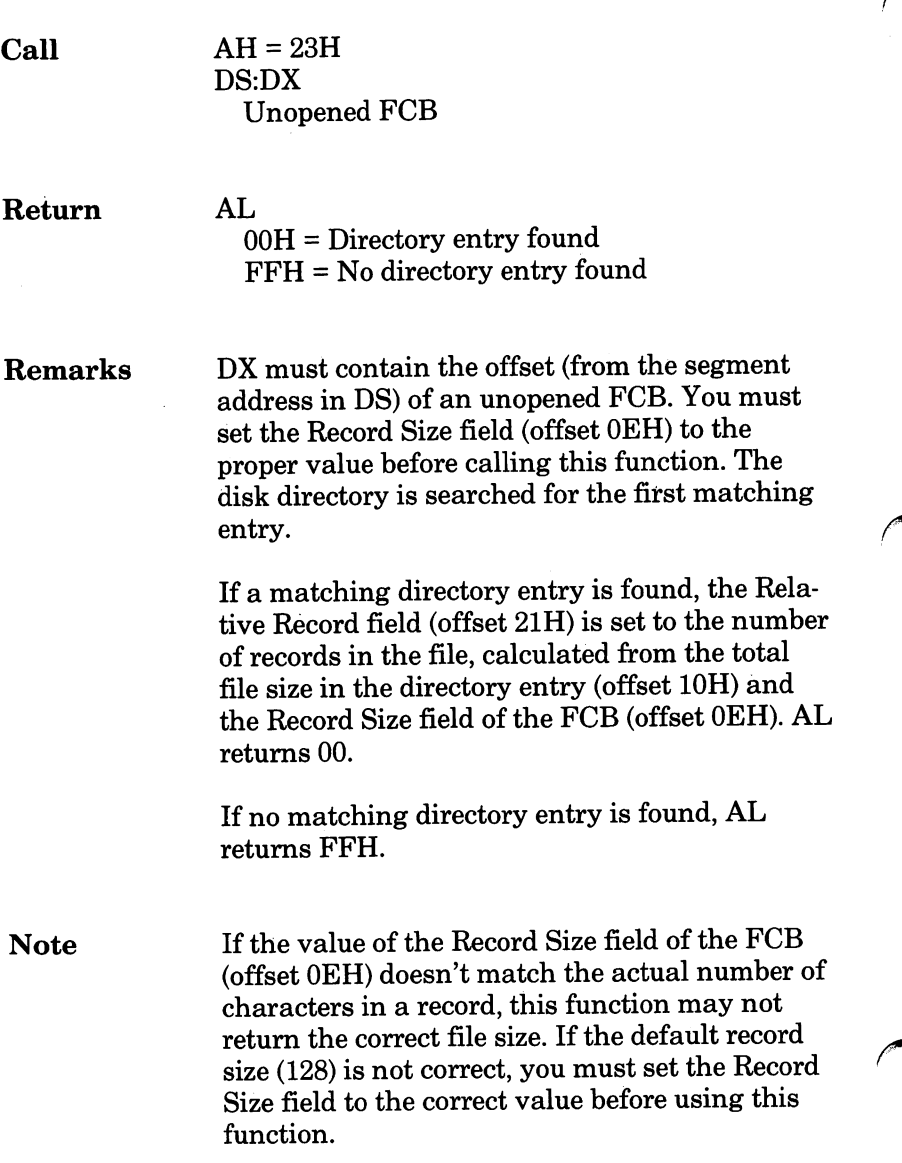

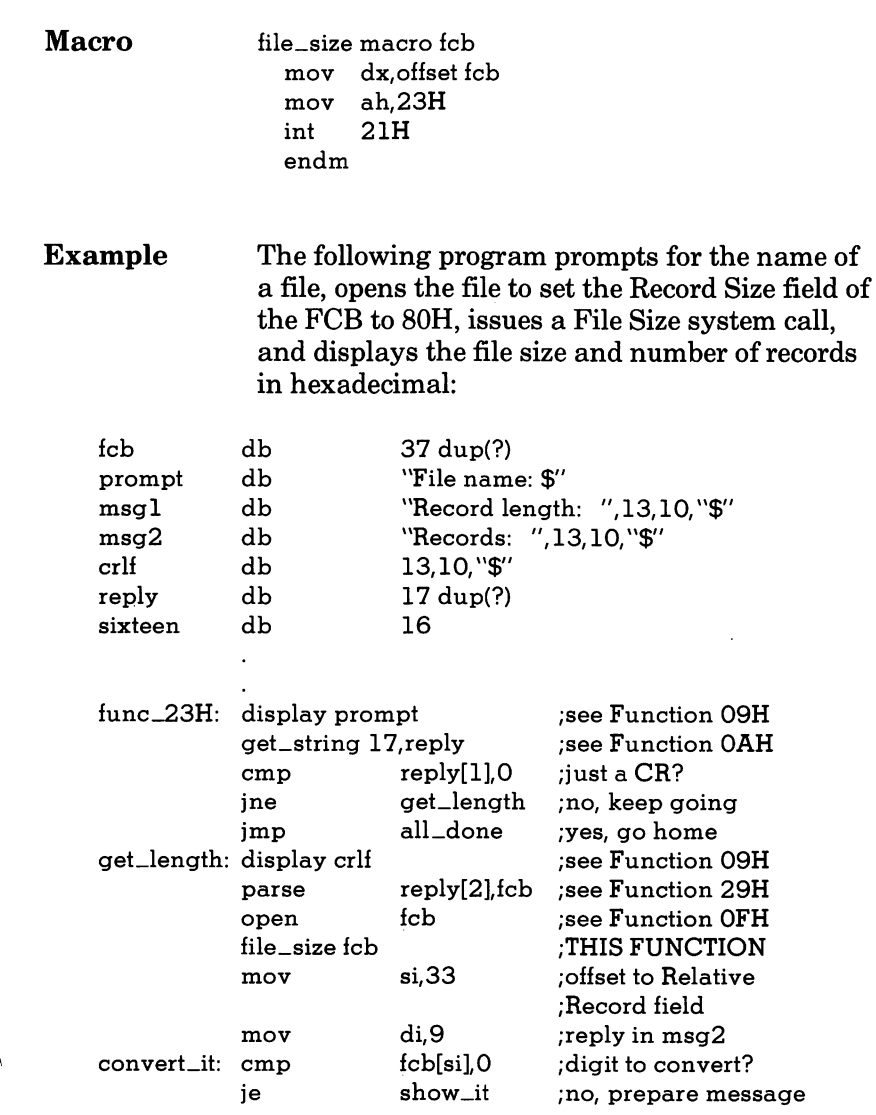

### 23H File Size

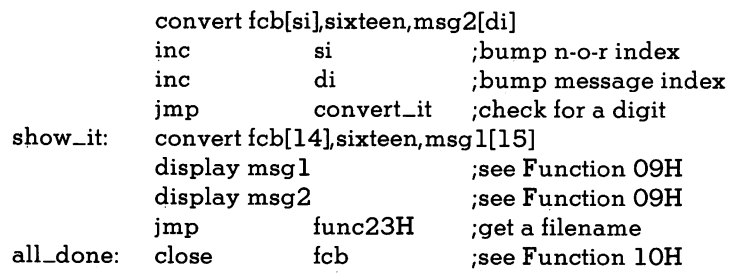

# 24H Set Relative Record

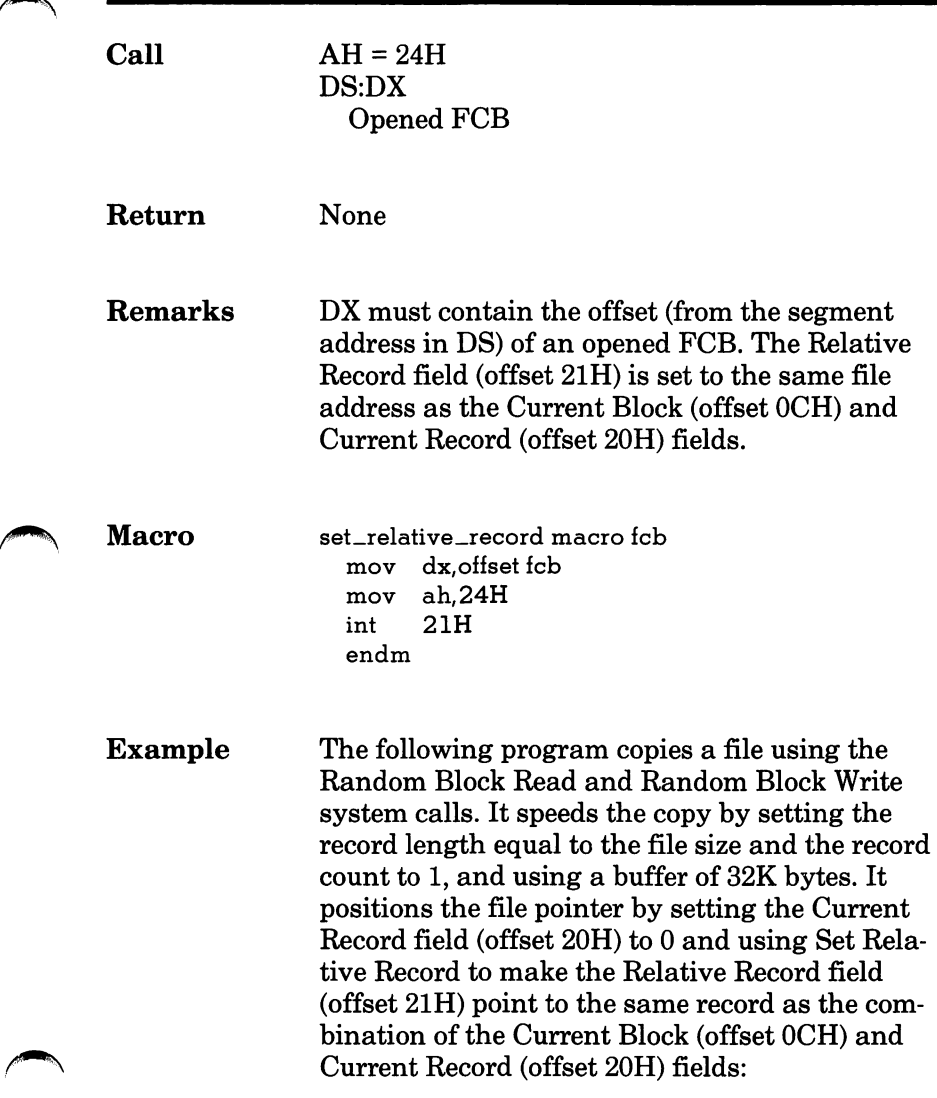

### 24H Set Relative Record

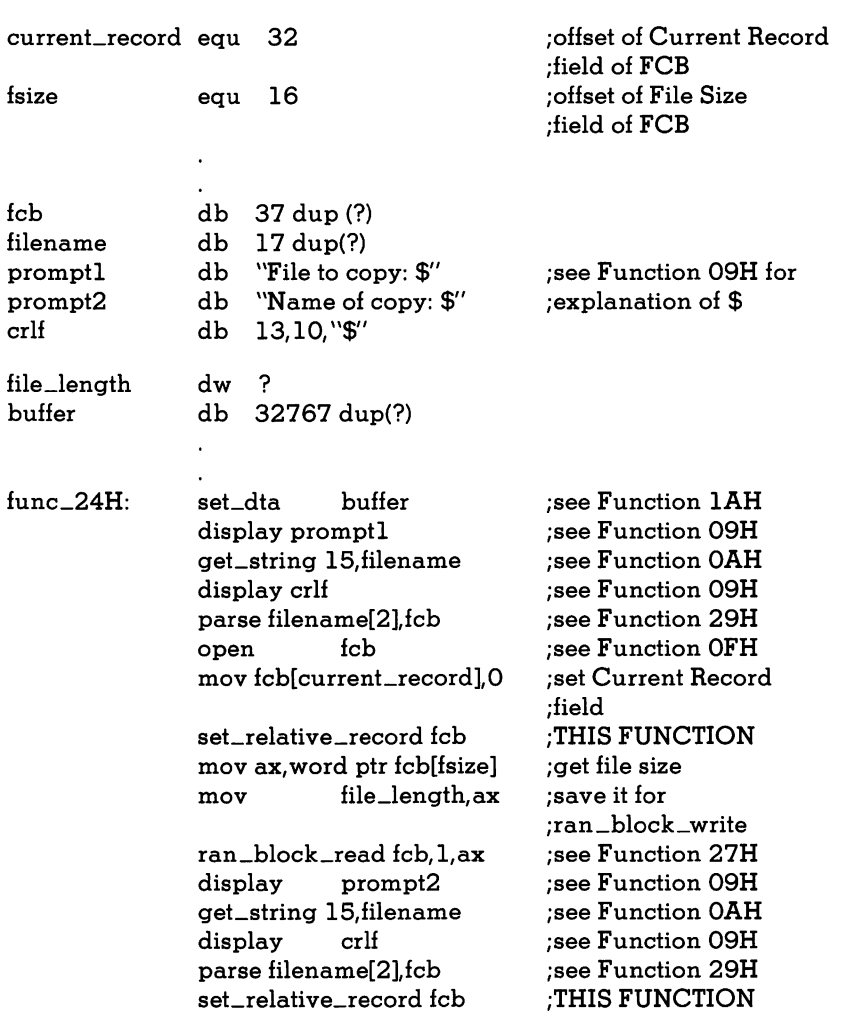

### 24H Set Relative Record

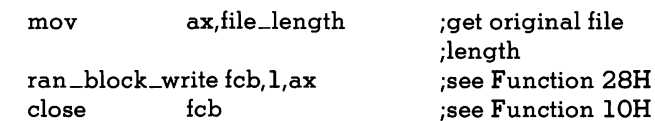

7-81

# 25H Set Vector

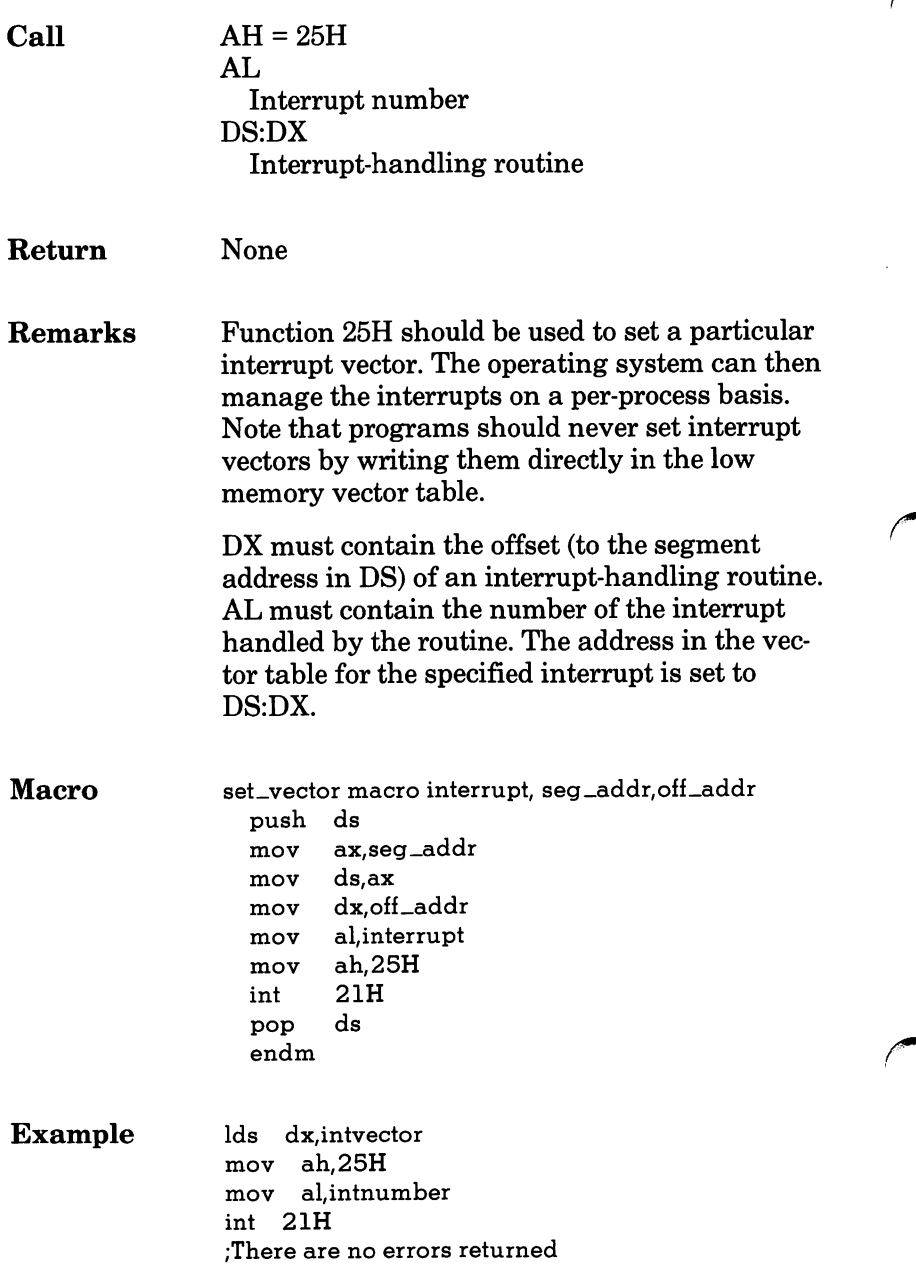

### 27H Random Block Read

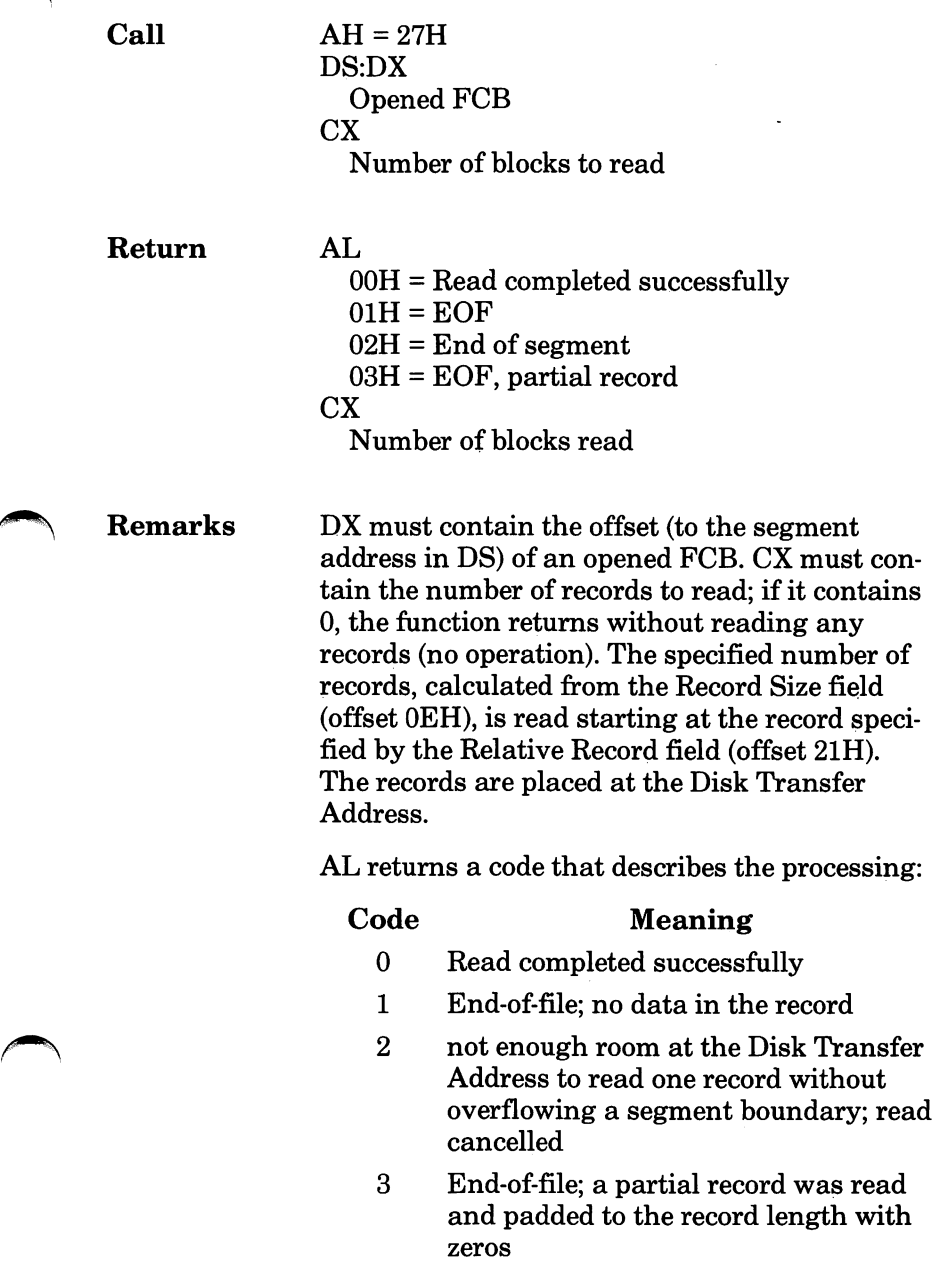

#### 27H Random Block Read

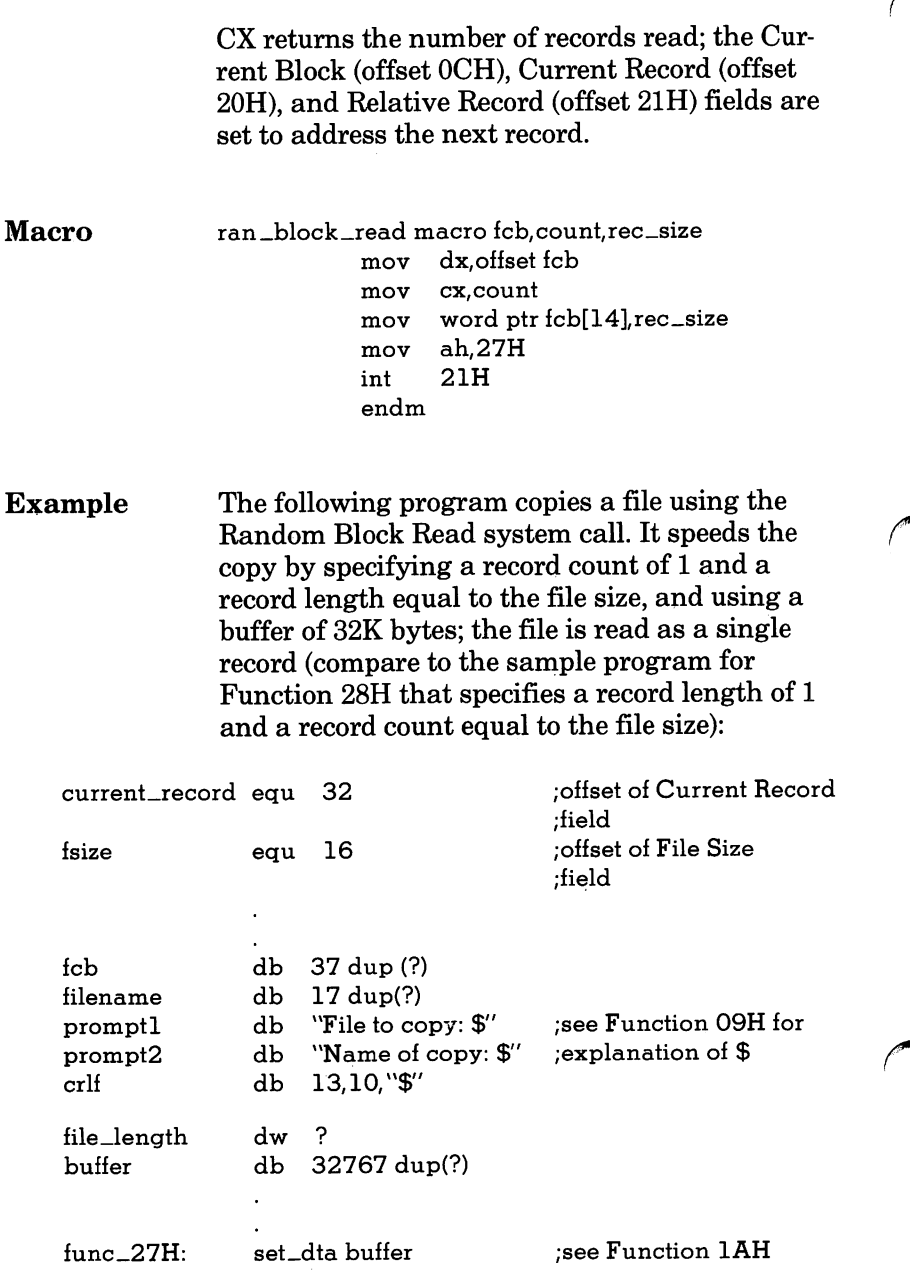

display promptl get\_string 15,filename display crlf parse filename[2],fcb open mov fcb[current\_record],0

set\_relative\_record fcb mov ax,word ptr fcb[fsize] mov file-length, ax

ran\_block\_read fcb,l,ax display prompt2 get-string 15,filename display crlf parse filename[2],fcb create fcb mov fcb[current\_record],0

set\_relative\_record fcb mov ax,file\_length

ran\_block\_write fcb,l,ax close fcb

see Function 09H see Function OAH see Function 09H see Function 29H see Function OFH set Current Record field see Function 24H get file size save it for ran\_block\_write THIS FUNCTION see Function 09H see Function OAH see Function 09H see Function 29H see Function 16H set Current Record field see Function 24H get original file size see Function 28H

# 28H Random Block Write

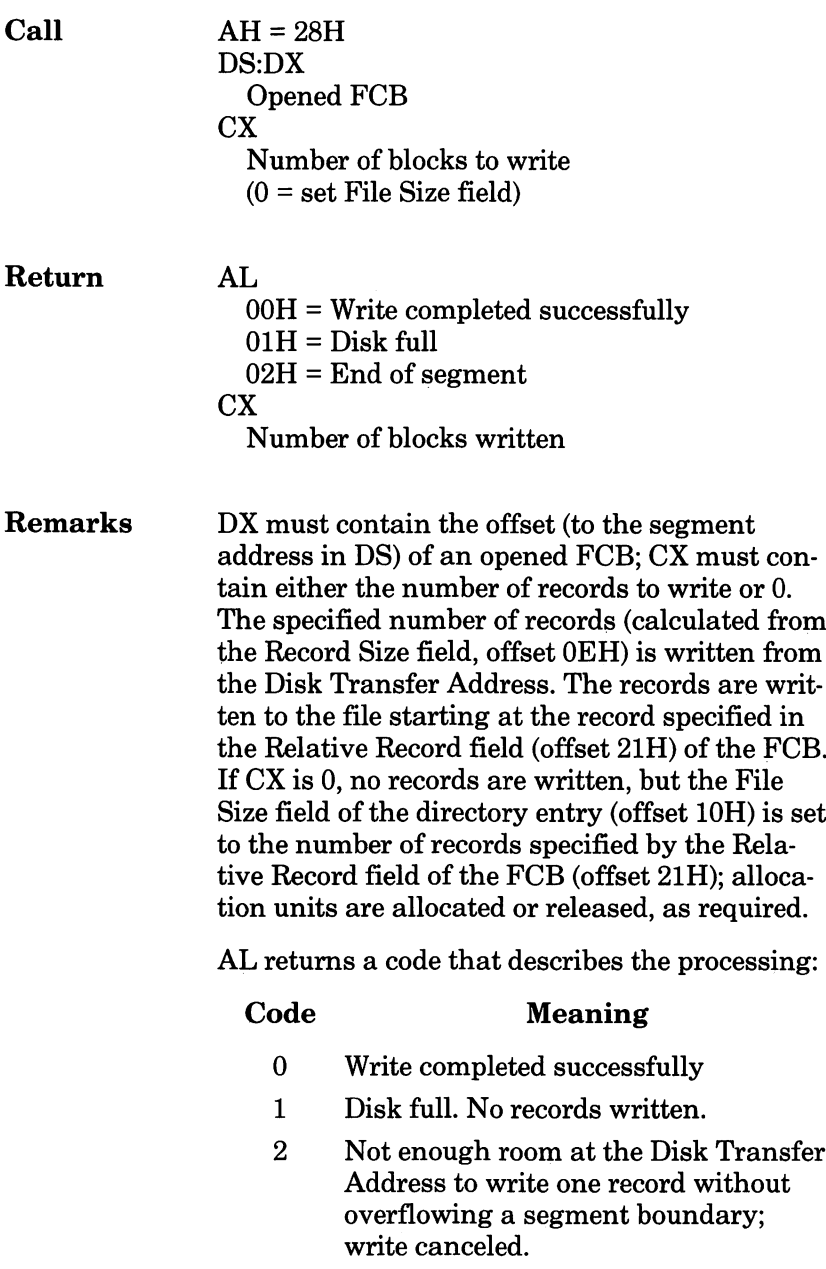

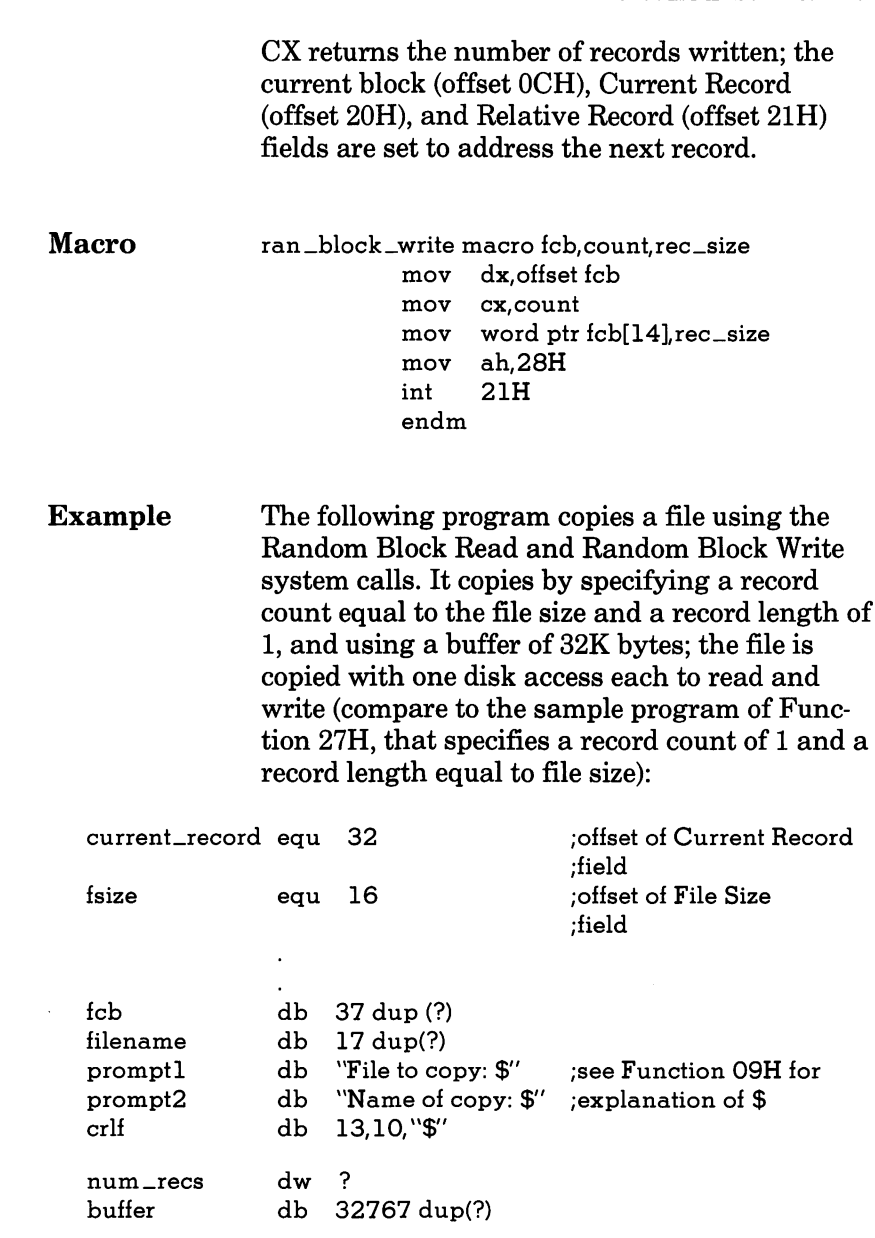

### 28H Random Block Write

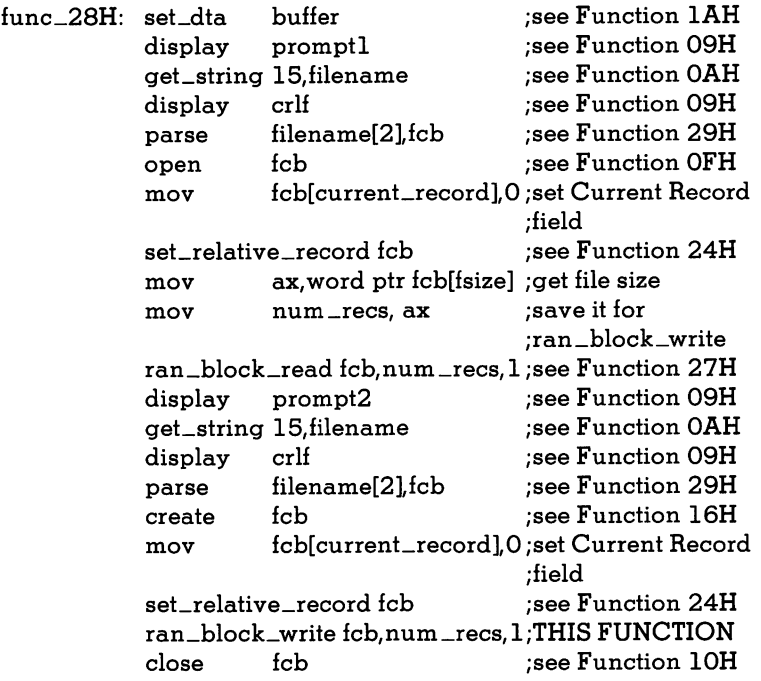

# 29H Parse File Name

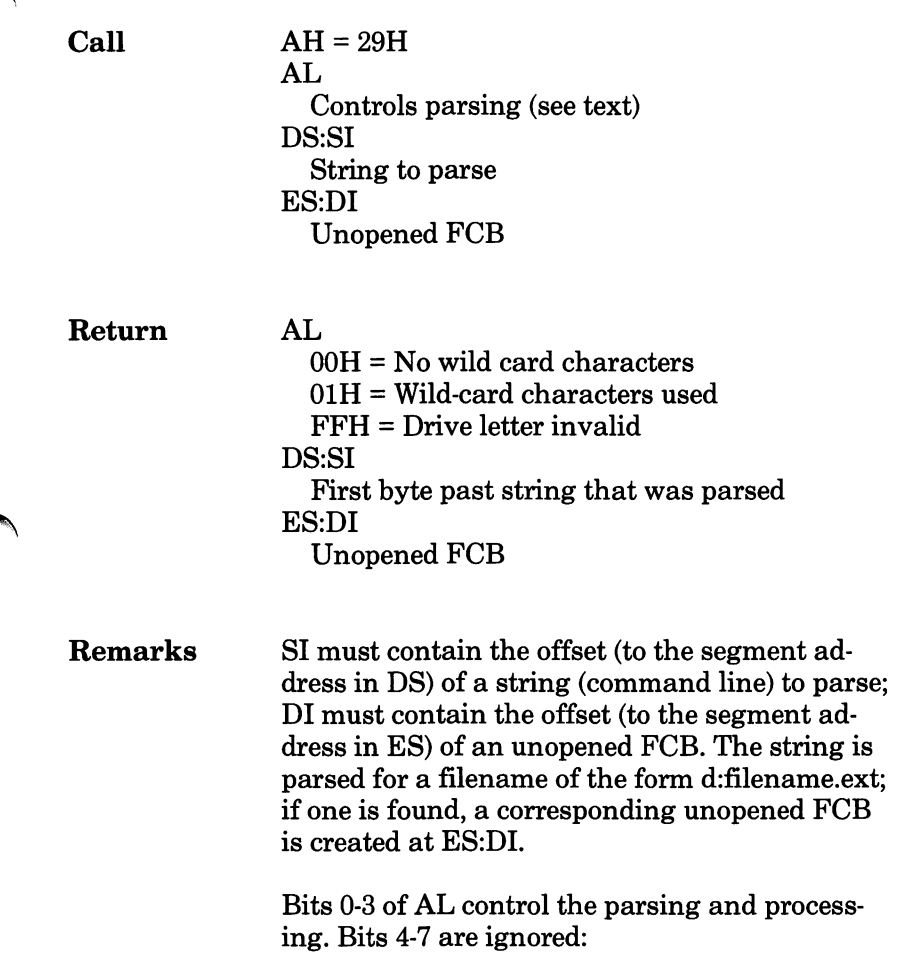

### 29H Parse File Name

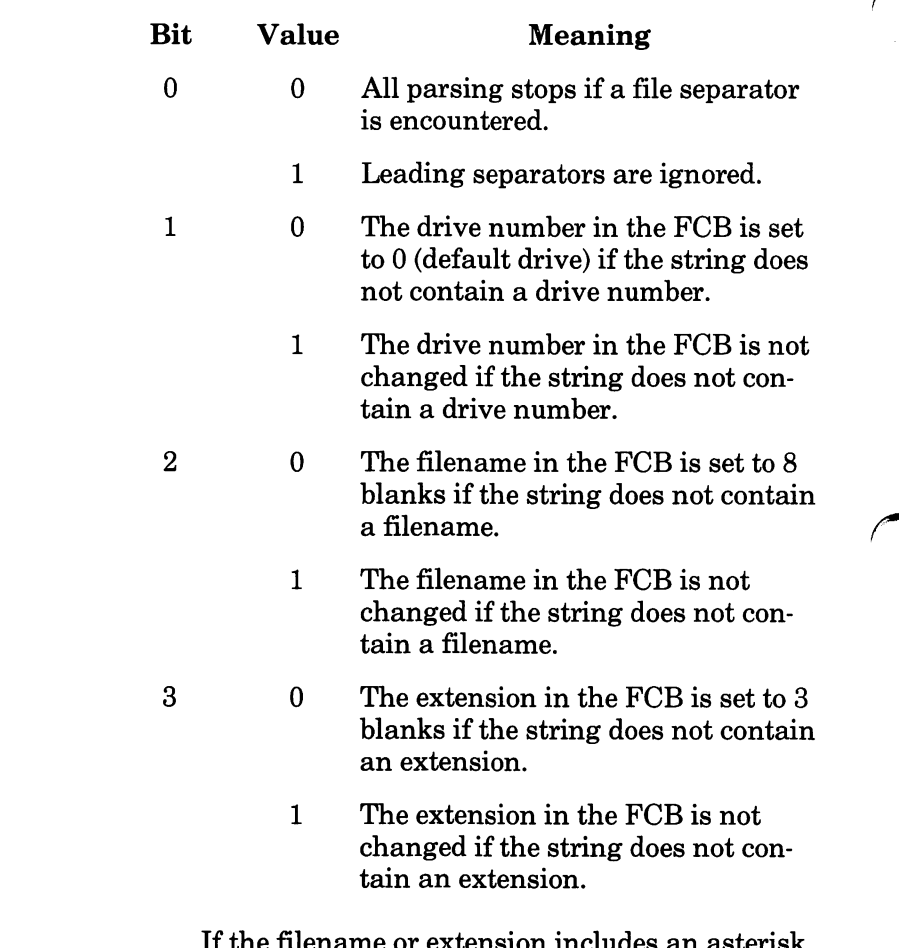

If the filename or extension includes an asterisk (\*), all remaining characters in the name or extension are set to question mark (?).

Filename separators:

:.;, = + / " $\lceil \cdot \cdot \rangle$  space tab

Filename terminators include all the filename separators plus any control character. A file name cannot contain a filename terminator; if one is encountered, parsing stops.

If the string contains a valid filename:

AL returns 1 if the filename or extension contains a wild card character (\* or ?); AL returns 0 if neither the filename nor extension contains a wild card character.

DS:SI point to the first character following the string that was parsed.

ES:DI point to the first byte of the unopened FCB.

If the drive letter is invalid, AL returns FFH. If the string does not contain a valid filename, ES:DI+1 points to a blank (ASCII 20H).

### 29H Parse File Name

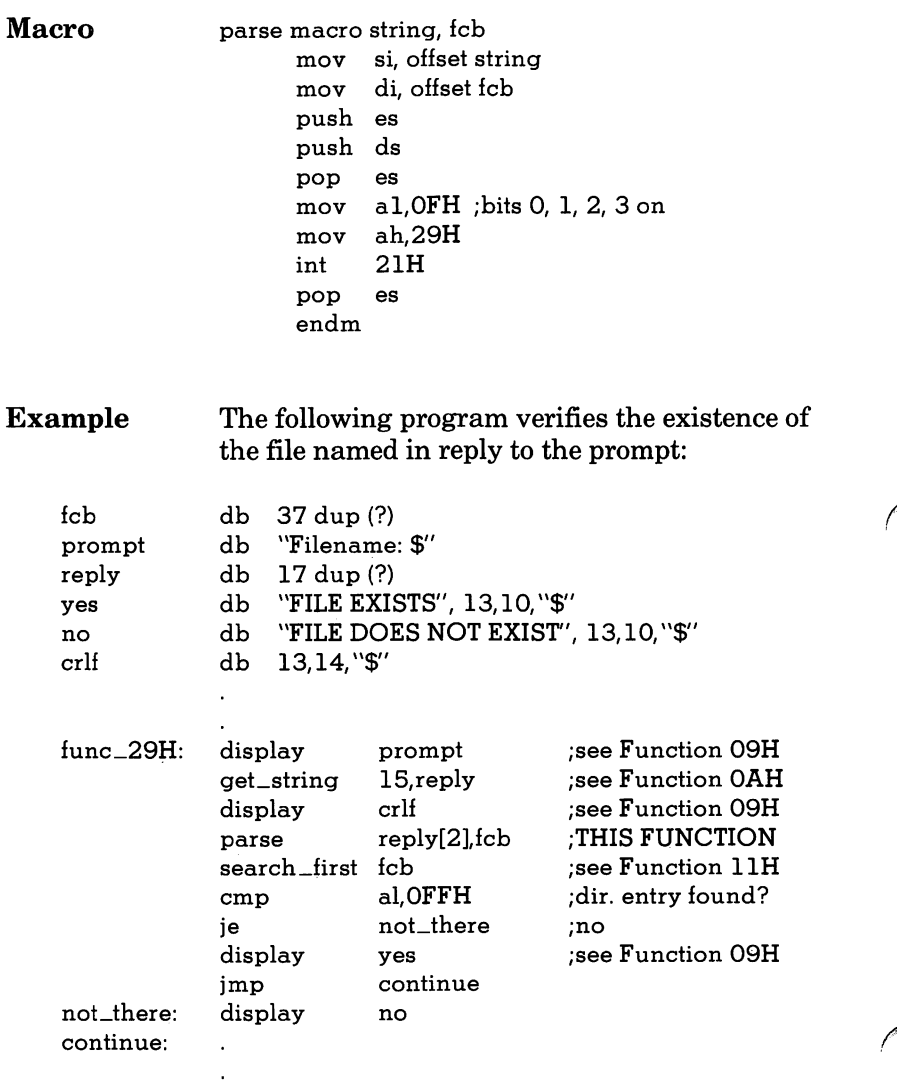

# 2AH Get Date

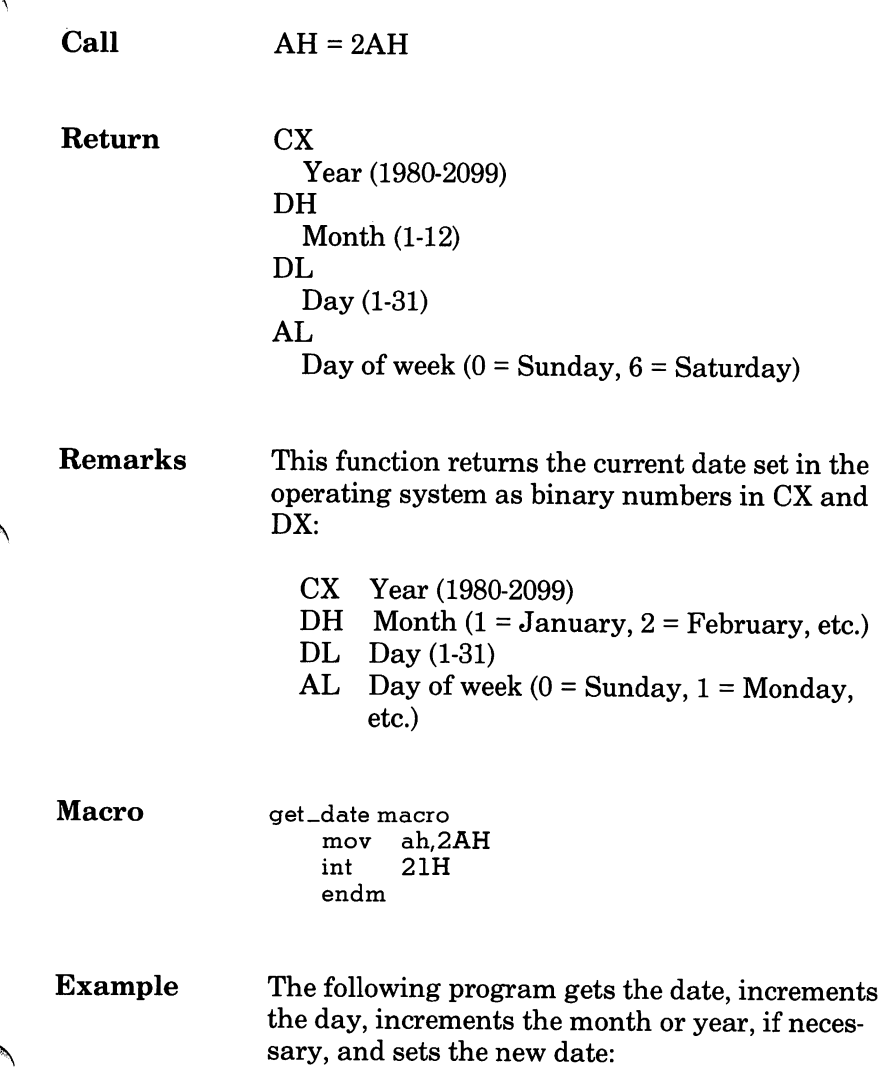

### 2AH Get Date

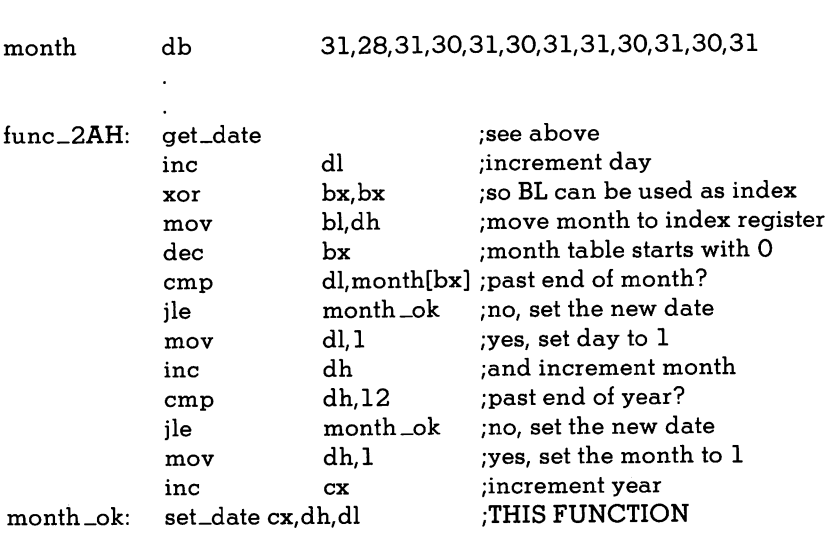

# $2\mathrm{BH}$ Set Date

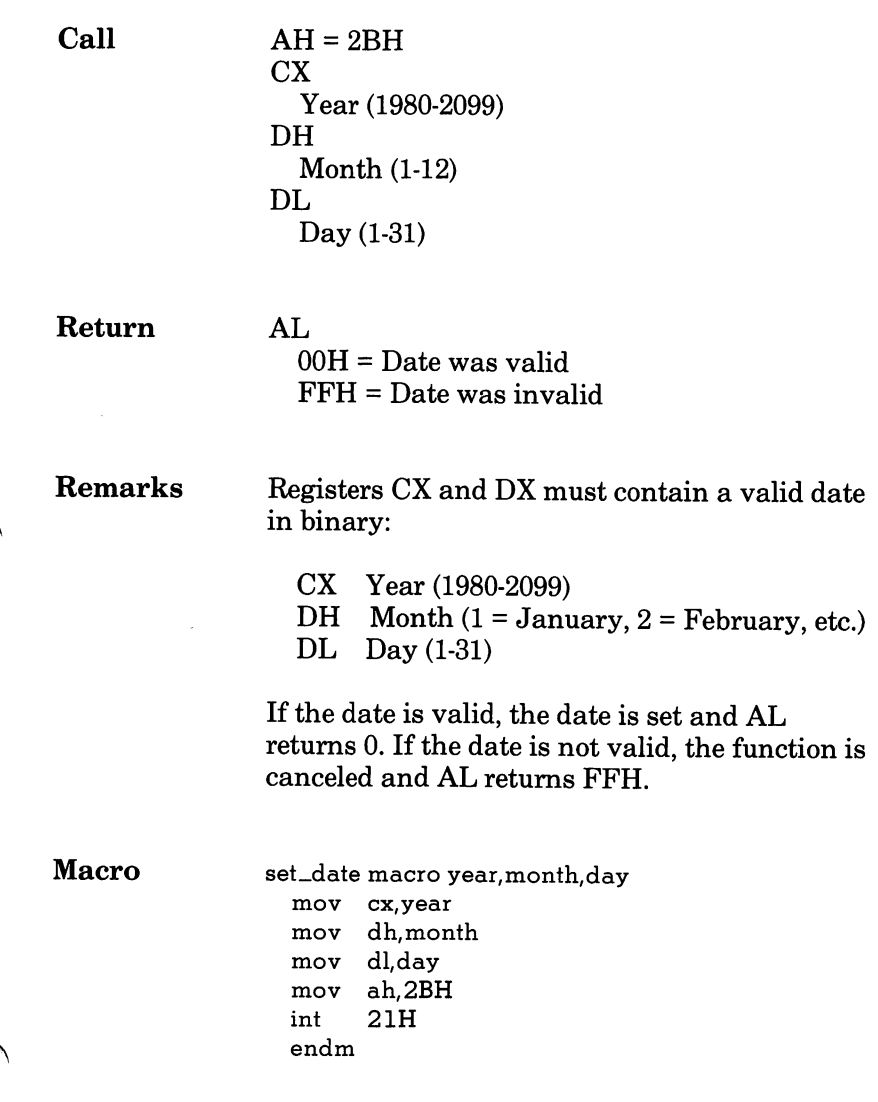

### 2BH Set Date

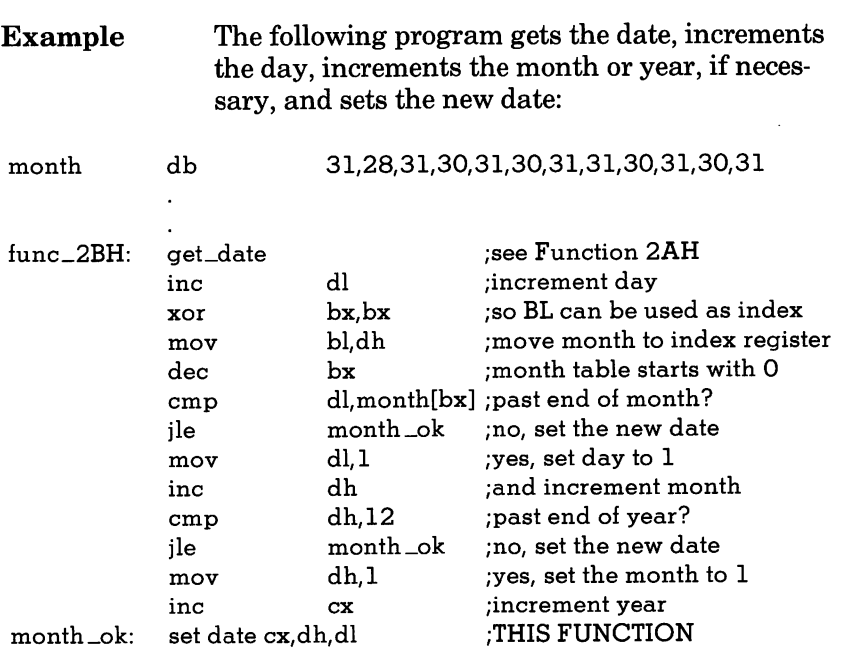

# 2CH Get Time

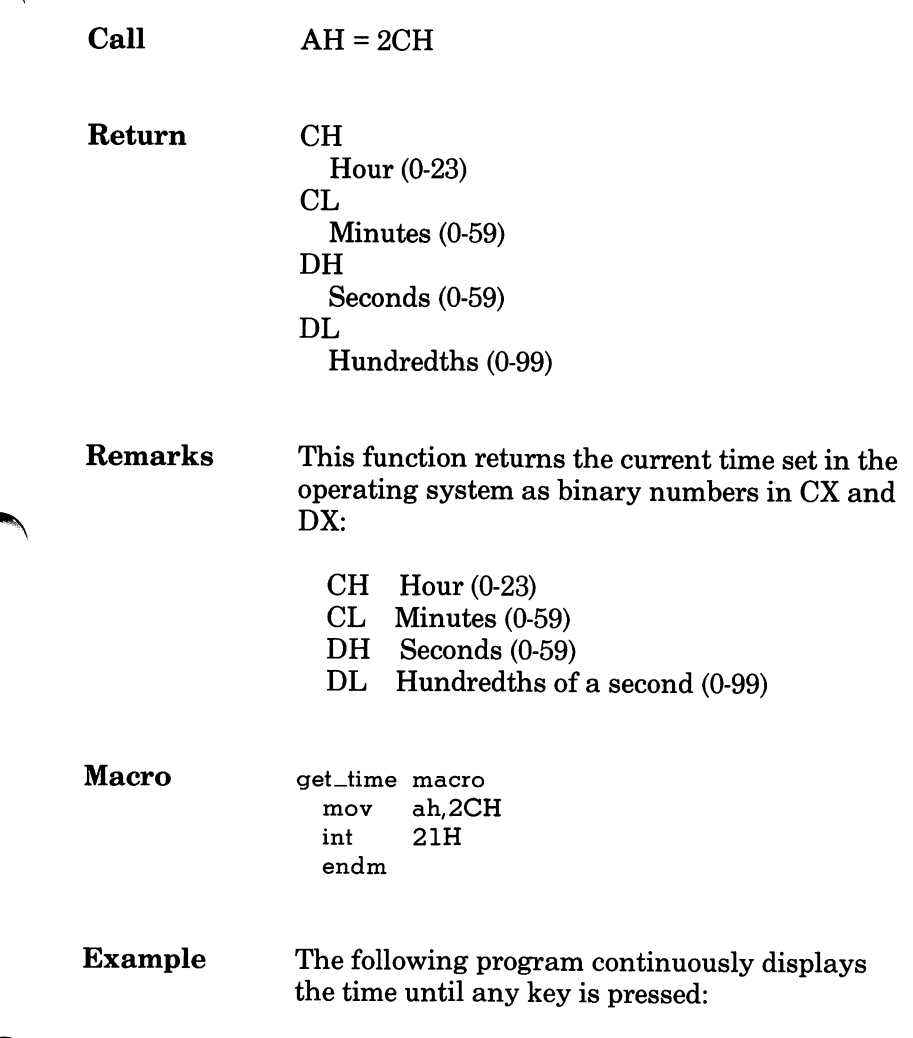

### 2CH Get Time

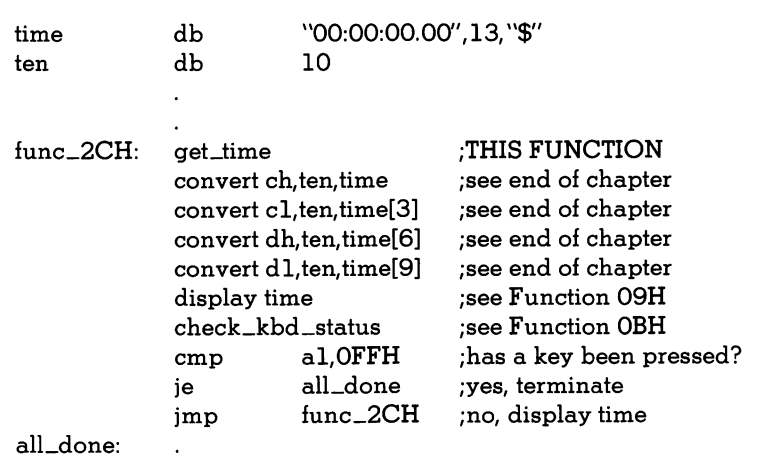

# 2DH Set Time

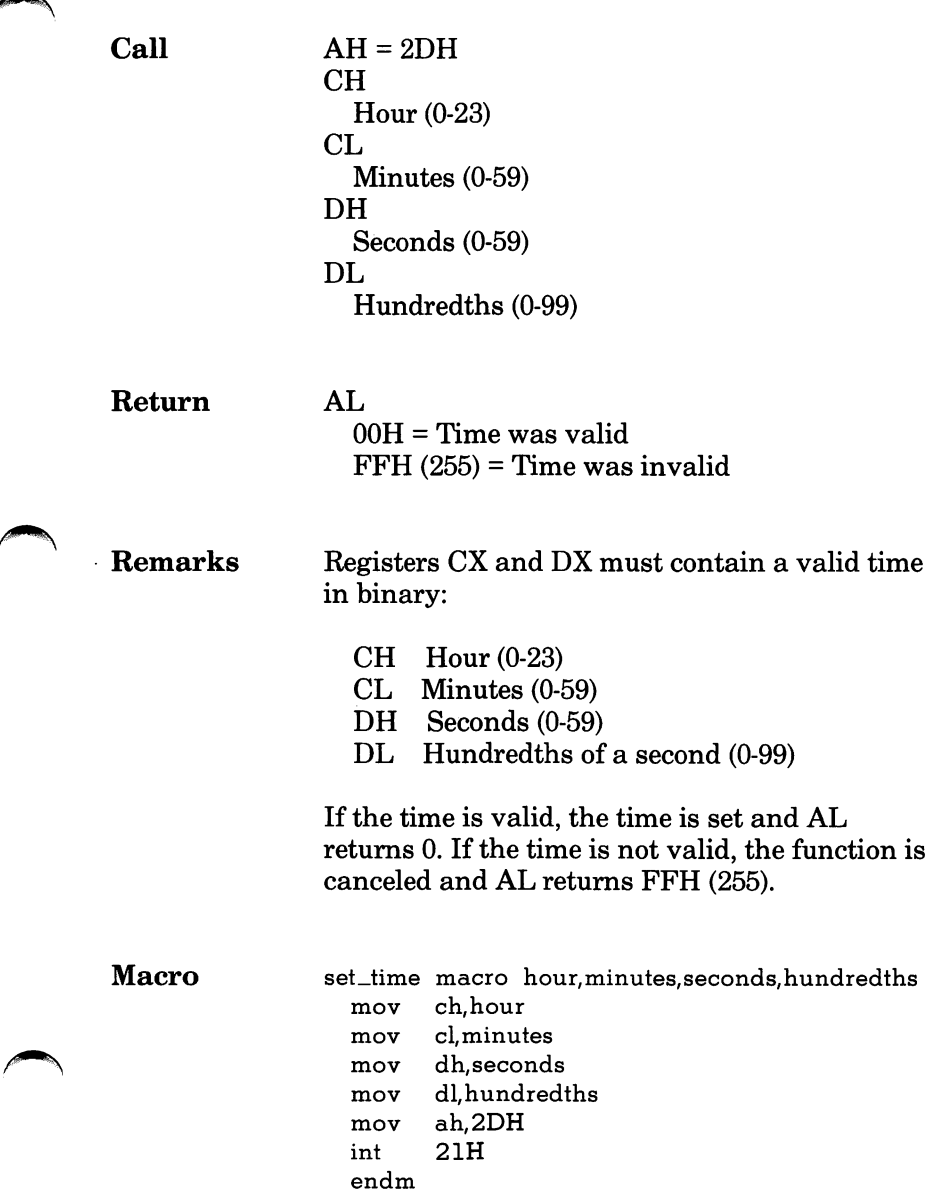

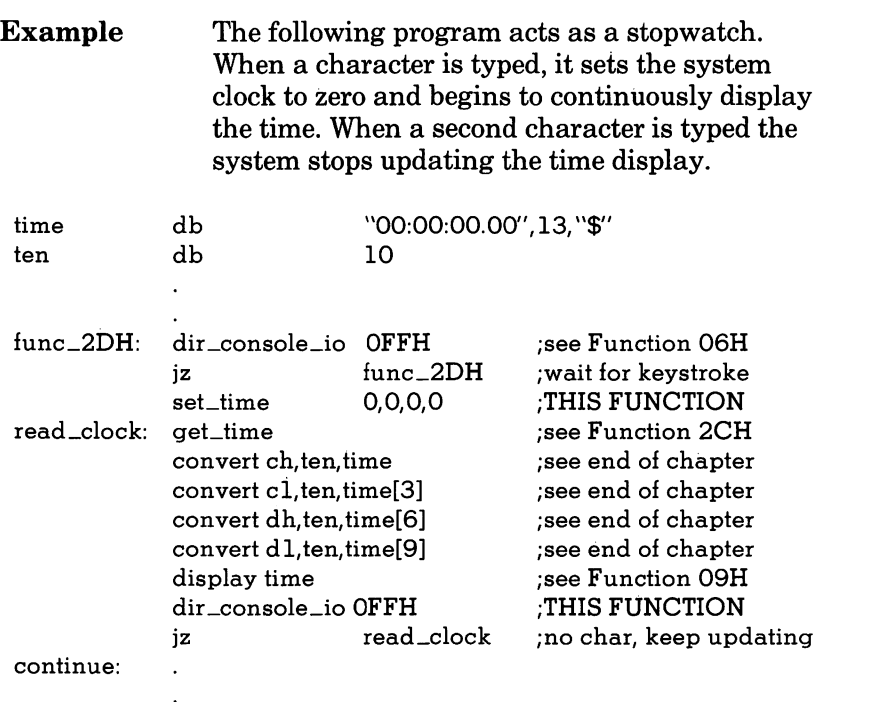

J.

## 2EH Set/Reset Verify Flag

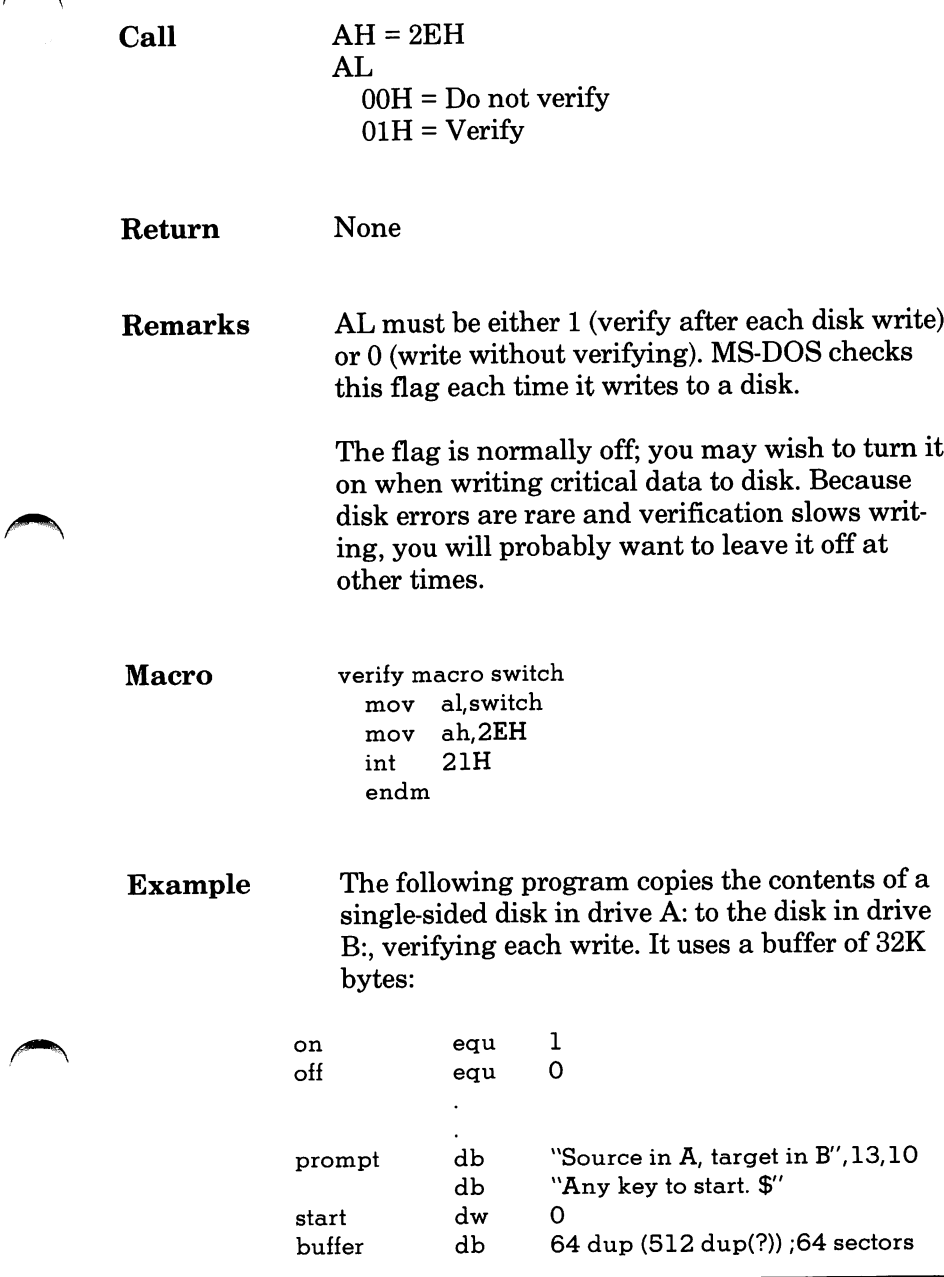

### 2EH Set/Reset Verify Flag

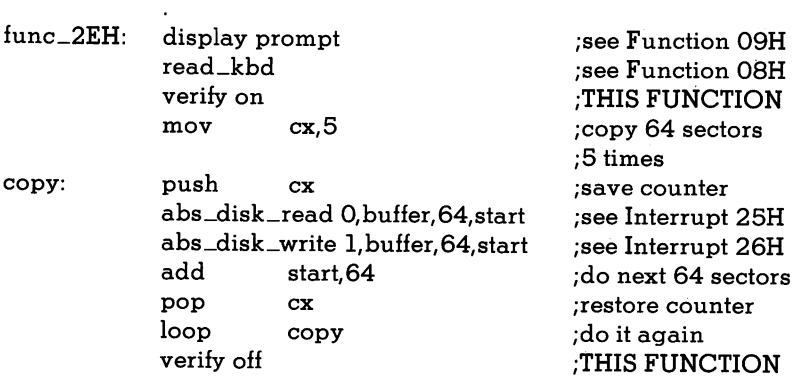

## 2FH Get Disk Transfer Address

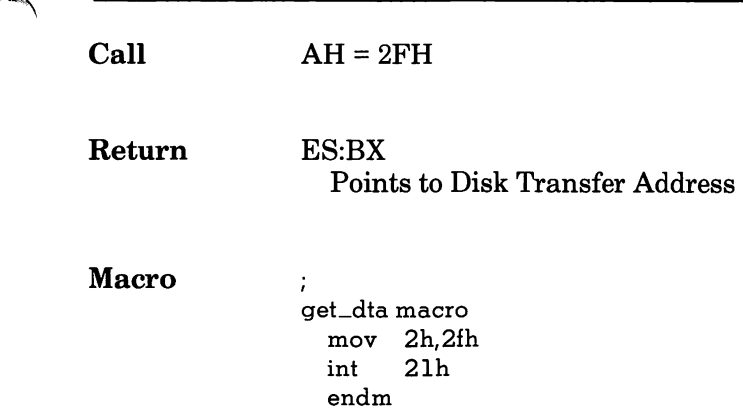

# 30H Get DOS Version Number

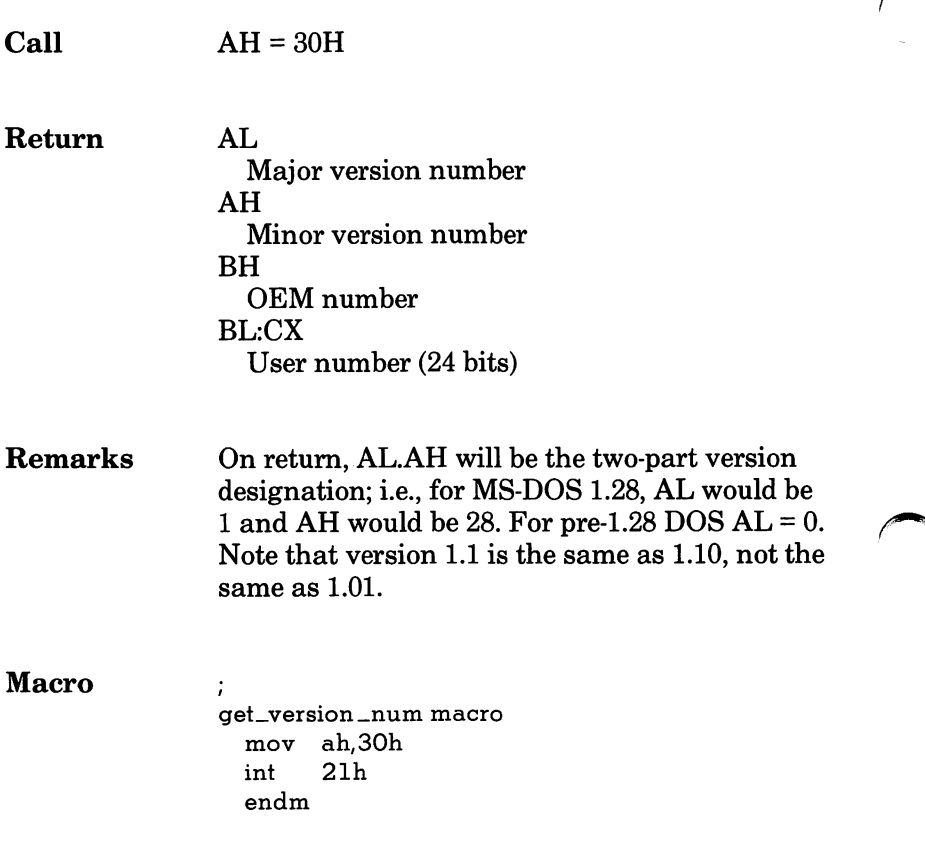

## 31H Keep Process

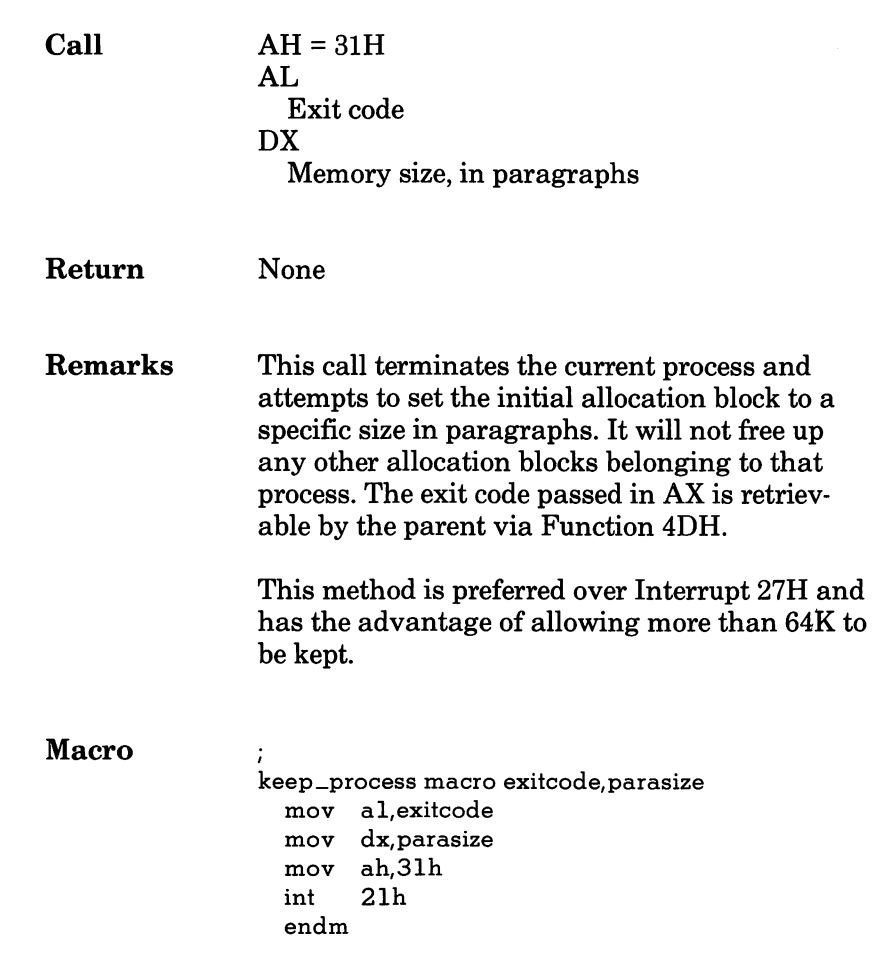

## 33H <CTRL C> Check

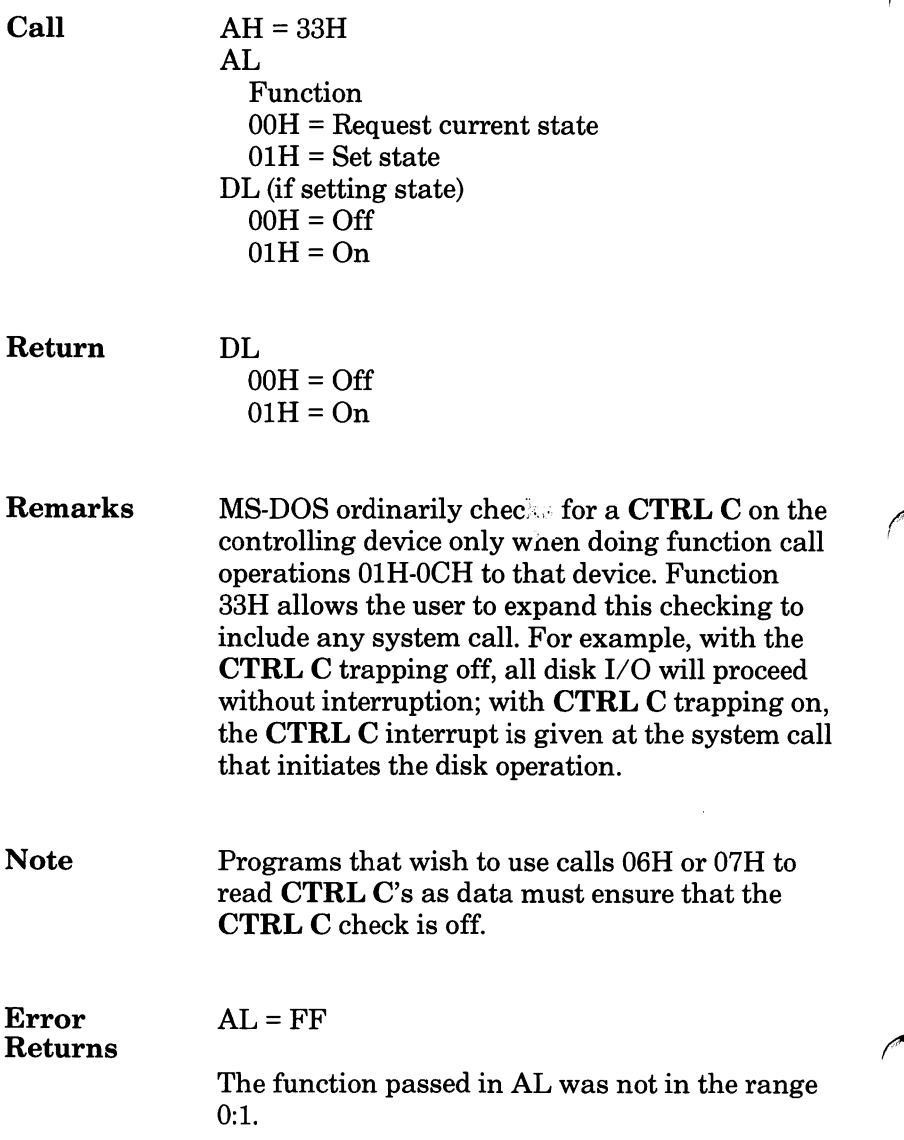

#### 33H <CTRL C> Check

Macro

 $\ddot{i}$ Ctrl\_c-check macro switch,val mov dl,val  ${\tt mov} \quad {\tt al, switch}$ mov ah, 33h<br>int 21h  $21h$ endm

# 35H Get Interrupt Vector

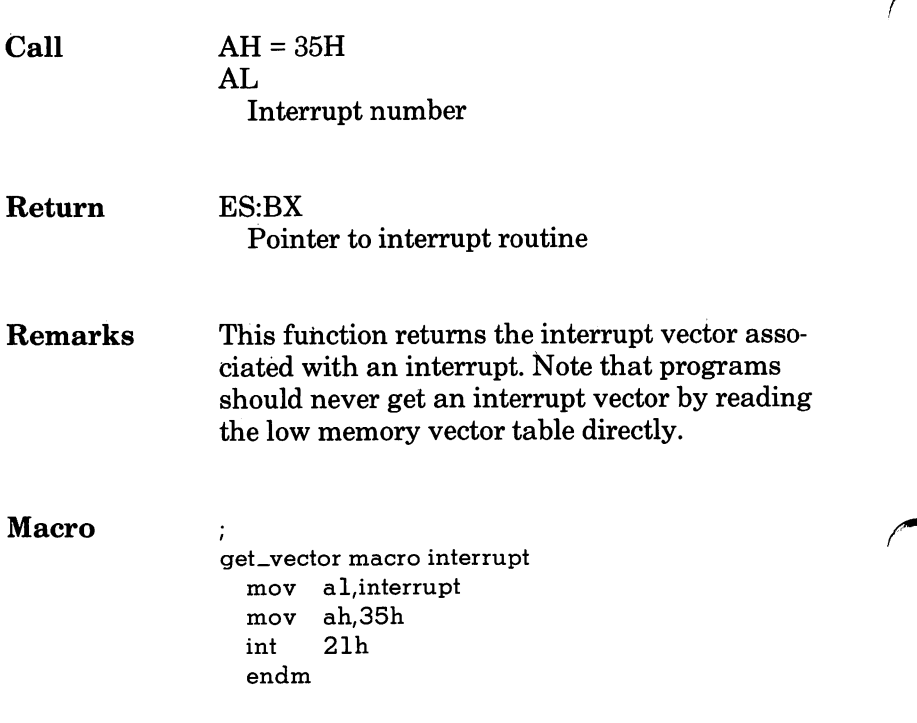

# 36H Get Disk Free Space

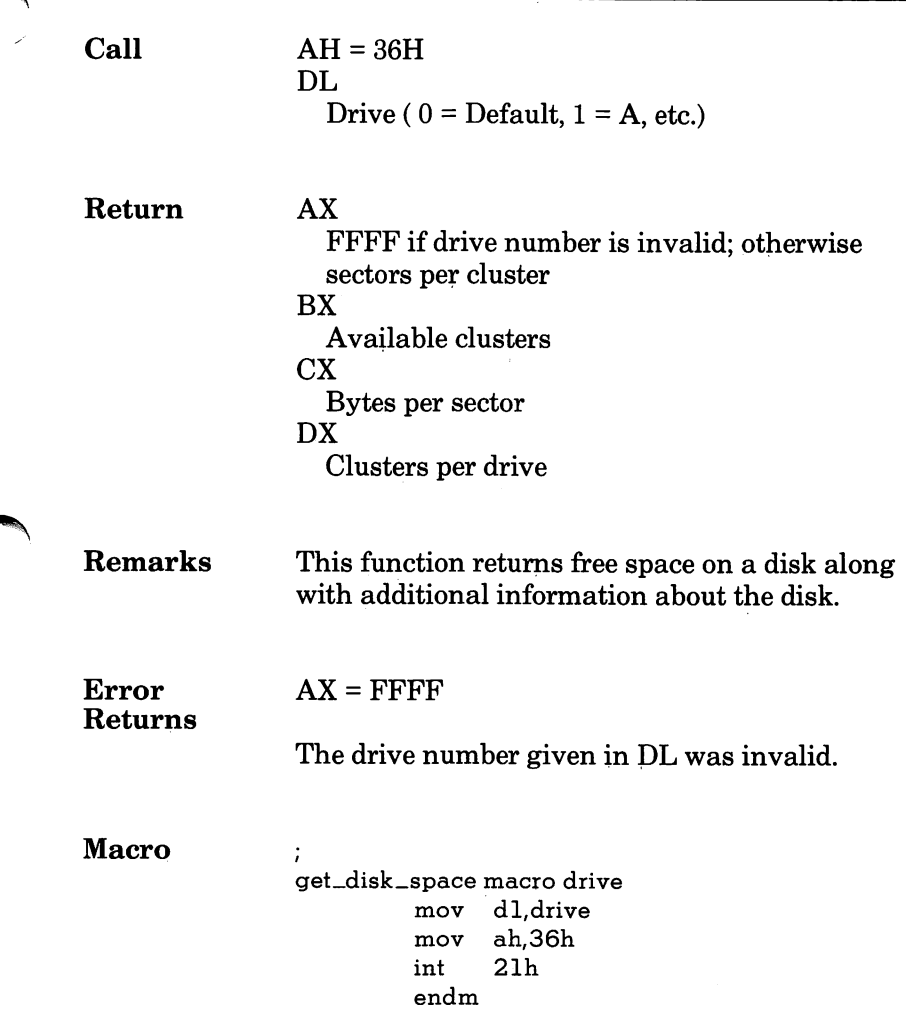

# 38H Return Country-Dependent Information

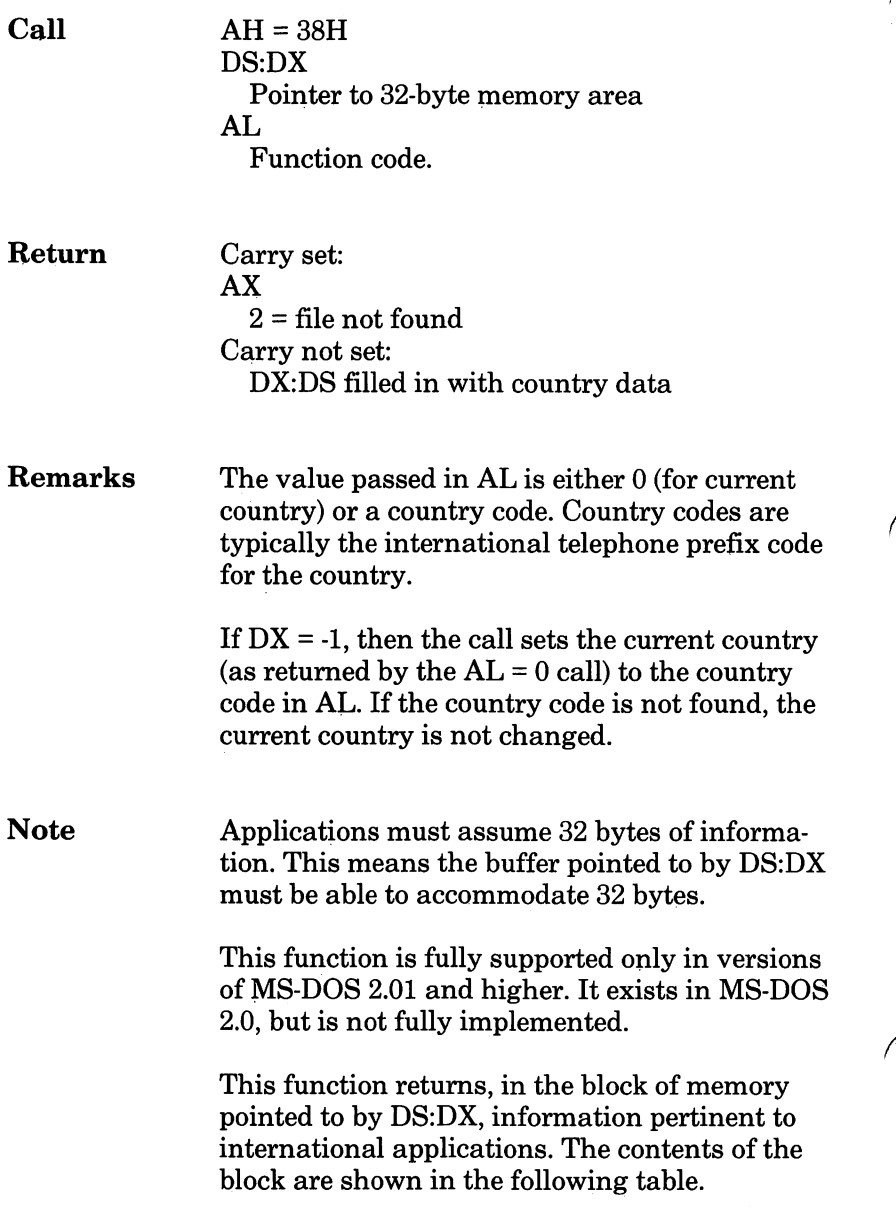
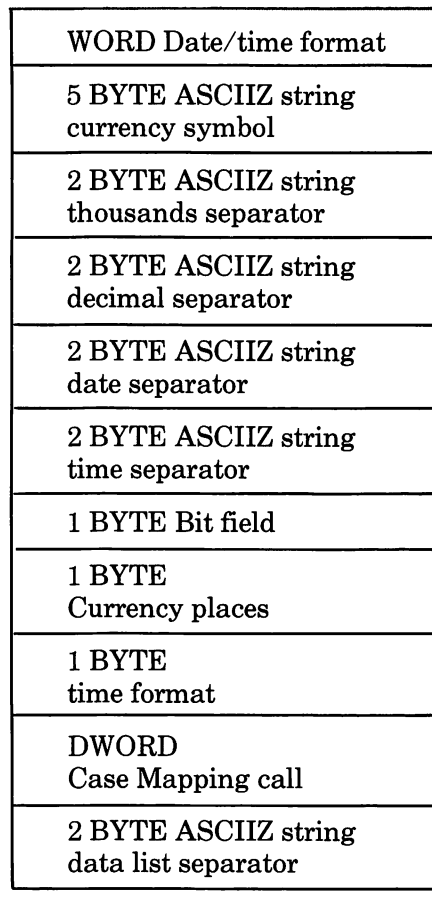

### 38H Return Country-Dependent Information

The format of most of the entries is ASCIIZ (a NUL terminated ASCII string), but a fixed size is allocated for each field for easy indexing into the table.

The date/time format (see table) has the follow ing values:

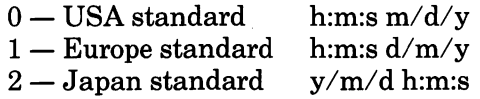

The bit field contains 8 bit values. Any bit not currently defined must be assumed to have a random value.

 $Bit 0 = 0$  If currency symbol precedes the currency amount.

- = 1 If currency symbol comes after the currency amount.
- $Bit 1 = 0$  If the currency symbol is directly adjacent to the currency amount.
	- $= 1$  If there is a space between the currency symbol and the amount.

The time format has the following values:

- 0 -12 hour time
- 1 24 hour time

The currency places field indicates the number of places which appear after the decimal point on currency amounts.

The Case Mapping call is a FAR procedure which will perform country specific lower-touppercase mapping on character values from 80H to FFH. It is called with the character to be mapped in AL. It returns the correct upper case code for that character, if any, in AL. AL and the FLAGS are the only registers altered. It is allowable to pass this routine codes below 80H; however nothing is done to characters in this range. In the case where there is no mapping, AL is not altered.

Error  $AX = R$ 

 $2$  = file not found

The country passed in AL was not found (no table for specified country).

### 38H Return Country-Dependent Information

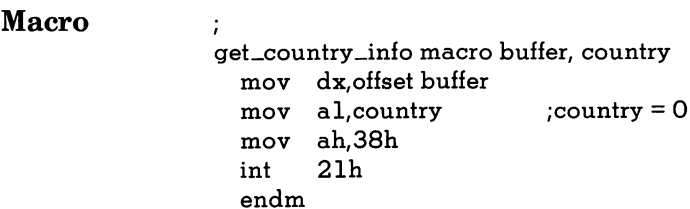

# 39H Create Sub-Directory

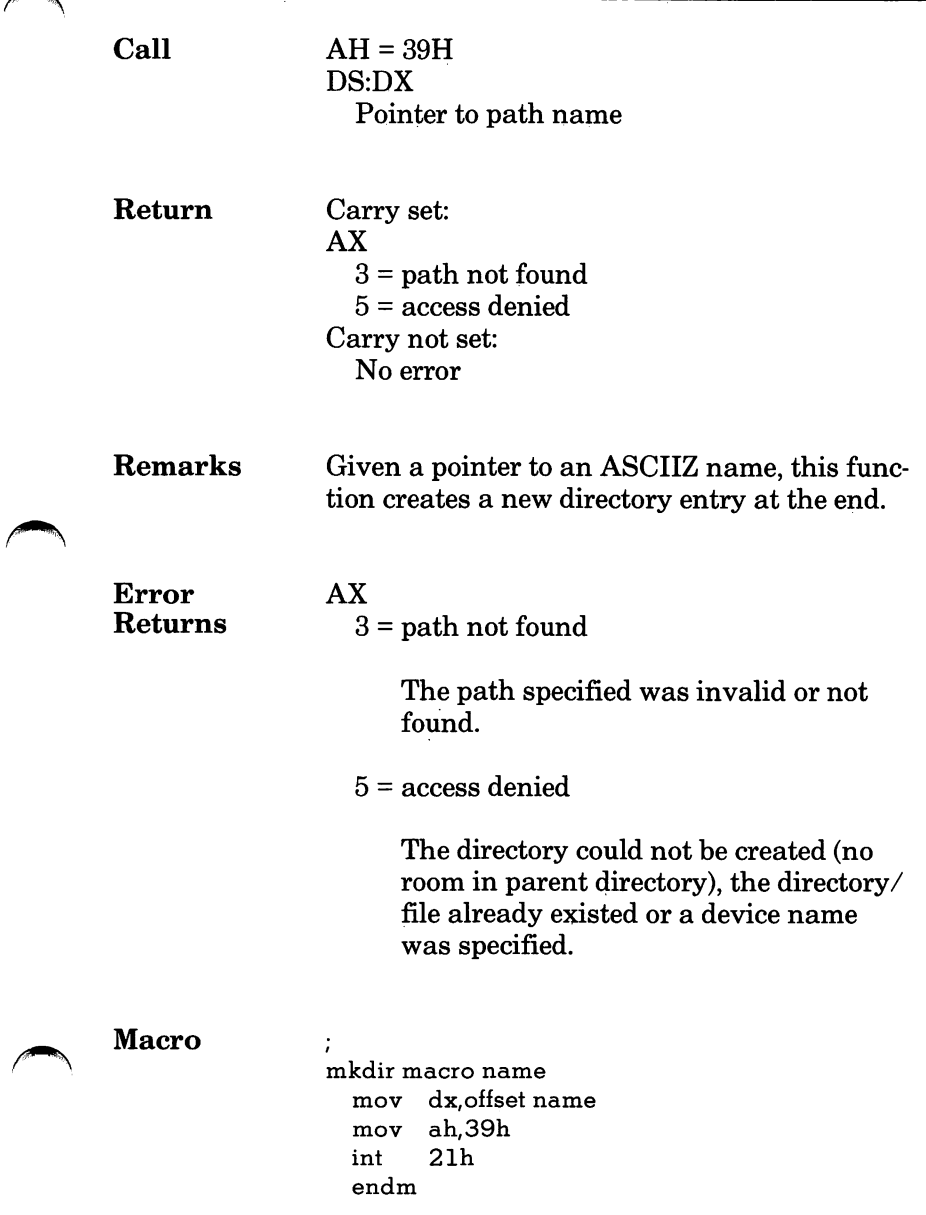

# 3AH Remove a Directory

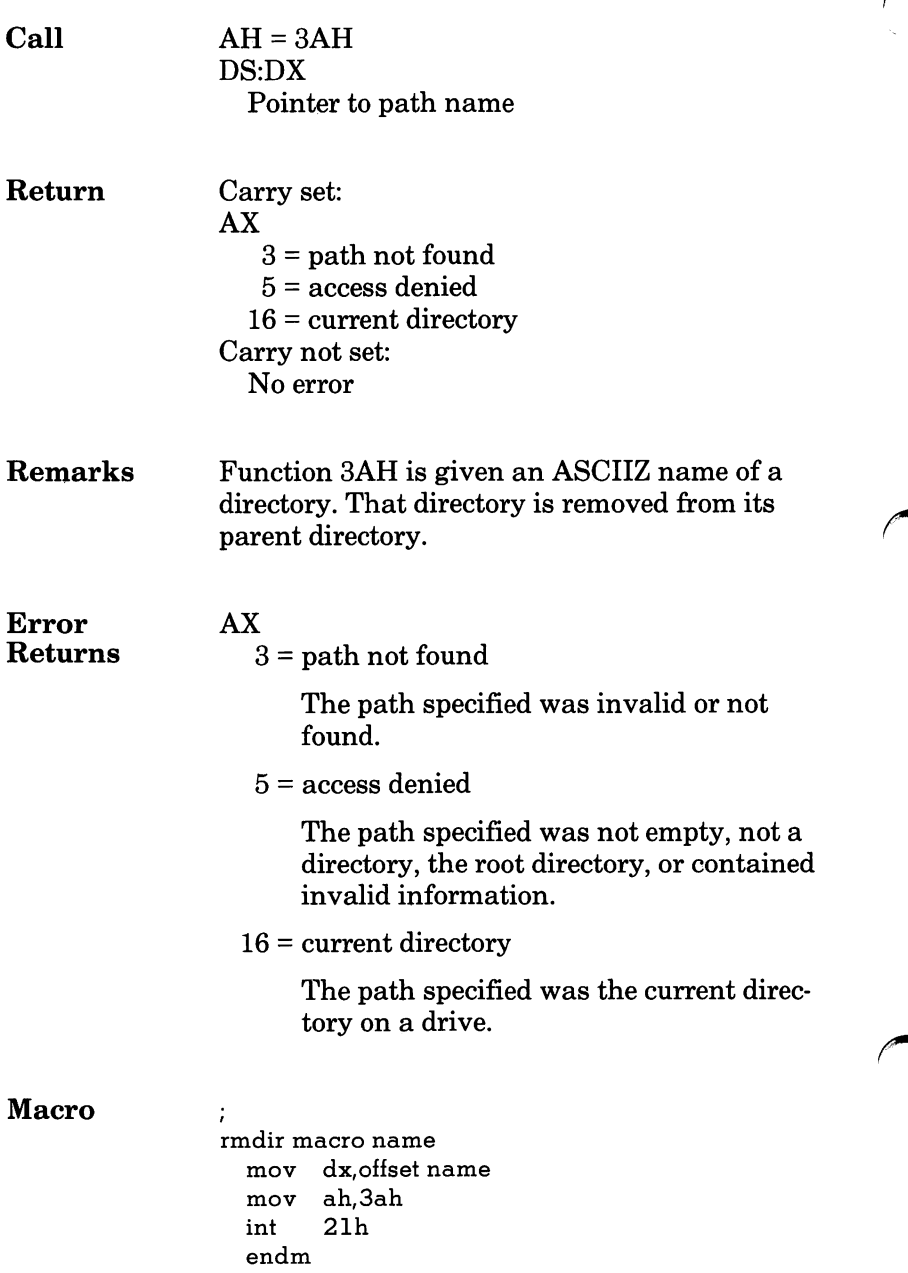

# 3BH Change the Current Directory

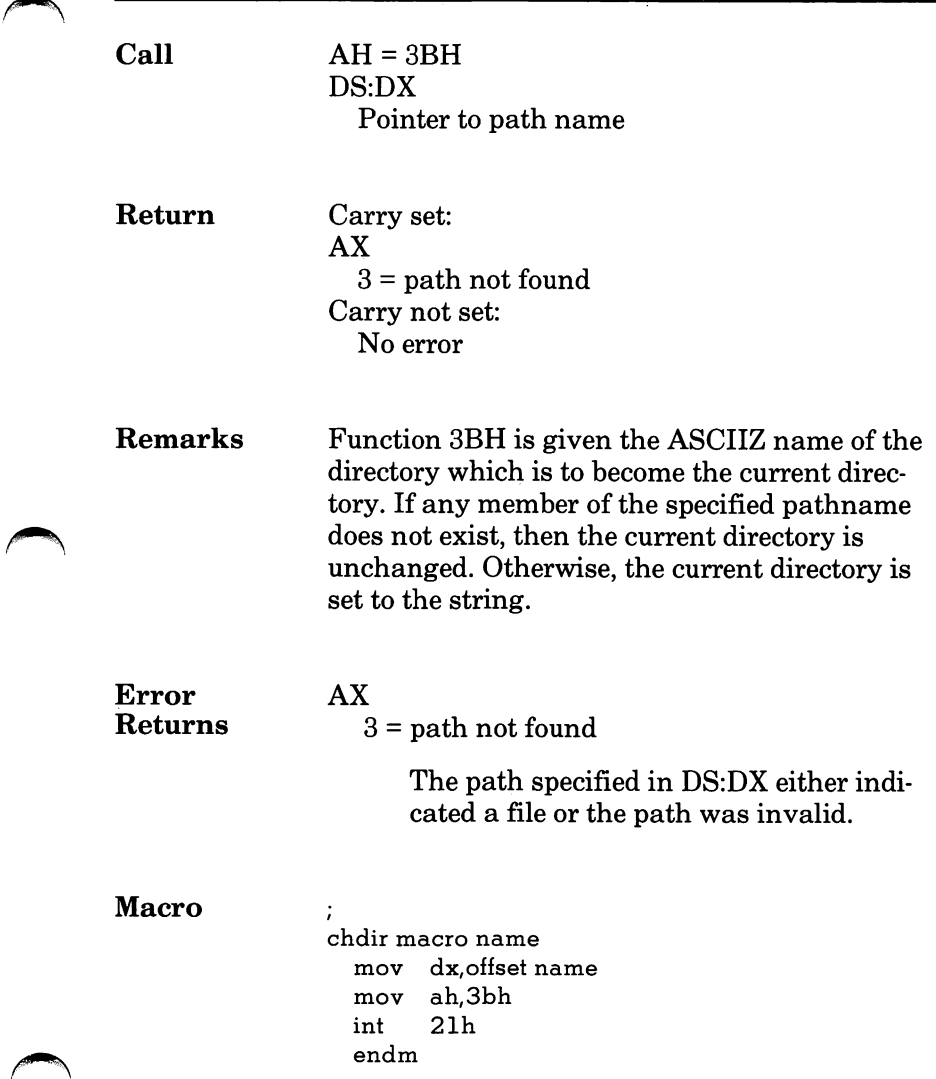

# 3CH Create <sup>a</sup> File

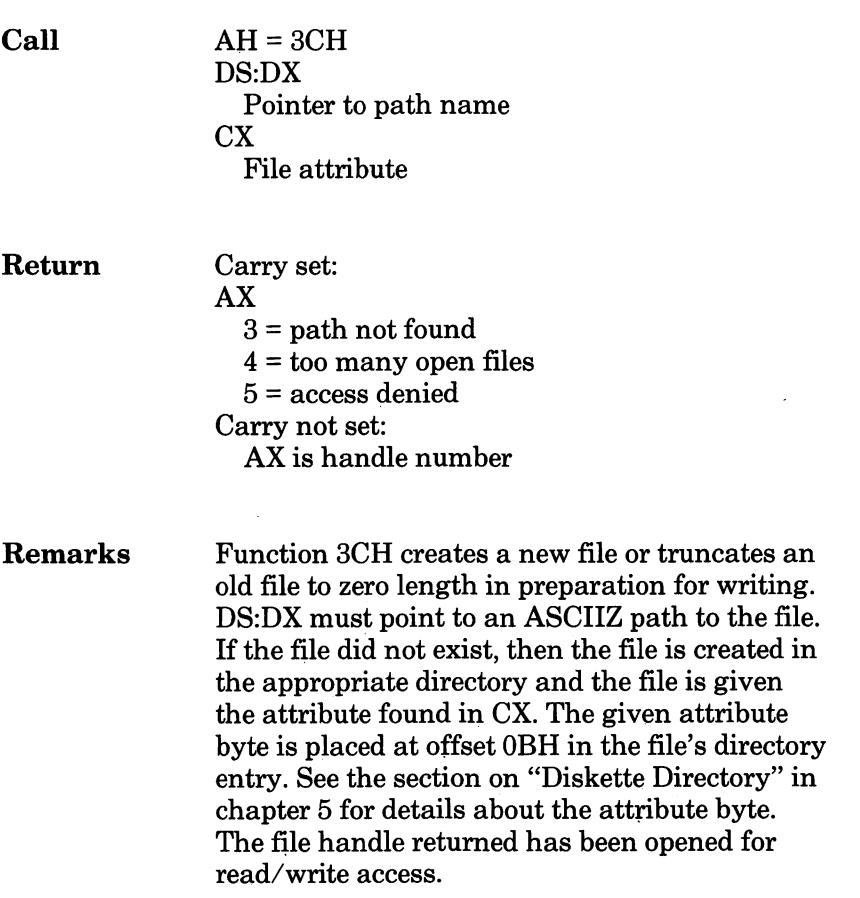

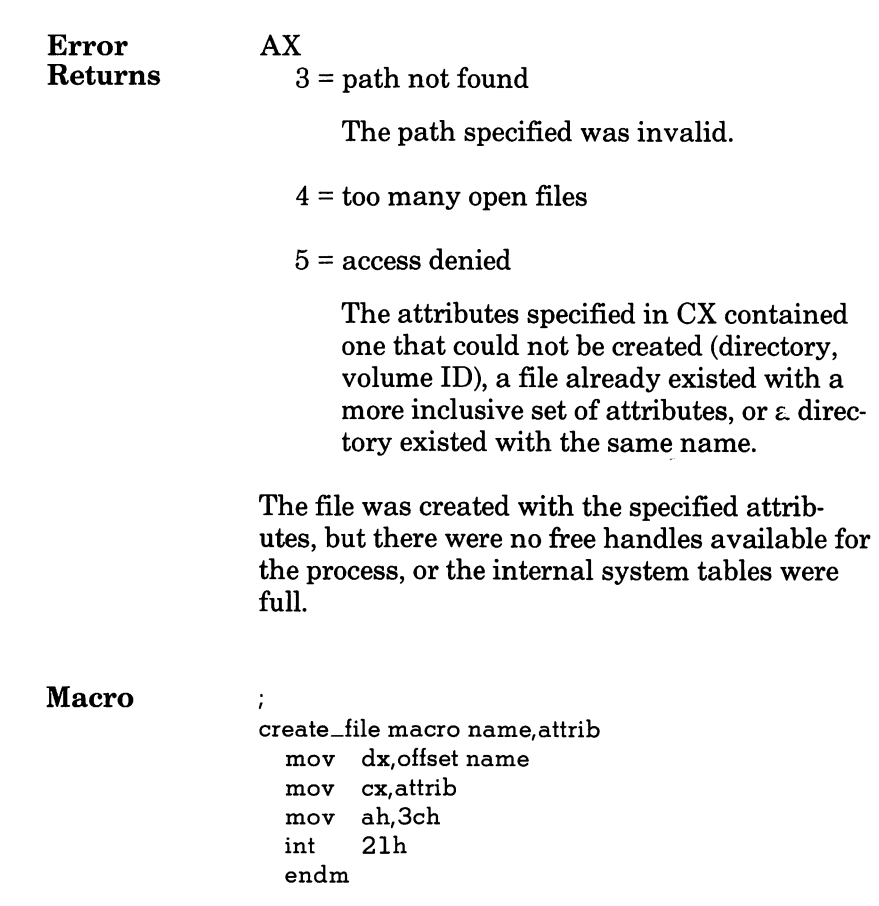

# SDH Open a File Handle

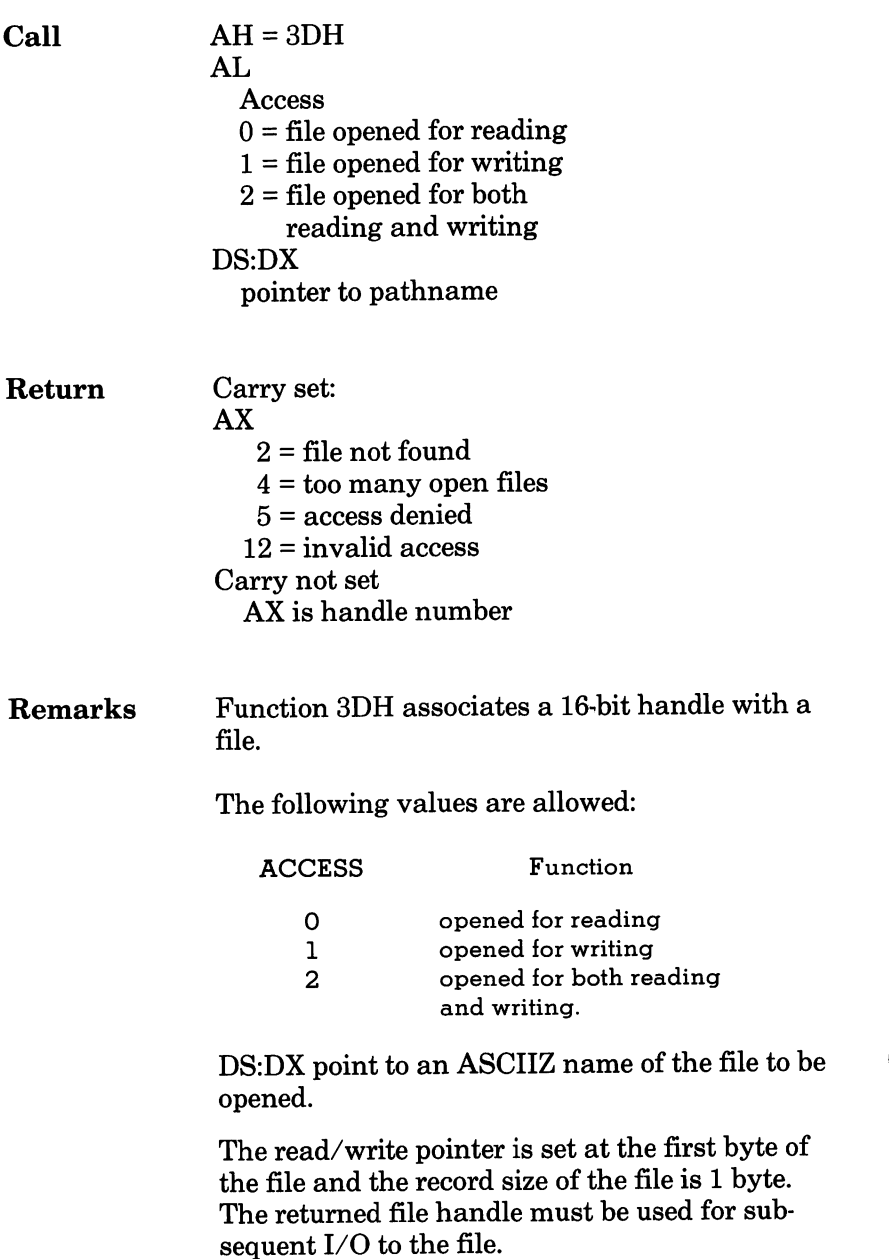

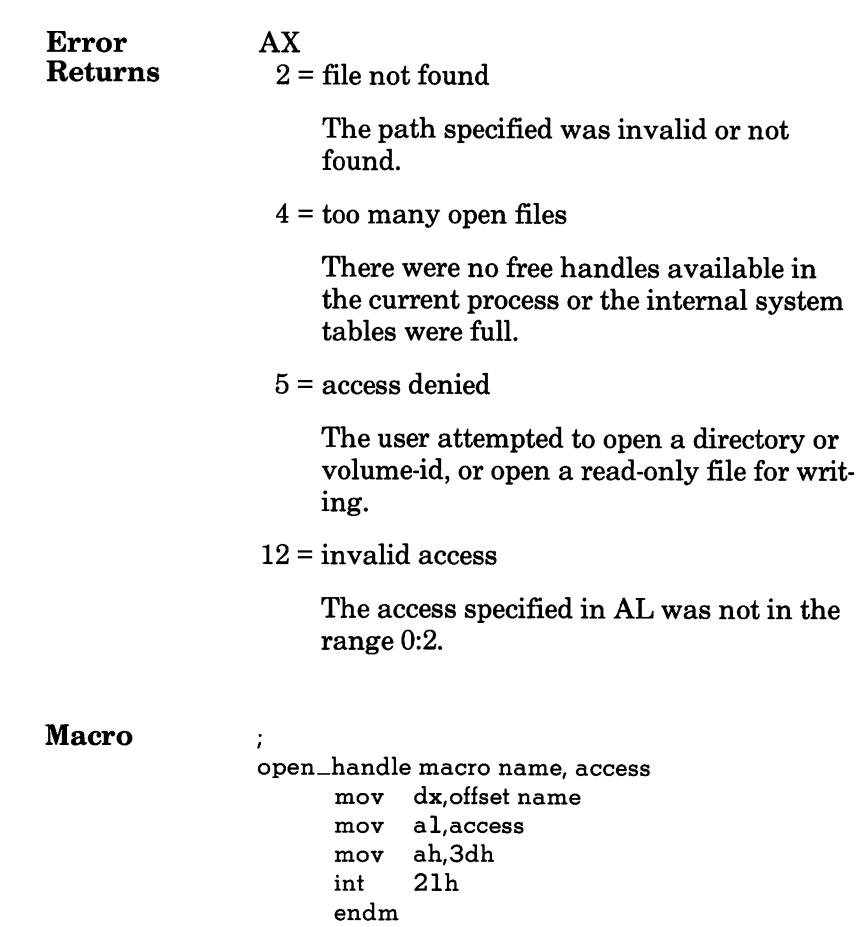

# 3EH Close <sup>a</sup> File Handle

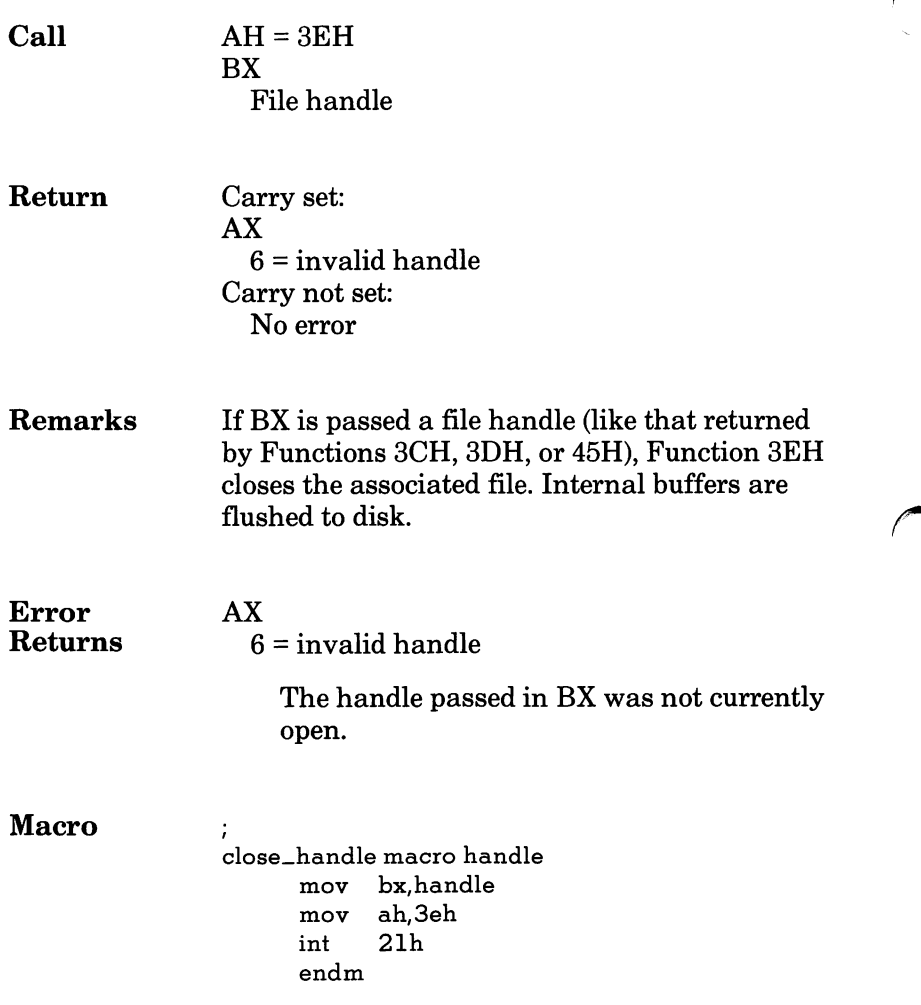

## 3FH Read From File/Device

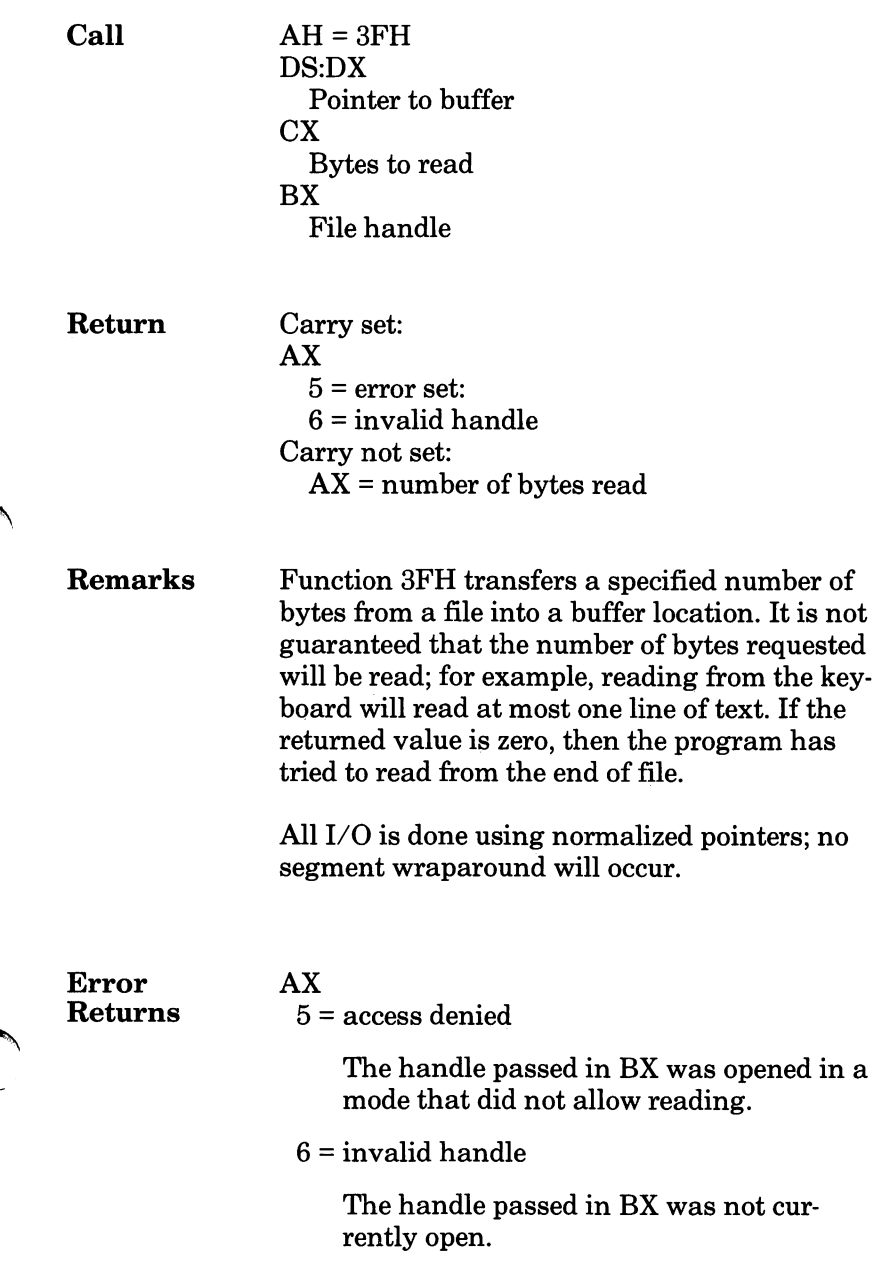

### 3FH Read From File/Device

Macro

 $\ddot{i}$  ${\small \begin{array}{c} \begin{array}{c} \begin{array}{c} \begin{array}{c} \begin{array}{c} \end{array}\\ \end{array}} \\ \begin{array}{c} \text{read\_from\_handle~macro~buffer, bytes, handle} \end{array} \\ \begin{array}{c} \text{mov} \end{array} & \text{dx,offset~buffer} \end{array} \end{array} \end{array} }$ dx,offset buffer mov cx, bytes<br>mov bx, handl bx,handle mov ah,3fh 21h endm

## 40H Write to <sup>a</sup> File or Device

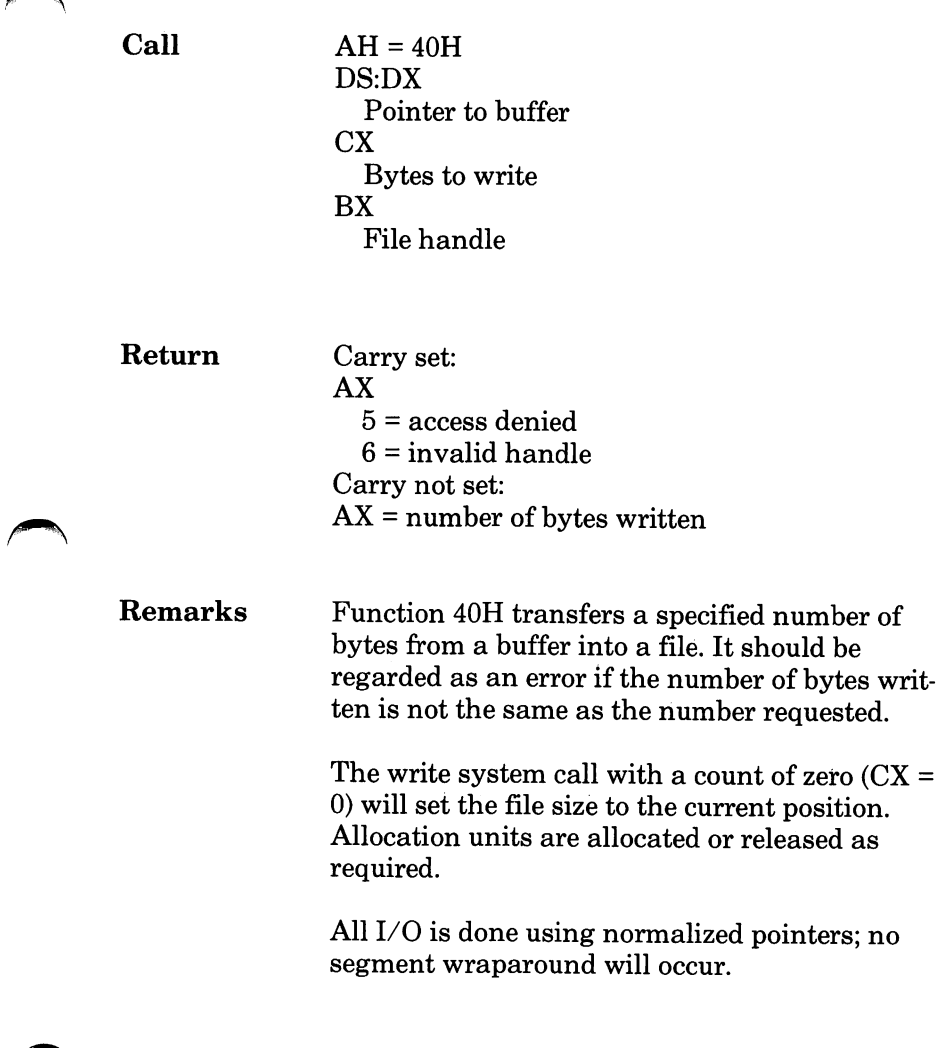

### 40H Write to <sup>a</sup> File or Device

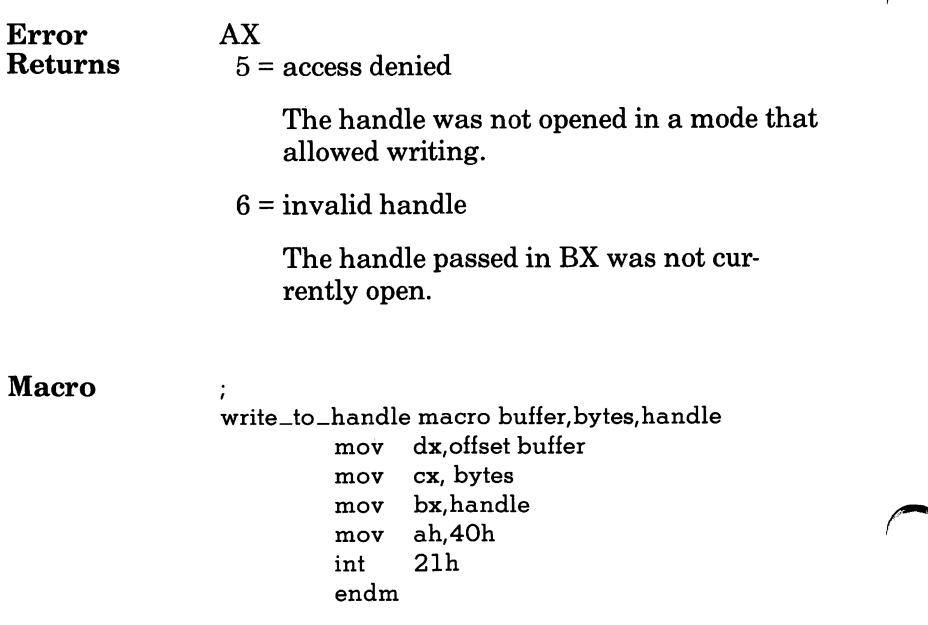

# 41H Delete a Directory Entry

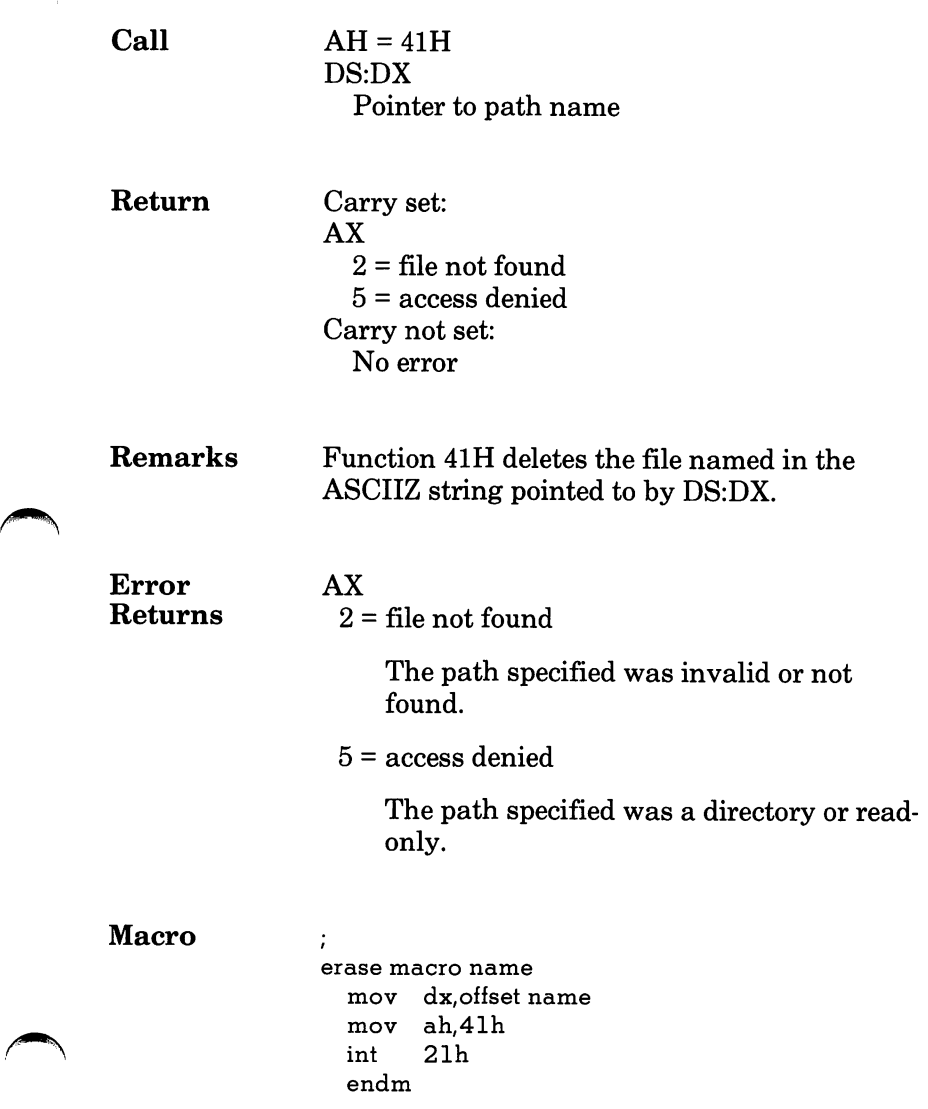

## 42H Move File Pointer

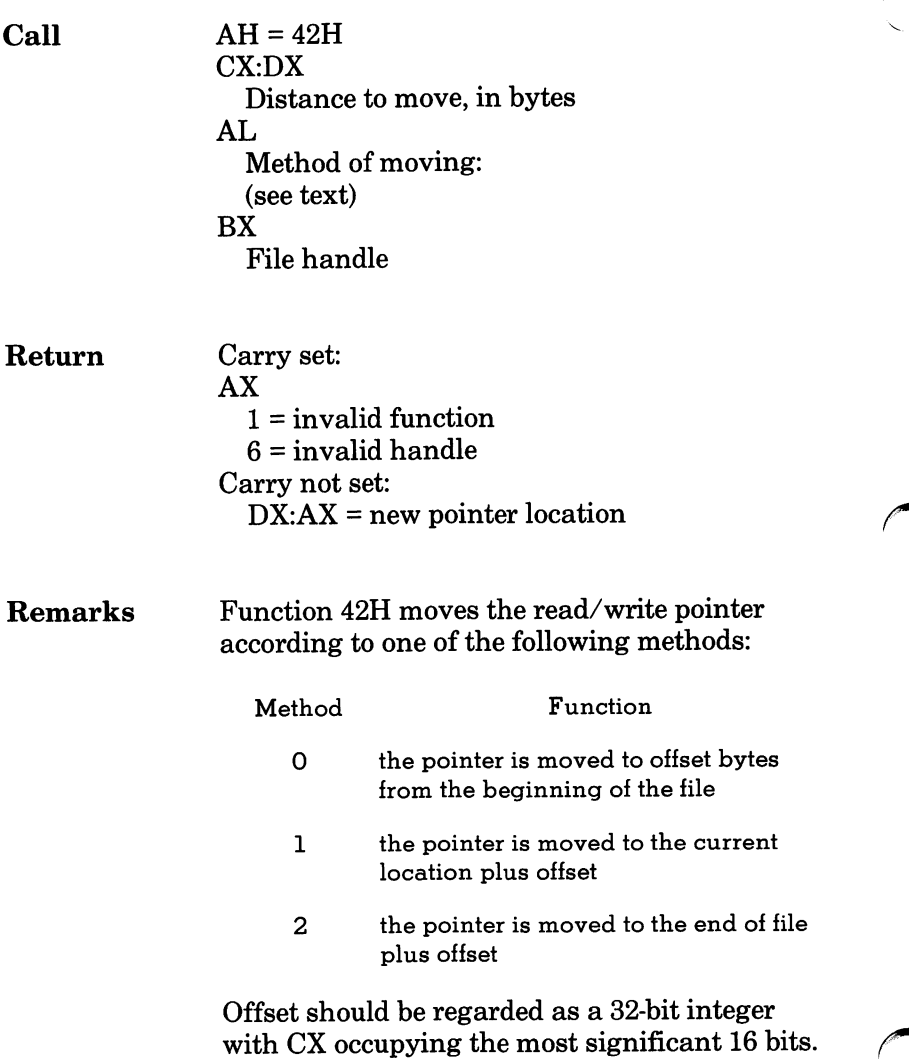

### 42H Move File Pointer

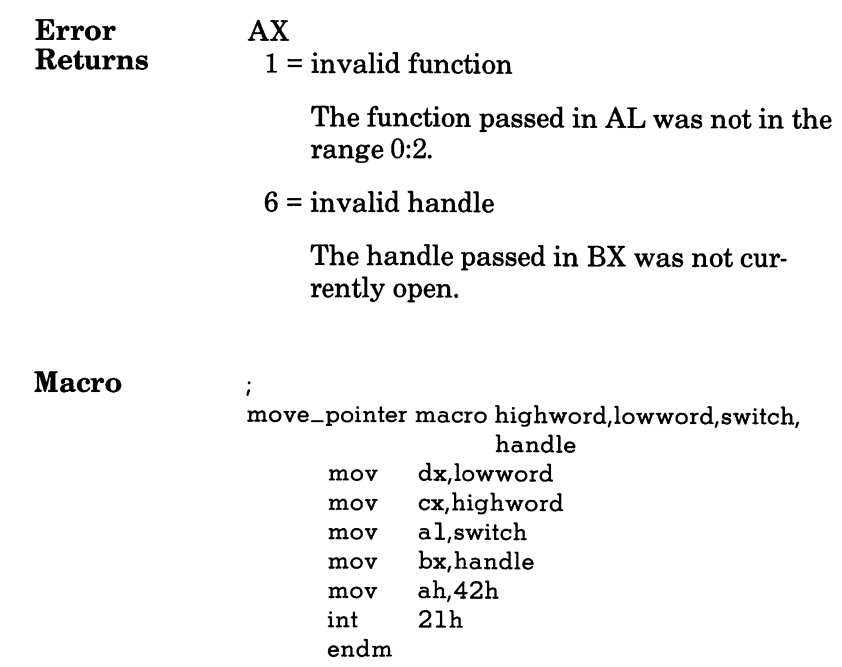

# 43H Change Attributes

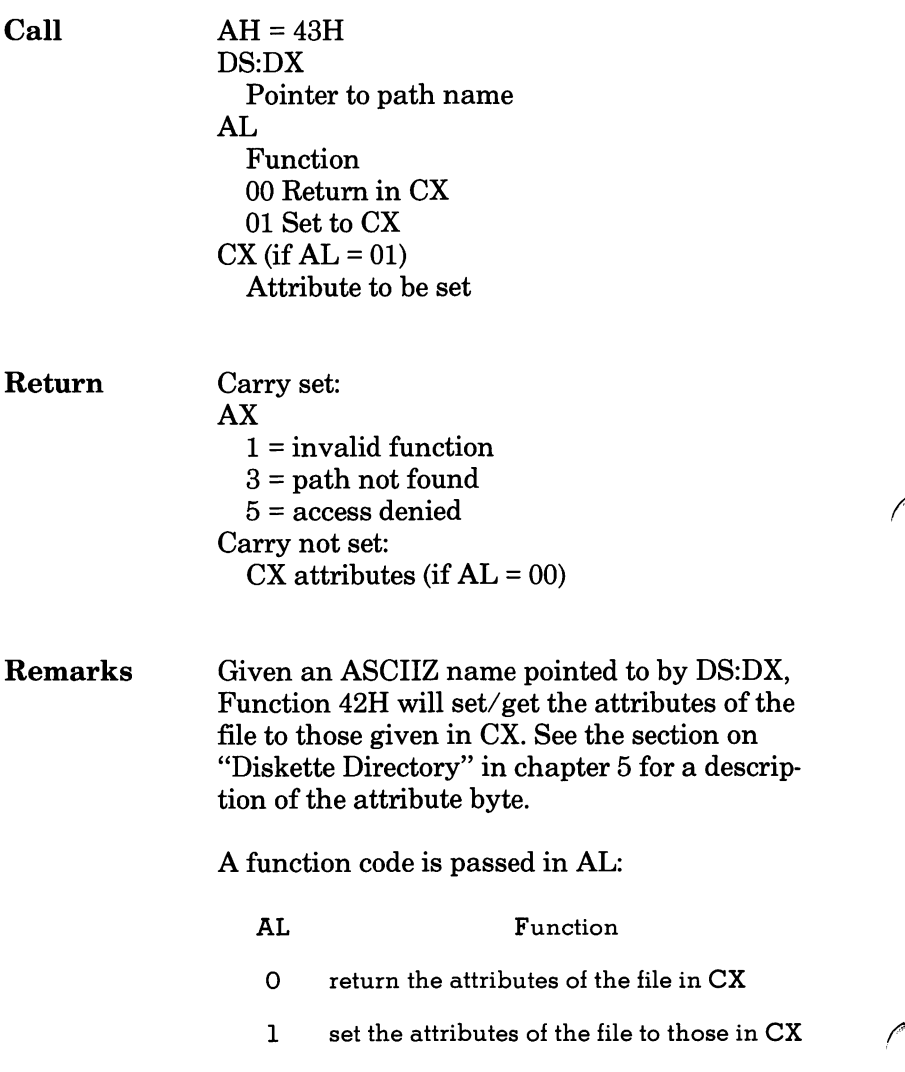

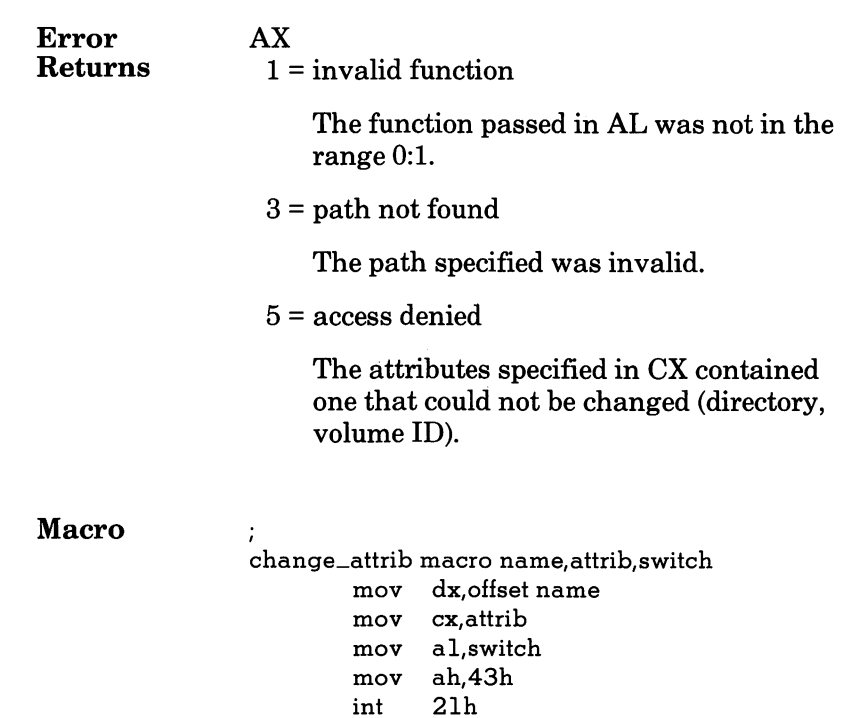

endm

## 44H I/O Control for Devices

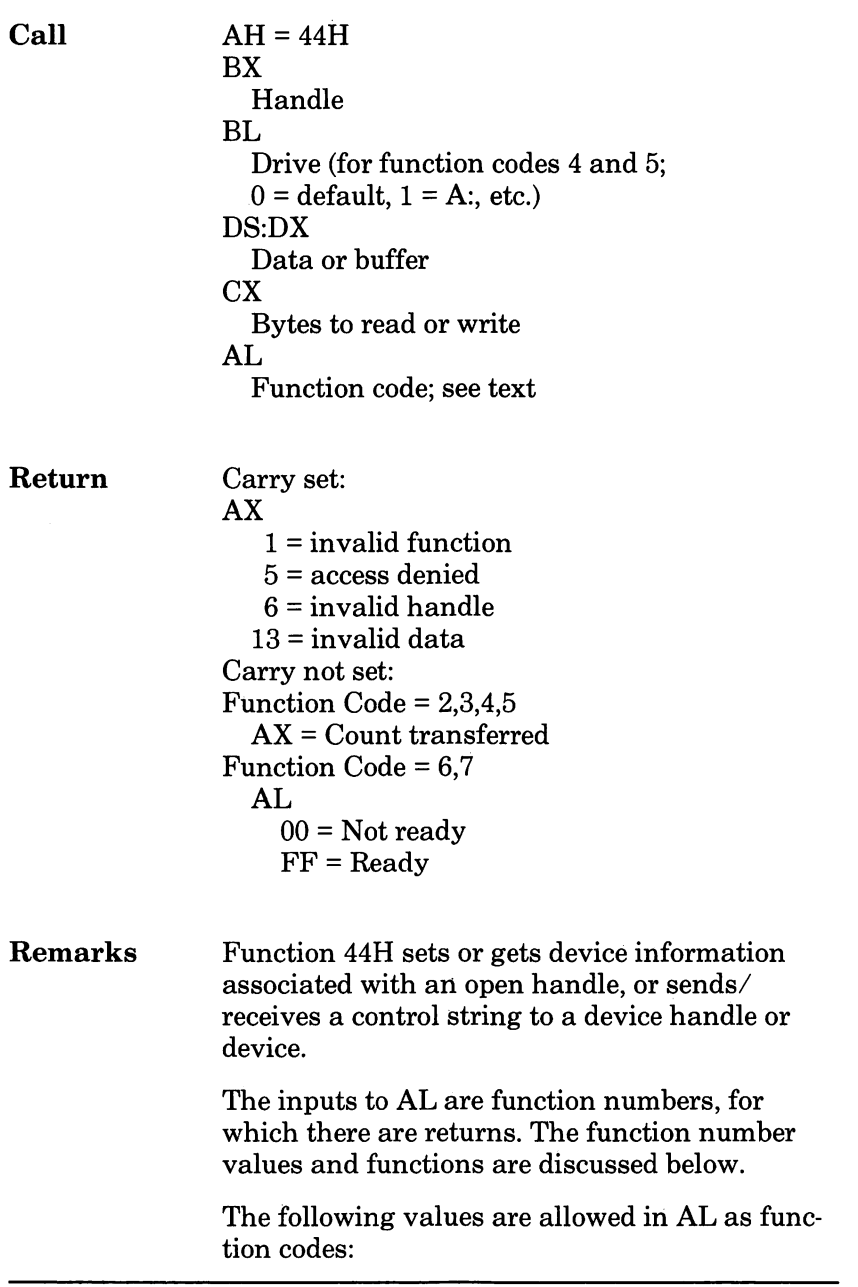

### 44H I/O Control for Devices

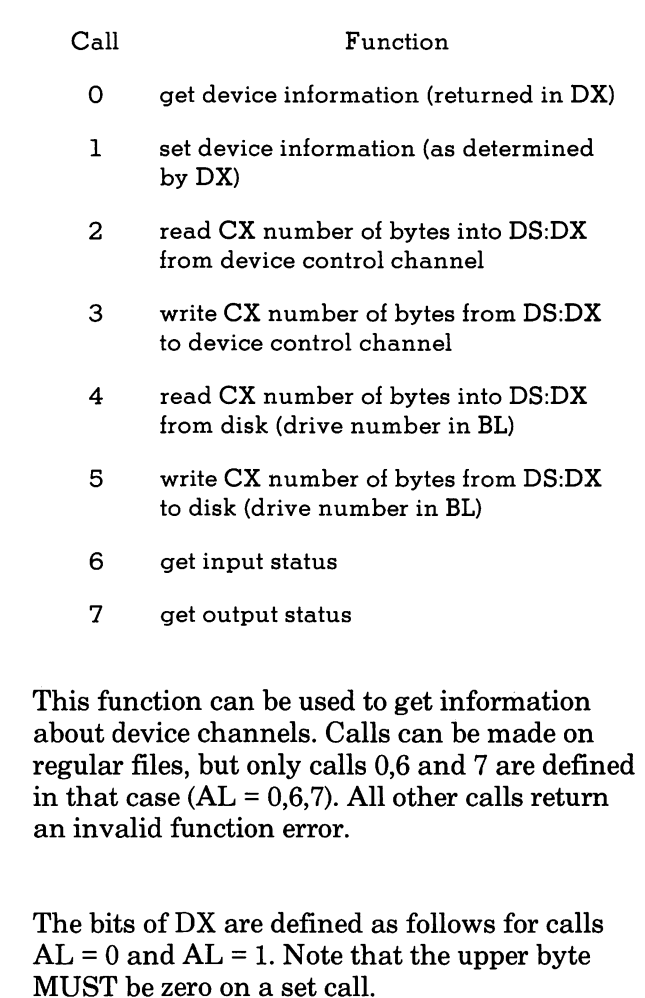

Calls  $0,1$ :

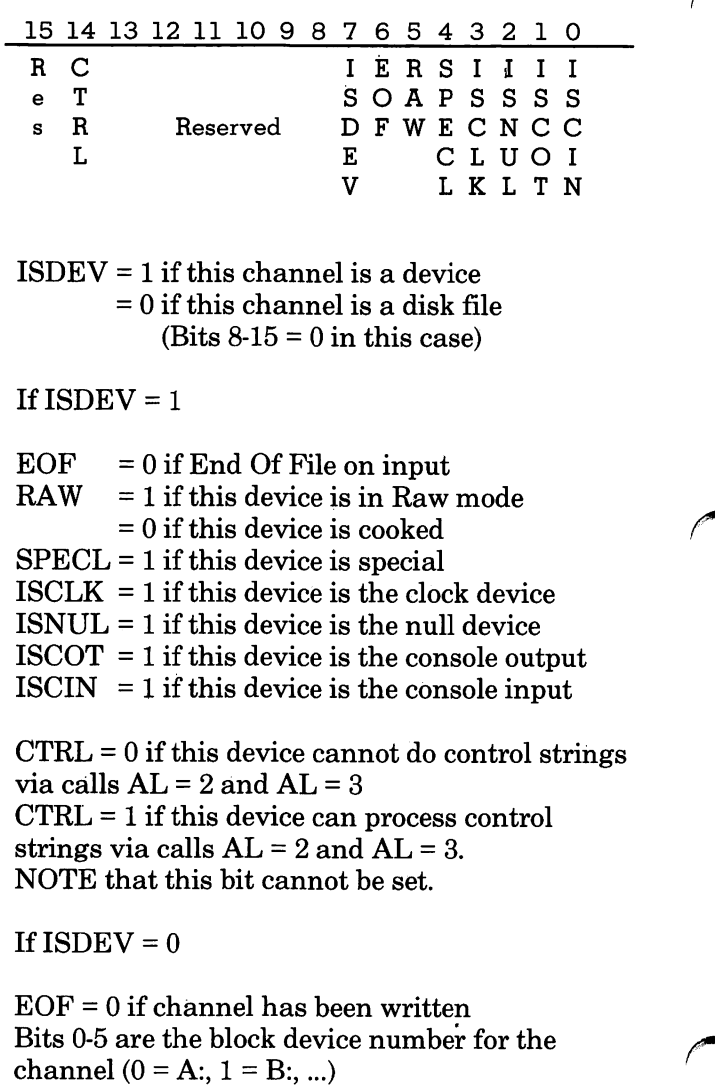

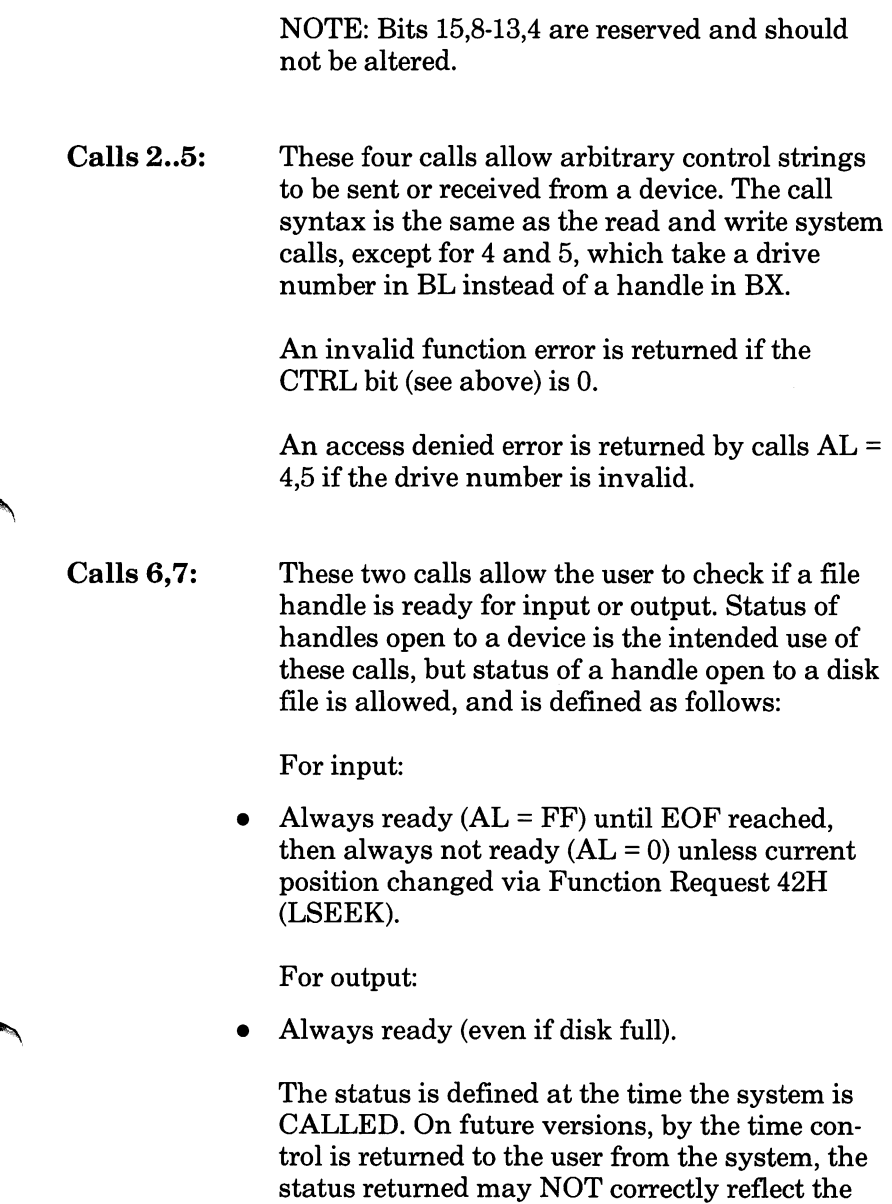

true current state of the device or file.

### 44H I/O Control for Devices

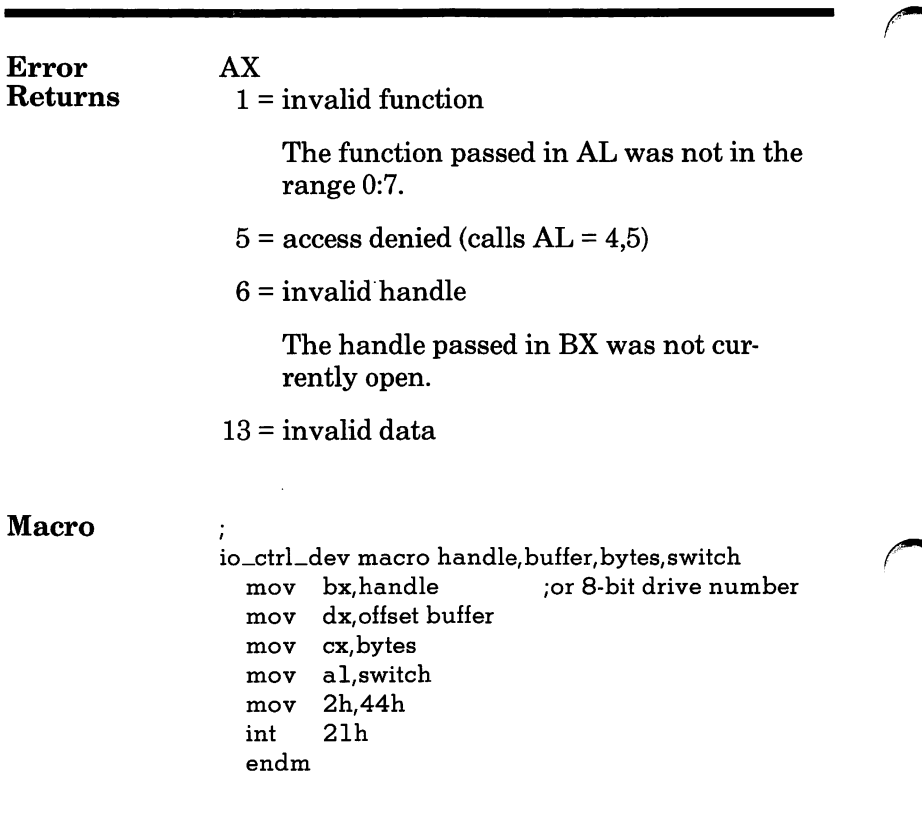

## 45H Duplicate a File Handle

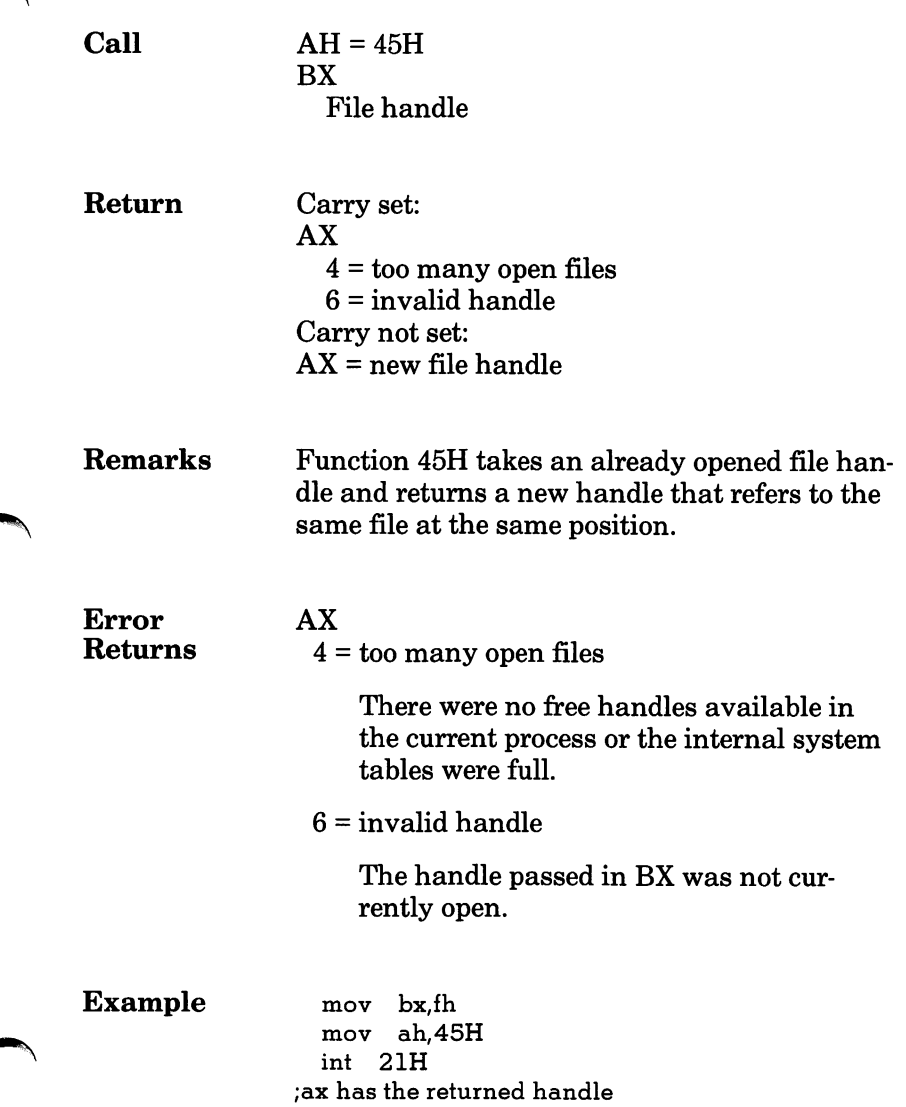

## 46H Force a Duplicate of a Handle

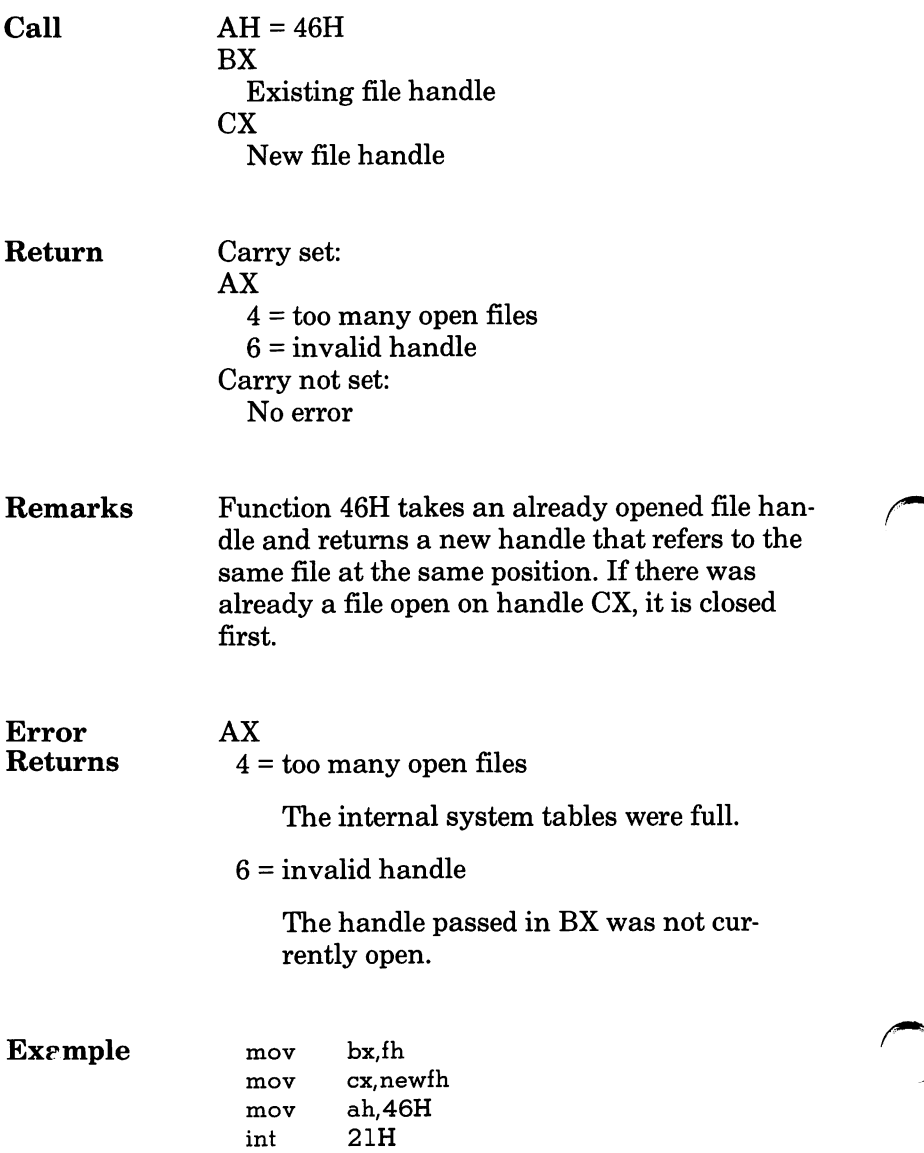

## 47H Return Name of Current Directory

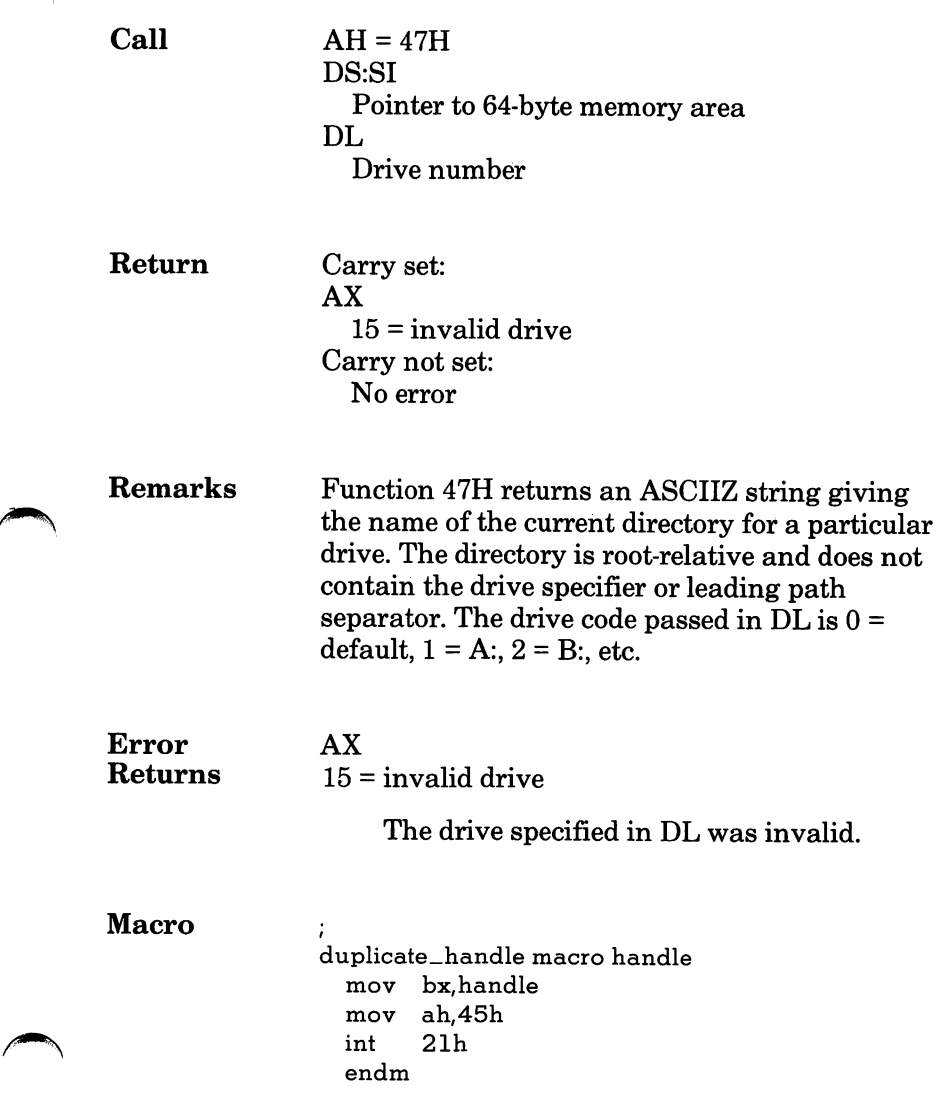

# 48H Allocate Memory

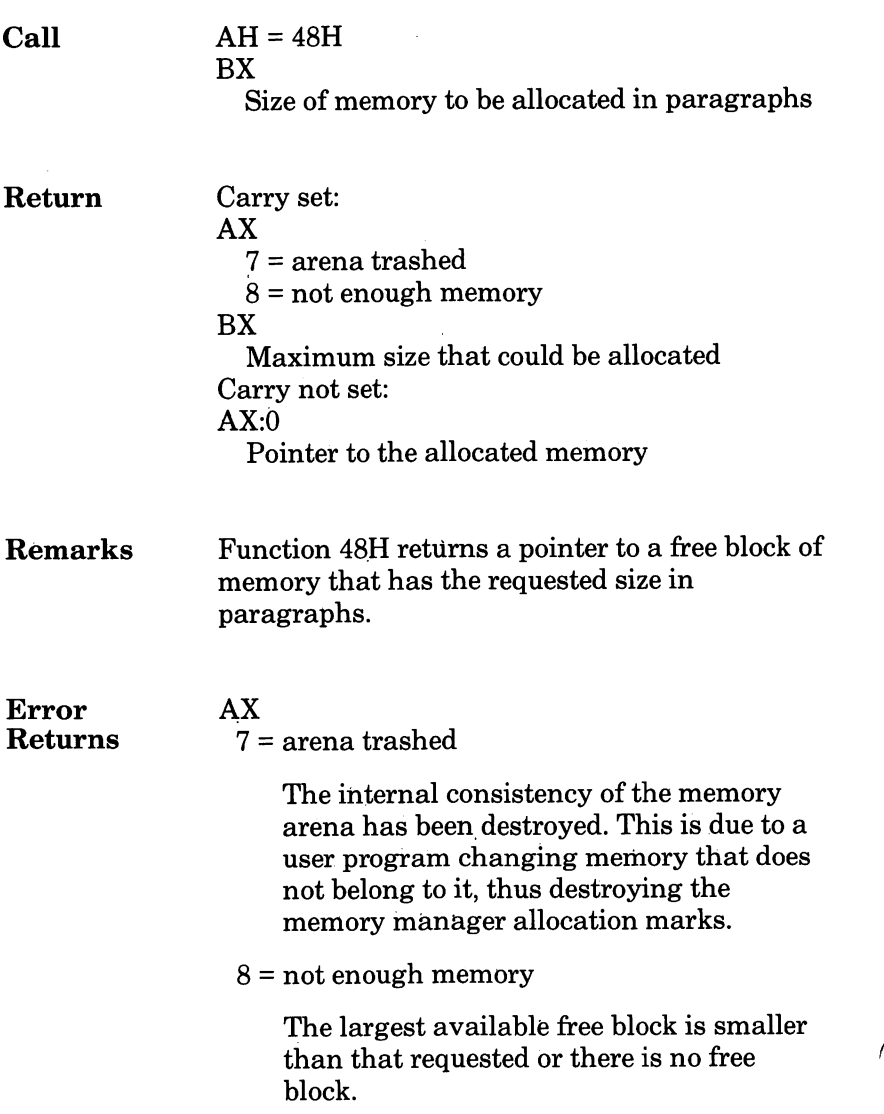

### 48H Allocate Memory

Macro ;

force-handle macro old,new mov bx,old cx,new mov ah, 46h<br>int 21h 21h endm

# 49H Free Allocated Memory

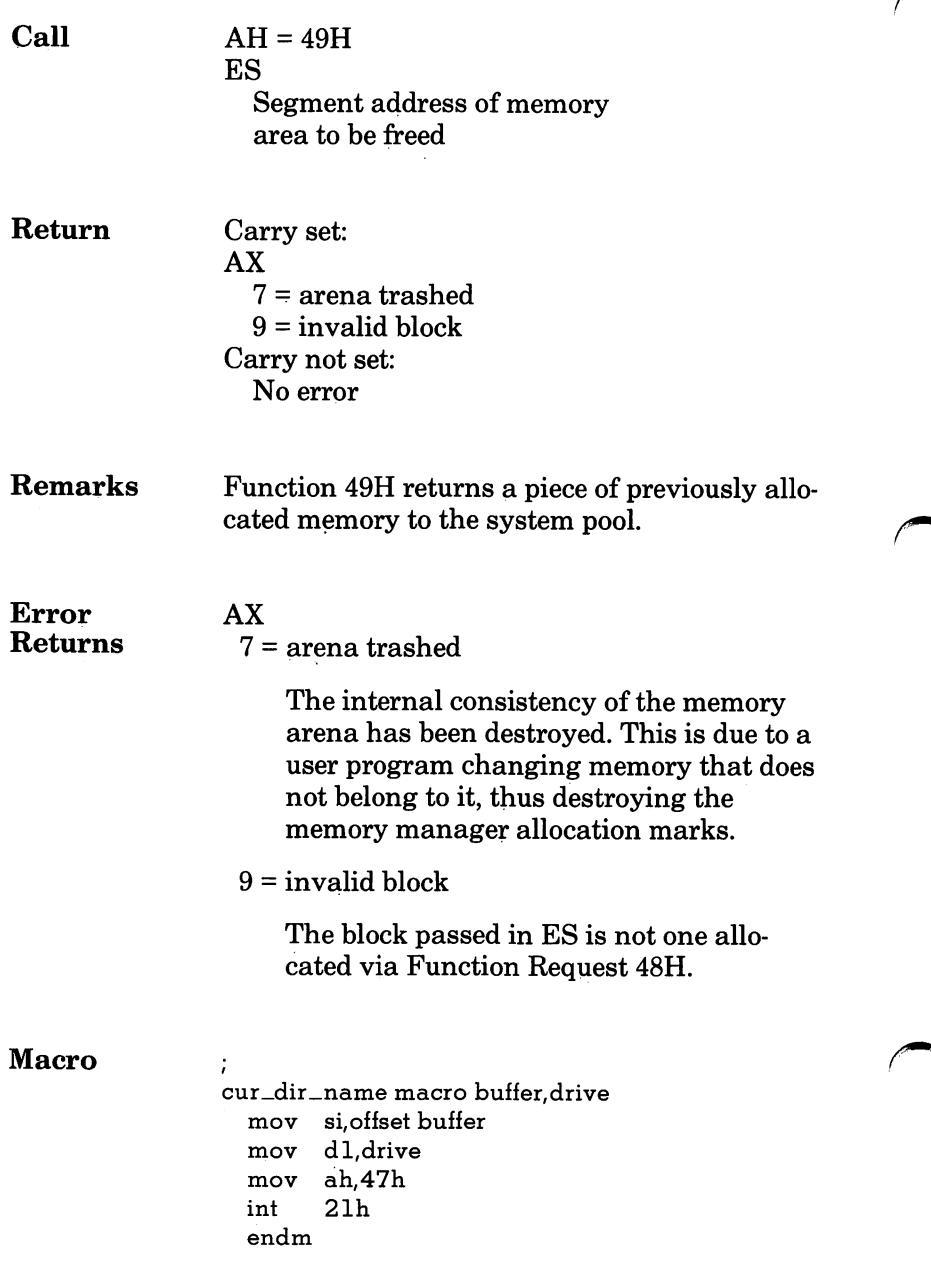

# 4AH Modify Allocated Memory Blocks

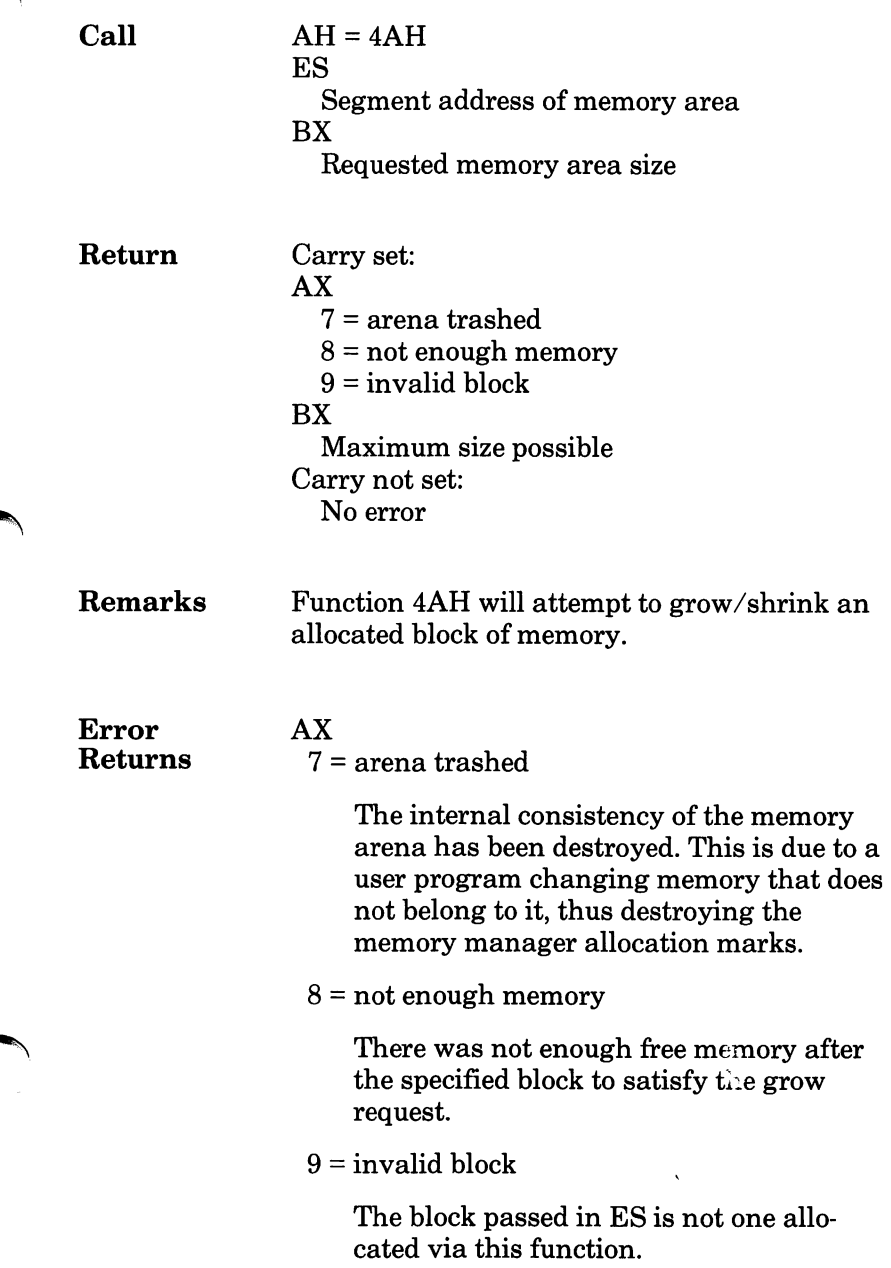

### 4AH Modify Allocated Memory Blocks

Macro ;

alloc \_mem macro size mov bx,size mov ah,48h int 21h endm

## 4BH Load and Execute a Program (EXEC)

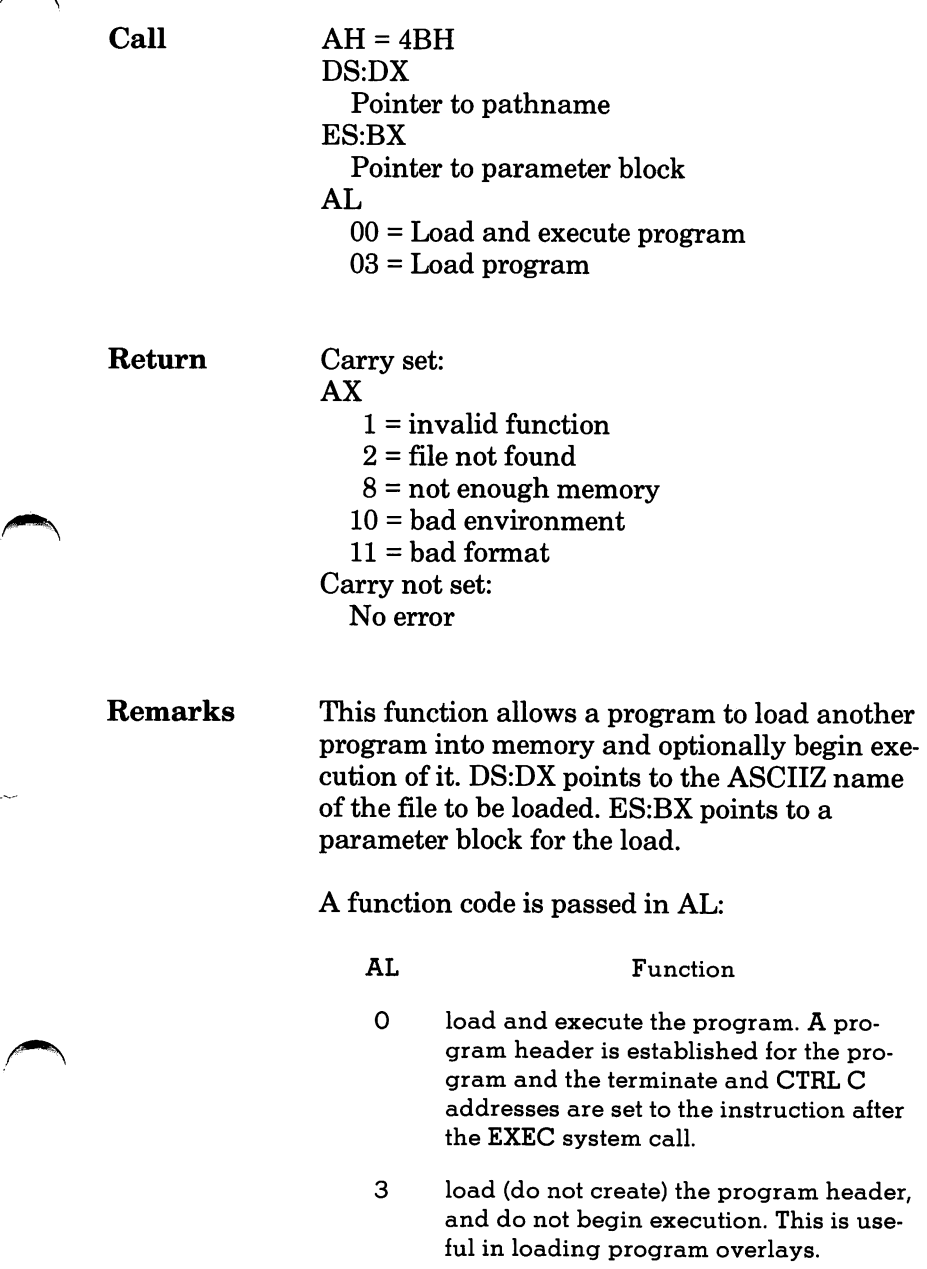

Þ

For each value of AL, the block has the format shown in the following table.

 $AL = 0$  - load/execute program

WORD segment address of environment.

DWORD pointer to command line at 80H of Program Segment Prefix

DWORD pointer to default FOB to be passed at 5CH of PSP

DWORD pointer to default FOB to be passed at 6CH of PSP

 $AL = 3$  - load overlay

WORD segment address where file will be loaded.

WORD relocation factor to be applied to the image.

Note that all open files of a process are duplicat ed in the child process after an EXEC. This is extremely powerful; the parent process has con trol over the meanings of stdin, stdout, stderr, stdaux and stdpm. The parent could, for exam ple, write a series of records to a file, open the file as standard input, open a listing file as stan dard output and then EXEC a sort program that takes its input from stdin and writes to stdout.
Also inherited (or passed from the parent) is an "environment." This is a block of text strings (less than 32K bytes total) that convey various configurations parameters. The format of the environment is as follows:

(paragraph boundary)

BYTE ASCIIZ string 1

BYTE ASCIIZ string 2

BYTE ASCIIZ string n

BYTE of zero

 $\ddotsc$ 

Typically the environment strings have the form:

parameter = value

For example, COMMAND.COM might pass its execution search path as:

PATH=A:\BIN;B:\BASIC\LIB

A zero value of the environment address causes the child process to inherit the parent's envi ronment unchanged.

## 4BH Load and Execute a Program (EXEC)

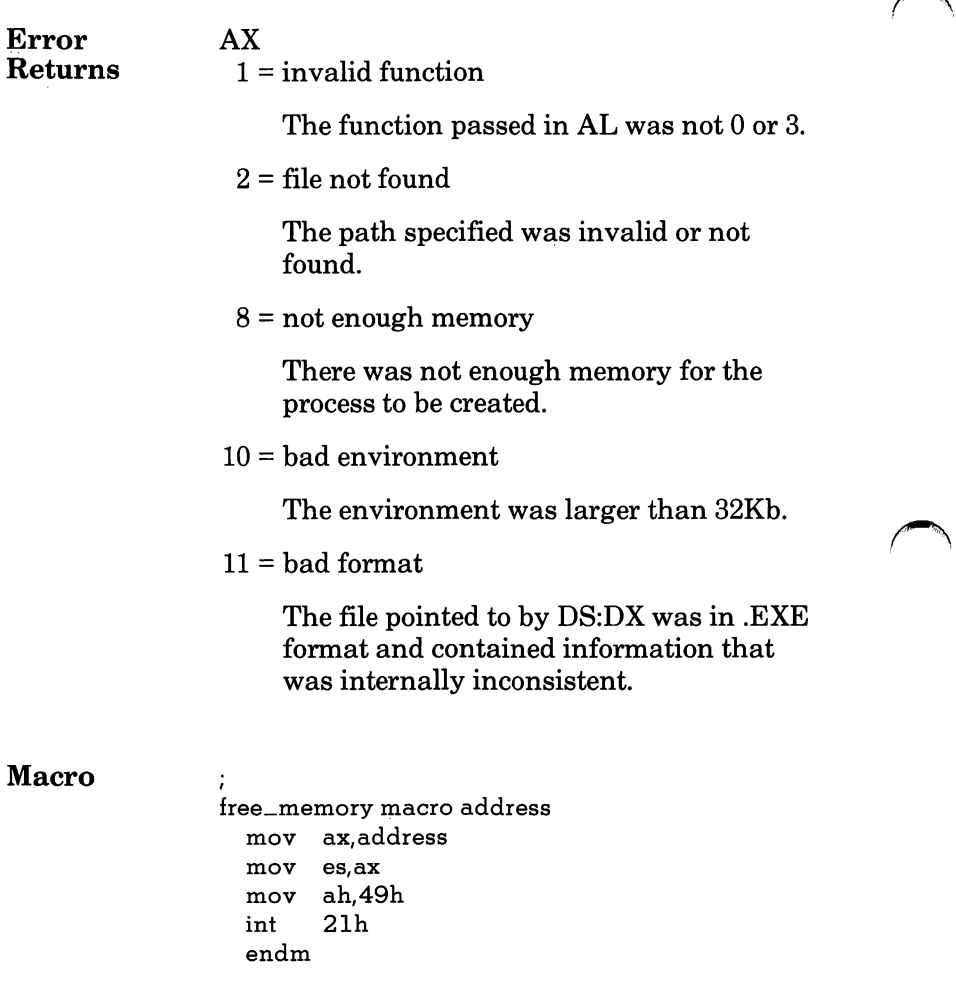

# 4CH Terminate <sup>a</sup> Process

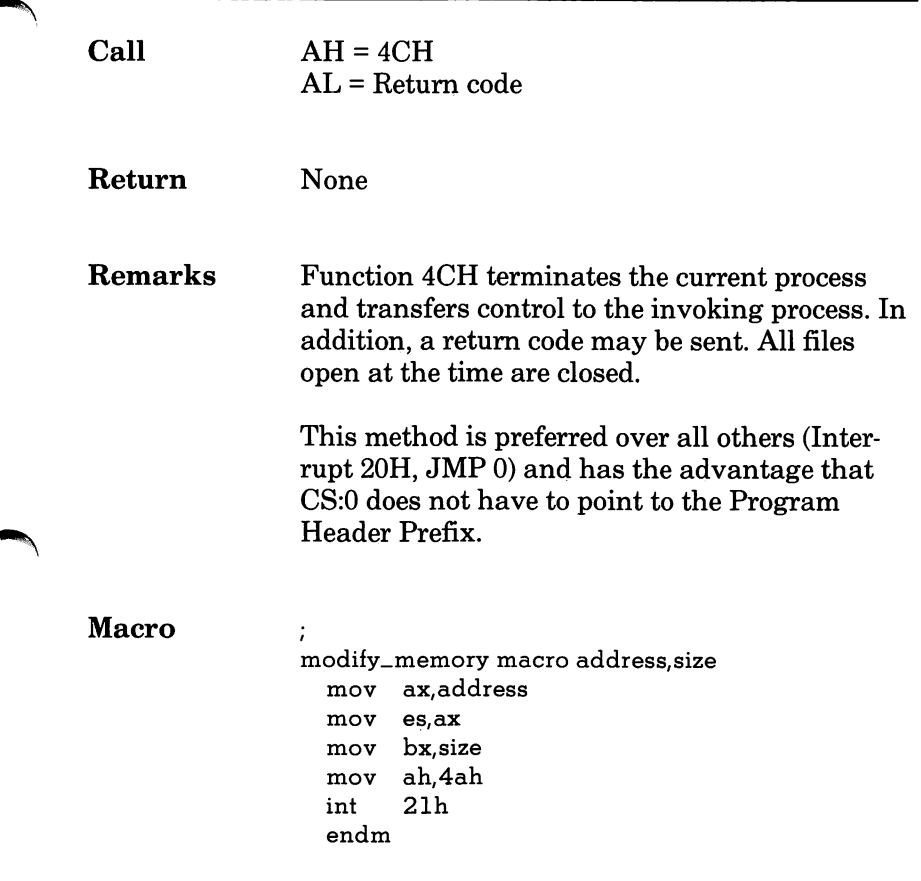

# 4DH Retrieve the Return Code of <sup>a</sup> Child

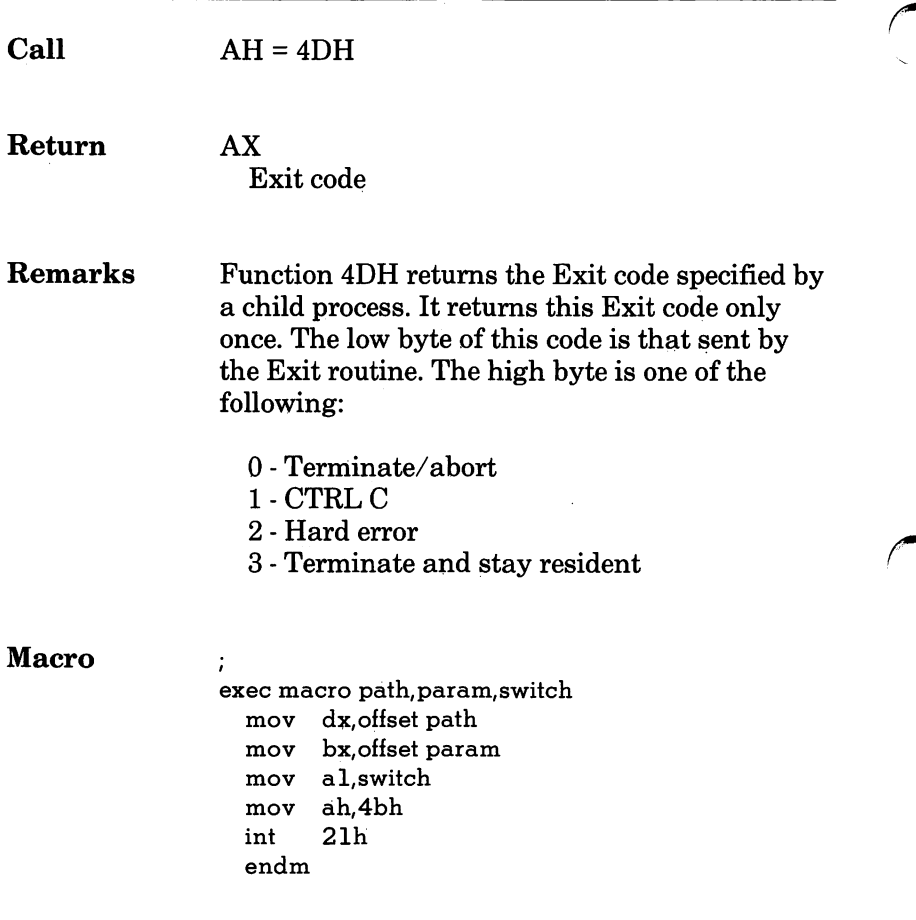

 $\overline{\phantom{a}}$ 

# 4EH Find Match File

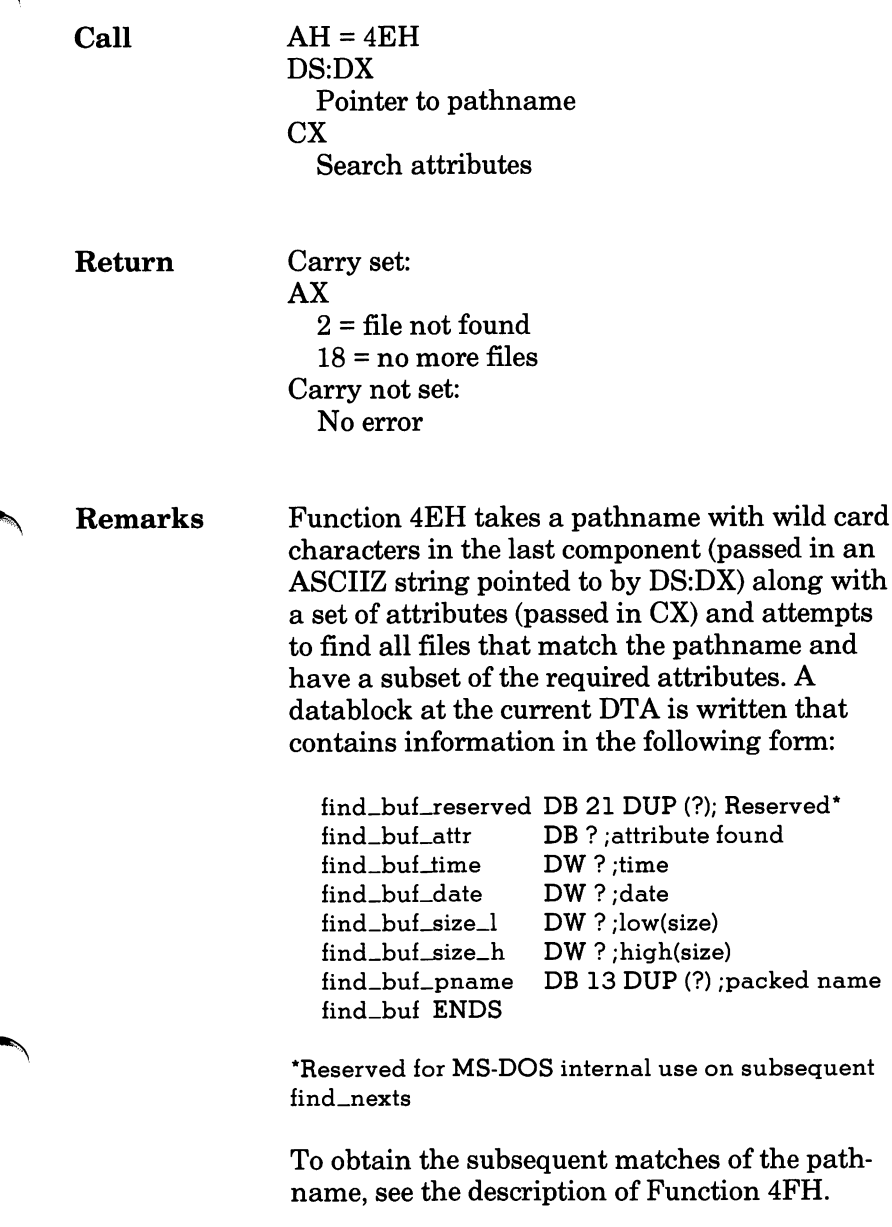

## 4EH Find Match File

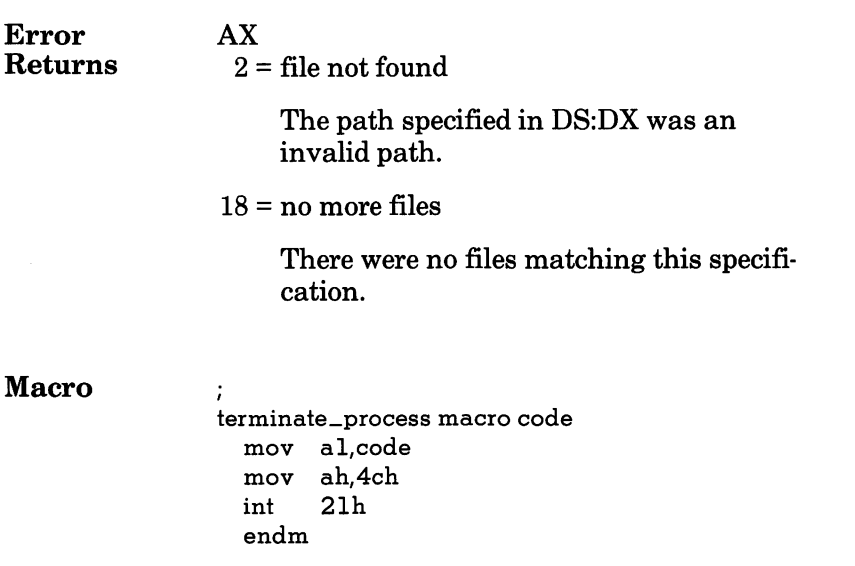

# 4FH Step Through a Directory Matching Files

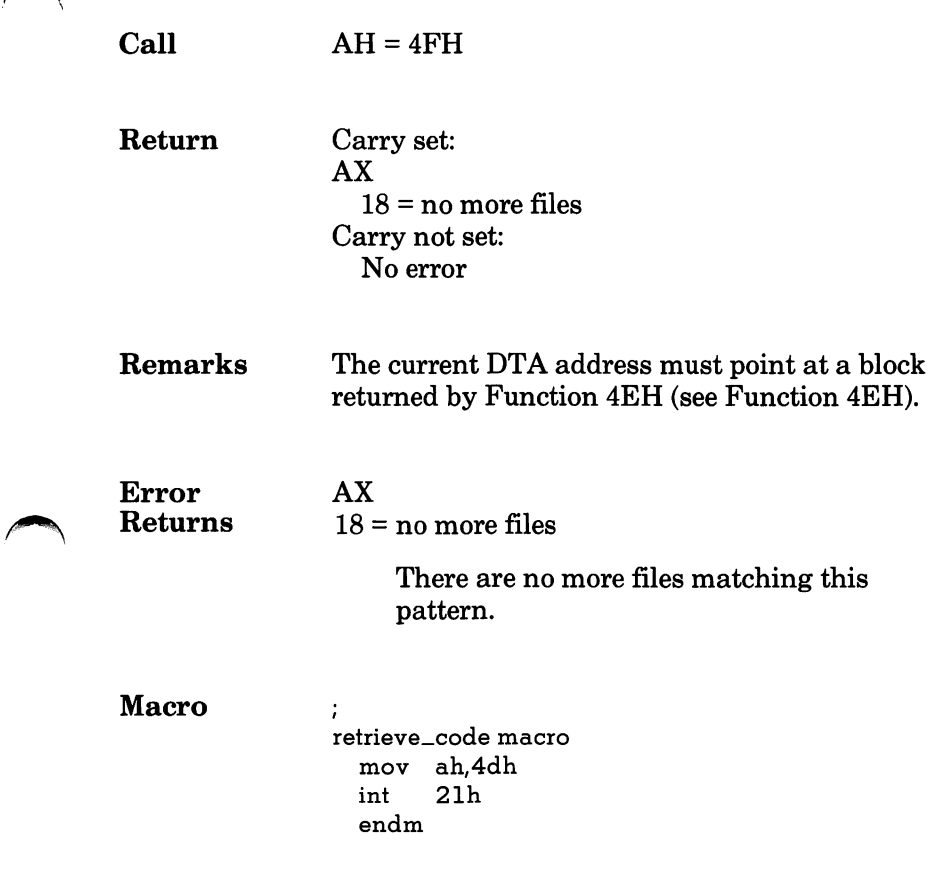

# 54H Return Current Setting of Verify After Write Flag

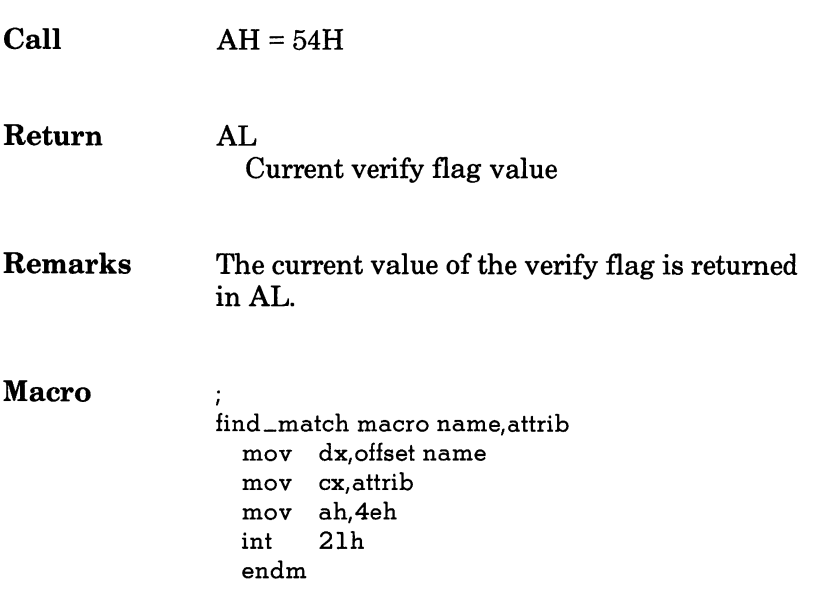

# 56H Move a Directory Entry

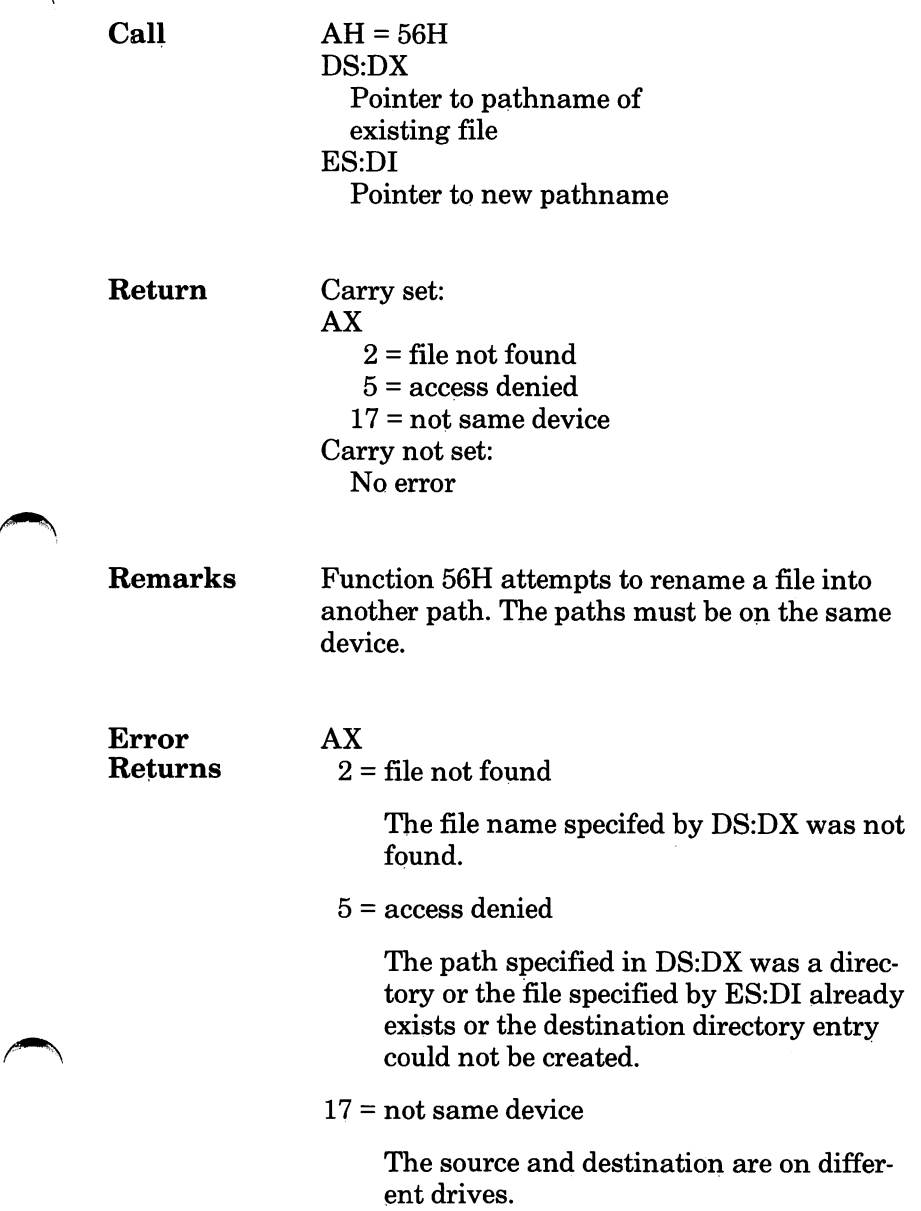

### 56H Move a Directory Entry

Macro ;

step\_match macro mov ah,4fh int 2011 endm

# 57H Get/Set Date/Time of File

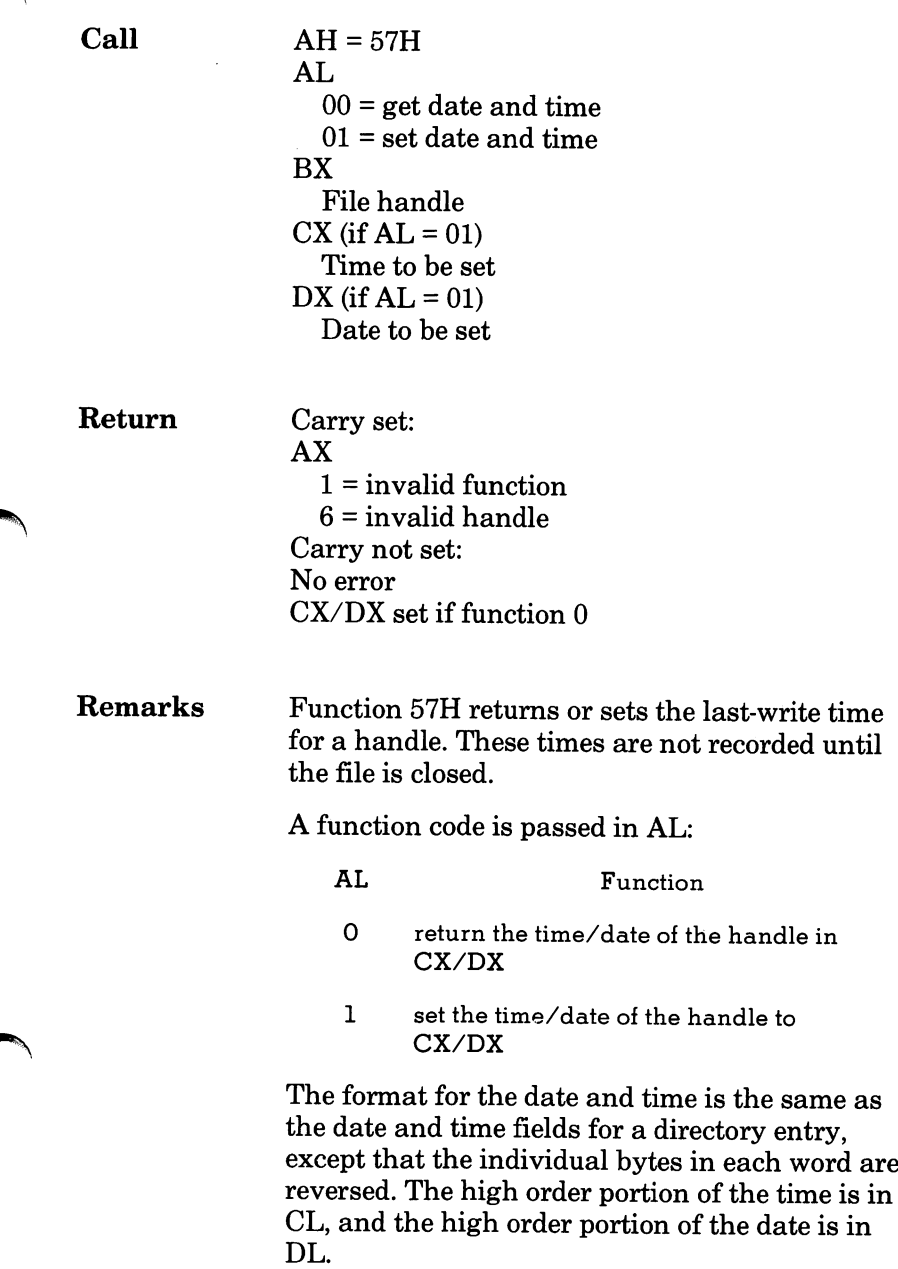

### 57H Get/Set Date/Time of File

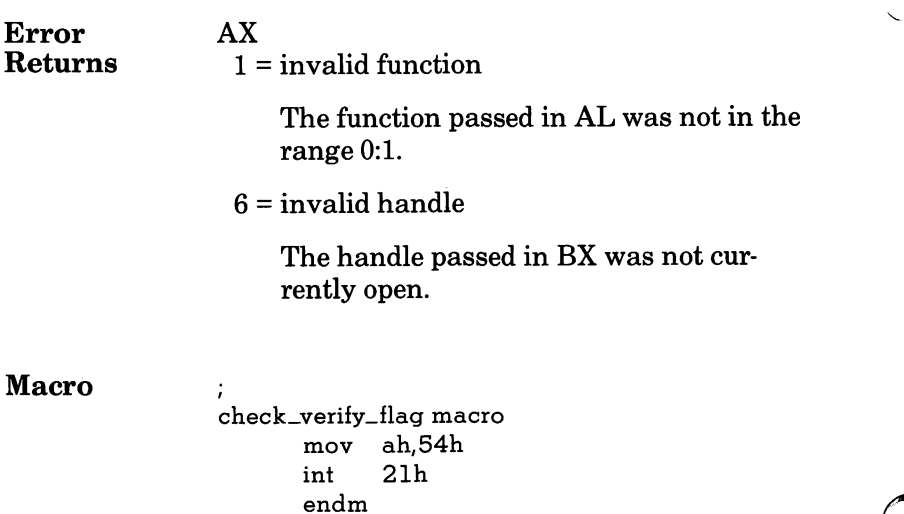

z.

### Macro

### Note These macro definitions apply to system call examples OOH through 57H.

Interrupts \*\*\*\*\*\*\*\*\*\*\*\*\*\*\*\* ;ABS\_DISK\_READ abs\_disk\_read macro disk, buffer, num\_sectors, first\_sector al,disk mov bx,offset buffer mov cx, num\_sectors mov mov dx,first\_sector 25H int ;interrupt 25H popf endm  $\ddot{i}$ ;ABS\_DISK\_WRITE abs\_disk\_write macro disk, buffer, num\_sectors, first\_sector mov al,disk mov bx,offset buffer mov cx,num\_sectors mov dx,first\_sector int 26H ;interrupt 26H popf endm stay\_resident macro last\_instruc ;STAY\_RESIDENT mov dx, offset last\_instruc inc dx int 27H interrupt 27H endm \*\*\*\*\*\*\* Functions<br>\*\*\*\*\*\*\*\*\*\*\*\*\*\*\*\*\*\*\*\*

 $\cdot$ read\_kbd\_and\_echo macro mov ah.1 int 21H endm / display\_char macro character mov dl, character mov ah,2 int 21H endm / aux\_input macro  $\frac{mov}{int}$ 21H endm / aux\_output macro mov ah,4 int 21H endm t print\_char macro character mov dl, character mov. int 21H endm dir\_console\_io macro switch mov dl,switch mov. int 21H endm / dir\_console\_input macro mov ah, 7 int 21H endm read\_kbd macro mov ah, 8 int 21H endm

;READ\_KBD\_AND\_ECHO function 1

;DISPLAY\_CHAR

;function 2

;AUX\_INPUT ;function 3

;AUX\_OUTPUT ;function 4

;PRINT\_CHAR function 5 ;DIR\_CONSOLE\_IO function 6

;DIR\_CONSOLE\_INPUT ;function 7

;READ\_KBD ;function 8

; display macro string ;DISPLAY mov dx,offset string mov ah, 9 ;function 9 int 21H endm / get\_string macro limit,string ;GET\_STRING mov string,limit mov dx,offset string ah,OAH mov ;function OAH 21H int endm  $\vdots$ check\_kbd\_status macro ;CHECK\_KBD\_STATUS mov ah,OBH ;function OBH int 21H endm flush\_and\_read\_kbd macro switch ;FLUSH\_AND\_READ\_KBD mov al,switch mov ah, OCH function OCH int 21H endm  $\ddot{i}$ reset\_disk macro ,RESET DISK mov ah,DDK /function ODH int 21H endm ÷ select\_disk macro disk ;SELECT\_DISK mov dl,disk[-65] mov ah,OEH /function GEH int 21H endm / open macro fcb /OPEN mov dx,offset fob mov ah,OFH /function OFH int 21H endm

 $\ddot{i}$ close macro fcb ,CLOSE mov dx,offset fob mov ah,10H int 21H endm / search\_first macro fcb mov dx,offset fob mov ah, 11H<br>int 21H 21H endm / search\_next macro fcb mov dx,offset fob mov ah,12H int 21H endm / delete macro fcb mov dx,offset fob mov ah,13H int 21H endm  $\ddot{\phantom{1}}$ read-seq macro fob mov dx,offset fob mov ah,14H int 21H endm / write-seq macro fob mov dx,offset fob mov ah,15H int 21H endm ,<br>create macro fcb ;CREATE mov dx,offset fob mov ah,16H ;function 16Hint 21H endm

;function lOH ;SEARCH-FIRST ;function IIH ;SEARCH-NEXT ;function 12H ;DELETE function 13H ;READ-SEQ function 14H ;WRITE\_SEQ ;function 15H

 $\cdot$ rename macfo special\_fcb ;RENAME mov dx,offset special\_fcb mov ah,17H ;function 17H int 21H endm  $\ddot{i}$ current\_disk macro ;CURRENT\_DISK mov ah,19H function 19H int 21H endm / set\_dta macro buffer ;SET\_DTA mov dx,offset buffer mov ah, 1AH<br>int 21H :function 1AH 21H endm  $\cdot$ read\_ran macro fcb ;READ\_RAN mov dx,offset fcb mov ah,21H /•function 21H int 21H endm write\_ran macro fcb ;WRITE\_RAN mov dX/offset fcb mov ah/22H /•function 22H int 21H endm / file\_size macro fcb ;FILE\_SIZE mov dX/offset fcb mov ah/23H /•function 23H int 21H endm

```
\ddot{\cdot};SET_RELATIVE_RECORD
set_relative_record macro fob
  mov dx,offset fob
  mov ah,24H
                                  function 24H
  int 21H
  endm
\ddot{i}set_vector macro interrupt,seg_addr,off_addr ;SET-VECTOR
  push ds
  mov ax,seg_addr
  mov ds,ax
  mov dx,off_addr
  mov al,interrupt
  mov ah,25H
                                  function 25H
  int 21H
  endm
ran_block_read macro fob, count,rec_size;RAN_BLOCK_READ
  mov
         dx,offset fob
         cx, count
  mov
         word ptr fcb[14], rec_size
  mov
                                  ;function 27H
  mov
         ah,27H
         21H
  int
  endm
ran_block_write macro fcb, count,rec_size;RAN_BLOCK_WRITE
         dx,offset fcb
  mov
  mov
         cx, count
  mov
         word ptr fcb[14], rec_size
         ah,28H
  mov
                                  ;function 28Hint
          21H
  endm
```

```
\ddot{i}parse macro filename, fob ;PARSE
 mov si, offset filename
 mov di,offset fob
 push es
 push ds
 pop es
 mov al,OFH
 mov ah, 29H ;function 29H
 int 21H
 pop es
 endm
\cdotget_date macro ;GET_DATE
 mov ah, 2AH ;function 2AH
 int 21H
 endm
/
set_date macro year,month,day ;SET_DATE
 mov cx,year
 mov dh,month
 mov dl,day
  mov ah, 2BH ;function 2BH
 int 21H
 endm
\mathbf{i}get_time macro ;GET_TIME
  mov ah, 2CH ;function 2CH
 int 21H
 endm
                         ; ;SET_TIME
set_time macro hour, minutes, seconds, hundredths
  mov ch,hour
  mov cl,minutes
  mov dh,seconds
  mov dl,hundredths
  mov ah, 2DH ;function 2DH
  int 21H
  endm
```

```
\cdotverify macro switch
                             ;VERiFY
  mov al,switch
  mov ah,2EH
                             ;function 2EH
 int 21H
 endm
\vdotsget_dta macro
                             ;GET_DTA
 mov ah,2FH
 int 21H
 endm
\cdotget_version_num macro
                             ;GET_VERSION_NUM
 mov ah,30H
 int 21H
 endm
keep-process macro exitcode,parasize
;KEEP_PROCESS
 mov al,exitcode
 mov dx,parasize
 mov ah,31H
 int 21H
 endm
\ddot{\phantom{0}}Ctrl _c-check macro switch,val
                             ;CTRL-C-CHECK
 mov dl,val
 mov a 1,switch
 mov ah,33H
 int 21H
 endm
                             ;GET-VECTOR
get-vector macro interrupt
 mov a 1,interrupt
 mov ah,35H
 int 21H
 endm
                             ;GET-DISK-SPACEget-disk-space macro drive
 mov dl,drive
 mov 2h,36H
 int 21H
  endm
```

```
\ddot{\phantom{a}}get_country_info macro buffer,country
;GET-COUNTRY-INFO
  mov dx,offset buffer
  mov al.country
                              ;country = 0
  mov ah,38H
  int 21H
  endm
/
                              ;MKDIR
mkdir macro name
  mov dx,offset name
  mov ah,39H
  int 21H
  endm
rmdir macro name
                              ;RMDIR
  mov dx, offset name
  mov ah, 3AH
  int 21H
  endm
chdir macro name
                              ;CHDIR
  mov dx,offset name
  mov ah,3BH
  int 21H
  endm
/
                              ;CREATE-FILE
create-file macro name,attrib
  mov dx,offset name
  mov cx,attrib
  mov ah,3CH
  int 21H
  endm
/
open-handle macro name,access
                              ;OPEN-HANDLE
            dx,offset name
  mov
            a 1, access
  mov
  mov
            2h,3DH
  int
            21H
  endm
```

```
\ddot{\phantom{a}}close-handle macro handle
                            ;CLOSE_HANDLE
  mov bx,handle
  mov 2h,3EH
 int 21H
  endm
read-from-handle macro buffer, bytes,handle
                            ;READ-FROM_HANDLE
  mov dx,offset buffer
  mov cx, bytes
  mov bx,handle
  mov ah,3FH
 int 21H
  endm
write-to-handle macro buffer,bytes,handle
                            ;WRITE-TO-HANDLE
 mov dx,offset buffer
 mov cx, bytes
 mov bx,handle
 mov ah,40H
 int 21H
 endm
erase macro name
                            ;ERASE
 mov dx,offset name
 mov ah,41H
 int 21H
 endm
move-pointer macro highword,lowword,switch,handle
                            ;MOVE-POINTER
 mov dx,lowword
 mov cx,highword
 mov a 1,switch
 mov bx,handle
 mov ah,42H
 int 21H
  endm
```

```
7-168
```

```
change_attrib macro name,attrib,switch ;CHANGE_ATTRIB
 mov dx,offset name
 mov cx,attrib
 mov al,switch
 mov 2h,43H
 int 21H
 endm
f
io_ctrl_dev macro handle, buffer, bytes,switch
                           ;IO_CTRL_DEV
 mov bx,handle ;or 8-bit drive number
 mov dx,offset buffer
 mov cx,bytes
 mov al,switch
 mov ah,44H
 int 21H
 endm
duplicate-handle macro handle ;DUPLICATE-HANDLE
 mov bx,handle
 mov ah,45H
 int 21H
 endm
/
force-handle macro old,new ;FORCE-HANDLE
 mov bx,old
 mov cx,new
 mov ah,46H
 int 21H
 endm
/
cur-dir-name macro buffer,drive ;CUR-DIR-NAME
 mov si,offset buffer
 mov dl,drive
 mov ah,47H
 int 21H
 endm
```

```
I
alloc_mem macro size ;ALLOC_MEM
 mov bx,size
 mov ah,48H
 int 21H
 endm
f
free_memory macro address ;FREE_MEMORY
 mov ax,address
 mov es,ax
 mov ah,49H
 int 21H
 endm
\ddot{\cdot}modify_memory macro address,size ;MODIFY_MEMORY
 mov ax, address
 mov es,ax ^
 mov bx,size \left\langle \begin{array}{ccc} 0 & \cdots & \cdots \end{array} \right\ranglemov ah, 4 AH
 int 21H
 endm
/
exec macro path,param,switch ;EXEC
 mov dx, offset path
 mov bx,offset param
 mov al,switch
 mov ah,4BH
 int 21H
 endm
terminate_process macro code ;TERMINATE_PROCESS
 mov al,code
 mov ah,4CH
 int 21H
 endm —
/
retrieve_code macro ;RETRIEVE-CODE
 mov ah,4DH
 int 21H
 endm
```

```
find_match macro name,attrib
                              ;FIND_MATCH
  mov dx,offset name
  mov cx.attrib
  mov ah,4EH
  int 21H
  endm
\cdotstep_match macro
                              ;STEP_MATCH
  mov ah,4FH
  int 21H
  endm
\ddot{\phantom{a}}check_verify_flag macro
                              ;CHECK_VERIFY_FLAG
  mov ah,54H
  int 21H
  endm
/
rename macro old, new-
                              ;RENAME
  mov dx,offset old
  mov di, offset new
  mov ah,56H
  int 21H
  endm
date_time_of_file macro switch,handle,date,time
                              ;DATE_TIME_OF_FILE
 mov al,switch
 mov bx,handle
 mov cx,time
 mov dx,date
 mov ah,57H<br>int 21H
            21H
 endm
```

```
**************
General
move_string macro source, destination, num_bytes
                                 ;MOVE_STRING
   push es
   mov ax,ds
   mov es,ax
   mov si,offset source
   mov di,offset destination
   mov cx,num_bytes
movs es:destination,source
   pop es
   endm
\cdot\ddot{i}convert macro value, base, destination ;CONVERT
      local table,start
      jmp start
      db "0123456789ABCDEF"
table
start:
      mov al,value
      xor ah, ah
      xor bx,bx
      div base
      mov bl,al
      mov al,cs: table[bx]
      mov destination, al
      mov bl,ah
      mov al,cs: table[bx]
      mov destination[1],al
      endm
```
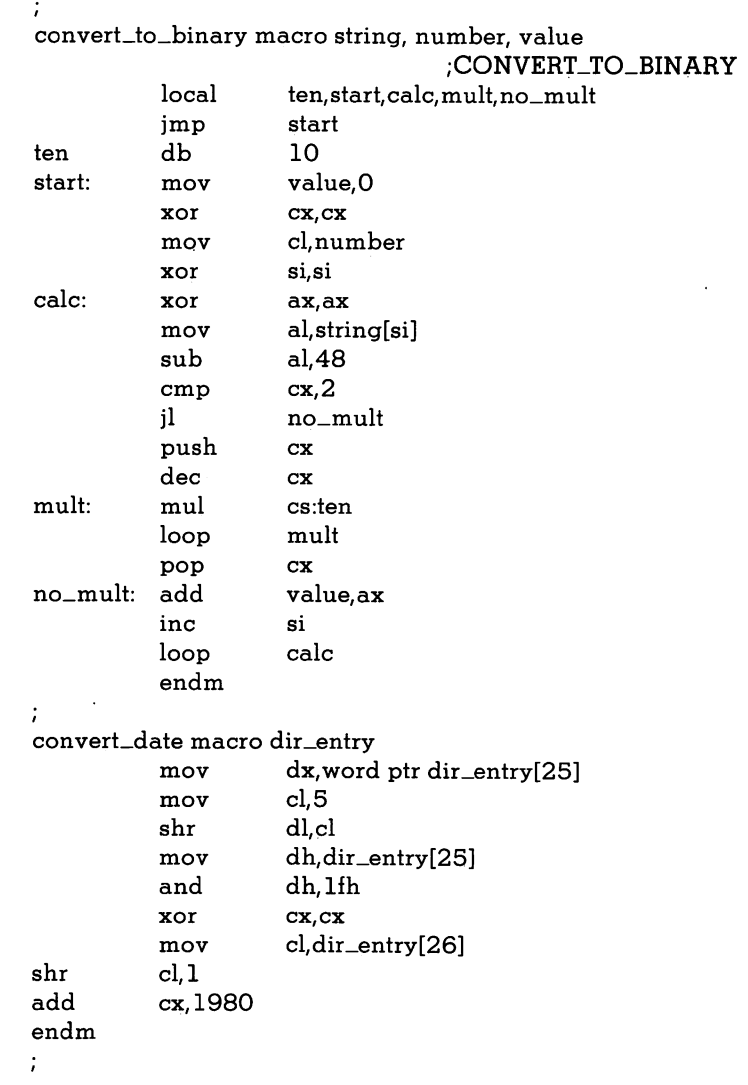

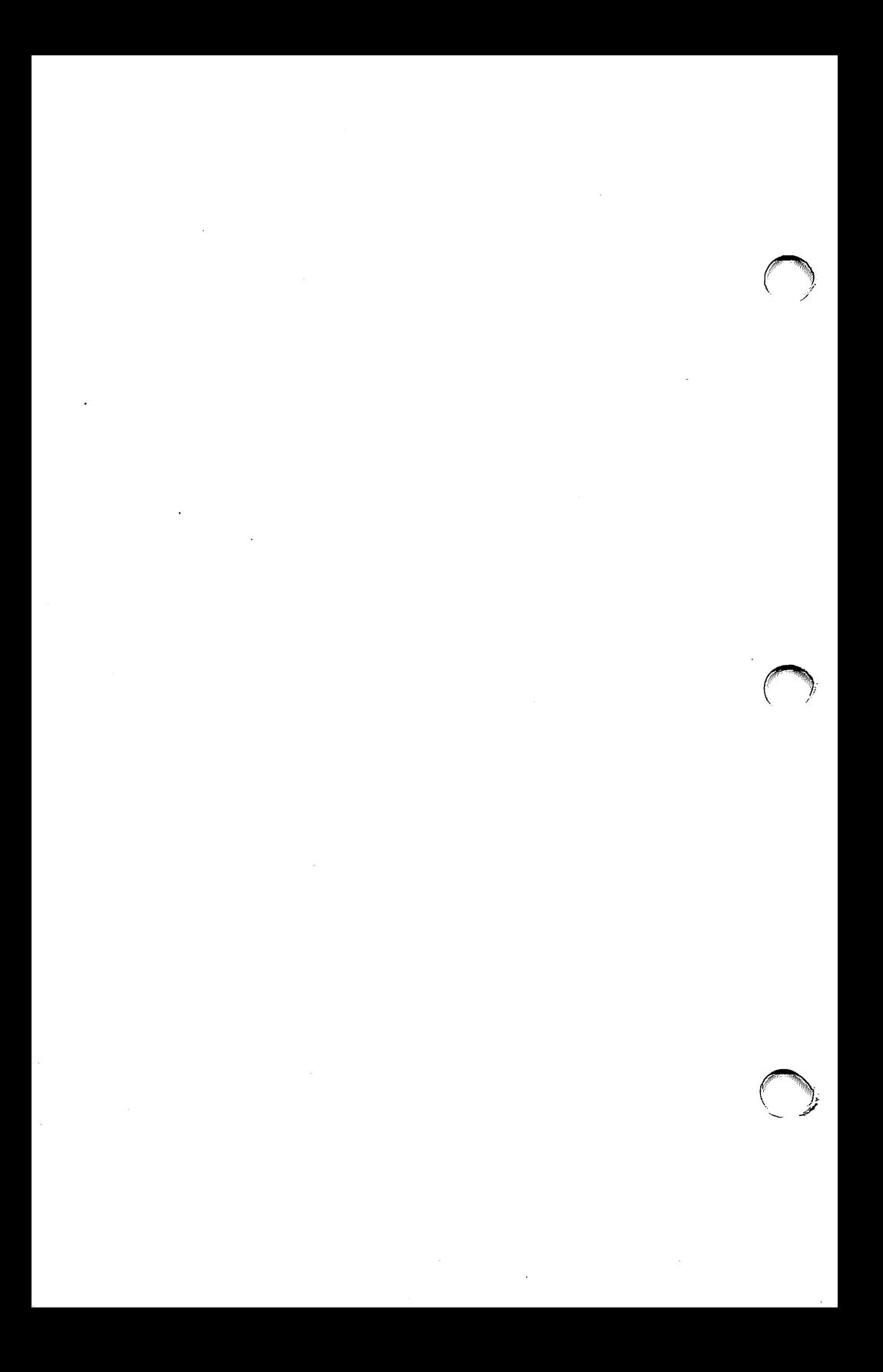

# <u>र</u>

# ROM BIOS Service Routines

- **Overview**
- Conventions
- Interrupt Vector Listing
- Video Control
- Diskette Services
- Communications Services
- Keyboard Handling
- Printer Routines
- Miscellaneous ROM BIOS Services
- Bypassing the BIOS
- CONFIG.SYS
- ROM BIOS Listing
- ROM BIOS Change List
- Notes on Enhancements in ROM BIOS 1.21
- ROM Revision 1.1 to ROM Revision 1.21 Source File Differences

### ROM BIOS Service Routines

# **Overview**

This chapter describes the ROM BIOS service routines that are provided to perform the more low-level functions that you may need in your assembly language programs. Because these are low-level routines, they provide more direct access to the hardware than the DOS routines. However, they do not provide some of the protection and conveniences that the DOS routines give. Be sure to check the chapter on "System Calls" to make your choice between similar DOS and BIOS calls.

# **Conventions**

Access to the BIOS service routines is through the 8086 software interrupts. The routines are called with conventions that are very similar to the conventions for calling DOS routines.

To issue a BIOS interrupt, use the Interrupt statement to select the desired interrupt:

### INT 1IH

Some interrupts, like Interrupt IIH (Equipment List), perform only one function. Others, like Interrupt 13H (Diskette Services), have several sub-functions that you can call. To select a subfunction, move the number of the sub-function into the AH register.

This chapter describes the register usage for each of the BIOS service routines. It is usually wise to save all important registers before call ing a BIOS service routine.

### ROM BIOS Service Routines

# Interrupt Vector List

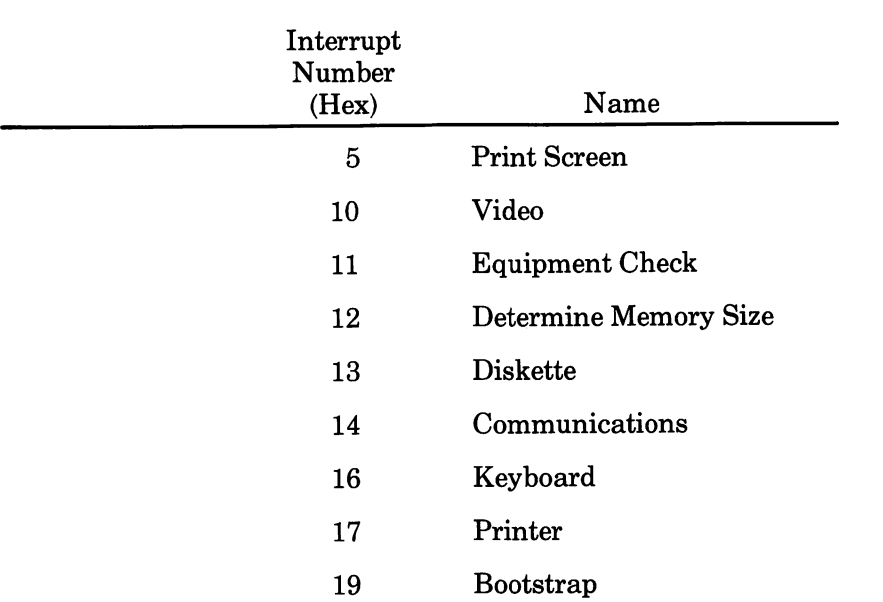

# Video Control

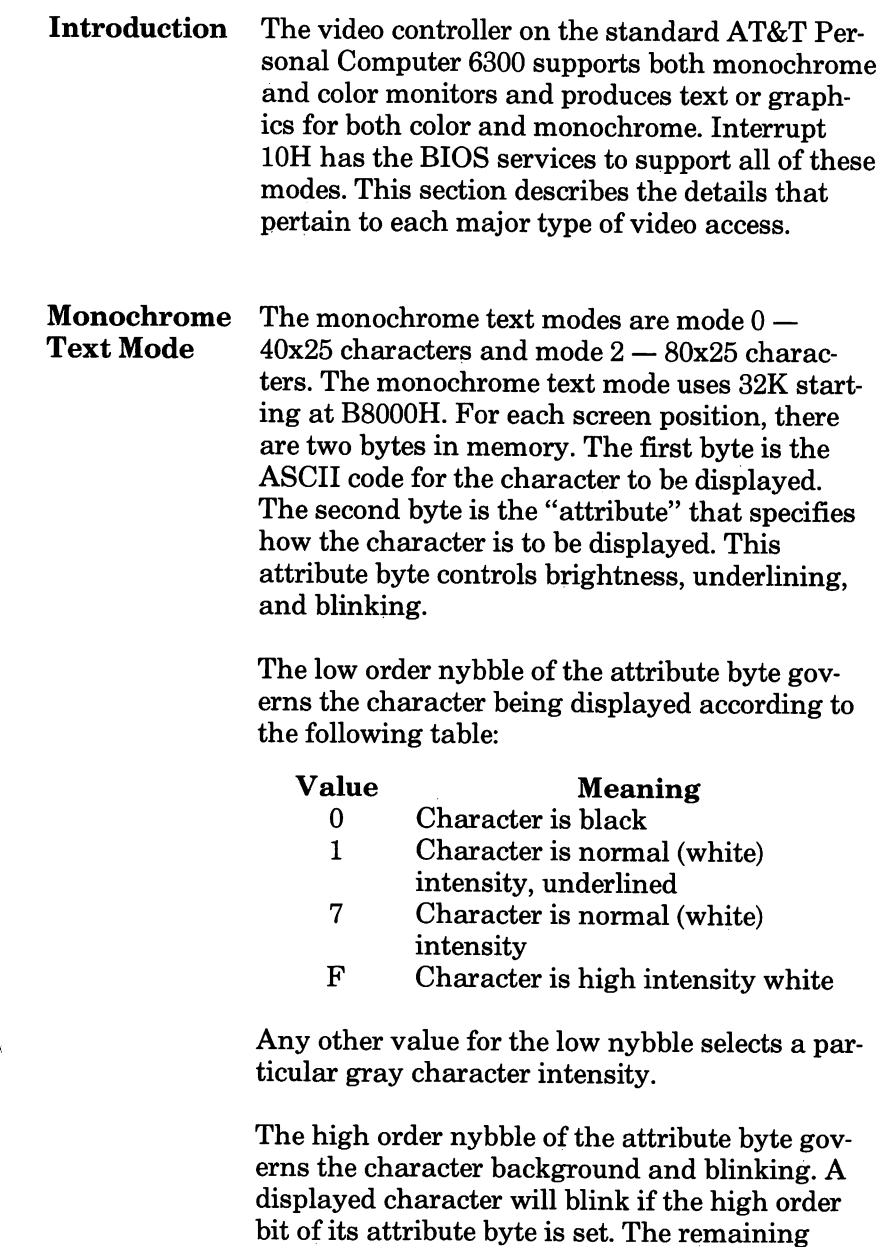

three bits select the gray scale of the background —again, 000 is black and 111 is white. Note that inverse video can be obtained by forcing a black character on a white background, i.e. an attri bute byte of 70H.

The first two bytes in the display memory con trol the character in the top left corner of the screen. The next two bytes control the character in the top row, in the second column position, and so on.

At the end of each line, the display memory re turns to the first column of the next line. There are no gaps in the display storage, and no bound aries between one line and the next.

Eight pages of memoryare used to build up to eight separate screens. Only one page is active at any time, but you can switch the active page number and thereby display screens very rapidly.

The display pages are numbered 0 - 7 for 40x25 mode and 0 - 3 for 80x25 mode. Page 0 starts at memory location B8000H. For 40 column mode. the pages occur at  $2K$  intervals; for 80 column, at 4K intervals. A total of 32K of memory is used.

**Color Text** The color text modes are mode  $1 - 40x25$  color<br>Modes mode and mode  $3 - 80x25$  color. mode and mode  $3 - 80x25$  color.

> Memory usage for the color text modes is similar to the method used for monochrome text. Two bytes of memory are used for each character position: the first is the ASCII code for the char acter and the second is the attribute byte. The attribute byte specifies blinking, brightness, and color.

The attribute bytes in color text mode operate much the same way as they do in monochrome text modes with two major differences:

Instead of bits 0-3 and 4-7 selecting the gray scale of the foreground and background, they select foreground and background colors accord ing to the following chart:

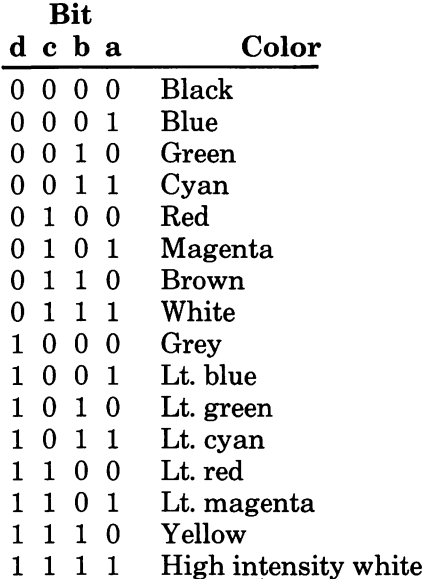

ROM BIOS Service Routines

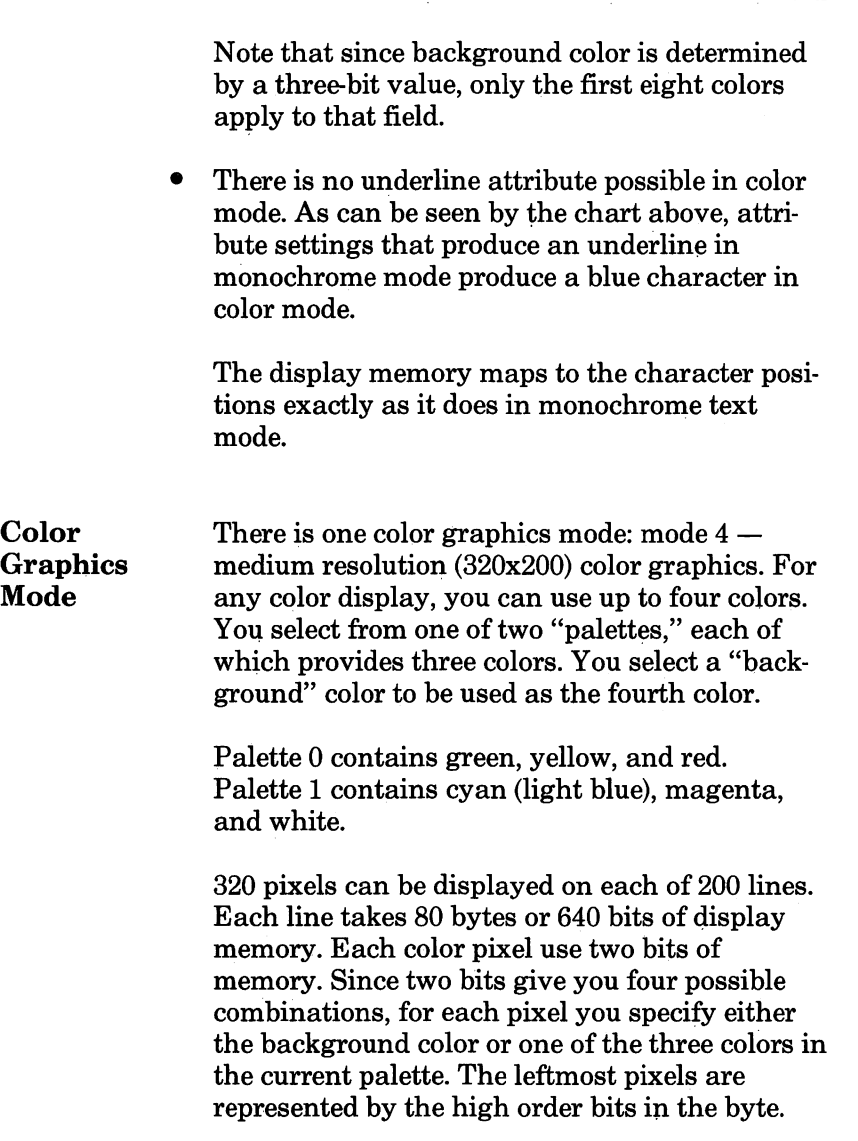
Display memory for color graphics mode starts at location B8000H and is divided into four 8K blocks. Starting at B8000, the first 8000D bytes contain the pixel data for the even scan lines on page zero. That is, the first 80 bytes describe line 0, the next 80H describe line 2, and so on through line 198. The odd lines are described in the 8K block starting at BAOOO. The same pat tern is repeated for page one in the next 16K block, with the even lines starting at BC000 and the odd lines starting at BE000.

### High Resolution Monochrome Graphics

Memory for high resolution 640x200 mono chrome graphics is handled similarly to 320x200 color graphics. The only difference is that instead of memory containing two bits of color information per pixel, each pixel can only be on or off and is thus represented by one bit. In this way eight pixels can be represented in a byte instead of four, so that a scan line takes as many bytes as in color graphics mode even though it contains twice as many pixels. As in color graphics mode, the leftmost pixels are represented in the high order bits of each byte. Line mapping is exactly as described above for color graphics mode. In high resolution mono chrome graphics the background color is always black and the foreground color is chosen by bits 0-3 of the color select register.

ROM BIOS Service Routines

### Super High Resolution Monochrome **Graphics**

Super high resolution 640x400 monochrome graphics mode maps one bit per pixel with the leftmost pixel represented at the high end of the hyte, just like high resolution 640x200 mode. Also like high resolution mode, super high mode maps onto a black background with a fore ground color chosen by the color select register. The memory mapping, however, takes up all 32K of display memory for a single page. Memory is broken up into four 8K segments, with each segment containing the data for every fourth scan line. Thus display memory looks like this:

#### Memory

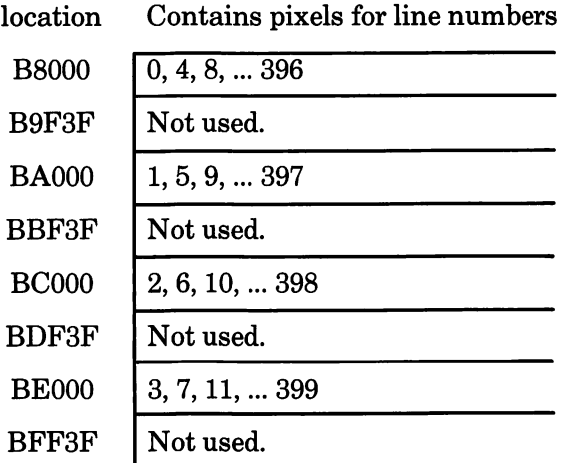

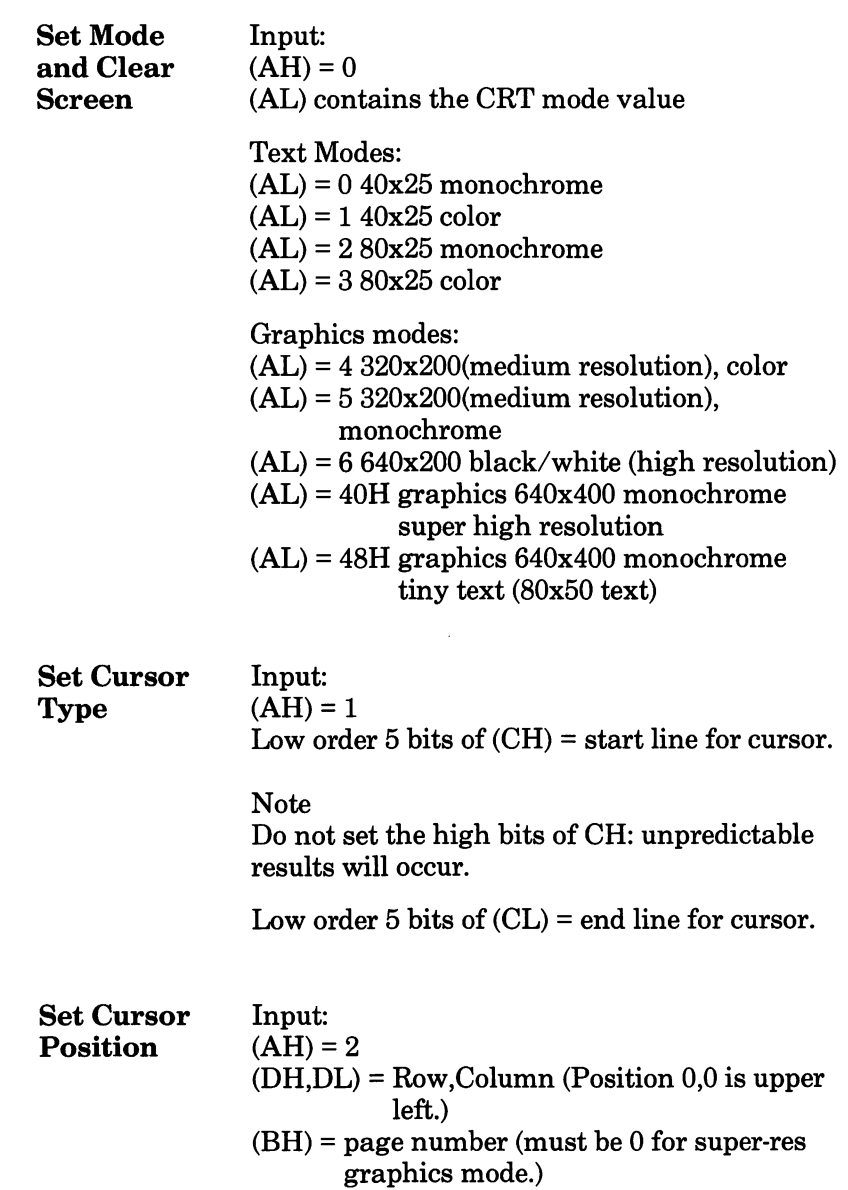

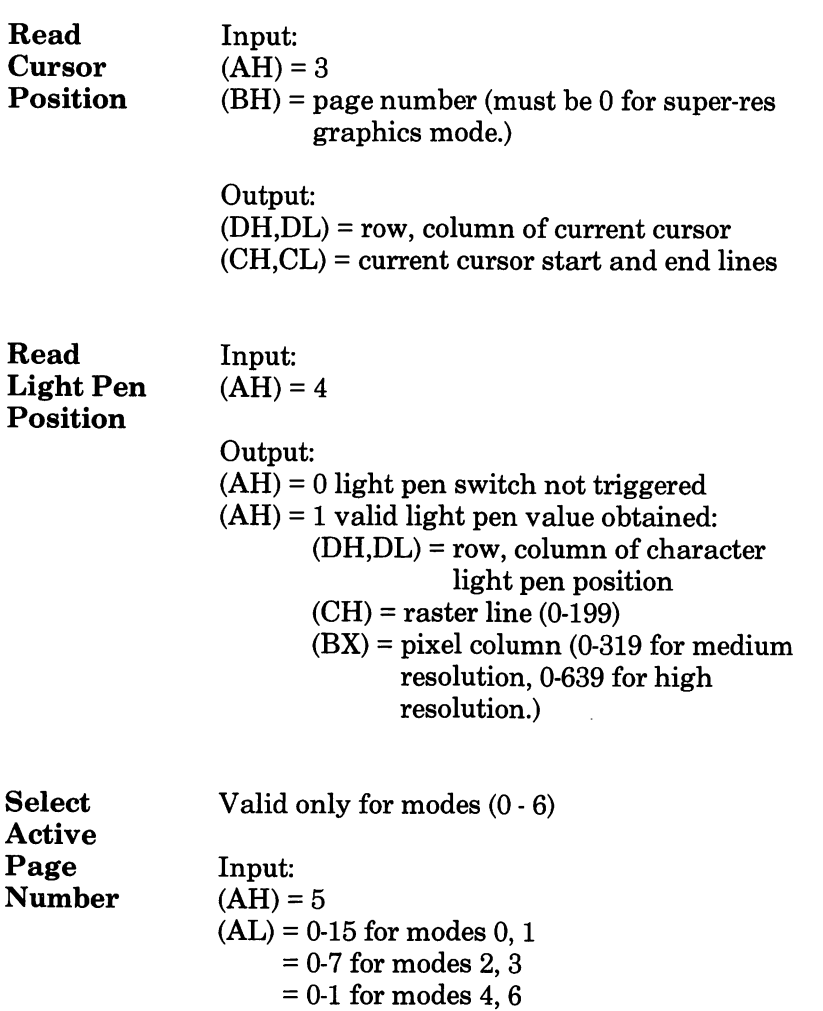

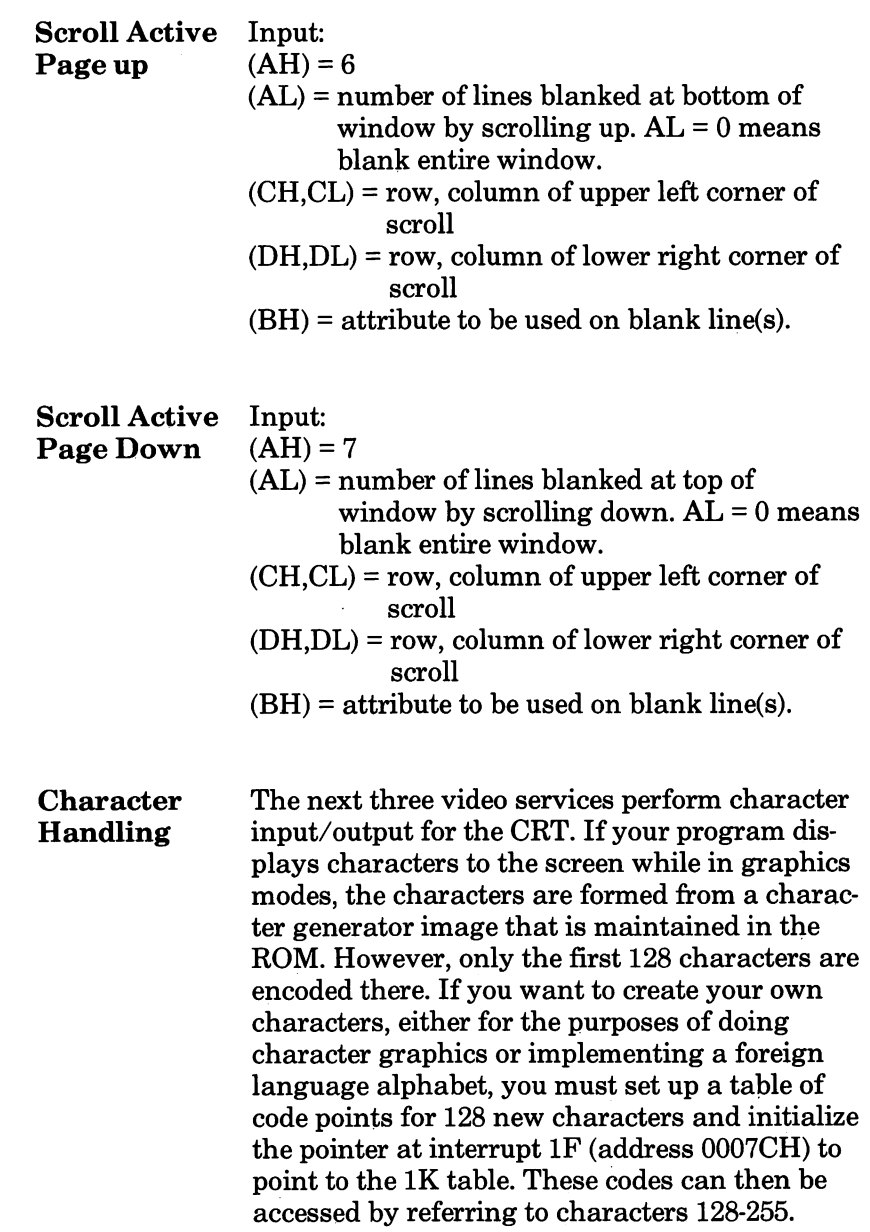

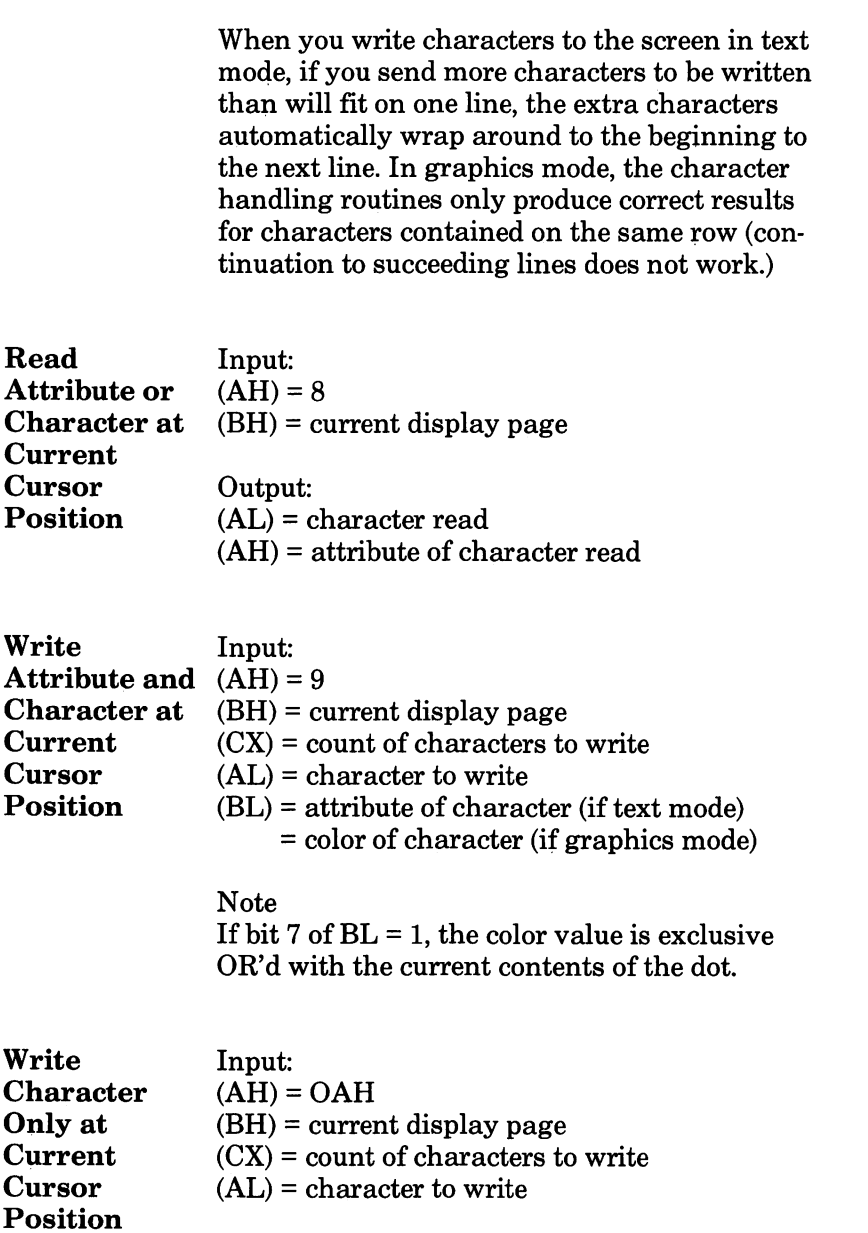

÷

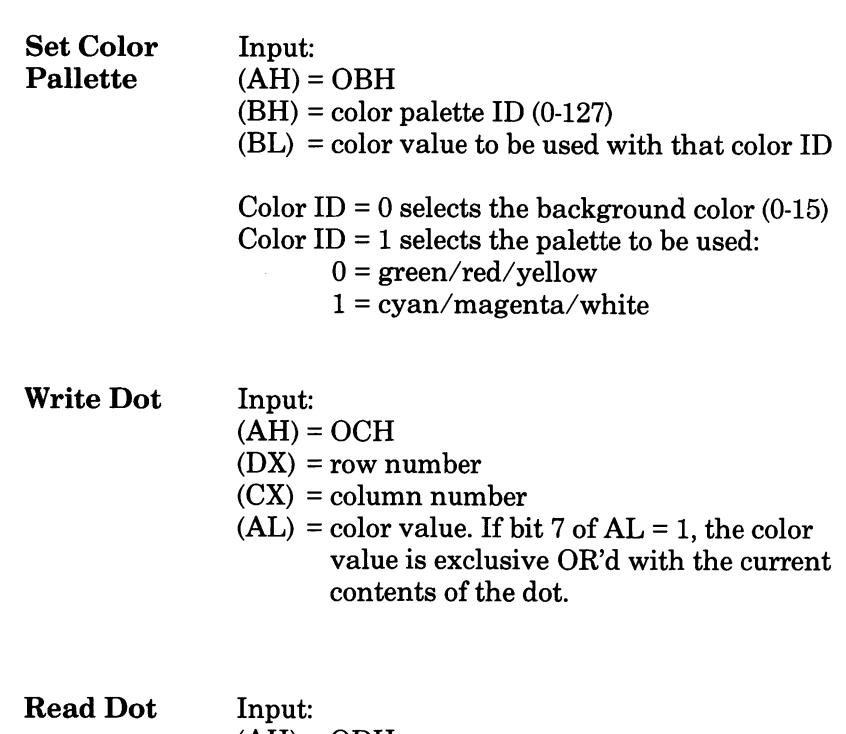

 $(AH) = ODH$  $(DX)$  = row number

 $\overrightarrow{CX)}$  = column number

Output: (AL) = the dot read

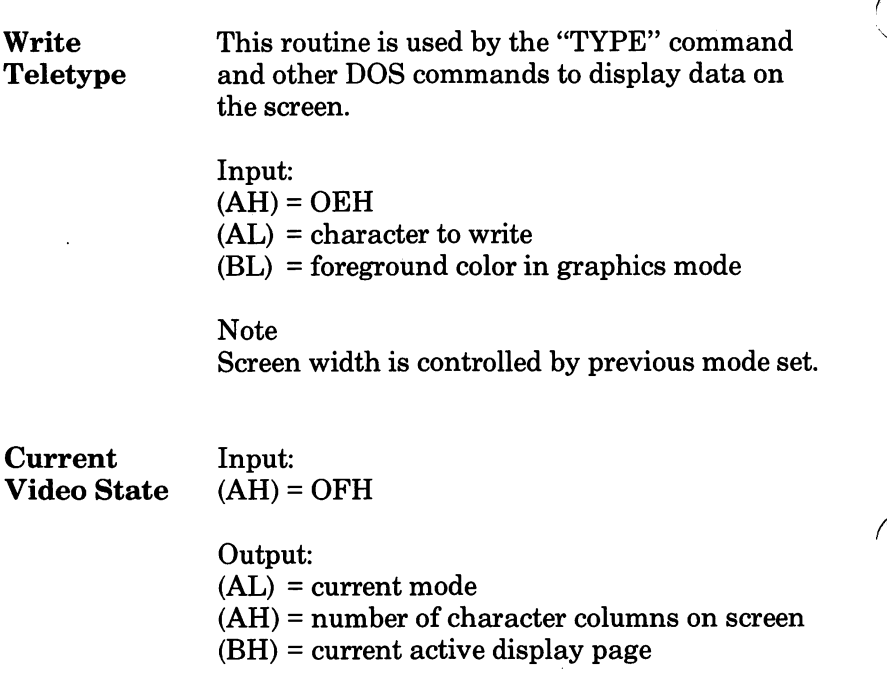

# Diskette Services

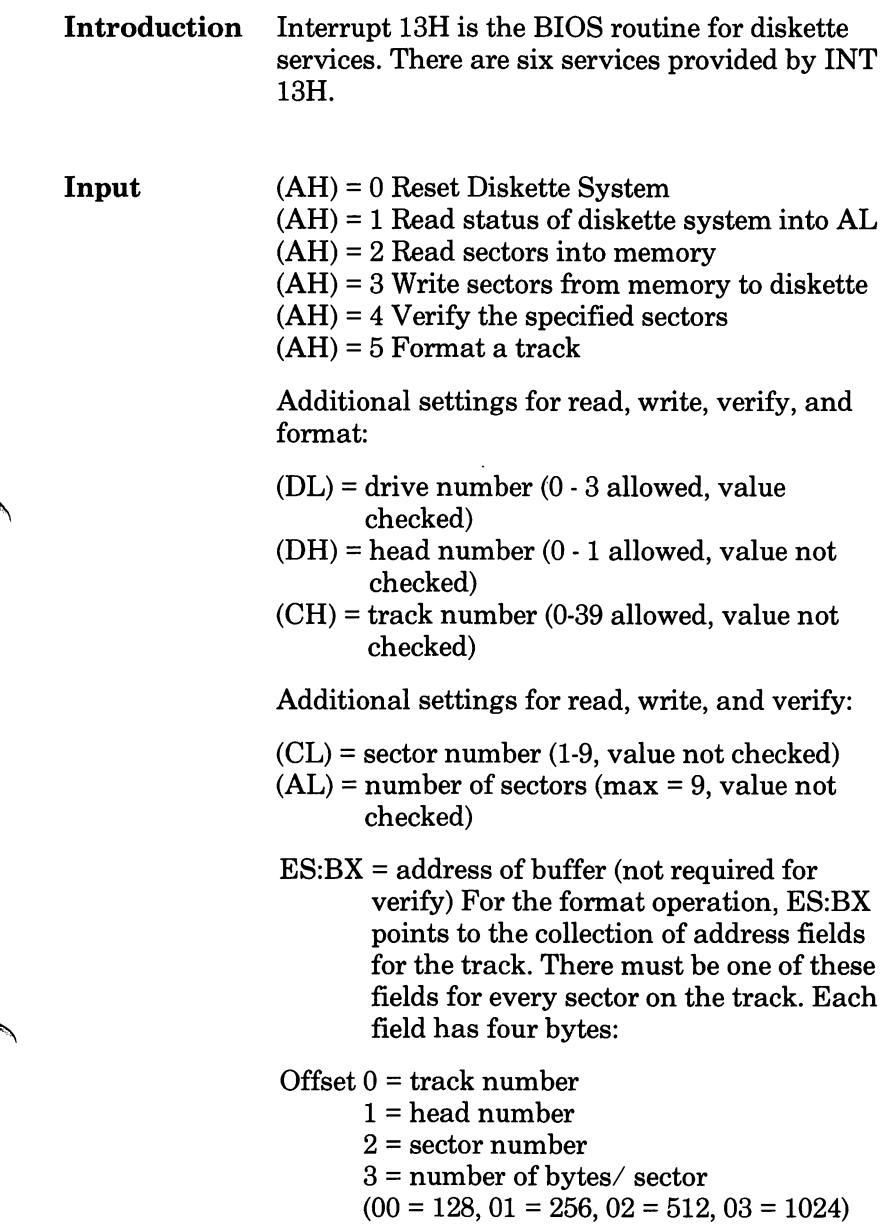

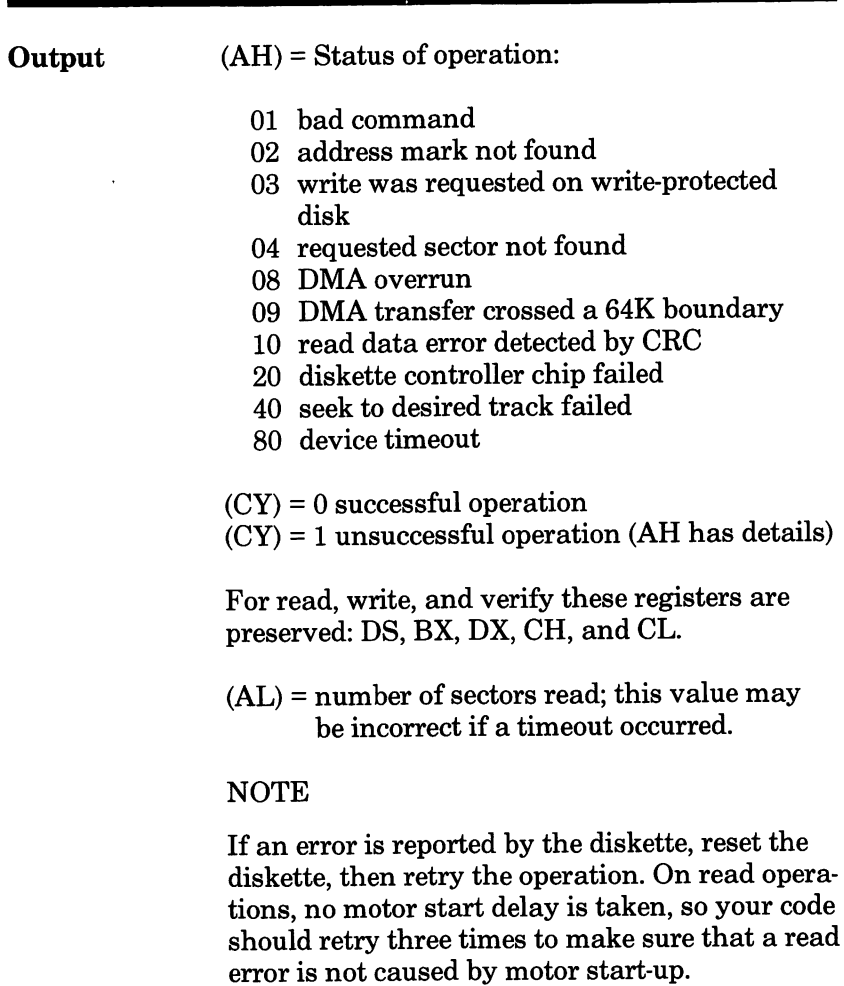

## Communications Services

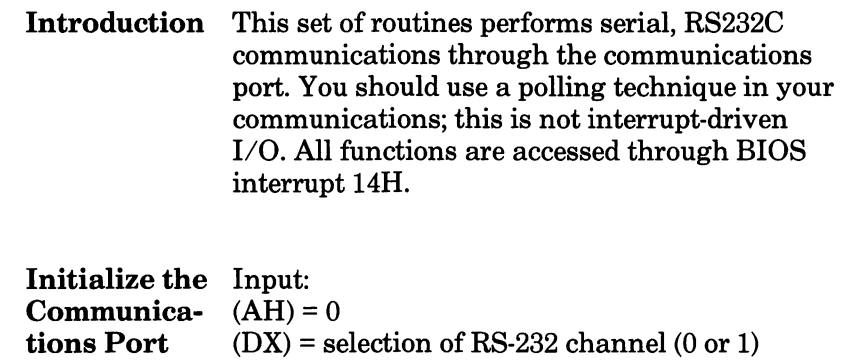

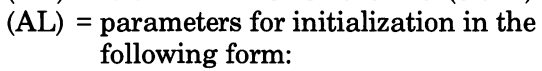

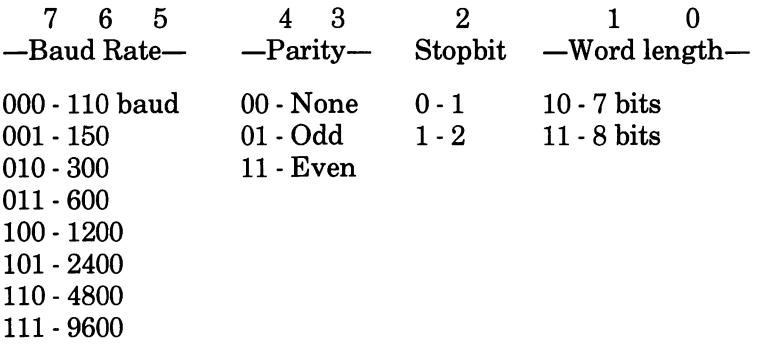

Output:

Condition is set according to the same conven tions as in "Get Comm Port Status" (see below).

#### ROM BIOS Service Routines

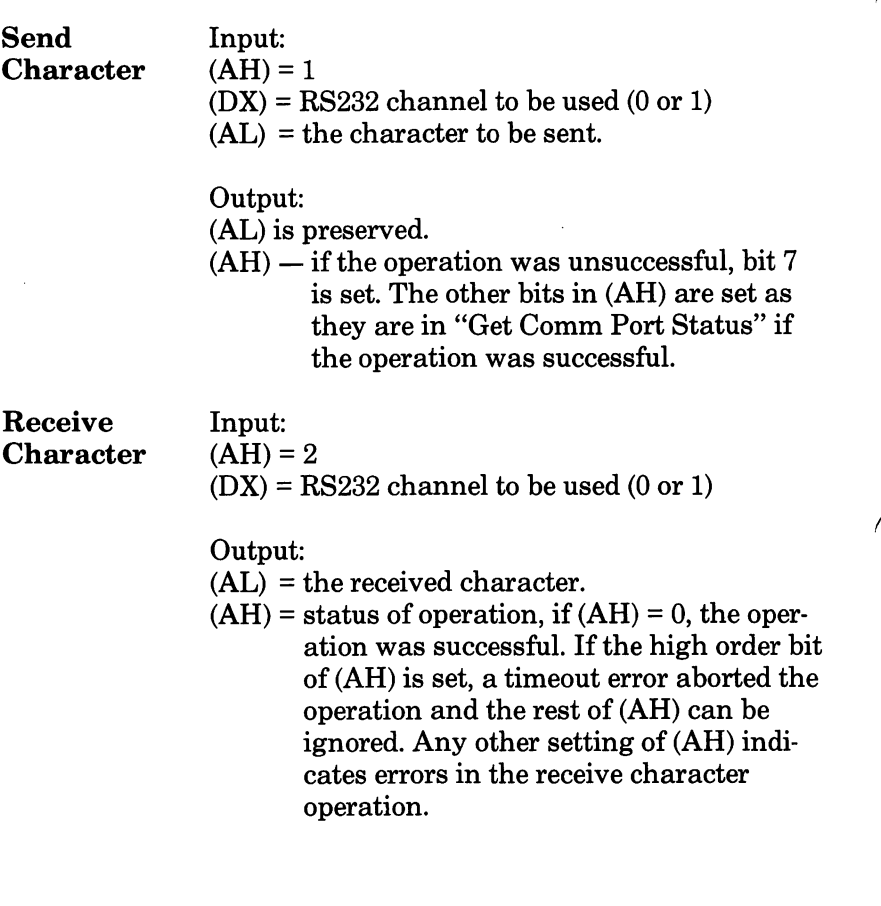

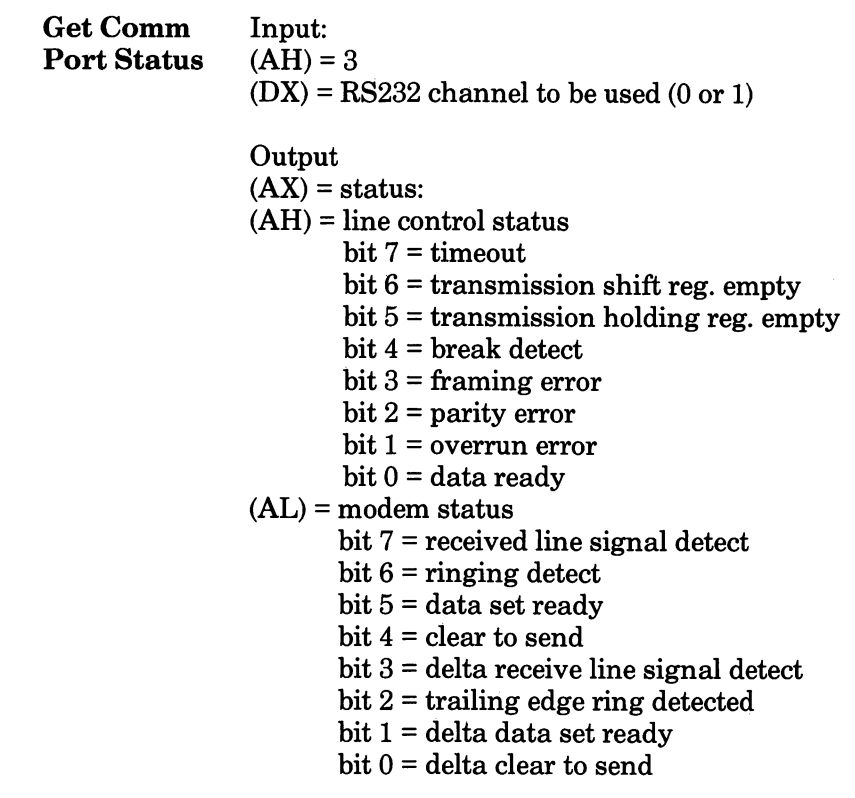

## Keyboard Handling

Introduction Interrupt 16H provides the keyboard handling functions through three sub-functions. Most keys return two values: a scan code and a char acter code. The scan code is the same as the key number (see diagram below), and the character code is the ASCII superset interpretation of the key (including coincident SHIFTs or CTRLs). Check the section on "DOS Interrupts and Func tion Calls" to select either the BIOS keyboard routines or the DOS routines.

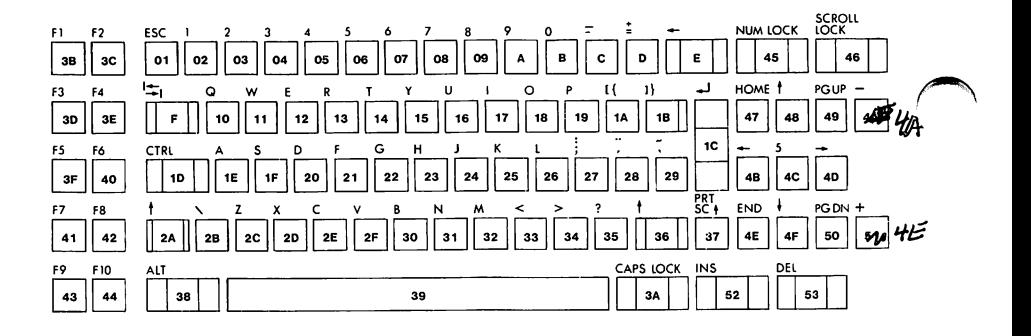

## CHARACTER CODES

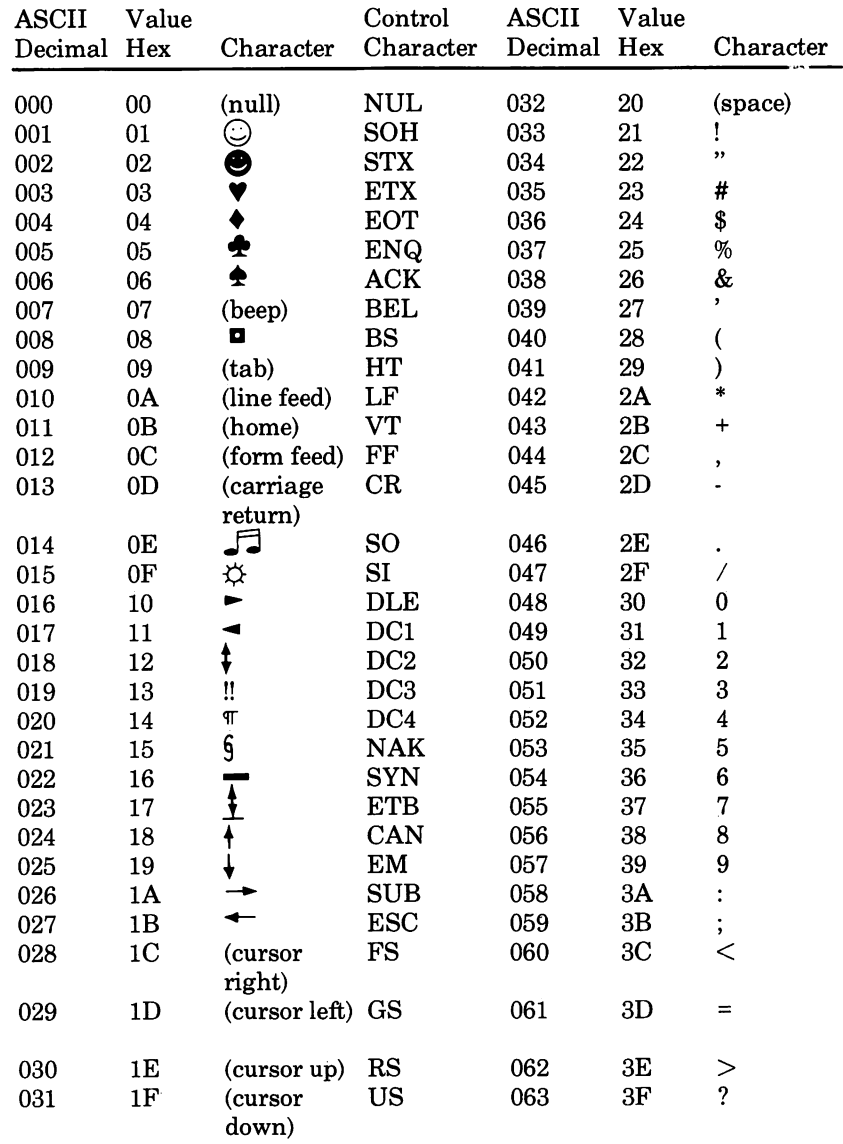

## **CHARACTER CODES (Cont'd)**

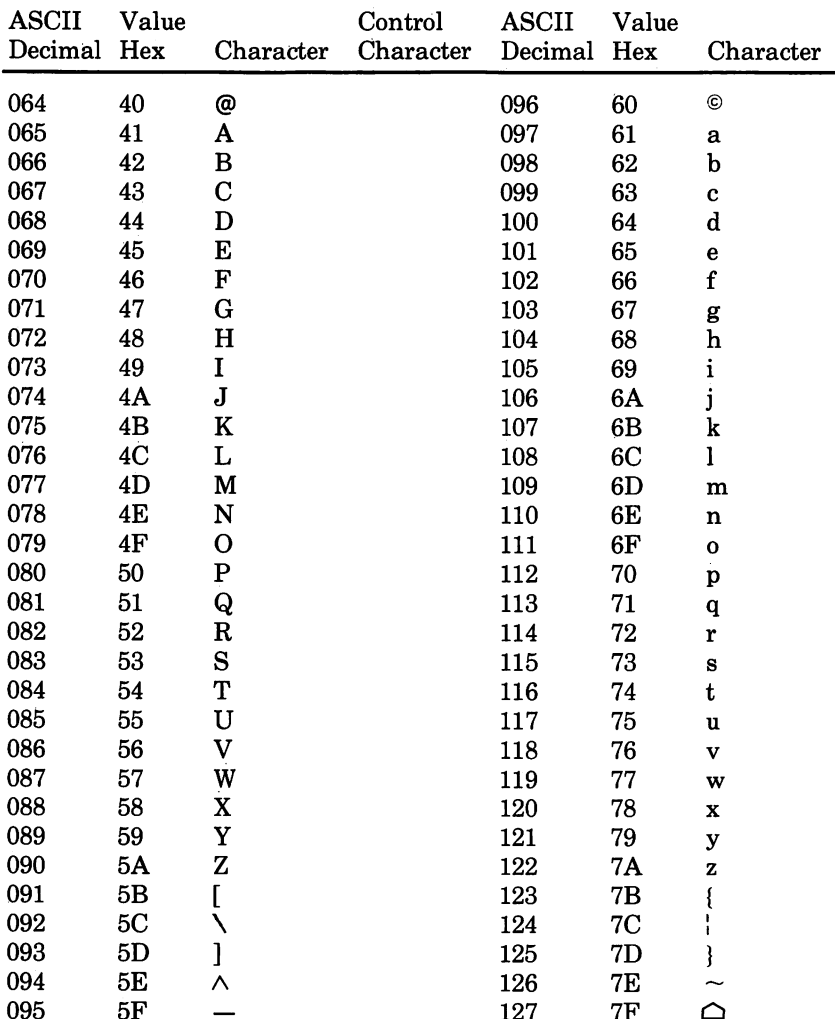

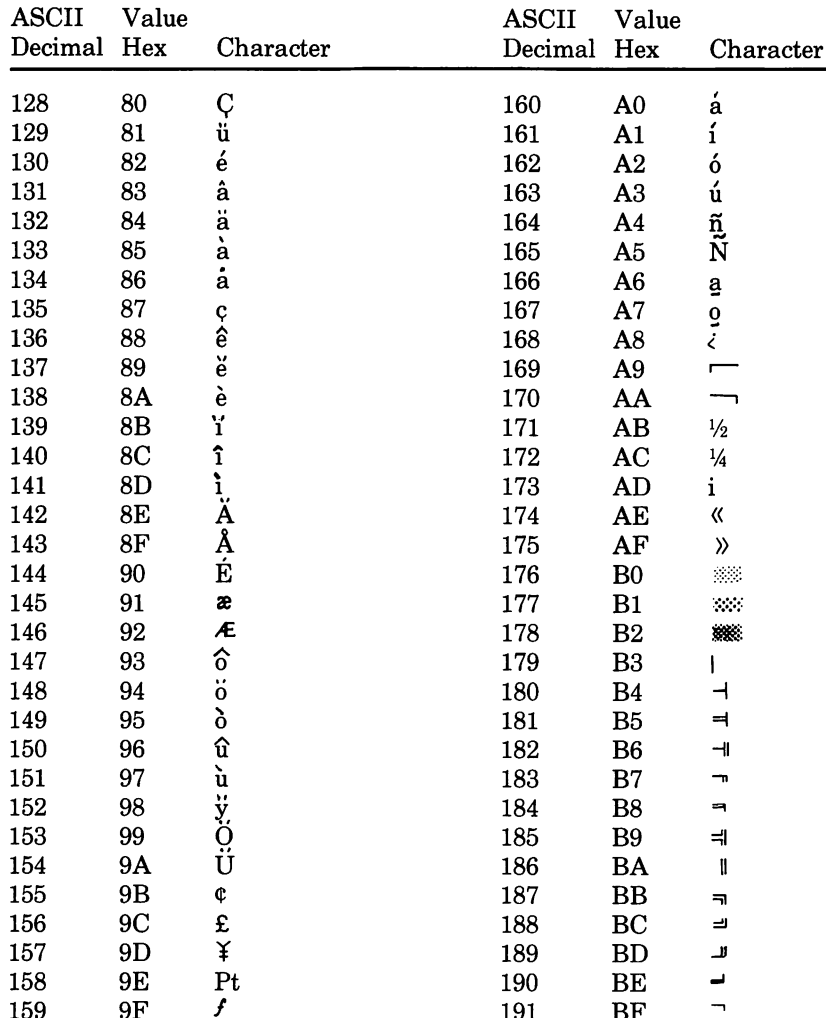

## **CHARACTER CODES (Cont'd)**

## **CHARACTER CODES (Cont'd)**

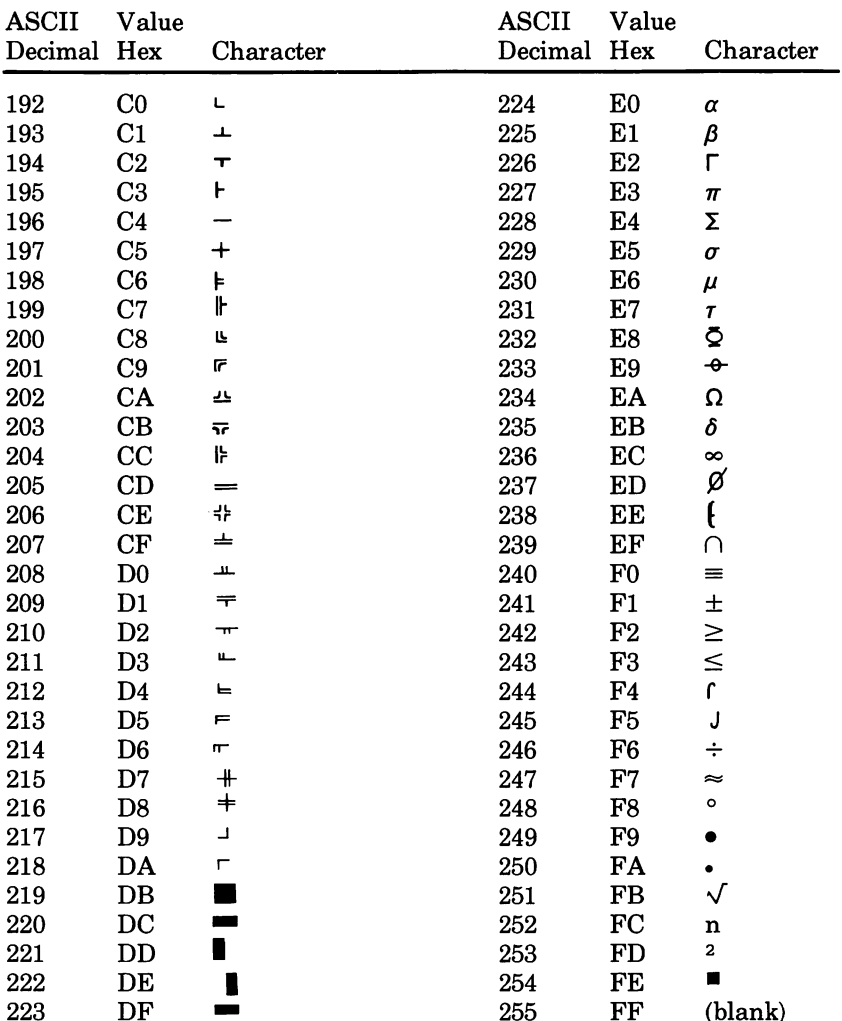

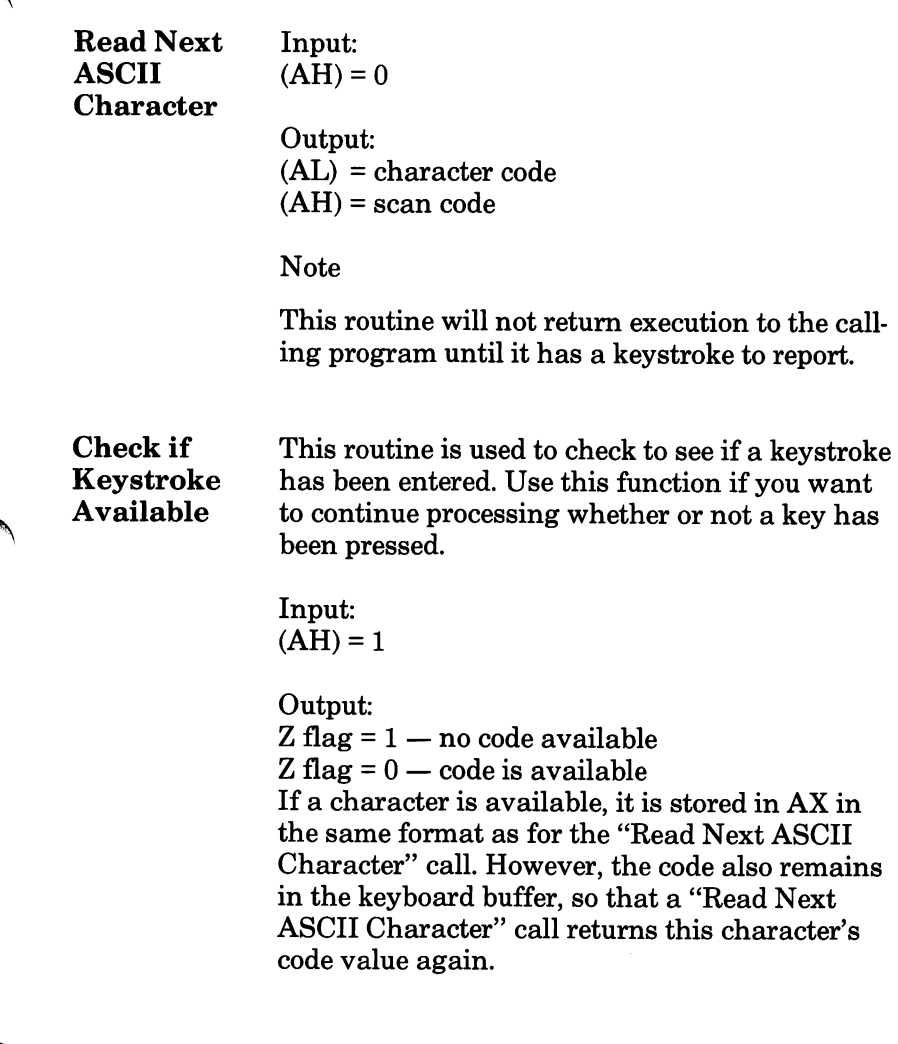

#### Get Current Shift Status Input:  $(AH) = 2$

Output: (AL) = current shift status

### Shift States

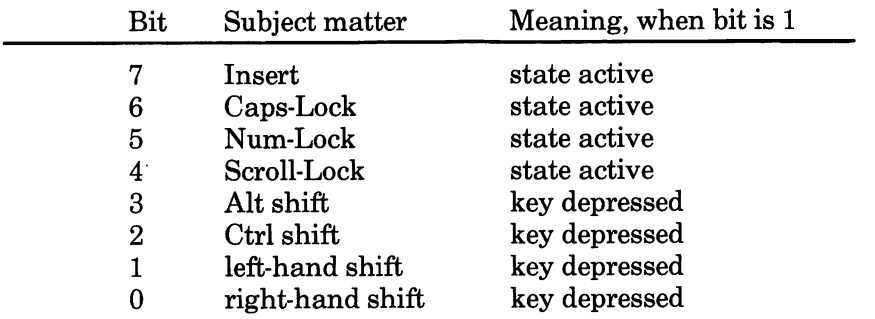

# Printer Routines

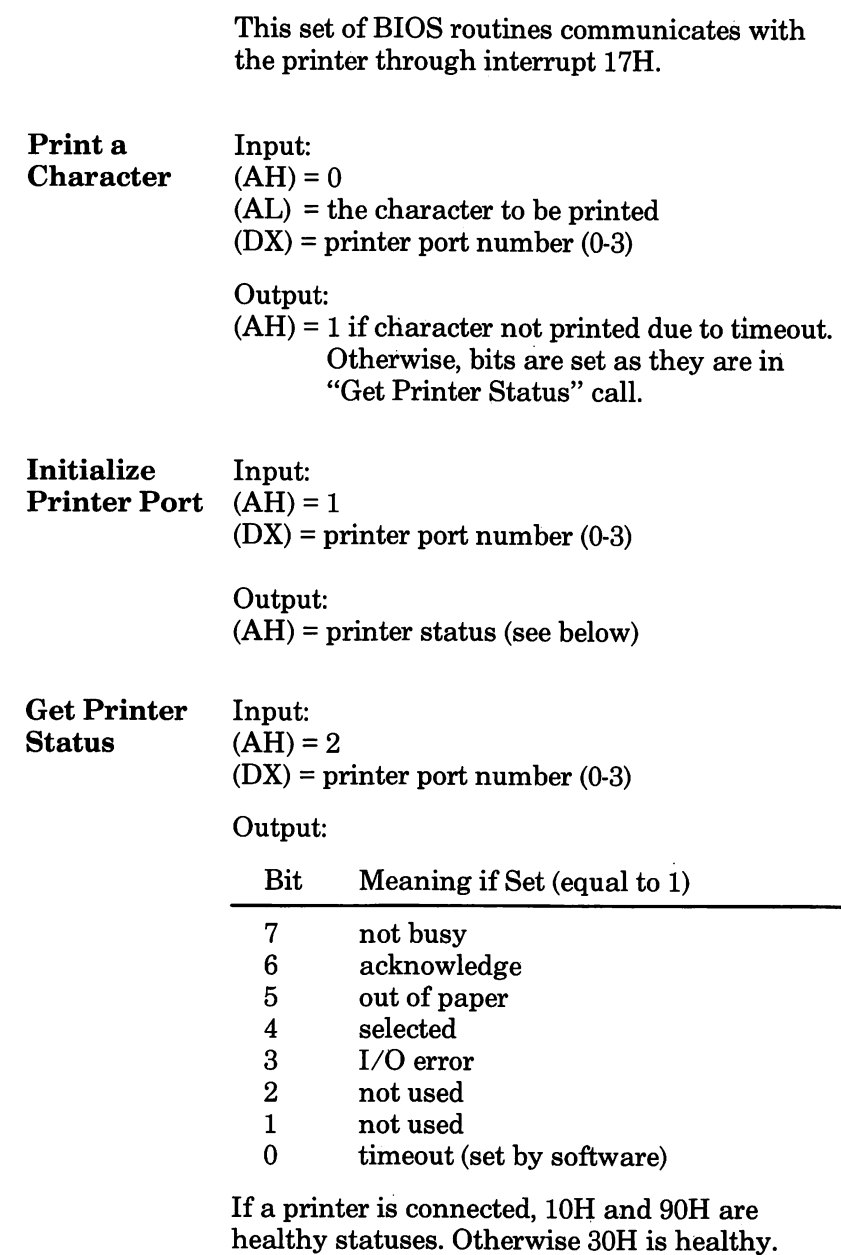

# Miscellaneous ROM BIOS Services

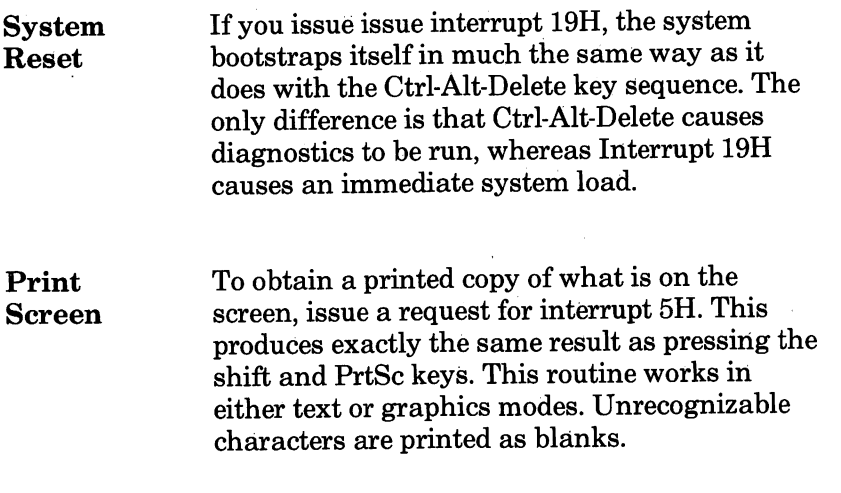

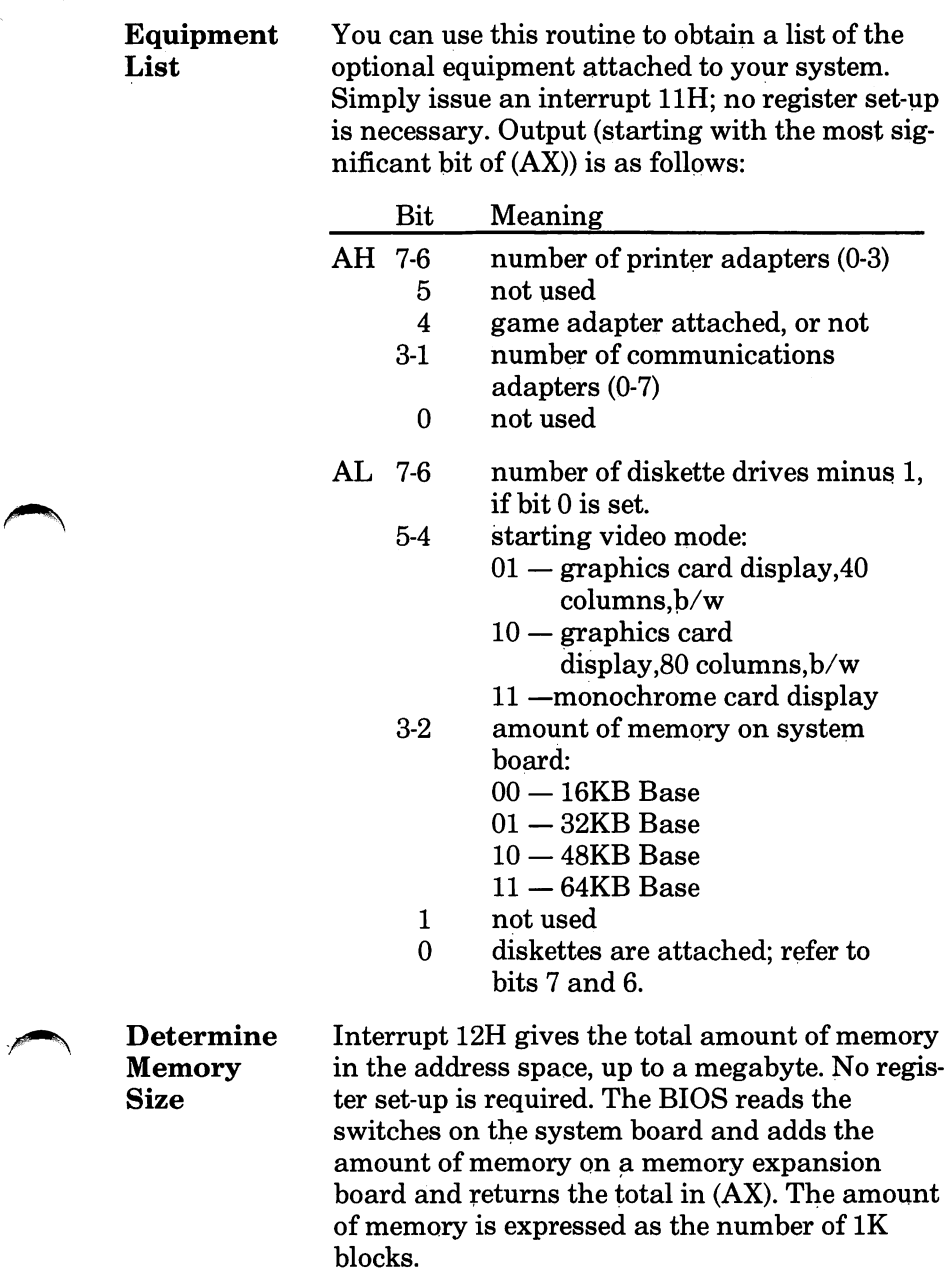

This section explains how you can either replace one ofthe BIOS service routines with a program of your own or add a "front-end" so that you per form some preprocessing immediately prior to using a particular BIOS routine.

When the system is powered on, low memory is initialized with the addresses of all of the BIOS interrupt routines. To replace a BIOS routine, change the address in the interrupt table to the address of the code which you want to execute in place of the BIOS code. To perform preprocessing before handing execution on to the BIOS code:

- $1$  replace the address of the BIOS routine with the address of your program
- $2$  transfer execution to the BIOS routine at the end of your program.

Be sure to use the "Set Vector" system call (Function Request 25H) to replace the BIOS rou tine addresses instead of writing directly to low memory.

# CONFIG.SYS

The special file CONFIG.SYS is processed automatically when DOS starts. As with the batch file AUTOEXEC.BAT, this processing is automatic. DOS will simply look at the root directory to see if the file is there.

CONFIG.SYS is a text file that can be edited by EDLIN or any other text editor that produces ASCII files. Five commands can be used in the CONFIG.SYS file. Each command changes a system parameter.

• BREAK ON/OFF Changes the way DOS checks for a CTRL/BREAK

- BUFFERS=xx Sets the number of data buffers that DOS uses.
- DEVICE=[d:] [path] filename [.ext] Adds a nonstandard device driver to DOS.

#### $FII.ES=xx$

Sets the number of files that can use ASCIIZ strings.

• SHELL=[d:] [path] filename [.ext] [d:] [path] /P Specifies an alternate command processor.

Break Normally, DOS checks for a CTRL/BREAK only when it is doing input or output. Some pro grams do very little (if any) input or output for long periods of time. The BREAK ON command sets DOS to check for a CTRL/BREAK when any DOS function is called.

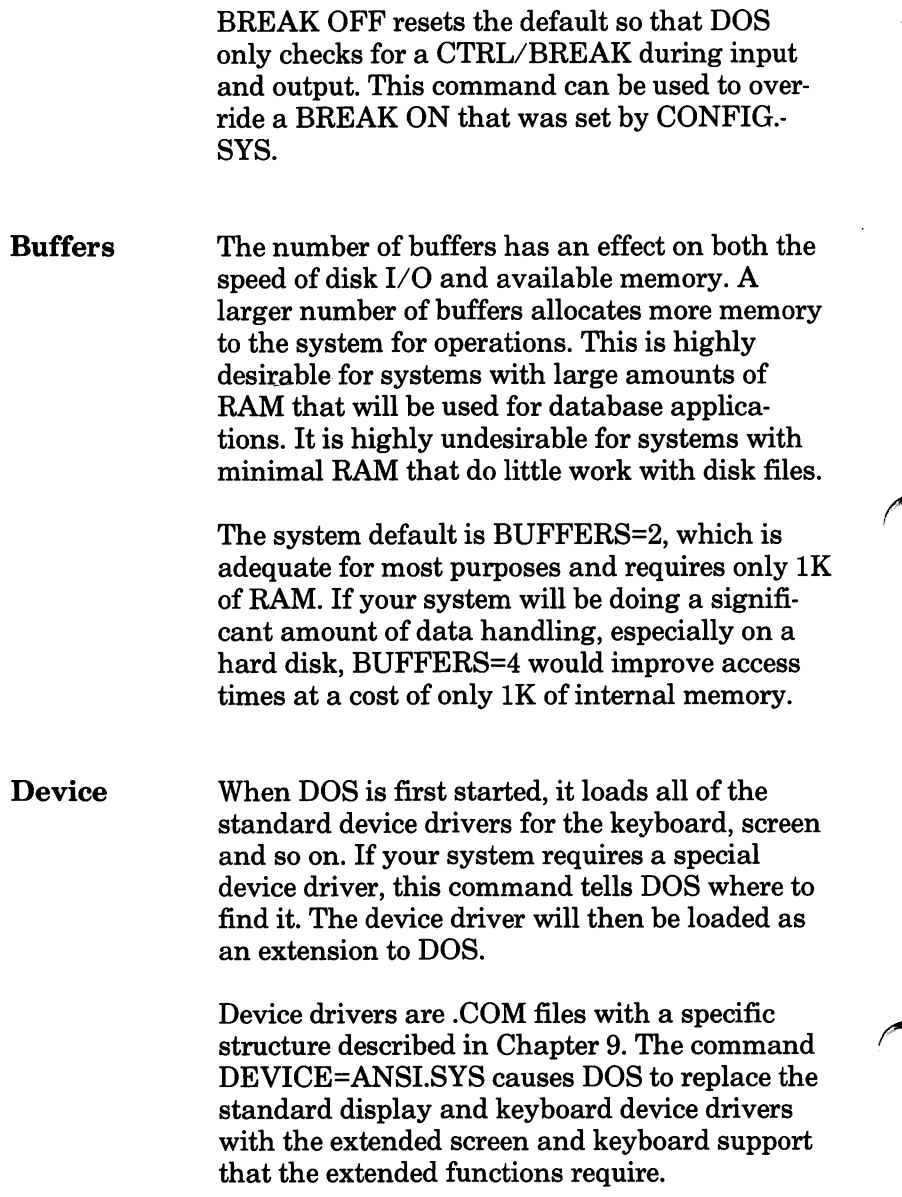

ROM BIOS Service Routines

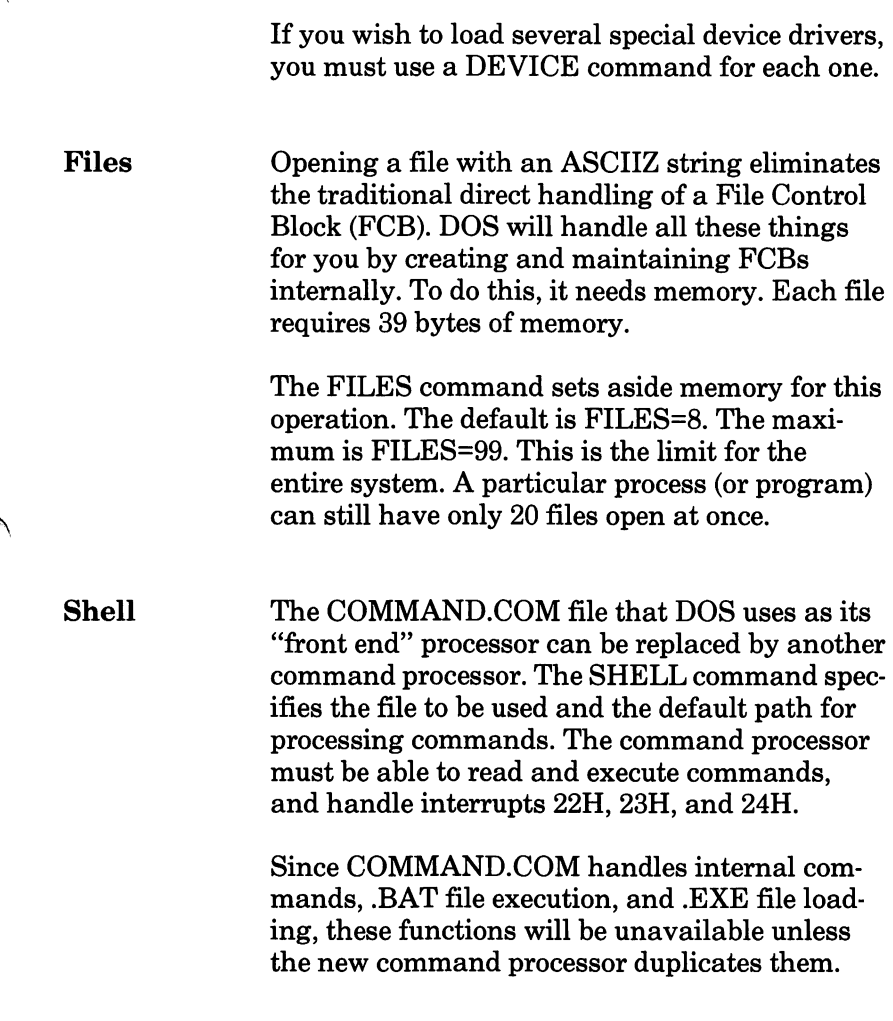

(This page intentionally left blank)

# **ROM BIOS Listing**

;BOOT ROM - AT&T PERSONAL CONPUTER 6300<br>;Rev. 1.0 - MAY 1984 page 60,132 .immin.com.com.com.com.com.com.com.com Filerane: flags.src This file contains the temporary conditional assembly flag<br>definitions and includes of the other assembly modules.  $1.1.1.1.1.1$ Macro Definitions ; MASM does not let you code a 'jump intersegment direct' instruction, so<br>; this macro simulates that instruction. arg<sup>1</sup>, arg<sub>2</sub><br>OEAh inof macro  $: 15 AGE:$ inof seg.off db<br>dw<br>dw  $\frac{\text{arg}}{\text{arg}}$ endm  $\ddot{\phantom{a}}$ Code Declaration : <u>. . . . . . .</u> segment public 'ROM' ; link code segments first<br>assume cs:code, ds:nothing, es:nothing, ss:nothing 0000 code coop  $0.80$  $00000h$ **CO00** flags datai proc  $0000$  $00$ db 0 ; space for checksum of F000:C000 to F000:DFFF<br>0 ; ROM identifier.<br>mastab ; offset of mastab in ROM.  $chk_1o$  $\frac{0}{0002}$ 00<br>E2CE R rom\_id<br>rom\_mt db ã. **COO4** flags\_data1 endp  $0.004$ far\_calls ; far call table: the user does a far call to<br>; F000:COXX, a near call is done to the proper<br>; routine, and a far return back to the user. proc far  $COO4$ E8 E602 R DString (3 bytes per near call)<br>(1 byte per far return)  $cal1$  $: \text{Proof:} \text{C00k}$  $0007$ CB<br>E8 E619 R  $r$ <sub>et</sub><br>call DCrLf ; F000:C008 call<br>ret<br>call<br>ret<br>call<br>ret COOB CB<br>E8 E626 R  $0000$  $DCA10B$ ; F000:C00C COOP<br>CO10<br>CO13<br>CO14 CB<br>E8 E632 R DHexLong : F000:C010 CB<br>E8 E63C R ret<br>call<br>ret<br>call<br>ret<br>call **DHAYHord** : F000:C014  $rac{1}{2017}$ =о =озси<br>CB<br>E8 E643 R DHexByte ; F000:C018  $001B$ CB<br>E8 E650 R DHexNib  $: 5000:0010$ call<br>ret<br>call<br>ret<br>call<br>ret<br>call  $0.015$ CB<br>E8 E665 R  $020$ <br> $023$ <br> $023$ <br> $024$ DN un : F000:C020 CB<br>E8 E66D R : F000:C024 **DKupM**  $0027$ CB<br>E8 E5E5 R rom\_checksum : F000:C028 call<br>ret<br>call<br>ret<br>call<br>ret<br>call<br>call<br>ret C02B<br>C02C<br>C02F CB<br>E8 E1F6 R<br>CB ete chk  $: F000:C02C$ CB<br>CB<br>CB<br>E8 CF9F R<br>CB<br>E8 D640 R<br>CB CO2F<br>CO30<br>CO33<br>CO34<br>CO36<br>CO38 mentst ; F000:C030  $h\_init$ : F000:C034 h\_fmt ; F000:C038  $cosc$ DB8C R offset banner\_m ; pointer to banner<br>; For aligning the copyright message. dw DB8CR<br>
43 4F 50 59 52 49<br>
43 4F 50 59 52 49<br>
47 48 54 20 28 43<br>
4F 4C 49 56 45 54<br>
54 49 20 31 39 38<br>
34 20 20 20  $003E$ dw<br>db 0<br>'Copyright (c) '  $101.19FTT1.108A$  $0.660$ dh.  $0.060$  $far\_ calls$ endo **CO60** code ends  $1 - 1 - 1 - 1 - 1$ Includes of Assembly Modules ---------------------------------;include flags.asm<br>include sysdata.asm (this module) anana ,,,,,,,,, Filenage: sysdata.src This is the port equate and system data definition module.

88-8

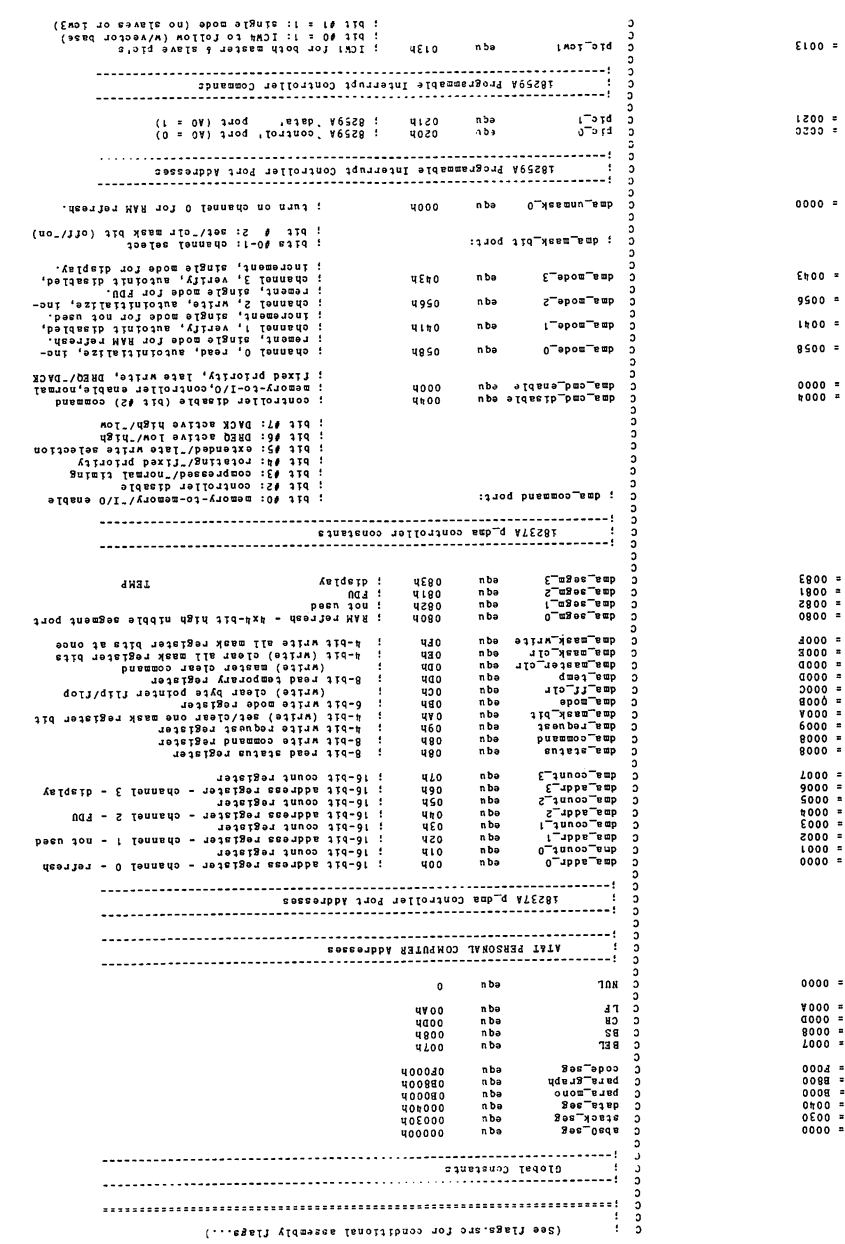

 $\lambda$ Ï

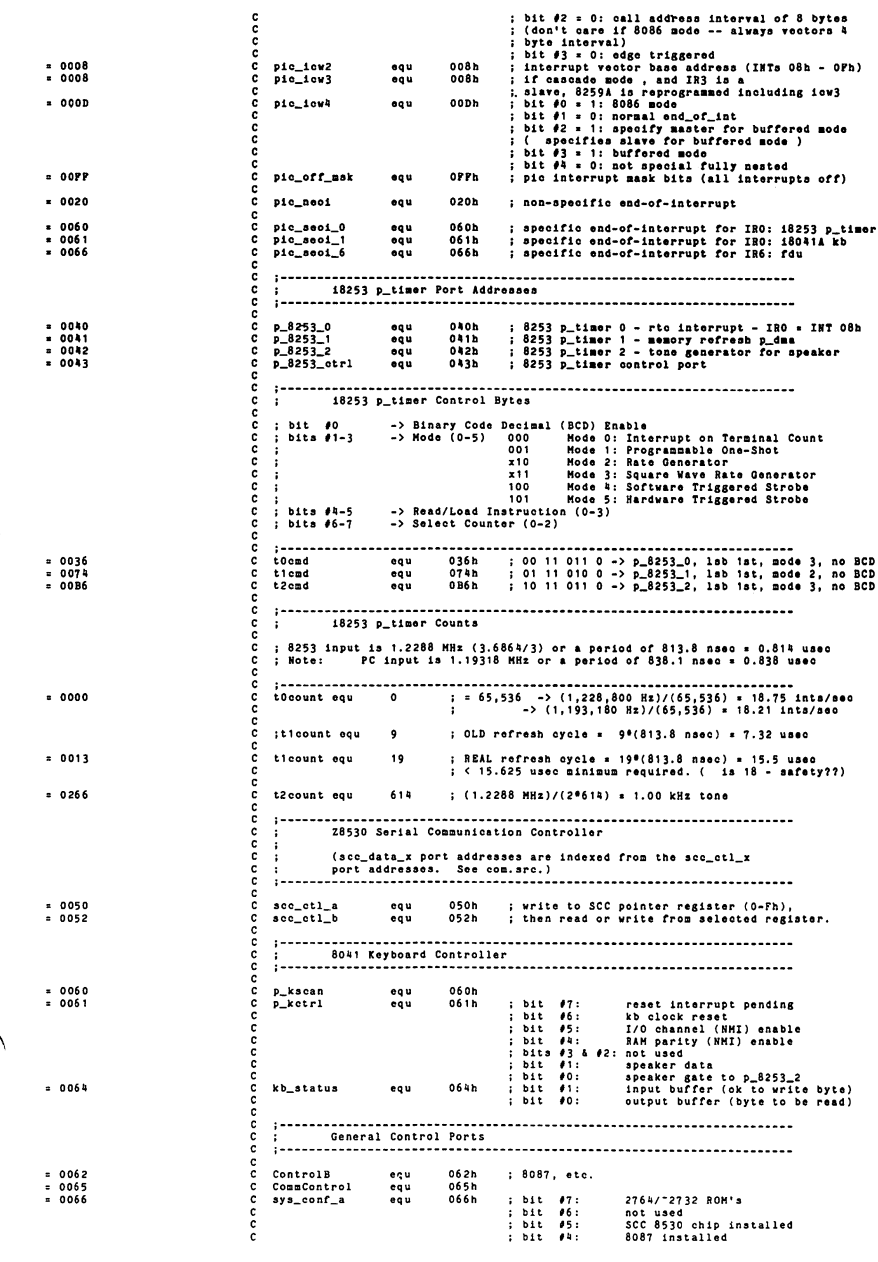

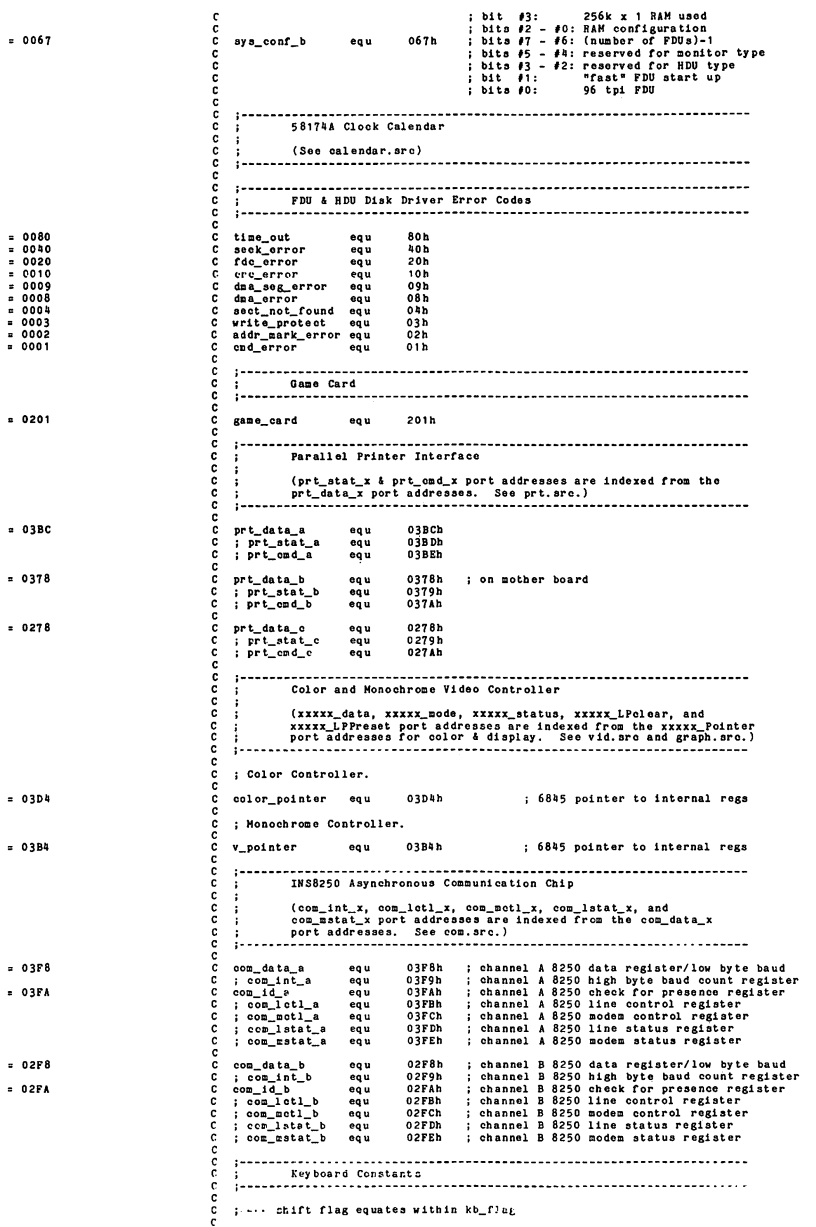

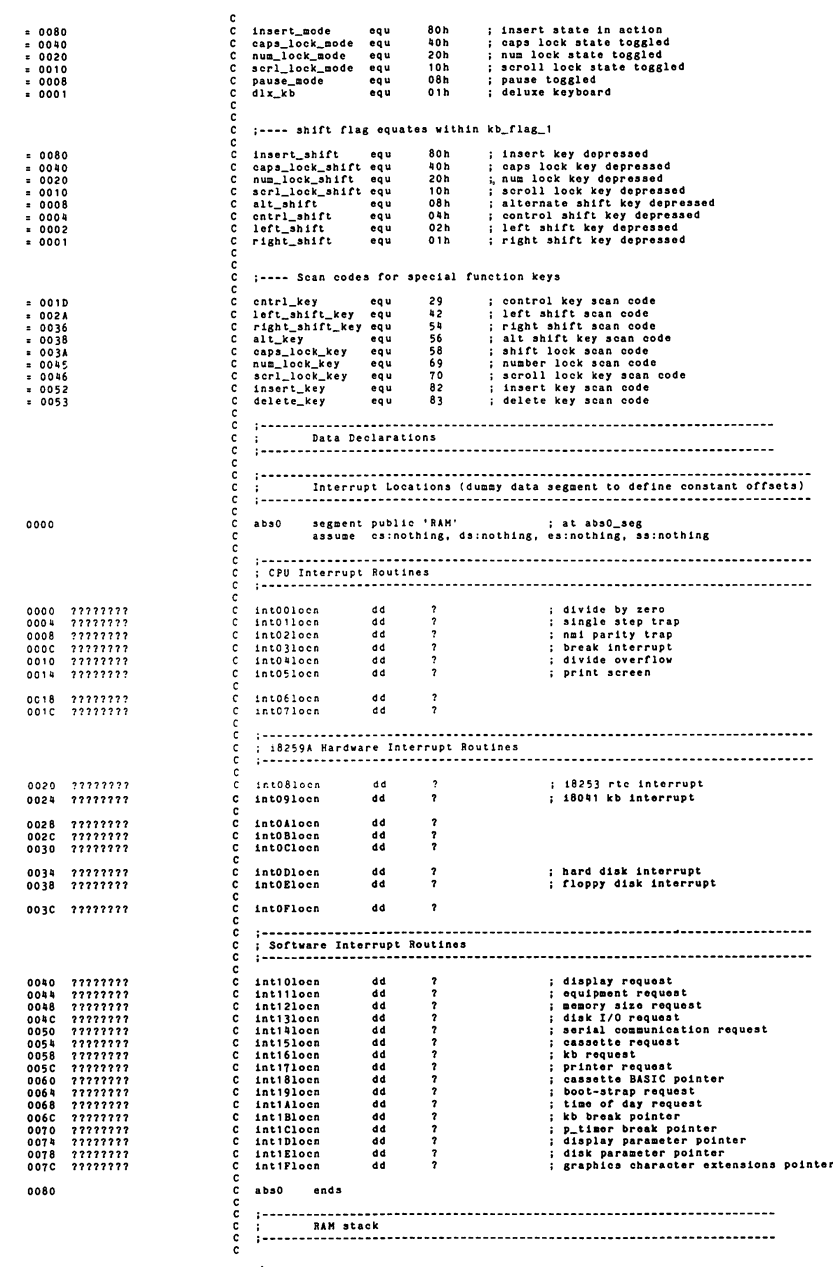

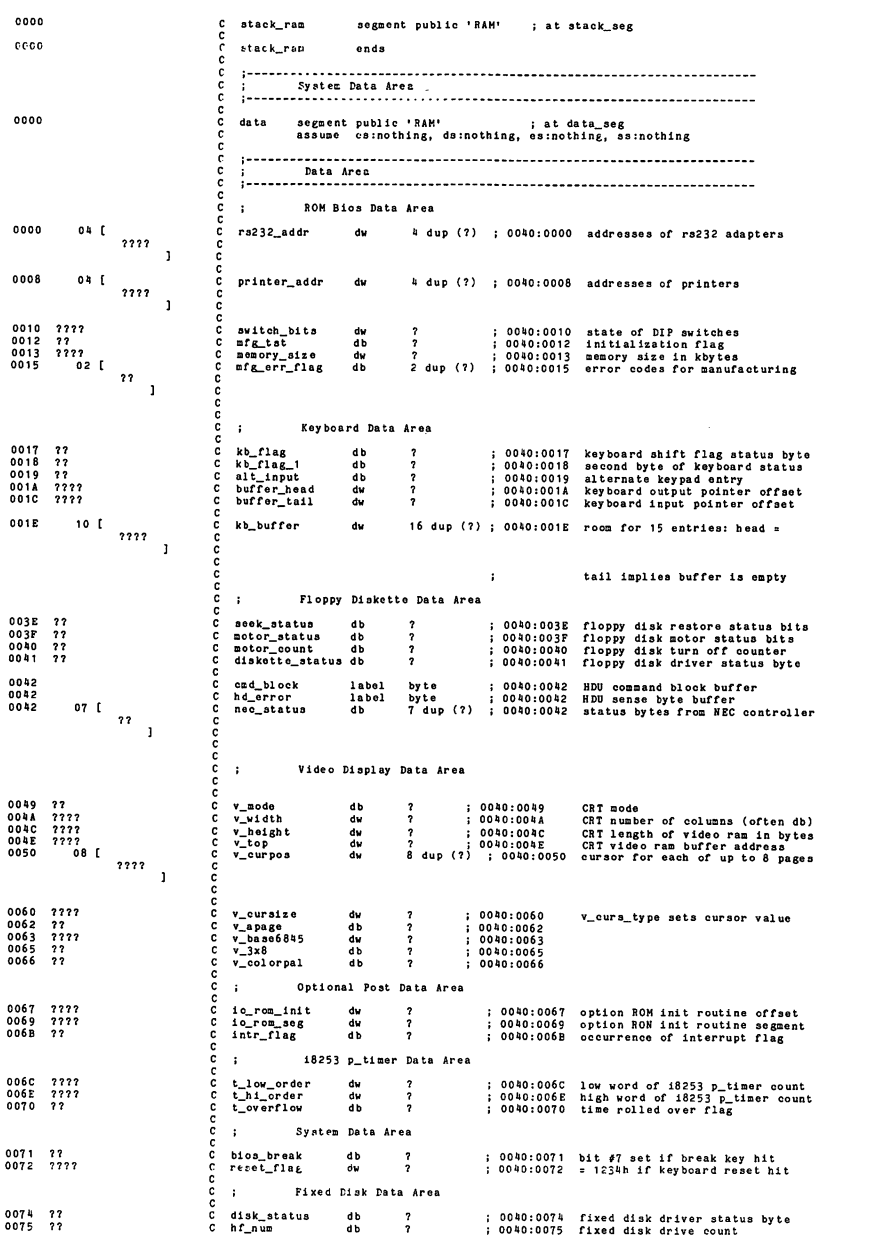

; 0040:0076 fixed disk control byte options<br>; 0040:0077 fixed disk port offset  $0076$  77<br>0077 77  $\frac{c}{c}$ control\_byte<br>port\_off  $\ddot{\cdot}$  $\frac{c}{c}$  $\mathbf{r}$ Printer & RS-232 Time-Out Data Areas cc  $0078$ 4 dup (?) : 0040:0078 printer time-out variables 04 E printer t out db  $\ddot{\phantom{0}}$  $\overline{1}$ coo 4 dup (?) : 0040:007C RS-232 time-out variables 0070  $04$ serial t out db  $\ddot{\phantom{0}}$  $\overline{1}$  $\tilde{c}$ Additional Keyboard Data Area  $\cdot$ 0080<br>0082 buffer start <sub>2</sub> ;  $0040:0080$  offset of  $kb_bbuffer = 001E$ <br>:  $0040:0082$  offset of kb buffer end = 003E  $\frac{7777}{7777}$ dw<br>dw č buffer end Data Area ē Master Table Pointer.  $\cdot$ ċ  $0.08h - 2222222$ Ā master\_tbl\_ptr dd  $\overline{\phantom{a}}$ ; 0040:0084 pointer to master table 0088 data ends c Video RAM  $\frac{1}{2}$ . ć  $0000$ segment public 'RAM' ; at para\_mono  $v$ \_ran  $0000$ ends  $\frac{v_{\text{ram}}}{\text{code}}$ segment public 'ROM' cs:code, ds:nothing, es:nothing, ss:nothing  $0.060$ font\_lo\_8x16 labe<br>include fontlo16.asm label byte  $: 2048$  bytes c ccc  $c$ 060 fontlo16 proc near : System Font Table for M24 C060 **00 00 00 00 00 00** DB 00h.00h.00h.00h.00h.00h.00h.00h  $\frac{c}{c}$  $0068$ **DR** 00h.00h.00h.00h.00h.00h.00h.00h  $\cdot$  $0<sub>0</sub>$  $00$ nanaa  $0.076$  $\overline{0}$ 00 7E 81 A5 81 **DR** 00h.00h.07eh.081h.0a5h.081h.081h.0bdh 81 7E 00 00 00  $0078$ DB 099h, 081h, 07eh, 00h, 00h, 00h, 00h, 00h ;  $00^9$  $\overline{1}$  $00$ UU<br>00 7F FF DR FF CORO Āř ha 00h, 00h, 07eh, 0ffh, 0dbh, 0ffh, 0ffh, 0c3h annanna FF 7E 00 00  $0.086$ i. 0e7h.0e7h.0ffh.07eh.00h.00h.00h.00h : DB  $\overline{a}$ ōò  $\overline{\mathfrak{o}}$ ŏŏ **00 00 36 7F 7F**  $0.090$ **DR** 00h, 00h, 00h, 036h, 07fh, 07fh, 07fh, 07fh CO 98 08 00 00 00 03eh, 01ch, 08h, 00h, 00h, 00h, 00h, 00h **DR** 3 E  $\cdot$ R õõ  $00$ COAO  $\ddot{\circ}$ 00.00.08.1C.3R **DR** 00h.00h.00h.08h.01ch.03eh.07fh.03eh 75  $\frac{c}{c}$ 3E<br>08 00 00 00 00 COAB DB 01ch, 08h, 00h, 00h, 00h, 00h, 00h, 00h  $\mathbf{r}$ ic  $00$  $\ddot{o}$ COBO  $00$ 00 18 3C 3C E7 **DB** 00h.00h.018h.03ch.03ch.0e7h.0e7h.0e7h n n n n COBB 3C 00 00 00 DB 018h.018h.03ch.00h.00h.00h.00h.00h : 5 òõ UU<br>00 18 3C 7E FF coco ōō DB 00h.00h.018h.03ch.07ch.0ffh.0ffh.07ch coo  $ccos$ 18 3C 00 00 00 018h, 018h, 03ch, 00h, 00h, 00h, 00h, 00h ; <sub>DR</sub> 6  $\substack{0\\0\\0}$ 00<br>00 00 00 00 18  $c$ opo DR 00h.00h.00h.00h.00h.018h.03ch.03ch 3C<br>00 00 00 00 00  $\frac{c}{c}$ 018h, 00h, 00h, 00h, 00h, 00h, 00h, 00h COD8 DB  $\cdot$  $\frac{00}{FF}$ 00<br>FF FF FF FF E7 aaaaaaaaa  $0.080$ Offh. Offh. Offh. Offh. Offh. Oe7h. Oc3h. Oc3h **DR**  $\frac{c_3}{c_3}$ FF FF FF FF 0c3h, 0e7h, 0ffh, 0ffh, 0ffh, 0ffh, 0ffh, 0ffh COE8 **DR**  $\cdot$  $\frac{1}{60}$ Fİ  $000003024$ 00h.00h.00h.00h.03ch.024h.042h.042h COFO DB н **COPE** - 57 3C 00 00 00 00 DR 024h, 03ch, 00h, 00h, 00h, 00h, 00h, 00h ;  $\ddot{\phantom{0}}$  $00$  $00$ FF FF FF C3 99  $C100$ **DR** Offh. Offh. Offh. Offh. Oo3h. 099h. Obdh. Obdh FI R D **RD**  $\frac{2}{9}$  c3 FF FF PF  $C108$ **DR** 0bdh, 099h, 0o3h, 0ffh, 0ffh, 0ffh, 0ffh, 0ffh BI aaaaaaaa  $\cdot$  $\frac{1}{2}$  $C110$ --<br>00 1F 07 0D 19 00h, 00h, 01fh, 07h, 0dh, 019h, 078h, 0cch DB  $_{cc}^{78}$ c c  $0118$  $CC$  78 00 00 00 **DR** Occh.Occh.078h.00h.00h.00h.00h.00h : b  $\frac{00}{00}$ 00<br>00 3C 66 66 66  $C120$ DB 00h, 00h, 03ch, 066h, 066h, 066h, 03ch, 018h 3C<br>7E 18 18 18 00 00 00  $0128$ 07eh.018h,018h,00h,00h,00h,00h,00h ; **DR**  $\begin{array}{cccc}\n16 & 00 \\
00 & 00 \\
12 & 18 \\
13 & 14 \\
12 & 12\n\end{array}$ č  $C130$ DB 00h, 00h, 018h, 014h, 012h, 012h, 012h, 014h  $\begin{array}{c} 12 \\ 10 \end{array}$  $\frac{c}{c}$ 14<br>70 FO FO 60 00  $C138$ DB 010h.070h.0f0h.0f0h.060h.00h.00h.00h  $\overline{a}$  $\ddot{\phantom{a}}$  $0000$ 

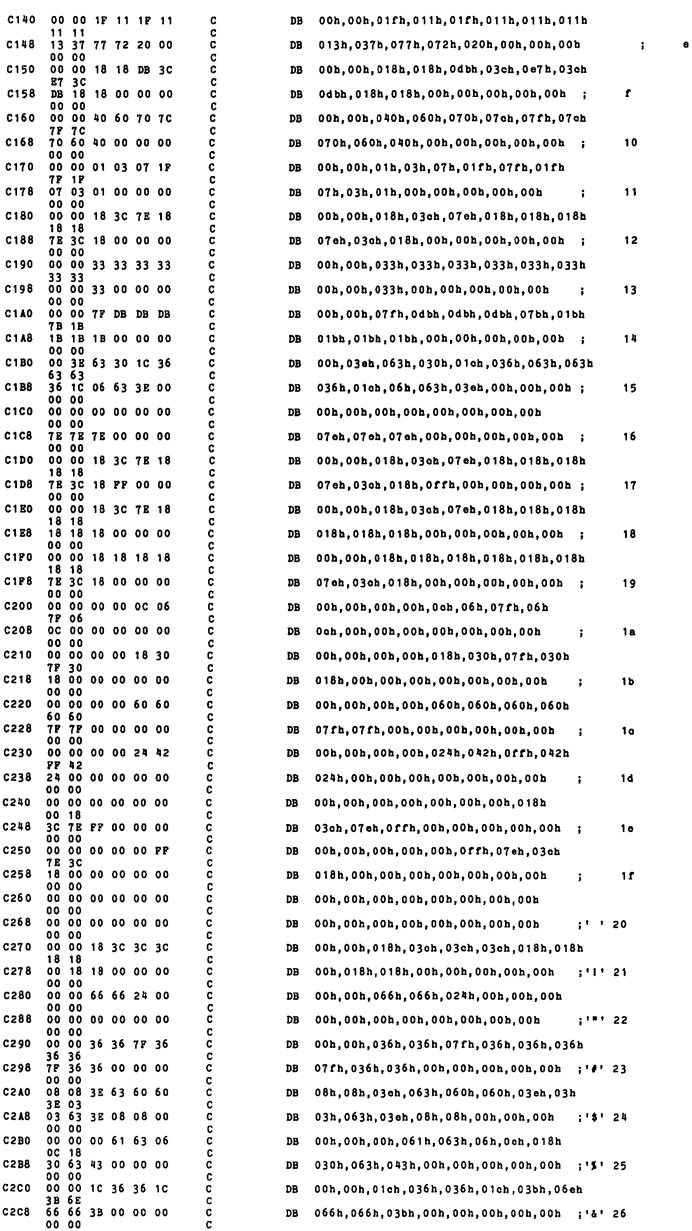
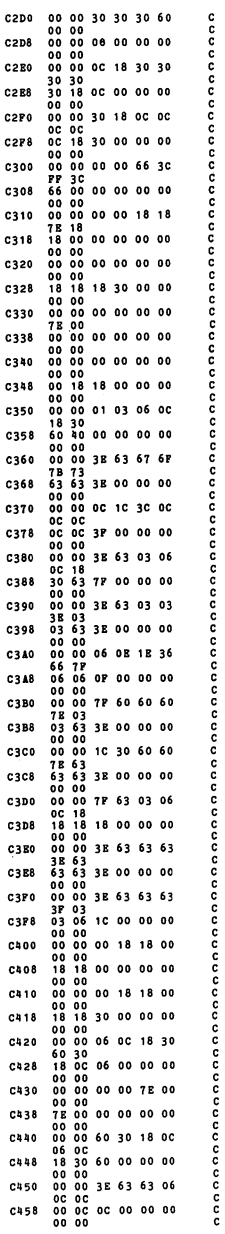

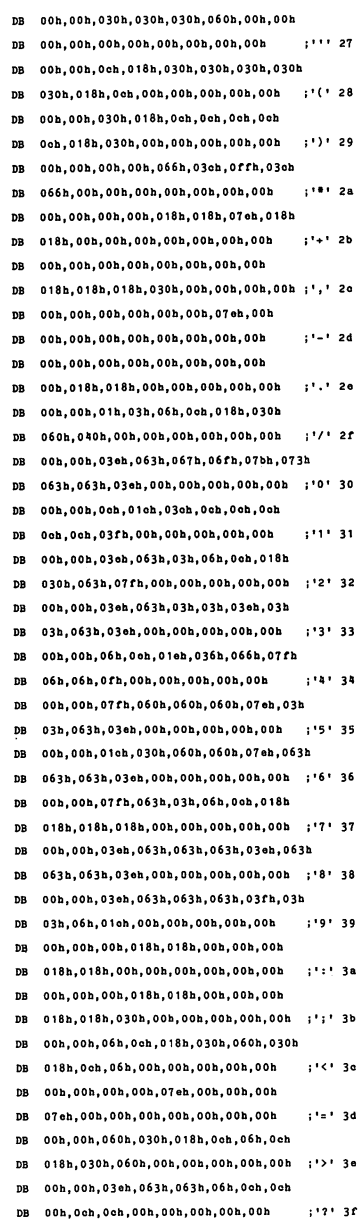

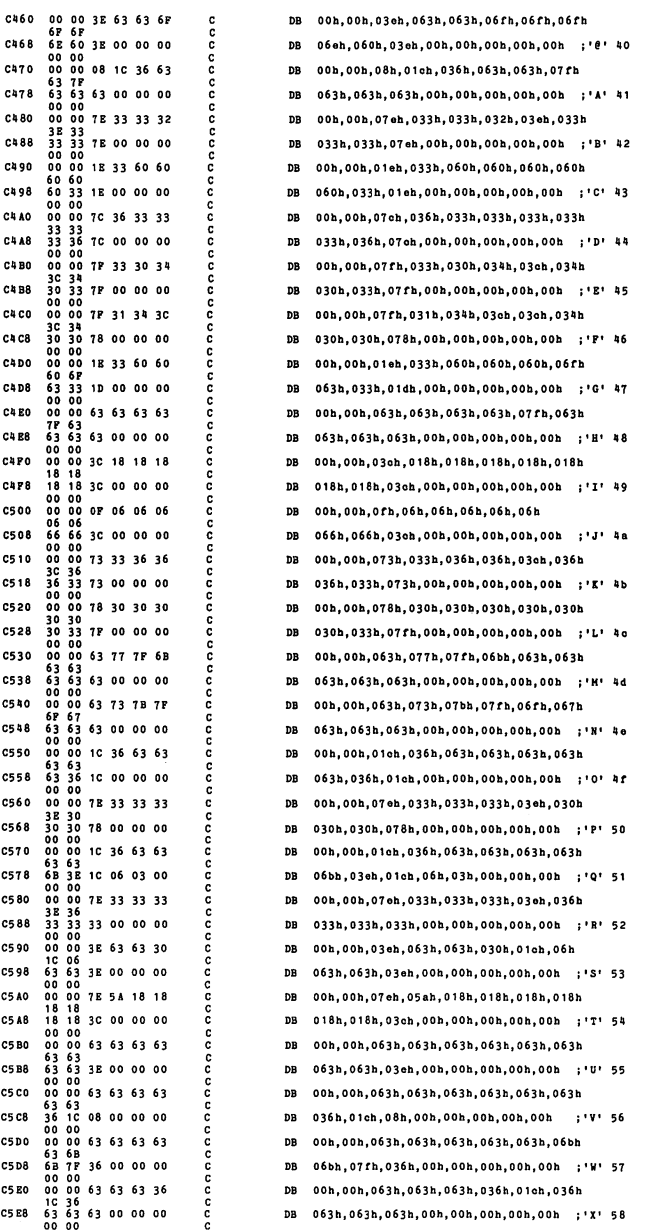

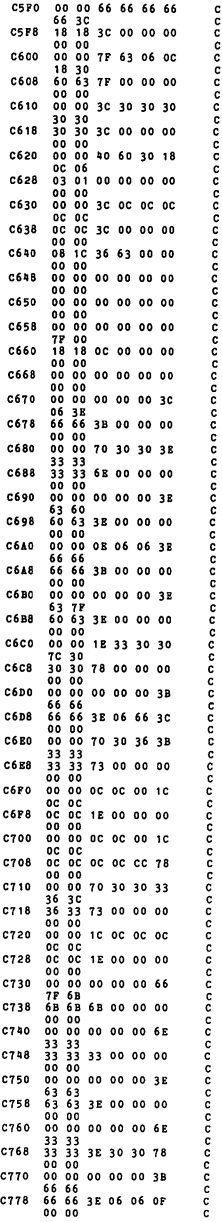

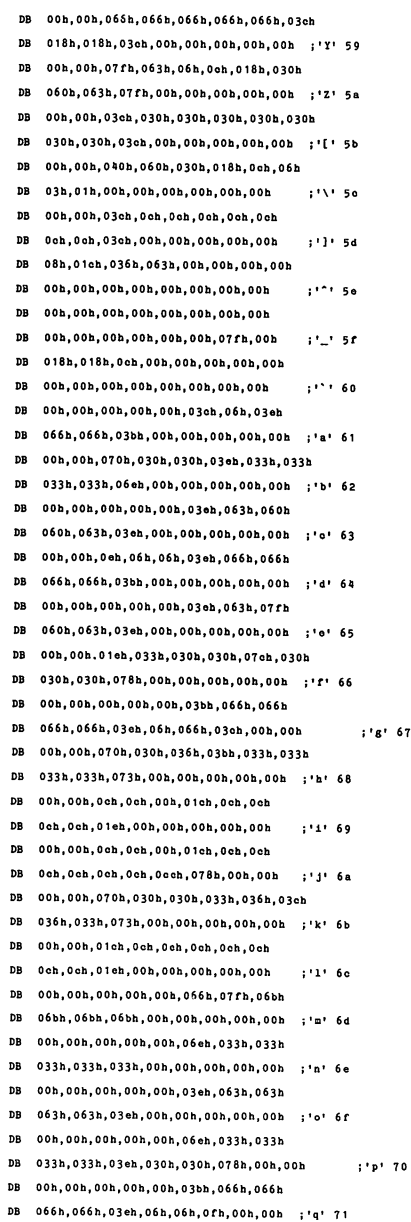

## ROM BIOS Listing

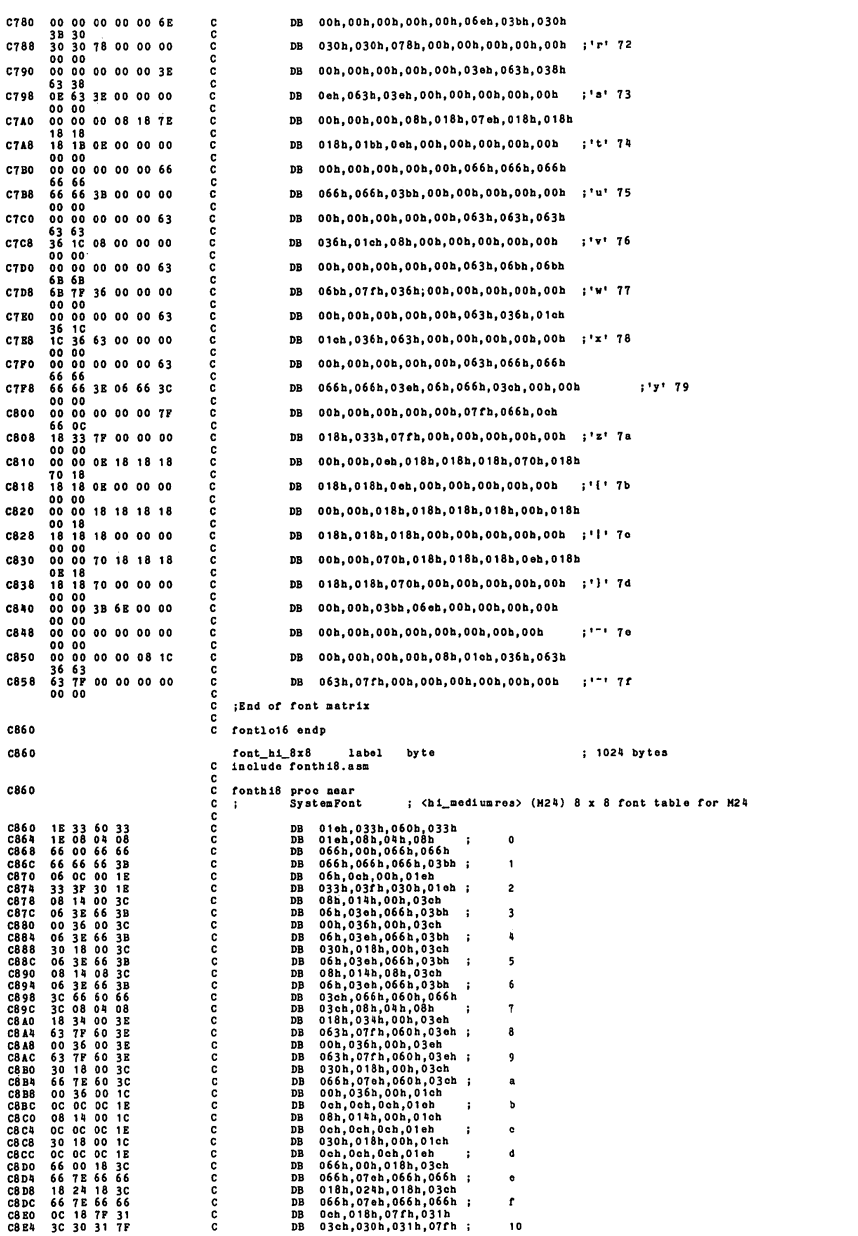

ROM BIOS Listing

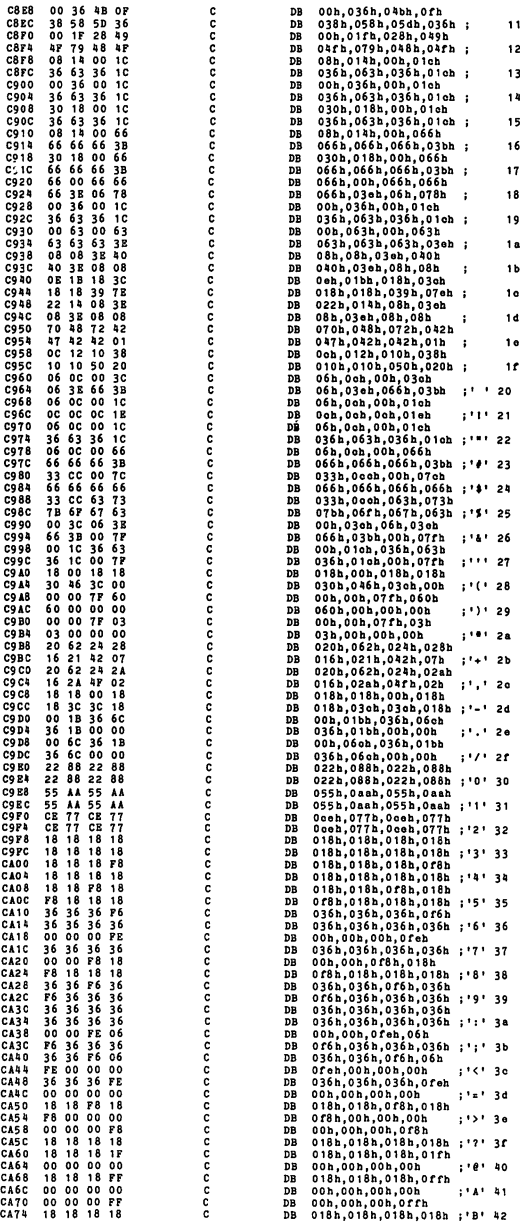

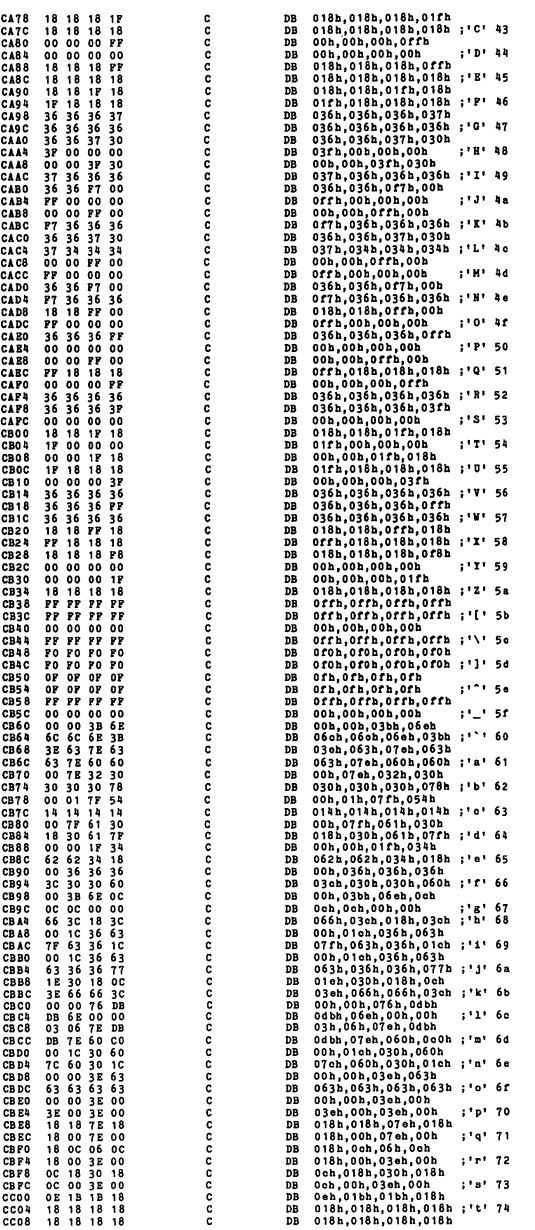

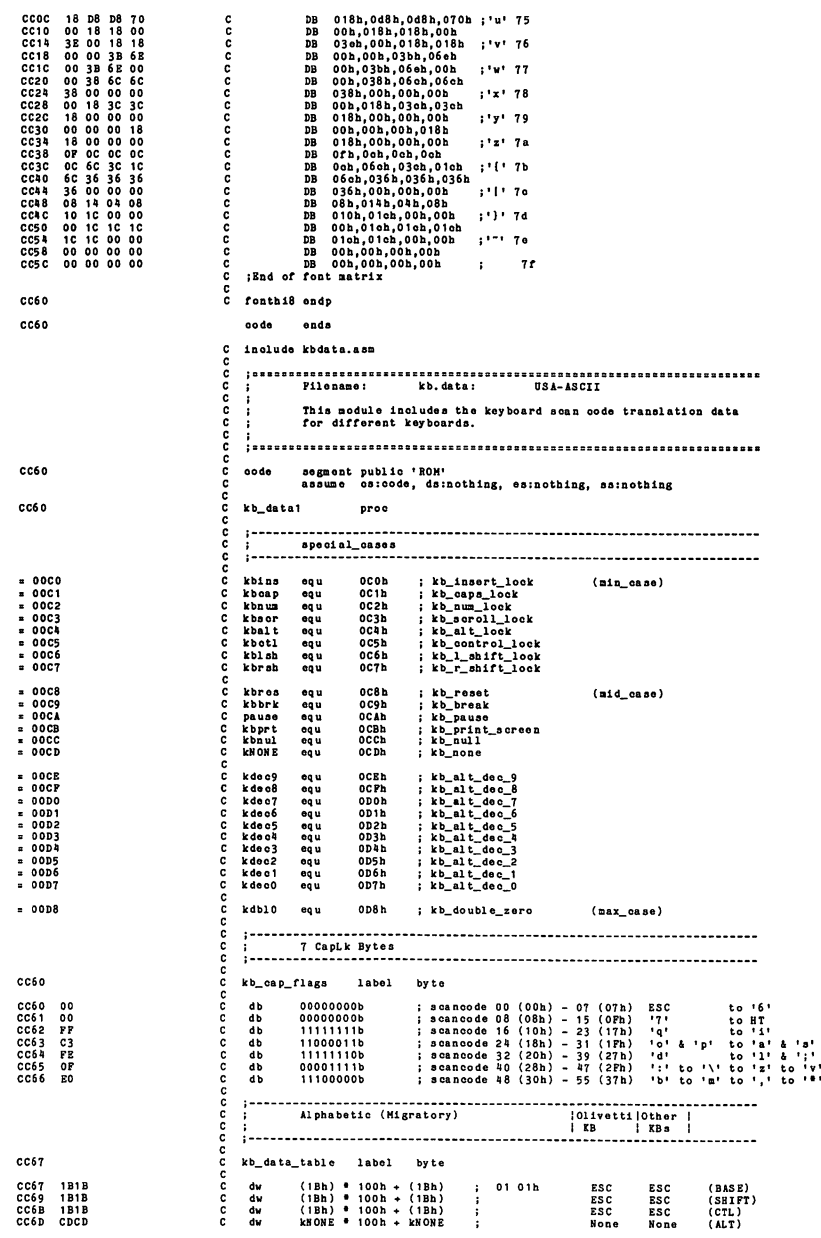

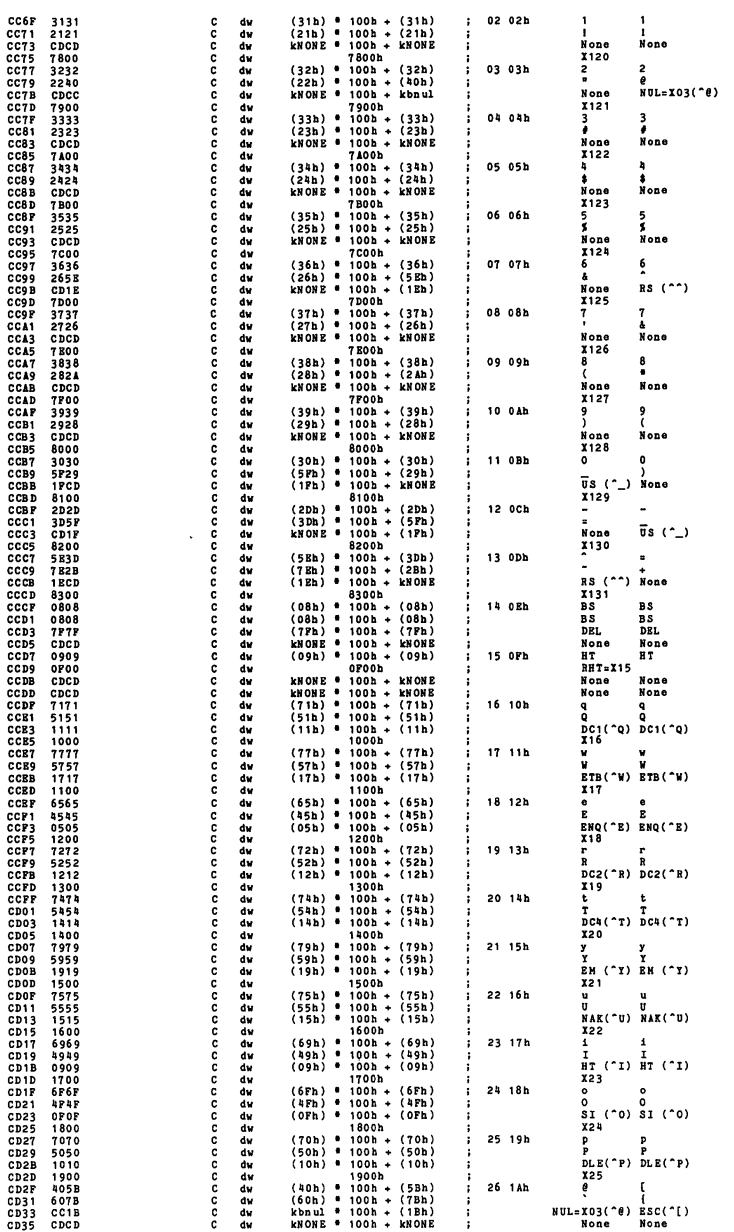

8-52

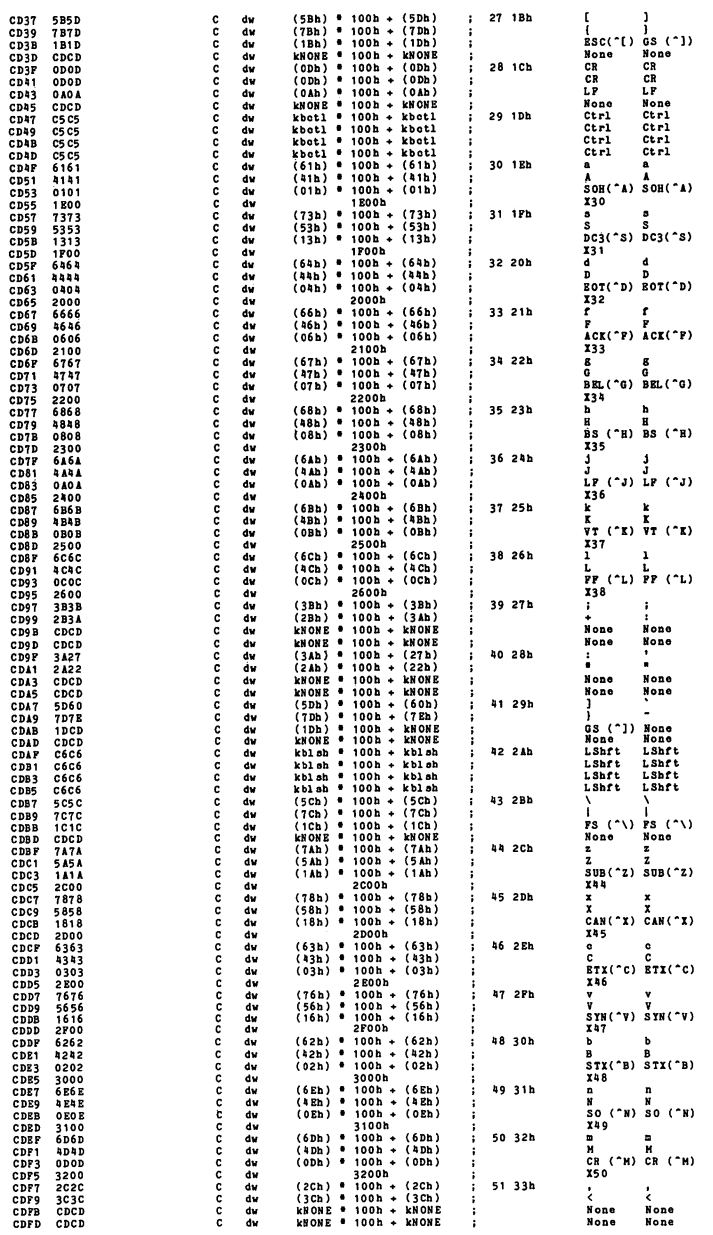

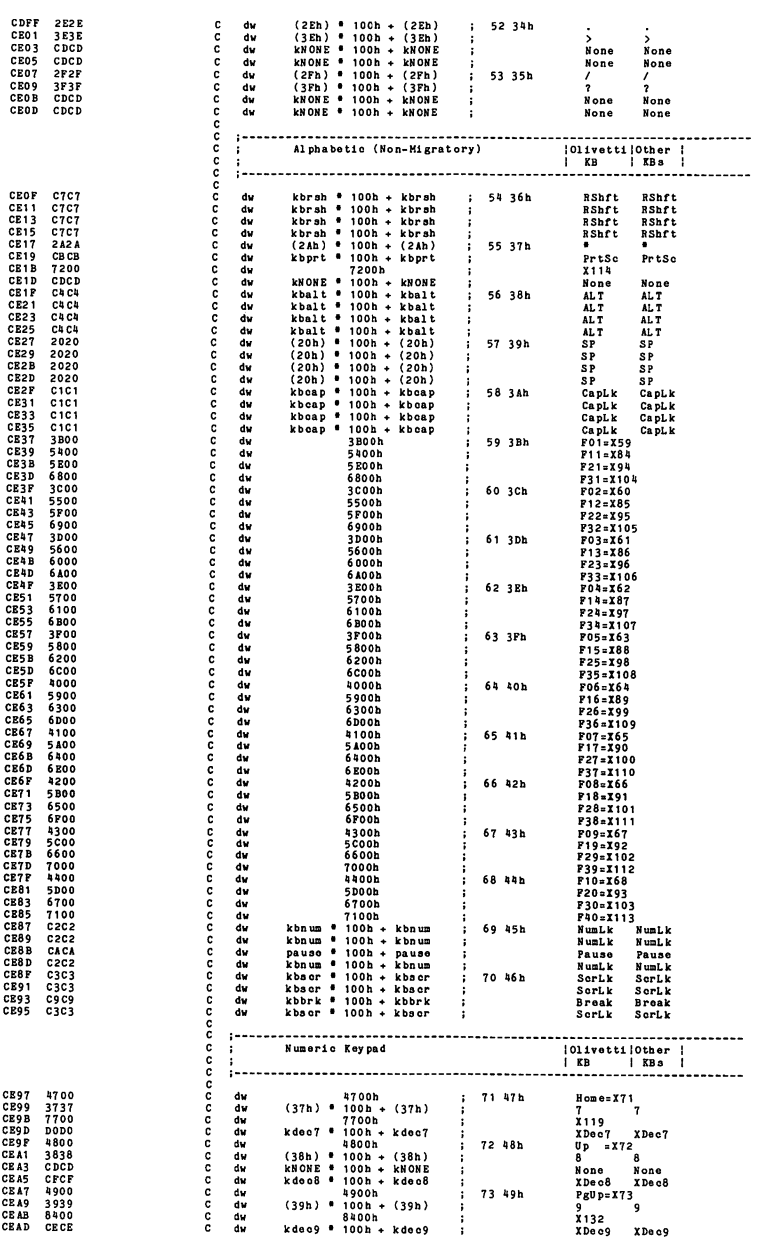

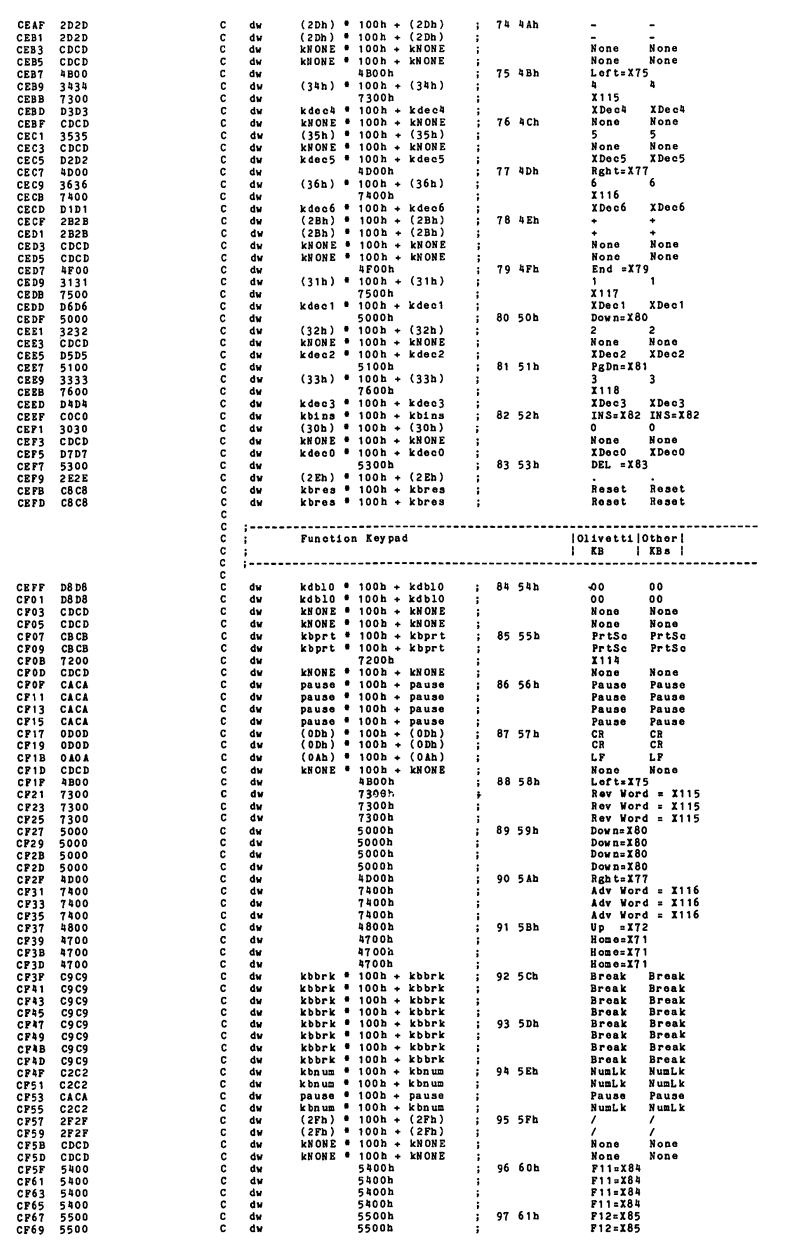

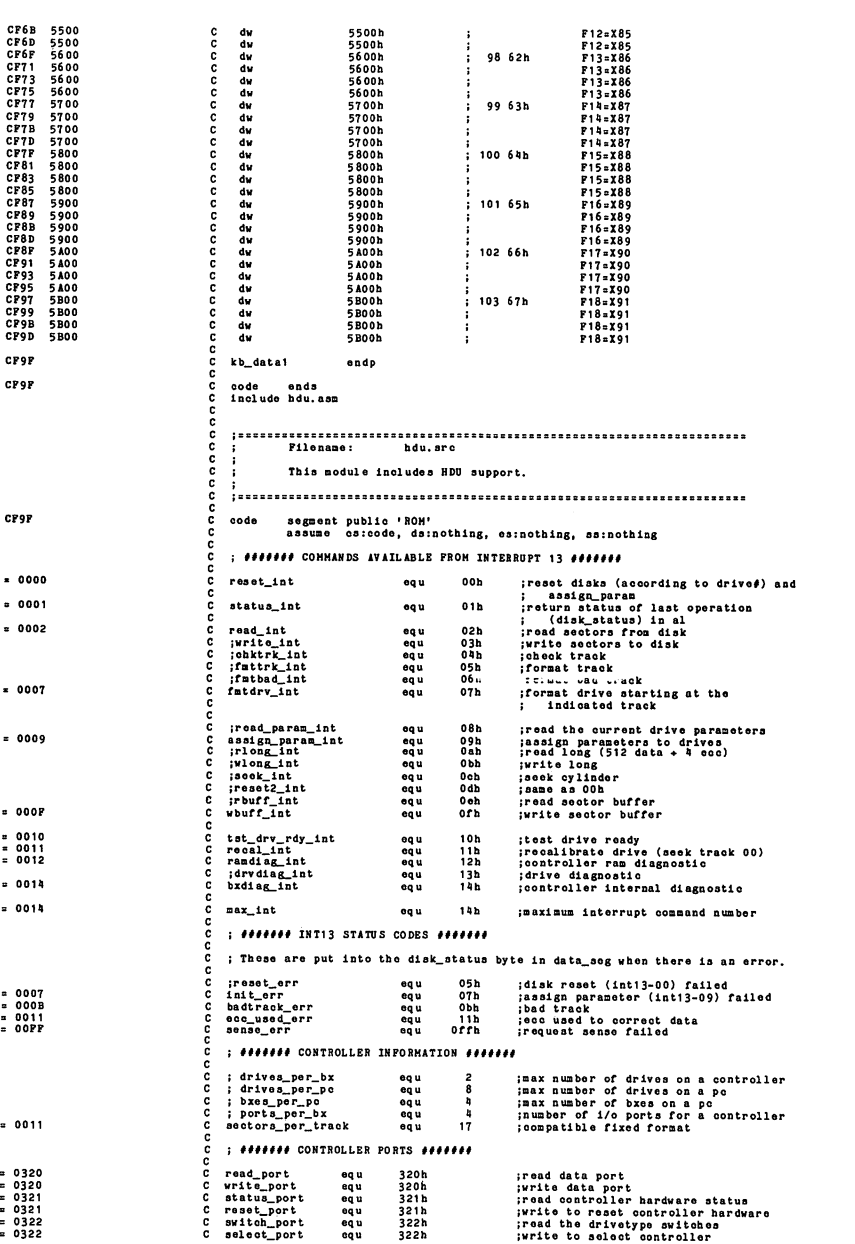

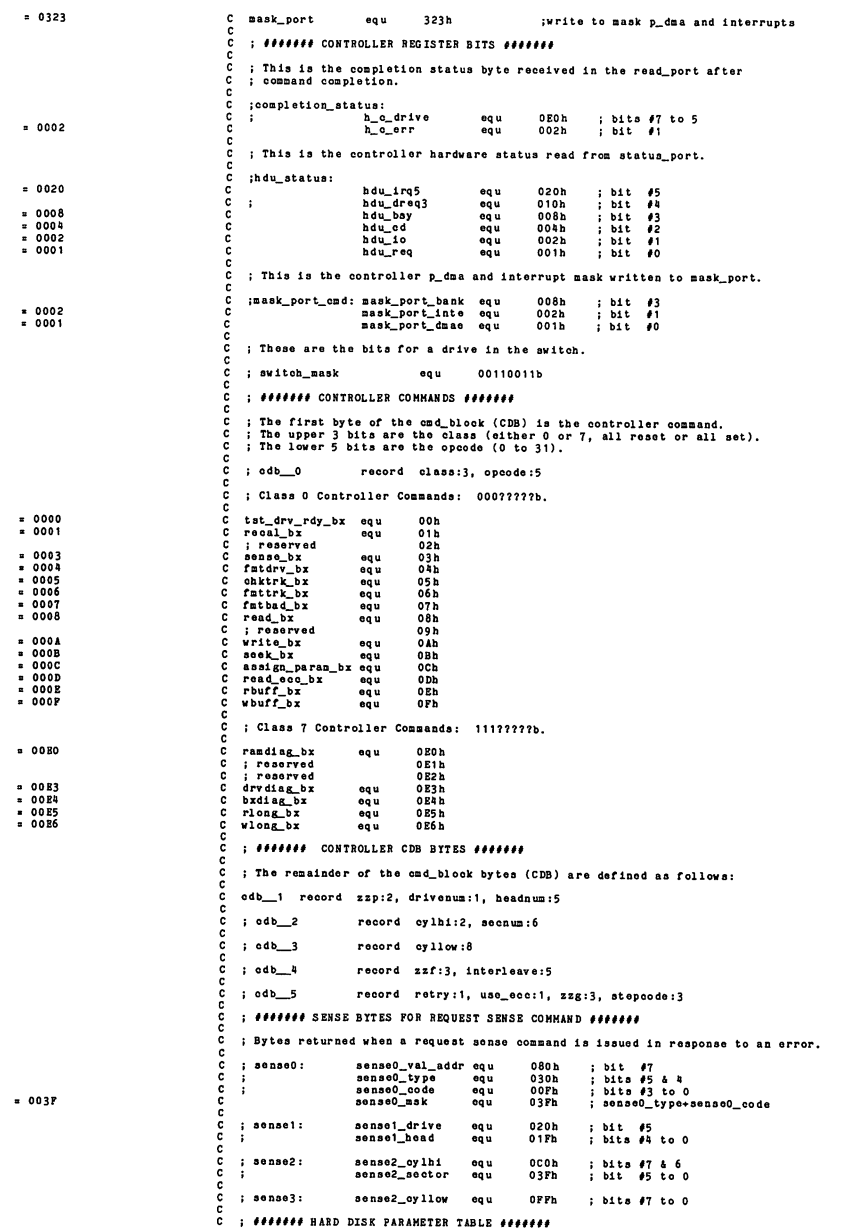

 $\frac{c}{c}$ ; This is <sup>a</sup> table which is indexed by the switch settings to determine : the parameters for each drive. C<br>
C parameter\_table struc<br>
C<br>
C p\_eyls<br>
C p\_write\_cur<br>
dw 0000 0132 <sup>C</sup> P\_oyls dw 306d ;number of cylinders 0002 04 <sup>C</sup> p\_heads db 4d ;number of heads 0003 0132 <sup>C</sup> p\_write\_cur dw 306d jreduced write current 0005 0000 <sup>C</sup> P—Precomp dw Od ;write precompensation 0007 OB <sup>C</sup> p\_eoo\_len db lid imaximum eco burst length 0008 05 <sup>C</sup> p\_control\_byte db 5d ;enable retry, enable eoo, 70usec <sup>c</sup> 00010 C point C proposite db<br>
00010 B<sup>R</sup><br>
00010 E proposed by C protection db<br>
00001 28<br>
0000 C 00 00 00 C protection db<br>
0010 C parameter\_table ends<br>
0010 C parameter\_table ends 0009 OC C p\_timeout db 0ch {standard\_timeout OOOA B4 <sup>C</sup> P\_fmt\_timeout db Ob4h ; timeout for format drive OOOB 2B <sup>C</sup> <sup>p</sup> drvdiag\_timeout db 028h {timeout for teat drive ready OOOC 00 00 00 00 <sup>C</sup> p\_zzj db 0,0,0, <sup>0</sup> <sup>C</sup> ; ####### p\_dma SYSTEM (8237) ت C read\_mode equ 01000111b ;write to dma\_mode<br>C 17:6 single mode<br>C ;5:5 address increment<br>C ;4:4 autoinit disable <sup>c</sup> j7:6 single mode <sup>c</sup> ;5:5 address increment <sup>c</sup> :4:4 autoinit disable  $\begin{array}{ccc} \texttt{c} & \texttt{;} & \texttt{;} & \texttt{;} \\ \texttt{c} & \texttt{;} & \texttt{;} & \texttt{;} & \texttt{;} \\ \texttt{c} & \texttt{;} & \texttt{;} & \texttt{;} & \texttt{;} \\ \end{array}$ <sup>c</sup> :3:2 read ola comparator of the comparator of the comparator of the comparator of the comparator of the comparator of to<br>comparator of the comparator of the comparator of the comparator of the comparator of the comparator of the co C : 7:56 single mode<br>C : 5:5 address increment<br>C : 3:2 write<br>C :3:2 write<br>C :1:0 channel 3 č  $= 0003$ <br> $= 0007$ <sup>c</sup> al 1 ow dm a3 equ 00000011b ;write to dma\_mask\_ <sup>=</sup> 0007 <sup>c</sup> disallow\_dma3 equ 000001 lib {or disallow dma3 <sup>i</sup> s 00B2 <sup>c</sup> acoocooc hdu\_dma\_segm equ 082h ; port sets top 4 bits of 20-bit p\_dma address  $\pm$  *exected* hacros *exected* ; Input to <sup>a</sup> register from <sup>a</sup> port. ; Won't work when the index has to cause <sup>a</sup> carry to high byte. inport macro<br>nov<br>add nov dx,Inpt ;get the port number for the base controller<br>add dl,byte ptr ds:[port\_off] ;add port\_off for the correct b:<br>in inrg,dx aaaaaaaaaaaa ; Output from a register to a port. pitto. outport macro outpt,outrg dx,outpt iget the port number for the base controller dl,byte ptr ds:[port\_cff] ;add port\_off for the oorreot dx,outrg mov add out endm  $\tilde{c}$ : annanna assume cs:code, ds:nothing, es:nothing, ss:nothing CPOP h\_init proc near ; Install vectors. assume ca:code, ds:absO, es:absO, ss:nothing ccc xor ax, ax ; satisfy assumptions<br>; ds = es = ax = abs0\_seg CP9F CFA1 CFA3 33 CO<br>82 D8<br>82 CO ds,ax es, ax mov mov č c<br>c CPA5 PA  $014$ ; disable during critical code. Install HBO hardware interrupt service routine. aaaaaaaaa mov word ptr ds:[intODloon+0000h],cs:(offset h\_int)<br>mov word ptr ds:[intODlocn+0002h],cs CFA6 C7 06 0034 R D62F R CFAC BC OE 0036 R ; Transfer old FDU int 13 vector to the new int 40 FDU location. CFBO mov ax,word ptr ds:[inti3loon+0000h]<br>mov word ptr ds:[(4\*40h)+0000h],ax<br>mov ax,word ptr ds:[(4\*40h)+0002h],ax<br>mov word ptr ds:[(4\*40h)+0002h],ax A1 004C R<br>A3 0100<br>A1 004E R<br>A3 0102 CFB3 CFB6 aaaaa CFB9 ; Install new HDU request int <sup>13</sup> vector. CFBC C7 06 004CR D1ABR<br>CFC2 8C OE 004ER mov word ptr ds:[inti3loen+0000h],es:(offset h\_io]<br>mov word ptr ds:[inti3loen+0002h],es č ; Install new HDD boot-strap int <sup>19</sup> vector  $\frac{\dot{c}}{c}$ CFC6 C7 06 0064 R D0E9 mov word ptr ds: [inti 91ocn+0000h], cs: (offset h\_boot)

8-58

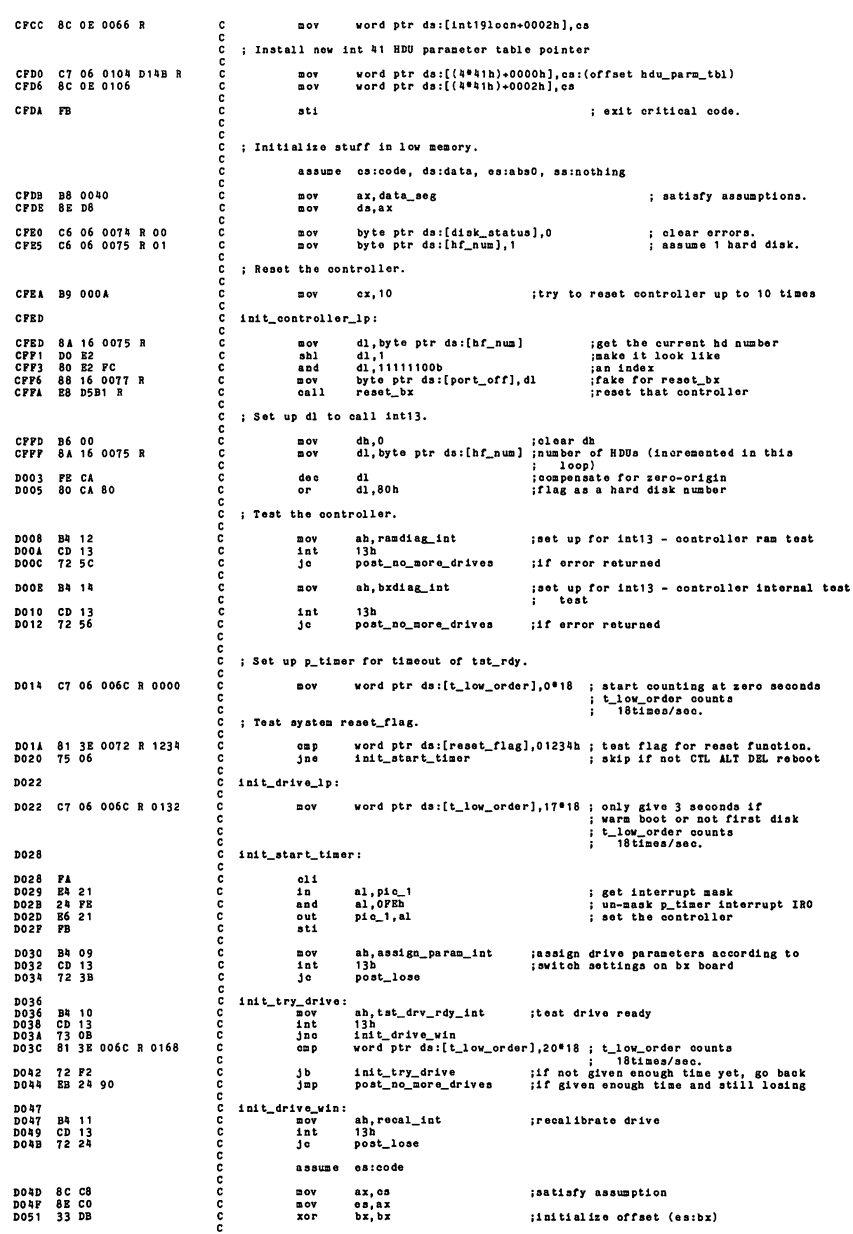

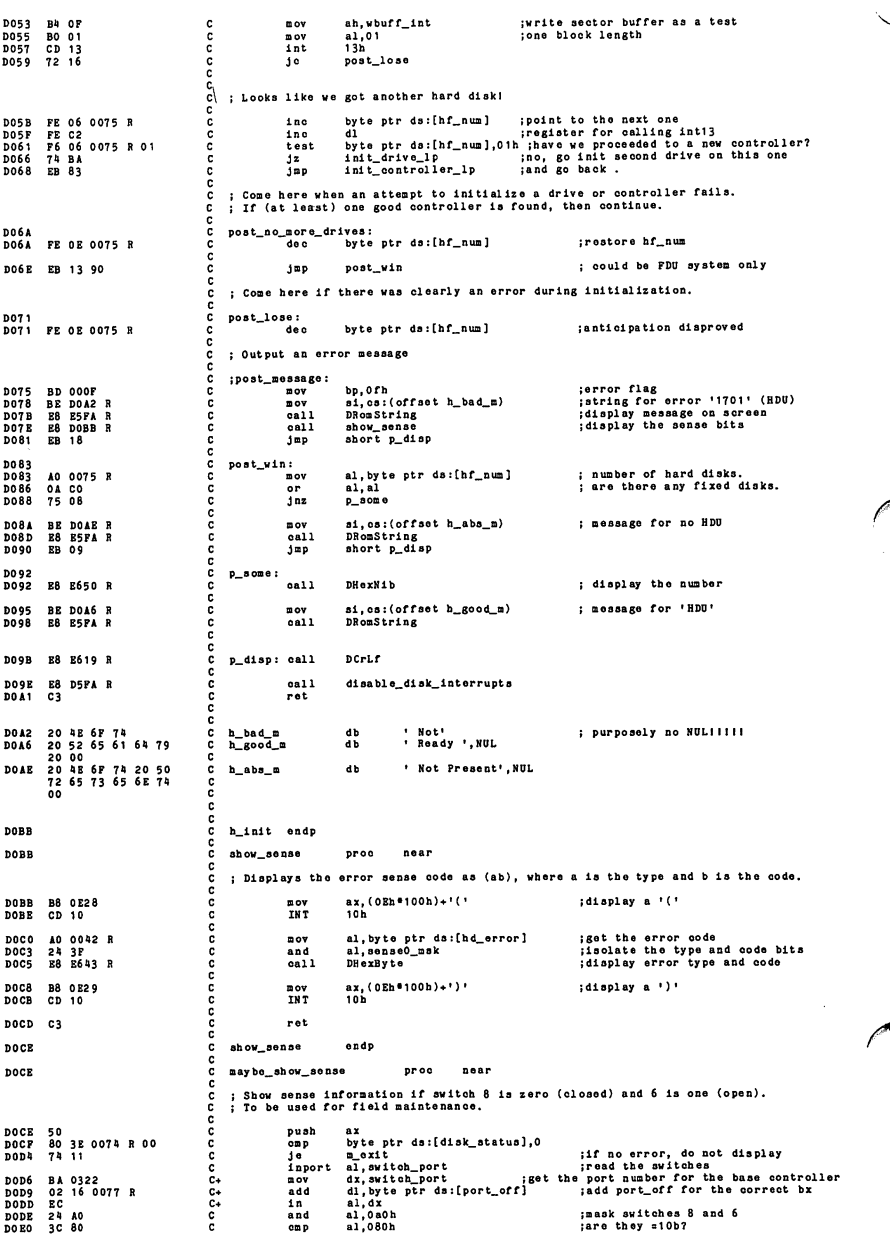

DOE2 75 03 jne  $\mathbf{u\_exit}$ DOE4 E8 DOBB R  $0a11$ show sense ;if so, display sense DO B7<br>DO B7<br>DO B8 m\_exit: ; back to caller 58 pop<br>ret ax  $\overline{c}$ **DOE9** may be\_show\_sense endp Sensers holden and the sense of the sense of the sense of the sense of the sense of the sense of the sense of the sense of the sense of the sense of the sense of the sense of the sense of the sense of the sense is the flop assume es:code, ds:nothing, es:nothing, ss:nothing **DORG** h\_boot proc far : Install vectors assume cs:code, ds:abs0, es:abs0, ss:nothing **DOE9** 33 CO<br>**DOEB** 8E D8<br>**DOED** 8E CO xor ax, ax ; satisfy assumptions<br>; ds = os = ax = abs0\_seg  $mov$ ds, ax  $e5.83$ DOEP PA  $c11$ ; disable during critical code. ; Install new int 41 HDU parameter table pointer. DOPO C7 06 0104 D14B R<br>DOP6 8C 0E 0106 word ptr ds:[(4\*41h)+0000h], os:(offset hdu\_parm\_tbl)<br>word ptr ds:[(4\*41h)+0002h], cs nov<br>nov ; Install new FDU parameter table pointer. word ptr ds:[int1Elocn+0000h], cs:(offset fd\_parms)<br>word ptr ds:[int1Elocn+0002h].cs  $\ddot{\cdot}$  $\frac{1000}{1000}$ DOPA . PH  $_{\rm{st1}}$ : exit critical code. ; Attempt to reset the diskette. Hotor startup time requires 3 tries. assume os:oode, ds:data, es:abs0, ss:nothing **DOFB** B8 0040<br>DOFE 8E D8 ax, data\_seg<br>ds, ax nov<br>nov ; satisfy assumptions. **B9 0003<br>B2 00<br>B8 D12A R<br>72 02<br>BB 13** cx,3<br>d1,0<br>boot\_a\_disk<br>b\_try\_hdu<br>short b\_ok %; 3 retries<br>
; drive number zero (soft disk A:)<br>
; try to boot from floppy<br>
; failed - try the hard disk<br>
; jump to the boot code if we succeded D100<br>D103<br>D105<br>D108 nov<br>nov<br>call  $j^c$ <br> $j^c$  $5.55$ ; else boot from the hard disk. **D10C**<br>D10C<br>D10F<br>D111 b\_try\_hdu: **B9 0003<br>B2 80<br>E8 D12A R<br>72 OE** cx,3<br>dl,80h<br>boot\_a\_disk<br>b\_failed ;3 retries  $\overline{p}$ ;3 retries<br>;try to boot from hard disk C:)<br>;try to boot from hard disk<br>;if this failed too, then exit. 00000000000000000  $mov$ <br>call j. D116 26: 81 3E 7DFE AASS<br>D11D 75 05 word ptr es:[07C00h+510d],0AA55h<br>b\_failed  $\frac{0}{100}$ ;is it the code?<br>;code tester  $b_$  ok: D11P<br>D11P 2E: PP 2E D126 R dword ptr cs:[boot\_indirect] ;jump to boot code if correct  $122$ D124<br>D124 b\_failed:<br>int  $CD<sub>18</sub>$  $18<sub>b</sub>$ ; initiate reboot through ROM BASIC INT.  $7000$ boot indirect  $07C00h$ : jump indirect to boot code at 0:7000 D126<br>D128 dw<br>dw abs0\_seg  $\frac{c}{c}$ D12A h\_boot endp ananananananananananan **D12A**  $boot_a_d$ proc ; Set dl=disk number and call this proc.<br>; It will reset and try to read ox times (in case there is a read error).<br>; If it succeeds, it will return with CT=0. If it fails, it will leave CT=1.  $b_l$ **D12A**<br>D12A ah, reset\_int<br>13h ;reset the disk B4 00<br>CD 13  $\mathbf{p}$  $D12C$ int DI2E 72 14  ${\bf j}$  c  $b_$ lost ;if the operation lost  $\frac{100V}{100V}$ ;if it worked, read from the disk<br>;one sector D130 B4 02<br>D132 B0 01 ah, read\_int<br>al, 1 bx,07C00h ;offset for the boot\_area. D134 BB 7C00  $mov$ D137 51 push  $\mathbf{c}$ ; save the retry count ;cylinder 0<br>;sector 1 (lowest sector)<br>;head 0 D<sub>13</sub>8 B<sub>5</sub> 00<br>D<sub>13</sub>A B<sub>1</sub> 01<br>D<sub>13</sub>C B6 00  $ch, 0$ <sub>c1</sub>, 1 nov<br>nov<br>nov  $\overline{ab}$ ,  $\overline{0}$ 

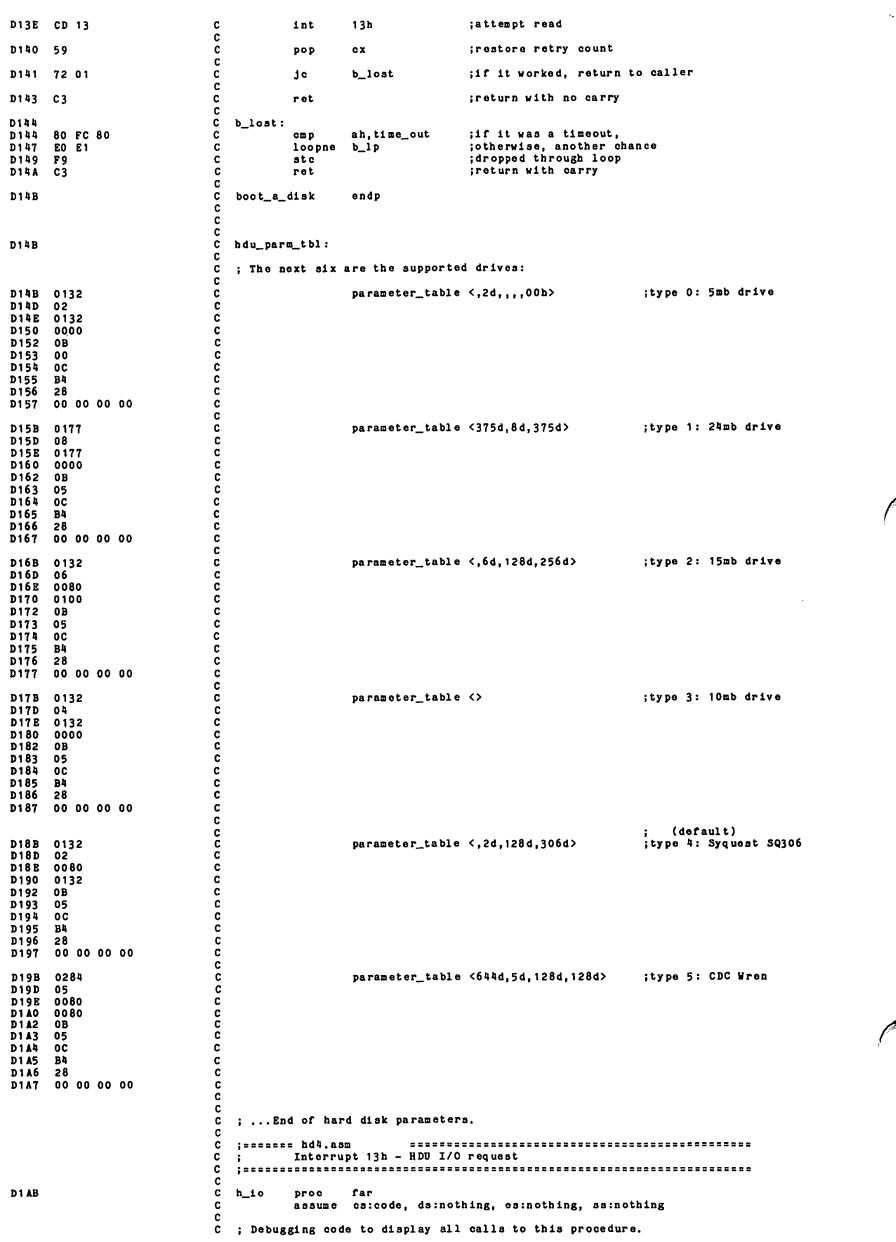

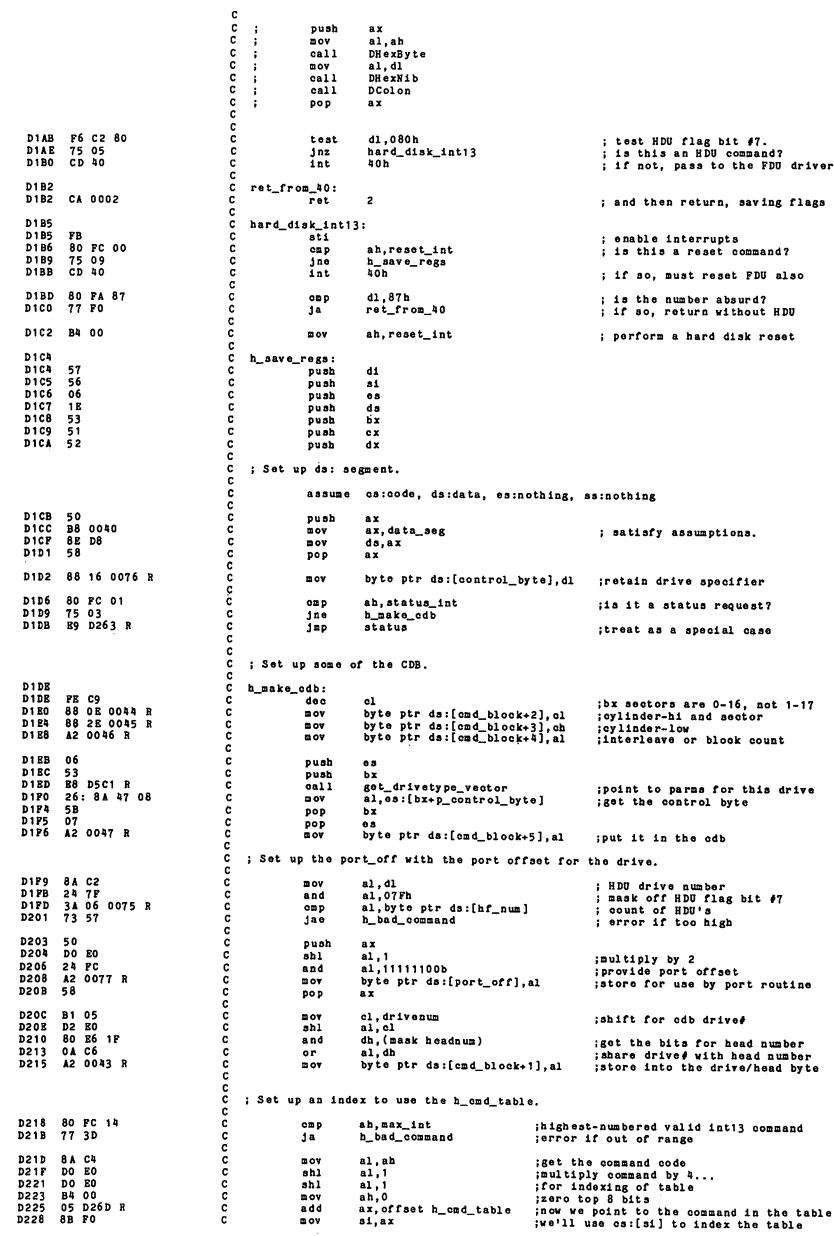

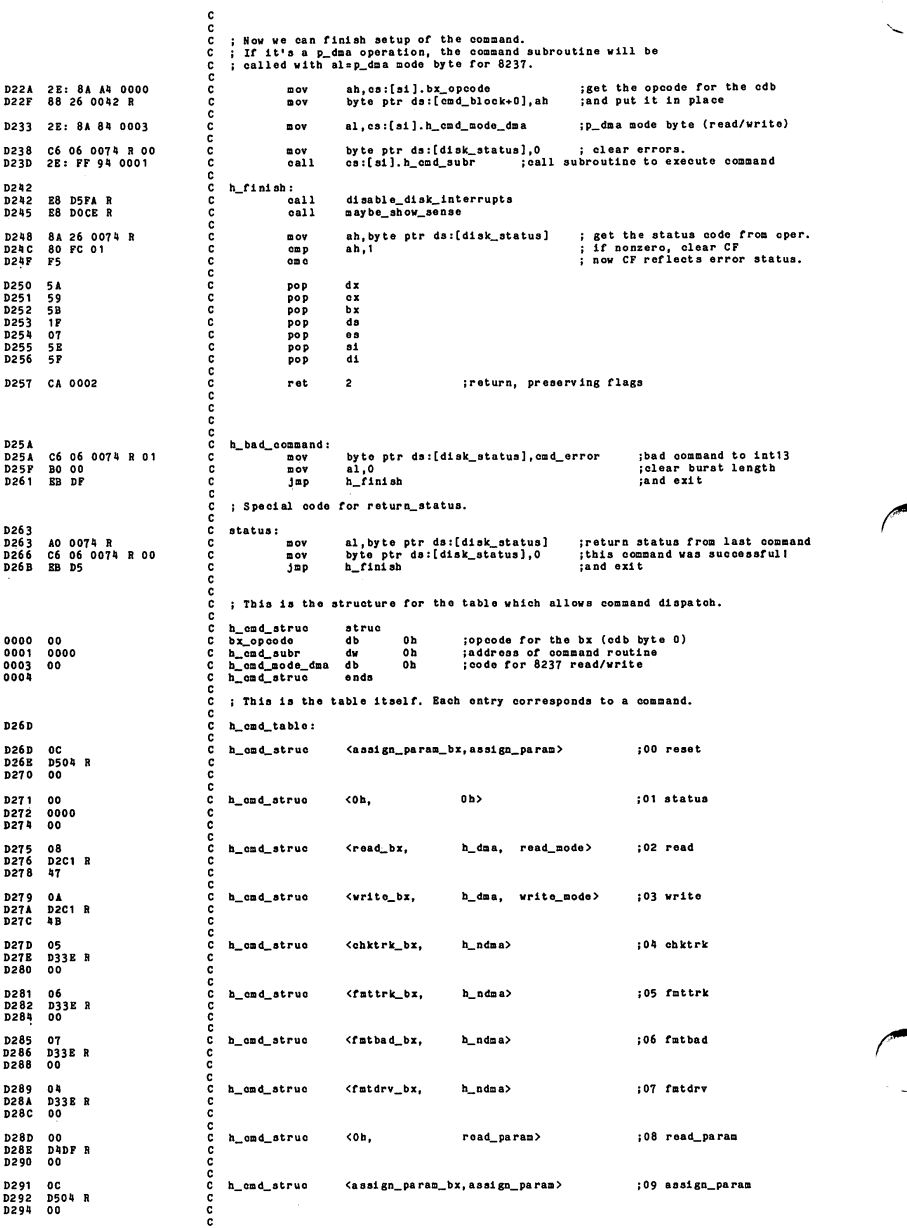

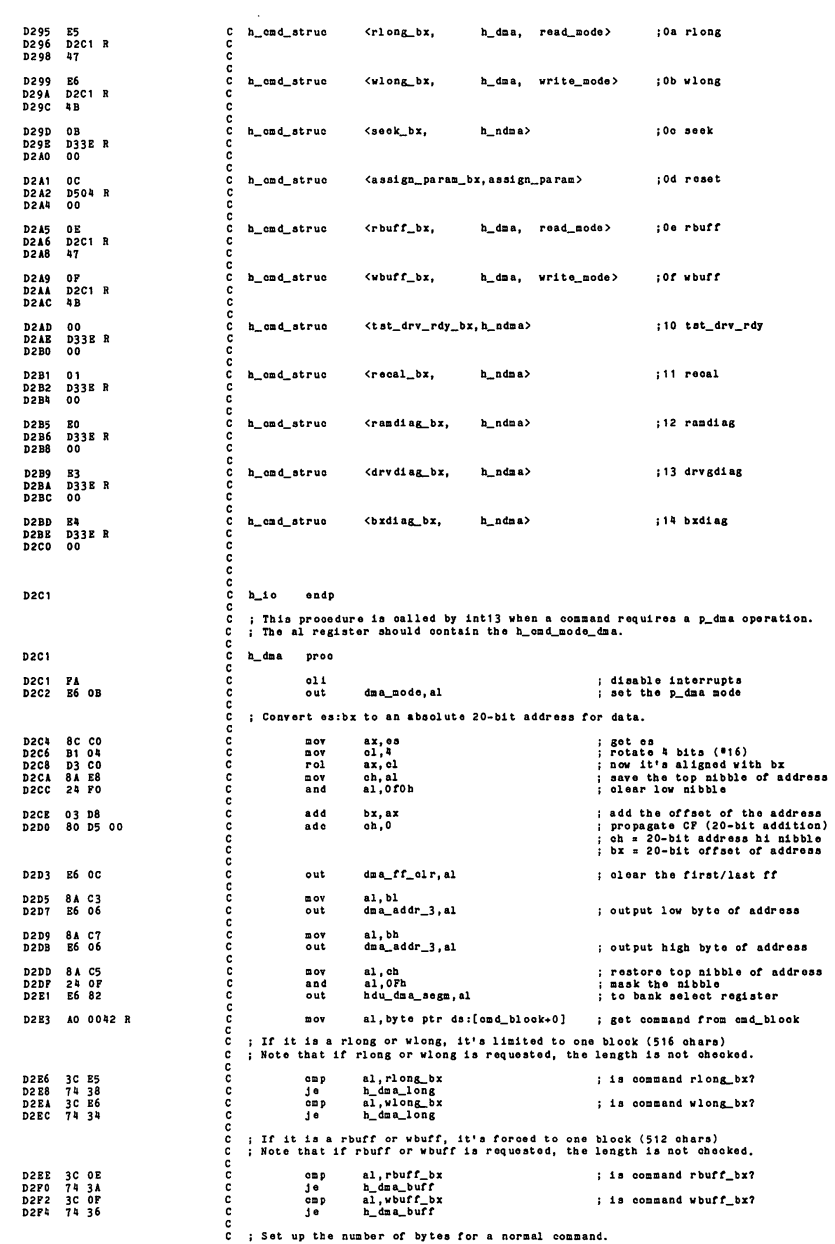

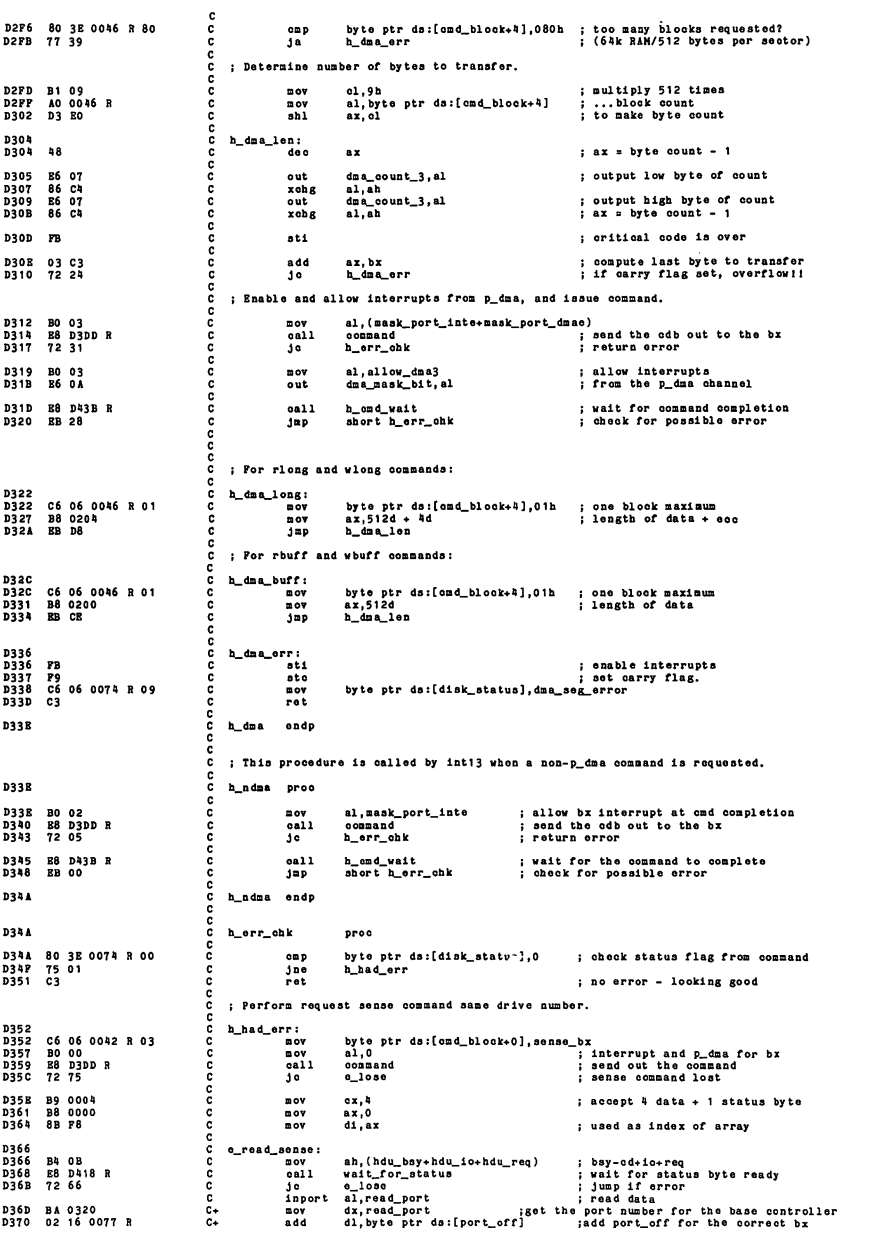

Correct Correct Correct Correct Correct Correct Correct Correct Correct Correct Correct Correct Correct Correct Correct Correct Correct Correct Correct Correct Correct Correct Correct Correct Correct Correct Correct Correc C+ in al, dx<br>C<sub>2</sub> mov byte ptr ds:[hd\_error+di], al ; store in array 0374 EC D375 86 65 0042 R D379 47 D37A E2 EA --<br>e\_read\_sense C mov ah, (haulog-by-hdu\_ed-hdu\_io-hdu\_req) ; bsy-cd-io-req<br>
C call wait\_for\_status<br>
C jo e\_lose ; jump if orror<br>
C inpert al, read\_port ; is read the status byte<br>
C- mov dx, read\_port ; is the port number for the base con D37C B4 OF D37B E8 D416 R 0361 72 50 0363 BA 0320 0366 02 16 0077 R 036A EC D38B A8 02<br>D38D 75 44 <sup>0</sup> test al, h\_o\_err ; check status byte <sup>0</sup> Jnz e\_lose ; leave if we had sanse error nov al, by to ptr ds: [hd\_error+0] ; get first sense by te<br>and al, senseO\_msk ; isolate the type and code bits<br>nut cs: by te by\_error\_table ; get the dos error code <sup>0</sup> mov al.byte ptr ds:[hd\_error+0] ; get first sense byte D38F<br>D392<br>D394<br>D397<br>D390<br>D398 AO 0042 24 3F BB D49P 1 26: 07 A2 0074 1 30 11 75 32 C mov bx,offset bx\_error\_table<br>C xlat cs:byte ptr bx\_error\_table ; get the dos error code<br>C mov byte ptr ds:[disk\_status],al ; store the status now bx<sub>1</sub> offset bx<sub>x</sub>error\_table <br>xlat asityte ptr bx<sub>x</sub>error\_table ; get the doserror code<br>now by to ptr desidisk\_status], al ; store the status<br>dose it a correctable eoc err?<br>jse h\_err\_ret ; if not, return o ap ar, compassation is the correct to the set of the correct set of the correct set of the correct of the correct of the correct of the correct of the correct of the correct of the correct of the correct of the correct o Read 000 burst length. mov byte ptr ds: [cmd\_block+0], read\_eco\_bx<br>al,0 ; interrupt mask = no interrupts 03A0 06 06 0042 R 00 D3A5 BO 00 03A7 E8 0300 R 03AA 72 27 nov call oommand e\_108e mov \_req) bsy-od+io-t-req 03A0 B4 OB 03AB E6 0418 R 03B1 72 20 ah, (hdu\_bsy+hdu\_io+hdu<br>wait\_for\_status<br>e\_lose oall JO Inport al,read\_port<br>dx,read\_port is iget the port number for the base controller<br>di.dx pto ptr ds:[port\_off] ;add port\_off for the ecrrect bx<br>al,dx is ave it for a moment<br>cl,al is ave it for a moment D3 B3 B4 03<br>D3B6 02 10<br>D3B4 BC<br>D3BB 84 C1 BA 0320 02 16 0077 1 mov add In mov 03BD B4 OF 03Br B8 0416 R 03C2 72 OF ah, (hdu\_bsy+hdu\_ed+hdu\_io+hdu\_req) ; bsy+od+io+req<br>wait\_for\_status<br>o\_lose<br>al,read\_port mov oall Jo Inport 03C4 BA 0320 D3C7 02 16 0077 03CB EO 03CC A6 02 03CE 75 03 dx,read\_port ; ;get the port number for the base controller<br>dl,dx pto ptr ds:[port\_off] ;add port\_off for the correct bx<br>al,h\_c\_err ; check completion status mov add in  $122$ e\_lose 0300 8A 01  $\mathbf{a}$  ov al, cl  $\qquad \qquad$  : get burst length back h\_err\_ret: 0302 0302 03 ret. ; Sense failed. Try to recover.  $0 - 1000$ : 0303 coc  $cal1$ a88ign\_param ;re8et controller and assign parameters byte ptr ds:[dlsk\_status],sense\_err ;senae failed 0303 E6 0504 R 0306 06 06 0074 R FF nov<br>ste D30B F9 0300 03 ret coo 0300 h err chk endo ; Send a CDB to the bx.<br>; The al register should be set to a mask\_port\_cmd. anana **D3DD** iommand proc utport select\_port,al<br>ov dx,select\_port ;get the port number for the base controller<br>dd, dl,byte ptr ds:[port\_off] ;add port\_off for the correct b;<br>ut dx,al D3DD BA 0322 C+ mov D3E0 02 16 0077 <sup>R</sup> C+ add D3E4 EE C+ out <sup>C</sup> outport mask\_port,al ; allow interrupts and maybe p\_dma<br>dx,mask\_port :get the port number for the base controller<br>di,byte ptr ds:[port\_off] ;add port\_off for the correct b:<br>dx,al 0404 <sup>c</sup> c\_wait: D3E5 BA 0323 C+ mov D3E6 02 16 0077 <sup>R</sup> C+ add D3EC EE C+ out D3ED B4 00 <sup>C</sup> mov D3EF E6 0416 <sup>R</sup> <sup>C</sup> call D3F2 72 23 <sup>C</sup> Jc ah,(hdu\_bsy+hdu\_cd+hdu\_req) ;bsy+cd-io+req<br>wait\_for\_status ;wait for controller to setup for cmd c\_finish ;leave if timed out D3P4 PC <sup>C</sup> eld D3P5 BE 0042 <sup>R</sup> <sup>C</sup> mov ;clear direction: count up with [si] si,ds:(offset cmd\_blook) ;use si as index D3F6 <sup>C</sup> send\_cdb\_byte: D3P6 AC <sup>C</sup> lodab ;get a byte of cdb<br>port number for the base controller<br>J ;add port\_off for the correct i C outport write\_port,al<br>
dx,write\_port jget the<br>
dd dl,byte ptr ds:[port\_off]<br>
C+ out dx,al D3F9 BA 0320 C+ mov D3FC 02 16 0077 <sup>R</sup> C+ add 0400 EE C-t- out 0401 B9 0000 <sup>C</sup> nov •.prepare for Id c inport al, status\_port<br>
C+ mov dx, status\_port<br>
C+ add dl, byte ptr ds: al,status\_port ;check status<br>dx,status\_port ;get the port num<br>dl,byte ptr ds:[port\_off] ;add port<br>al,dx\_req ;is status valid? D404 BA 0321<br>D407 O2 16 0077 R c+ add<br>D40B EC c+ in<br>D40C A6 01 c+ test<br>D40E E1 F4 c loopz en, ux<br>al, hdu\_req is status valid?<br>c\_wait is in the comment of valid or time out

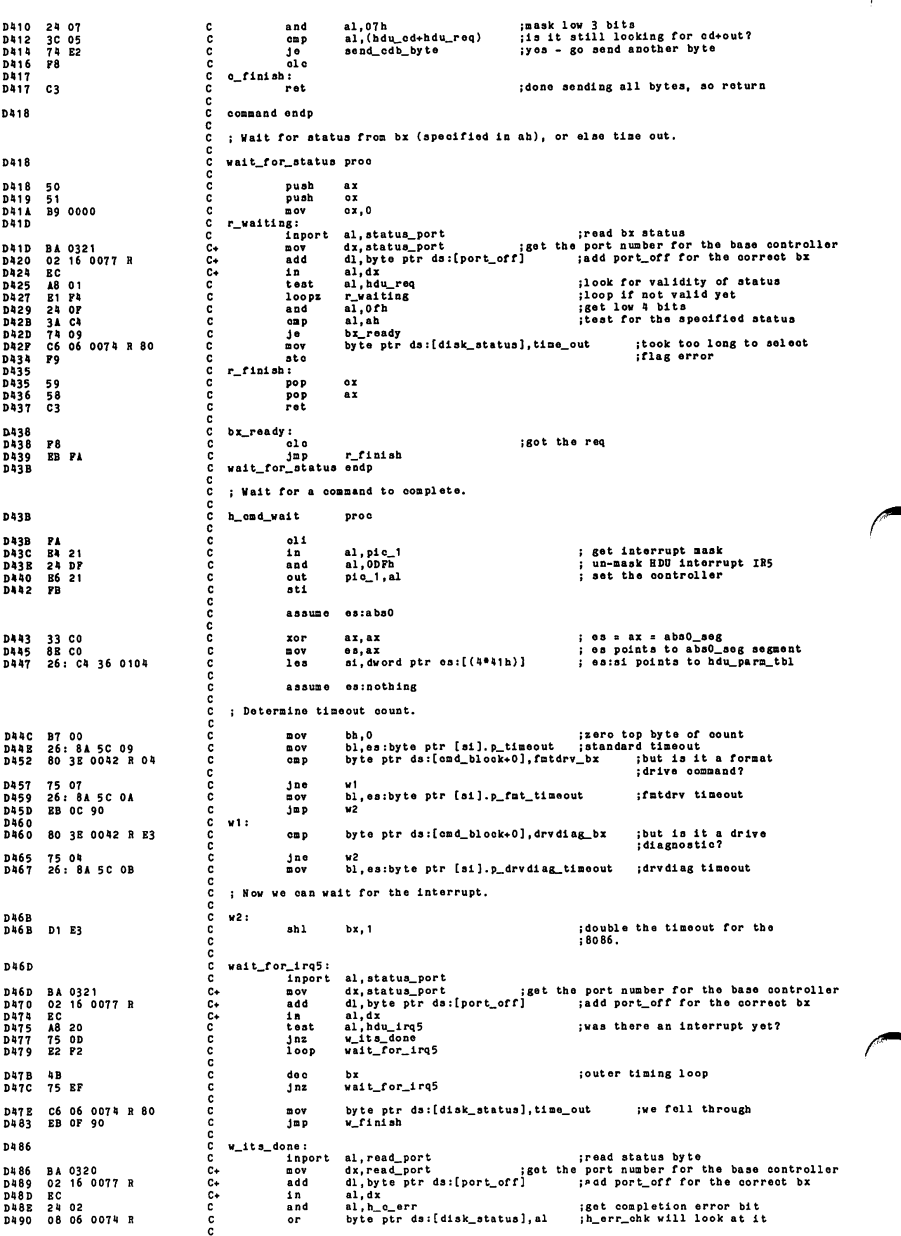

D494<br>D494  $w_f$ finish:  $\mathbf c$ n:<br>now ask\_port,al<br>now dx,mask\_port ;get the port number for the base controller<br>now dx,wask\_port ;get the port number for the base controller<br>out dx,al<br>out dx,al **BO 00**  $\frac{c}{c}$ **BA 0323<br>02 16 0077 R**<br>EE **D496** งงางวรุ D499<br>D49D D49E C3 rot  $D A Q F$ h cmd wait endp **D49F** ě h\_data1 proc bx\_error\_table:<br>fype 0 errors;<br>db<br>db<br>db  $D49F$  $\frac{c}{c}$ 0, fdo\_error, seek\_error, fdo\_error<br>time\_out, 0, fdo\_error, 0<br>seek\_error, 0, 0, 0<br>0, 0, 0, 0 00 20 40 20<br>80 00 20 00<br>40 00 00 00<br>00 00 00 00 na op annanna **D443**<br>D447  $0.18$ ãλ d b<br>Type 1 errors;<br>d b<br>d b ero\_error, ero\_error, addr\_mark\_error, 0<br>sect\_not\_found, seek\_error, 0, 0<br>ecc\_used\_err, badtrack\_err, 0, 0<br>0, 0, 0, 0 db<br>db<br>Type 2 errors;<br>db<br>db č  $\frac{c}{c}$ DABP 01 02 00 00<br>DAC3 0C [ omd\_error, addr\_mark\_error, 0, 0<br>12 dup(0) aaaaaaaaaaaa  $^{\circ}$  $\mathbf{1}$ Type 3 errors;<br>db<br>db fdo\_error, fdo\_error, erc\_error, 0<br>12 dup(0) 20 20 10 00<br>OC [ DACP **DAD3**  $00$  $\overline{1}$ למות h datal ondp ; ======= hd5.asm  $\frac{c}{c}$ DADP read\_param proc<br>as **DADP**<br>DADP<br>DA BO 06<br>88 D5C1 R push<br>call ;save caller's es: register<br>;loads es with pointer & bx with offset anananananananananananan get\_drivetype\_vector 26: 8B OP<br>83 B9 O2<br>86 B9<br>D0 C9<br>D0 C9<br>B0 C9 11 get number of cylinders **D4E3**<br>D4E6  $\overline{p}$  ov cx.es:[bx].p\_cyls : got umber of cylinders<br>
; authorate 2: zero origin and diag track<br>
; put low-order in ch<br>
; put high-order 2 bits<br>
: in top of cl<br>
: fixed, not variable<br>
. sub<br>xchg<br>ror<br>ror<br>or  $\alpha x, 2d$ <br>ch, el<br>cl, i<br>cl, i **D4 E9<br>D4 E9<br>D4 E9<br>D4 ED** DARP cl, sectors\_per\_track dh, es:[bx].p\_heads<br>dh DAF2 26: 8A 77 02<br>DAF6 FE CE ;number of heads<br>:zero origin  $\frac{100V}{100}$ DAP8 84 16 0075 R  $\omega$ ov dl, byte ptr ds:[hf\_num] ;count of hard disks DAPC 07 pop  $^{\circ}$ 58 ; save the return address **DAPD** pop  $\mathbf{a}$ pop<br>pop trash the dx<br>; and cx from the caller DAPE<br>DAPP 5B<br>5B  $\frac{bx}{bx}$ **D500**  $51$ push  $_{\alpha}$ push new parameters<br>;for caller to receive<br>;replace return address 0500 52<br>0501 52<br>0502 50 push<br>push  $\frac{dx}{dx}$ D503<br>D504  $c_3$  $_{ret}$ read param endp aaaaa ; Perform a reset and assign parameters for the drives.<br>; Note: parameters must be assigned for BOTH drives on the chosen controller. **D504**  $\frac{c}{c}$ assign param proc D504 E8 D5B1 R  $0a11$  $reset_bx$ aaaaaaaaaaaaaaaaaaaaa **D507**  $06$ push  $63$ 19508 C6 06 0042 R 0C<br>19501 C6 06 0043 R 00<br>19512 80 26 0076 R PE<br>19517 E8 19532 R<br>19514 72 14  $m \text{ov}$ <br>  $m \text{ov}$ <br>  $m \text{od}$ <br>  $m \text{od}$ <br>  $m \text{od}$ <br>  $m \text{od}$ <br>  $m \text{od}$ byte ptr ds:[cmd\_block+0],assign\_param\_bx<br>byte ptr ds:[cmd\_block+1],0<br>byte ptr ds:[control\_byte],0feh<br>assign\_param\_1<br>ap\_finish ;set cdb<br>;assume drive 0 ;assign params<br>;jump if OK D51C 07<br>D51D 06  $\begin{array}{c} 0.3 \\ 0.3 \end{array}$ pop<br>push byte ptr ds:[cmd\_block+0],assign\_param\_bx<br>byte ptr ds:[cmd\_block+1],(mask drivenum)<br>byte ptr ds:[control\_byte],01h<br>assign\_param\_1 C6 06 0042 R 0C<br>C6 06 0043 R 20<br>80 OE 0076 R 01<br>E8 D532 R D51E<br>D523<br>D528  $\frac{1}{2}$  ov ;set cdb<br>;assume drive 1 or<br>call **D52F** :assign params D530<br>D530<br>D531 ap\_finish:  $\frac{07}{03}$  $63$ Pop<br>ret **D532** assign\_param ends

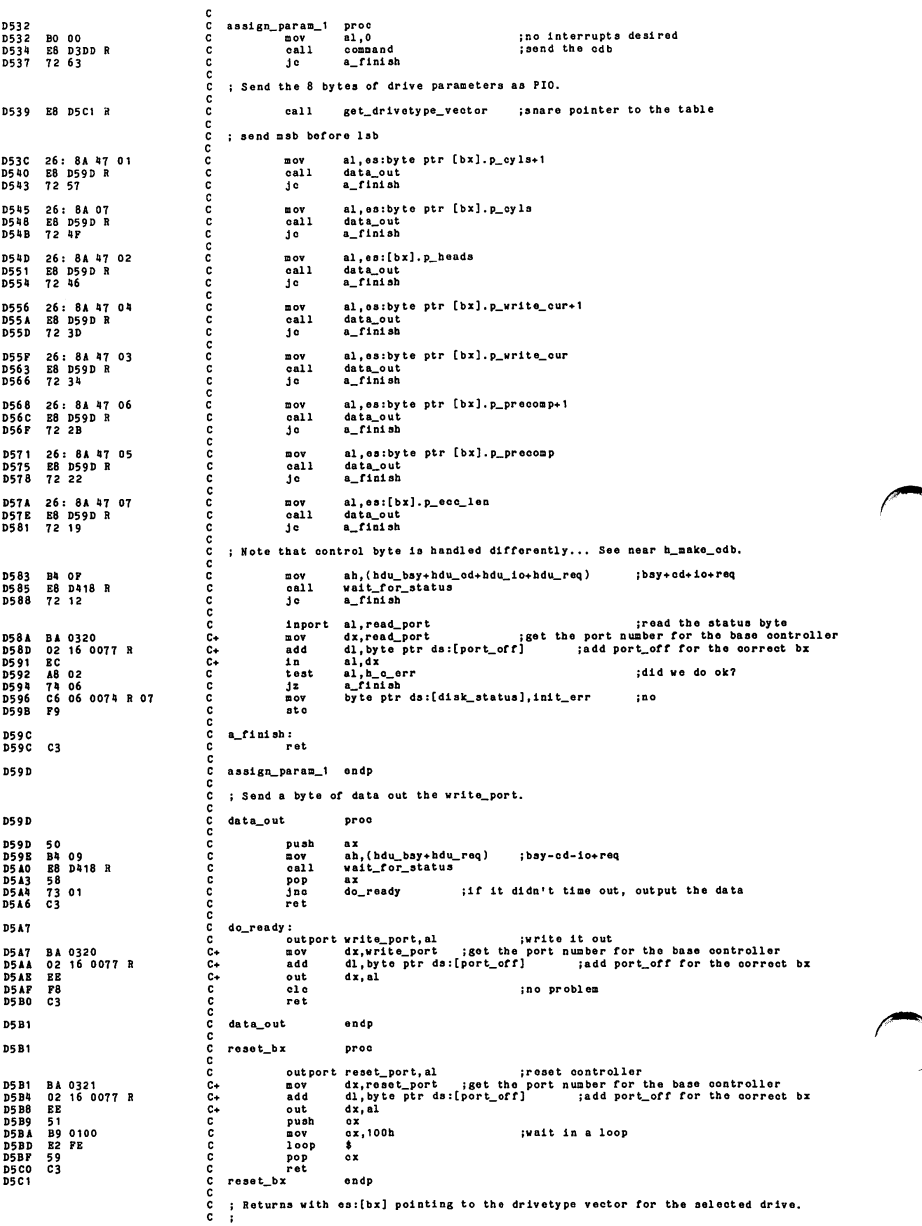

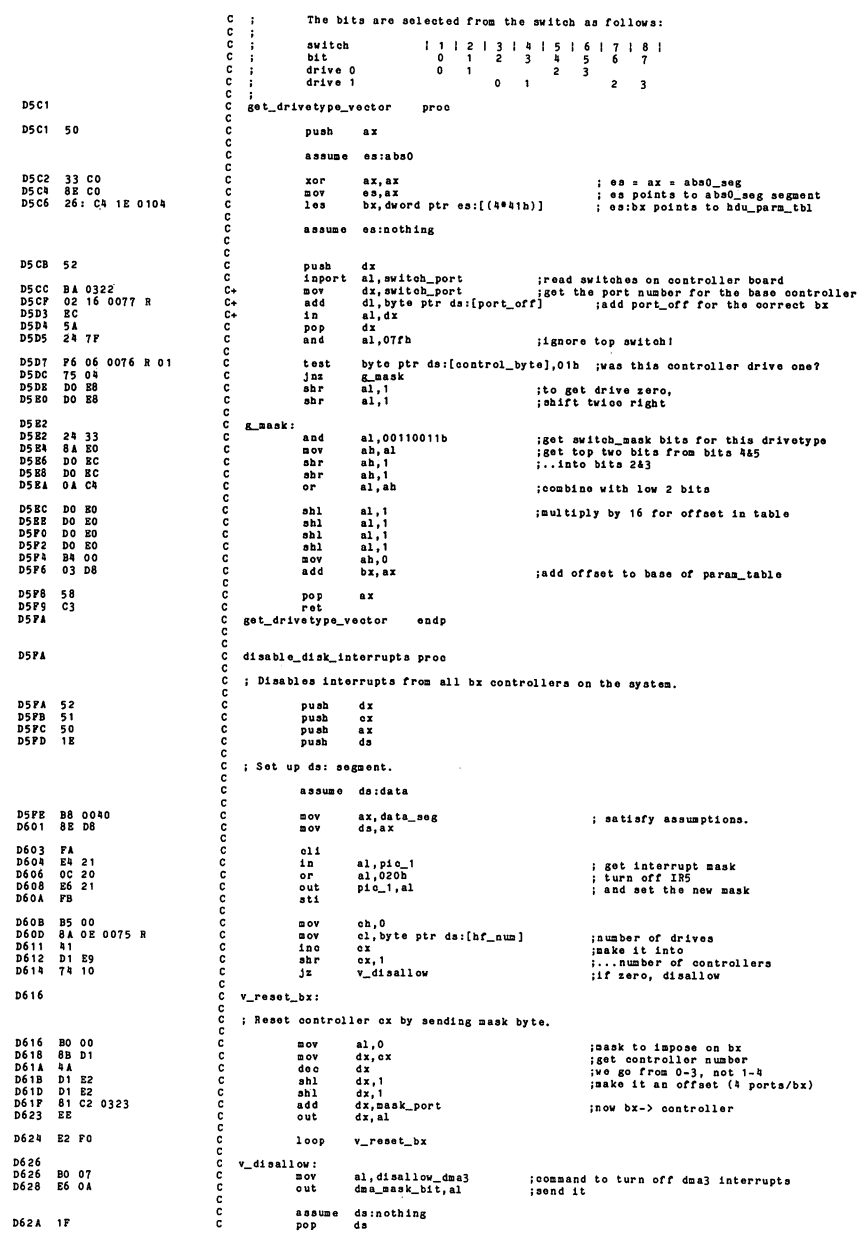

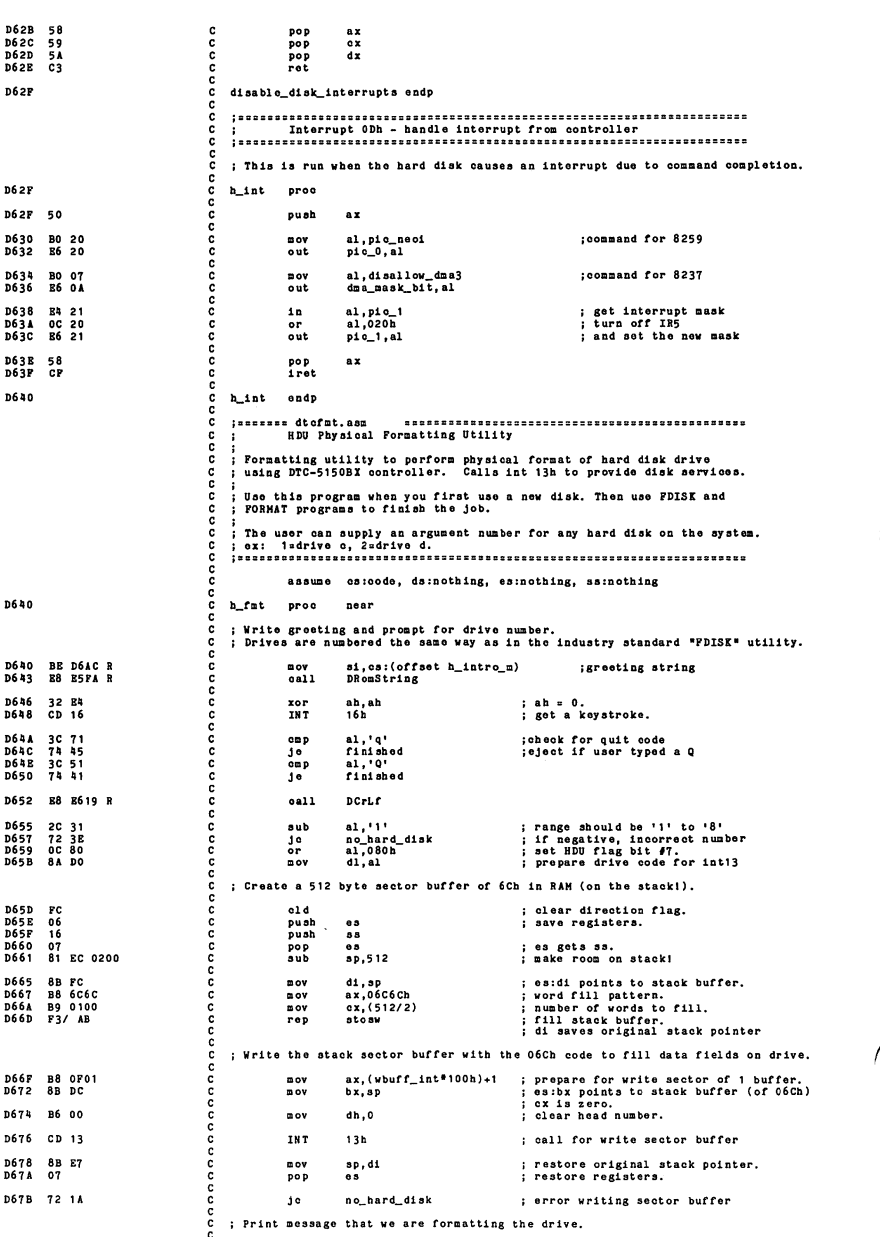

D67D BE D733 R<br>D680 E8 E5FA R si, cs: (offset h\_fmt\_m) ; text for informational message<br>DRomString aaaaaaaaaaaaaaaaaaaaa mov<br>call : Format the drive. D683<br>D686  $ax, (fndrv_1nt*100h)+6$ <br> $cx,01h$ B8 0706 ; format drive with interleave of 6<br>; start with sector zero nov<br>nov **B9 0001** dx is retained from above. ; Note that D689<br>D68B  $CD$  13<br> $72$  12 **THT** 13h<br>format\_error ; format the drive<br>; problem during format ī. D68D<br>D690 **BE D750 R**<br>E8 E5FA R si, os: (offset h\_pass\_m)<br>DRomString  $\frac{m}{c}$ all D693<br>D693<br>D696 finished:  $rac{B}{C}$ ".<br>"eall<br>"ret E619 R DCrLf : return to caller D6 97<br>D6 97<br>D6 9 A no\_hard\_disk: D784 R<br>B5PA R<br>P4 si, es: (offset h\_none\_m)<br>DRomString<br>short finished BE  $\frac{nov}{cal}$ <br> $\frac{all}{jap}$ give error message  $\frac{1}{16}$ Б texit D69P<br>D69P<br>D642 format error: **BE D7B7 R**<br>E8 E5FA R si, es: (offset h\_err\_m)<br>DRomString :give error message nov<br>call **D645**<br>D647 84 C4<br>E8 E643 R mov<br>call al, ah<br>DHexByte ; print error code in ah **D611** BB E7 short finished  $100$ D6AC h fat ands **D6AC** h\_data2 proc 46 69 78 65 64 20 46<br>69 78 65 64 20 46<br>69 65 67 20 55 78 79 00 46<br>69 65 67 20 55 78 74 10<br>69 65 67 20 55 78 74<br>41 66 65 20 65 67 86<br>65 65 20 56 66 67 86 65 78 65<br>64 66 69 78 65 64 20<br>65 66 71 65 65 78 65 78 65<br>65 66 71 65 **D6AC** h\_intro\_m d b 'Fixed Disk Formatting Utility'.CR.LP D6CB db 'All data on the specified fixed disk will be erased.' CR,LF<br>'Enter fixed disk number (1 to 8) or "Q" to quit: ',NUL **D6FP**<br>D701 db<br>db 0D 0A 46 6F 72 6D<br>61 74 74 69 6E 67<br>20 46 69 78 65 64<br>20 44 69 73 6B 2E<br>2E 2E 0D 0A 00  $D733$ h\_fat\_a db CR, LF, 'Pormatting Fixed Disk...', CR, LF, NUL 46 6F 72 6D 61 74<br>20 69 73 20 63 6F<br>2E 0D 70 66 65 74 65<br>2E 0D 0A<br>54 20 77 69 74 68<br>64 20 77 69 74 68<br>20 61 6E 64 20 46<br>20 61 6E 64 20 46<br>4F 52 4D 41 49 53 4B **D750**  $h$ <sub>-</sub>pass\_n db 'Format is complete.'.CR.LP n765 db 'Proceed with FDISK and FORMAT.'.NUL 45 72 72 6F 72 3A<br>20 4E 6F 20 66 69<br>73 6B 20 64 72 69<br>73 6B 20 64 72 69<br>73 74 73 20 65 67<br>72 72 77 68 69 73<br>20 6E 75 6B 69 73<br>72 6E 75 6D 62 65 **D784**  $h\_none\_m$ db 'Error: No fixed disk drive exists for this number. '.NII. 46 6F 72 6D 61 74<br>20 45 72 72 6F 72<br>2E 20 20 43 6F 64<br>65 3A 20 00 **D7B7** h\_err\_n db 'Format Error. Code: '.NUL  $n7c$ h\_data2 endp

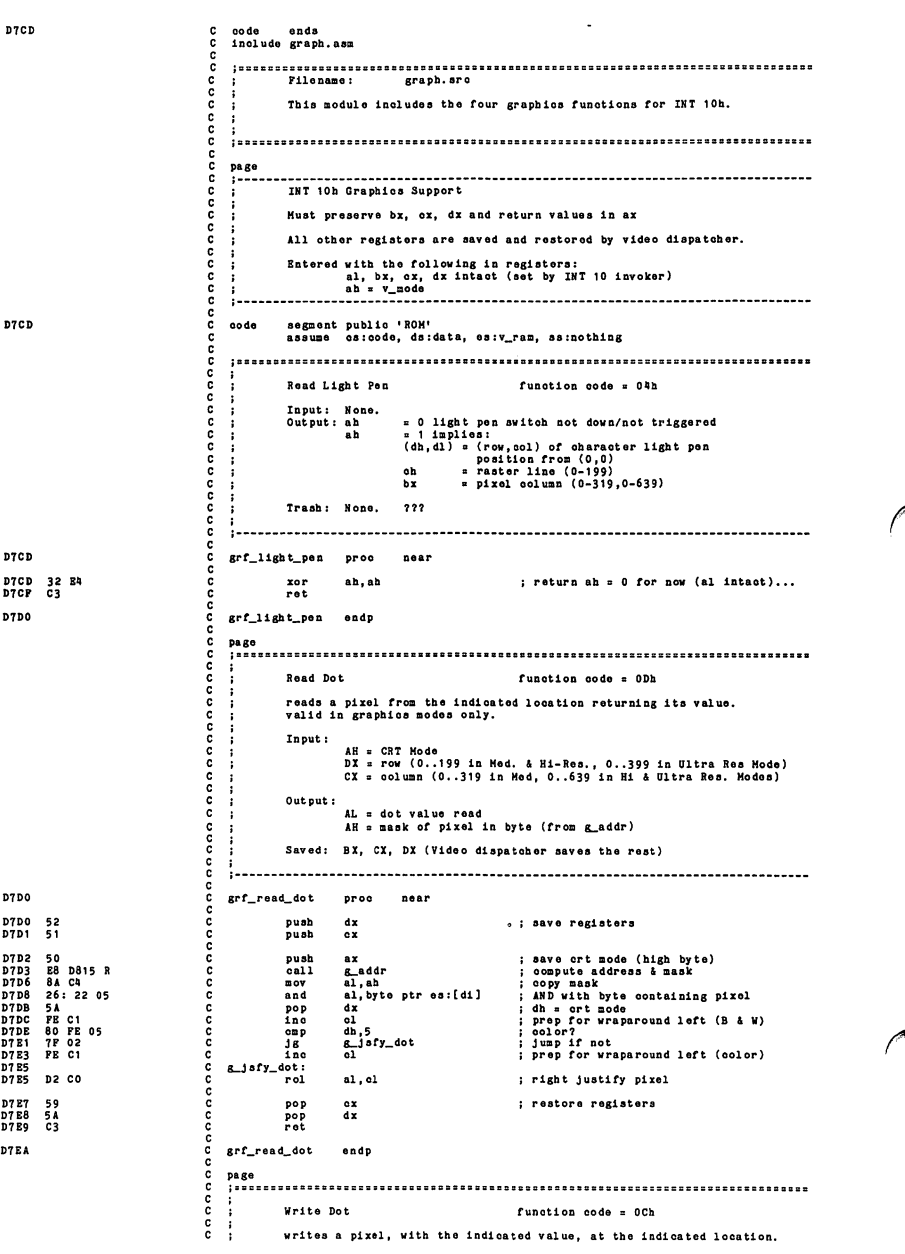

; valid in graphics modes only.<br>;<br>; Input: :  $\vdots$  Input: C :<br>
C : AL s dot value to write (1 or 2 bits depending on sode of the pixel at DT, CT<br>
C : With the pixel at DT, CT<br>
C : AH = CRT Hode<br>
C : DI = FOW (0-339) (the actual value depends on the mode is<br>
CT = column (0-539) (t Saved: AX, BX, CX, DX (Video dispatcher saves the rest) C C C D7EA <sup>C</sup> 5rf\_write\_dot proo near push dx ; preserve working registers<br>push ex ;<br>push ax D7EB 51 <sup>C</sup> push CX D7EC 50 <sup>C</sup> push ax D7FF <sup>c</sup> g\_xorblt: 9720 E8 DS15 R<br>D772 36: SA 05<br>D772 36: SA 05<br>D773 52 C pop dx ; get v\_mode adorvalue to write<br>D773 52 C pop dx ; get v\_mode adot value to write<br>D773 72 C push dx ; set is the XOR bit set?<br>D773 72 C d of and al, all ; is th D7FF FE C1 c ino ol : prop for wraparound right (bAw)<br>D801 80 FF 02 C inc dh,5 ; joolor ?<br>D806 FF 02 C : ino ol : prop for wraparound right (color)<br>D806 FE 01 C ino ol : prop for wraparound right (color) D801 80 FE 05 <sup>c</sup> omp dh,5 ; color <sup>7</sup> 0806 PECI<br>0808 DECA C Land<br>0808 DECA C G\_align\_clot:<br>0804 22 DA C and<br>0800 32 C2 C ROM<br>0808 26: 88 05 C ROW )566 DZ CA – Oriental II (1988)<br>1960 SZDA – Canad dl,ah i strip off non-pixel bits (xor bit, etc)<br>1960 SZC2 – Canad dl,ah i on Kor Xor i (sor bit)<br>1960 Z6: 88 05 – Eov byte ptres:[di],al; update video memory pop ax ; restore registers<br>pop ox<br>ret<br>ret 0812 59 <sup>c</sup> pop CX 0813 5A <sup>c</sup> pop dx 0814 C3 <sup>c</sup> ret D815 c grf\_write\_dot endp <sup>c</sup> page <sup>c</sup> ,---sB"»=ns8SSss===n===nns88sss=====s==sssaase==aBS=aB=====ns=BD« **C** ; This subroutine determines the video RAM byte location<br>C ; of the indicated row column value. The current graphics mode<br>C ; is taken into account. c INPDT: <sup>c</sup> AH <sup>s</sup> current graphics mode <sup>c</sup> DX <sup>s</sup> row value (0-399) <sup>c</sup> CX 3 column value (0-639) c OOTFOT: C : DI = byte address of pixel location in video ram<br>C : AH = mask of pixel in byte<br>C : CL = # of bits from left end of byte to leftmost bit in mask c DESTROXBO: .<br>AL, CX, DX, BP c c c acoonacoonac 0815 g\_addr proc near C ; convert row-count to a "mod 4" value;<br>C ; multiply it by 2000H for offset to start of v\_ram subares 0815 51<br>
0816 BD 0001<br>
0819 8B CD<br>
081B 80 PC 40<br>
081E 72 06<br>
0820 BD 0002 9815 51<br>1981 - 1982 10:00 10:00 10:00 10:00 10:00 10:00 10:00 10:00 10:00 10:00 10:00 10:00 10:00 10:00 10:00<br>1981 - 1982 10:00 10:00 10:00 10:00 10:00 10:00 10:00 10:00 10:00 10:00 10:00 10:00 10:00 10:00 10:00 10:00 10<br> 0823 0826 <sup>c</sup> S\_8kp\_1: DS26 33 FF C G-<sup>Sepa</sup>r di Salam (1992 in the Cartes mesual count<br>DS28 23 CA C and 0x,4x in the separation of the Salam C and 15 counter the separation of the Salam C C US (1992<br>DS2C SICT 2000 C L=NP\_2: L=NP\_3<br>DS2C SICT 20 c ; add bytes for the row coordinate to the offset into the v\_ram subarea<br>c ; add bytes for the row coordinate to the offset into the v\_ram subarea<br>c g skp 3: 0832<br>19832 57<br>19833 89 FA C push<br>19835 88 CD C mov<br>19837 93 EP C mov<br>19837 93 EP C shr 0832 57 c — push di,<br>0833 8B FA c push di,dx ; temp, store offset<br>0835 8B C asov cx,bp ; CX<--mode-related shift val<br>0837 D3 EF C shr di,ol ; get arows into a v\_ran aubarea 0839 8B 07 <sup>c</sup> mov dx,di ; save a copy for a moment 0638 B9 0406 <sup>c</sup> mov cx,0406H ; mult, di by 80 trows—>byte offset]

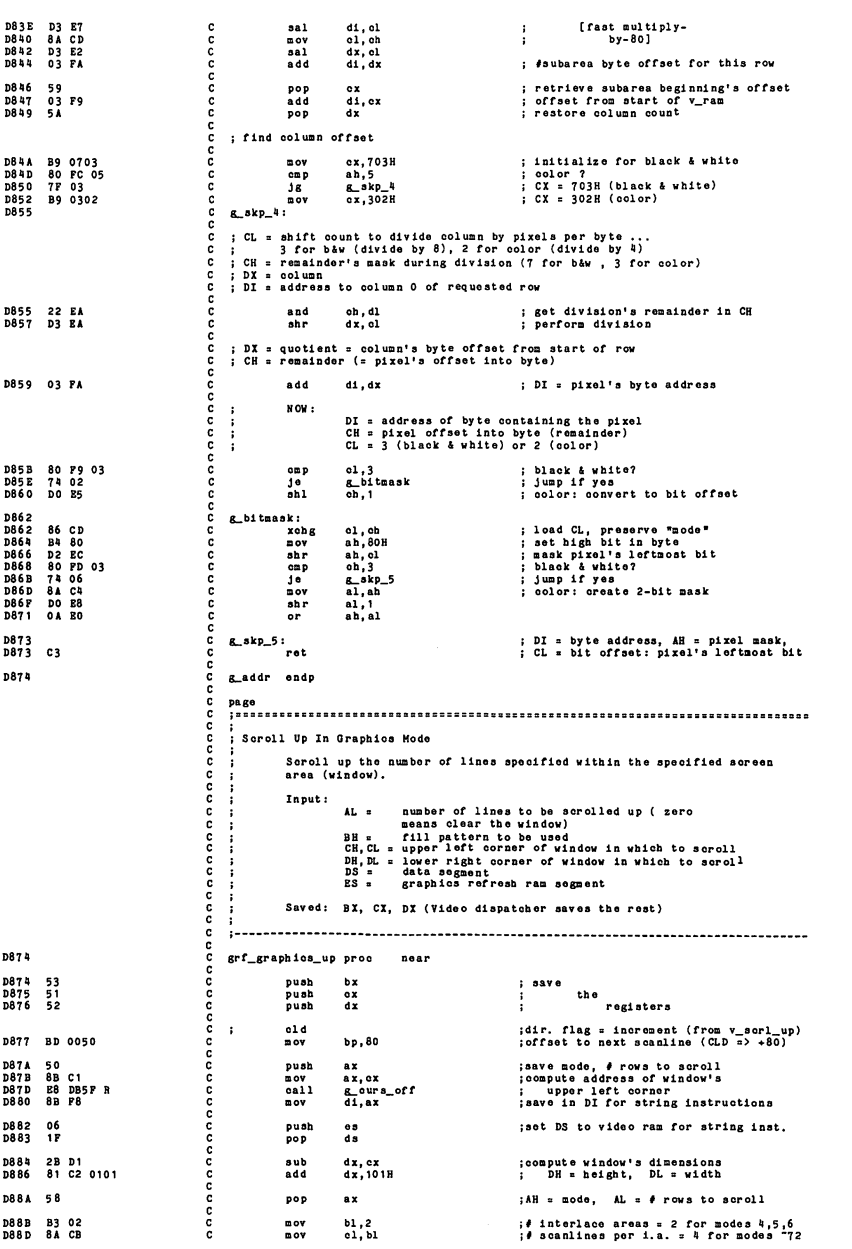

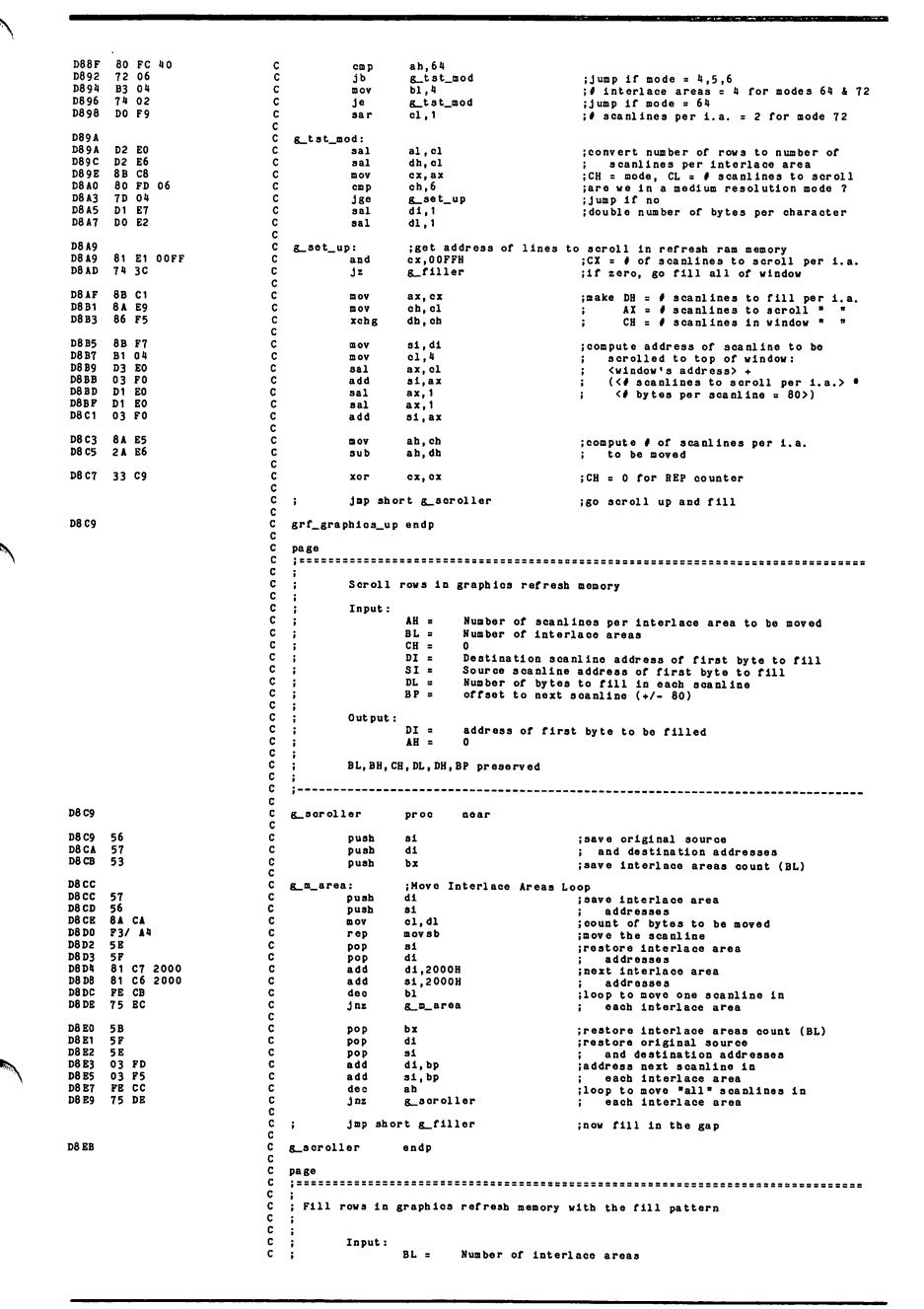

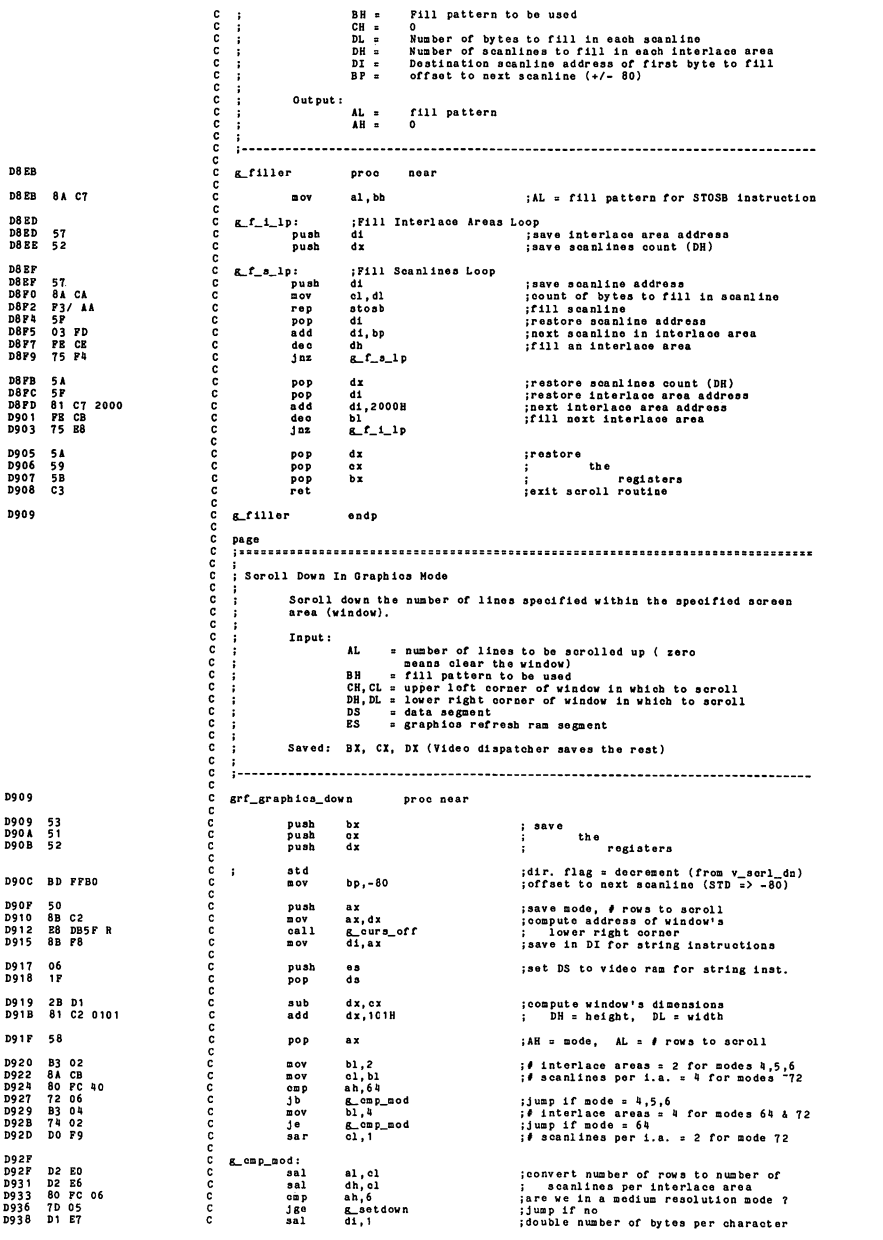

D93A DO E2<br>D93C 47 <sup>c</sup> sal dl,1  $n<sub>10</sub>$ ;addreaa laat byte In bottom row c D93D<br>D93D<br>D940<br>D945<br>D947<br>D949<br>D94D C g\_setdown: ; get address of lines to scroll in refresh RAM memory<br>c mov si,80 saddress bottom scanline in i.a. BE 0050 D3 E6 83 EE 50 03 FE <sup>c</sup> sal si, ol <sup>c</sup> sub si,80 <sup>c</sup> add di,si C mov cx, ax<br>C and cx, OOFFH<br>C j2 g\_filler ;CH <sup>E</sup> mode, CL <sup>=</sup> # aoanllnes to aero ;CL <sup>=</sup> # of seanil no a to aoroll per <sup>1</sup> ;lf zero, go fill all of window c <sup>c</sup> mov ax, cx <sup>c</sup> mov oh,cl <sup>c</sup> xohg dh,ch # aoanlinea to fill pe # aoanlinea to aoroll # aoanlinea in window D94F 8B C1 0951 8A E9 0953 86 F5 CH c c mov si,di<br>c mov ol,4<br>c sal ax,cl<br>c sal ax,1<br>c sub ax,1<br>c sub ax,4x D955<br>D959<br>D958<br>D95P<br>D95F<br>D961 8B F7<br>B1 04<br>D3 E0<br>2B F0 ioompute address of aoanline to be ; sorolled to top of window: ; <window's address> - ; (<# aoanlinea to aoroll per i.a ; <# bytea per aoanline <sup>=</sup> 80>) c <sup>c</sup> mov ah, ch <sup>c</sup> sub ah,dh ;compute # of scanlines per i.a.<br>; to be moved D963 D965 c xor cx, cx D967 33 C9 : <sup>0</sup> for REP oounter c jmp g\_scroller 180 scroll down and fill D969 B9 D8C9 I D96C grf\_graphioa\_down endp page c ;<br>
c ;<br>
c ;<br>
c ;<br>
c ;<br>
D96C c ;<br>
c ;<br>
c ;<br>
c ;<br>
c ;<br>
c ;<br>
grf\_graphios\_road<br>
c ;<br>
grf\_graphios\_road<br>
c ;<br>
grf\_graphios\_road<br>
c ;<br>
c ;<br>
D96C grapbioa\_read - read tbe obaraoter at the current ouraor position on tbe aoreen, or zero. Input: none Output: AL = obaraoter at the current ouraor position or zero Saved: BZ, CI, DZ (video diapatober saves the rest) D966 51 0<br>
D966 51 0<br>
D968 52 0<br>
D968 52 0<br>
D968 8<br>
D968 8<br>
D971 88 D05 0<br>
D971 88 D05 0<br>
D971 88 D05 0<br>
D971 88 D05 0<br>
D971 88 D068<br>
D971 81 D0<br>
D971 81 D0<br>
D971 81 D0<br>
D971 81 D0<br>
D971 81 D0<br>
D971 81 D0<br>
D971 81 D0<br>
D97 bx<br>ex<br>dx D96C 53 <sup>0</sup> push D96D 51 <sup>0</sup> push D96E 52 <sup>0</sup> push  $:$  save ; registers bl,ab ax,word ptr d3:[v g\_our8\_off ai,ax D96F 8A 00 <sup>0</sup> mov D971 A1 0050 <sup>R</sup> <sup>0</sup> mov D974 E8 DB5F <sup>R</sup> <sup>0</sup> call D977 8B FO <sup>0</sup> mov ;BL saves v\_mode eurpoai;get address of oursor position jsavo as <sup>a</sup> pointer for later D97 9 8A 03<br>D97F 33 D004<br>D982 372 00<br>D982 372 00<br>D984 B3 04<br>D988 74 04<br>D988 D1 P9<br>D988 33 DB<br>D988 13 DB al,bl ox,4 bx, bx al,64 ;AL saves v\_mode<br>;# scanlines per i.a. = 4 for modes ~72<br>;make BX=0 for modes 4,5,6 ;Jump if mode = 4,5,6 ;make BZs4 for mode 64 ijump if mode =64 !# aoanlinea per i.a. = 2 for mode <sup>72</sup> ;make BZ=0 for mode 72 g\_lda\_r bl,4 g\_ld3\_r ox, <sup>1</sup> bx, bx 098C <sup>0</sup> g\_lds\_r: 098c 05 3E 0084 <sup>R</sup> <sup>0</sup> Ids 0990 05 79 06 <sup>0</sup> Ida 0993 IE <sup>0</sup> push ;(BX= font pointer offset in master table)<br>di,dword ptr ds:[master\_tbl\_ptr] ;get pointer to master table<br>di,dword ptr ds:[di46][bx] ;got pointer to font's 1st 128 chars<br>ds ds<br>ds<br>es<br>ds<br>es 0994 06 <sup>0</sup> push 0995 IF <sup>0</sup> pop 0996 07 <sup>0</sup> pop :DS;SI -> grafix ram read location 77? ;ES:DI -> font's Ist 128 characters 0997 <sup>01</sup> E3 <sup>0</sup> sal 0999 83 03 08 <sup>0</sup> add bx, 1 bx, 8 ;(BX= number ;make BX=8 for modes 4,5,6,72 ; BXe16 for mode 64 of font bytes per obaraoter) 0990 2B E3 0 sub sp, bx<br>0990 8B EC 0 0 mov bp, ap<br>0943 30 06 06 06 mov dx, 2<br>0943 70 33 0 31 g\_rd\_med<br>0945 70 33 0 31 g\_rd\_med jget stack space for font bytes ;save pointer to stack space ;number of interlace areas (nodes 4,5,6) ;oheok graphics mode iJump if in medium resolution mode (4,5) ;Jump if in 640x200 resolution mode (6) C ; we're in super resolution (640x400) mode (64 & 72)<br>C mov dx,4 ; number of interlace areas D9A0 <sup>0</sup> g\_rdloop: [1 Read Soanlines Loop for both 640x200 and 640x400<br>save # of scanlines per interlace area<br>;save current addr. in interlace area #<br>;init. counter: # of interlace areas 09A0 51 <sup>0</sup> push 09 AD 56 <sup>0</sup> push si 09AE 8B OA <sup>0</sup> mov cx, dx 09 BO 0 c g\_rd\_ia: i<br>09 BO 6A 04 0 c mov [bp],al<br>09 B5 45 0 c mov [bp],al<br>09 B6 81 c6 2000 c add si,2000H<br>09 BA E2 F4<br>09 BA E2 F4 C loop g\_rd\_ia Read Interlace Area Loop<br>get byte from grafix ram<br>save on reserved stack<br>pump reserved stack address<br>address next interlace area

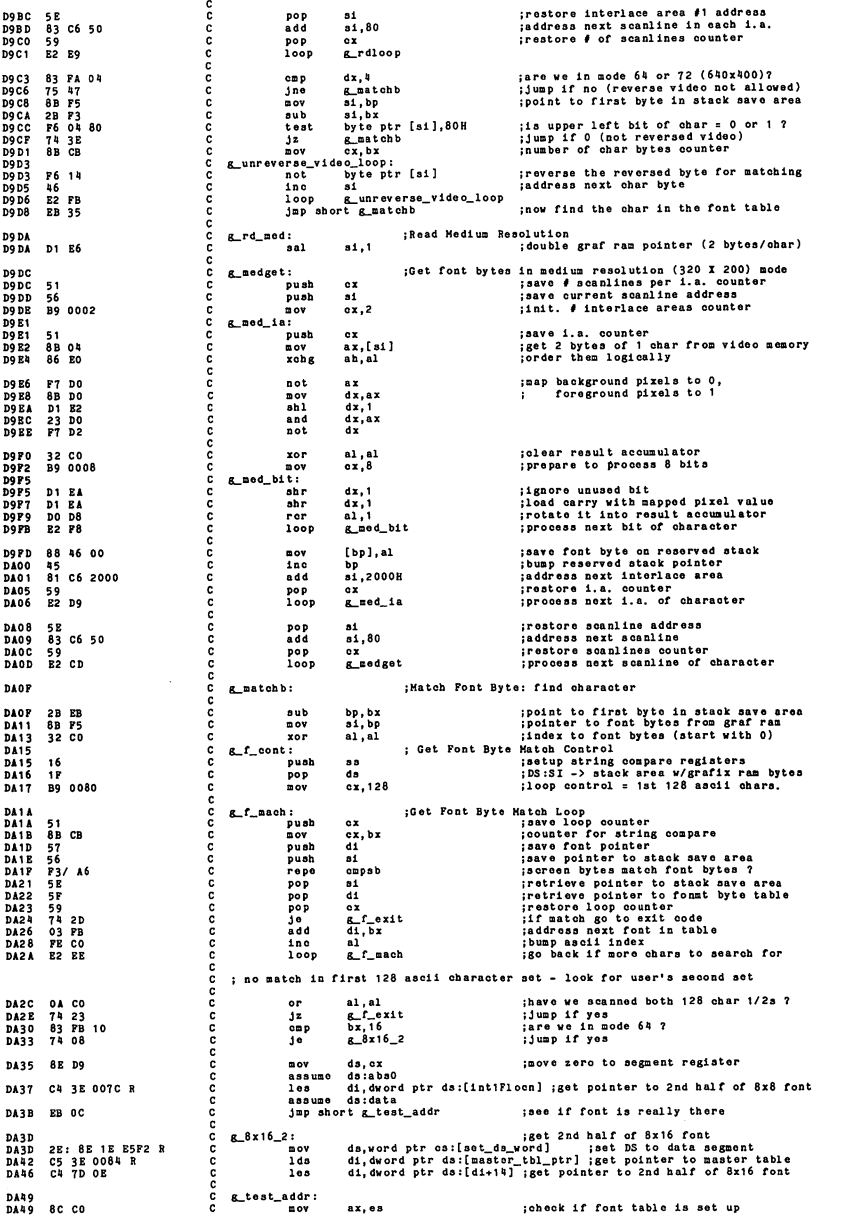
000000000000000000000000000000 or ax,di<br> **Jz g\_f\_exit**<br>
mov al,128<br> **j**mp short g\_f\_cont ;ir zeros, then no user font table ;no table, Just go to exit {Offset to 2nd 1/2 of ascil set ;go back to try rest of ascli set DA4B OB C7<br>DA4D 74 04<br>DA4P BO 80<br>DA51 EB C2 0 g\_f\_oxit: ; oither the character is found, or al s<br>postore stack pointer; Pa53 03 E3<br>DA53 03 E3<br>DA55 5A 0<br>DA56 59<br>DA58 C3 0 sp,bx<br>dx<br>cx<br>bx pop dx pop ox pop bx ret the registers grf\_graphlos\_read endp DAS 9 0 page<br>issesse graphies\_write • write <sup>a</sup> character to the screen Input: AL <sup>s</sup> character to write<br>Foreground color attribute<br>bit 7 = 1: xor character with graphics ran<br>data segment<br>graphics ran segment<br>graphics ran segment  $\begin{array}{ccc}\n C & \mathbf{X} & \mathbf{m} \\
DS & \mathbf{m} \\
BS & \mathbf{m}\n\end{array}$ Saved: BX, CX, DX (video dispatcher saves the rest) nnnnnnnn **DA59** grf\_graphlos\_wrlte  $nna$ push bx DA59 53 DASA 51 DA5B 52 : save push push dx registers DA5C 8B DO now fr, are contracted and the other than the state of the state of the state of the state of the state of the<br>source and a state of the state of the state of the state of the state of the state of the state of the state o ccc DA5E A1 0050 <sup>R</sup> DA61 B8 DB5P R DA64 8B P8 aaaaaaaaaaaaa DA66 80 FA 80<br>DA69 72 26 cap dl,128 jia It In first 1/2 of ASCII set <sup>1</sup> Jb fi^selfont {Jump If In 1st 1/2 (0 -> 127) { cbaraoter (128 -> 255) Is In 2nd 1/2 of font table sub 80 EA 80 80 FB 40 75 09 dl,128 dh,64 g\_8x8\_2 DA6B DA6E DA71 ;make zero origin for font table lookup<br>;are we im mode 64 ?<br>;jump if no cap Jne DA73 C5 36 0084 R<br>DA77 C5 74 OB  $1d<sub>2</sub>$ si, dword ptr ds:[master\_tbl\_ptr] ; get pointer to master table si, dword ptr ds:[si+14] ; get pointer to 2nd half of 8x16 font  $\overline{148}$ DATA ER 08 Jap short g\_addr\_tost ;see if font table is really there aaaaaa DA7C {get 2nd half of 8x8 font table  $\mathbf{r}$ 33 F6<br>8E DE xor si,si xor<br>mov<br>assume<br>lds DA7C DA7E xor si, si<br>move da, si<br>assume da:absO<br>assume da:absO DA80 C5 36 007C R assume coocoocooco DA84 DA84 nov ax, ds<br>or ax, ds<br>or ax, ai ilf zeros, the set of the set of the set of the set of the set of the set of the set of the set of the set of the set of the set of the set of the set of the set of the set of the set of the DA 86<br>DA 88<br>DA 8 A<br>DA 8 C 75 ID 32 D2 2E: 8E IE E5F2 R xor di,di<br>mov ds,word.ptr<br>jmp.short.g\_selfont  $\ddot{\phantom{1}}$ ; character (0 -> 127) is in 1st  $1/2$  of font table DA91<br>DA91 53 g\_selfont: nananananananananananan push bx<br>
xor bx, bx<br>
cap dh, 64<br>
cap dh, 64<br>
push and the state of the state of the state<br>
push and bx, bx<br>
push and state state of the state of bx, bx<br>
xor bx, bx<br>
xor bx, bx  $; make BX=0$  for modes  $4,5.6$ DA92 DA94 33 DB 80 FE 40 72 06 B3 04 74 02 33 DB  $\begin{array}{l} \texttt{jump 1f mode = 4,5,6} \\ \texttt{jmake BX=A for mode 64} \\ \texttt{jump 1f mode = 64} \\ \texttt{jmake BX=0 for mode 72} \end{array}$ DA97 DA99 DA9B DA9D DA9F {(BX= font pointer offset in master table) sl.dword ptr ds:taaater\_tbl\_ptr] {get pointer to master table sl.dword ptr ds:[81+6][bx] {get pointer to font's 1st <sup>128</sup> chars  $Llds_v$ : C5 36 0084 R<br>C5 70 06  $\frac{1}{1}$ DA9F DAA3 **DA46**  $5<sub>n</sub>$ pop bx  $\qquad \qquad \text{irestore resistance}$ g\_detmode: DAA7 DAA7 DAA8 DAAA DAAC DAAE DABO DAB1 ; determine graphics mode push xor aov aov sal ; get ascii code in AX  $\begin{array}{c} 1, 0 \\ 0.3 \\ 0.7 \\ 0.8 \\ \end{array}$ { to multiply by { 8 (font bytes per character) ; and add to address of font table DAB3 B2 04 nov  $d1.4$ it scanlines per l.a. (modes 4,5,6,64)

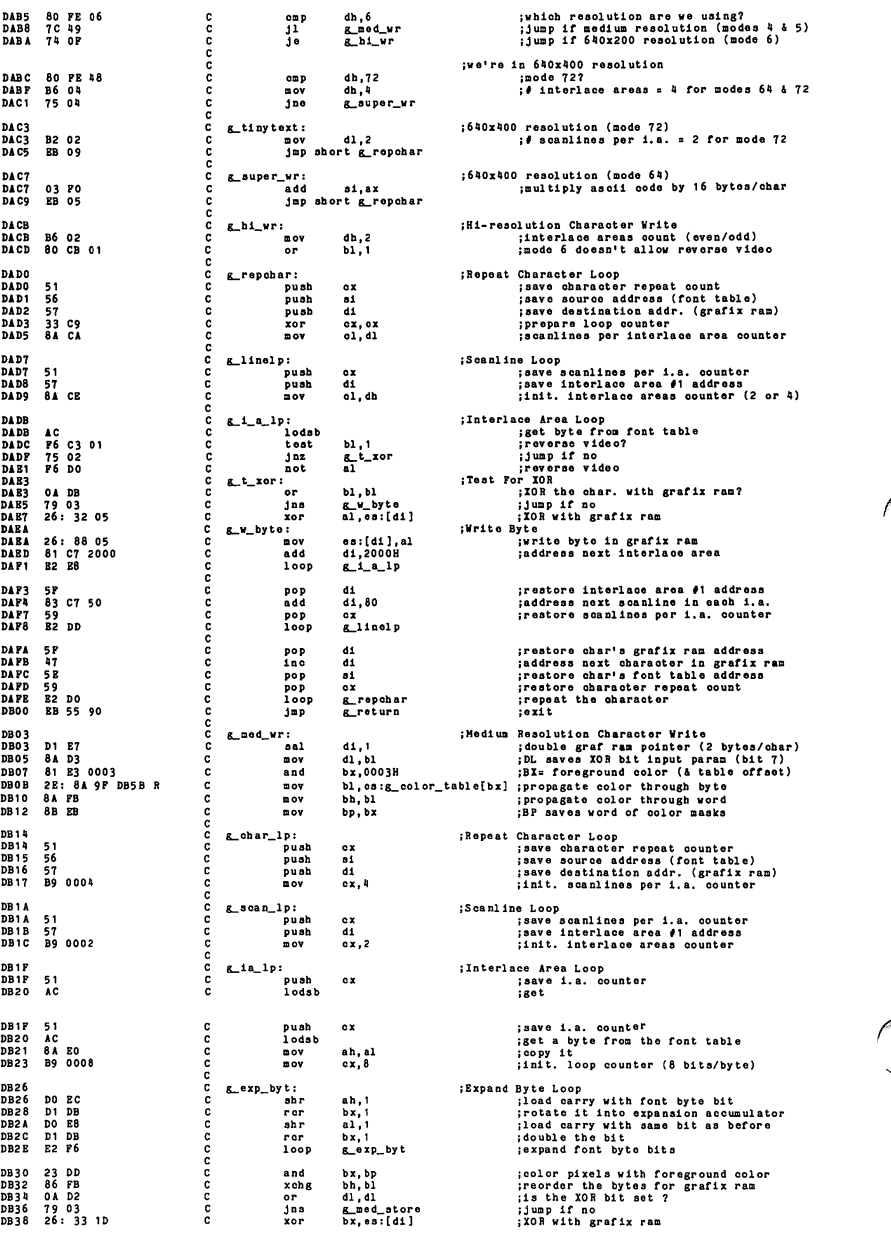

DB57 <sup>C</sup> g\_return: DB3B C DB3B <sup>26</sup> : 89 ID <sup>C</sup> mov ea:[dl],bx DB3E <sup>81</sup> C7 <sup>2000</sup> <sup>C</sup> add dl,2000H DBA2 59 <sup>C</sup> pop ox 0843 E2 DA <sup>C</sup> loop g\_la\_lp jupdate graflx ram ;addresa next Interlace area irestore l.a. loop counter ;next Interlace area DB45 5F <sup>C</sup> pop dl DBie 83 C7 50 <sup>C</sup> add dl,80 DB49 59 <sup>C</sup> pop cx DBKA E2 CE <sup>C</sup> loop g\_3can\_lp ;reatore Interlace area #1 addresa ;addreaa next acanllne In each l.a. ireatore acanllne loop counter ;next acanllne DB4C 5F C pop di<br>DB4B 47 C ino di<br>DB4F 47 C ino di<br>DB50 59 C pop ax<br>DB50 59 C pop g\_char\_lp<br>DB50 52 C1 C loop g\_char\_lp ;re3tore char'a grarix ram addreaa ;addreaa next character In graflx ram ;reatore char'a font table addreaa ;reatore character repeat count ;repeat the character jreturn AX with laat word written DB53 8A E3 <sup>C</sup> mov ah, bl DBS 5 8A C7 <sup>C</sup> mov al, bh ;Return from Write Char ;reatore DB57 5A <sup>C</sup> pop dx DBS 8 59 <sup>C</sup> pop ox DB59 SB <sup>C</sup> pop bx DBS A C3 <sup>c</sup> ret ; the <sup>i</sup> reglatera DBSB c g\_oolor\_table label byte<br>DBSB 00 c db 0000000019<br>DBSC 55 c db 010101019<br>DBSD AA c db 1010101019<br>DBSB PP<br>C db 11111111113 ; Table of foreground colors extended to byte DB5B 00 <sup>c</sup> db OOOOOOOOB DBSC 55 <sup>c</sup> db 01010101B DBSD AA <sup>c</sup> db 10101010B DB5E FF <sup>c</sup> db 11111111B (bit pattern: 00) (bit pattern: 10) (bit pattern: 01) (bit pattern: 11) {color <sup>0</sup> {Color <sup>1</sup> {color <sup>2</sup> {color <sup>3</sup> DB5F <sup>c</sup> grf\_graphlca\_write endp <sup>c</sup> page <sup>c</sup> SSSESSSSSSSSSES! <sup>C</sup> {SESSSSSSSSSS aaaaaaaa  $\cdot$ Get offset into graphica ram refresh memory which corresponds to the current oursor position). ÷ Input: AX = current cursor position (AL = Column  $\theta$ , AH = How  $\theta$ ) Output: AX = offaet Into graphloa ram c<br>C<sub>E</sub>curs\_off  $DB5F$ proc paar

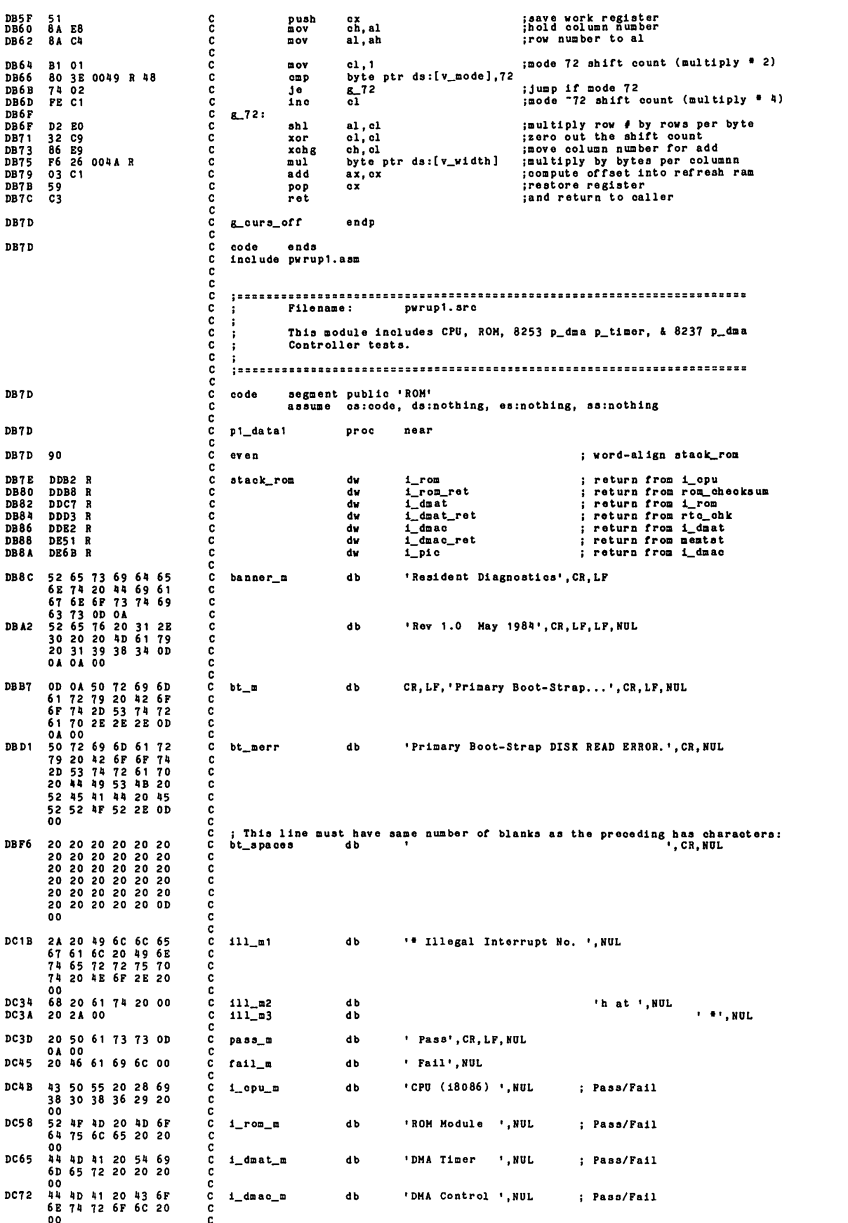

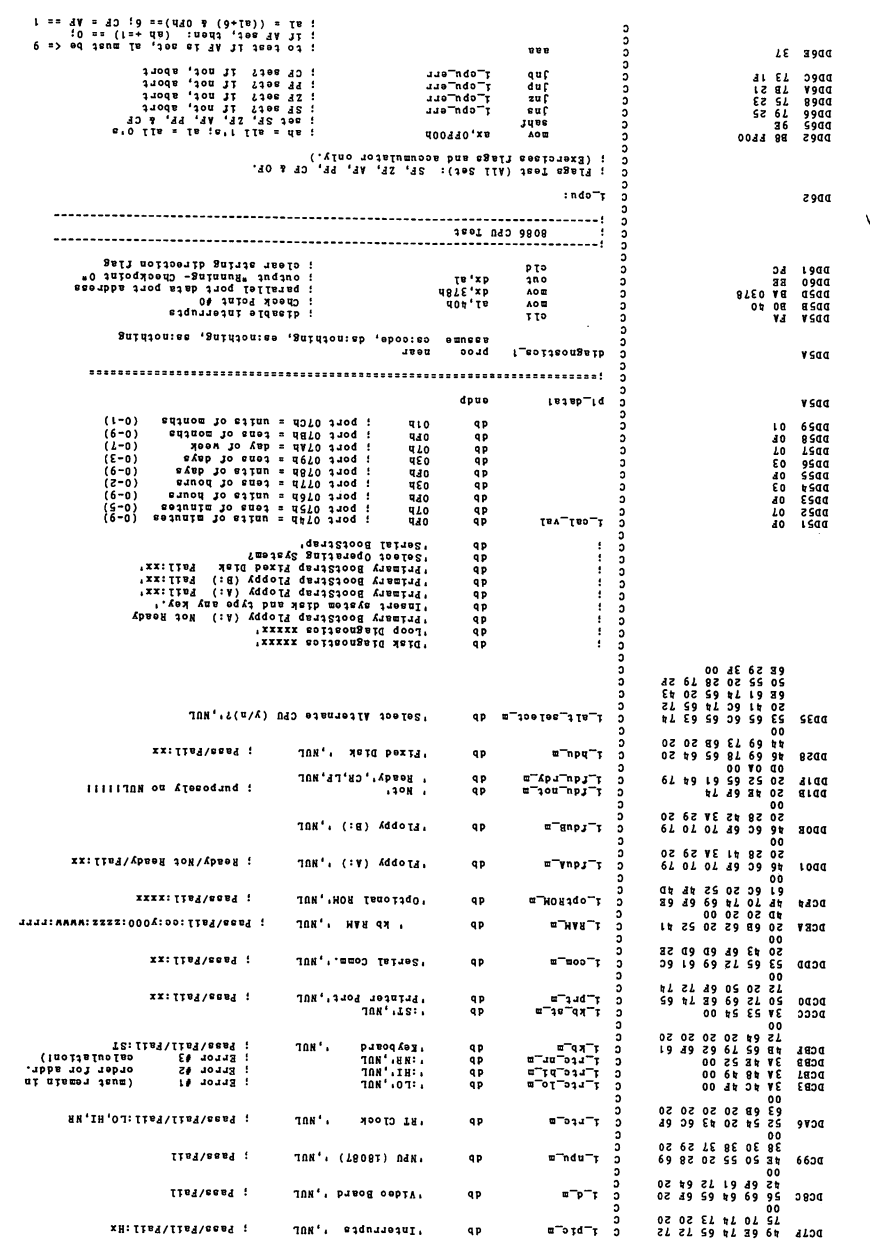

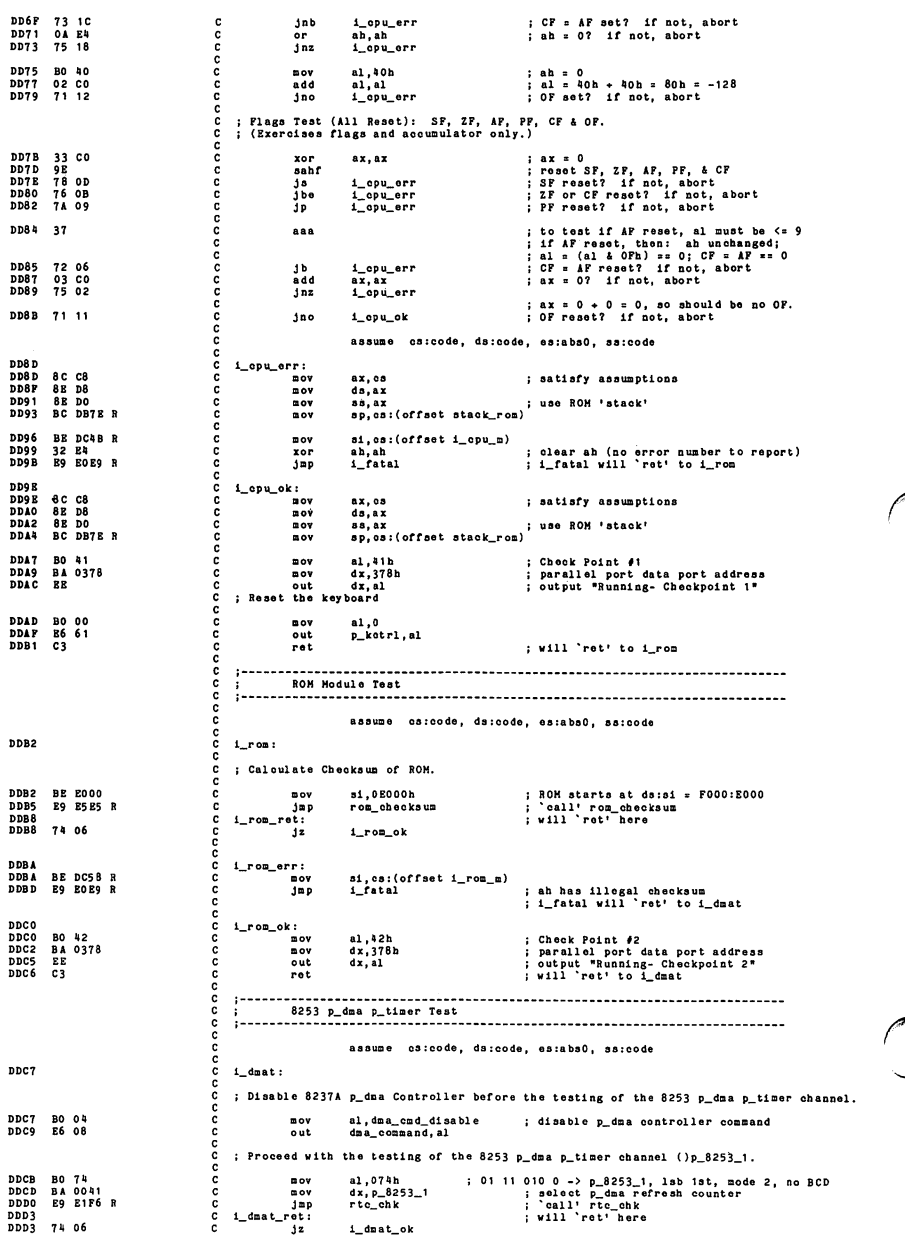

aaaaaaaaaaaaaaaaaaaaaaa DDD5<br>DDD5<br>DDD8 i\_<lmat\_err : si, cs: (offset i\_dmat\_m) DDD5 BE DC65 DDD8 E9 E0E9  $\overline{100}$ i fatal ; ah has error code to report.<br>: i fatal will 'ret' to i dmac l\_dmat\_ok:<br>mov<br>nov<br>out DDDB<br>DDDB<br>DDDD<br>DDBO<br>DDBO B0 43<br>BA 0378<br>EE<br>C3 al,43h dx,378h dx, al Check Point #3<br>parallel port data port address<br>output "Running- Checkpoint 3"<br>will 'ret' to i\_dmac ret 8237 p\_dma Controller Test -- Test Chip's Operation & Channel Registers  $\ddot{\cdot}$ The 8237A p\_dma Controller was disabled before the testing of the 8253 p\_dma p\_timer channel. ÷. assume cs:oode, ds:code, es;abs0, ss:code DDE2 1 dmac: ; Send <sup>a</sup> 'master clear' to 8237 p\_dma Controller. DDE2 E6 OD out dma\_maater\_clr,al ; send master clear to port aconda aconda acon The dma\_command, dma\_status, dma\_request, dma\_temp, and dma\_ff register:<br>are cleared, and the dma\_mask register is set (all off).<br>Test readable control registers: dma\_status & dma\_temp) DDE4 B4 01  $\overline{a}$  $ab.1$ T8MP Error #1  $\frac{1}{2}$  or<br> $\frac{1}{2}$  nz 84 00 OA CO 75 72 al, dma\_temp<br>al, al<br>i\_dmac\_err DDB6<br>DDB8<br>DDBA  $\begin{array}{ccc} 1 & a1 & a & 0 \\ i & f & a & b \end{array}$ Test all 8 16-bit readable/writeable channel registers (address and count<br>registers for all 4 channels, i.e., ports 0 through 7) with register bit test<br>(dma\_addr\_x & dma\_count\_x are tested with OFFFFh and then Oh for x = 0 ODBC BB PFPP nov bx.OFFFFb : bx <sup>s</sup> <sup>0</sup> all bits reset c<br>c OOBP \_dmao\_paas2: ; outer loop : If 1st pass, bx • OPPPPh ; If 2nd pass, bx • Oh ; loop counter and port addresslll aaaaaaaaaaaaaaaa OOBP BA 0007  $\blacksquare$  $dx.7$  $1$ \_dmao\_lp:<br>nov ; inner.loop<br>; write low byte of address/count<br>; write high byte of address/count<br>; read low byte of address/count<br>; rasa low byte in ah<br>; read high byte of address/count ax, b;<br>dx, al<br>dx, al<br>al, d; mov out out OOF4 88 OOPS 88 00P6 80 00P7 8 A 80  $\overline{2}$ ah, al al,dx  $\ddot{1}$ **DDFA** 3B C3<br> **DDFC** B4 02<br> **DDFE** 75 5E  $000$ ax, bx ; does what's been read = test pattern?<br>; TEMP Error #2<br>; if not, abort  $\frac{1}{3}$ ah,2 l\_dmao\_err DE00 4A<br>DE01 79 EF deo<br>jas ; did we decrement past port address 07<br>; if not, continue same pass for all 8. dx<br>i\_dmac\_lp DE03 43<br>DE04 74 E9 ananana Inc ; 1st pass? If so, bx • ; 2nd pass? If so, bx • bx<br>i\_dmac\_pass2 He are done testing all <sup>8</sup> l6-blt readable/wrlteable channel registers (address and count registers for all <sup>4</sup> channels) with the following results: All the address registers (dma\_addr\_x) and count registers (dma\_count\_x) have been initialized to zero. Load 64k (OPPPPh+1) count for RAH refresh p\_dma controller channel. c<br>c al.OFFb mov 0806 BO PF 0808 86 01 080A 86 01 aaaaaaa out dma\_count\_0, al<br>dma\_count\_0, al ; low byte of count for 64k RAH refresh : high byte of count for 64k RAH refresh out ; Load mode for RAM refresh p\_dma controller channel: channel 0, read, auto-<br>; initialize, increment, single mode. DEOC BO 58<br>DEOE E6 0B  $\frac{m}{\text{out}}$ al, dma\_mode\_0<br>dma\_mode, al ; node for RAM refresh  $\frac{c}{c}$ ; Enable p\_dma controller: memory-to-1/0, controller enable, normal, fixed<br>; priority, late write, and DREQ/~DACK. aaaa DE10 B0 00<br>DE12 E6 08  $Eov$ al, dma\_cmd\_enable<br>dma\_command, al ; enable p\_dna controller  $int$ aaaaa ; The master clear command above has masked off all channels. Now, we 'unmask\* ; the RAH refresh dma.mask bit. p\_daa RAH refresh begins for the first tlmel DE14 BO 00<br>DE16 E6 04  $n<sub>0</sub>$ turn on RAH refresh channel <sup>0</sup> al,dma\_unmask\_0 dma\_mask\_blt,al annan  $\overline{h}$ Program p\_8253\_1 of 18253 p\_timer to proper value for RAM refresh. DE18 BO 74<br>DE1A E6 43 al,ticmd<br>p\_8253\_ctrl,al nov ; select p.dma refresh counter

 $\overline{\phantom{a}}$ 

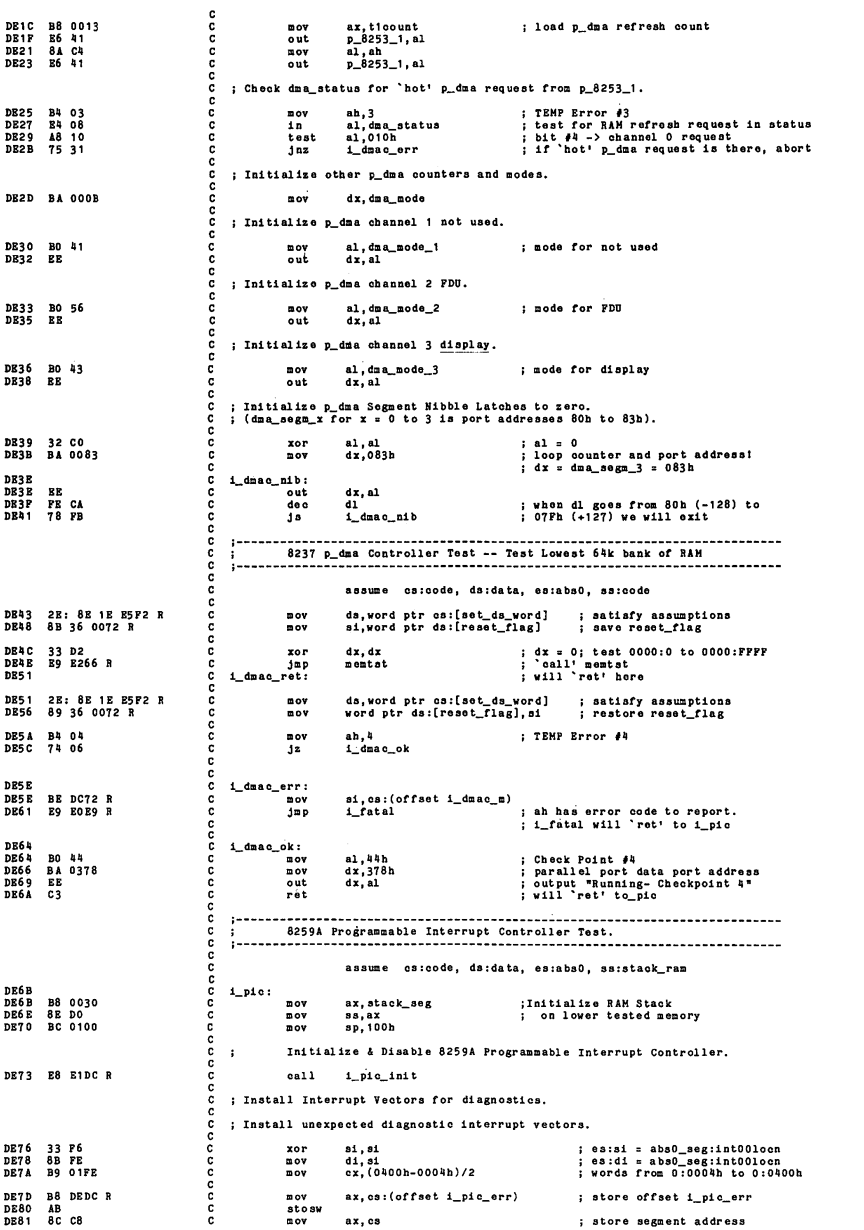

 $\mathcal{A}$ 

 $:$ es:di = abs0\_seg:int001ocn + 4<br>word ptr es:0004h,word ptr es:0000h : replicate vector AB<br>F3/ 26: A5 **DE83**<br>DE84 stosy  $r = 0$ novs : Install software diagnostic interrupt vectors. ax, cs: (offset i\_pic\_0\_ok)<br>di, di ; ax = offset i\_pic\_0\_ok<br>; es:di = abs0\_seg:int00locn<br>; load INT's 0b through 4h. **B8 DEA9 R**<br>33 FF<br>B1 05 DE87<br>DE8A<br>DE8C nov xor  $00Y$  $c1.5$ DE8E<br>DE8E<br>DE8F<br>DE90<br>DE91 ; ax = (4\*x)+(i\_pic\_0\_ok)<br>; es:di gets offset i\_pic\_x\_ok<br>; skip segment (already = cs)  $i$ \_pie\_soft: AB<br>47<br>47<br>05 0004<br>E2 F8 ort:<br>stosw<br>inc<br>inc<br>add<br>loop di äi ; i\_pic\_x\_ok are 4 bytes apart<br>; until cx = 0.  $\frac{ax}{b}$ DE94 i pic soft ; Install hardw are diagnostic interrupt vectors. ax, cs: (offset ill\_int)<br>di, es: (offset int08loon)<br>cl,8 ; ax = offset ill\_int<br>; es:di = abs0\_seg:int08locn<br>; load INT's 8h through Fh. **B8 FF23 F**<br>BF 0020 F<br>B1 08  $nov$ **DRO6** DE99<br>DE99<br>DE9C **DE9E<br>DE9E<br>DE9F<br>DE40**  $i$ \_pic\_hard:  $\frac{AB}{47}$ stosw<br>inc<br>inc es:di gets offset ill\_int<br>skip segment (already = cs)  $\frac{d1}{d1}$ Ã1 : until  $cx = 0$ . i\_pic\_hard DE A1 E2 FE  $1000$ ; Test software interrupts first (cl = 0 if error). bh.09h : bx has its 8th and 11th bits set. DEA3 B7 09  $Dov$ ; cx = 0 from loop above.<br>; generate a divide-by-zero INT 00h DEA5 F6 F5<br>EB 33 div ch **DE 47<br>DE 49** ...<br>jmp<br>i\_pic\_0\_ok: short i pic err ; bh = 09h, set trap & OF flags in bx<br>; (bits 8 and 11 of flags).<br>; put trap flags on stack<br>; generate a single-atep trap INT 01h<br>; must be 4 bytes long!  $\frac{c}{c}$ **DE A9<br>DE AA<br>DE AB<br>DE AB**<br>DE AD 53<br>9D<br>EB 2F č push<br>popf<br>jmp bx short i\_pic\_err  $\frac{\mathbf{c}}{\mathbf{c}}$  $1.010$  $\ddot{\delta k}$ aaaaaaa ; generate a software interrupt INT 02h<br>; must be 4 bytes long! **DEAD**<br>DEAP  $\begin{array}{cc}\nCD & 0.2 \\
BB & 2B\n\end{array}$ INT 02b short i\_pic\_err  $j$ mp DEB1  $1$ \_pi  $0$ ້∾ -2 ; generate a 1-byte break-point INT 03h<br>; must be 4 bytes long! DEB 1 THT  $03h$ co DEB<sub>2</sub> 90<br>BB 27 nop **DEB3**<br>DEB5 jap<br>ok: short i pic err ć  $1$  pic  $3$ ; OF overflow flag is still set.<br>; generate an overflow interrupt INT 04h<br>; must be 4 bytes long! **INTO DEB5**<br>DRB6 CE aaaaaaa  $\frac{90}{BB}$  23  $\frac{1}{1}$  $5887$ short i\_pic\_err  $1$  pio  $1$  ok: **DEBS** : Test hardware interrupts second. ; Test 8259A PIC interrupt mask with test patterns (cl = 0 if error). anananananana : initialize mask value = 1 DEB9 BO 01 mov  $a1.1$ **DEBB** i pic test: **DEBB**<br>DEBE<br>DEG<br>DECO<br>DEC2 **E8 E1ED R**<br>75 1C<br>D0 D0<br>73 F7 i\_out\_mask<br>i\_pic\_err<br>al,1<br>i\_pic\_test ; output pattern, test input<br>; if not same pattern, abort<br>; rotate test pattern<br>; test again, if not finished call<br>jne<br>rel **inc** al, OFFh<br>i\_out\_mask<br>i\_pic\_err **DE CA<br>DE C6<br>DE C9 BO FF<br>E8 E1ED B**<br>75 11  $m \overline{c}$ <br> $m \overline{b}$ <br> $m \overline{b}$ ; test pattern of all ones<br>; output pattern, test input<br>; if not same pattern, abort ; Look for 'hot' (active though masked off) PIC interrupts (cl = IR# if error). 00000000000 ; Enable Interrupts for the very first time! DR CR FB<br>33 C9<br>E2 PE sti<br>xor<br>loop ; enable interrupts<br>; delay awhile, waiting for<br>; a `hot' interrupt.  $\frac{c}{2}$  x,  $c$  x DECC<br>DECE ; get the flag from ill\_int<br>; intr\_flag = 0?<br>; if so, we're all done. al, byte ptr ds: [intr\_flag] DE DO<br>DE D3<br>DE D5 AO 006B R<br>0A CO<br>74 34  $\mathbf{u}$ ov  $\frac{1}{2}$  $a1.1$  $i$  pic ok : Convert 'hot' interrupt mask (bit pattern) to IR# (1 to 8 error code). ē ;  $\alpha x = 0$  from loop above.<br>; increment  $\alpha x$  (IR#+1).<br>; mask's least significant bit.<br>; if not set, continue.<br>; (exit with cl = 1 to 8.) **DED7<br>DED7<br>DED8**  $i$ \_pic\_hot: 41<br>DO D8<br>73 PB ine cx<br>al,1<br>i\_pic\_hot ċ rer **DRDA** c inh ć ; cl = 0 or failing PIC 'hot' active IR#<br>; re-initialize stack DEDC<br>DEDC BC 0100 c i pic err: ċ  $\overline{20}$  $so.100h$ ř DEDP  $51$ push  $c x$ ; save error code.  $\frac{c}{c}$ ر ; Install Vector Table. ; set inti0loon = code\_seg:v\_io, and

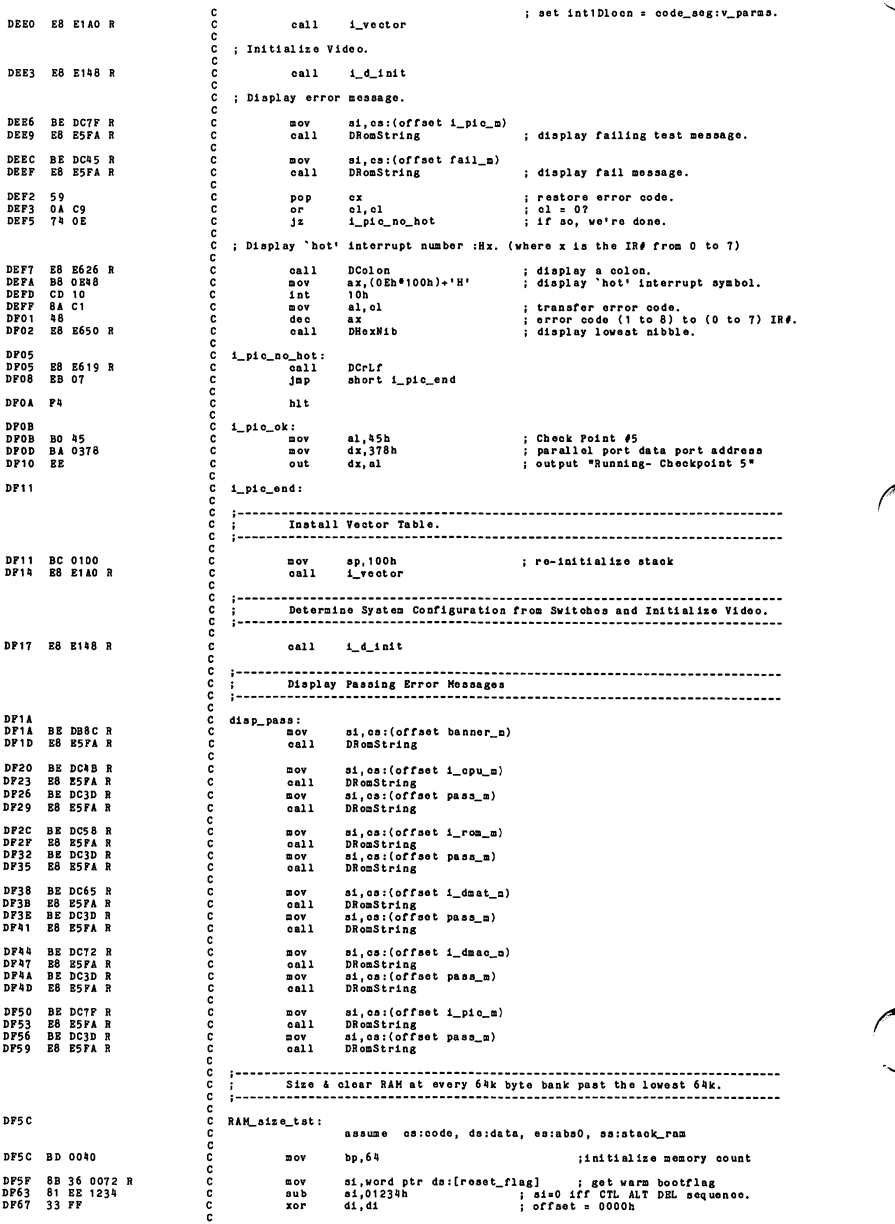

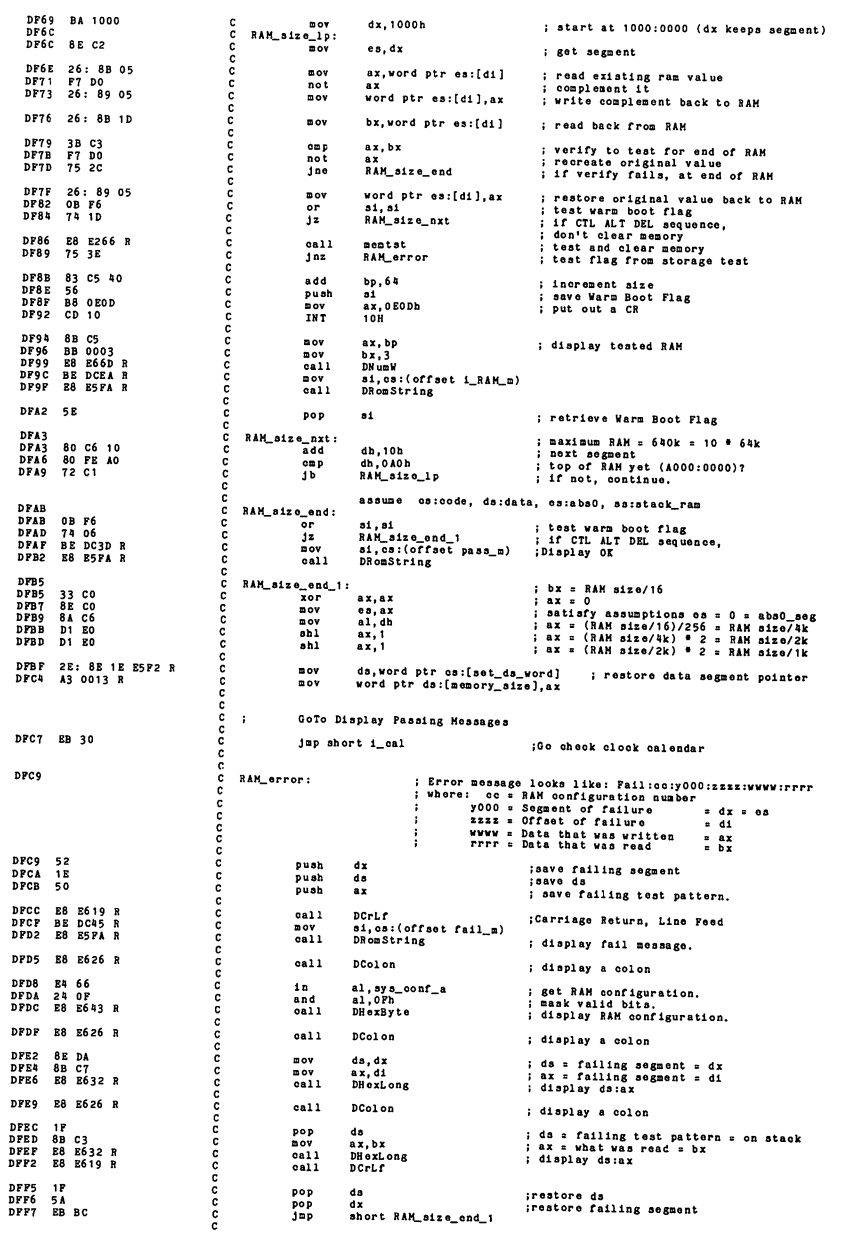

 $8 - 91$ 

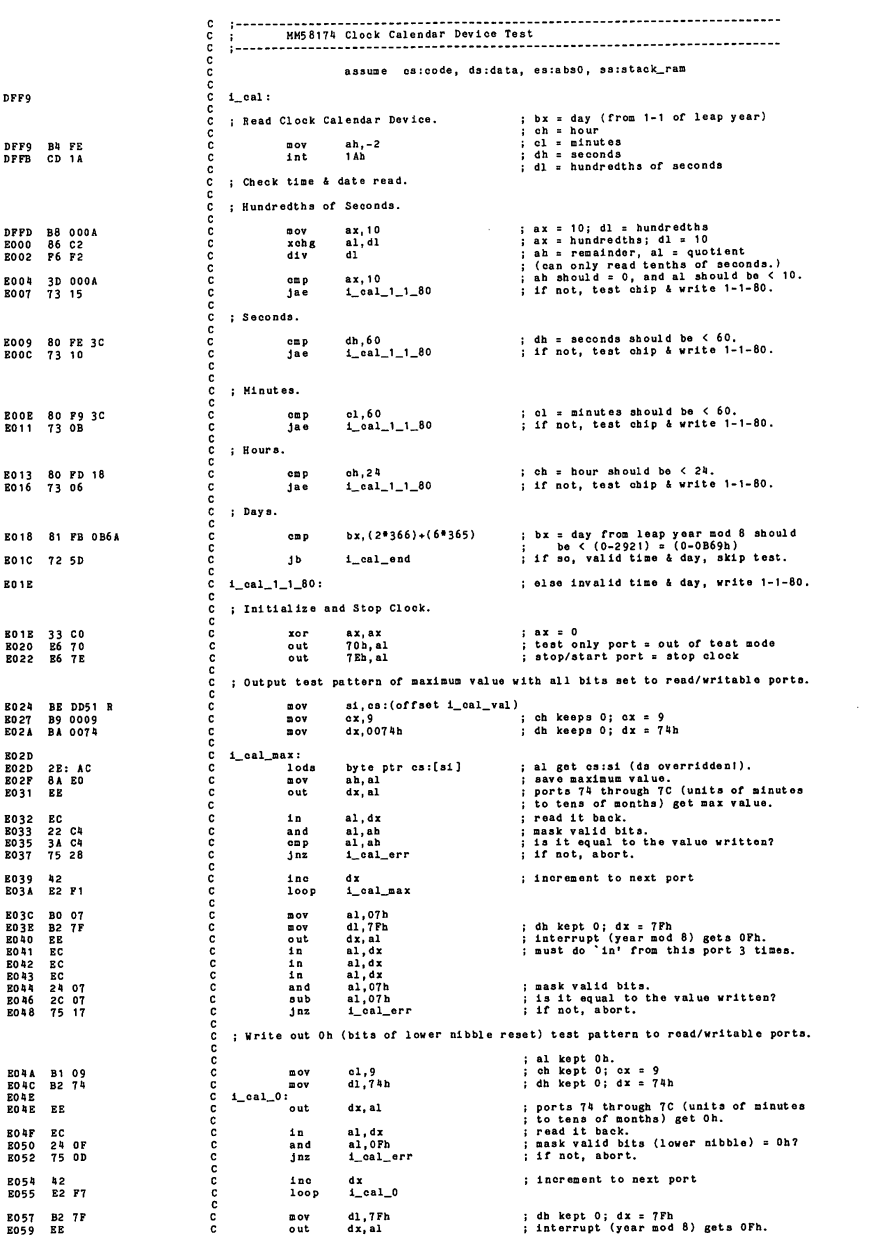

 $\ddot{\phantom{a}}$ 

 $\begin{array}{c} \texttt{in}\\ \texttt{in}\\ \texttt{in} \end{array}$ E05A EC E05B EC nannonnonnonnonnonnonnon al, dx al.dx al, dx al.OPh l\_oal\_ok <sup>i</sup> nust do 'In' from this port <sup>3</sup> times. E05C EC<br>E05D 24 (<br>E05<mark>F</mark> 74  $\overline{ab}$ ; mask valid bits (lower nibble) <sup>=</sup> Oh? ; If so, we're all done. ; else, abort.  $\frac{1}{3}$ i cal err: E061 si, os:(offset i\_rtc\_m)<br>DRomString BE DCA6 R E8 E5FA R BE DC45 R E8 E5FA R E8 E619 R nov call E064 B067<br>E06A<br>E06D<br>E070 si,oa:(offset fall\_m) DRomStrlng mov<br>call<br>call<br>jmp display fall message. DCrLf short l\_oal\_ok try to write 1-1-80, regardless... E072 F4 hit B073 l\_cal\_ok: 33 DB 33 C9 ror bx, bx ; 1-1-80 is day 0.<br>; hours & minutes = 0.  $\frac{1}{\alpha x}$ ,  $\frac{1}{\alpha x}$ xor ; Write & start Clook Calendar Device. **BO77 B4 FF**<br>**BO79** CD 1A ! bx = day (from 1-1 of leap year) ; oh <sup>s</sup> hour ; cl <sup>s</sup> minutes ; Output: ah » -1 Implies date/time err. i ah s 0 Implies data/time OK.  $m$ ov<br>int  $\frac{ah_1-1}{1Ab}$ aaaaaaaa **R07B** l\_cal\_ond:  $1 - - - - - - -$ 18253 Real-Time Time Clock Test (p\_8253\_1 tested in i\_dmat) assume cs:code, ds:data, es:abs0, ss:staok\_ram **ROZB** č l\_rtc:  $\frac{c}{c}$ : String to be displayed regardless of results. EOTB BE DCA6 R<br>EOTE E8 E5FA R si, os:(offset i\_rtc\_m)<br>DRomString aaaaaaaa  $\frac{m}{c}$ i Test 18253 real-time clock Interrupt p\_tlmer counter (p\_8253\_0). mov ! 00 11 010 0 -> p\_8253\_0, Isb 1st, node 2, no BCD ; select real-time clock counter B081 BO 34 B083 BA 0040 B086 B8 B1F6 R B089 75 2E al,034h<br>dx,p\_8253\_0<br>rtc\_ohk<br>i\_rtc\_err mov  $\frac{201}{2011}$ jnz i If az, ah has error code to report. c ; Test 18253 tone generator p\_timer counter (p\_8253\_2). c E08B B0 01<br>E08D E6 61 <sup>c</sup> mov al, <sup>1</sup> <sup>c</sup> out p\_kotrl,al <sup>5</sup> clear kb Interrupts, reset kb, dlsabld parity ; turn off speaker data — bit #1 ! turn on speaker gate to p\_8253\_2 ~ bit #0 c c B08F BO B4 E091 BA 0042 B094 B8 E1P6 mov al, 0B4h<br>mov dx, p\_82<br>call rtc\_chk ; 10 11 010 0 -> p\_8253\_2, lab 1st, mode 2, no BCD<br>; select tone generator counter c mov dx,p\_8253\_2<br>c call rtc\_chk E097<br>E099 BO 00<br>E6 61  $mov$  al, 0<br>out  $n k c$ : clear kb interrupts, reset kb, disable parity<br>: turn off speaker data & gate -- bits #1 & #0 out p\_kotrl, al<br>dnz i rte err **ROOB** 75 10 i\_rtc\_err ; If nz, ah has error code to report. c c ; Initialize 18253 real-time clock interrupt p\_timer counter (p\_8253\_0),<br>mov al,t0omd : select real time clock counter E09D BO 36 B09F E6 43 <sup>c</sup> mov al,tOomd <sup>c</sup> out P\_8253\_otrl, <sup>i</sup> select real time clock counter E0A1 B8 000<br>E0A4 B6 40<br>E0A6 8A C4<br>E0A8 E6 40 c mov ax,tOcount<br>
c out p\_8253\_0,al<br>
c mov al, ah<br>
c out p\_8253\_0,al ; load real time clock count c c c ; Initialize 18253 tone generator  $p_{i}$ timer counter  $(p_{i}$ 8253<sub>-2</sub>). EOAA BO B6<br>EOAC E6 43 C mov al,t2cmd<br>C out p\_8253\_ctrl,s ; select tone generator counter c c E0AE<br>E0B1<br>E0B3<br>E0B5 B8 0266 E6 42 8A C4 E6 42 c mov ax,t2count<br>c out p\_8253\_2,al<br>c mov al, ah<br>c out p\_8253\_2,al ; load tone generator count c E0B7 EB 10 jmp short i\_rtc\_ok c E0B9<br>E0B9<br>E0BC i\_rto\_err:<br>mov<br>call ; ah has error code to report. c mov si,cs:(offset<br>c call DRomString E0B9 BE DC45 R BOBC E8 B5FA R ; display fall message, c c EOBF BE DCAF R 8A C4 32 E4 D1 EO D1 EO 03 FO E8 E5FA R E8 E619 R C mov si,cs:(offset<br>
C xor ah, ah<br>
C xor ah, ax, 1<br>
C shl ax, 1<br>
C sadd si,ax<br>
C call DRomString<br>
C call DRomString tl\_rtc\_lo\_m-(4«1)) E0C2 E0C4 ; alserror codes (1, 2 or, 3)<br>
; ax s error codes (1, 2 or, 3)<br>
; ax s 2\*(error code) =  $(2, 4, 0, r)$ <br>
; ax s 4\*(error code) =  $(4, 8, r)$ <br>
; andex to (LO, HI, or NR message.)<br>
; display failing node. <sup>2</sup> or, 3) <sup>2</sup> or, 3) (2, 4, or 6) or 12) E0C6 E0C8 BOCA EOCC **BOCF** 

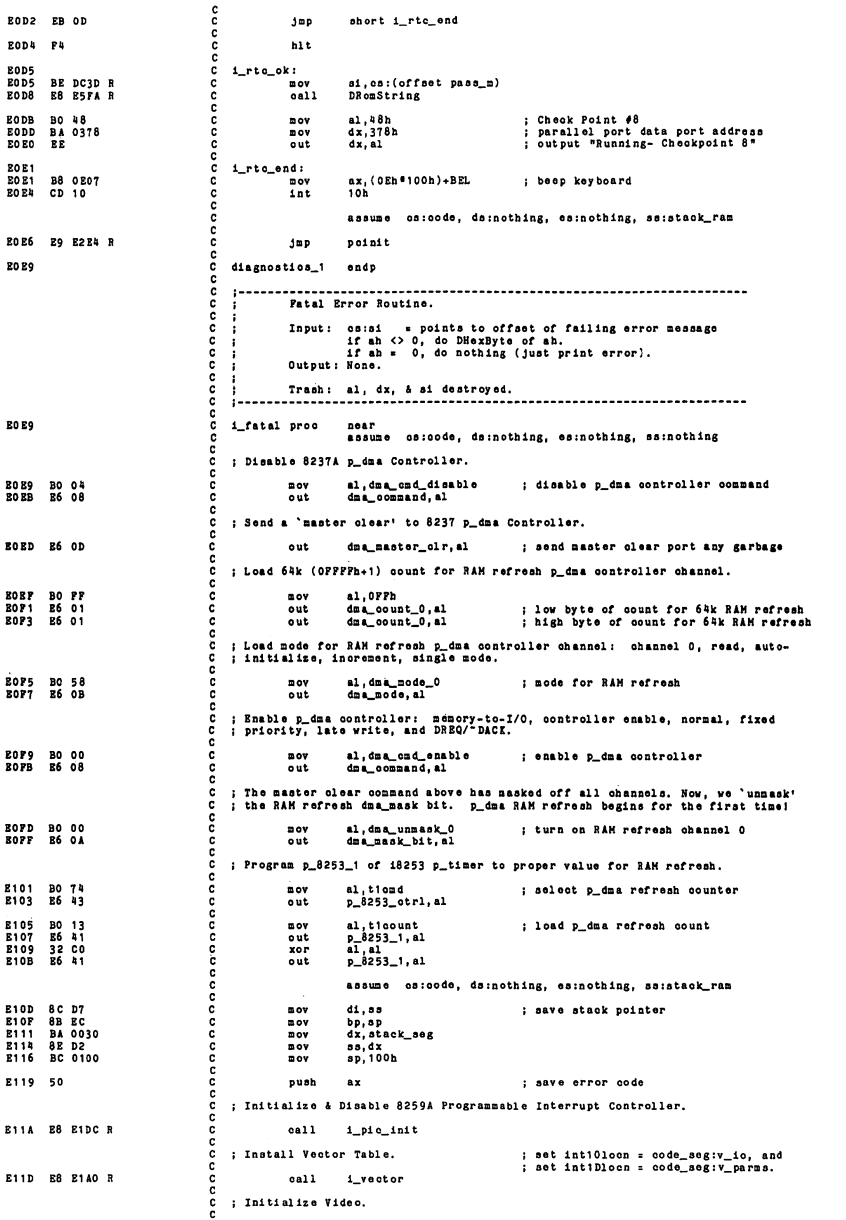

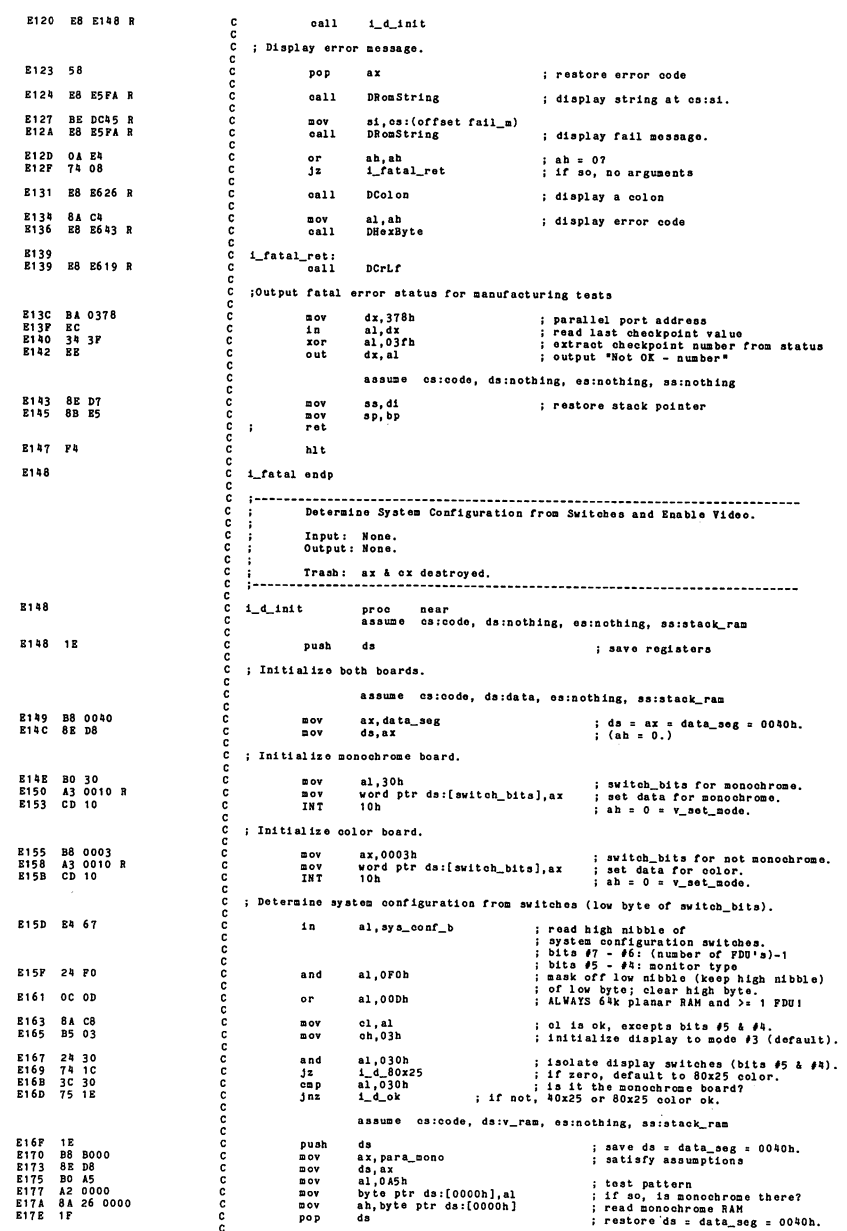

assume es:code, ds:data, es:nothing, ss:stack\_ram : if monochrome RAM is there,<br>
; then the board must be there!<br>
; if not, default to 80x25 color<br>
; if there, we believe switches,<br>
; initialize display to mode  $\theta$ ?. al, ah<br>i\_d\_80x25 E17F 3A C4<br>E181 75 04  $rac{cap}{jnz}$ E183 B5 07<br>E185 EB 06 nov<br>jnp ch,07h<br>short i\_d\_ok E187  $1_4_80x25$ : 80 E1 EF<br>80 C9 20 el, OEFh<br>el, 020h E187<br>E18A and<br>or ; reset bit #4 for 80x25 color.<br>: set bit #5 for 80x25 color. **E18D**  $1_d$ ok: ; Set system configuration (switch\_bits) from switches. ; ab = 0.<br>; get data from switches.<br>; save data from switches ah,ah<br>al,ol<br>word ptr ds:[switch\_bits],ax **B18D<br>B18P<br>B191** 32 B4<br>8A C1<br>A3 0010 B zor  $00$  $\frac{1}{20}$ ; Determine mode to initialize display monitor (from switches).  $\frac{t}{j}$  nz<br>mov al,020h<br>i\_d\_mode<br>ch,01h E194<br>E196<br>E198<br>E194 A8 20<br>75 02<br>B5 01 : does user went 40x25 color? : if so. initialize mode #1. i d mode: ; Initialize desire board (from switches). ; transfer display mode to al.<br>; ah = 0 = v\_set\_mode. E194 8A C5<br>E19C CD 10 al, ob<br>10h  $m \times m$ <br> $m \times m$ 8198 1P<br>819P 03 ; restore registers pop<br>ret ds **E140** i\_d\_init endp Install Vector Table Input: None.<br>Output: None. Trash: ax = cx = 0 destroyed. . . . . . . . . . . . . . . . proc mear<br>assume es:code, ds:nothing, es:nothing, ss:stack\_ram R140  $i$ \_vector E 1 AO<br>E 1 A 1<br>E 1 A 2<br>E 1 A 3  $18  
06  
57  
56$ push<br>push<br>push<br>push  $\begin{array}{c} \n\mathbf{d}\mathbf{s} \\
\mathbf{e}\mathbf{s} \\
\mathbf{d}\mathbf{1} \\
\mathbf{d}\mathbf{i}\n\end{array}$ : save registers ; Initialize Interrupt Vectors 00h through 07h to known routines. assume os:oode, ds:abs0, es:abs0, ss:stack\_ram E1A4 33 FF<br>E1A6 8E DF<br>E1A8 8E C7<br>E1AA B8 FF23 R<br>E1AD B9 0008  $x$ or<br>mov<br>mov  $\frac{d1}{ds}$ ,  $\frac{d1}{dt}$ ; satisfy assumptions<br>
; ds = es = ax = abs0\_sog = 0<br>
; os:di = abs0\_sog:int001oon<br>
; ax = offset ill\_int<br>
; load INT's 00h through 07h. es, di  $ax, cs: (offset 11_1nt)$ <br> $cx, (07h-00h)+1$  $\overline{20}$ mov AB<br>8C 0D<br>47<br>47<br>E2 P9 **B1B0**<br>B1B1 i\_vec0: stosw ; os:di++ gets offset ill\_int<br>; es:di gets cs<br>; di++ word ptr ds:[di], ca  $00V$  $\begin{array}{c}\n\text{line} \\
\text{line} \\
\text{line} \\
\text{line} \\
\text{loop}\n\end{array}$ E1 B3<br>E1 B4  $\frac{d1}{d1}$ ; until  $\alpha x = 0$ . **E1B** i\_vec0 ; load INT's 02h and 05h E1B7 C7 06 0014 R FF54 R<br>E1BD C7 06 0008 R F85F R word ptr ds: [int05loon], cs: (offset a\_int)<br>word ptr ds: [int02loon], cs: (offset n\_int)  $mov$ ; Initialize Interrupt Vectors 08h through 1Eh to known routines. assume cs:code, ds:code, es:abs0, ss:stack\_ram ; satisfy assumptions<br>; ds = ax = cs<br>; ds:si = code\_seg:i\_veo\_tbl<br>; cs:di = abs0\_seg:int08loon<br>; load INT's 08h through 1Fh. E1C3<br>E1C5<br>E1C7 8C C8<br>8E D8<br>BE FEF3 R ax, cs<br>ds, ax<br>si, cs: (offset i\_vec\_tbl)  $\mathbf{nov}$  $20V$  $10V$  $c1, (1Fh-08h)+1$ E1CA B1 18  $\texttt{nov}$ ; es:di++ gets ds:si (offset)<br>; es:di++ gets ax = os (segment)<br>; until cx = 0. EICC A5<br>EICD AB<br>EICE E2 FC i vec8: movsw stosw<br>loop  $i$ \_vec8 **DOOOOOOOOOOOOOO** ; Initialize Interrupt Vectors 20h and above to zero. ; ax = 0<br>; es:di = abs0\_seg:int201oon<br>; clear 0:0080h to 0:03F0h<br>; don't blow away stack!<br>; es:di++ gets 0 E1D0 33 CO  $x \circ r$ ax.ax E1D2 B9 01B8 cx. ((03F0h-0080h)/2)  $\mathbf{p}$  ov E1D5 F3/ AB  $_{\rm rep}$ stosw E1D7<br>E1D8 5 B<br>5 F<br>0 7<br>1 F pop<br>pop<br>pop<br>pop  $\frac{31}{41}$ <br>esds ; restore registers E1D9<br>E1DA

S1DB C3 c de de la partie de la partie de la partie de la partie de la partie de la partie de la partie de la partie de<br>C la plucia de la partie de la partie de la partie de la partie de la partie de la partie de la partie de la p  $_{\rm ret}$ E1DC 1 vector endp ---------Initialize & Disable 8259A Prosramoable Interrupt Controller. Input: None.<br>Output: None. Trasb: al & dx deatroyed. EIDC proc mear<br>assume es:code, ds:nothing, es:nothing, ss:stack\_ram E1DC BA0020<br>E1DF B013<br>E1E1 EE  $\mathbf{p}$ dx <sup>=</sup> plo\_0 (8259A 'control' port) edge triggered, single, lcw4 to follow dx, pic\_0<br>al, pic\_iew1<br>dx, al  $\frac{1000}{000}$ E 1 E 2<br>E 1 E 3<br>E 1 E 5 Ino dx : dx = plc\_1 (8259A 'data' port) ; Interrupt vector base address mov out al,plo\_lew2 dx, al since we are single mode (no slave), skip lcw3 ; dx = pic\_1 (8259A 'data' port)<br>; not special fully nested, buffered,<br>; master, normal end\_of\_int, 8086 mode E1E6 bo CD  $mov$ <br>out al, pic\_icw4<br>dx.al E1E9 BO FF<br>E1EB EE<br>E1EC C3 nov<br>out<br>ret al, pic\_off\_msk<br>dx, al ; mask all Interrupts off for now : dx <sup>I</sup> ple\_1 (8259A 'data' port) E1ED i\_pic\_init endp Output Hask to 8259A Programmable Interrupt Controlle Input: AL <sup>s</sup> mask pattern Output: Flags Trasb: ab destroyed. **E1ED** proc mear<br>assume cs:code, ds:nothing, es:nothing, ss:stack\_ram l\_out\_mask joutput Interrupt mask pattern out ple\_1,al ab, al al, plo\_1 ab, al nov<br>in<br>onp<br>ret ;save pattern for oompar ;get mask from 8259 ;tbe same <sup>7</sup> ;return flags <sup>s</sup> result of oompare E1P1 ED 21 E1F3 3A EO **R1P6** i\_out\_mask endp S253 p\_tlBer test for one p\_tlmer counter channel <sup>8253</sup> p\_tlmer control byte port address of <sup>8253</sup> p\_tlmor data (counter) Input: al dx Output: zf set (z status) if no error; reset (nz status) if exercicles: 0 -> No Error!<br>Error codes: 0 -> No Error!<br>2 -> High above time interval window.<br>2 -> High above time interval window.<br>3 -> No Response. atus) If error ab Trasb: al, bx & cx destroyed. **E1F6** near<br>es:eode, ds:nothing, es:nothing, ss:nothing rtc\_chk proc<br>assume ; save control byte for later.<br>; time out for both Register Bit Tests. E1F6 8A EO E1F8 B9 FFFF mov ah, al<br>cx.OFFFFh  $\mathbf{p}$ Register Bit Test (All Reset): Count down from lOOh until all bits reset E1FB 8B D9 mov bx, cx ; bx gets all Its bits set. E1FD E6 43 out P\_8253\_otrl,al ; send 18253 p\_tlner control byte. xor  $\frac{a_1}{a_2}$ , al E1FF 32 CO ; al = 00h<br>; load low byte of p\_timer count.<br>; al = 01h<br>; load high byte of p\_timer count. E201 EE  $_{\text{out}}$  $100$  $\frac{a_1}{dx_1}$ E202 FE CO  $\ddot{o}$ ut E204 EE rtc\_chk\_reset. E205<br>E205<br>E207 .<br>al,OCOb<br>p\_8253\_otrl,al 8A C4<br>24 C4<br>E6 43 mov and ; get control byte for read. ; mask off all but top <sup>2</sup> bits. ; send latching control byte for read. E<sub>209</sub> al, dx bl, al al, dx bb,al E2 0 B<br>E2 0 C<br>E2 0 E<br>E2 0 F <sup>1</sup> get low byte of p\_tlmer count. ; 'and' low byte. ; get high byte of p\_tlmer count, i 'and' hlgb byte. In and E211 OB DB bx, bx  $\mathbf{r}$ : Is bx <sup>s</sup> 0?

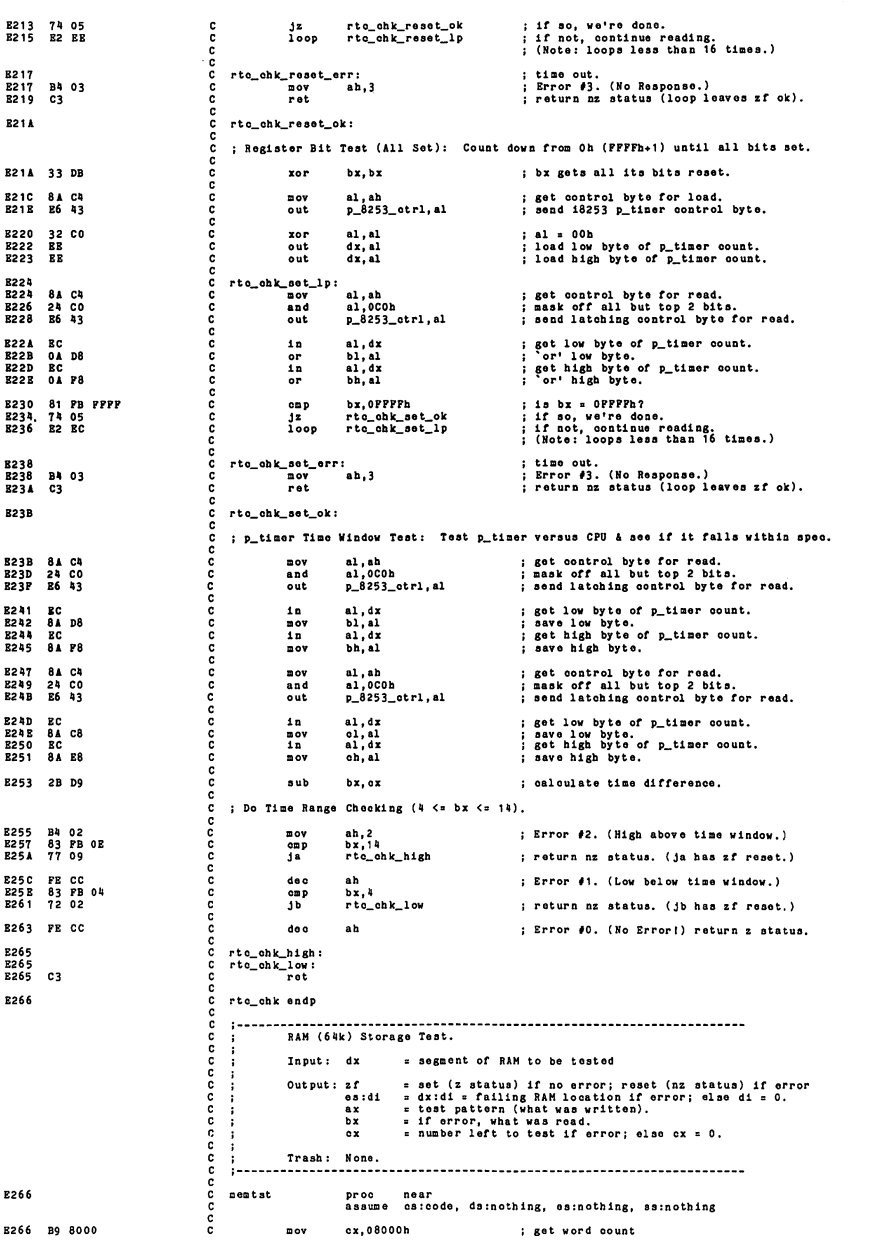

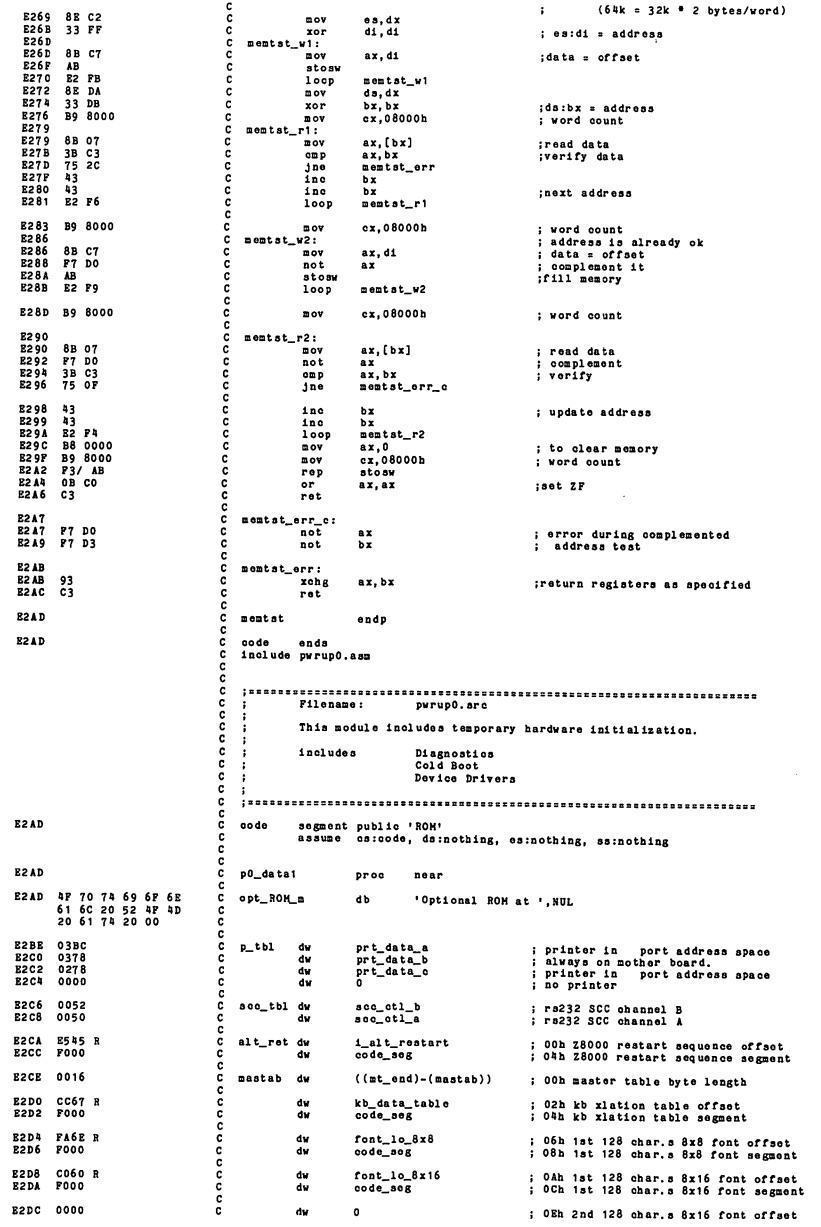

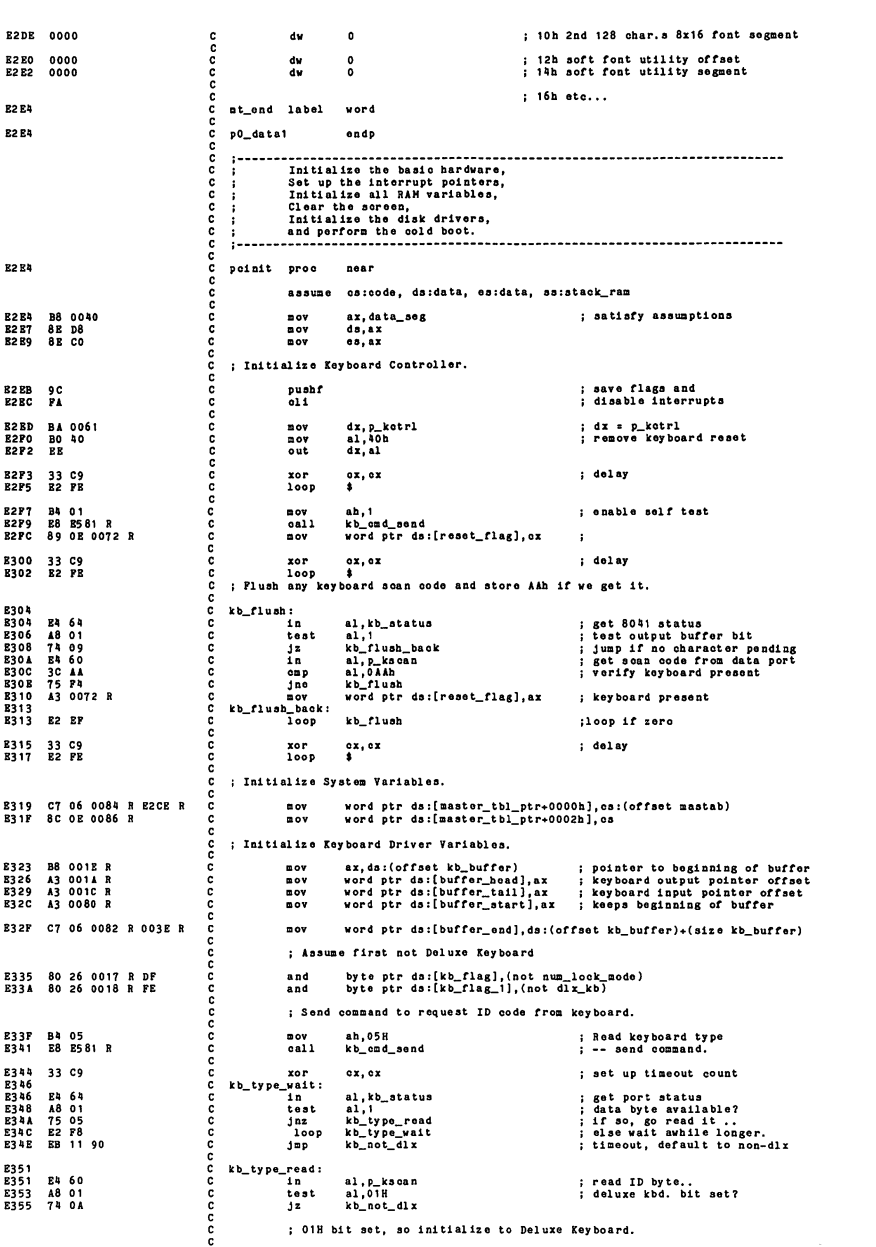

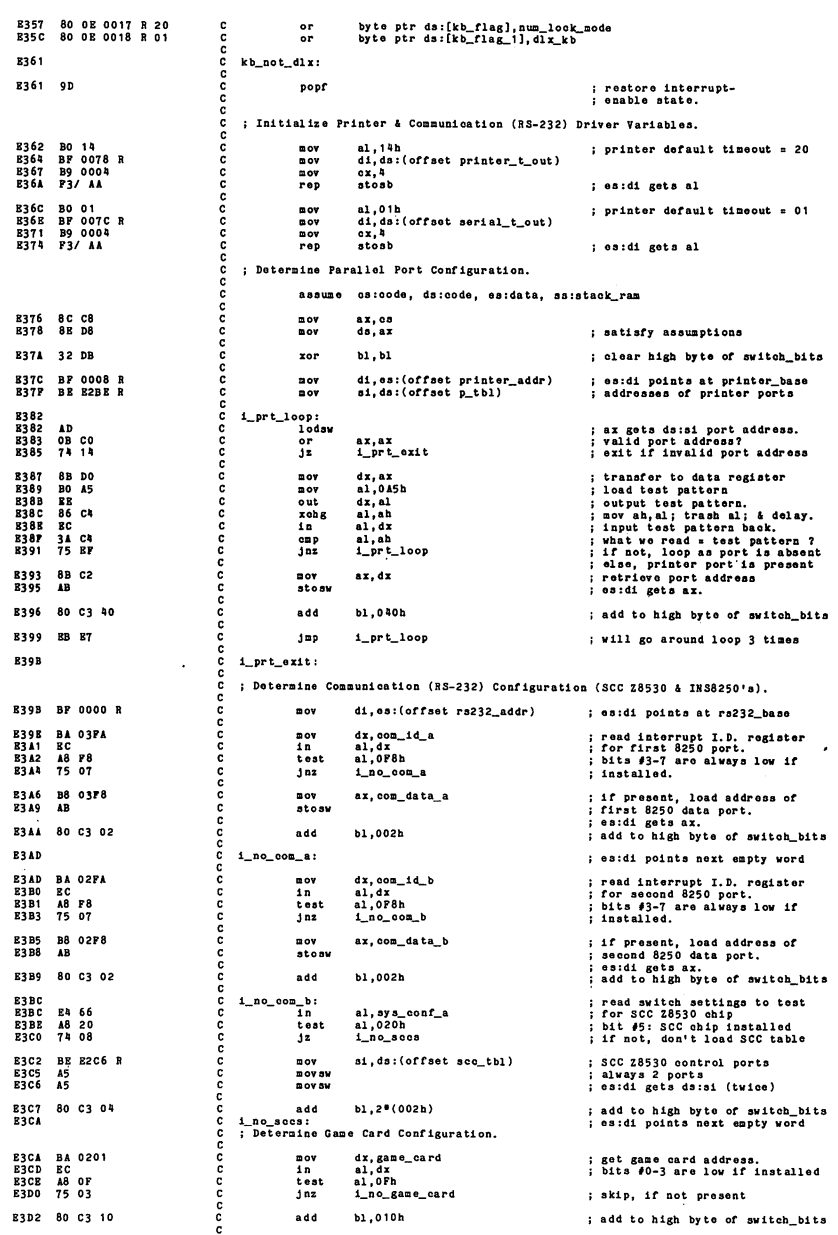

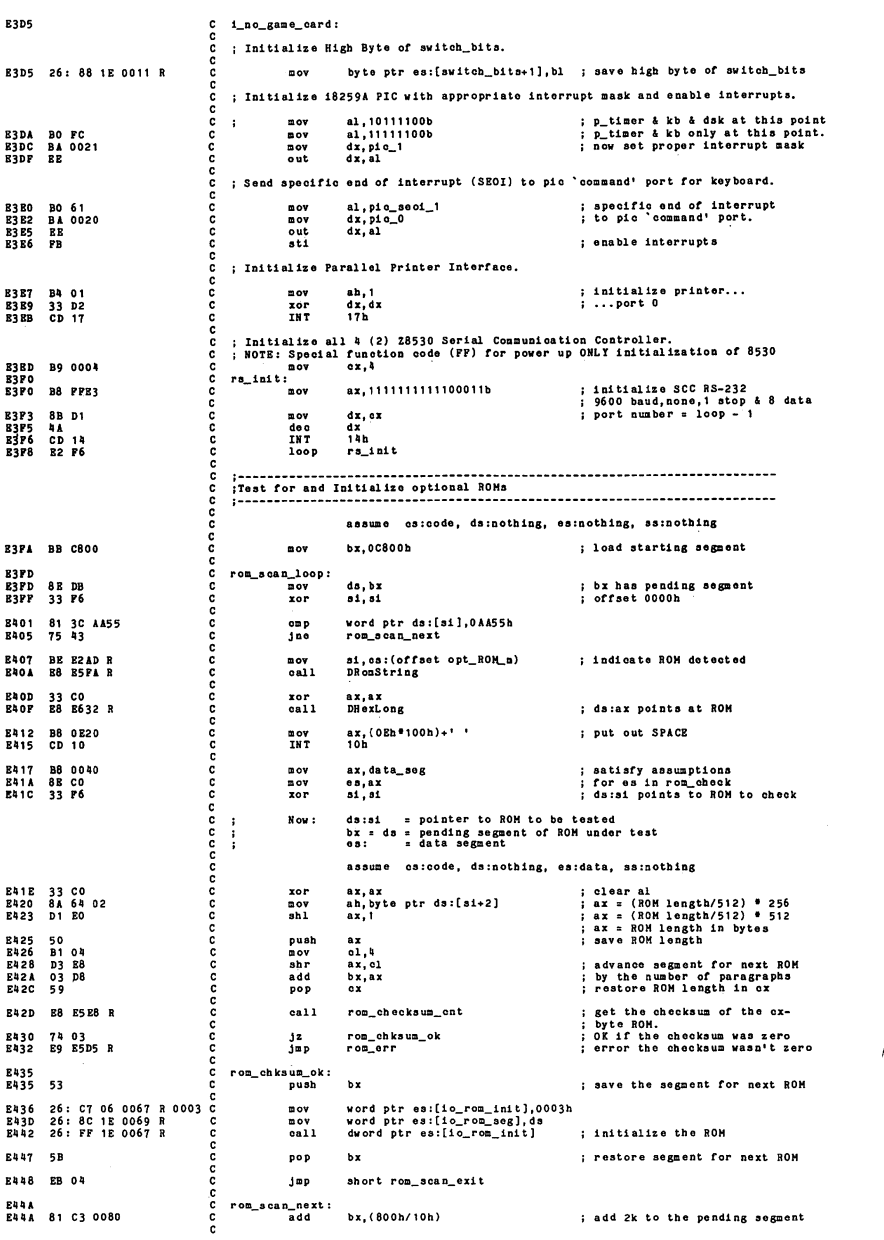

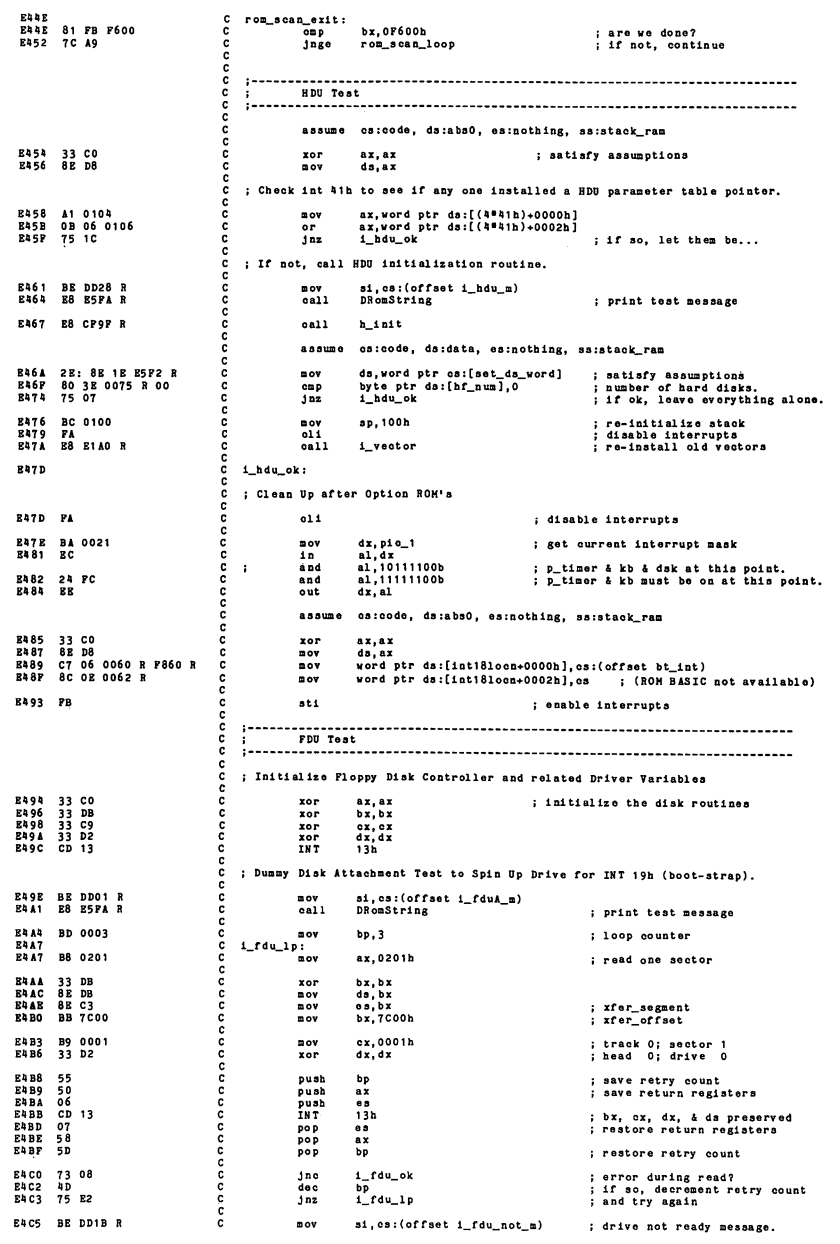

æ

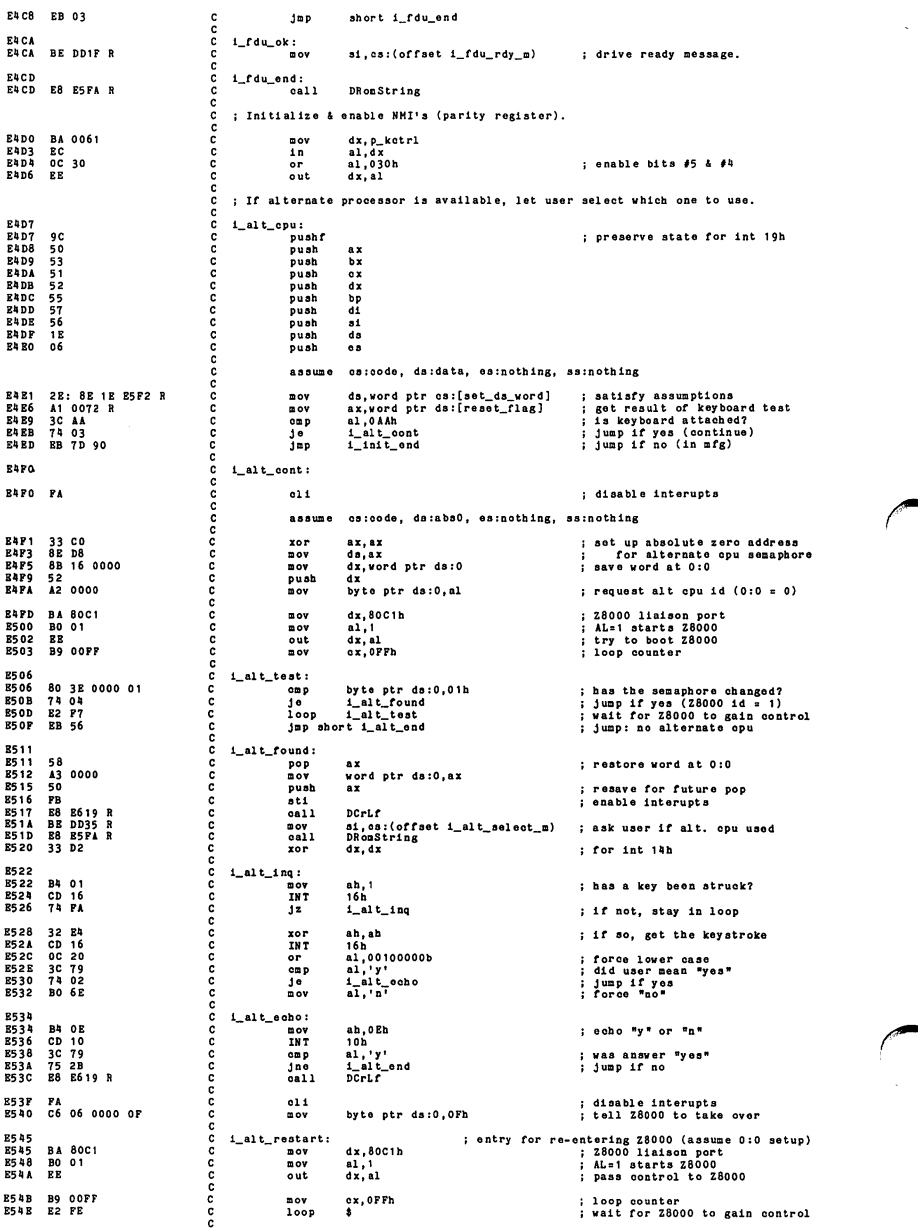

ooooooooooooooooooooooooooooooooo %; we're here only if 28000 released control<br>
section is to absolute zero<br>
is to absolute zero<br>
is a jump requested?<br>
is a jump requested?<br>
inc, try to boot (or orash)<br>
inc, try to boot (or orash)<br>
is restant alono as desi xor<br>mov<br>cmp<br>jb<br>mov<br>mov E550<br>E552<br>E554<br>E559<br>E55B ax, ax<br>ds, ax<br>byte ptr ds:0,10h<br>i\_alt\_end<br>ax, cs<br>es, ax 33 CO<br>8E D8<br>80 3E 0000<br>72 OC<br>8C C8<br>8E CO E55D BD E2CA R E55F  $\mathbf{m}$ ov bp,offset alt\_ret 0,0 OEAh japf<br>db<br>dw<br>dw E562 EA E563 0000 E565 0000 ; End of Initialization, l\_alt\_end: E567 E567 58 58<br>A3 0000<br>FB word ptr ds:0,ax ; restore word at 0:0 pop mov ; enable interupts E56B PB  $i\_init\_end$ : B560 nov<br>nov<br>out E56C BA 0378<br>E56P BO 80<br>E571 EE dx,0378h al,80h dx, al ; printer port<br>; OK status<br>; tell mfg tester E571  $rac{65}{45}$ ; restore state for boot E572 07<br>E573 555<br>E574 5555<br>E576 5555<br>E5778 5955<br>E5778 558<br>E579 5857<br>E578 9D pop pop pop pop pop pop pop pop pop popf as<br>didi<br>bp<br>dx  $\begin{array}{c}\n\bullet x \\
b x \\
a x\n\end{array}$ E57C E8 E619 R<br>E57F CD 19 INT 19b ; go to boot-strap routine DCrLf ananana **E581** pcinit endp ; Send command in AH to keyboard interface processor. AZ is used. BS 81 kb\_cmd\_send proc near 85 81<br>B5 81<br>B5 83<br>B5 85 annana kb\_cmd\_wlup: B581 ED 64 B5 83 AS 02 B5 85 75 FA in al,kb\_status al.lOb kb\_omd\_wlup get 8041 port status ready to reoeive? tea Jns mov al, ab p\_kscan, al B587 8A 04 B589 E6 60 ; ready, send command out rat č 858C č kb\_emd\_send endp REAC ccc node ends include pwrup2.asm c<br>c This module inoludes 8259 Interrupt, Video Controller, 8087<br>HPU, and 8253 & MM58174 Clock tests. aaaa **8580** aaaaaaaaaaaaaaaa oodo segment public 'ROH' assume cs:code, ds:nothing, es:notbing, ss:notbing High Address — sp before ill\_int trap **THE READ FOR THE PROPERTY** (10) |<br>| return cs segment (OE) (OC) |<br>|-------------------| <-- ap after ill\_int trap<br>|------------------| <-- ap after ill\_int trap I (OA) I ax I ÷ (08) I ds <— sp after ill\_int pushes I annanna (06) ! near call here I ax <— sp after ill\_int calls ill\_trap I (04)  $\cdot$ (02) I I dx (00) I <sup>I</sup> si I Š assume cs:code, ds:nothing, es:nothing, ss:nothing aaaa **B580** ill\_trap proc near

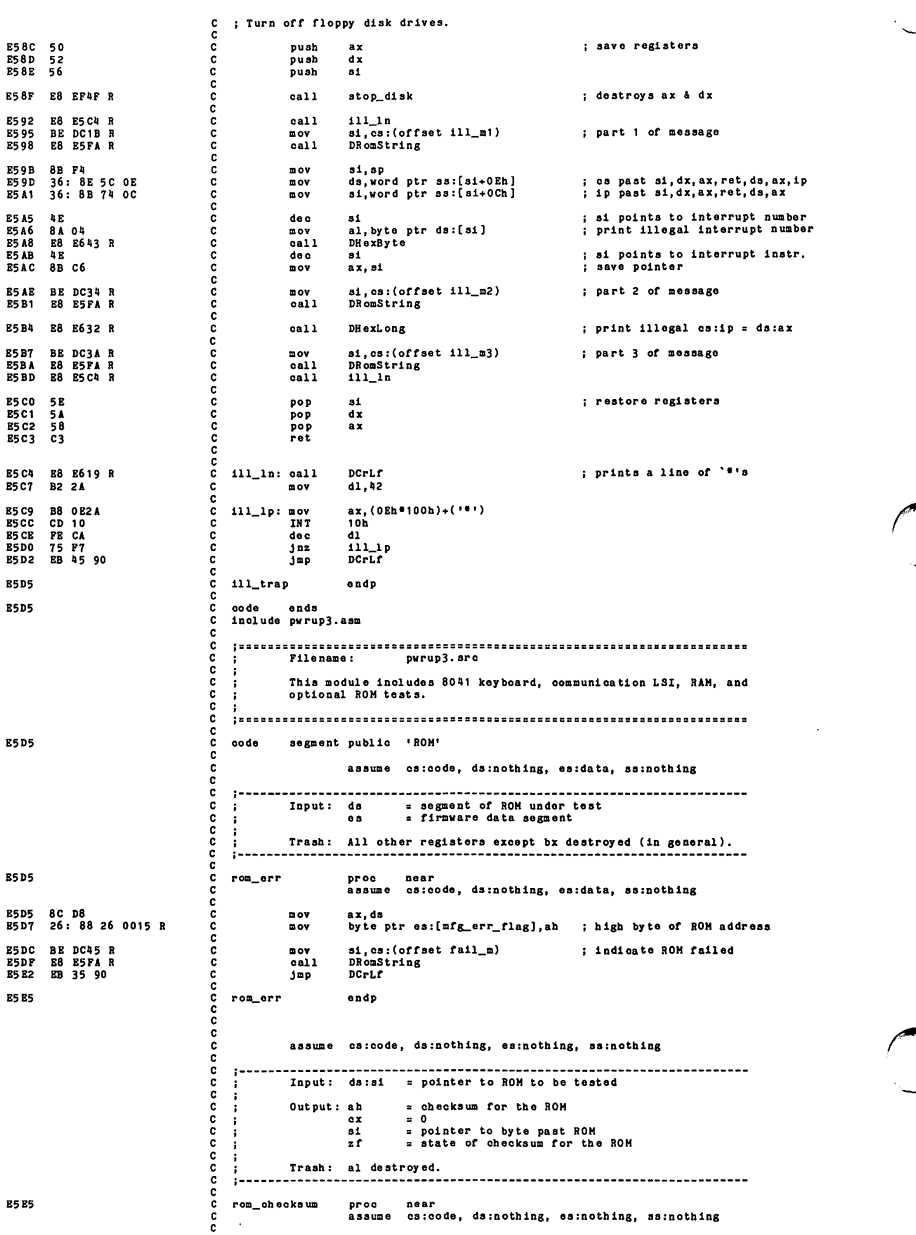

l,

E5E5 B9 2000  $00<sup>y</sup>$  $cx, 2000h$ aaaaaaaaaaa E5 E8<br>E5 E8 33 CO rom\_checksum\_cnt: : clear ab  $\frac{1}{200}$ ..<br>ar.sr ESEA<br>ESEA<br>ESEB rom\_checksum\_loop:<br>lodsb  $AC$  $: 12$  al gets ds:si<br> $: 3$ <br> $: 17$  $02 E0 E2 FB$  $\ddot{a}$ ah, al<br>rom\_checksum\_loop  $555D$  $\frac{100}{100}$ **ESEP OA E4**<br>ESF1 C3 ah, ah  $_{\rm ret}^{\rm or}$ annanna E5F2 rom\_checksum endp RSP2 code ends<br>include pwrup4.asm pwrup4.src ccc This module includes disk drive tests, system initialization,<br>keyboard boot-strap options, and message routines. ccc segment public 'ROM'<br>assume cs:code, ds:nothing, es:nothing, ss:nothing **RSP2**  $0.008$ coc **\*\*\*\*\*\*\*\*\*\*** ccc cc  $<sup>6</sup>$  data1</sup> near  $0<sub>r</sub>$ **RGP2** cc ov on data\_seg ; 2 bytes  $= 0$  clocks E5F2 0040 set\_ds\_word dw c<br>c p4\_data1 **R5PA** endo č proc near ; set ds to firmware data sessume castes ; set ds to firmware data se **B5P4** set\_ds : set ds to firmware data segment ě aaaaaaa 85F4 2E: 8E 1E E5F2 R<br>E5F9 C3 ds, word ptr cs:[set\_ds\_word]  $\frac{m}{r}$  ot **B5PA** set\_ds<br>;======= endp ccc **BSPA** DRomString proc near ; Displays NUL terminated string at cs:si<br>assume ca:code, ds:nothing, es:nothing, ss:nothing ccc 85FA 18<br>85FB 0E<br>85FC 1F push<br>push<br>pop<br>call ; all registers saved<br>; ds gets cs da  $\frac{0.5}{0.8}$ **B5PD**<br>B5PD<br>B601<br>B602 E8 E602 R DString anananananananananan ã ; restore ds pop<br>ret<br>DRomString  $\frac{17}{63}$ endp **R602** DString proc near ; Displays NUL terminated string at ds:si<br>assume cs:code, ds:nothing, es:nothing, ss:nothing push<br>push<br>pushf<br>old<br>ov<br>lodsb ax<br>bx<br>si ; all registers & flags saved ; auto increment<br>; select foreground color for grafix modes<br>; al gets ds:si and si++<br>; NUL ?  $61.1$  $DS\_lp$ : al, al<br>DS\_ret<br>ah, OEh<br>10h<br>short DS\_lp  $rac{\text{or}}{\text{for}}$ ; tty emulator INT<br>jup  $DS_{net}$ : 9D<br>5B<br>5B<br>58<br>58 popf<br>pop<br>pop<br>pop<br>ret ; restore registers & flags  $\frac{a_1}{b_2}$ aaaaaaaaaaaa proomer ; Displays a CR & LF.<br>assume cs:code, ds:nothing, es:nothing, ss:nothing<br>ax, (OEh\*100h)+CR<br>20, (OEh\*100h)+LCR<br>ax, (OEh\*100h)+LF<br>10h<br>10. DString **E619**  $DCrLf$ E619 50<br>E61A B8 OEOD<br>E61D CD 10<br>E61F B8 OEOA<br>E622 CD 10<br>E624 58 push<br>mov<br>INT  $\frac{m}{2}$ .<br>; tty emulator<br>; restore ax pop

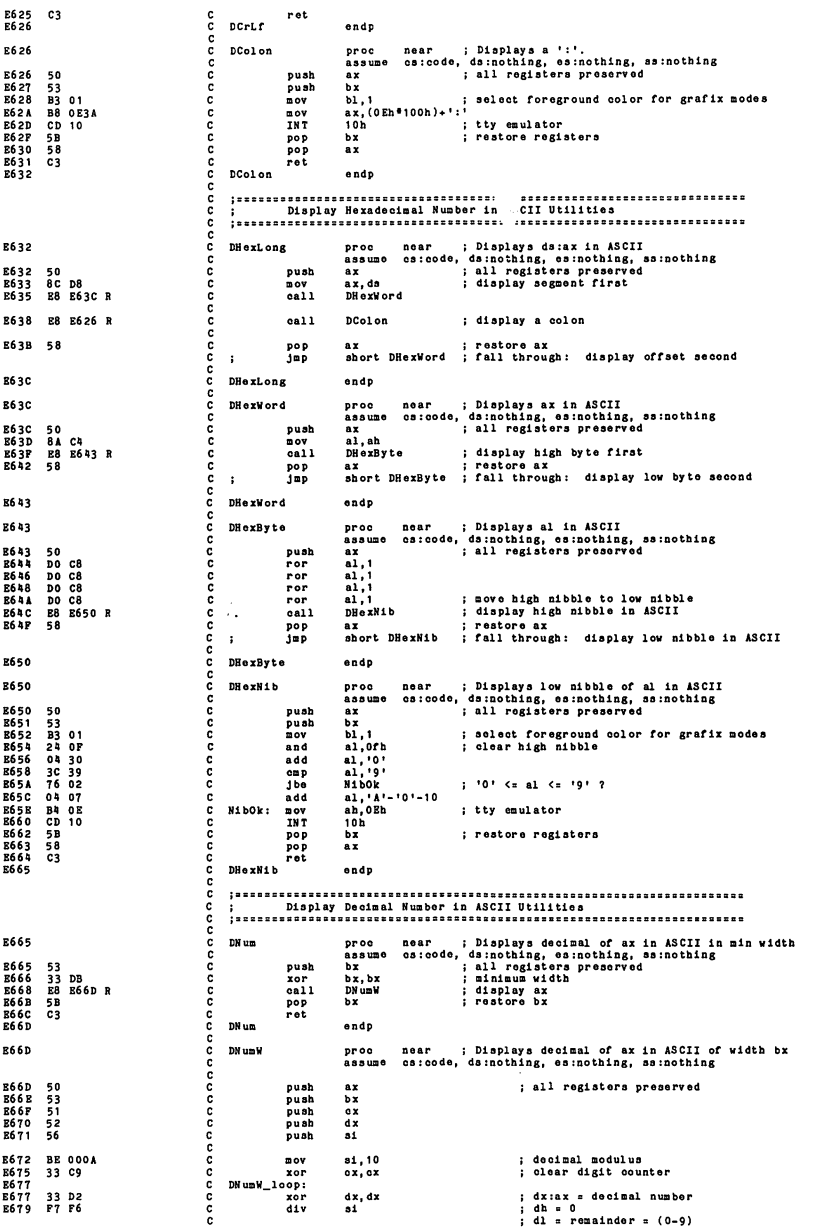

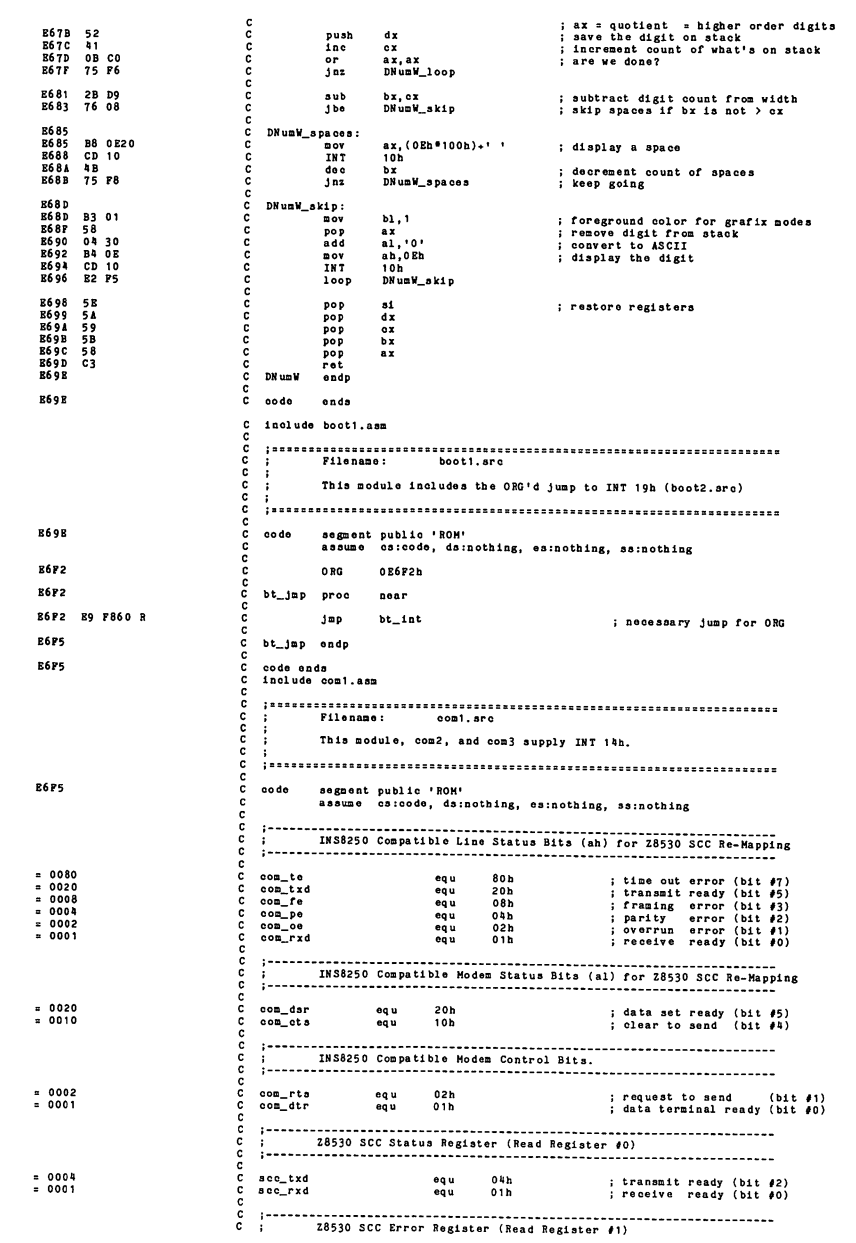

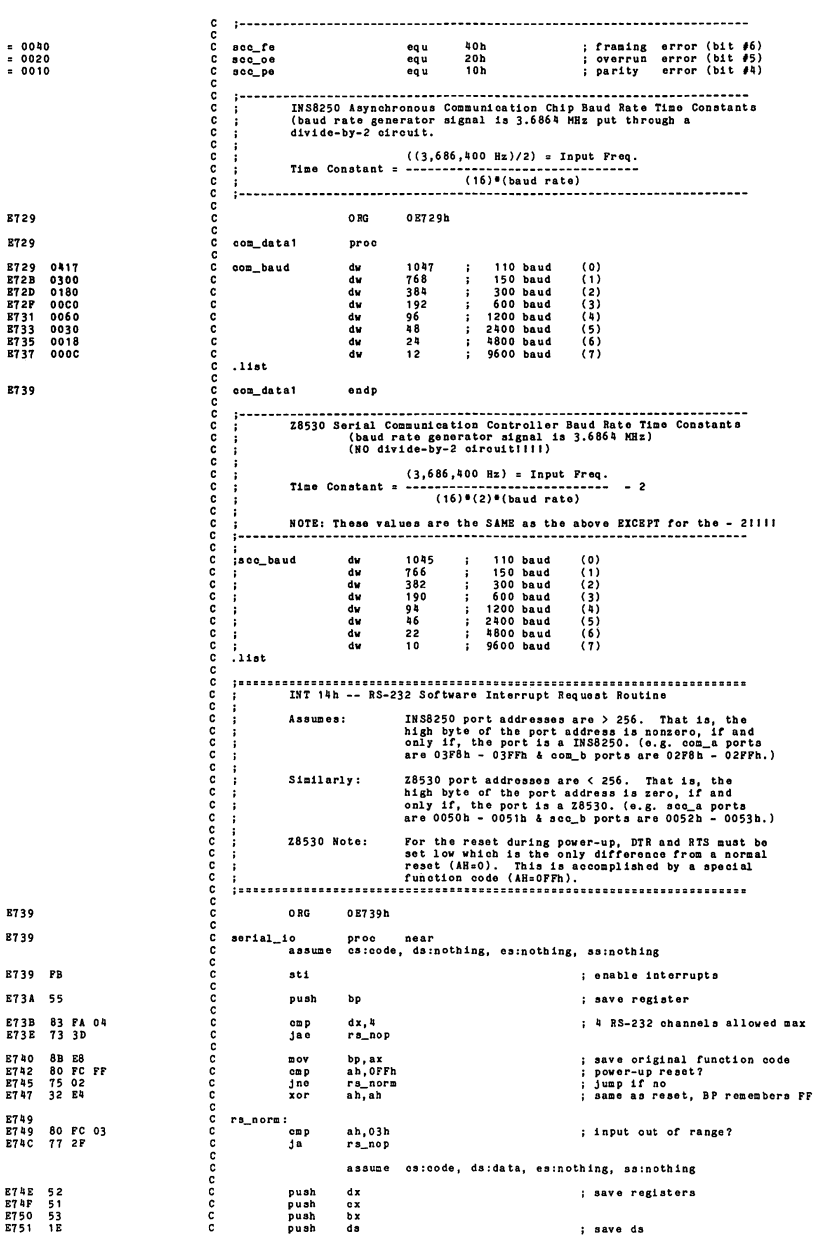

E752 2E: 8E IE E5F2 R m ov ds, word ptr cs: [set\_ds\_word] satisfy assumptions 8B DA E757 bx, dx ; get port number (0-3) : clear ch <sup>i</sup> get RS-232 time-out ; make word index cx, cx cl.byte ptr ds:[bx+serlal\_t\_out ] bx, <sup>1</sup> E759 E75B 33 C9 8A 8F 007C R D1 E3 8B 97 0000 R mov E75F E761 dx,word ptr ds:[bx+r3232\_addr] ; get address of RS-232 ; data port <sup>j</sup> restore ds E765 1F pop da assume cs:code, ds:nothing, es:nothing, ss:nothing E766 OB D2<br>E768 74 10 dx, dx<br>ra\_ret ; RS-232 port present?<br>; if not, leave  $\frac{5}{3}$  $dh, dh$ <br>ra\_ok or<br>jnz E76A OA F6 E76C 75 03 ; are we a INS8250 chip? ; if so, take Jump E76E 80 C4 Ol add  $ah.4$ ; if SCC 28530  $\frac{1}{4}$  to function  $rac{c}{c}$  $r s_0$ k: E771 E771 8A DC mov bl.ah bx <sup>=</sup> function number bx <sup>a</sup> 2\*(funotlon number) perform r8232 function  $\overline{ab1}$ aaaaa bx, <sup>1</sup> OS:[bx+(offset r8\_tbl)] E773 E775 D1 B3 2E: FF 97 E77F <sup>R</sup>  $0a11$ E77A rs\_ret: bx ; restore registers E77A 5B E77B 59 E77C 5 A E77D E77D 5D E77E CF pop pop pop ē  $\frac{c}{dx}$ å rs\_nop:  $\begin{array}{cccc} c & p_0 & p_1 \\ c & \text{for } 0 \\ \hline c & \text{if } r \in \mathbb{N} \\ c & \text{if } r \in \mathbb{N} \\ c & \text{if } r \in \mathbb{N} \\ c & \text{if } r \in \mathbb{N} \\ c & \text{if } r \in \mathbb{N} \\ c & \text{if } r \in \mathbb{N} \\ c & \text{if } r \in \mathbb{N} \\ c & \text{if } r \in \mathbb{N} \\ c & \text{if } r \in \mathbb{N} \\ c & \text{if } r \in \mathbb{N} \\ c & \text{if } r \in \mathbb{N} \\ c & \$ pop<br>iret bp  $\ddot{\phantom{a}}$ INT 14b Jump Table . . . . . . . .  $\begin{array}{cccccc} \texttt{C} & \texttt{re\_bb} & \texttt{1} & \texttt{1} &$ E77F<br>E781<br>E783<br>E787<br>E789<br>E78B<br>E78D E7 8F R E8EC R E92A R E87F R F573 R E91B R E9'ID R E87F<br>F573 R<br>E91B R<br>E94D R<br>E88A R E78F aaaaaaaaaaaaaaaaa ------------------------------------------------------<br>Initialize RS-232 Interface. - 1 Input: input parameters address of RS-232 channel RS-232 channel status  $\ddot{\phantom{a}}$ ÷ Output: i - 1 al initializes port with: bit #76543210 ÷ **IBIBIBIPIPISIDIDI<br>
The Stop Bits (S):<br>
Stop Bits (S):<br>
0 = 1<br>
1 = 2** Baud (BBS): Parity (PP):<br>x0 = None<br>01 = Odd<br>11 = Even Stop Bits (S): Data Bits (DD): 0 = 110 4 = 1200<br>1 = 150 5 = 2400<br>2 = 300 6 = 4800<br>3 = 600 7 = 9600 ÷  $(00 = 5?$ <br>(01 = 67)  $\ddot{\phantom{a}}$ Assumes:  $\begin{array}{rcl}\n\text{com\_int\_x} & = & \text{com\_data\_x + 1 = dx + 1} \\
\text{com\_let\_x} & = & \text{com\_data\_x + 3 = dx + 3}\n\end{array}$  $\frac{c}{c}$ E78F com\_init proc near proc near ; ah = 00h<br>assume cs:code, ds:nothing, es:nothing, ss:nothing  $\begin{array}{cccccccc} \texttt{ET8F} & \texttt{52} & \texttt{63} & \texttt{01} & \texttt{02} & \texttt{03} & \texttt{04} & \texttt{04} \\ \texttt{ET9F} & \texttt{63} & \texttt{62} & \texttt{63} & \texttt{04} & \texttt{04} & \texttt{04} \\ \texttt{ET9F} & \texttt{63} & \texttt{62} & \texttt{63} & \texttt{04} & \texttt{04} & \texttt{04} \\ \texttt{ET9F} & \texttt{63} & \texttt{62} & \texttt{63} &$ E78F 52 <sup>e</sup> push dx : save dx a com\_data\_x ; save Input parameters. E792 B0 80 c mov a1,080h ; access divisor latch of<br>; baud count register.<br>; dx = com\_lctl\_x<br>; write to line control register E794 <sup>83</sup> 02 03 <sup>e</sup> add dx,3 E797 EE <sup>e</sup> out dx,al E7 98 E8 E8E2 <sup>R</sup> <sup>e</sup> call rs\_dly E79B 8ADD C mov bl,ch<br>E79D 81 E300E0 C and bx,11100000b<br>E7A1 B104 C mov cl,4<br>E7A3 D2EB C shr bl,cl E79B 8A DD c mov bl, ch : get Input parameters, get bits #5, 6, 47 (clear bh) E7A1 B1 04 <sup>c</sup> mov cl ,4 E7A3 D2 EB <sup>c</sup> ahr bl,ol move to bits #1,2,4 <sup>3</sup> bx Is word Index get 8250 baud count E7A5 2E: 8B 87 E729 R c mov ax, word ptr cs: [bx+com\_baud] E7AA 5A <sup>c</sup> pop dx E7AB EE <sup>e</sup> out dx, al E7AC E8 E8E2 <sup>R</sup> <sup>e</sup> call rs\_dly restore dx = com\_data\_x output low byte of baud rate E7AF 8A C4 <sup>c</sup> mov al, ah E7B1 42 <sup>e</sup> Inc dx E7B2 EE <sup>e</sup> out dx, al E7B3 E8 E8E2 <sup>R</sup> <sup>e</sup> call rs\_dly ; transfer high byte to low byte ; dx a com\_lnt\_x : output high byte of baud rate e expectively contained to the contact of the contact of the contact of the contact of the contact of the contact of the contact of the contact of the contact of the contact of the contact of the contact of the contact of : get Input parameters.

al,00011111b<br>dx ; get bits #0 thru IH E7B8 24 IF <sup>C</sup> E7BA 42 <sup>C</sup> E7BB 42 <sup>C</sup> E7BC EE <sup>C</sup> E7BD E8 E8E2 R C and ino inc out call  $\frac{dx}{dx}$ , al ; dx = com\_lotl\_x<br>; write to line control register<br>; disable access divisor latch,<br>; set data & stop bits, & parity ra dly C C al, al<br>dx<br>dx<br>dx, al ; disable all interrupts!I ror E7CO 32 CO C<br>E7C2 4A C<br>E7C3 4A C<br>E7C4 EE C dec  $\begin{array}{c}\n\bullet \\
\bullet \\
\bullet \\
\bullet\n\end{array}$ ; dx = com\_int\_x<br>: write to interrupt ID register C ; dx = com\_data\_x<br>; return status de o<br>jop dx E7C5 4A <sup>C</sup> E7C6 E9 B87F R <sup>C</sup> com stat C endp com init E7C9 <sup>C</sup> C code ends<br>include kb1.asm E7C9 C C C C C c c c c c Filename: kbi.src ................. This module includes INT 09h & l6h. code segment public 'ROM' assume csicode, ds:notbing, ea:notbingi ss:notblng E7C9 c c c c c c c c c c c c c c c c c c c c c c c c c c c c c c c c International de la formation de la formation de la formation<br>1964 — INT 16h — 1804/16 Keyboard Software Interrupt Request Routine<br>1961 — Interruption de la formation de la formation de la formation de la formation de la f Input: ab  $\begin{array}{ll} \texttt{input} & \texttt{a} & \texttt{function} \texttt{nubor} \texttt{(00h} \texttt{<=} \texttt{ah} \texttt{<=} \texttt{03h)} \\ \texttt{Output:} & \texttt{ah} & \texttt{ii} \texttt{(ah - 2) if ah >= 2} \end{array}$ Trash: None, (bx & ds if ROM stack) Note: The stack never gets deeper than 6 words!!! High Address <— sp (at entry & exit) |<br>| return faw flags<br>| return faw flags return os segment <sup>I</sup> return ip offset . . . . . <— sp after kb trap ------------<br>48 -------<br>bx<br>-------E82E O RG 0B82Eh c E82E  $k_1$ proc<br>assume near<br>cs:code, ds:nothing, es:nothing, ss:nothing c c sti push enable interrupts!! save da avoid potential stack problems save bx B82E FB <sup>c</sup> E82P IE <sup>c</sup> E830 2E: 8E IE E5F2 <sup>R</sup> <sup>0</sup> B835 53 <sup>c</sup> ds<br>ds,word ptr cs:[set\_ds\_word]<br>bx push c c c assume os:code, ds:data, estnotbing, E836 80 FC 01 <sup>c</sup> E839 72 OA <sup>c</sup> E83B 74 23 <sup>c</sup> E83D 80 FC 02 <sup>c</sup> E840 74 27 <sup>c</sup> cmp Jb ; jump if ah :<br>; jump if ah :<br>; ah=2 ? k\_read k\_look ab,2 k\_8tat c restore registers k\_ret: pop pop iret  $\frac{b x}{d s}$ E842 5B <sup>c</sup> E843 IF <sup>c</sup> E84lt CF <sup>c</sup> c E845  $k.10$ endp c c c c c c c c c c c c c Wait for key and extract if from the keyboard buffer. Output: ah = raw scan code<br>al = ASCII translated key ah = hotel translated key<br>ah = translated key<br>al = 00h Trash: Hone.. . . . . . . . . . . . . . . . . **. . . . . . . .** . k\_read proc<br>assume near<br>cs:code, ds:data, es:nothing, ss:nothing  $E845$  contracts to  $\sim$ c c ; enable interrupts (again)<br>; is there a character present?  $\frac{1}{2}$ <br>call E845 FB <sup>c</sup> E846 E8 E854 R <sup>c</sup> k\_see

C Intarrupta come back diaabledl loop until aometblng in buffer move pointer to next poaition atore value in variable jz k\_read<br>call k\_adv\_ptr<br>mov word ptr ds:[buffer\_bead],bx<br>jnp abort k\_ret E849 74 FA<br>E84B E8 E86E R<br>E84E 89 1E 001A R<br>E852 EB EE  $k\_$  ae e $:$ disable interrupts!!<br>get pointer to head of buffer<br>if equal, then nothing there<br>get scan code and ascii code E889 FA E858 8B IE 001A R E859 3B IE 001C R E85D 8B 07 bx.word ptr da:[buffer\_bead] bx.word ptr da:[buffer\_tail] ax,word ptr da:[bx] C mov<br>C cap<br>C ret<br>C ret E85F C3 E860 k\_read endp  $1 - 2 - 2 - 2$ Cbecka for key in keyboard buffer, but doea not extract it. Output: if key is in buffer, then:<br>
zf = 0 (nz = reset)<br>
ah = raw scan code<br>
al = ASCII translated key else: zf = 1 (z = set)<br>ax = 16th previous key Traab: ax ia traabed if keyboard buffer ia empty. . . . . . . . . . **RR60** k\_look proc far ; must be far!!!!<br>assume cs:code, ds:data, es:nothing, E860 E8 E854 B  $cal1$ k\_see : ia tbere <sup>a</sup> character preaent? ; interrupta come back diaabledl muat return interrupta enabled reatore regiatera blow away flaga returning: zf <sup>A</sup> ax <sup>n</sup> k\_eee output, <sup>A</sup> ati ati B863 FB<br>B864 5B<br>B865 IF  $\frac{bx}{da}$ pop pop ret CA 0002 **E869** k\_look endp  $\mathbf{1}$ Returna keyboard abift atate kb\_flag in al. annan Output: ab <sup>s</sup> 0. al <sup>=</sup> kb\_flag Traab: None. -1-----E869 ດດດດ k\_atat proc near aaaume c8:code, da:data, ea:notbing, a8:notbing nov al, byte ptr ds: [kb\_flag]<br>short k\_ret E869 AO 0017 R E86C BB D9 ; get the abift atatua flaga  $j$ mp C<br>C k\_stat endp<br>C **E86E** Advancea kb\_buffer ring buffer pointer. Input: bx Output: bx Traab: None. j....... **E86E** 0 k\_adv\_ptr proc - near<br>assume cs:code, ds:data, es:nothing, ss:nothing C C <sup>C</sup> inc <sup>C</sup> inc ; move to next word in liat E86E 43<br>E86F 43<br>E870 3B 1E 0082 R<br>E876 8B 1E 0080 R accococo bx,word ptr da:[buffer\_end3 k\_adv\_end bx,word ptr da:[buffer\_atart] end of buffer <sup>7</sup> no, continue yea, buffer to beginning C Jne 0 mov C k\_adv\_end: <sup>C</sup> ret E87A<br>E87A C E87B k\_adv\_ptr endp **FA7B** code ends  $\frac{c}{c}$ include com2.asm Filename:  $c$ om $2$ . arc ananan E87B code segment public 'ROM' assume cs:code, dsrnotbing, earnothing, haaaaaa Read Status of RS-232 Interface. (ra\_atat) Input: dx = if dh = 0, then address of Z8530 channel (sec\_ctl\_x).<br>Output: ax = if dh <> 0, then address of 8250 data port (com\_data\_x).<br>Trash: None. RS-232 (INS8250-compatible) channel status.

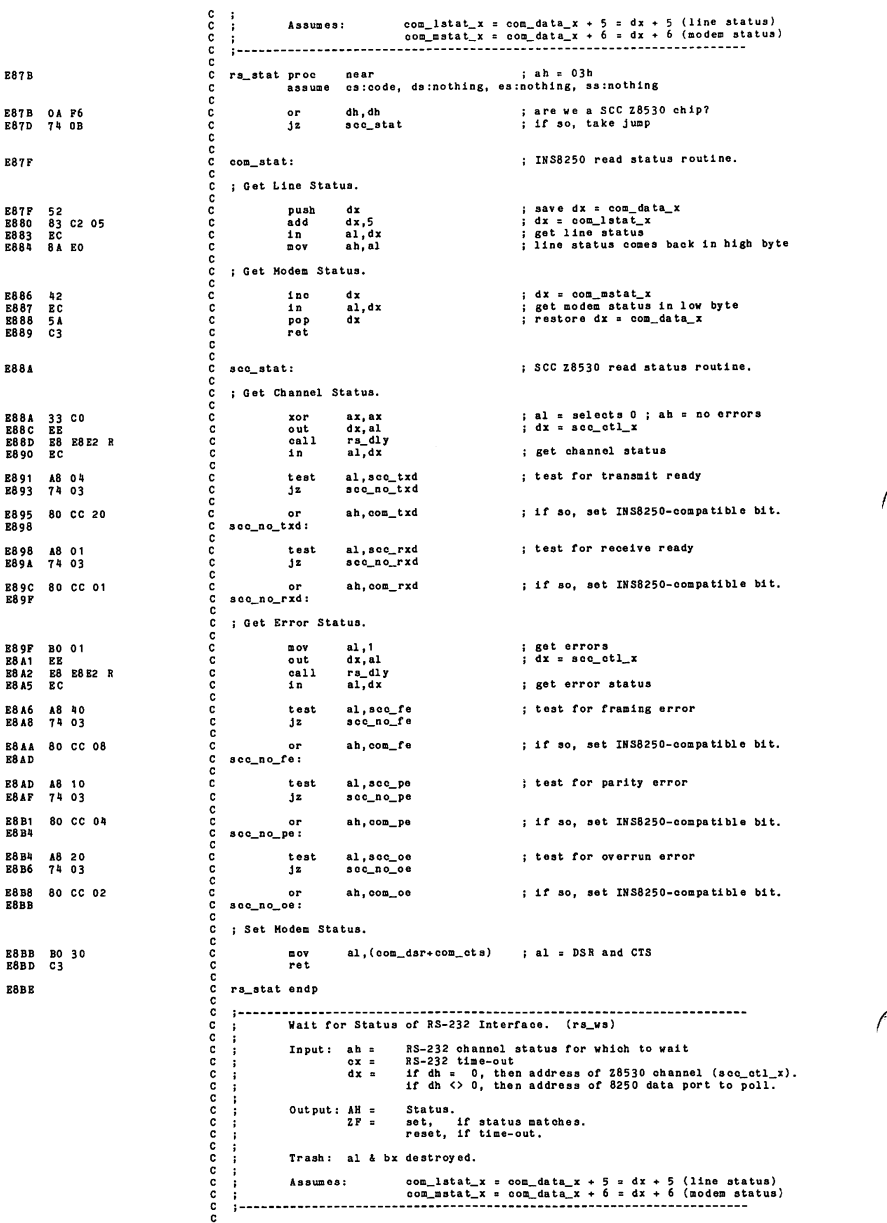

B8BE C rs\_ws proc<br>C assume C ra\_ws proc near<br>C assume cs:code, ds:nothing, es:nothing, as:nothing<br>C push cx : save time-out B8BE 51<br>B8BP 33 DB<br>B8C1 87 CB push cx<br>
xor bx,bx ; clear bx<br>
xchg cx,bx ; BL now has rs nanono a anono a anono a anono a anono a .<br>BBL now has rs232\_time\_out. C C<br>B8C3 OA F6 C r8\_w8\_lp:<br>B8C3 OA F6 C o7<br>B8C5 75 O6 C J1 B8C3 OA P6 <sup>c</sup> or dh,db ; are we an INS8250 chip? B8C5 <sup>75</sup> <sup>06</sup> <sup>c</sup> jns rs\_ws\_com ; if so, take Jump B8CA B8 E8E2 <sup>R</sup> <sup>c</sup> call rs\_dly B8C7 32 CO <sup>c</sup> xor al.al ; al <sup>n</sup> selects <sup>0</sup> on SCC Z8530 B8C9 EE <sup>c</sup> out dx.al ; dx <sup>=</sup> acc\_ctl\_x B8CD C<br>B8CD BC C 10<br>B8CB BA P8 C 10<br>BBDO 22 C4 C and<br>BBD2 3A C4 C and E8CD EC c<sup>o co</sup> in al,dx ; get channel status<br>B8CB 8A P8 c and al,ah ; save status in BH.<br>B8D0 22.C4 C and al,ah ; are they all on? in BH. E8D4 74 08 c 5z rs\_ws\_exit ; if so, exit with zf set B8D6 B2 EB <sup>c</sup> loop rs\_ws\_lp ; inner loop B8D8 PB CB <sup>c</sup> dec bl dec bl<br>
for the state of the state of the state of the state of the state of the state of the state of the state of the state of the state of the state of the state of the state of the state of the state of the state of th B8DC OA E4 <sup>c</sup> or ah,ah ; time-out, exit with zf reset B8DB <sup>c</sup> r8\_wa\_exit; B8DB 8A E7 <sup>c</sup> mov ab,bh ; move status to AH. B8B0 59 <sup>c</sup> pop ex ; restore time-out B8E1 C3 <sup>c</sup> ret r8\_w8 endp **B8B2** contract the contract of the contract of the contract of the contract of the contract of the contract of the contract of the contract of the contract of the contract of the contract of the contract of the contract o ccc B8B2 c<br>c re\_dly proc assume cs:code, ds:nothing, es:nothing, ss:nothing<br>c suahf  $ra\_dly$  proo B8B2 9C<br>B8B3 51 c push cx<br>B8B1 B9 0008 c push cx,8<br>B8B7 B2 c rs\_lp: loop rs\_lp<br>B8B1 9D c pop c<br>B8B9 C3 c ret<br>B8B9 C3 B8BC c rs\_dly endp assume csrcode, ds:nothing, es:nothing, ss:nothing c c c c --------INS8250 Put Byte (com\_pb) & SCC 28530 Put Byte (scc\_pb) Transnlt Cbaraoter to RS-232 Interface. Input: al = character to transmit<br>
dx = if dh = 0, then address of 28530 channel (see\_ctl\_x).<br>
if dh < 0, then address of 8250 data port (com\_data\_x).<br>
Dutput; ah = line status<br>
Trash: bx destroyed. cc aaaa Assumes: com\_motl\_x = com\_data\_x + 4 :<br>com\_lstat\_x = com\_data\_x + 5 :<br>com\_mstat\_x = com\_data\_x + 6 : oooooo sco\_data\_x <sup>=</sup> scc\_etl\_x \* 1 <sup>=</sup> <sup>i</sup> ;.................. ----------E8 EC C assume csieode, ds:inothing, as:inothing, is interesting<br>
C assume csieode, ds:inothing, as:inothing, is included to push<br>
C push ax<br>
C and dx, a<br>
C and dx, a<br>
C and dx, a<br>
C and dx, a<br>
C and dx, a<br>
C and dx, a<br>
C and d com\_pb proc E8EC 52 <sup>C</sup> push dx E8ED 50 <sup>C</sup> push ax ; save dx = com\_data\_x ; save character to output in al B8EB BO 03 <sup>C</sup> mov al,{com\_rts+ ; signal RTS & DTR : dx = com\_mctl\_x ; send to modem control register E8P0 83 C2 04 <sup>C</sup> add dx,4 E8P3 BE <sup>C</sup> out dx, al E8P4 B4 30 C mov ah, (com\_dsr+com\_cts)<br>E8P5 42 C inc dx<br>E8P7 42 C inc dx<br>E8P8 28 E8BE R C call ra\_vs<br>E8P8 75 13 C jnx ra\_pbe <sup>i</sup> wait for DSR & CIS E8P7 42 <sup>C</sup> inc dx B8PB E8 E8BE <sup>R</sup> <sup>C</sup> call rs\_ws E8PB 75 13 <sup>C</sup> Jnz rs\_pbe : dx = com\_mstat\_x ; wait for modem status register ; if time-out, take Jump E8PD B4 20 <sup>C</sup> mov ah, com\_txd E8FF 4A <sup>C</sup> dec dx E900 E8 E8BE <sup>R</sup> <sup>C</sup> oal <sup>1</sup> r3\_ws E903 75 OB <sup>C</sup> Jnz rs\_pbe ; wait for transmit ready<br>; dx = com\_lstat\_x<br>; wait for line status register<br>; if time-out, take jump 8905 58<br>B906 8A D8<br>B908 B8 E87B R C call rs\_stat<br>B90B SA C C pop dx<br>B90E EE C out dx,al ; restore character to output in al<br>
; save character input/output in bl<br>
; restore character input/output in al<br>
; restore dx = com\_data\_x<br>
; else, output the character ; exit for put and get byte

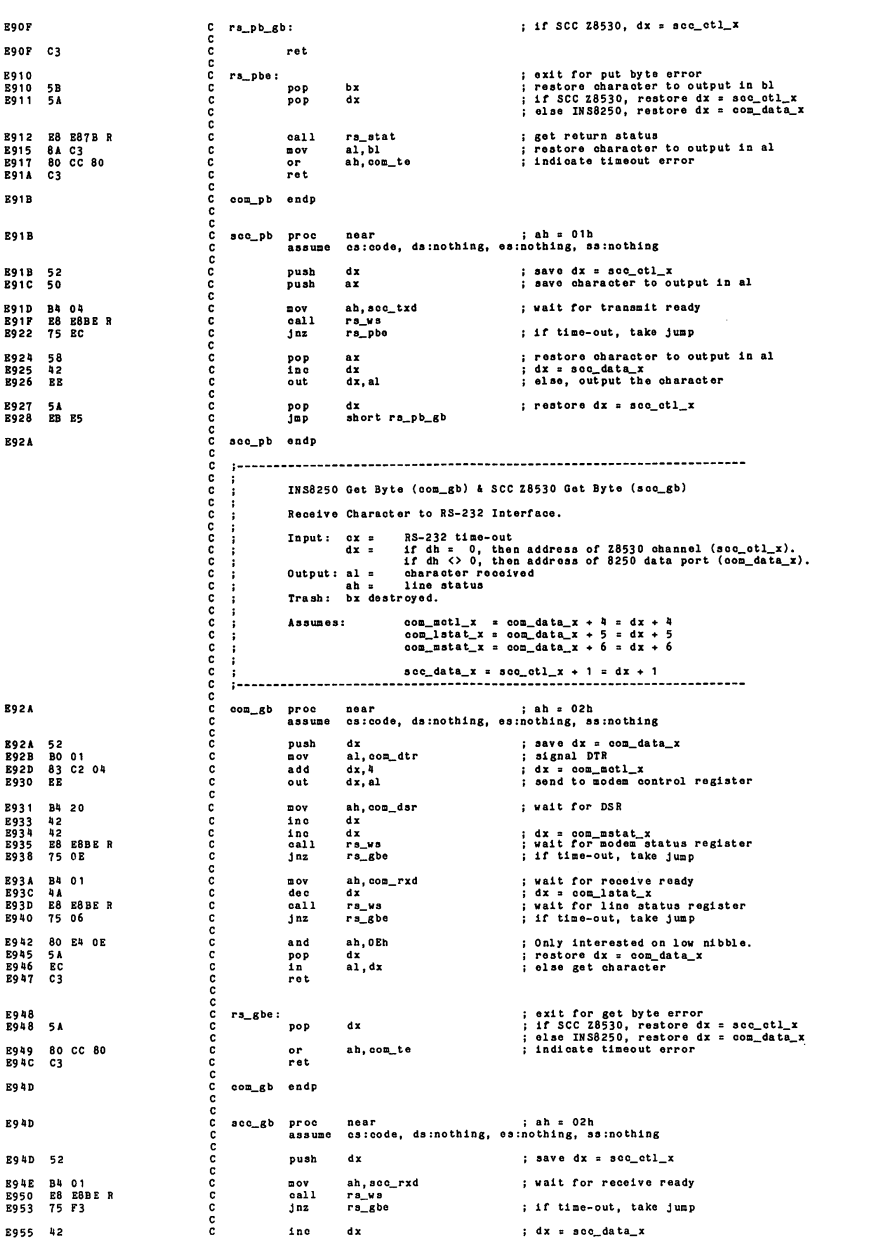

 $\ddot{\phantom{a}}$
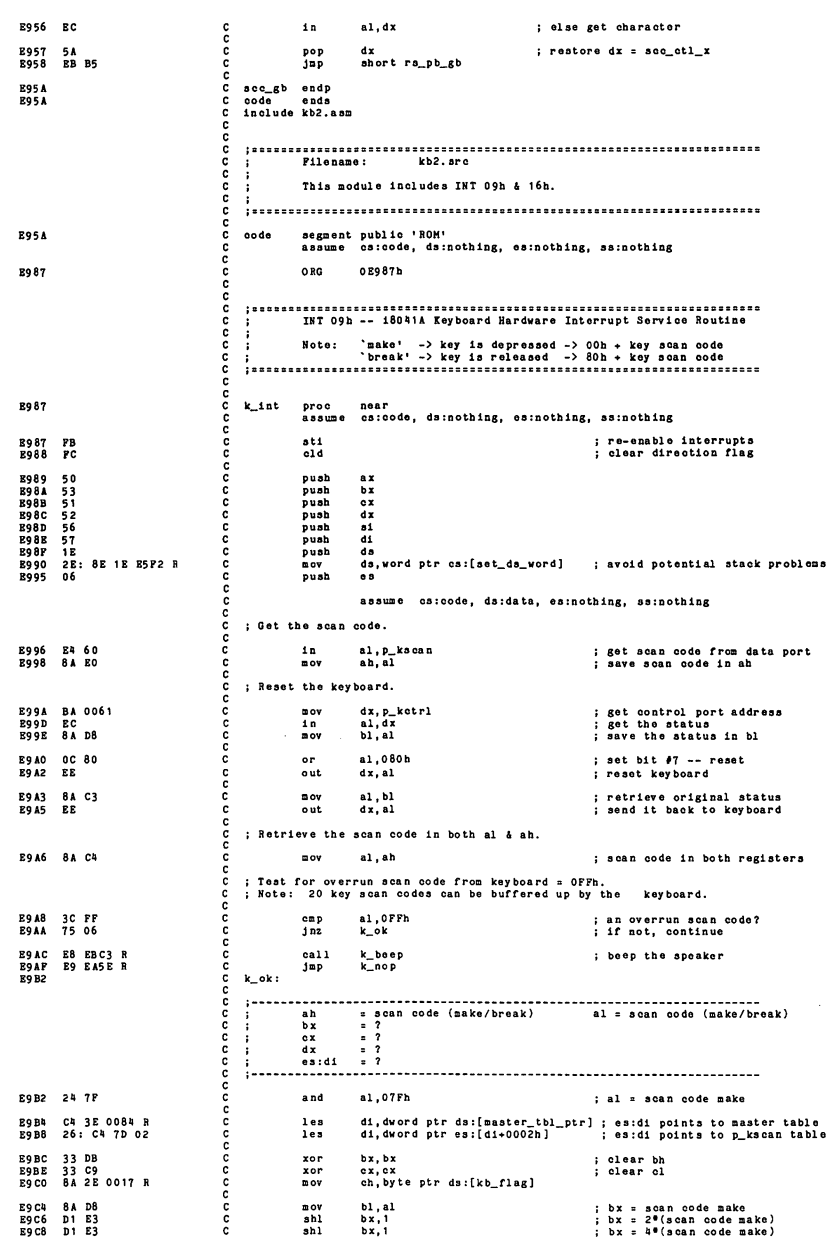

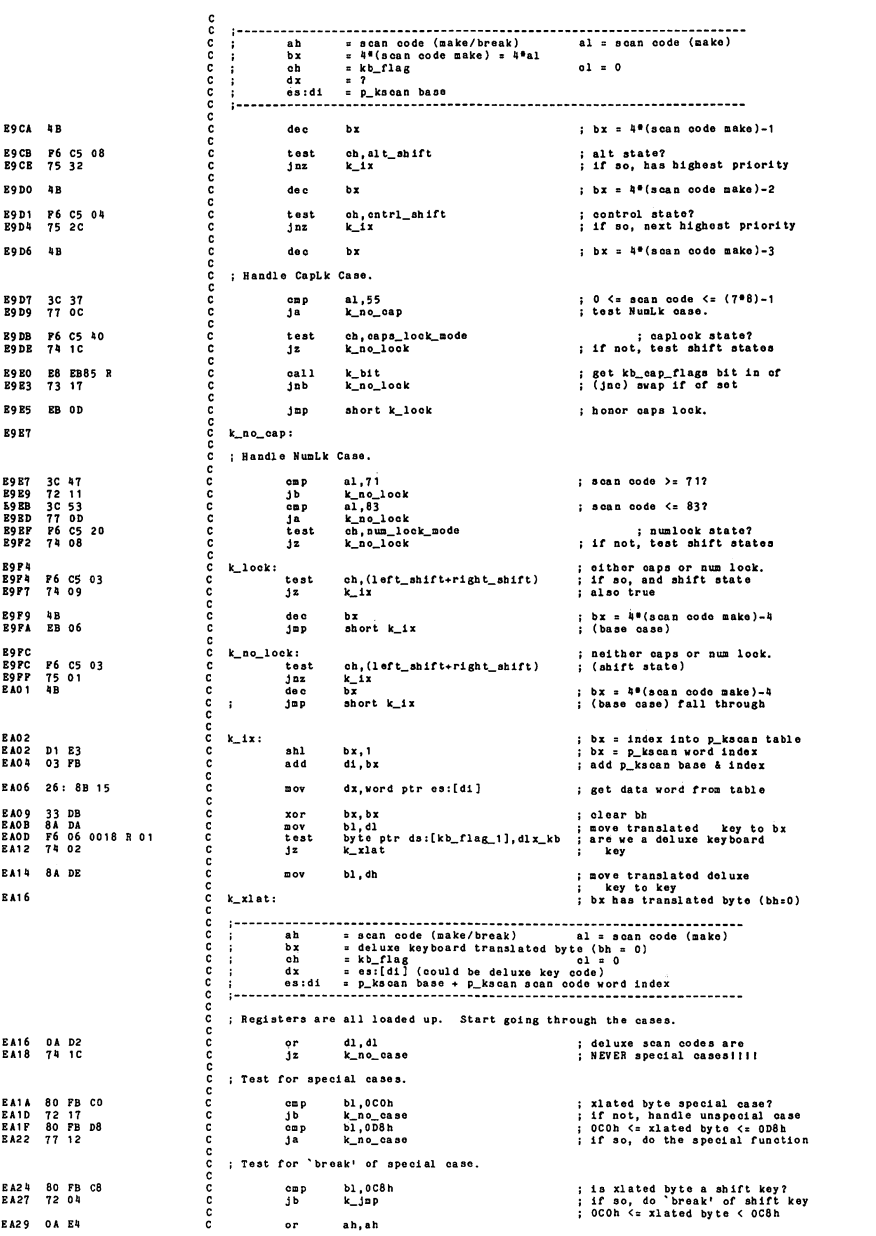

; nothing for 'break' of others. EA2B 78 2E  $\frac{c}{c}$ k\_none  $13$ si, bx ; jump to special case routine.<br>si, i i so, si gets special index<br>cs:[si+((offset k\_case)-(2\*0COh))] EA2D<br>EA2D<br>EA2F k\_jmp: coc 8B F3<br>D1 E6 nov  $\sin 1$ 2E: FF A4 EA66 R  $10D$ EA31 ccc EA36 k\_no\_case: ; Test for 'break' of non special case. aaaa ah, ah<br>k\_none EA36 OA E4  $rac{5}{3}$ ; do nothing if 'break' of key. ; Test for 'unpause' case. aaaaaa ; are we in hold state?<br>
; if not, continue.<br>
; don't clear hold state<br>
; on num\_lock\_key (Pause).<br>
; reset hold state bit &<br>
; ignore the key. EA3A F6 06 0018 R 08<br>EA3F 74 0B<br>EA41 3C 45<br>EA43 74 16<br>EA45 80 26 0018 R F7 byte ptr ds:[kb\_flag\_1],pause\_mode<br>k\_no\_hold test  $jz$ <br> $jz$ <br> $jz$ <br> $j$ e<br>and k\_no\_hold<br>al,num\_lock\_key<br>k\_none<br>byte ptr ds:[kb\_flag\_1],not pause\_mode<br>short k\_none aaaaa EARA  $E<sub>B</sub>$  $j$ mp  $0F$ k\_no\_hold: EA4C . Test for deluxe scan code. annonnon EAAC 0A D2<br>EAAE 75 04  $d1, d1$ or k no xcode  $ins$ ; move deluxe key to scan code<br>; put ax into the buffer EA50 8B C2<br>EA52 EB 02 nov<br>jnp ax, dx<br>short k\_buf **EA54**<br>EA54 8A C3 k\_no\_xcode: ; move translated key to key al. bl ; put ax into kb\_buffer.<br>; try to put ax into kb\_buffer.<br>; zf set (z) if buffer is full **RA56**  $\frac{c}{c}$ k\_buf: EA56 E8 EBAD R<br>EA59 74 03  $\frac{c}{c}$  $cal1$ k\_try<br>k\_nop  $\overline{12}$ ; zf reset (nz) if buffer got ax  $_{\rm c}^{\rm c}$ ; scan code translate to nothing **EASB** k\_none: coc ; Send specific end of interrupt (SEOI) to pic 'command' port. ; send specific end of interrupt  $cal1$ **EASH ES EBAAR**  $k$  eoi c **EA5E 07**<br>EA5P 1F k\_nop: pop es<br>da<br>di : restore registers without issuing SEOI annanna **EASP<br>EAGO1<br>EAG1<br>EAG3<br>EAG3**<br>EAG4 рор<br>рор<br>рор<br>рор<br>рор 5 F S S A 9 B & F  $\begin{array}{c}\n\bullet 1 \\
\bullet x \\
\bullet x \\
\bullet x \\
\bullet x\n\end{array}$ **EA65**<br>EA66 pop<br>iret  $\mathbf{a}$  $\frac{c}{c}$ ............................  $\frac{c}{c}$  $\frac{c}{c}$ ch, (alt\_shift+cntrl\_shift)<br>ch, (alt\_shift+cntrl\_shift)<br>k\_none **EA67** 80 E5 OC<br>EA6A 80 FD OC<br>EA6D 75 EC  $k_{n}$ res: and ě cmp<br>jne : is it CTL ALT shift?  $\mathbf c$ ; CTL ALT DEL system reset. anan EA6F C7 06 0072 R 1234<br>EA75 E9 DD5A R word ptr ds: [reset\_flag], 01234h<br>diagnostics\_1  $\mathbf{a}$ ov ; set flag for warm boot<br>; re-boot  $100$ ;------------ccc ........................ EA78<br>EA78 80 0E 0018 R 08 ccc k\_pause:  $^{\circ}$ byte ptr ds:[kb\_flag\_1], pause\_mode ; set the pause bit. ; send specific end of interrupt EATD E8 EBA4 R  $cal1$ k\_eoi ; Note: Video not disabled during vertical retrace. aaaaaa EA80 80 3E 0049 R 07<br>EA85 74 0B emp<br>je byte ptr ds: [v\_mode], 7 ; never on a monochrome card<br>k\_hold **EA87 8B 16 0063 R<br>EA8B 83 C2 04<br>EA8E A0 0065 R<br>EA91 EE** mov<br>add<br>mov<br>out dx, word ptr ds: [v\_base6845] ; get 6845 pointer register<br>dx, 4<br>al, byte ptr ds: [v\_3x8] ; get he video mode last sent<br>dx, al (x, al (i) ; eable video<br>dx, al F6 06 0018 R 08<br>75 F9<br>EB C3 k\_hold: test byte ptr ds: [kb\_flag\_1], pause\_mode ; test the pause bit.<br>k\_hold<br>short k\_nop : ; loop until pause bit cleared **EA92** aaaaaaa **EA97**<br>**EA99**  $j$ nz<br> $j$ mp **:............** ccc  $\frac{cal1}{I\text{N T}}$  $k$  eoi ; send specific end of interrupt<br>; issue print screen interrupt EAGE E8 EBA4 R<br>EAGE CD 05<br>E440 EB BC  $k\_pr$ t: short k\_nop  $100$ 

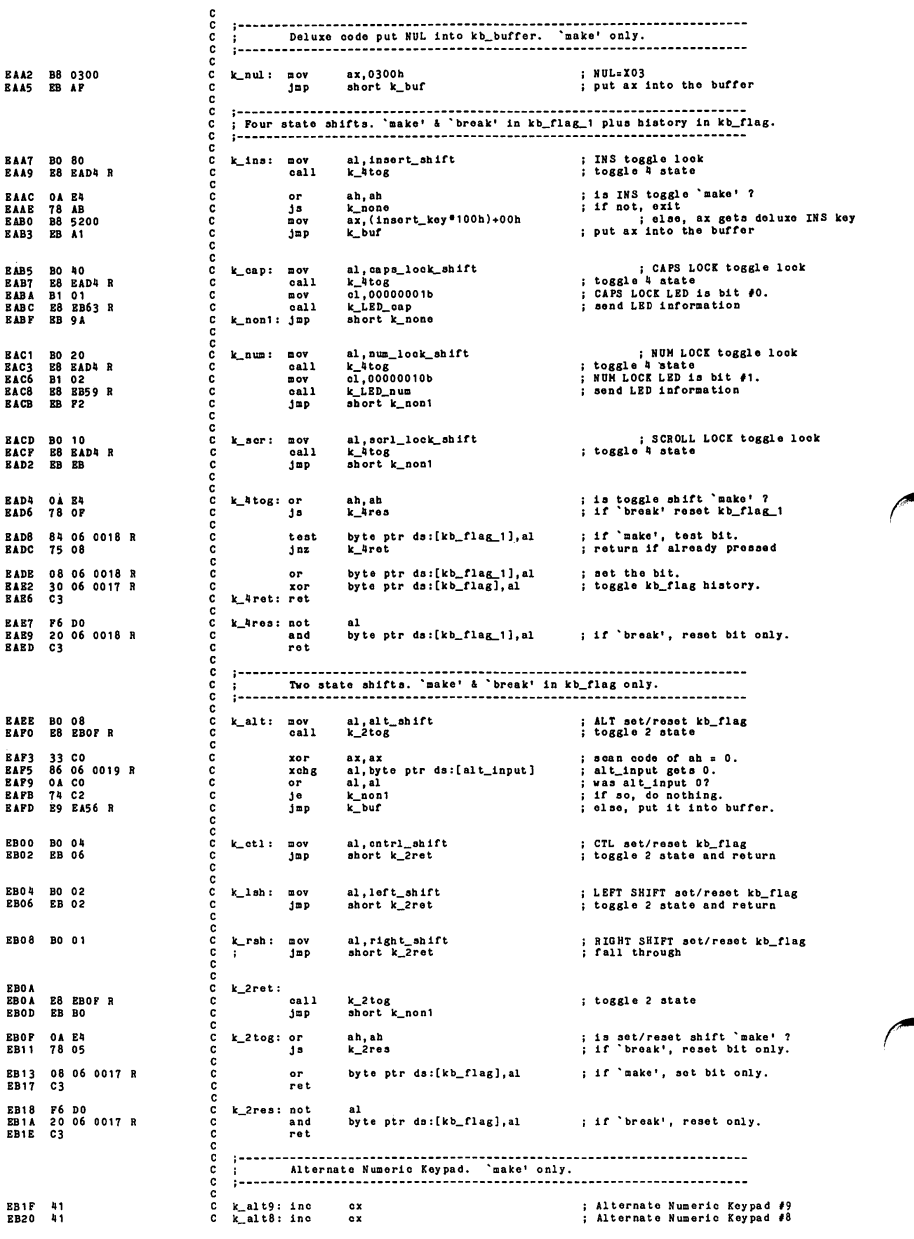

nanonanonanonanonanon  $\begin{array}{c} c x \\ c x \\ c x \\ c x \end{array}$ EB21 <sup>41</sup> <sup>C</sup> k\_alt7: inc EB22 <sup>41</sup> <sup>C</sup> k\_alt6: inc EB2 3 <sup>41</sup> <sup>C</sup> k\_alt5: inc EB24 <sup>41</sup> <sup>C</sup> k\_alt4: inc EB25 <sup>41</sup> <sup>C</sup> k\_alt3: inc EB26 <sup>41</sup> <sup>C</sup> k\_alt2: inc EB27 <sup>41</sup> <sup>C</sup> k\_alt1 : inc ; Alternate : Alternate Alternate Alternate Alternate Alternate Alternate Alternate Numeric Numeric Numeric Numeric Numeric Numeric Numeric Numeric Keypad #7<br>Keypad #8<br>Keypad #3<br>Keypad #3<br>Keypad #1<br>Keypad #1<br>Keypad #0  $\frac{c}{c}$ e x EB20 41<br>
EB27 41 C k\_alt1:<br>
EB28 C k\_alt0: ē¥ EB28 BO OA <sup>C</sup> mov EB2A F6 26 0019 R <sup>C</sup> mul EB2E 02 Cl <sup>C</sup> add EB30 A2 0019 <sup>R</sup> <sup>C</sup> mov EB33 EB 8A <sup>C</sup> Jmp al,10 byte ptr da:[alt\_input] al, cl byte ptr da :[alt\_input] abort k\_non1 alt\_input <sup>=</sup> (10«alt\_input)+cl ;.............. ............. Double Zero on Keypad. 'make' only. ;.......  $k_0$ 00: mov<br>call<br>jz<br>jmp EB35 BO 30 EB37 EB EBAO R EB3A 7A 03 EB3C E9 EA56 R <sup>1</sup> try to put ax into kb\_buffer. ; zf aet (z) if buffer ia full zf react (nz) if buffer got ax : put it into buffer, again. C call k\_try<br>C jz k\_nop1<br>C jmp k\_buf EB3F E9 EASE R C k\_nop1: Jmp k\_nop  $1 - 1 - 1 - 1 - 1$ Break key aequenoe. 'make' only. EB45<br>EB45<br>EB4D<br>EB52<br>EB54<br>EB56 BB 001E <sup>R</sup> 89 IE 001A R 69 IE 001C R C6 06 0071 R I bx,da:(offaet kb\_buffer) word ptr da ; [buffer\_bead],bx word ptr da : [buffer\_tail],bx byte ptr da:[bioa\_break],80b IBb mov mov mov ; reaet buffer to empty ; turn on bioa\_break bit ; break interrupt vector ; ax geta deluxe OOh ; put ax into the buffer mov INT xor Jmp EB59 k int endp annonn  $1 - 1 - 1 - 1$ Puta keyboard LED'a in correct atate after CAPS/NUM LOCK. Input: ah = scan code (make or break)<br>al = kb\_flag bit for CAPS/NOM LOCK (caps\_lock\_ahift or num\_lock\_ahift)<br>Output: None.<br>Output: None. Traah: al & cl deatroyed. C :<br>C :---------<br>C k\_LED\_num<br>C t d :<br>C x<br>C x **BB59** proc mear<br>assume cs:code, ds:data, es:nothing, ss:nothing test byte ptr da:[kb k\_LED\_cap cl,10000000b BB59 P6 06 0018 R 01 EB5E 74 03 .flag-l ] ,dlx\_kb ; are we a deluxe keyboard ; if kb, LED ia num\_lock ; if deluxe kb, LED is : ~num\_loek  $rac{1}{x}$ C<br>C k\_LED\_cap:<br>C or BB63<br>BB63<br>BB65 EB63 OA E4 EB65 78 ID ab, ab k\_LED\_ret ; la CAPS/NUM LOCK 'make' ? ; if not, exit -č  $j$ aaaaaa byte ptr ds:[kb\_flag],al test EB67 84 06 0017 EB6B 74 03 EB6D 80 F1 80 ; la CAPS/NOM LOCK kb\_flag aet <sup>7</sup> ; if not, LEO data ia ok. ; elae, flip aenae of LED data.  $12$ k\_LED\_cmd cl,10000000b  $\frac{1}{20}$ EB70<br>EB70 k\_LED\_cmd; ; polling loop to aend command. ; get 8041 status <sup>i</sup> test input buffer bit ; if not ok to write cmd, loop. anana EB70 E4 64 EB72 A8 02 EB74 75 FA in teat Jnz al,kb\_8tatua al,00000010b k\_LED\_cmd EB76 B0 13<br>EB78 E6 60 mov al, 013h<br>p\_kscan, al • keyboard 'LED' command. ; aend keyboard 'LED' command. out aaaaaaaaaaaaaaaaaaaaaa k\_LED\_dat:<br>
in<br>
test<br>
jnz EB7A<br>EB7A<br>EB7C<br>EB7E ; polling loop to aend data. ; get 804l status : teat input buffer bit ; if not ok to write data, loop. E4 64 al,kb\_3tatu8 al,00000010b k\_LED\_dat A8 02 75 FA mov<br>cut<br>k\_LED\_ret:<br>ret al, cl p\_kacan, al EB80 8A C1 BB82 E6 60 ; retrieve keyboard 'LED' data. ; send keyboard 'LED' data. EB84<br>EB84 C **EB85** k\_LED\_num endp Get kb\_oap\_flaga bit into the carry flag (of). Input: al = scan code (make) es:di = p\_kscan base<br>Output: of set if kb\_cap\_flags bit Traab: ai destroyed. **EB85** k\_bit proc near assume os:oodo, da:data, es:notbing, a8:nothing ċ

## ROM BIOS Listing

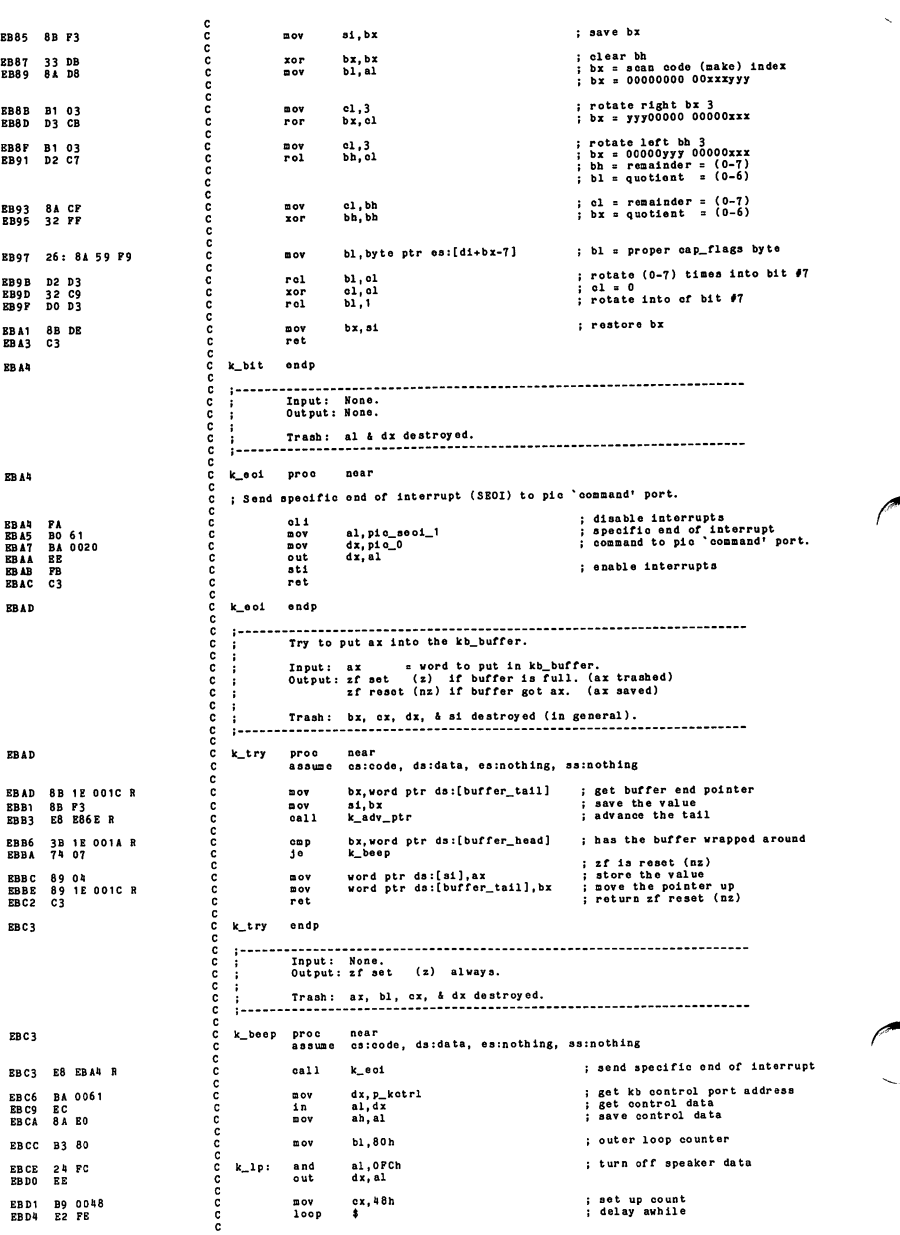

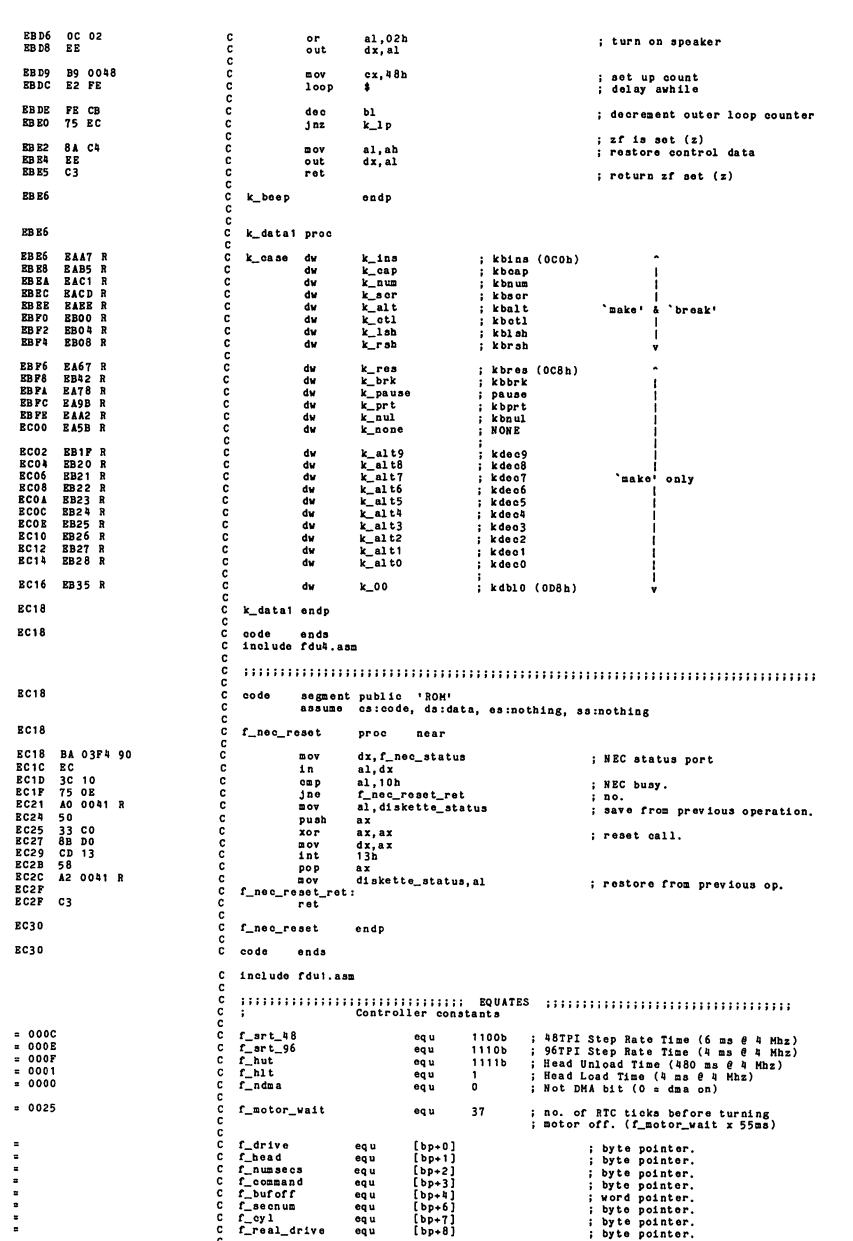

J.

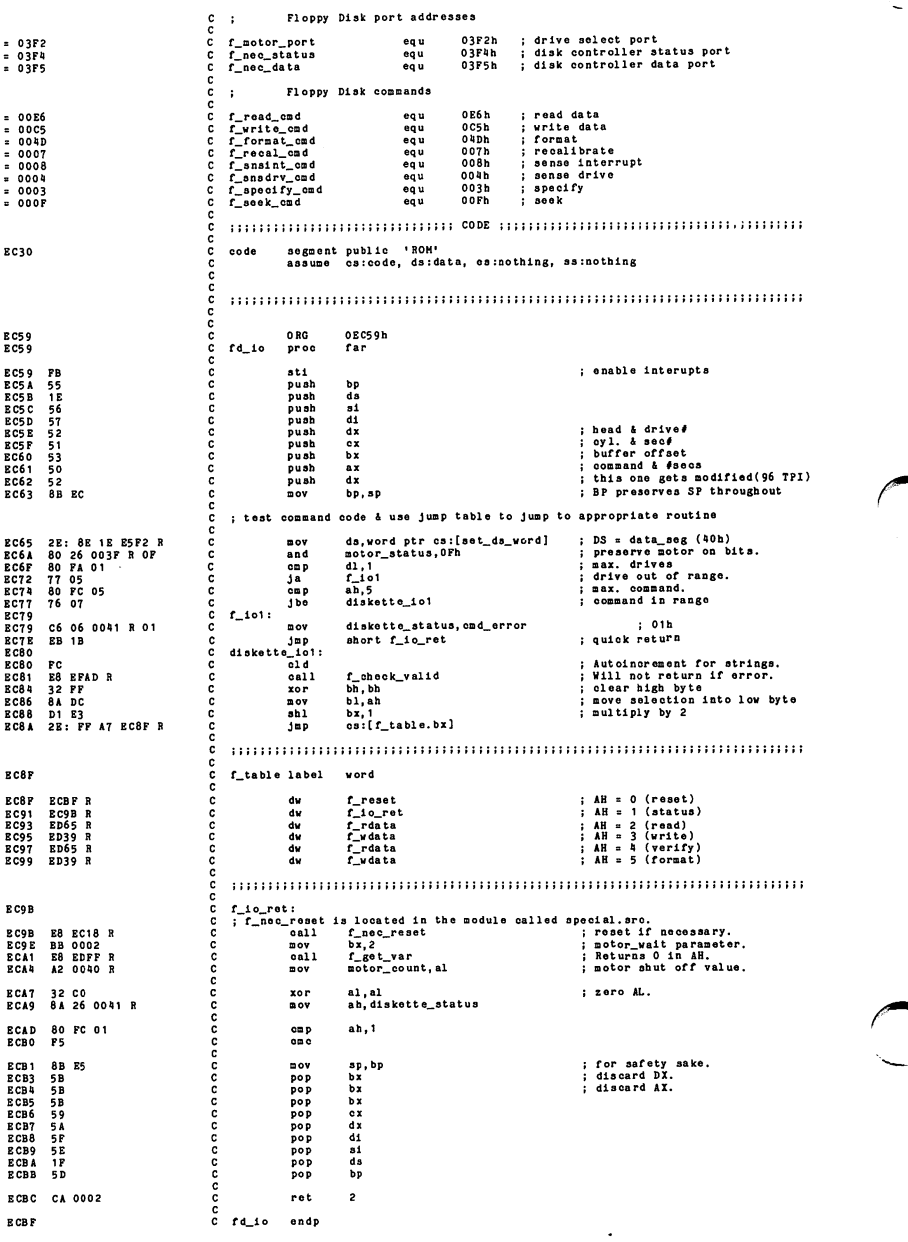

c c c c c c c c c c c ; Reset and reprogram the FDC without turning the motors off. **E CB F** f\_reset proc near ECBF FA oli ; disable interrupts nov al, pic\_seci\_6<br>nov dx, pic\_0<br>out dx, al <sup>c</sup> mov al, pie\_8eoi\_6 : specific end of interrupt <sup>c</sup> mov dx,pic\_0 : to pic 'command' port. ECCO BO 66 ECC2 BA 0020 ECC2<br>ECC5 42<br>EC<br>24 BF<br>EE <sup>c</sup> inc dx : pic 'data' port. <sup>c</sup> in al,dx ; read mask. ECC6 42 ECC7 EC  $a_1, dx$ <br> $a_1, 101111111$   $dx, a_1$ ECCA EE ; Develop mask for motor control port. c c nov al,motor\_status ; which motor is running?<br>and al.OFh ; blow off high 4 bits.<br>nov ah, al.<br>nov ah, al.)<br>which al.Ol ; nove to high al. BCCB AO 003FR<br>BCCD2 24 OF<br>ECD2 74 OB<br>ECD2 8A EO<br>ECD4 B1 04<br>ECD6 D2 EO  $r_{r2}^{r2}$ <br>ah, al<br>cl,  $\frac{1}{4}$ <br>al, ol ; move to high nib. `<br>` ; A motor is on. Find out which one.  $f_r$ 1: EC D8<br>EC D8<br>EC DA<br>EC DC<br>EC B6<br>EC EO shr ah, 1<br>  $\begin{array}{ccc} 3c & f_r^2 \\ inc & a1 \end{array}$ <br>  $\begin{array}{ccc} \text{and} & f_r^2 \\ \text{and} & \text{or} & f_r^2 \end{array}$ 00 EC 72 04 FE CO BB F8 C shr ah, 1 ; determine drive select<br>C Jo f\_r2 ; from motor enable bit.<br>C inc al f\_r2: c c ; Reset signal has to be maintained for at least 14 clocks. nov diskette\_status, 0<br>or al, 8<br>nov dx, f\_notor\_port<br>out dx, al ECBO ECE5 BCB7 C6 06 0041 R 00 OC 08 BA 03F2 c or al,8 ; set bit 3.<br>C mov dx, f\_motor\_port ; set bit 3. C out dx, al ; send reset signal.<br>C or al,4 ;<br>C mov seek\_status,0 ; set bit 2. E CEA<br>E CEB<br>E CED<br>E C F 2 or al, a<br>
or soek\_status, call is soft bit 2.<br>
now soek\_status, compared is soft bit 2.<br>
out dx, al<br>
call f\_sis sense int, status  $\begin{array}{ccc} c & \text{out} & \text{d}x, a\overline{1} & \text{in} & \text{i} & \text{e}1\text{o} \text{ar} \text{r} \text{e} \text{se} \text{t}. \end{array}$ FB<br>E8 EF82 B ECF3 ECF4 C mov ah, f\_specify\_cmd<br>C mov bz,0<br>C mov bz,0<br>C call f\_get\_var<br>C mov ah, al<br>C call f\_put\_byte ECF7 B4 BCF9 E8 ECFC BB ECFF E8 EEOC R<br>0000<br>EDFF R curing the control of the call for the call for the call for the call for the call for the call for the call for the call for the call for the call for the call for the call for the call for the call for the call for the c E002 8A E004 E8 E007 BB EBOC R 0001 EOFF R mov<br>call<br>mov<br>call EDOA<br>EDOD EOOD 8A EDOF E8 EEOC R an, al<br>f\_put\_byte E012 BB 87  $j$ mp  $f_1 o_r$ ret **ED14**  $\frac{c}{c}$ f reset endp portuntamining and anti-community and anti-community of aaaa  $(f$  motor on) INPUT: none  $\frac{c}{c}$ OUTPUT: Carry set if motor was off, cleared otherwise.  $\frac{c}{c}$ DESTROYS: AX, CZ C c C ED14 f\_motor\_on  $\mathop{\mathtt{pro}}\nolimits$ near C C E014 C6 06 0040 <sup>R</sup> FF <sup>C</sup> mov E019 8A 4E 00 <sup>C</sup> mov B01C BO 01 <sup>C</sup> mov E01E 02 EO <sup>C</sup> shl EO20 84 <sup>06</sup> 003P <sup>R</sup> <sup>C</sup> test E024 75 12 <sup>C</sup> Jnz E026 A2 003F <sup>R</sup> <sup>C</sup> mov E029 8A El <sup>C</sup> mov B02B B1 04 <sup>C</sup> mov E02D 02 £0 <sup>C</sup> shl E02r OC OC <sup>c</sup> or E031 OA C4 <sup>c</sup> or ED33 BA 03F2 <sup>c</sup> mov E036 EE <sup>c</sup> out E037 F9 <sup>c</sup> ; max. time for motor.<br>; drive. motor\_count,OFFh<br>cl,f\_drive<br>al,1<br>al,motor\_status<br>al,motor\_status ; mask for motor status. ; test always clears carry. : already running. ; set correct bit. ^ ; drive into AH. f\_mo\_ret<br>motor\_status,al<br>ah, cl<br>cl,4<br>al,cl<br>al,ah<br>al,ah<br>dx,f\_motor\_port<br>dx,al motor on bit to high nibble set bits 2 & <sup>3</sup> (0000 1100). drive bits ( 0 & 1). ; turn on the motor,<br>; motor was off indicator. stc ccc ED38 c3 c f\_mo\_ret:<br>ED38 c3 c f\_mo\_ret: ED38 C3 c ret

œ

0 endp ED39  $\begin{array}{c} \begin{array}{c} \begin{array}{c} \end{array} \\ \end{array} \end{array} \begin{array}{c} \begin{array}{c} \end{array} \\ \begin{array}{c} \end{array} \end{array}$ ،<br>٥ near **ED39** f wdata proc 0 c ; sets carry if motor was off.<br>; motor was on, skip delay.  $cal1$ f\_motor\_on<br>f\_wd1 ED39 B8 ED14 R <sup>0</sup> ED3C 73 IE <sup>0</sup> jne in<br>not<br>and<br>nov 0 al,sys\_eonf\_b ; read switob. ; toggle the sense. ; Isolate slow aotor bit. ED3E E4 67<br>ED40 F6 D0 0<br>ED42 24 02 0<br>ED46 BA 007D 0 al<br>
al, 2<br>
cl, al<br>
dx, 125<br>
dx, el ; 125 ms delay to start with.<br>; notor start delay parameter.<br>; returns param. in AL.<br>; for good measure.<br>; AX has total delay  $00Y$  $\frac{1}{2h}$ BD49 D3 E2<br>ED4B BB OOOA 0<br>ED4E E8 EDFF R 0<br>ED51 32 E4 0<br>ED53 F7 E2 0 ED53 F7 E2<br>ED55 8B C8<br>ED57 - - - $\frac{1}{2}$ mov f\_wd\_loop: oall loop ED57 <sup>0</sup> ED57 E8 EF47 R <sup>0</sup> f wait\_one\_ms  $f_wd_loop$ ED5A E2 FB i  $f$ \_vd1: set high bit, indicate write. DKA mode byte; channel 2, single mode, road transfer ED5C 0 BD5C 80 OE 003F R 80 <sup>0</sup> ED61 BO 4 A 0  $rac{\text{or}}{\text{nov}}$ motor\_status,080}<br>al,04Ah l short f\_rw\_common ED63 EB 22 <sup>0</sup> Jmp f\_wdata endp  $ED65$ 0 0 0 f\_rdata proc near  $EDS5$ clear high bit, indicate road l and Botor\_atatus, 07Fh call f\_motor\_on jnc f\_rd1 BD65 80 26 003FR 7F 0<br>BD6A B8 BD14 R 0<br>BD6D 73 OE 0 motor was on, no delay. 0 0 0 slow Botor delay loop read configuration switch{7W}<br>bit 1 = slow drive bit<br>1 = 250 ms motors, no delay<br>approx. 500 ms delay for<br>slow notors al, sy a\_eonf\_b al,2 . f\_rd1 ex.500 ED6F B4 67<br>ED71 A8 02<br>ED73 75 08<br>ED75 B9 01F4 test jnz BOV  $f_r d_lloop$ : ED78<br>ED78  $\frac{1}{2}$ f\_wait\_one\_ms<br>f\_rd\_loop BD78 E8 EFn7 ED7B E2 FB  $1001$ ED7D<br>ED7D B0 46  $f_r d1$ : al, 046h DHA mode byte: channel 2,<br>Is it a verify command?<br>Ho, must have been a read.<br>DMA mode byte: channel 2,<br>DMA mode byte: channel 2,<br>single mode, verify transfer.  $\mathbf{p}$ <sup>C</sup> f\_rdata endp om p byte ptr f\_command,<br>f\_rw\_common<br>al,042h BD7F<br>ED83<br>ED85 80 7E 03 04 75 02 BO 42 jne  $n^{\circ}$ **ED87** Common (f\_rw\_common) coco INPUT: AL dma aode byte. OUTPUT: DESTROYS:  $proc$ f\_rw\_comaon near **ED87** long wait. pass mode byte on through. BOV notor\_count,0FFh call f\_set\_daa C6 06 0040 R FF E8 EB73 R ; Clear out status from previous operation. push ED8F BD90 Eb91 ED92 ED94 ED97 ED9A ED9C push ds pop es zor al,al 32 CO B9 0007 BF 0042 R F3/ AA mov di, offset nec\_status<br>rep stosb ; On return, f\_drive has ; head bit or'd in. ED9D E8 EECD R  $cal1$  $f$  seek ; get command dl.byte ptr f\_command<br>ah,f\_write\_omd<br>dl,3<br>f\_rw1<br>ah,f\_format\_emd<br>dl,5 EDAO<br>EDA3<br>EDA5<br>EDA8 8A 56 03 B4 05 80 FA 03 74 09 B4 4D 80 FA 05 ; Is it a write command?<br>; yes je'' BOV cap ; Is it a format command? EDAA EDAC

EDAP 74 02 <sup>C</sup> Je f\_rw1 <sup>i</sup> <sup>y</sup> OS EDR TAO2 C 10 f\_read\_ond ; pes part is the read or verify.<br>EDB3 E6 E6 C above ah,f\_read\_ond ; must be read or verify.<br>EDB5 E6 EEOCR C acll f\_put\_byte ; send command.<br>EDB9 E6 EEOCR C call f\_put\_byte ; has head and drive bit EDB3 <sup>C</sup> f\_ni1: EDD7 <sup>C</sup> r\_rw\_alclp: EDB3 E8 EEOC R C call f\_put\_by te ; send command.<br>EDB6 8A 66 00 C nov ah,f\_drive ; has head and drive bits. EDB9 E8 EEOC R C call f\_put\_byte EDBC 80 7E 03 OS C OOP byte ptr f\_command,5 ; was it a format command?<br>EDCO 74 15 C Je f\_rw\_skip : yes, skip next 3 params. BDC2 8A 66 07 <sup>C</sup> eov ah, f\_cy <sup>1</sup> EDC5 E8 EEOC <sup>R</sup> <sup>C</sup> oall f\_Pht\_by te EDC6 8A 66 01 <sup>C</sup> DOV ah,f\_head EDCB 80 E4 01 C and ah, 1 contracts to the set of high 7 bits. EDGE B8 EEOC <sup>R</sup> <sup>C</sup> call f\_put\_byte EDD1 8A 66 06 <sup>C</sup> nov ah,f\_secnum BDDll E8 EEOC <sup>R</sup> <sup>C</sup> call f\_put\_byte C ; Get bytes 3,4,5,6 from table.<br>C ; If we are formatting then we need bytes 3,4,7,8 from table. BDD7 B9 0004 <sup>C</sup> mov cx, <sup>4</sup> EDDA BB 00033<br>
EDDA BB 00033<br>
EDDA B 2007PR C c call f\_get\_var<br>
EDB0 84.2DPFR C c call f\_get\_var<br>
EDB2 56.43<br>
EDB2 56.63<br>
EDB3 80.7B 03<br>
EDB3 60.7B 03<br>
EDB3 80.7B 03<br>
C jne f\_rv3;<br>
EDB3 80.7B 03<br>
C jne f\_rv3;<br>
EDB3 80.7B 0 EDDD <sup>C</sup> r\_rw2: EDDD B8 EDFP <sup>R</sup> <sup>C</sup> call f\_get\_var EDEO 8A EO <sup>C</sup> mov ah, al EDDD E8 EDFF R<br>
EDDD E8 EDFF R<br>
EDEE E8 EEOC R<br>
EDEE E8 EEOC R<br>
EDEE E8 EEOC R<br>
EDEE E8 EEOC R<br>
EDEE ES C C CODP PLPJ<br>
EDEE TO ST ROS C C CODP PLPJ<br>
EDEE TO ST ROS C C CODP PLPJ<br>
EDEE TO ST ROS C C CODP PLPJ<br>
EDEE TO ST RO EDB5 <sup>43</sup> <sup>c</sup> Inc bx BDE6 <sup>83</sup> FB <sup>05</sup> <sup>c</sup> omp bx,5 : tine to check for format? BDB9 75 09 c Jne f\_rw3 ; do. abey 1999 c cap byte ptr f\_command,5 ; was it a format command?<br>EDEB 80 7E 03 05 cap byte ptr f\_command,5 ; was it a format command? EDER 75 03 C up free formation, the contract community<br>
EDP1 BB 0007 C mov bx,7 ; 7th parameter in table.<br>
EDP4 E2 E7 C 1000 f\_rw3:<br>
EDP4 E2 E7 C 1000 f\_rw2 EDEP 75 03 <sup>c</sup> <sup>J</sup> ne f\_rw3 ; no. acoocoocoo  $f_r$ rw3: E2 E7 C i\_rw3:<br>
E8 EP8D R C call f\_wai<br>
E8 EP8D R C call f\_wai<br>
E8 EE29 R C call f\_get BDP6 E8 EF8D R C call f\_wait\_for\_nec<br>BDP9 E8 EE29 R C call f\_get\_byte ; get the results. BDPC<br>BDPC B9 EC9B R C f\_rw\_ret:<br>BDPC B9 EC9B R C jmp EDPC E9 EC9B R C Jmp f\_io\_ret BDPP C 1 r\_rw\_ common endp  $\begin{minipage}{0.9\linewidth} \begin{tabular}{l} \hline \textbf{1} & \textbf{1} &$ c ;<br>C ; Get specified byte from fdu parameter table (f\_get\_var)<br>C : c ° ; INPUT: BX parameter number (0 - 10)<br>C ;<br>C ; OUTPUT: AL The requested byte.<br>C ; <sup>c</sup> OUTPUT: AL The requested byte. DESTROYS: AH c c c anananananan EDFF f\_get\_var proc near EDFP IE <sup>c</sup> push ds EBOO 33 CO <sup>c</sup> xor ax, ax EB02 8E D8 <sup>c</sup> mov ds,ax ; segment <sup>0</sup> assume ds:abs0 ; tell assembler seg 0: lds si,dword ptr [intlElocn] ; DS:SI points to table<br>mov al,[bx+si]<br>pop ds EE08 8A 00 <sup>c</sup> mov al, [bxt-sl ] EEOA IF <sup>c</sup> pop ds assume ds:data ; tell assembler seg 40:<br>ret EEOB C3 coo  $f_g$ et\_var endp EEOC C 1  $\color{red} \vdots \color{red} \vdots \color{red$ c c <sup>c</sup> Send <sup>a</sup> byte to the NEC controller (f\_put\_byte) <sup>c</sup> INPUT: AH byte to output. c OUTPUT: c c f\_put\_byte proc near c EEOC EEOC E8 EF6B <sup>R</sup> <sup>c</sup> call f\_neo\_rdy ; returns MSR byte In AL. EEOF A8 <sup>40</sup> <sup>c</sup> test al,40h ; direction bit. c<br>c<br>c<br>c<br>c<br>c f\_pb\_;<br>c<br>c<br>c<br>c<br>c EE1 <sup>1</sup> 75 05 <sup>c</sup> jnz f\_pb\_erret ; wrong direction. EE13 42 <sup>c</sup> Inc dx : NEC data port 3F5h eela ah c mov al, ah<br>EE16 EE c out dx, al EE17 C f\_pb\_ret:<br>EE17 C3 C ret EE18 C f\_pb\_erret:<br>
EE18 C6 06 0041 R 20 C mov<br>
EE1D E9 EC9B R C Jmp<br>
EE20 C f out byte C6 06 0041 R 20<br>E9 EC9B R diskette\_status,fdc\_error<br>f\_io\_ret EE20 C fout byte endp

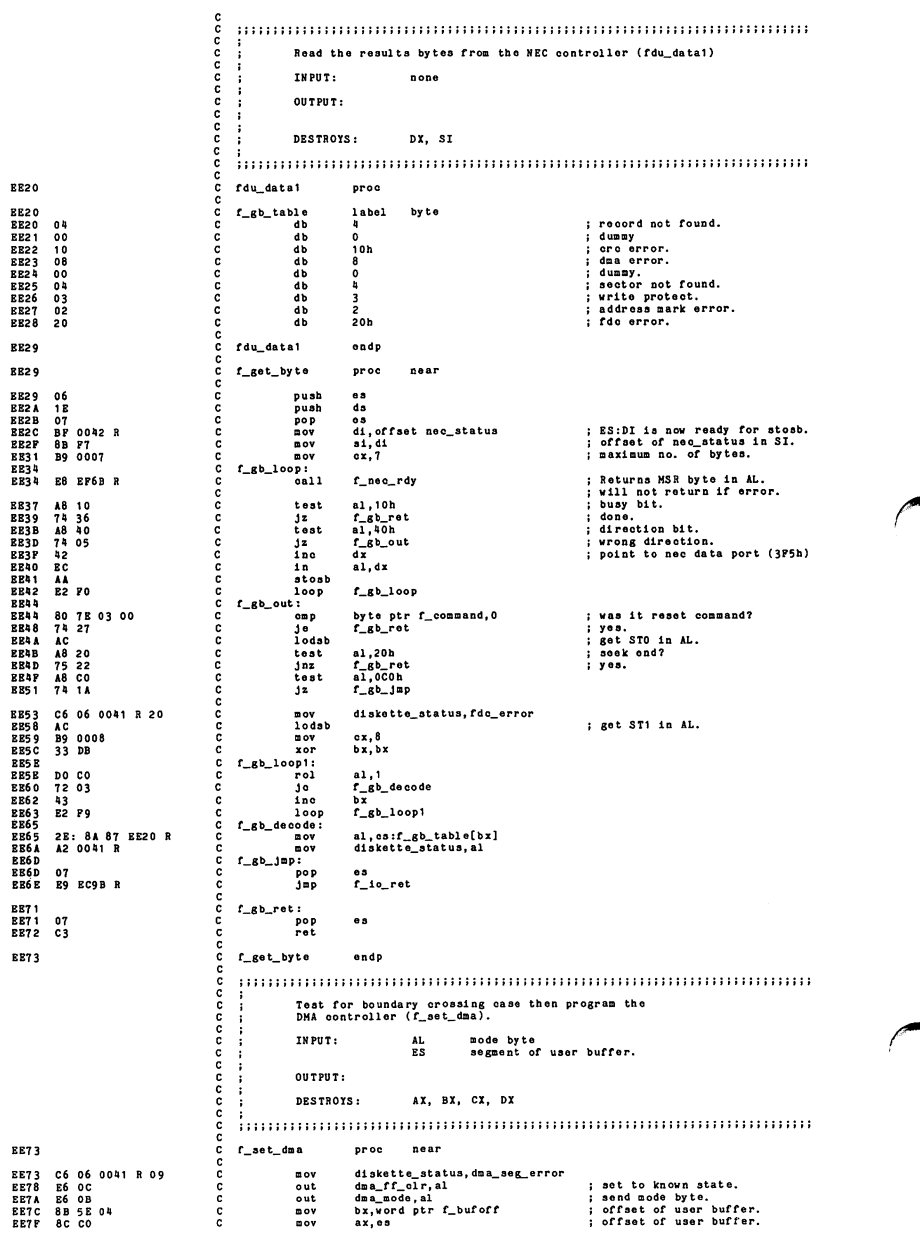

÷.

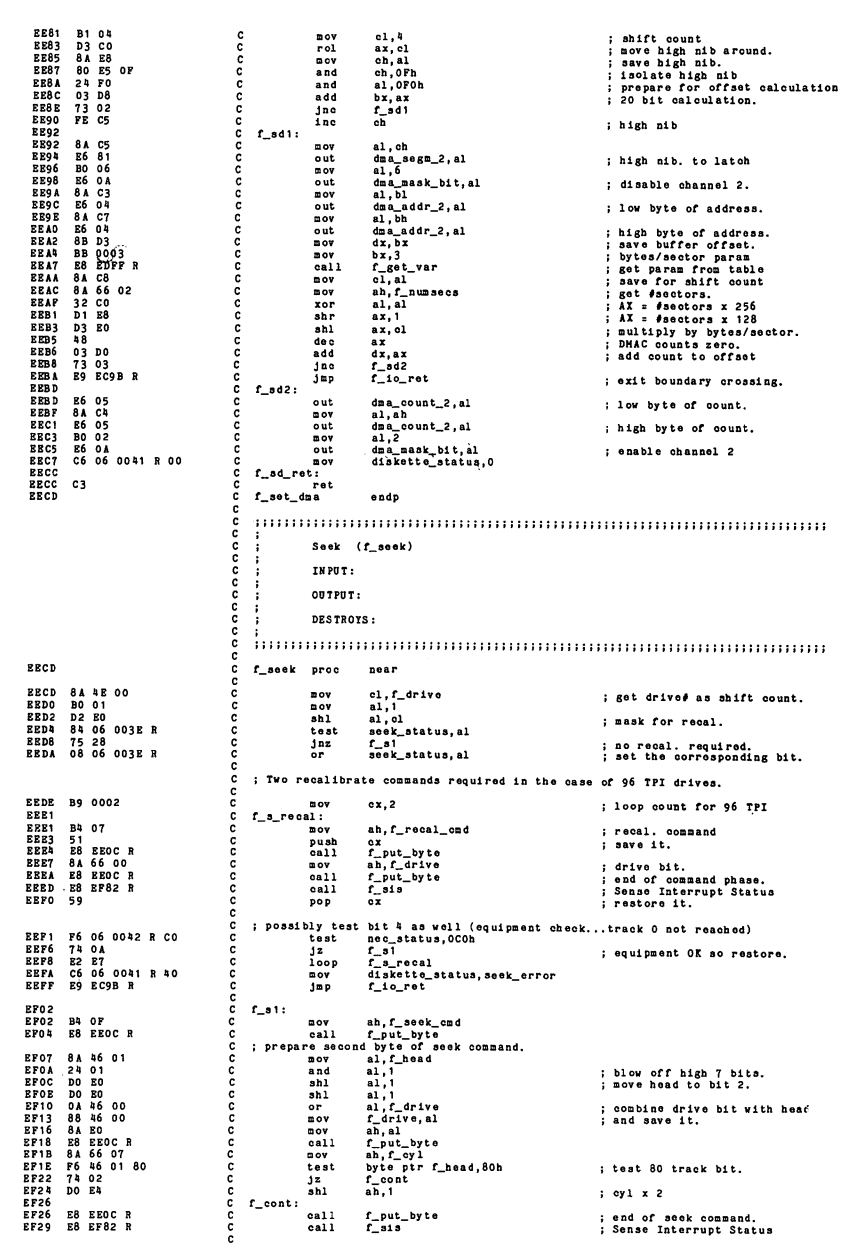

ł

## ROM BIOS Listing

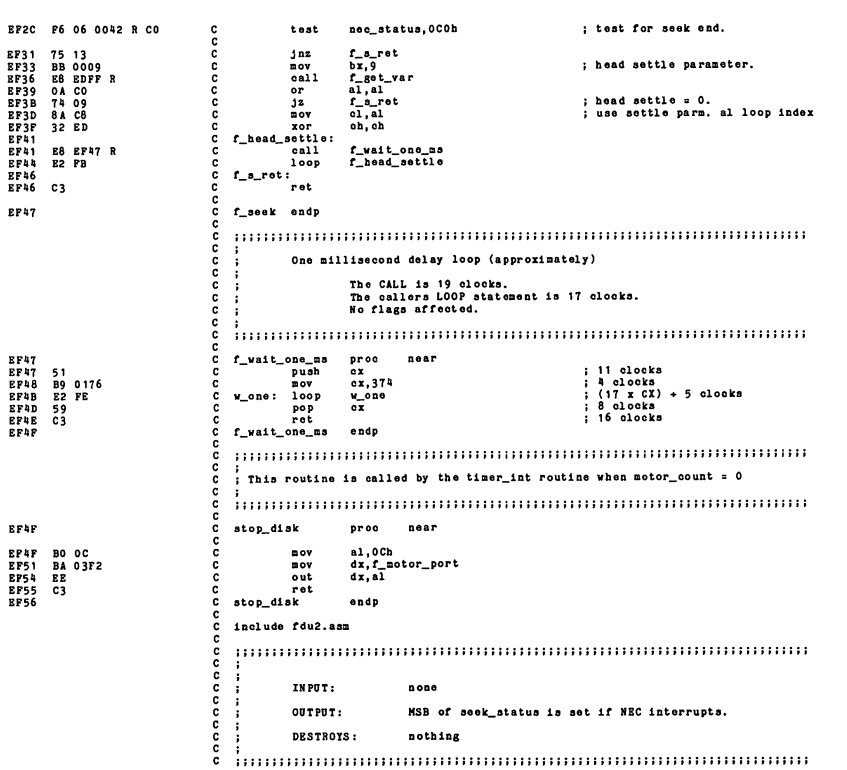

**ORG OEP57b RPS7**  $EPS7$ fd\_int proc near FB<br>150<br>B0 66<br>B6 20<br>26 08 15 F5 F2 R<br>30 08 003 F R 80<br>58<br>57  $\overline{\text{st}}$ **EF58<br>EF58<br>EF58<br>EF52<br>EF68<br>EF68<br>EF68<br>EF68**<br>EF68<br>EF68 : enable interupts ax<br>ds<br>pic\_0,al<br>pic\_0,al<br>ds,word ptr cs:[set\_ds\_word]<br>seok\_status,80h<br>ds sti<br>push<br>push<br>mov<br>out<br>mov ; specific end of interupt<br>; send to 8259<br>; set DS to segment 40h<br>; interupt indicator  $\alpha$ or<br>pop<br>pop<br>iret ăx  $fd\_int$ endp NEC ready (f\_nec\_rdy) INPUT: none  $0.07P07$ AL<br>D.X Main Status Registor byte.<br>Points to port 3F4h DESTROYS: EF6B f\_nec\_rdy  $proo$ near EF6B<br>EF6C<br>EF6E<br>EF6E push<br>xor  $\frac{cx}{cx, ax}$ 51<br>33 C9 dx, f\_nec\_status<br>al, dx<br>al, dx<br>f\_nr\_ret<br>f\_nr\_ret<br>diskette\_status, time\_out<br>f\_io\_ret  $t_$ nr1: nov<br>in<br>test<br>jnz<br>loop ; Main status register(3P4h) **BA 03F4** BA 03F4<br>EC<br>75 0A<br>75 0A<br>82 F6<br>6 06 0041 R 80<br>89 EC9B R **EF71<br>
EF72<br>
EF74<br>
EF76<br>
EF76<br>
EF78<br>
EF80<br>
EF80<br>
EF80**<br>
EF80<br>
EF81 ; RQM<br>; NEC is ready. : Took too long to respond. f pr reti  $\frac{59}{63}$ pop<br>ret  $\mathbf{a}$ EF82 endp f nec rdy Sense Interrupt Status (f\_sis). INPUT: none  $0.07P07$ DESTROYS: immumuunnuunnuunnuunnuunnuunnuunnuunnuu nanananananananananananananananan near **EP82**  $f$  ais  $_{\text{proc}}$ call<br>mov<br>call<br>jmp E8 EF8D R<br>B4 08<br>E8 EEOC R<br>E9 EE29 R f\_wait\_for\_nec<br>ah,f\_snsint\_cmd ; no return on error.<br>; end of command phase.<br>; no return on error. **BP82** EF85<br>EF87<br>EF8A f\_put\_byte<br>f\_get\_byte EF8D  $f_$  at a endp Wait for NEC to interupt on completion of execution phase or<br>time out if NEC never interupts (f\_wait\_for\_nec). ÷ ÷ IN PUTS: none  $\ddot{\phantom{0}}$ OUTPUTS: f\_wait\_for\_nec proc EF8D near : enable interupts EF8D m  $_{\rm st1}$ 51<br>B9 03E8 push<br>mov e x  $cx, 1000$ : wait a while  $v\_nec$ : F6 06 003E R 80<br>T5 0D<br>E8 EF47 R<br>E2 F4<br>C6 06 0041 R 80<br>E9 EC9B R test seek\_status, 80h ; test MSB (int\_flag)  $\begin{array}{c}\n\text{SUSI} \\
\text{SUSI} \\
\text{SUSI} \\
\text{OOD} \\
\text{SUSI} \\
\text{OOD} \\
\text{SUSI} \\
\end{array}$ w\_nec\_ret<br>f\_wait\_one\_ms<br>w\_nec<br>diskette\_status,time\_out  $\begin{array}{c}\n\text{uoy} \\
\text{Jup} \\
\text{ret:} \\
\text{and} \\
\text{end}\n\end{array}$  $f.$ 10. $rot$ seek\_status, 07Fh 80 26 003E R 7F ; clear MSB.  $\frac{59}{63}$  $\alpha x$ pop<br>ret EFAC č EFAD f\_wait\_for\_nec endp

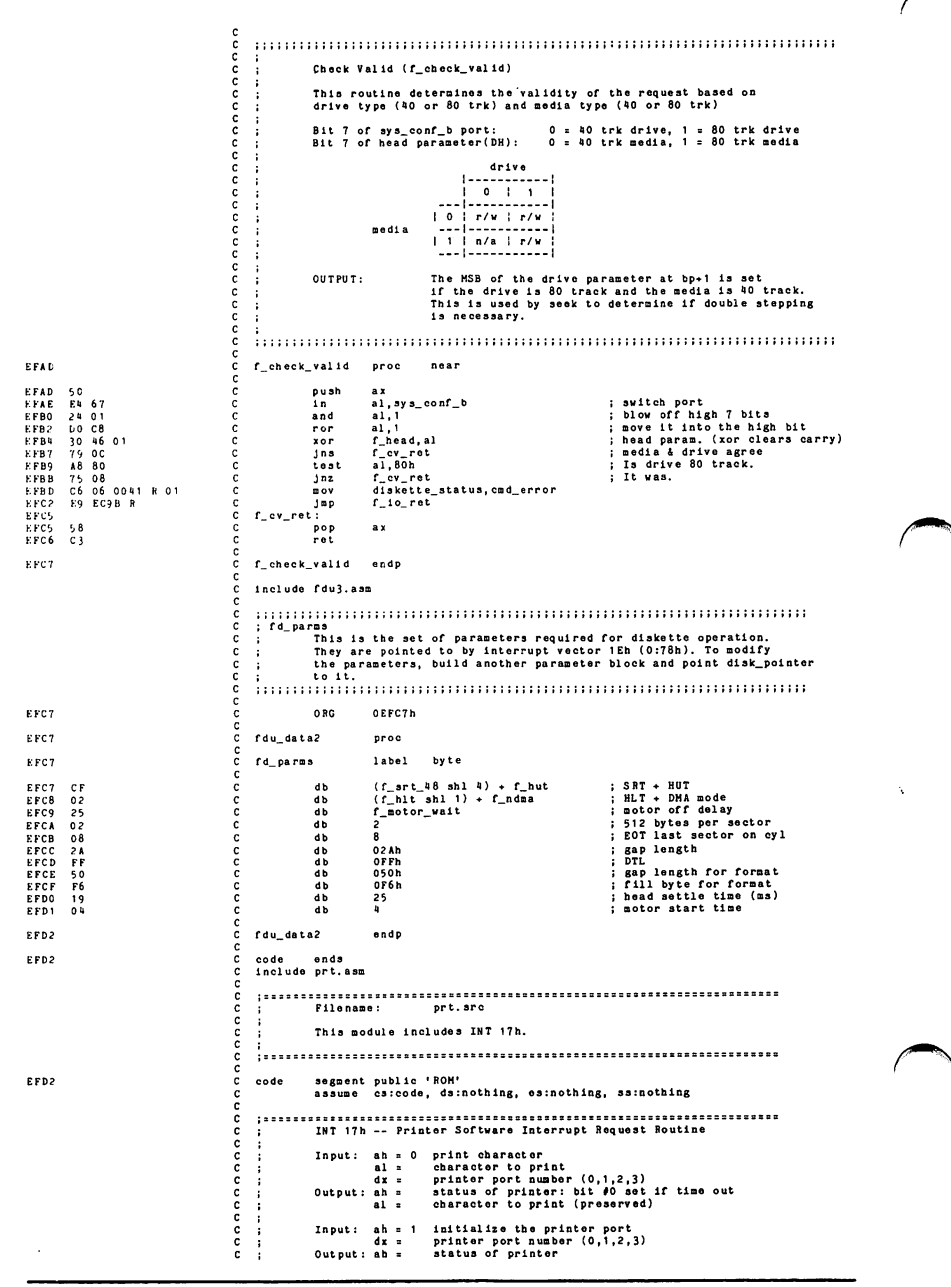

![](_page_448_Picture_9.jpeg)

![](_page_449_Picture_694.jpeg)

![](_page_450_Picture_10.jpeg)

ä

![](_page_451_Picture_1492.jpeg)

F117 A2 0049 R<br>P11A 89 16 0063 R<br>P11E 86 E0<br>F120 83 C2 04<br>P123 EE<br>F124 83 EA 04<br>F127 8A C4 ooooooooo FIIT A20049<br>Pila 20049 R – Chaov vord pir da:[v\_mode],al ; aave ode.<br>Pila 89 16 0063 R – Chaov vord pir da:[v\_baae6845],dx ; alvanode, Al=mode ctrl.<br>Pi2 85 E0 – Chadd dx,-al ; in ; get 6845 mode control register<br>Pi23 EE – P121I <sup>83</sup> EA 00 <sup>C</sup> aut> dx,ii ; restore 6845 address. P127 8A CO <sup>0</sup> BOV al,ah ; restore mode in al : Get pointer to display parameters. P129 1E<br>
P124 33 F6<br>
C assume os:code, ds:abs0, es:v\_ram, ss:nothing<br>
P122 82 DE<br>
P12E C5 36 0074 R C 1ds s1, dvord ptr ds:[int1Dloon] ; display parameter<br>
P12E C5 36 0074 R C 1ds s1, dvord ptr ds:[int1Dloon] ; display pa assume cs:code, ds:abs0, es:v\_ram, ss:nothing P12 A 33 P6 0 xor si, si<br>P12 C 8E DE C 0 aov da, si<br>P12 E C5 36 0074 R C 1ds si, dw P12C 8E DE <sup>0</sup> BOV da, si ; satisfy assumptions P12E C5 <sup>36</sup> OO70 <sup>R</sup> <sup>0</sup> ids si,dword ptr ds:[int1Dlocn] ; display parameter pointer ; ds:si in effect points to cs:v\_parms.  $\begin{array}{l|l|l} \hline c & \text{assume} & \text{osuvo} & \text{discode}, & \text{essuvo} & \text{resuvo} \\ \hline \hline \end{array} \hspace{0.2cm} \begin{array}{l} \hline \end{array} \hspace{0.2cm} \begin{array}{l} \hline \end{array} \hspace{0.2cm} \begin{array}{l} \hline \end{array} \hspace{0.2cm} \begin{array}{l} \hline \end{array} \hspace{0.2cm} \begin{array}{l} \hline \end{array} \hspace{0.2cm} \begin{array}{l} \hline \end{array} \hspace{0.2cm} \begin{array$ : Determine which set of parameters to use from mode. F132 B9 0010 C = 10 001 C = 10 011 C = 10 011 C = 10 012<br>
F137 3 C 02 C = 01 0 01 012<br>
F137 9 03 F1 C = 10 01 012<br>
F139 03 F1 C = 10 01 01 012<br>
F139 03 F1 C = 10 01 012<br>
F137 03 F1 C = 10 01 012 012 012 012 012 012 012<br>
F1 c  $v_2$  at  $v_3$  is  $c$  and  $c$   $v_4$  and  $c$   $v_5$  and  $c$   $v_6$  and  $c$   $v_7$  and  $c$   $v_8$  and  $c$   $v_9$  and  $c$   $v_9$  and  $c$   $v_9$  and  $c$   $v_9$  and  $c$   $v_9$  and  $c$   $v_9$  and  $c$   $v_9$  and  $c$   $v_9$  and  $c$   $v_9$  a  $P147$   $C$  v\_set\_mode\_lp: F1U7 BO <sup>10</sup> <sup>0</sup> BOV al, <sup>16</sup> <sup>1</sup> get 6845 register number <sup>=</sup> <sup>c</sup> ; <sup>=</sup> (16 - cl) (unscrambled) F149 2A C1 0 sub al, cl F1UB EE <sup>0</sup> out dx,al ; output to register port Fine l»2 <sup>0</sup> Inc dx ; point to 6845 data register PlUD AC <sup>0</sup> <sup>1</sup> odsb ; get parm value: al gets ds:si PUE EE <sup>0</sup> out dx, al ; output to data port P1UF OA <sup>c</sup> de <sup>c</sup> dx ; point back to pointer register F150 E2 F5 <sup>0</sup> loop v\_set\_Bodo\_lp ; next register <sup>c</sup> ; dx : pointer register assume cs:code, ds:data, es:v\_ram, ss:nothing F152 IF <sup>c</sup> pop ds ; restore ds <sup>=</sup> data\_seg F153 8A CO <sup>0</sup> oov al, ah save mode in ah & al P155 32 EO <sup>0</sup> xor ah, ah ; ax <sup>=</sup> mode PI <sup>57</sup> 8B PO <sup>c</sup> BOV si, ax : si <sup>3</sup> mode hence. . . ; Clear the screen. P159 B9 2000 <sup>0</sup> BOV cx,2000h ; assume 8k words to clear  $\begin{array}{cccccccccccc} \texttt{P15C} & \texttt{3C O4} & \texttt{C} & \texttt{comp} & \texttt{a1,4} & \texttt{1} & \texttt{1} & \texttt{2} & \texttt{2} & \texttt{2} & \texttt{2} & \texttt{2} & \texttt{2} & \texttt{2} & \texttt{2} & \texttt{2} & \texttt{2} & \texttt{2} & \texttt{2} & \texttt{2} & \texttt{2} & \texttt{2} & \texttt{2} & \texttt{2} & \texttt{2} & \texttt{2} & \texttt{2} & \texttt{2} & \texttt{2}$ P15E <sup>72</sup> OE <sup>0</sup> Jb <sup>V</sup> od\_clr\_8k ; if so, clear 8k words. P160 30 07 <sup>0</sup> cop al ,7 ; monochrome card mode 7? P162 <sup>70</sup> <sup>08</sup> <sup>0</sup> Je v\_md\_cl r\_2k ; if so, clear 2k words. F15U <sup>72</sup> <sup>02</sup> <sup>0</sup> Jb v\_md\_clr\_graph ics ; graphics mode 4-6 clear Bk wds P166 D1 El <sup>0</sup> shl cx , 1 ; mode <sup>64</sup> & <sup>72</sup> clear I6k wds " - "Color and of Color and Color and Color and Color and Color and Color and Color and Color and Color and Color and Color and Color and Color and Color and Color and Color and Color and Color and Color and Color and Co P158 33 00 <sup>c</sup> xor ax, ax ; graphics mode n6A EB 05 <sup>0</sup> Jop short v\_Bd\_clr ; clear screen with zeroes PISC C V\_md\_clr\_2k:<br>PI6C B5 08 C nov F15C B5 08 <sup>0</sup> BOV ch,08h ; cx <sup>3</sup> 0800h P16E <sup>c</sup> v\_ .Bd\_ol r\_8k : PUE D'OUR C'HEAR (PUE) (PUE D'OUR D'OUR D'OUR D'OUR D'OUR D'OUR D'OUR D'OUR D'OUR D'OUR D'OUR D'OUR D'OUR D'OU<br>PUE B8 0720 0 C V\_md\_clr:<br>PITI 33 PF C V\_md\_clr:sor di.di F171 0 V\_md\_clr:<br>F171 33 FF C xor<br>F173 F3/AB C rep F17 <sup>1</sup> <sup>33</sup> FF <sup>0</sup> xor di , di P173 F3/' AB <sup>0</sup> rep stosw ; es :di get <sup>s</sup> ax  $\bar{C}$  ; Set mode control register  $\theta$ <br>  $\bar{C}$  is and is underline on shades-o<br>  $\bar{C}$  and  $\bar{d}$ ,  $\bar{d}$ <br>  $\bar{C}$  and  $\bar{d}$ ,  $\bar{d}$ <br>  $\bar{C}$  and  $\bar{d}$ ,  $\bar{d}$ <br>  $\bar{C}$  and  $\bar{d}$ ,  $\bar{d}$ <br>  $\bar{c}$  is and  $\bar$ ; Handle underline on shades-of-gray monitor. 0 ) , which was a color register .<br>F175 83 02 06 0 add dx, 6 status register<br>P179 24 10 0 c and al,dx see CRT status<br>P179 20 10 c and al,010h isolate color/shades bit #1<br>P178 00 E0 50 c shl al,1 move it to underline bit # 1175 63 02 06<br>1970 2010 12:00 01 12:00<br>1179 24 10 02 03 10 12:00<br>1178 00 10 02:00 01 12:00 12:00 12:00 12:00 12:00 12:00 12:1<br>1170 100 10 02:00 12:10 ; Handle double scan line modes 64 & 72. <sup>0</sup> : dx <sup>3</sup> 6845 status register Fi7r <sup>83</sup> PE <sup>00</sup> <sup>0</sup> cop si, <sup>64</sup> : modes <sup>0</sup> through <sup>77</sup> PI <sup>82</sup> <sup>72</sup> <sup>00</sup> <sup>0</sup> Jb v\_m d\_d bl : if so, single scan line mode F18U <sup>00</sup> <sup>0</sup> inc ax else mode <sup>64</sup> or 72, set bit #0 F185 BE 0006 <sup>0</sup> BOV si,6 : modes 64 & 72 look like mode <sup>6</sup> out of the state of the state of the state of the state of the state of the state of the state of the state of<br>  $\begin{array}{l} \texttt{if} \texttt{so}, \texttt{single} \texttt{is} \\ \texttt{as} \texttt{if} \texttt{so}, \texttt{single} \texttt{is} \end{array}$ new whole the contract of the contract of the contract of the contract of the contract of the contract of the c<br>Contract of the contract of the contract of the contract of the contract of the contract of the contract of th

![](_page_453_Picture_935.jpeg)

 $\frac{c}{c}$  $\ddot{\cdot}$ Set Cursor Position  $ab = 02b$ C ; In sage number (0-7)<br>C ; cold) of current cursor from (0,0)<br>C ; Output: if bh = v\_apage, ah = 19<br>C ; else, ah = v\_apage, alse, an = v\_aode<br>C ; else, ah = v\_apage = 19<br> $\mu$  = 2 = 19<br> $\mu$  = 2 = 19<br> $\mu$  = 19<br> $\mu$  = 2 = 19 c c c c  $\vdots$  . Trash: si & di destroyed, (si = dx, di = cx) c F1F7 <sup>c</sup> »\_curs\_pos proc near c a soume cs:code, ds;data, es:v\_ram, ss;nothing<br>
c a sove cl, bh<br>
c a sove cl, bh<br>
c and si, cx<br>
c and si, is<br>
c and si, is<br>
c a sove word ptr ds:[si+v\_curpos],dx ; save<br>
c c app bh, byte ptr ds:[v\_apage] ; if a<br>
j = v\_at F1F7 8B F9 c mov di.ex can a save c: FIF9 8ACF C acv cl,bh<br>FIFB 818 F1 C acv s1,cx<br>FIFD 81 E6 0007 C and s1,7<br>F201 03 F6 C add s1,s1 ; \*2 => word index F1F9 8A CF <sup>c</sup> DOV cl, bh FIFB 8B F1 <sup>c</sup> mov si , cx F203 89 94 0050 R c mov word ptr ds: [si+v\_curpos],dx ; save the cursor position F207 3A 3E 0062 R C cmp bh, byte ptr ds: [v\_apage]<br>F20B 74 03 C je v\_set\_curs F207 3A 3E 0062 R C cmp bh.byte ptr ds:[v\_apage] ; if active page, put the cursor <sup>c</sup> <sup>i</sup> not active page, so Just F20D SB CF <sup>c</sup> ! restore cx F20F C3 <sup>c</sup> ret ; and exit P<br>P210 8 C2<br>P212 E8 42 90 C<br>C<br>P215 C 1997) (Carl Company of Captural State of Section of Principle Section of Captura Curator (2019)<br>2010 (Section of Section of Section of Section 2015)<br>2012 1997 (Section of Section of Section of Section of Section of Sectio v\_cur s\_pos endp c <sup>c</sup> Read Cursor ah = 03h C input: bh = page number (0-7)<br>C : Output: (dh,dl) = (row,col) of current cursor from (0,0)<br>C : ax = dx<br>C : Trash: None. c c c F215 v\_r\_curs\_pos proc near assume cs:code, ds:data, es:v\_ram, ss:nothing F215 8B C2 <sup>c</sup> nov ax,dx F217 8B CB <sup>c</sup> mov cx,bx ; save bx F219 8A DF <sup>c</sup> DOV bl, bh F21 <sup>B</sup> <sup>81</sup> E3 <sup>0007</sup> <sup>c</sup> and bx,07h ; page nuober mod 8 F21F D1 E3 <sup>c</sup> shl OXtl ; page number mod 8 word index F221 SB <sup>97</sup> <sup>0050</sup> <sup>R</sup> <sup>c</sup> DOV dx,word ptr ds : [bx-fV.curpos] F225 8B <sup>09</sup> <sup>c</sup> DOV bx,cx ; restore bx F227 8B 0£ 0060 <sup>R</sup> <sup>c</sup> oov cx,word ptr ds : [v\_cursi2e] F22B C3 <sup>c</sup> ret F22C <sup>c</sup> v\_r\_curs\_pos endp c c c c c c Read Light Pen (see graph,arc) ah <sup>=</sup> 09h contained the Contractor Contractor Contractor and the Contractor of the Contractor of the Display Page and the Contractor of the Contractor of the Contractor of the Display Page and the Contractor of the Contractor of the C  $\vdots$  Input: al = new page number (0-7 for modes 0-1; 0-3 for 2-3) c  $\vdots$  Output: 6845 is reset to display the new active page c ;<br>
c ah = 14<br>
c ; al = low byte of cursor position  $\vdots$  . Trash: bp, si & di destroyed. (si = dx, di = cx) c c c F22C v\_page proc near assume cs:code, ds:data, es:v\_ram, ss:nothing F22C 25 0007 <sup>c</sup> and ax,07h ; page number mod 8 F22F 8B E8 <sup>c</sup> oov bp,ax • save ax = page number mod 8 byte ptr ds: [v\_apage], al<br>v\_page\_0 F231 A2 0062 R c mov byte ptr ds:[v\_apage],al ; save active page number (0-7)<br>F234 74 08 c jz v\_page\_0 ; page number = 0? F238 F7 <sup>26</sup> 009C <sup>R</sup> <sup>c</sup> oul word ptr ds:[v\_height] ; dx:ax = (page number)\*v\_helght F236 8B FA <sup>c</sup> oov di,dx • save dx F23C 8B 07 <sup>c</sup> oov dx,di ; restore dx P23E c v\_page\_0: F23E A3 009E <sup>R</sup> <sup>c</sup> oov word ptr da:[v\_top],ax ; save starting address of page sar ax,1 ; divide by 2 for byte oount F241 D1 F8 c

## ROM BIOS Listing

![](_page_455_Picture_1208.jpeg)

![](_page_456_Picture_843.jpeg)

to skip in row to/from 'from'<br>address for scroll up/down<br>add/subtract number of bytes<br>to skip in row to/from 'to'<br>address for scroll up/down F2D9 03 FD add  $d1.$ bp  $\frac{1}{2}$  03  $\ddot{\phantom{a}}$ F2DB FE CC<br>F2DD 74 15 dec a h ; 03 decrement rows to move<br>; 04/16 did we move the last row  $\overline{1}$   $\overline{2}$ v\_nv\_end number of columns to move<br>up/down per row F2DF BA CA  $c1. d1$  $: 02$  $\mathbf{p}$ ov **F2E1 FE C8**<br>F2E3 75 EC de c al<br>v\_mv\_row  $\begin{array}{cc} 1 & 03 \\ 0 & 04/16 \end{array}$ jnz ; Worst case:[98]+(4+4+4)+[6\*(1369+3+3+3+4+2+3)]+[5\*16]+(4)<br>; = 98+12+8322+80+4 = 8516 cycles = 88.71% \* 9600 cycles = 1.065ms < 1.2ms F2E5<br>F2E5 EB B9 v\_mv\_past:<br>jmp short  $v_{m}v_{m}1p$ ; ah has number of rows to move<br>yout and the column to move<br>word ptres:[31]<br>: move the row (said geta essai)<br>; add number of bytes to akip in row to<br>; "from" address for scroll<br>; "to" address for scroll"<br>; "to" address for F2E7<br>F2E7 8A CA<br>F2E9 F3/26:A5  $v_m$ mv\_flp:  $\overline{\phantom{a}}$   $\overline{\phantom{a}}$   $\overline{\$  $_{\text{mov }s}^{\text{cl, dl}}$ F2EC 03 F5 add si, bp **F2EE 03 FD**  $d1, bp$ add **F2F0 FE CC**<br>F2F2 75 F3 de c  $a<sub>h</sub>$  $ins$  $v_n - v_{r1}$  $\frac{c}{c}$ č  $v_{\text{av-end}}$ : F2F4<br>F2F4 FR : enable interrupts immediately  $\mathbf{a}$  $\frac{c}{c}$ ; Clear bl rows below. Ā ROPS ě  $v_clr_bot$ :  $\frac{\mathbf{c}}{\mathbf{c}}$ . Clear bl roys below/above if scroll un/down (based on be & direction flag DF). **F2F5**  $v_{\perp}$ clr: aaaaa F2F5<br>F2F7<br>F2FC 8A E7<br>80 3E 0049 R 07<br>7A A1 ah, bh<br>byte ptr ds:[v\_mode],7<br>v\_clr\_fast  $Dov$  $\frac{\text{cm}}{\text{cm}}$ ; jump to fast loop F2FE 8A CA ; cl = no. of columns to clear per row<br>; (bl = number of rows to clear)  $\epsilon$  $\blacksquare$  $c1. d1$ cc F300<br>F300 B7 20  $v_clr_l p$ :  $\mathbf{b}\mathbf{h}_{0}$ ່ສິດນ ; bh = blanking character ananana ; save dx<br>; get 6845 pointer register<br>; get 6845 status register F302<br>F303<br>F307 52<br>8B 16 0063 R<br>83 C2 06 push dx<br>dx,word ptr ds:[v\_base6845]<br>dx.6  $\frac{av}{ad}$ ; Wait for horizontal retrace... ; wait till we're in a scanline<br>; get CRT status<br>; test display enable (bit  $\ell$ 0)<br>; wait for display enable low (cf)<br>; disable ints first. F30A<br>F30A EC<br>F30B D0 D8<br>F30D 72 FB  $\mathbf{v\_cl}\, \mathbf{r\_h1}$  :  $a1, dx$ aaaaa rer al,1<br>v\_clr\_hi  $\frac{1}{2}$ **F30F** F310  $v_{all}r_{lo}$ : ; wait till start of horiz. blanking<br>; 08 get CRT status<br>; 02 test display enable (bit  $\rho$ 0)<br>; 16/04 wait for display enable hi (cf) F310 EC<br>F311 DO D8<br>F313 73 FB  $\frac{c}{c}$  $1n$ al.dx  $\frac{1}{100}$  $\begin{array}{c} 1,1 \\ v \neq 1 \end{array}$ ananananananananananan inc F315 8A C7  $\overline{p}$  $a1.bh$  $; 02$ al= bh= ' ' = blanking character .list F317 AB stosw  $\pm$  11 clear word (es:di gets ax) ; Worst case:  $(8+2+16)+(8+2+4)+(2+11) = 53$  cycles = 66.25% of 80 cycles F318 EC<br>F319 5A get CRT status (vert synch slow)<br>restore dx  $1n$  $\frac{a1}{4x}$ , dx  $\begin{array}{cc} . & 0.8 \\ . & 0.8 \end{array}$ **DOD** dec ; 03 decrement columns to clear<br>; 04/16 did we nove the last column? cx<br>v\_ol r\_nxt F31A 49<br>F31B 75 08  $\frac{1}{2}$ P31D 03 PD add/subtract number of bytes<br>to skip in row to/from `to'<br>address for clear for up/down add di, bp  $; 03$ ÷ F31F FE CB<br>F321 74 28  $rac{de}{jz}$ ; 03 decrement rows to clear;<br>; 04/16 did we clear the last row? bl<br>v\_scrl\_ret **F323 BA CA**  $\frac{1}{2}$  02 number of columns to clear<br>per row  $nov$  $c1. d1$ ; Worst case:  $[53]+(8+8)+(3+4)+(3)+(3+4+2) = 88$  cycles = 11.00 usec c<br>c P325  $v_{nl}$ cl r\_nxt : c<br>C F325 FB<br>F326 A8 08 sti<br>test a1.08h ; 04 check for vertical retrace

![](_page_458_Picture_906.jpeg)

save line count paaa lower rlgbt coordinates.... to coamon scroll positioning routine clear rows if nothing to move nannananananan mov bl,al mov ax,dx call v\_8orl\_pos J2 v\_olr\_top F367<br>F369<br>F36B<br>F36E 8B C2<br>E8 F4DE<br>74 07 ; Scroll cl rows P370<br>P370 2B P0 •\_mv\_dn: si , ax subtract (bytes/row)\*(rows to scrol:<br>from 'from' address for scroll<br>nogate number of bytes to skip per<br>now identical to scroll up! F7 DD<br>E9 F295 R neg<br>jmp F372<br>F374 bp<br>v\_nv : Clear bl rows above. \_clr\_top: F377 F377 F379 F7 DD<br>E9 F2F5 R bp<br>v\_clr ; negate number of bytes to skip per row<br>; now identical to v\_clr\_bot! neg<br>jmp F37C  $v\_scr1\_dn$ endp  $ah = 08h$ Read Attribute & Character at Cursor Input: bh<br>Output: al current active display page (C-7) character read attribute of character read  $\overline{ab}$ Assume: (contents of v\_base6845)+6 = status registe Trash: si & di destroyed. (si = dx; di = bx) F37C \_rac proc near assume cs:code, ds:data, es:v\_ram, ss:nothing cal <sup>1</sup> : all registers preserved v\_txt\_Bd v\_txt\_rac grf\_graph ics\_read F37C F37F F381 F381 E8 F53C R<br>72 03<br>E9 D96C R Jb Jap \_txt\_rac: jump if graphics F384<br>F386 8B FB<br>E8 F50D R  $mov$ <br>call di, bx<br>v\_fpos ; save bx<br>; ax & si destroyed.<br>; bx = offset into current page si, dx dx.6 ; save dx ; get 6815 status reg. offset ; add 6815 pointer F389 8B F2 F38B BA 0006 F38E 03 16 0063 R BOY mov add dx.word ptr ds:[v\_baae68l5] ; Wait for horizontal retrace... we can't read the : without disturbing the screen image.  $v_{\text{re}}$   $\begin{array}{c}\n \text{in} \\
 \text{in} \\
 \text{for} \\
 \text{for} \\
 \text{in} \\
 \text{in} \\
 \text{in} \\
 \text{in} \\
 \text{in} \\
 \end{array}$ : make sure we're in <sup>a</sup> scanline : get horiz. retrace blanking status test for horiz. retrace ; wait for display enable low (cf) disable ints FIRST F392 F392 EC EC<br>DO D8<br>72 FB<br>FA al.dx al,1 v\_rac\_inlin wait for blanking: v\_rac\_inblank: F398 F398 EC  $\begin{array}{c} \text{in} \\ \text{for} \\ \text{in} \\ \text{in} \end{array}$ al,dx<br>al,1<br>v\_rac\_inblank get retrace blanking status test display enable (bit #0) try again if still in scanline. F399 DO D8 F39B 73 FB  $26:8B.07$ <br>FB F39D<br>F3A0  $mov$ <br>ati ax, es:[bx] ; char. and attr. now in AX<br>; enable interrupts immediately F3A1<br>F3A3<br>F3A5 mov<br>mov<br>ret dx, si bx,di ; restore dx<br>; restore bx F3A1 8B I F3A3 8B 1 P3A6  $v_{\text{rac}}$ endo Write Attribute & Character at Cursor ah <sup>=</sup> 09h Input: all schearcher to write<br>ble schearcher to the same schearcher of the schearcher of the schearcher of the schearcher of the schearcher of the schearcher of the schearcher of the schearcher of the schearcher of the sc Assume: (contents of v\_base6845)+6 = status register Trash: bp, si & di destroyed. (si = cx; dx if ROM stack)  $1 - 1 - 1 - 1$ **P3A6** near '\_wac proc assume cs:code, ds:data, es:v\_ram, ss:nothing call <sup>i</sup> all registers preserved F3A6<br>F3A9<br>F3AB<br>F3AE B8 F53C B<br>72 03<br>E9 DA59 B v\_txt\_Bd v\_txt\_wao grf\_graph io8\_writeJb Jap ; Jump if graphics '\_txt\_wac:

F3AE 8B FB C mov dl, bx ; save bx C F3B0 E8 F50D R call v\_fpoa ax & si destroyed.<br>bx = offset into current page<br>restore bx; di = transfer offset c bx, dl F3B3 87 DF <sup>c</sup> xchg c ax, bp<br>ah, bl<br>bp, ax ; restore ax<br>; transfer attribute byte to ah<br>; save attribute & character in bp F3B5 8B C5 c mov<br>F3B7 8A E3 c mov<br>F3B9 8B E8 c mov c  $\frac{ai}{dx}$ , ex F3BB 8B F1 <sup>c</sup> mov F3BD 52 <sup>c</sup> push F3BE 8B 16 0063 R <sup>c</sup> mov F3C2 83 C2 06 <sup>C</sup> add dx,word ptr ds:[v\_base6845]<br>dx,6 get 6845 pointer register get 6845 status register c C ; Wait for horizontal retrace blank interval c c F3C5 c v\_wac\_hi:<br>F3C5 EC c tin<br>F3C6 DODB c reuse<br>F3C8 72 FB c je wait till we're in a scanline..<br>get CRT status<br>test display enable (bit #0)<br>wait for display enable low (of<br>disable ints FIRST al,dx<br>al,i<br>v\_wac\_hi F3C5 EC c in<br>F3C6 DO D8 c rcr<br>F3C6 72 FB c jc<br>F3CA FA c cl 1 c now wait till start of blanking..<br>08 get CRT status<br>02 test display enable (bit #0)<br>16/04 wait for display enable hi (cf)  $C = v_\text{wac\_lo:}$ al, dx<br>al, 1<br>v\_wac\_lo F3CB EC <sup>c</sup> in ים של טיים של היום של היום של היום של היום של היום של היום של היום של היום של היום של היום של היום של היום של<br>היום של היום של היום של היום של היום של היום של היום של היום של היום של היום של היום של היום של היום של היום ש<br> F3CE 73 FB <sup>c</sup> Jnc F3D0 8B C5 <sup>c</sup> mov c ax, bp  $\begin{array}{cc} 1 & 02 \\ 1 & 11 \end{array}$ restore ax<br>es:di gets ax (attribute & char) F3D? AB <sup>c</sup> stosx c F3D3 49 <sup>c</sup> dec  $_{\rm cx}$  $; 02$ <sup>c</sup> .list v wac end F3D4 74 04 <sup>c</sup> Jz F3D6 AB <sup>c</sup> sto sw 1/16 es:di gets ax (attribute & char) c  $c$  ; Worst case:  $(8+2+16)+(8+2+4)+(2+11)+(2+4+11)$  = 70 cycles = 87.5\$ of 80 cycles c F3D7 FB <sup>c</sup> sti F3D8 E? EB <sup>c</sup> loop ; enable interrupts immediately<br>; do it cx times c<br>c<br>c  $v_$ uac
hi F3DA c v\_wa c\_end:<br>F3DA FB c sti F3DA FB c sti ; enable interrupts immediately ananananananananan restore dx F3DB 5A <sup>c</sup> pop F3DC 8B CE <sup>c</sup> mov  $\frac{dx}{dx}$ ,  $\frac{dx}{dx}$ F3DE C3 <sup>c</sup> ret F 30 F v wac endp white Character at Cursor Position . . . . . . . . . . . . . . ..............  $ab = 0Ab$ Input: al<br>bh<br>ex<br>bp character to write current active display page (0-7) counter of characters to write  $\ddot{\ddot{\ }}$ Cutput:  $\frac{a_1}{a_2}$ Assume: (contents of v\_base6845)+6 = status register si & di destroyed, (si <sup>=</sup> ex; dx if ROH stack)  $\frac{1}{2}$  . . . . F3DF  $V$  MC  $proc$ near assume cs:code, ds:data, es:v\_ram, ss:nothing call v\_txt\_md ; all registers preserved F3DF E8 F53C R F3E2 72 03 F3E4 E9 DA59 R F3E2<br>F3E4<br>F3E7 Jb Jmp v\_t xt\_wc grf\_graph ics\_wrlte ; Jump if graphics F3E7 8B FB mov di,bx ; save bx F3E9 E8 F50D R call v\_fpos ; si destroyed.<br>; ax = offset into page 0<br>; bx = offset into current page<br>; restore bx; di = transfer offset F3EC 87 DF xchg bx,di  $\mathbf{m}$ ov  $\frac{a_1}{dx}$ , ex F3EE 8B F1 F3F0 52 ; save cx<br>; save dx push nov<br>nov F3F1 8B D5 F3F3 8A C2 F3P6 8B E8 dx, bp al, dl bp, ax ; retrieve character in dl ; get char in al (ah <sup>s</sup> attr.) ; bp <sup>s</sup> (attr. char)  $\mathbf{p}$ add <sup>&</sup>lt; dx,6<br>dx,word ptr ds:[v\_base6845] ; get 6845 status register ; get 6845 pointer register BA 0006 03 16 0063 R ; Wait for horizontal retrace... **F3FC** v\_wc\_noxt: P3PE  $v_wc_hi:$ P3FE<br>P3FF EC<br>DO D8  $\frac{c}{c}$  $a1, dx$ <br> $a1, 1$ ; get CRT status<br>; test display enable (bit #0)  $r$ cr

![](_page_461_Picture_1264.jpeg)

![](_page_462_Picture_7.jpeg)

![](_page_463_Picture_899.jpeg)

anananananan  $\ddot{a}$ 31,word ptr da:[v al.ax dl, si F4E9 BB 36 004E R F4ED 03 FO F4EF SB FE get offset of active page<br>; add offset in page =><br>; , 'to' addresses.  $\overline{ad}$  $\frac{1}{2}$ xor F4ri F4F3 F4F5 F4F8 F4FA F4FC ; init count register to zero.<br>
; get screen width<br>
; bp s v\_width<br>
; bp s v\_width - dl)<br>
; bp s  $2 \cdot 9 \cdot (v_\text{width} - d1)$ 33 C9 8A CA A1 004A <sup>R</sup> 8B E8 2B E9 Dl E5  $\frac{1}{2}$ cl, dl ax,word ptr ds:[v\_wldth] bp, ax  $\frac{1}{20}$  $\frac{sub}{sub}$ F<sup>4FE</sup> DO EO<br>F500 F6 E3  $sh1$  $a1, 1$ ; al =  $2 \cdot v\_width$ <br>; ax =  $2 \cdot v\_width \cdot v$ , of rows i,  $m<sub>1</sub>$  $h1$ annonno F502 8A CE<br>F504 2A CB  $\frac{1}{2}$  $c1$ , dh<br> $c1$ , bl  $3ub$ ; cl <= number of rows to move F506 0A DB<br>F508 75 02  $\sim$ ; If rows to scroll, ; then, move & clear row, return nz. bl , bl v\_s c rl\_m v\_a n d\_ e1r  $\frac{5}{1}$ nz F50A 8A DE  $nov$ bl, dh else clear dh rows only, return z. F50C<br>F50C C3  $v_0 = crl_0 = v_0$  and  $clr$ :<br>ret ċ ZF Indicates state of BL at entry ooo F500 endp v\_scrl\_pos **DARE** Ideo ram buffer offset of <sup>a</sup> character In text mode å Input: bh<br>Output: bx  $\frac{c}{c}$ <sup>=</sup> current active display page (0-7) = offset of character In text mode at display page <sup>=</sup> (page number)»(v\_helght)+offset of v\_curpos(bh) <sup>=</sup> offset of character In text mode from page <sup>0</sup> coco  $\overline{a}x$ Trash: si = destroyed. ;<br>;....... annonno F5.00 v fpos proc near cs:code, ds:data, es:v\_ram, ss:nothing mov<br>xor<br>and F50D 8A C7 F50F 33 DB F511 25 0007 al , bh bx,bx ax,07h ; bx = 0<br>; bx = 0<br>; ax = page number mod 8<br>; si keeps page number mod 8<br>; page number = 0?  $\frac{m}{3}$ si,ax v\_fpos\_0  $\tilde{c}$ C<br>
C v\_fpos\_lp:<br>
C add<br>
C dec<br>
1nz F518<br>F518 03 1E 004C R bx,word ptr ds : [v\_helght] optimization: word multipli cation by less than <sup>8</sup> without destroying dx (or cx). F51C 48<br>F51D 75 F9 č ax v\_fpos\_lp  $\frac{c}{c}$ **P51F**  $v_f$ pos\_0:<br>shl bx = (page number)•(v\_height) page number mod <sup>8</sup> word index č ax,word ptr da:[sl+v\_curpos] F521<br>F525<br>F528<br>F528 6B 84 0050 R E8 F52B R 03 D8 mov call add ret ć v\_posn bx, ax (ah,al) -> ax offset; si trash bx <sup>=</sup> (page)»(v\_height)+offset  $\epsilon$ F5.2B v\_fpos endp è c<br>c  $1.1.1.1.1.1$ Calculates video ram buffer offset of a character in text mode ē cooo (ah,al) <sup>=</sup> (row,col) position ax <sup>=</sup> offset of character In text mode. . <u>. . . . . . . . . .</u> c<br>c F<sub>52</sub>B v\_posn near pr oc กกกกกกก assume cs:code, ds:data, es:v\_ram, ss;nothlng nov<br>and<br>nov<br>nul<br>add<br>ahl F52B F52D F531 F533 F537 F539 8B FO<br>81 E6 OOFF<br>8A C4<br>F6 26 OO4A I<br>03 C6<br>D1 E0 3l,0FFh al,ah byte ptr ds:(v\_wldth] si keeps column (al)<br>al gets row (ah)<br>ax gets (row \* v\_width)+ column<br>ax gets 2\*((row \* v\_width)+column) F53B C3  $_{\rm ret}$ F53C  $\frac{c}{c}$  $v_{p0}$ sn endp aaaa ----------------Is v\_mode text or graphics or black/white card? ccc Input: None.<br>Output: None. Thag (cf) set if text. carry flag cleared if graphics.<br>Text Modes: 4 to 6, 64, and 72<br>Graphics Modes: 4 to 6, 64, and 72 ÷ Trash: None. ċ **P530** v\_txt\_md  $_{\text{proc}}$ near

## **ROM BIOS** Listing

aaaaaaaaaaaaaaaaaaaaaa assume cs:code, ds:data, es:v\_ram, ss:nothing P53C 80 3E 0049 R 04<br>F541 72 09 byte ptr ds:[v\_mode],4<br>v\_txt\_ok cmp<br>jb F543 80 3E 0049 R 07<br>F548 74 02<br>F54A F8<br>F54B C3 byte ptr ds:[v\_mode],7<br>v\_txt\_ok cm p  $j<sub>e</sub>$ <br> $j<sub>e</sub>$ <br> $i<sub>e</sub>$ <br> $i<sub>e</sub>$ ; graphics mode (CF = 0)<br>; modes 4 to 6, 64, and 72 F54C<br>F54C F9<br>F54D C3  $\mathbf{v}\_\mathbf{t} \times \mathbf{t}\_\mathbf{t}$ ok: ste<br>ret ; text mode  $(CF = 1)$ <br>: modes 0 to 3 and 7 **F54E**  $v_{\perp}$ txt\_md endp ----------------------- $\ddotsc$ Handle BEL character: Beeps the speaker. No parameters. **F54E** v\_bell proc near assume cs:code, ds:data, es:v\_ram, ss:nothing F54E 50  $a x$ al, t2cmd<br>p\_8253\_ctrl, al<br>al, 00h<br>p\_8253\_2, al<br>al, 06h ; p\_8253\_2, lsb 1st, mode 3, no BCD F54F B0 B6<br>F551 E6 43<br>F553 B0 00<br>F555 E6 42<br>F557 B0 06<br>F559 E6 42 ; p\_timer count<br>; least significant byte  $p_8253_2$ , al : most significant byte E4 61<br>8 A E0<br>0C 03<br>E6 61 ; get control data<br>; save control status<br>; turn speaker on al,  $p_k$ ctrl F55B<br>F55D<br>F55F<br>F561 ah. al  $a1,03h$  $p_k$ etrl, al F563 51<br>F564 B9 00C8<br>F567 E8 EF47<br>F564 E2 FB<br>F566 E2 FB  $\frac{cx}{cx}$ , 200 ;512 msec  $begin{array}{c} 1.44 \text{ m/s} \\ \text{bell\_wait:} \\ 1 \text{ loop} \\ 1 \text{ loop} \end{array}$ F\_wait\_one\_ms<br>bell\_wait :wait for 1 ms E8 EF47 B<br>E2 FB<br>59  $c x$ F56D 8A C4<br>F56F E6 61 al, ah<br>p\_kctrl, al : restore control status F571 58<br>F572 C3  $\mathbf{a}$ : return from v\_term F573 c<br>C<br>C code ends F573  $\mathbf{c}$ include com3.asm c aaaaaa code segment public 'ROM'<br>assume cs:code, ds:nothing, es:nothing, ss:nothing F573 aaaaaaaaaaaaa ---------------------- $\verb|sec_init|$ F573 proc near ; ab = 00h<br>assume cs:code, ds:nothing, es:nothing, ss:nothing ch, al : save input parameters. F573 8A E8 nov xor<br>out<br>call<br>in<br>call al, al<br>dx, al<br>rs\_dly<br>al, dx<br>rs\_dly **F575** 32 CO<br>F577 EE<br>F578 E8 E8E2 R hooppoonnonno ; dummy read on scc\_ctl\_x ; insures proper register addr. F57B EC<br>F57B EC<br>F57C E8 E8E2 R **F57F B009<br>F581 EE<br>F582 E8 E8E2 R<br>F585 B001<br>F587 EE<br>F588 E8 E8E2 R** al, 9<br>dx, al<br>rs\_dly<br>al, 11000001b<br>dx, al<br>rs\_dly ; select write register #9<br>; reset and disable int  $\mathbf{p}$  $\frac{1}{\text{out}}$ <br> $\frac{1}{\text{out}}$ ; hw reset, st=0, mie=dis, nv=1  $\begin{array}{c}\n\text{nov} \\
\text{out} \\
\text{call}\n\end{array}$  $\frac{a1, b}{dx, a1}$ ; select write register #4<br>; transfer parameters F58B B004<br>F58D EE  $\frac{m}{\omega}$ ut

![](_page_466_Picture_7.jpeg)

![](_page_467_Picture_425.jpeg)

 $\ddot{\phantom{a}}$
F85F  $\frac{c}{c}$ lode segment public 'ROM' assume csicode, ds;nothing, es:nothing, ssinothlng ooo  $1 - 1$ **INT 02h** aaaaaaaaa F85F 0RG 0F85Fh F85F n int near cs:code, ds:nothing, s:nothlng, as:nothlng F85F CF Iret F860 n\_lnt endp F86 0 code ends include bootZ.a coo *TESESSER* encontractivenesses in the contractiveness of the contractive contractive contractive contractive contractive<br>Filename: boot.src This module Includes IHT I9h. F860 code segment public 'ROM' cs:code, ds:nothing, es:nothing, ss:nothing INT 19h — Cold boot routine; This code reads Track 0, Side 0, Sector <sup>0</sup> Into memory at OOOOiTCOO and Iret's Into the secondary boot-strap loader stack looks like thl return fsw flags  $1 - 1 - 1 - 1 - 1 - 1$ return cs segment |-----------------<br>| return ip offset |<br>|-------------------| <-- ap after INT 19h trap saved si, bp Output:<br>(DL) = Driver Number [ OOh -> Floppy Drive (A:)i 01h -> Floppy Drive (B:); 80h -> Fixed Disk (C :) . ] cccc (DH) : Head Number [ These three parameters will specify the booted partition In the case of the fixed disk. Cylinder Number Sector Number (OH) (CD  $_{\rm c}^{\rm c}$ (AH) (AL)  $\frac{c}{c}$ (In order to read 512 byte  $\frac{c}{c}$  $(ES:BX) = Address of the transfer  $[0000:7C00]$   
 $(DS:BX)$$  $\frac{c}{c}$ (CSiIP) Address of entry point (OOOOiTCOO]  $\frac{c}{c}$ (SSiSP) Stack Segment and Pointer are left Intact from the INT 19h invocation for multi-tasking environments.  $(1F)$ The interrupt enable flag is left intact from the INT<br>19h invocation for multi-tasking environments. C C <sup>C</sup> : Trash : <sup>C</sup> ;s:===z==:s=ss: destoryed. (si, di, & bp preserved.) C F860 <sup>C</sup> bt\_lnt proc <sup>C</sup> assume ar icode, dsinotblng, esinothlng, ssinothlng C F860 FB <sup>C</sup> stl F861 55 <sup>C</sup> push ; enable interrupts<br>: save BP & SI bp<br>si F862 56 <sup>C</sup> push C assume<br>mov<br>mov<br>mov ds:data ; reset master table ptr<br>ds,word ptr es:[set\_da\_word] ; satisfy assumption<br>word ptr ds:[master\_tbl\_ptr+0002h],cs:<br>word ptr ds:[master\_tbl\_ptr+0002h],cs F863 2E:I 8B IE E5F2 R <sup>C</sup> mov F868 C7 06 0081 R E2CE R <sup>C</sup> mov F86E 8C OE 0086 <sup>R</sup> <sup>C</sup> mov C si,cs <sup>I</sup> (offset bt\_m) DRomStrlng ; boot strap message<br>; print banner F872 BE DBB7 R <sup>C</sup> mov F875 E8 E5FA <sup>R</sup> <sup>c</sup> call c F878 32 DB <sup>c</sup> xor F87A 53 <sup>c</sup> push bl.bl ; disable error message blinking<br>; save blink status  $\overline{b}$ c dsiabsO, esiabsO  $\begin{array}{cc}\n & \texttt{assume}\n\\ \n \texttt{bt\_o:} & \n\end{array}$ acooo F87B <sup>c</sup> bt\_o: F87B 33 CO <sup>c</sup> xor F87D 8E D8 <sup>c</sup> mov F87F 8E CO <sup>c</sup> mov boot strap outer lo AX a ab80\_seg. satisfy assumptions ax, ax<br>ds, ax<br>es, ax

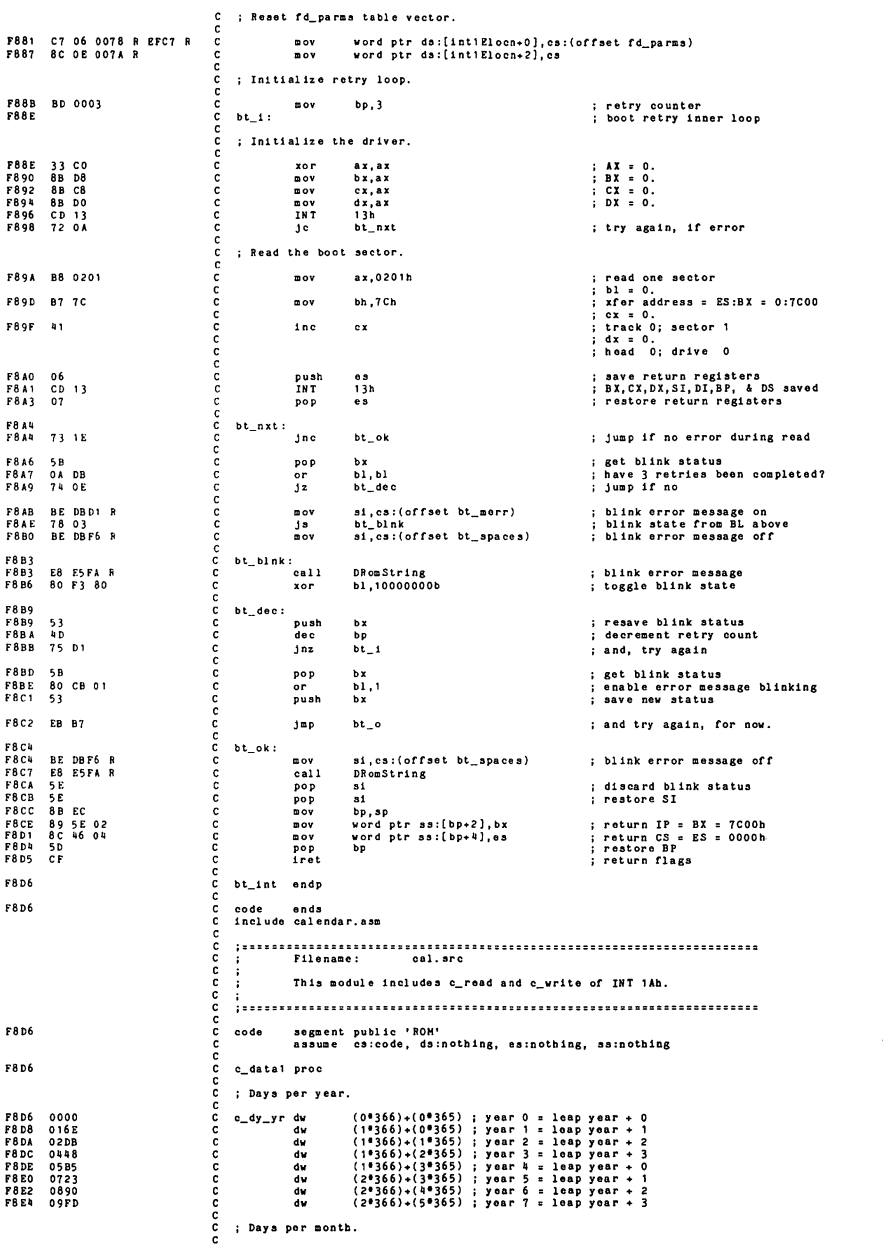

**Communication** 

ananananan db 28 : sonth 0 = Jan<br>
db 28 : sonth 1 = Pet<br>
db 30 : sonth 3 = Apr<br>
db 30 : sonth 4 = Pet<br>
db 30 : sonth 5 = Jur<br>
db 31 : sonth 6 = Jur<br>
db 31 : sonth 9 = Oct<br>
db 31 : sonth 8 = Sep<br>
db 31 : sonth 8 = Sep<br>
db 31 : sonth 8 F8E7 1C F0E8 IF F8E9 IE<br>F8EA IF<br>F8EB IE<br>F8ED IF<br>F8EE IE<br>F8EF IE<br>F8F0 IE<br>F8F1 IF  $\frac{c}{c}$ F8F2 e\_data1 endp  $\frac{c}{c}$  $1.001$ • Write Clock Calendar Device (c\_read) anana Input: -1 Write Clock Calendar Devi day (frott 1-1 of leap yea (0-2921) = (0-B69h) hour (0-23) minutes (0-59) -1 implies date/tine error <sup>0</sup> implies date/time OK up to 12-31 of leap year+7) 0000000000000000 Output: Input: Output: ah = -2 Read Clock Calendar Devic<br>bx = day (from 1-1 of leap yea<br>ch = hour 12-31 of leap year+7) cl = minutes<br>dh = seconds<br>dl = hundredths of seconds Trash: None. . . . . . F8F2 c\_read proc proc - near<br>assume - cs:code, ds:nothing, es:nothing, ss:nothing  $\frac{c}{c}$ ě ; Save register  $\frac{c}{c}$ F8F2 50 push ax aaaaaaa ; Years. F8F3<br>F8F6  $n \circ v$ <br> $i n$ <br> $i n$ F8F3 BA C07F dx,7Fh al.dx al , dx interrupts (years mod 8) F<sub>8F7</sub><br>F<sub>8F8</sub> cal 1 c\_rBCD F8F8 E8 F945 R al <sup>=</sup> years F8FB 8A E8  $\check{\circ}$  $00V$  $ch. a1$ oh <sup>=</sup> saves year mod 8 ; Months. F8FD<br>F8FF **B2 7C<br>E8 F958 R** d1.07Ch  $0<sub>0</sub>$ : dl <sup>=</sup> tens of months port <sup>=</sup> 7Ch : Input: dl = tens of mon.s port = 7Ch : Output; ax i hex of months (1-12) : dx <sup>=</sup> day of week port <sup>=</sup> 7Ah <sup>i</sup> ax <sup>=</sup> map month (1-12) to month (0-11)  $\overline{c}$ al 1  $c$ <sub>rhex</sub> F902  $48$ de c  $\ddot{\phantom{a}}$ F903 8B DB  $00V$ bx.ax : bx <sup>=</sup> saves month (0-11) ; Days. F905 4A<br>F906 E8 F958 R de c dx dl <sup>=</sup> tens of days port <sup>=</sup> 79h  $\overline{c}$ all  $c$ \_rhex Input: dl = tens of days port = 79h<br>
Output: ax = hex of days (1-?)<br>  $dx = \tan s$  of hours port = 77h<br>
ax = map days (1-?) to days (0-?) F909 AB dec ax ; Calculate Day (ax has day). FOOA AR DO mov dx,ax  $: dx = day$ ; Calculate Konth (bx has month), F90C 4B<br>F90D 78 08 dec bx<br>js c\_rm:0 ; previous month<br>; jump if it was zero Js :\_rml p : F90F  $c<sub>211</sub>$ c\_gdays<br>dx,ax<br>bx<br>c\_rmlp F90F E8 F9FD R F912 03 DO ; get days per month <sup>j</sup> dx <sup>=</sup> day <sup>+</sup> current month : previous month cai<br>add<br>dec<br>jns F91'l 1IB F915 79 F8 F917 o\_rmO : ; zero case<br>; dx = day + month : Calculate Year (ch has month).  $x$ or F917 F919 F91B F91D 33 DB 8A DD Dl E3 2E: 03 97 F8D6 bl, ch bx, 1 ; clear bh ; get year mod <sup>8</sup> make word index word ptr cs:(bx+c\_dy\_yr]  $m$ <br> $m$ <br> $n$ <br> $n$ <br> $n$ <br> $n$ <br> $n$ <br> $n$ <br> $n$ <br> $n$ F922 8B DA Bov bx.dx ; bx = day : Hours. P92»l B2 77  $\overline{a}$  ov dl,077h i dl = tens of hours port = 77h

#### ROM BIOS Listing

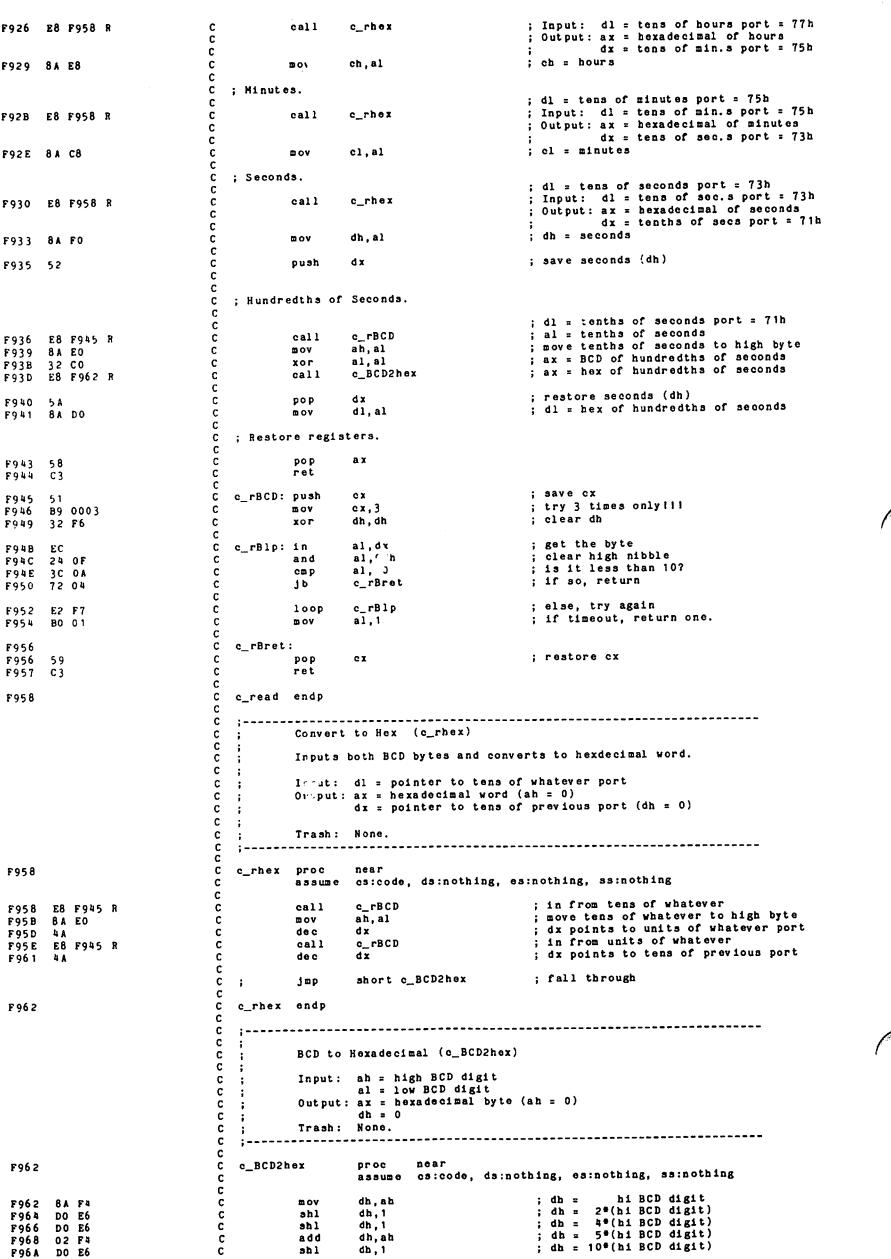

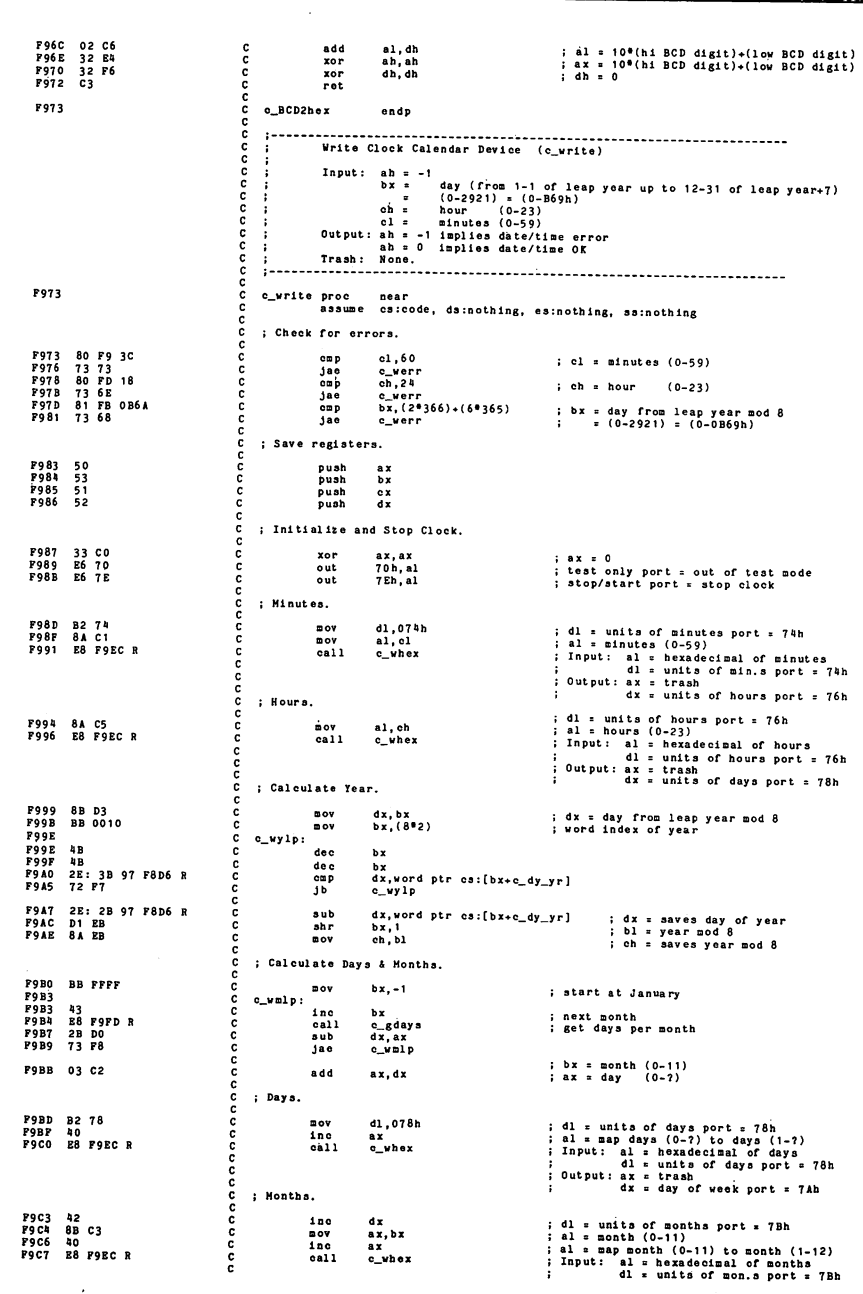

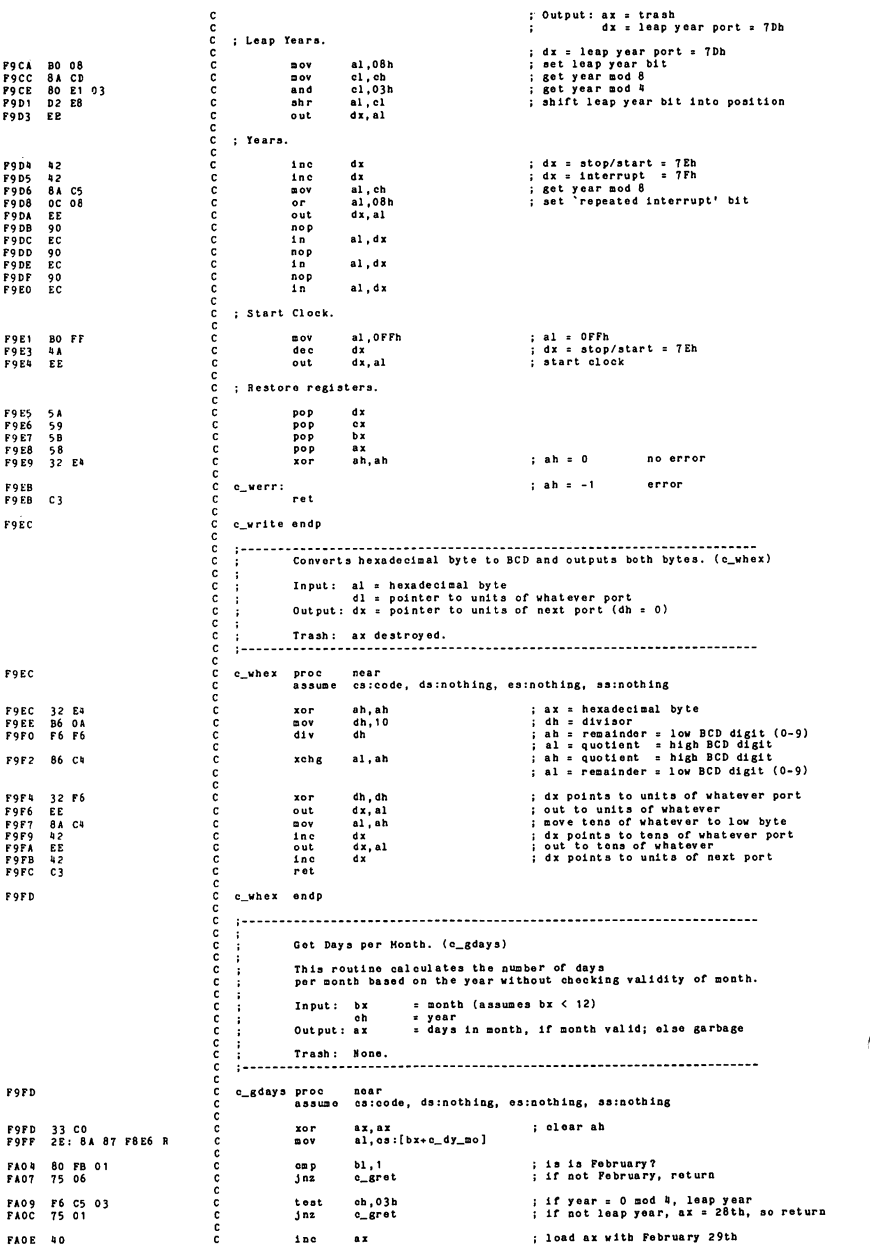

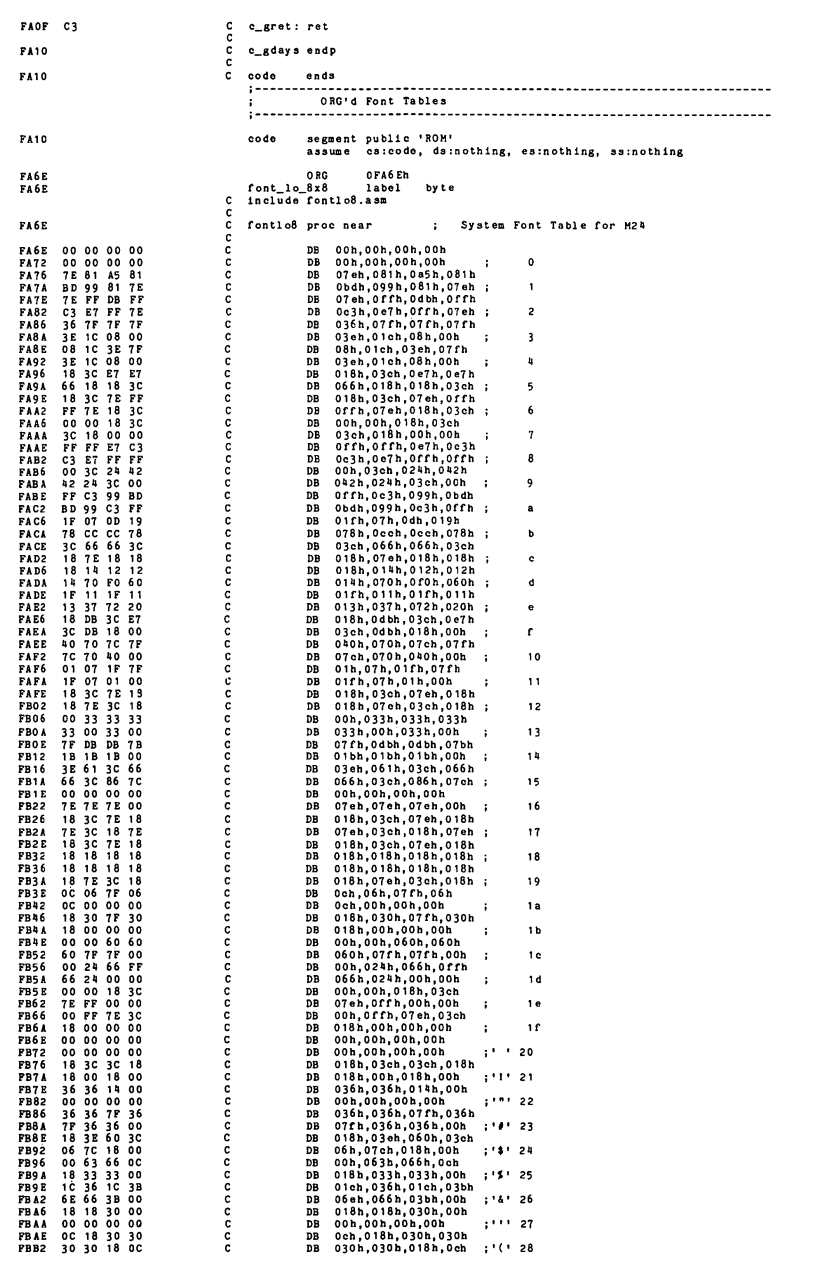

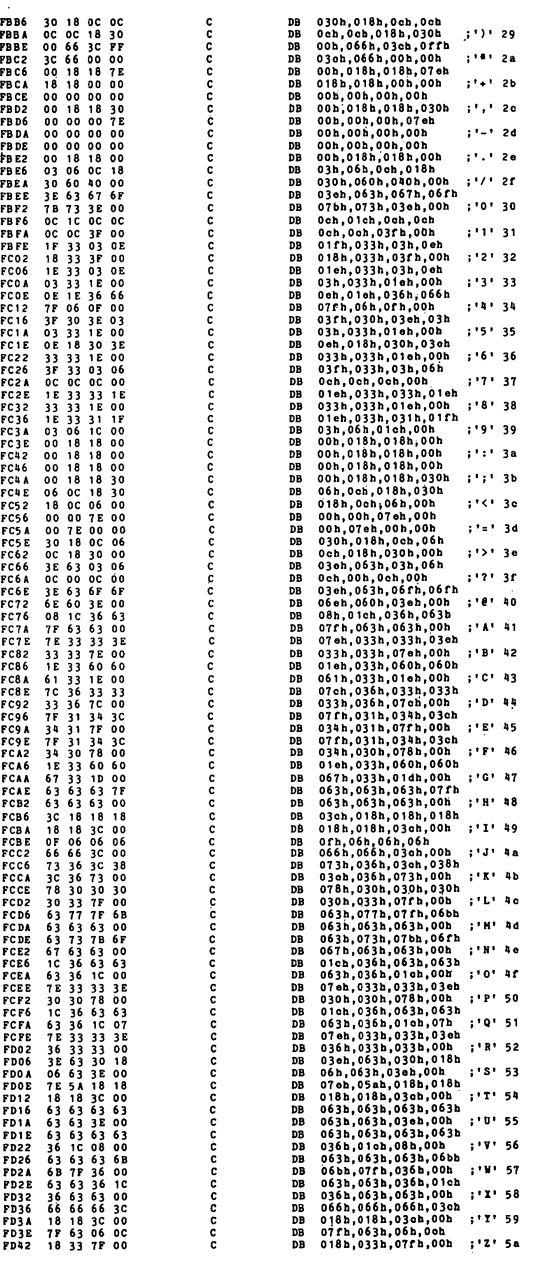

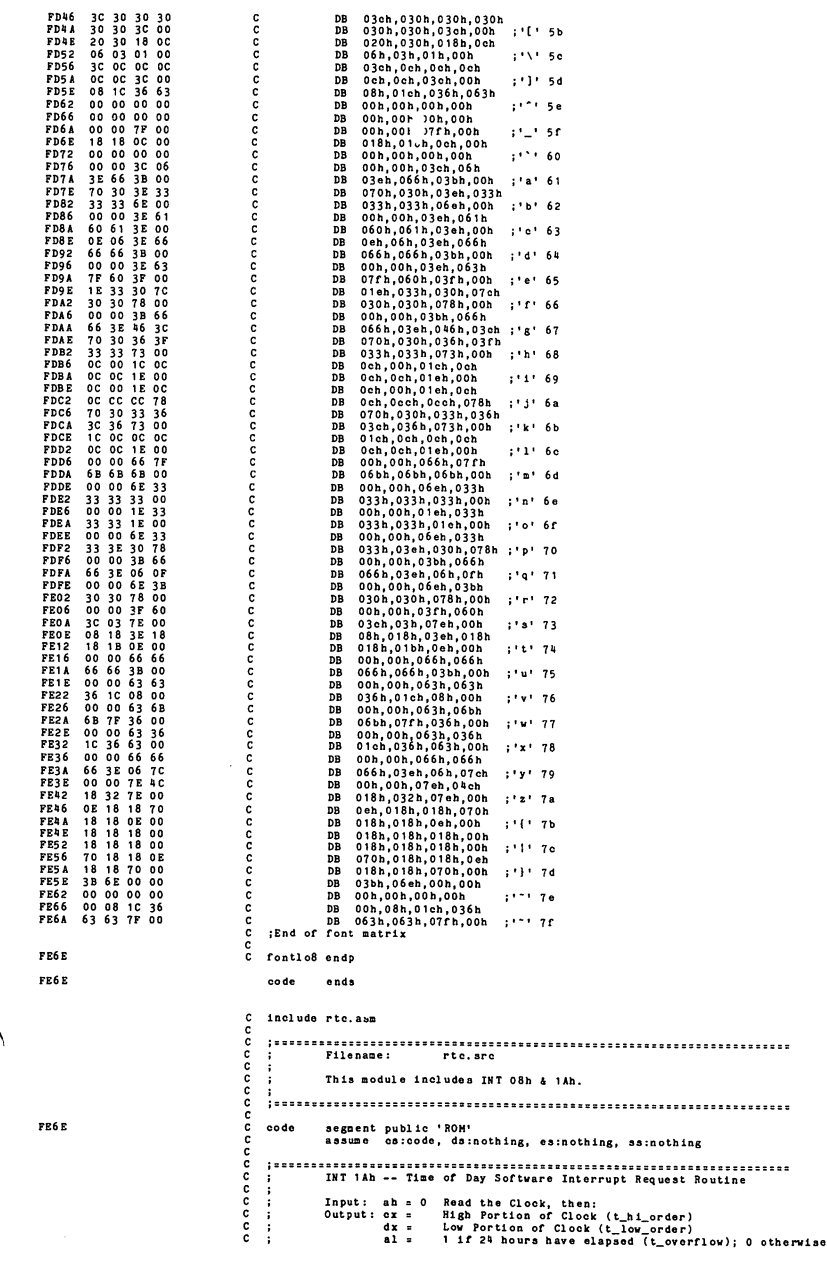

**Septiment** 

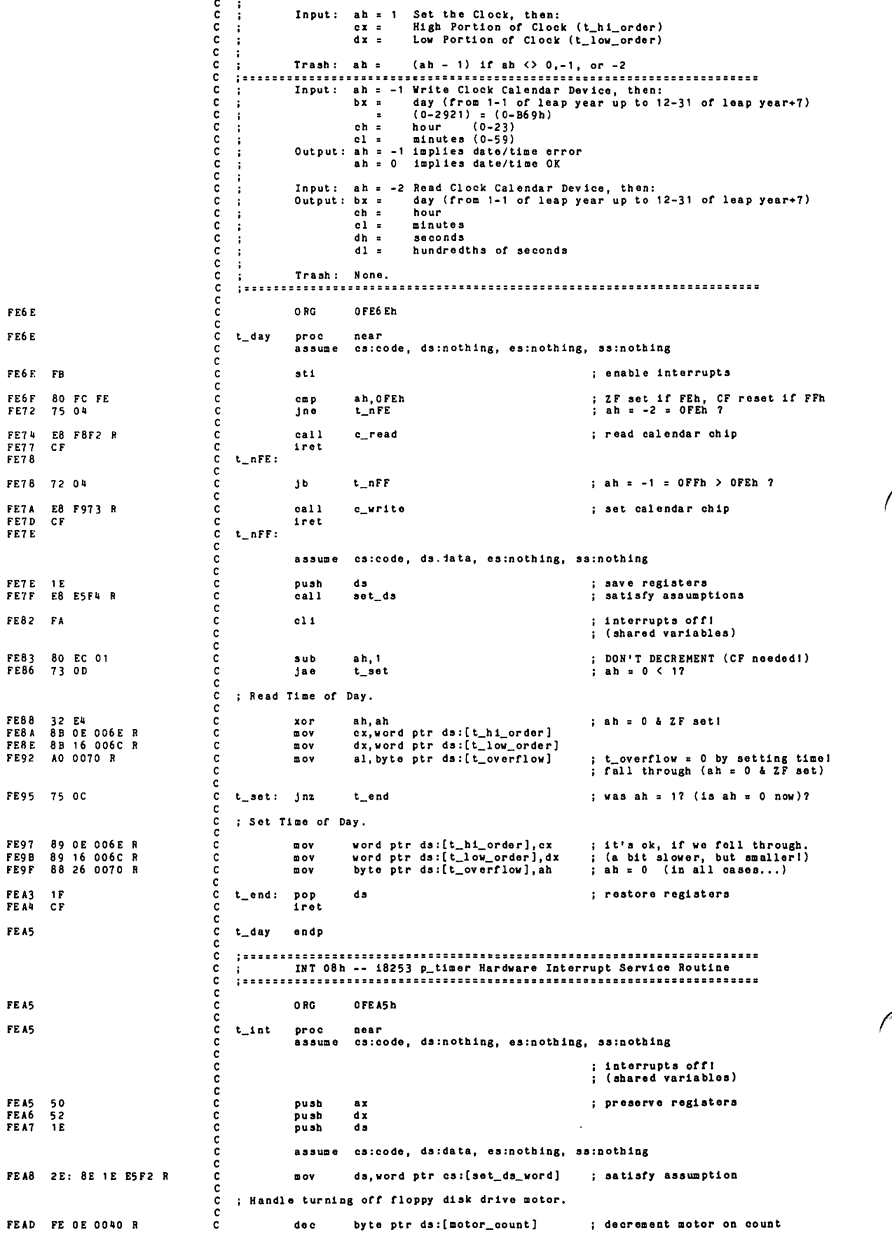

#### ROM BIOS Listing

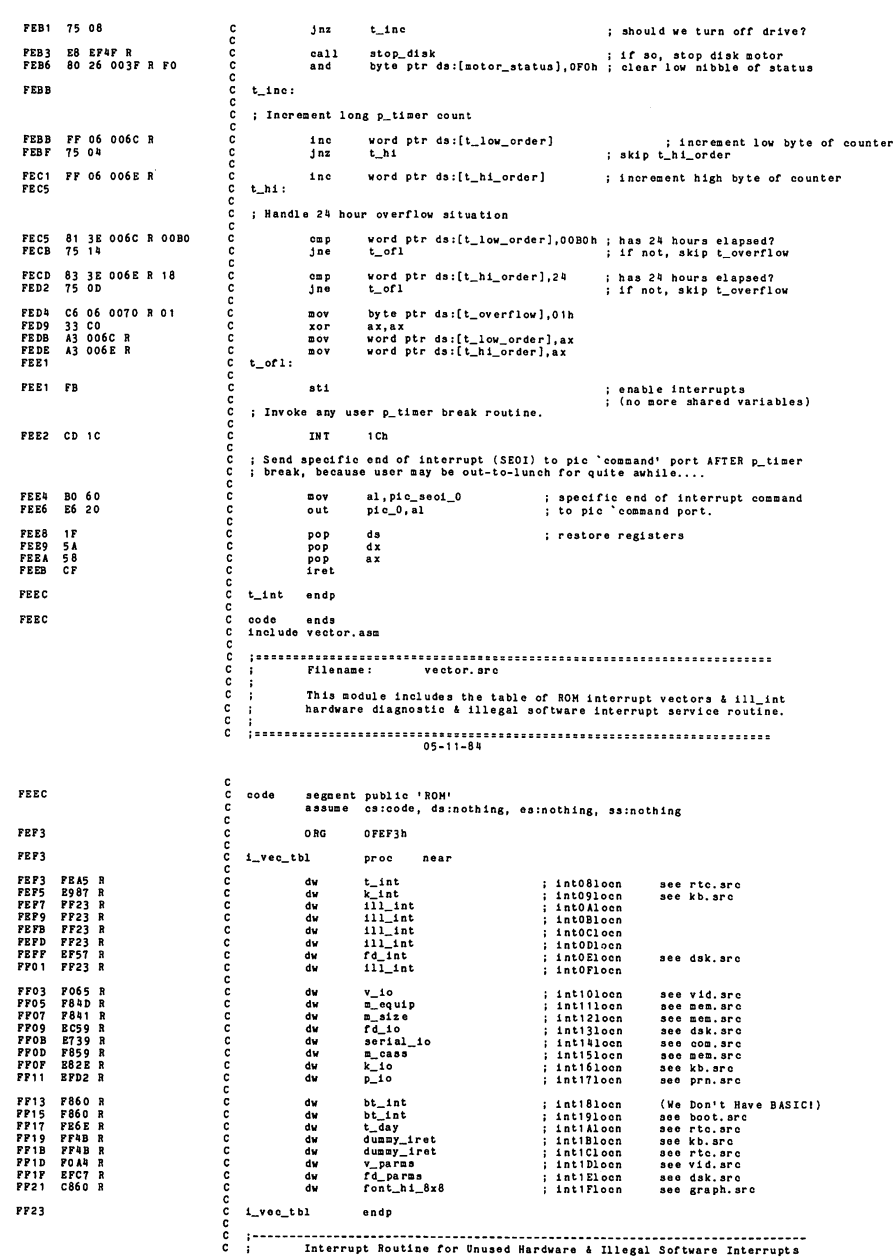

 $\mathbf{1}$ C C assume cs:code, ds:nothing, es:nothing, ss:nothing FPa3 <sup>C</sup> ORG 0FF23h FF23 <sup>C</sup> ill\_int proc near i; trap for illegal interrupts FF23 <sup>50</sup> <sup>C</sup> push ax save registers <sup>C</sup> ah <sup>=</sup> -1| illegal software trap FF24 B8 FFOB <sup>C</sup> sov ax,(0FFh«100h)+0Bh al <sup>s</sup> 0CW3 -- read PIC <sup>s</sup> FF27 E6 <sup>20</sup> <sup>C</sup> out pi c\_0, al in-service register FF29 1 E <sup>C</sup> push ds ;1 save registers & delay ; Determine whether it is a hardware or software interrupt. <sup>c</sup> in al , pi o\_0 get active PiC IR# FF2C OA CO <sup>C</sup> or al, al are any active? FF2E <sup>74</sup> OE <sup>c</sup> Jz lll\_sw if not, illegal software trap. FF2A E4 20<br>FF2C 0A C0<br>FF2E 74 0E e<br>C C ; if hardware interrupt, disable the 8259 PIC from further interrupts.<br>
c sow ah, al<br>
c in al, pio\_1 ; oCW1 -- get PIC interretries of the state of the state of the state of the state of the state of the state of the sta ananan FF30 8A EO<br>FF32 EA 21<br>FF34 0A C4<br>FF36 E6 21 <sup>c</sup> mov ah,al ;; return active PIC IR# FF32 E4 <sup>21</sup> <sup>c</sup> in al, pi e\_1 ; 0CW1 — get PIC interrupt mask FF34 OA C4 <sup>c</sup> or al,ah ; shut off (set) IR# bit. FF36 E6 <sup>21</sup> <sup>c</sup> out pic\_1,al ; send PIC new mask. FF38 BO 20 c mov al,pic\_nooi ; OCW2 -- send PIC a<br>FF3A E6 20 c out pic\_0,al ; nonspecific end\_of\_int c sut pic\_0,al ;<br>c ; Return ah = active PIC Interrupt Number in intr\_flag.<br>c ; Return ah = active PIC Interrupt Number in intr\_flag. FF3C EB <sup>03</sup> <sup>c</sup> Jnp short ill\_flg FF3E <sup>c</sup> lll\_sw: ; illegal software trap; ah <sup>=</sup> -1 ; Turn off floppy disk drives and notify user call ill\_trap ; every register but ds saved! FF3E E8 E5 8C R c <sup>c</sup> .list assume cs:code, ds:nothing, es:nothing, ss:nothing c c c c ill\_flg: ; set illegal trap flag.<br>C ill\_flg: ; illegal software trap; ah = -FF41 assume cs:code, ds:data, es:nothing, ss:nothing FF41 E8 E5F4 R c call set\_ds ; satisfy assumptions.<br>FF44 88 26 006B R C mov byte ptr ds:[intr\_flag],ah ; return interrupt flag. set\_as<br>byte ptr ds:[intr\_flag],ah FF48 IF <sup>c</sup> pop ds ; restore registers. FF49 <sup>58</sup> <sup>c</sup> pop ax ; give user <sup>a</sup> second chance FF4A CF c iret FF4B c ill\_int endp <sup>c</sup> assume cs:code, da:nothing, esrnothing, as:nothing FF4B <sup>c</sup> ORG 0FF4Bh ; ORG 0FF4Bh through OFF53h c FF4B<br>FF4B CF <sup>c</sup> dummy\_lret proc near ; 'BREAK' key interrupt (IBh) FF4B CF <sup>c</sup> iret ; p\_timer break interrupt (1Ch) FF4C CF <sup>c</sup> <sup>i</sup> ret 0PF4Ch -- in case someone is FF4D CF c iret 1999 (present of the contract of the contract of the contract of the contract of the contract of the contract of the contract of the contract of the contract of the contract of the contract of the contract o FF4E CF c c iret c i of fF4E<br>FF4E CF c diret c i of fF4Eh FF4F CF c c iret 1999 (C international control of the control of the control of the control of the control of the control of the control of the control of the control of the control of the control of the control of the con FF50 CF c iret 1999 of the contract of the contract of the contract of the contract of the contract of the contract of the contract of the contract of the contract of the contract of the contract of the contract of the con FF51 CF c c iret OFFSIh created a control of the control of the control of the control of the control of the c<br>The created and control of the control of the control of the control of the control of the control of the contr FF51 CF<br>FF52 CF c iret in the contract of the contract of the contract of the contract of the contract of the contract FF52 CF c diret<br>FF53 CF c dumny\_iret endp<br>FF54 c dumny\_iret endp<br>FF54 c code ends FF32 CF c c iret of the contract of the contract of contract of contract of contract of contract of contract o<br>FF53 CF c c iret of contract of contract of contract of contract of contract of contract of contract of contra FF54  $0.00$ anda include prascr.asm annonnon Filenane: prnscr.sre This module Includes INT 05h. annonnonnon **FF54** code segment public 'ROK' assume cs;code, ds:notblng, eatnothlng, ss:DOthlng  $1 - 1 - 1 - 1 - 1$ INT 05h -- Print Screen Input: None.<br>Output: None. (Uses byte at 50:0 = 40:0100 as monitor look<br>1 indicates monitor locked.<br>1 indicates printer error.<br>-1 indicates printer error. 

aaaaaaaaaaaa **PP54**  $0.80$ OFFSAN PP54 near<br>cs:code, ds:nothing, es:nothing, ss:nothing proc<br>assume s int FF54 1E push ds ; save ds assume cs:code, ds:data, es:nothing, ss:nothing PF55 2E: 8E 1E E5F2 R  $\overline{a}$ ds, word ptr cs: [set\_ds\_word] ; satisfy assumptions **FF5A 52<br>FF5B B2 01<br>FF5D PO/ 86 16 0100<br>FF62 P4 4C<br>FF66 PB** push<br>nov<br>xchg<br>dec  $\frac{dx}{d1.1}$ ; 1 = locked<br>; check monitor lock look byte ptr ds:[100h], dl<br>dl %<br>
; already locked?<br>
; if set, do nothing<br>
; enable interrupts after<br>
; monitor lock code!!!! s\_nop jz<br>sti FF67 51<br>FF68 53<br>FF69 50 push  $c x$ ; save registers push<br>push  $\frac{b}{ax}$ : Get Current Video Width. ; call v\_video\_state<br>; Output: ah = crt\_cols<br>; al = crt\_mode<br>; bh = active\_page FF6A B4 OF<br>FF6C CD 10 nov<br>INT ah, OFh<br>10h FF6E 8A DC  $\mathbf{u}$ ov  $b1$ , ah ; save ah = crt\_cols ; Get Current Cursor Position. : call v\_read\_cursor<br>: Input: bh = active\_page<br>: 0utput:<br>: (dh,dl) = (row,col) of cursor<br>: (ch,cl) = cursor mode setting ah, 03h<br>10h FF70 B4 03<br>FF72 CD 10 nov<br>INT **FF74** 8A EB<br>FF76 52<br>FF77 B1 FF nov<br>push<br>nov ch, bl :get crt cols  $\frac{dx}{d}$ . save row, col of cursor<br>; initialize cl = printer error the Screen. ; Loop Through FF79 BA 0000 Eov  $dx,0$ ;  $(dh, d1) = (row, col)$  of origin FFTC E8 FFB5 R<br>FFTF 75 24  $c<sub>11</sub>$  $s$ <sub>-</sub>eol<br> $s$ -err ; print a new line<br>; any errors? inz FF81 R8 FFC9 B  $3-10$ :  $cal1$  $s$ <sub>-</sub> $g$ et ; get next character from screen ; Map Invalid Characters to Space. FF84 3C 00<br>FF86 75 02<br>FF88 B0 20<br>FF8A  $a1.0$ ; check validity of character.<br>; if valid, we're ok.<br>; if invalid, print a space.  $CD$  $j$ ne  $\frac{1}{a}$ ,  $\frac{1}{a}$  $a_0k$ : ; Print the Character. FF8A E8 FFBCR<br>FF8D 75 16  $cal1$ s\_out  $jnz$  $5e$ ; any errors? ; Advance to Next Character. **FF8F FE C2**<br>**FF91** 3A D5<br>FF93 7C EC ine  $d1$ ; advance column (1-crt\_cols)<br>; dl < ch = crt\_cols?<br>; if so, continue  $\frac{d1}{a}$ , ch<br> $\frac{d1}{b}$  $\frac{\text{cap } p}{\text{j}1}$ E8 FFB5 R<br>75 OB FF95<br>FF98  $\frac{c}{\sin z}$  $\frac{1}{2}$ <br> $\frac{1}{2}$ <br> $\frac{1}{2}$ <br> $\frac{1}{2}$ <br> $\frac{1}{2}$ <br> $\frac{1}{2}$ <br><br> $\frac{1}{2}$ ; else print a new line<br>; any errors? 32 D2<br>FE C6<br>80 FE 19<br>7C DE FF9A<br>FF9C<br>FF9E<br>FFA1 d1, d1<br>dh<br>dh, 25<br>s\_1p  $\begin{array}{c}\n\text{for }\\ \text{in }\\ \text{cap }\\ \text{j1}\n\end{array}$ ; move column back to 0<br>
; advance row (1-25)<br>
; dh < 25<br>
; if so, continue PPA3 33 C9 xor<br>jup cx, cx<br>short s\_err ; set cl = printer no error<br>; fall through  $\ddot{\phantom{a}}$  $s$ \_err: FFA5<br>FFA6<br>FFA8 5A<br>B4 02<br>CD 10 pop<br>mov<br>INT  $\frac{dx}{ah,02h}$ ; restore dx=(row, col) of cursor call v\_set\_cpos<br>
; Input: bh = active\_page<br>
; dx = (row, col) of cursor **FFAA** FB st i ; disable interrupts during<br>; monitor lock code!!!!<br>; reset monitor lock **FPAB** 88 OE 0100  $n<sub>0</sub>$ byte ptr ds:[100h],cl FFAF 58<br>PFB0 5B<br>PFB1 59<br>PFB2 5A<br>PFB3 1P<br>PFB4 CF pop<br>pop<br>pop<br>pop<br>iret a x : restore registers a<br>b o x<br>d x<br>d x nanan s\_nop

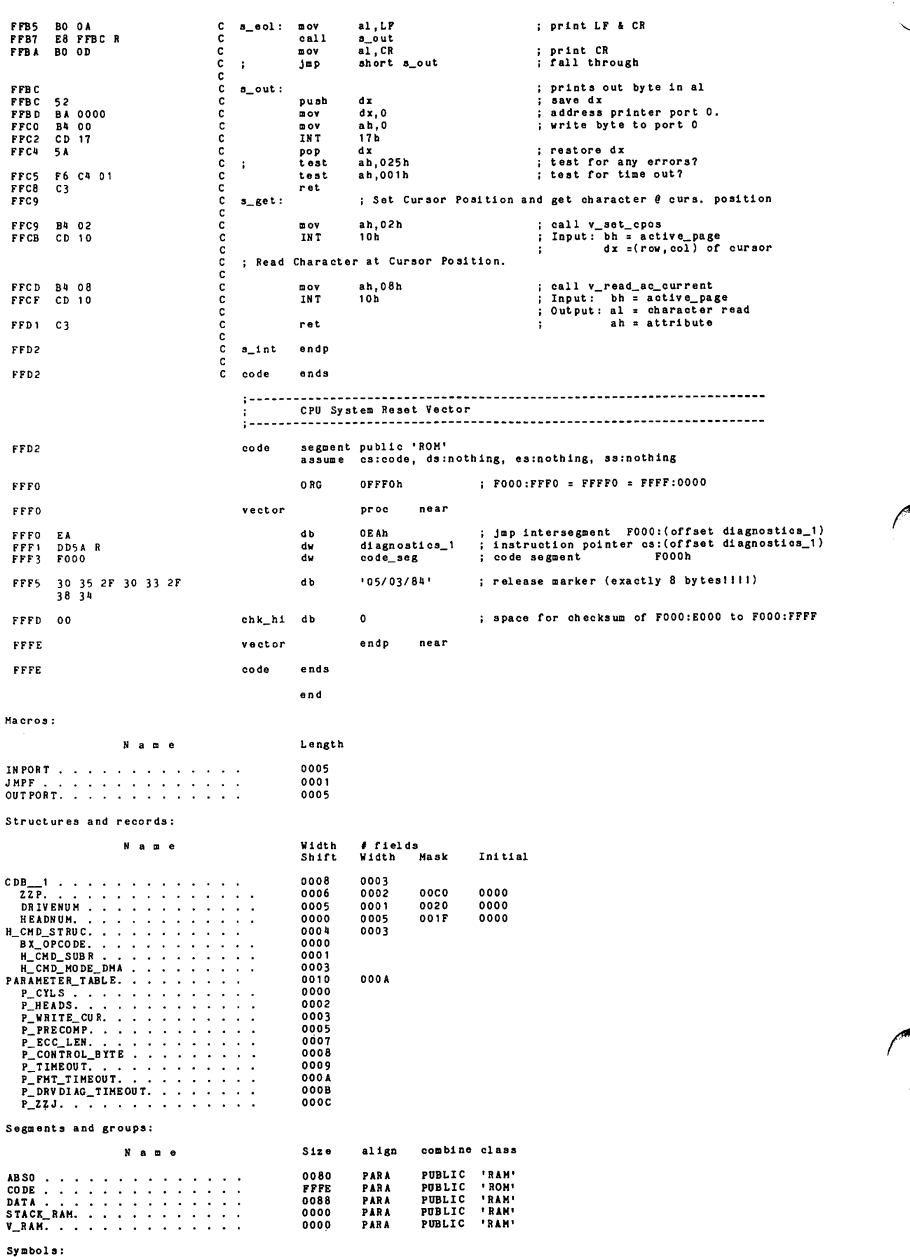

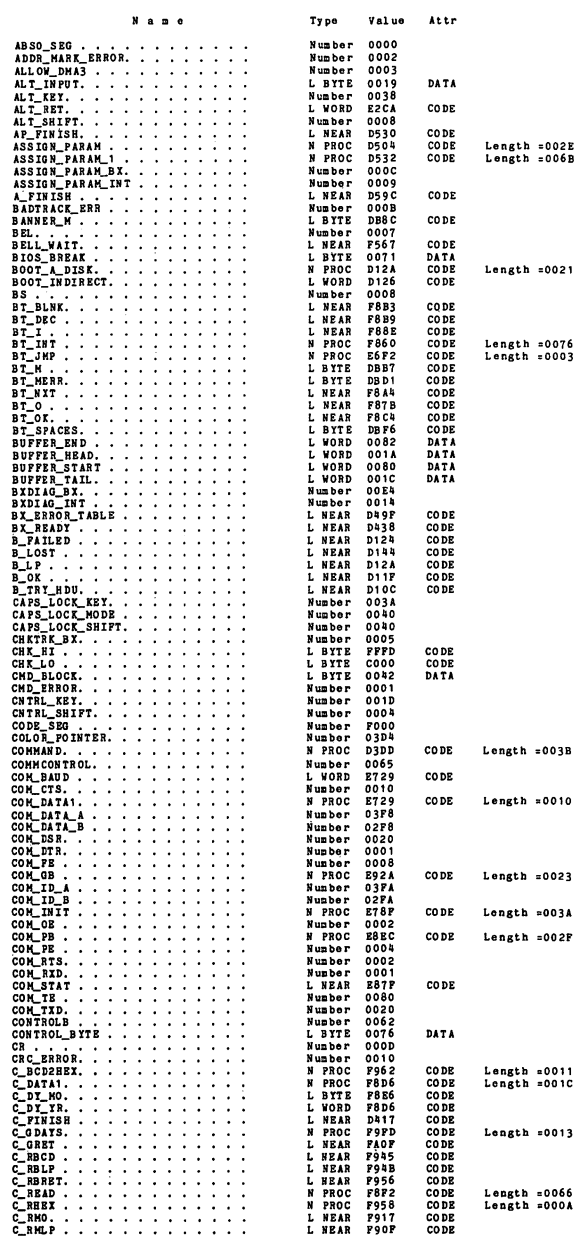

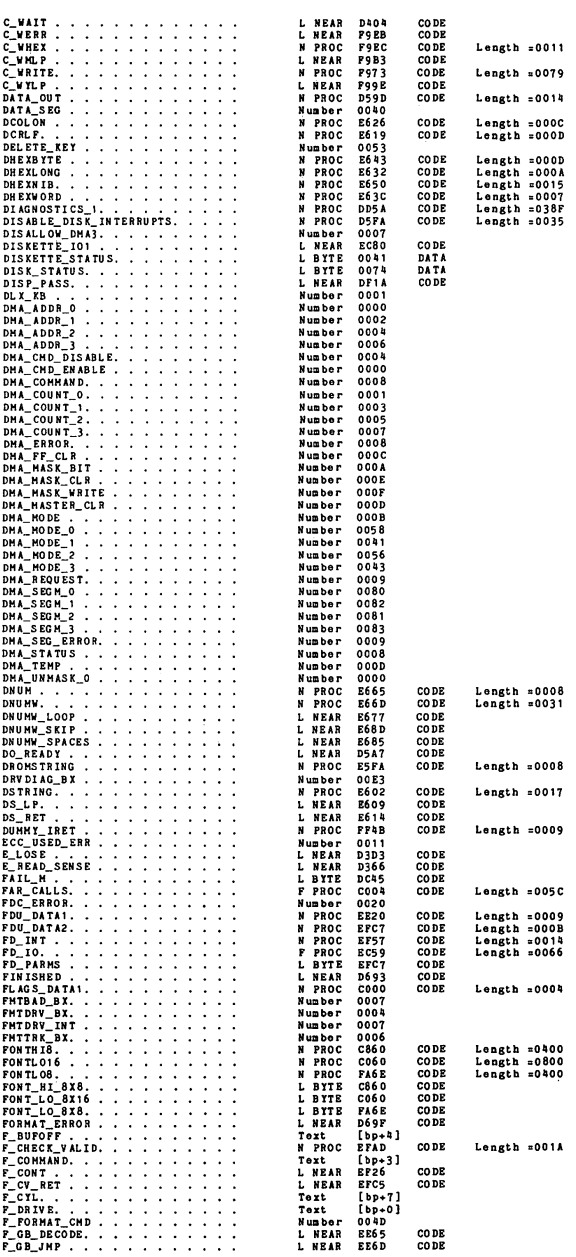

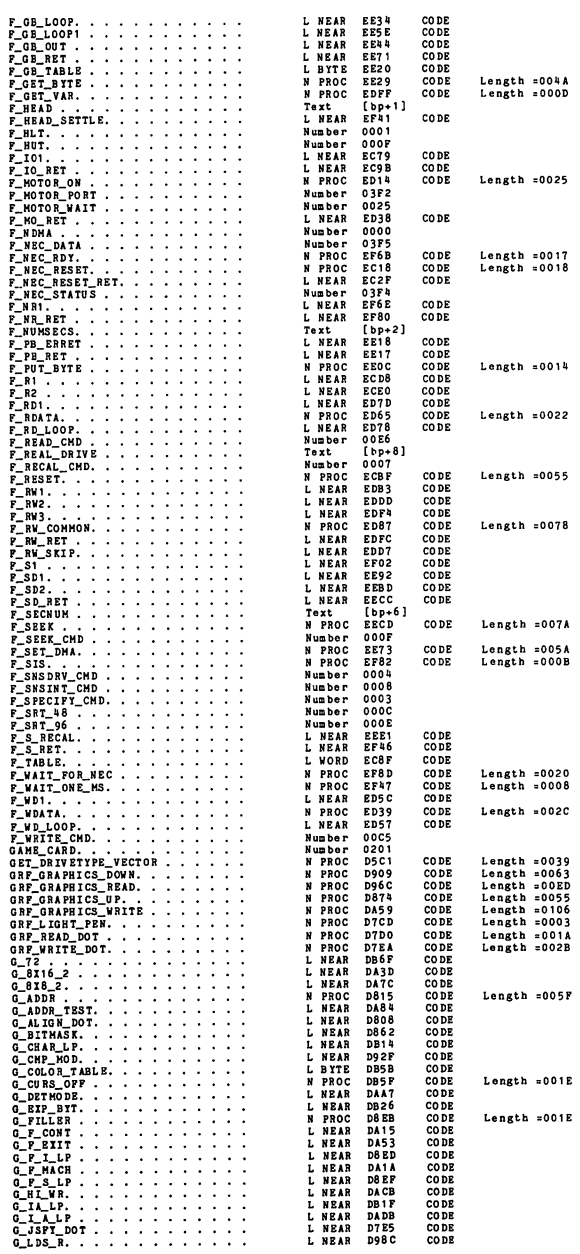

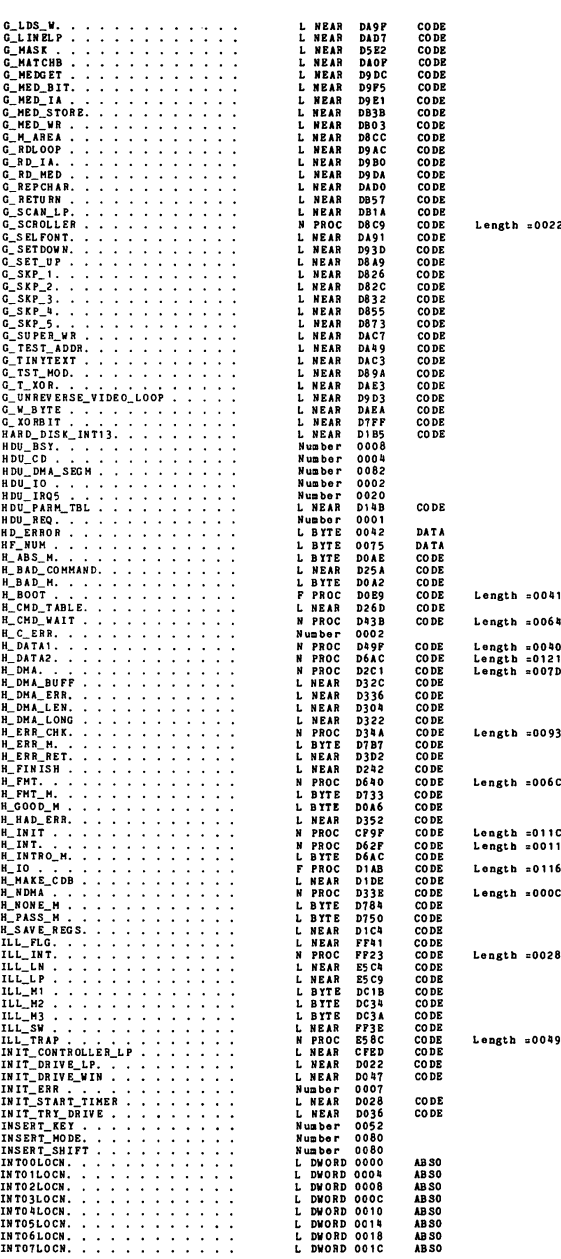

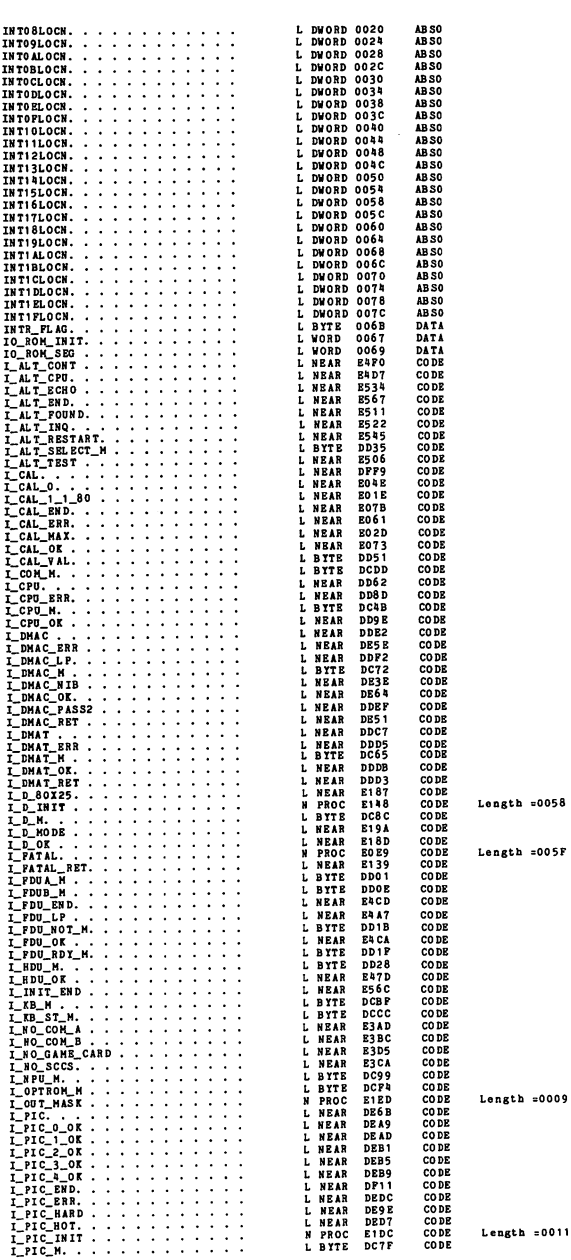

 $= 0011$ 

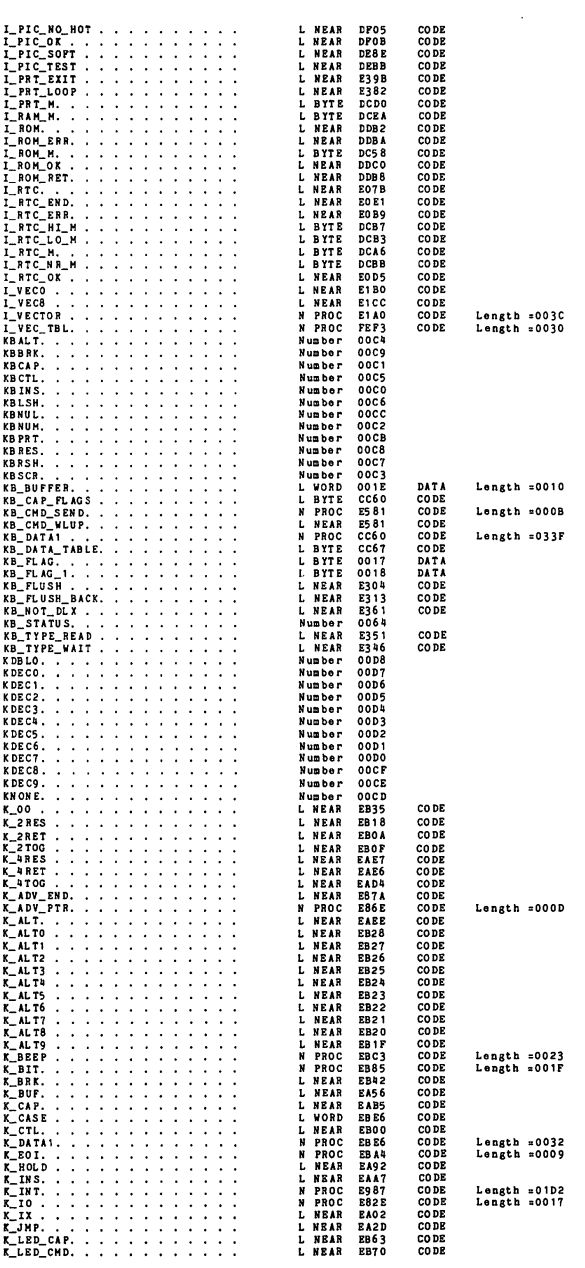

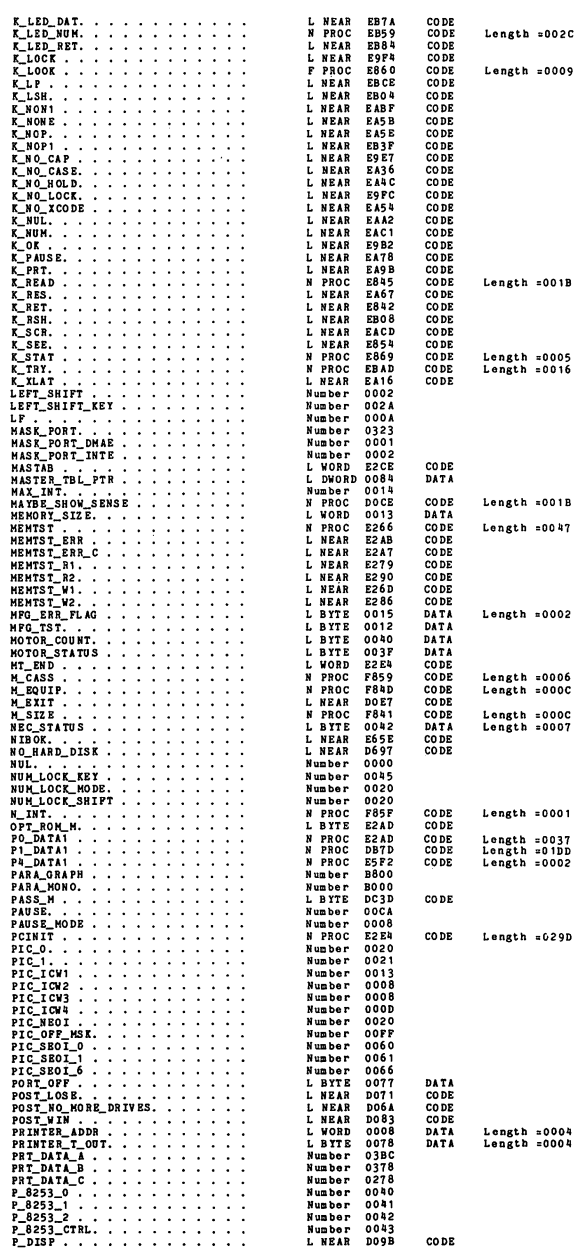

æ

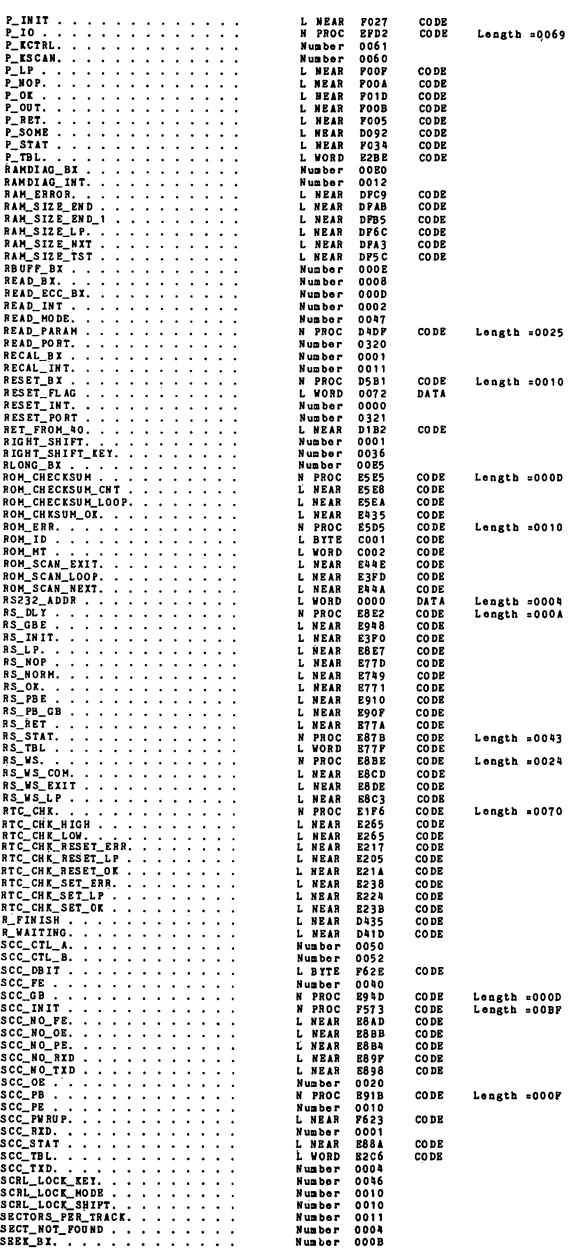

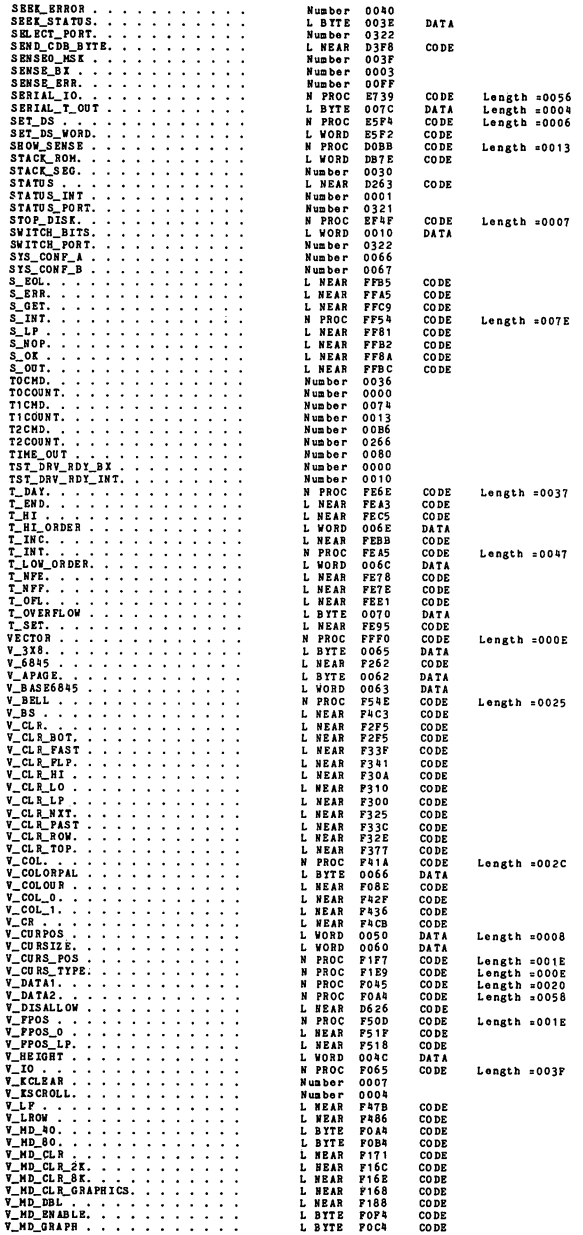

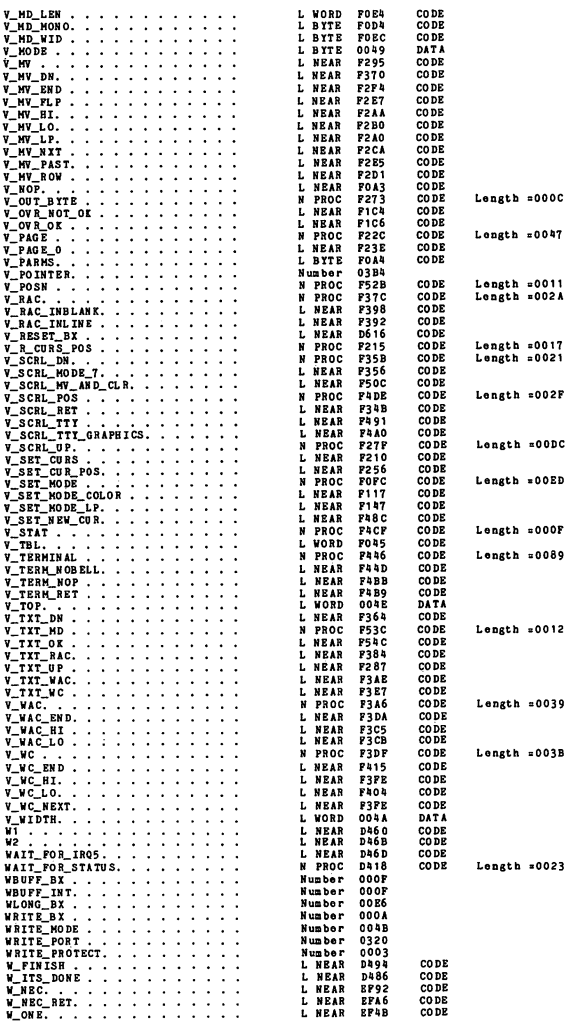

Harnlns Severe Errors Errors

### ROM BIOS Change List

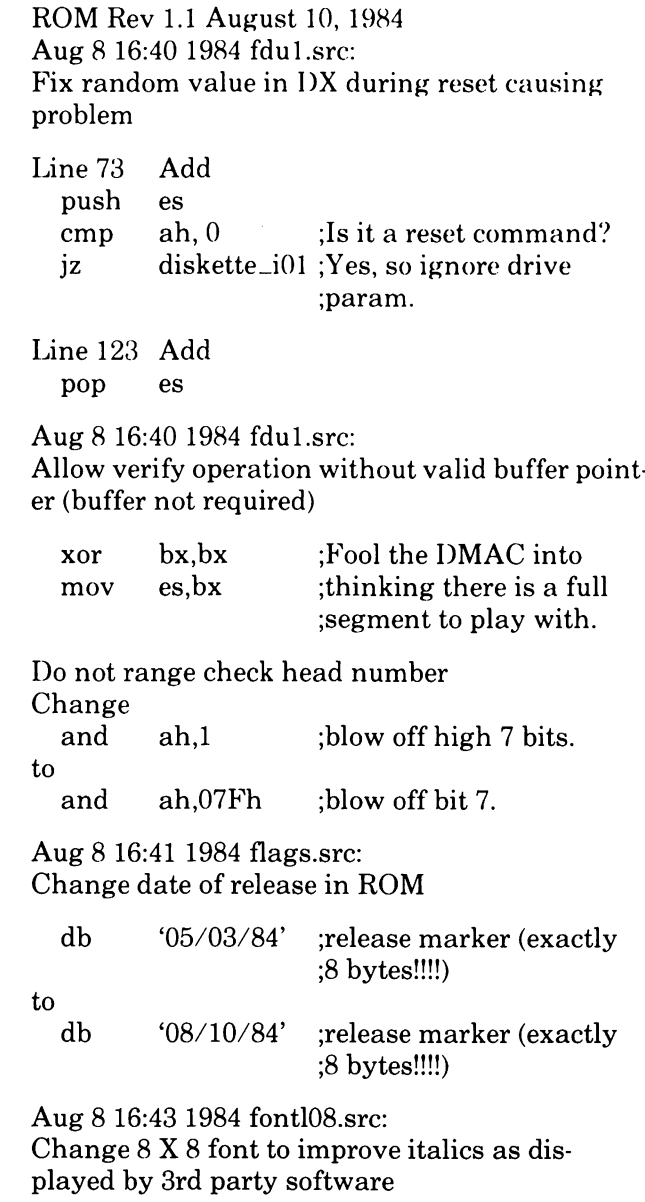

### Changed

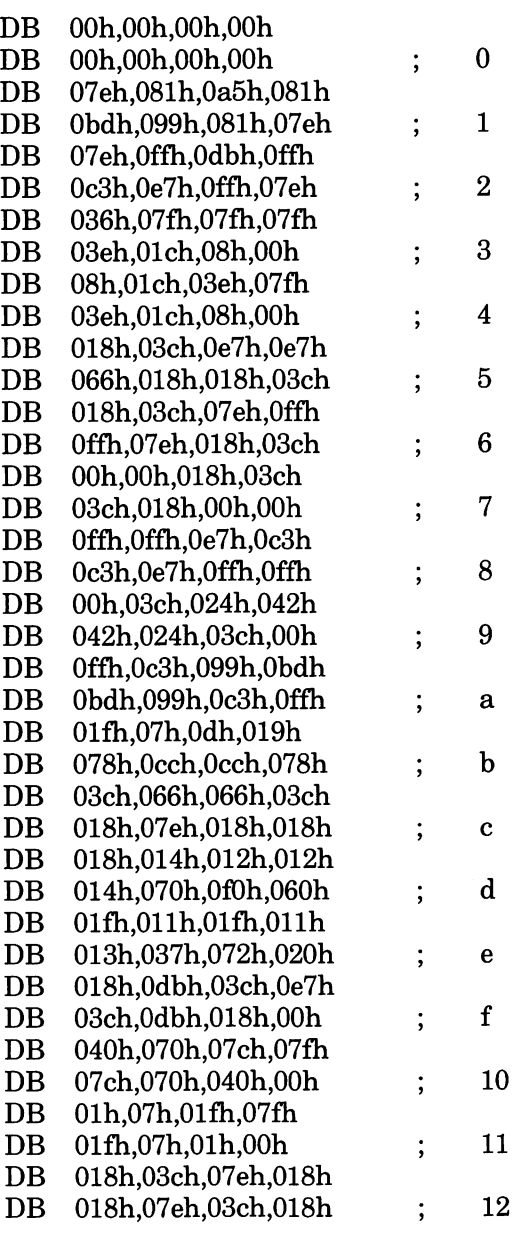

m.

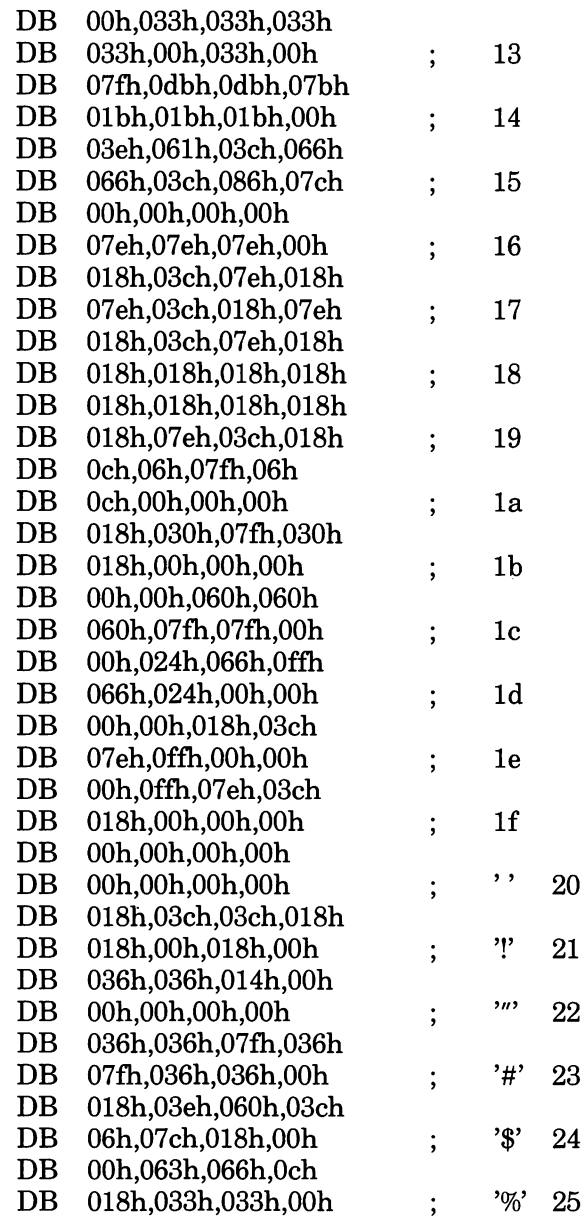

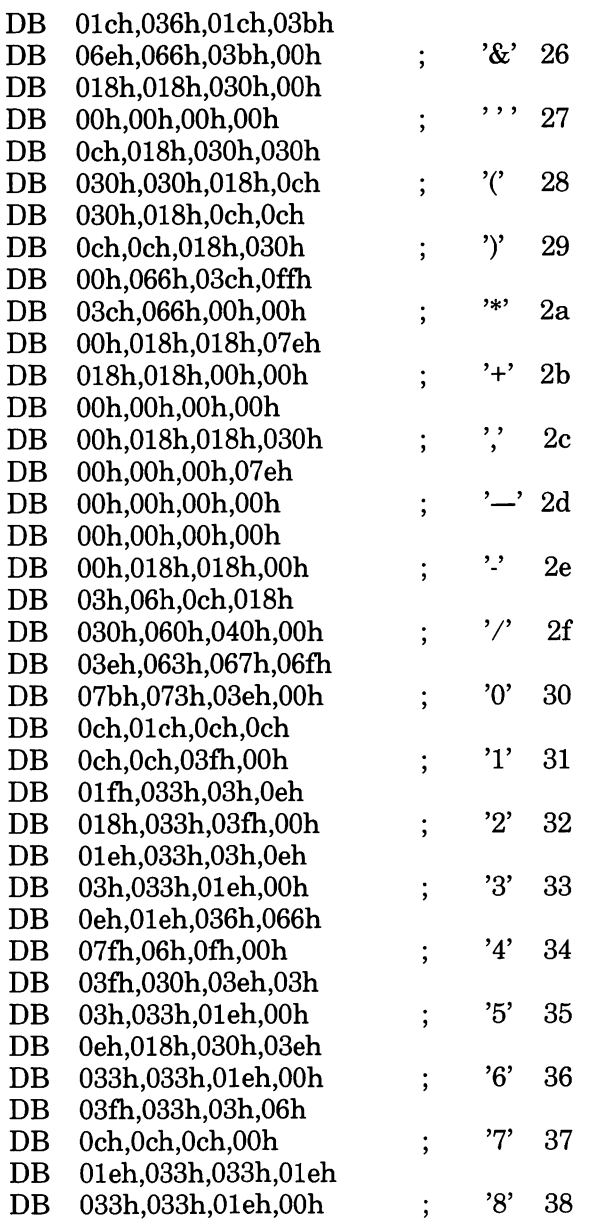

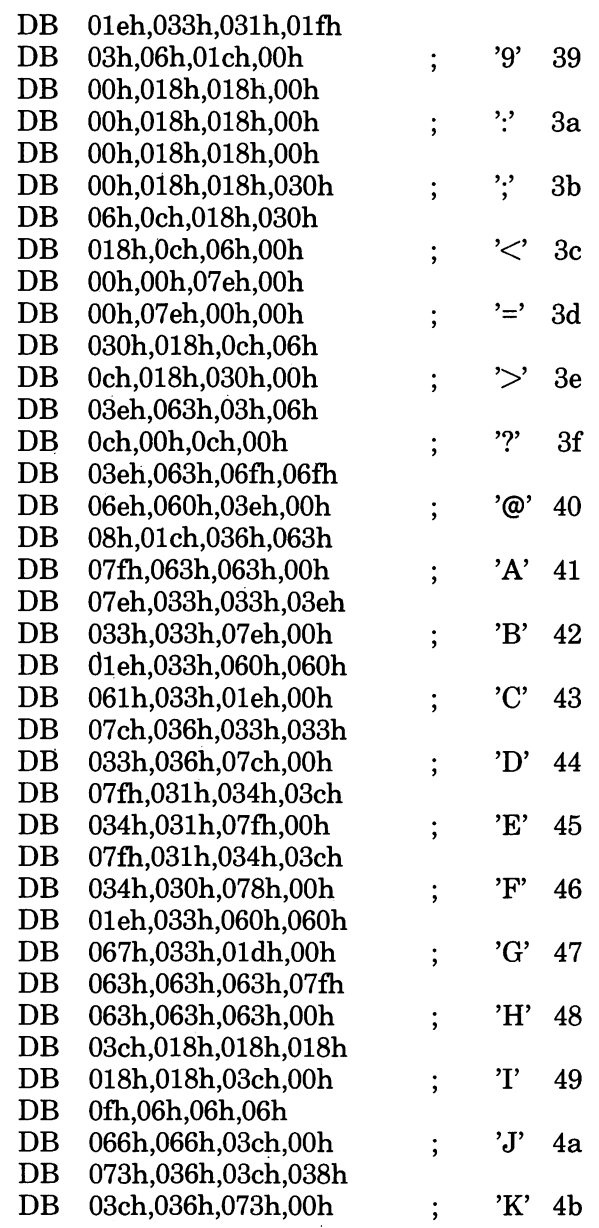

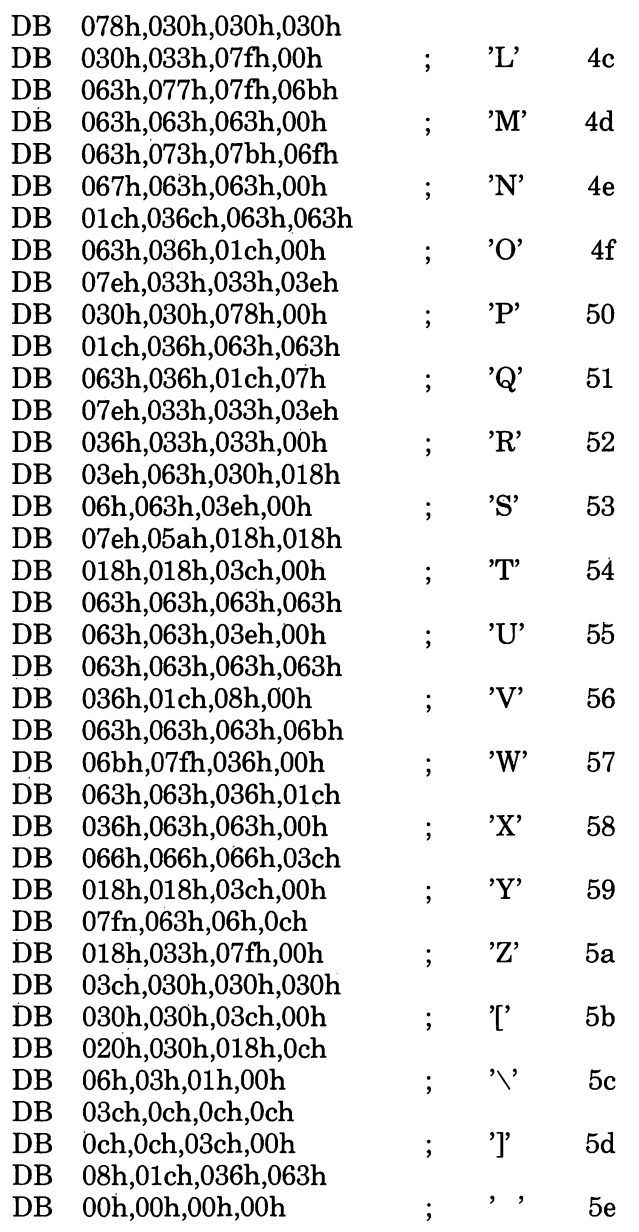

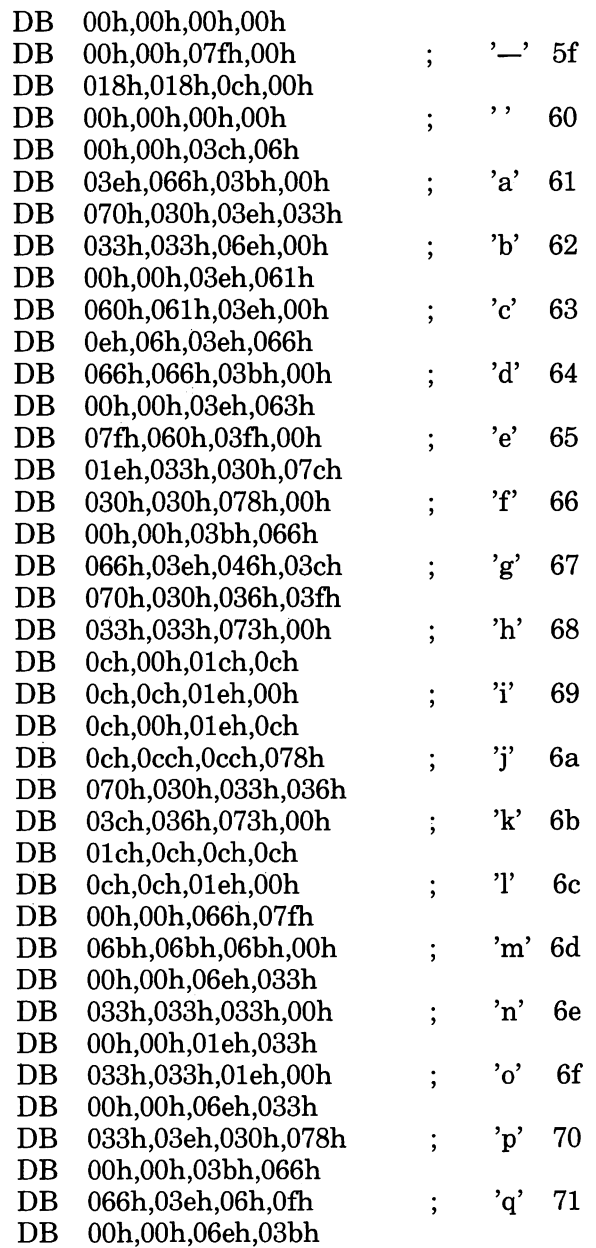

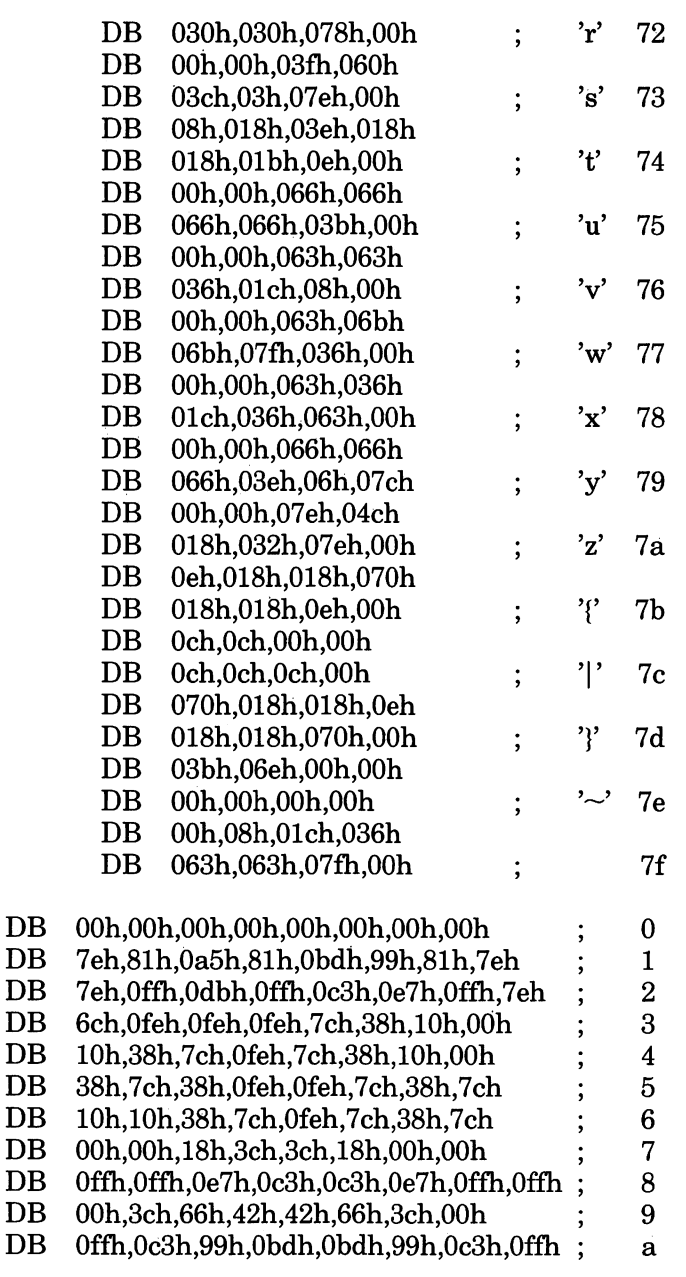

 $\mathbf{t}$ 

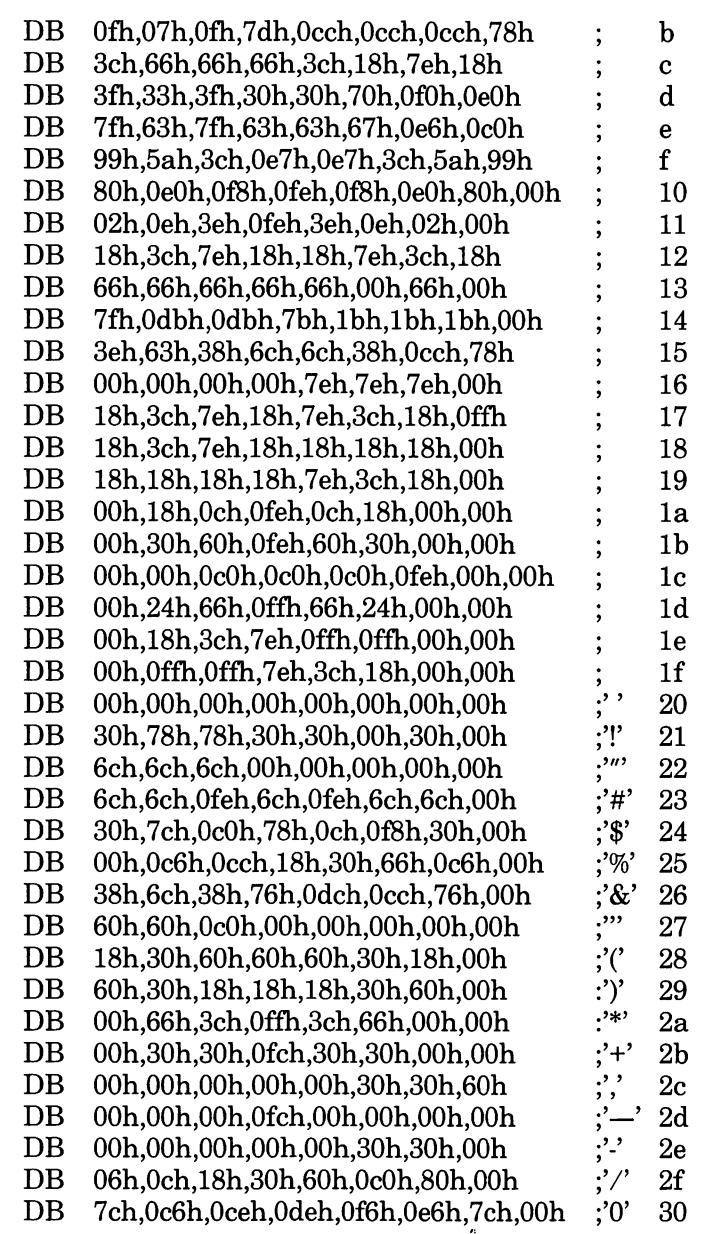

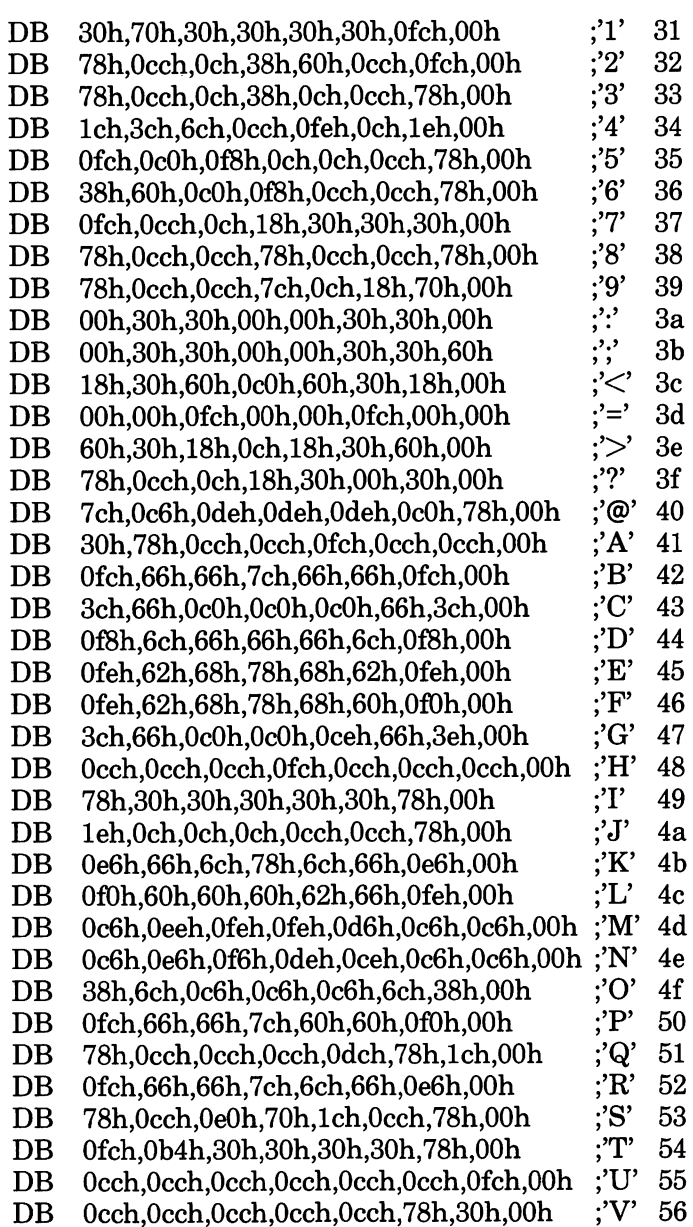

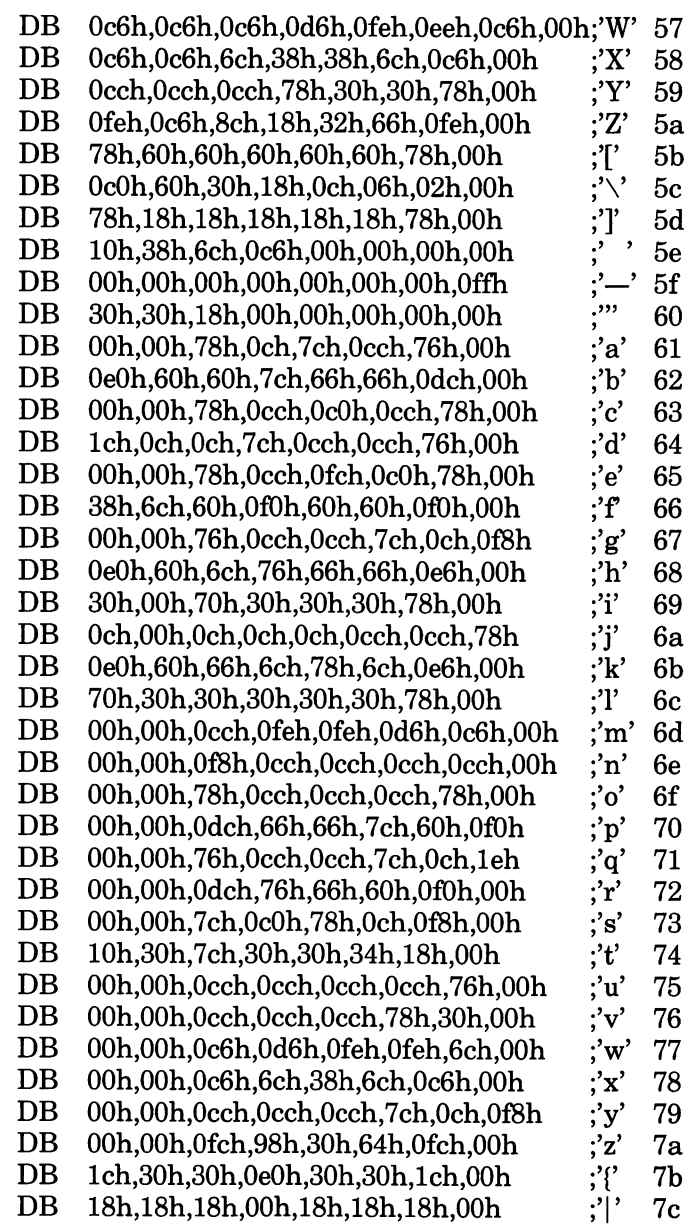

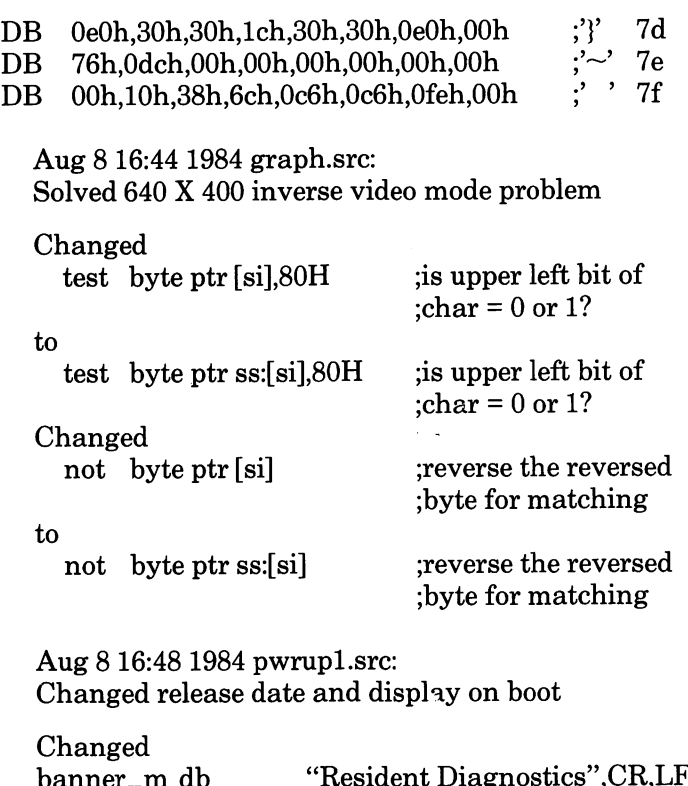

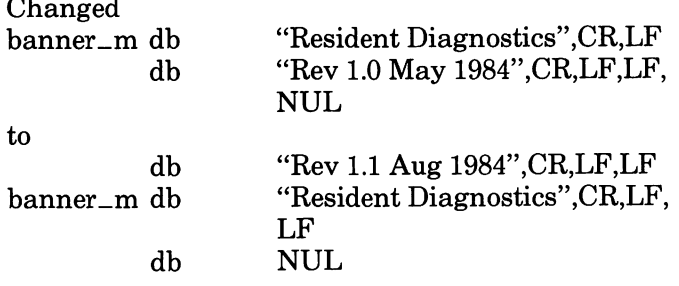
# Notes on Enhancements in ROM BIOS 1.21

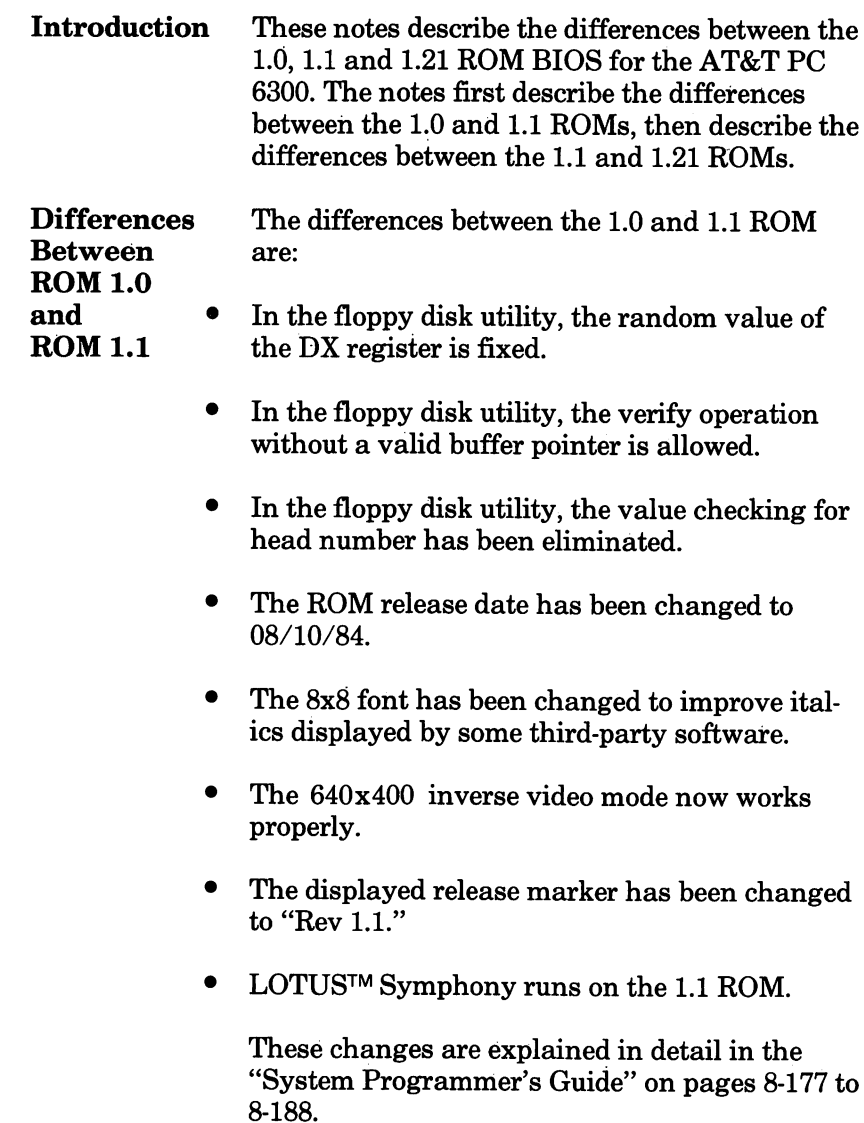

ROM BIOS 1.21

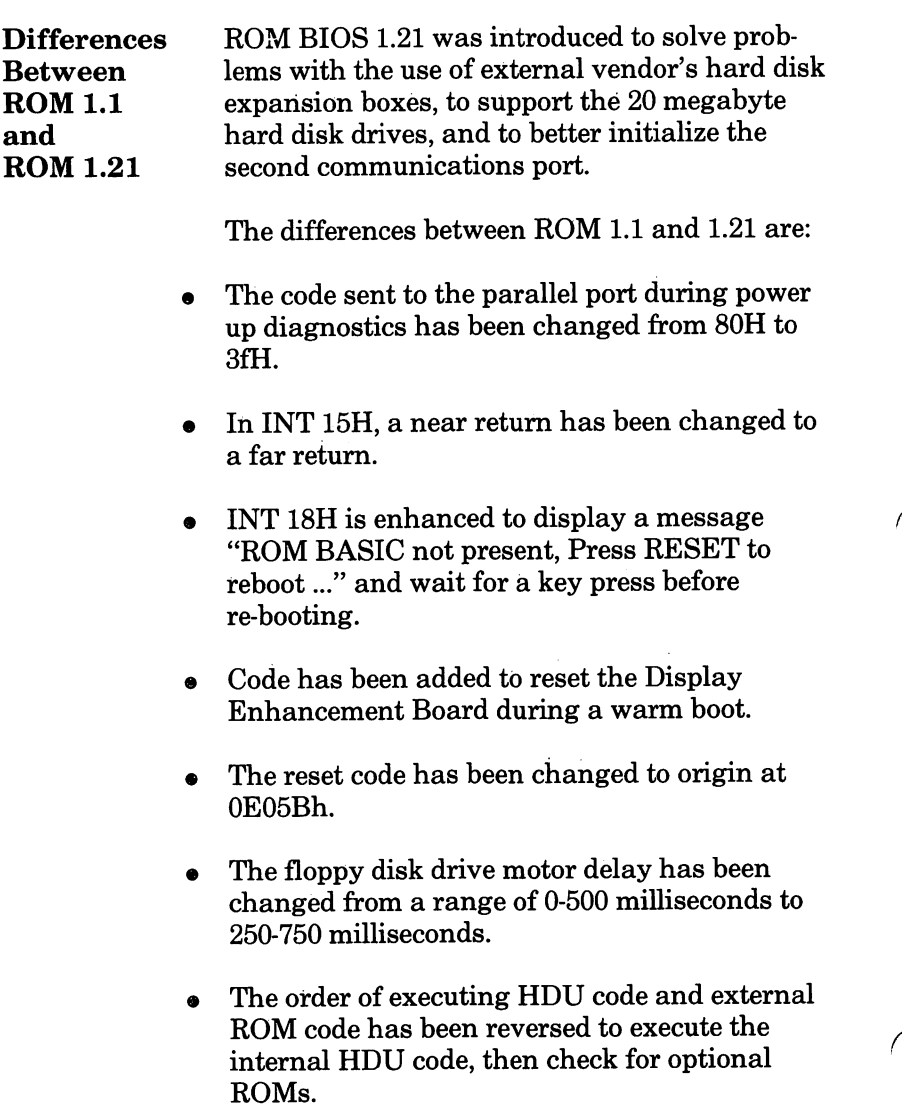

In order to simplify support for external hard disk drives with controllers other than the DTC controller, a check of DIPSW-1 position 3 on the motherboard (at location 7W) has been added. Position 3 of DIPSW-1 has been defined as:

> ON = use indigenous hard disk code OFF = use external hard disk code

- A test has been added to check for the presence of the 8530 alternate communications chip.
- The initialization of COM2: has been improved.
- Code has been added in an INT lOH routine that enables the video after scroll up is performed.
- An incompatibility that prevented the Softech P-System from booting has been corrected.
- The high 128 characters of the 8x8 font and the low 128 characters of the 8x16 font have been changed to provide better alignment of the characters within the 8x8 and 8x16 fonts.
- Support for 20 megabyte disk drives has been added to the disk parameter table. Drive type 6 is a Seagate ST225, drive type 7 is a Miniscribe 3425, and drive type 8 is a CMI 6426.
- The disk parameters for the CDC WREN drive have been changed to 697 cylinders to allow for the full capacity of the drive.
- Support in INT llH was added for 8087 switch setting.
- The ROM release date has been changed to 02/28/85.
- The displayed release marker has been changed to "Rev 1.21."

## ROM BIOS<br> $1.21$ ROM Revision 1.1 to ROM Revision 1.21 Source File Differences

8/10/B4 2/14/85  $> =$  rom1.20  $\zeta = \text{round.1}$ Source Module: comm2.src <sup>&</sup>lt; call rs\_stat ; get return status <sup>&</sup>gt; ;; call rs\_stat \*E912\* ; get return status Source Module: fdui.src > » mi kef 9/18/84 Changed motor delay routine. > \* mikef 01/11/85 If reset cmd don't do check valid. > \* mikef 02/14/85 Made the reset code callable. <sup>&</sup>lt; jz diskette\_iol ; Yes, so ignore drive parm. <sup>&</sup>gt; jz diskette\_io2 \*EC73# ; Yes, so ignore drive parm. <sup>&</sup>lt; eld ; Autoincrement for strings. 1 = 250 ms motors, no delay  $\leq$ jnz f\_rd1 mov ex,250 \*ED60\*  $: 1 = 500$  ms motors. jnz f\_rd\_loop \*ED63\* Source Module: flags.src 9/18/84 Changed reset pointer to point to org'ed <sup>&</sup>gt; \* mikef > -4 location. 10/02/84 Included hdul.asm > \* mi kef <sup>&</sup>gt; include pwrupla.asm  $>$  include hdul.asm D. <sup>&</sup>gt; include intlS.asm > diagnostics\_l ; instruction pointer cs:(offset diagnostics\_l)  $\bar{<}$ dw > <sup>i</sup> \_hard\_reset ; instruction pointer cs:(offset i\_hard\_reset) dw ; release marker (exactly 8 bytes!!!!)  $\overline{\phantom{a}}$ db '08/10/84' '02/14/85' db ; release marker (exactly <sup>8</sup> bytes!!!!)

```
Source Module: fonthi8.src
\hat{<}< * NAME DATE ACTION<br>< * ---- ---- ---- -----
< * robert 4/30/84
                                      Corrected '^'
                                      Corrected char 182
   < robert 5/01/84
> * name<br>> * ----
                   date
                               action
   \bullet -> * seagrave 12/13/84 new font table
\leftarrow fonthi\bar{\mathbf{B}} endp
> fonthiB endp
Source Module:
                        fontlol6.src
< * NAME DATE
                        ACTION
< robert 4/30/84 corrected 'p'.
< * robert 5/4/84 corrected '!'
> * NAME DATE ACTION<br>> * ---- ---- ---- -----
 > * seagrave 12/14/84 new font table<br>> * yin      2/5/85        new font table
Source Module:
                         graph.src
                         2/13/85 Moved grf_1ight_pen to vid.src.
> * mi kef
k,
k
łу
र र
     Read Light Pen function code = 04h
\overset{<}{\longleftarrow}\mathbf{I}None.
      Input:
  \cdotah =0 light pen switch not down/not triggered
= 1 implies:
(dh,dl) = (row,col) of character light pen
position from (0,0)
≺ं,
      Output:
\frac{1}{3}ţ
            ah
  \cdotk
   ÷
k
                   ch = raster line (0-199)<br>bx = pixel column (0-319)÷
k
                        = pixel column (0-319,0-639)
   ţ
\frac{1}{2}ţ
                   None. ???
      Trash:
   \cdot\frac{1}{3}÷
                                                                              _____________
   ÷
k
  grf_1ight_pen
\langleproc near
k
                                       ; return ah = 0 for now (al intact)...
\overline{\phantom{a}}xor ah,ah
```

```
< ret
k.
< grf_light_pen
                             endp
Source Hodules
                             hdu.src
\frac{2}{x}\begin{array}{cc} \leftarrow & \ast \\ \leftarrow & \ast \end{array}* NAME DATE
                             ACTION
> /% NAME DATE
                             ACTION
                      10/02/84 Moved h_data2 to hdul.src to make rom in
\overline{ }* mi kef
\overline{\phantom{0}}t
                             low rom for an ORG.
\overline{ }t mi kef
                      10/23/84 Changed documentation describing dip
\overline{ }switches.<br>11/02/84 Fixe
     «
                      11/02/84 Fixed bug in reset call.<br>12/06/84  Corrected no. of cyls for CDC drive.
\rightarrow* mi kef
\overline{\phantom{a}}12/06/84 Corrected no. of cyls for CDC d<br>12/18/84 Added type 6 and type 7 drives.<br>12/20/84 Corrected write precomp for Sea
    m mi kef
\mathbf{r}* mi kef
                      12/20/84 Corrected write precomp for Seagate ST225.<br>01/08/84 Chanced int 19 to imp ht int.
\rightarrow* mi kef
                                    Changed int 19 to jmp bt_int.
Ń
    * mi kef
                      01/21/84 Added type 8 in parameter_table and changed
\mathcal{P}* mi kef
\overline{\phantom{a}}«
                             some other parameters per Olivetti memo.
\overline{\mathbf{C}}int
                   1Bhinitiate reboot through ROM BASIC INT.
----
> jmp bt_int<br>>: int 19h
                                   *D124*
                                                    ; initiate reboot through floppy.
); int 19h<br>INT.
                                                       ; initiate reboot through ROM BASIC
< hdu_parm_tbl;
> hdu_parm_tbl proc near
< ; The next six are the supported drives:
> ; The next nine are the supported drives:
< parameter_table <> stype 3: 10mb drive ===
> *D17C* parameter_table <,,,128> ;type 3: 10mb drive
< parameter_table <644d,5d,128d,128d> ;type 5: CDC Wren
% parameter_table <697d,5d,697d,0> ;type 5: CDC Wren<br>
> parameter_table <612,4,256,256,,3> ;type 6: Seagate ST225.<br>
> parameter_table <612,4,128,128,,3> ;type 7: Miniscribe 3425<br>
> $DICC* parameter_table <640,4,256,256,,3>
> hdu_parm_tbl endp
k,
       int 40h
                                            ; if not, pass to the FDU driver
```
 $\overline{\phantom{a}}$ ; if not, pass to the FDU driver<br>\*D1E1\* :: rom floppy driver.  $>$  ;; int 40h<br>> jmp nea :; rom floppy driver. near ptr fd\_io ; will not return. > i-f so, must reset FDD also  $\frac{1}{2}$  int 40h i-f so, must reset FDU also  $>$  ;; int  $\,$  40h  $\,$ > pushf ;; simulate an int because ;; fd\_io simulates an iret.<br>\$DIEE\* ;; Make it look like a > :\* ;; Make it look like a far call.<br> \*D1EF\* ;; rom floppy driver. > push cs<br>> call ne call near ptr fd io ;; rom floppy driver. ) ; Test to see if the vector at location 0:100 points to me. If it does it > ; means that an optional rom thinks I'm the floppy driver so I'll just return. < ; drive <sup>0</sup>  $\circ$  $\mathbf{1}$  $\overline{2}$ 3  $\leq$  **j** drive 1  $\Omega$  $\mathbf{1}$  $\overline{2}$  $\bar{\mathbf{x}}$  $\overline{2}$  $\overline{3}$  $\Omega$  $>$  ;; drive 0  $\mathbf{1}$  $\overline{2}$  $\overline{3}$  $>$  ;; drive 1  $\circ$  $\mathbf{1}$  $\rightarrow$ ;ignore top switch!  $\zeta$  and al, 07fh ;ignore top switch!  $>$  ;; and al, 07fh <sup>&</sup>lt; h\_data2 proc < db 'Fixed Disk Formatting Uti1ity',CR,LF 'All data on the speci-fied fixed disk will be erased.' < h\_intro\_m  $\begin{matrix} \zeta & - & -\zeta \\ \zeta & \zeta & \zeta \end{matrix}$ CR,LF <sup>&</sup>lt; db 'Enter fixed disk number <1 to 8) or "Q" to quit: ',NUL <sup>&</sup>lt; db  $\overline{\phantom{a}}$ db CR,LF,'Formatting Fixed Disk...',CR,LF,NUL < h\_fmt\_m  $\overline{\phantom{a}}$ db 'Format is complete.',CR,LF < h\_pa5S\_m 'Proceed with FDISK and FORMAT.',NUL <sup>&</sup>lt; db  $\overline{\phantom{a}}$ db 'Error: No fixed disk drive exists for this < h\_none\_m number.\*,NUL  $\hat{\phantom{a}}$ •< h\_err\_m db 'Format Error. Code: ',NUL  $\overline{\phantom{a}}$ <sup>&</sup>lt; h\_data2 endp

```
Source Module: mem.src
 \frac{2}{x}\leftarrow< « NAME DATE ACTION
  > /* NAME DATE ACTION
\frac{1}{2} < \frac{1}{2}> * mi kef 9/18/84
                                       Changed m_cass proc to far.
  >
 < m_cass proc near
 > m_cass proc far *F8F9#
 Source Module:
                          nmi.src
 \frac{2}{x}< *
< * NAME DATE
                          ACTION
 > /* NAME DATE
                          ACTION
    mi kef 12/06/84 Added code to inform user that a parity
 \rightarrow\rightarrow\mathbf{r}error happend.
 > ; And ENABLE_PARITY<br>> :
 \rightarrow\hat{~}assume cs:code, dsrnothing, es:nothing, ssrnothing
 > push a;< *F85F*
  > in aljControlC
> and al, OCOh
                                              ; High two bits indicate parity.
                                              ; Mask of low 6 bits.
; It wasn't a parity interrupt!
 > and al,OCO<br>> jz n_out<br>> mov si.of
  > mov si,offset parityl_m
> rol al,1
> jc n_l
                                              ; System board message.
 >     jc    n_i<br>>     mov   si,offset parity2_m
                                            ; Expansion board message.
 > n_l:
 > call DRomString<br>> hlt
       > hit
 > n_out:<br>> n_0*F874*
       > pop ax
 Source Module:
                          pwrupO.src
 \,<\overline{\left( \cdot \right)}\langle /*
 \frac{1}{\sqrt{2}}< * NAME DATE
                          ACTION
 > /* NAME DATE
                          ACTION
 > * mi kef
                  9/18/84 Changed OK code to parallel port for mfg.
```
> \* mikef 10/02/84 Changed int 18 trap to go to 'basic\_trap'. <br>> \* mikef 10/11/84 Added test to see if 8530 is really there.  $\frac{1}{2}$  \* mikef  $\frac{10/11/84}{20/84}$  Added test to see if 8530 is really the secutes internal HDU code before<br>  $\frac{11/20/84}{20/100}$  RDM checking. <sup>&</sup>gt; \* optional ROM checking. > \* mi kef 12/07/84 Changed OK code to '3Fh' for mfg. <sup>&</sup>gt; \* mi kef 12/13/84 Added call to enable parity interrupt. > \* mikef 12/17/84 Added switch reading for indiginous HDU code.  $\rightarrow$ mov al,0Fh out scc\_ctl\_a,al \*E2FB\*  $\rightarrow$ B\* ;;<br> ;; read register 15.  $\overline{\phantom{a}}$  $\rightarrow$ in al,scc\_ctl\_a  $\mathbf{5}$  $\overline{ }$ test al,1  $\ddot{\phantom{a}}$ **\*E303\*** LSB of rrl5 is always 0. N jnz i\_no\_scc5  $\lambda$ Call internal HDU init code. > j===========================  $\frac{1}{2}$  $\overline{ }$ assume csrcode, dsrabsO, esinothing, ss:stack\_ram  $\overline{\phantom{1}}$  $\rightarrow$ ::or ax , ax \*E33D\* ; satisfy assumptions mov ds,ax  $\rightarrow$  $\overline{\phantom{1}}$ in al,sys\_conf\_b ;; port 67h. <sup>&</sup>gt; test al ,4 5 5 test switch bit <sup>2</sup> > test al,4<br>
inz i\_hdu\_ok 5 i; if set, skip init<br>
> jnz i\_hdu\_ok 5; if set, skip init <sup>&</sup>gt; mov si,cs;(offset <sup>i</sup> \_hdu\_m) > call DRomString ; print test message<br>>  $>$  call  $h\_init$ "y" assume cs:code, ds:data, es:nothing, ss:stack\_ram ?• mov ds,word ptr cs: Cset\_ds\_wordD ; satisfy assumptions <sup>&</sup>gt; cmp byte ptr ds:Chf \_num],0 ; number of hard disks > cmp byte ptr<sup>i</sup>ds:Chf\_num],o <sup>-</sup> ; number of hard disks.<br>> jnz i\_hdu\_ok ; if ok, leave everything alone.<br>> <sup>&</sup>gt; mov sp,lOOh ; re-initialize stack <sup>&</sup>gt; cli disable interrupts <sup>&</sup>gt; cal <sup>1</sup> i\_vector <sup>j</sup> re-install old vectors > call i\_vector<br>> sti<br>> i\_hdu\_ok: > i\_hdu\_ok: > > ;  $\frac{8}{3}$ < ; < ; HDU Test<br>< :---------- $;$  $\epsilon$ <sup>&</sup>lt; assume cs:code, ds:absO, es:nothing, ss;stack\_ram

#### 8-198

```
\frac{8}{3}< xor ax, ax ; satis-fy assumptions
     m = 1.7\epsilon\leq ; Check int 41h to see if any one installed a HDU parameter table
pointer.
\frac{\zeta}{\zeta}< mov ax,word ptr ds:C(4*41h)+0000h1
< or ax,word ptr ds;C(4*41h)+0002h3
                                 ; if so, let them be...
\overline{\phantom{a}}< ; If not, call HDD initialisation routine.
\frac{8}{3}< mov si,cs!(offset i_hdu_m)
                                       ; print test message
\frac{1}{2}\begin{array}{cc} \leftarrow & \text{call h\_init} \\ \leftarrow & \end{array}\frac{2}{3}assume cs:code, ds:data, es:nothing, ss:stack_ram
< mov ds,word ptr cs: i:set_ds_word3 ; satisfy assumptions
< cmp byte ptr ds:Chf_num3,0 ; number of hard disks.
< jnz i_hdu_ok ; if ok, leave everything alone. <
< mov 5p,100h ; re-initialise stack
cli ; disable interrupts<br>< call i_vector = = ; re-install old vec
                                 ; re-install old vectors
\frac{8}{3}< i_hdu_ok:
\epsilon> call DCrLf *E3BE* ;;
\epsilon\leq ; and al, 10111100b ; p_timer & kb & dsk at this point.
\epsilon< assume cs:code, ds:absO, es:nothing, ss:stack_ram \overline{\phantom{a}}< Xor ax, ax
< mov ds,ax
< mov word ptr ds:tint181ocn+OOOOh3,cs:(offset bt_int)
             word ptr ds:Cint181ocn+0002h3,cs ; (ROM BASIC not
available)
k.
< ; Initialise & enable NMI's (parity register).
< mov dx,p_kctrl
< in al,dx
< or al,030h ; enable bits #5 & #4
     out dx, al
<
```
 $\ddot{\phantom{1}}$ 

```
< mov al,80h ; OK status
> mov al,3Fh *E49E* ; OK status
Source Rodule: pwrupl.src
> * mi kef 09/18/84 Put in org for reset vector.
> $ mikef       12/10/84   Added parity stuff.<br>>  * mikef       01/08/85   Clear the screen before printing messages.
\zeta db 'Rev 1.1', CR, LF, LF> db 'Rev 1.20',CR,LF,LF
> or c::,c>{ #0068* ;; if zero then it was a parity error.
> jnz i_d_e jj
> mov si ,,cs: (off set parityl_m) ♦DD6C* ;;
> mov si,cs:(offset parity1<br>>i_d_e: ;;
> mov ax,3 *0028* ; mode co80
\ge int 10h \texttt{*DD2B*} ; Clear screen.<br>\ge> skip_parity:
< assume cs:code, ds:data, esrabsO, ss:stack_ram
\hat{<}> ORG OEOSBh ;;<br>>
> i_hard_reset proc ;;
> \frac{1}{2} jmp diagnostics 1 \frac{1}{2};<br>> i hard reset endp ;;
  i_hard_reset endp
>
< push ds ; save registers
> ;; Here is the code for putting the DEB in Transparent Mode.
> push ax *E05E*
> push dx<br>> mov dx,03DDh
     > mov dx,0300h ; ; OEB I/G Address Register port address
     mov al, 1 5 ; select Mode Control Register<br>out dx, al
         dx, al
>
> inc dx f ; OEB Mode Control Register address
     > inc dx
     one al                    ;; set DEB Transparent Mode<br>out dx,al                  ;;
         dx,al<br>dx
> pop dx
:> pop ax *E06C*
```

```
push ds save registers
>
>
< mov al,cl ; get data from switches.
> in al,sys_conf_a «E0B4« ; Read port 66h.
> and al, 010h \overline{1} ; Keep 8087 bit only.<br>> shr al, 1 ; Move to bit one.
> shr al,1 > ; Move to bit one.<br>> shr al,1
> shr al, 1<br>> shr al, 1
> shr al, 1<br>> or al, cl
                               *EOBE* ; get data from switches.
> ; NOTE: If CX is zero and ZF is nz then parity error occured.
\rightarrow> ;; Toggle parity latch<br>> in al,p_kctrl
> in al,p kctrl »E1A1« ;; read B port. (61h)
> or al, 30h ;; toggle bits 4 \times 5.<br>> out p_{\text{=}k}ctrl, al ;;
 > out p_kctr1,al 5 ?
> and aljOCFh 5 5
      out p_kctr1,al *E1A9* 5 5
>
>
Source Module:
                       pMrup4.src
\frac{2}{x}\cdot *
< * NAME DATE
                        ACTION
> /« NAME DATE
                        ACTION
                 12/06/84 Added 'enable_parity'
> mi kef
\mathcal{P}\rightarrow\mathbf{\hat{z}}enable_parity proc
                                                \rightarrow\rightarrow\rightarrowpush ax *E5C5*<br>in al.p kctrl
      in al,p_kctrl
or aljiSOh
                                           read B port. (61h)
\rightarrow\rightarrow\frac{1}{2}; enable bits 4 % 5.
\overline{ }out
            p_kctrl,al
                                           \cdots\overline{ }and
            al,OCFh
                                           \ddot{ }\overline{\phantom{a}}out
            p_kctrl,al
      mov
            al,nmi_enable
                                             »
; 80h.
\mathcal{L}\overline{\phantom{a}}out
            nmi_enable_port, al
                                           ; defined in sysdata.src (AOh)
\overline{\phantom{a}}pop
      ret ;;
\geq)<br>> parityl_m    db   'Parity error on system board',NUL ;;<br>> parity2_m   db   'Parity error on expansion board',NUL
\frac{1}{2} parity<sup>2</sup>_m db 'Parity error on expansion board', NUL ;;<br>>
                        > ♦E61C*
> enable_parity endp ;;
```
8-201

```
Source Module: sysdata.src
< Controls equ 062h ; 8087, etc.
                   equ 062h ; bit #7: Ram parity check.<br>
; bit #6: I/O channel parity che<br>
; bit #1: 8087 installed
> ControlC
                                           I/O channel parity check.
>
>
                                            8087 installed
                         : bits #3 - #2: reserved for HDU type
\acute{\textrm{c}}\overline{ }bit #3 not defined.
                            bit #2 - 0 = use indiginous HDU code.
1 = do not use indiginous HDU code.
\overline{\phantom{a}}\ddot{\phantom{0}}> nmi_enable equ 80h
> nmi_enable_port
Source Modules
                         vector.src
                                      intlSlocn (We Don't Have BASIC!)
\leq dw bt_int
> dw basic_trap
                                      intlSlocn see intlS.src
Source Module:
                         vid.src
\langle /*
\epsilon*
< * NAME DATE
                         ACTION
> /» NAME DATE
                         ACTION
                   10/25/84 Added code in scroll up to enable video.
> * mi kef
                   02/13/85 Moved grf_1ight_pen from graph.src to here.
  > mi kef
                                *F356* ;; video enable register.
\rightarrowmov dx,03D8h
\rightarrowout dx, al
                                                  ;; enable video.
< ; We did't disable display during vertical retrace...
> ; We did't disable display during vertical retrace...but enable it
anyway.
\rightarrowŠ
  \ddot{\cdot}Read Light Pen function code = 04h
\mathcal{P}\cdot\geq \frac{1}{2}\mathbf{\bar{z}}\ddot{\phantom{1}}Input:<br>Output:
            t:    None.<br>ut:  ah  = 0 light pen switch not down/not triggered<br> ah  = 1 implies:
\rightarrow÷
                   = 1 implies:<br>(dh,dl) =\overline{ }\cdot\overline{ }= (row,col) of character light pen
  \ddot{\phantom{1}}position from (0,0)
ch = raster line (0-199)
\rightarrow\mathbf{I}\rightarrow÷
\mathbf{z}bx = pixel column (0-319, 0-639)\mathbf{r}
```
8-202

^ j > ; Trash: > ----------------------------------------<sub>></sub><br>> grf\_light\_pen proc near<br>> ; return ah = 0 for now (al intact)... <sup>&</sup>gt; ret > <sup>&</sup>gt; grf\_1ight\_pen endp

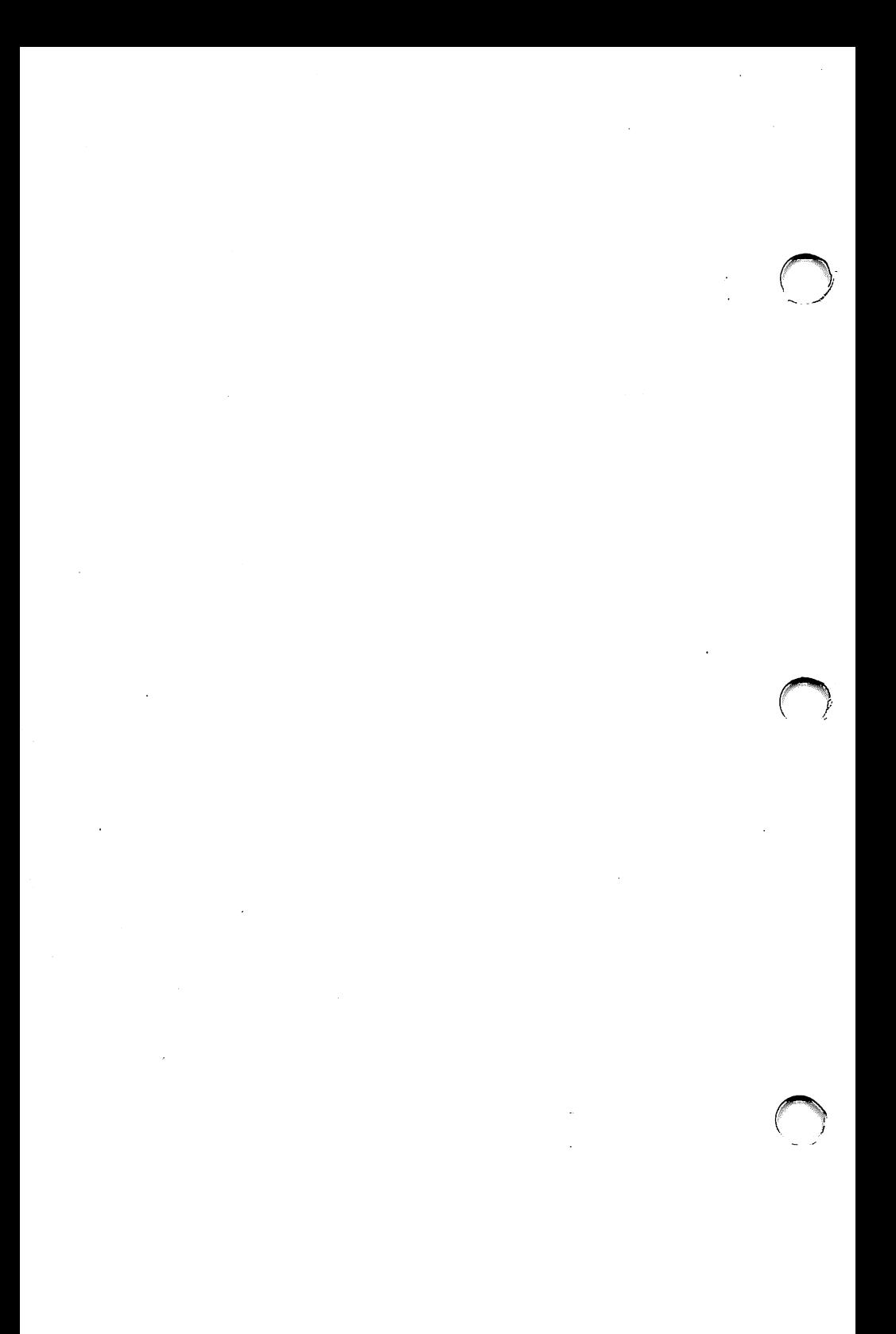

# 9 MS-DOS Device Drivers

- **Overview**
- MS-DOS Device Drivers
- Asynchronous Communications Element
- DMA Controller  $\bigcirc$
- Floppy Diskette Interface and **Controller**
- Hard Disk Controller
- Keyboard Interface  $\circledcirc$
- Parellel Printer Interface
- Programmable Interrupt Controller
- Programmable Interval Timer
- Real Time Clock and Calendar  $\bigcirc$
- Serial Communications  $\bigcirc$ Controller
- Speaker
- Video Controller

# **Overview**

Interested This section contains information on how to<br>Audience write device drivers. You may not use it ofter write device drivers. You may not use it often since many input and output capabilities are implemented by the BIOS routines discussed in Section 6. BIOS routines allow you to do general input and output without a detailed understand ing of the hardware and shield your program from hardware changes.

> However, there are times when BIOS routines do not perform the necessary function or do so in an inefficient fashion. Then your own driver is necessary. Implementation of operating sys tems, of high speed graphics packages, and of unusual keyboard mapping are examples of software which require specialized drivers.

This is a list of programmable devices.

#### Pro grammable Devices

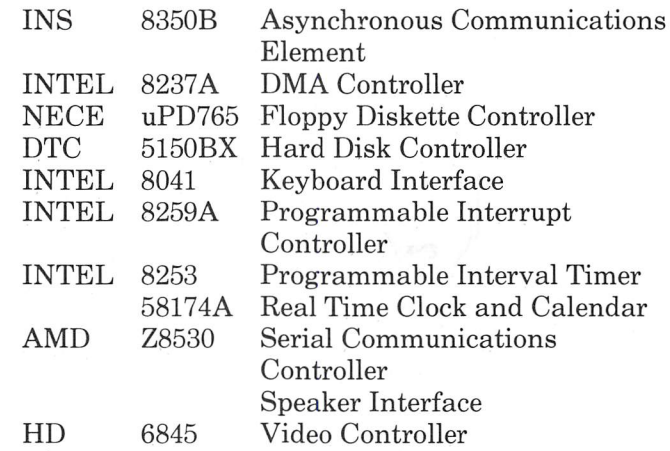

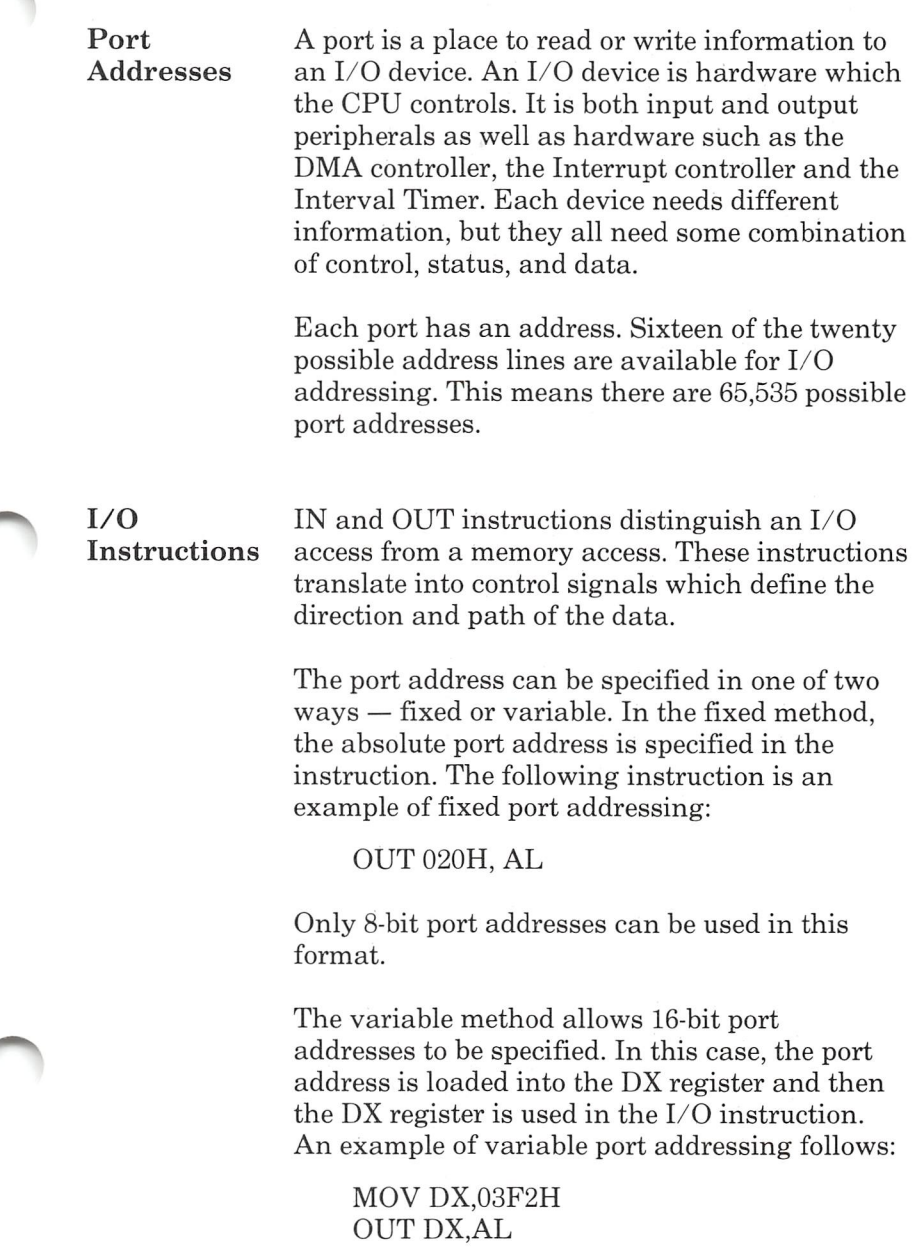

Interrupts External devices do not need the CPU's atten tion all the time. When they need servicing, they ask for it either by interrupting or by setting a polled flag. External interrupts are ignored when the CLI instruction has cleared the inter rupt enable flag and are recognized when the STI instruction has set the flag.

> The first 1024 bytes of memory contain an inter rupt table. This table has 255 interrupt pointers defining the start address of interrupt service routines. This is the pointer format.

## INTERRUPT POINTER

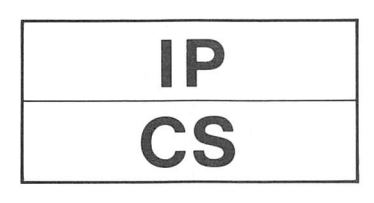

When the CPU recognizes the interrupt, an 8-bit interrupt type identifies the device. The interrupt type is an index into the table of pointers. To obtain the interrupt pointer address, the type is multiplied by four. The CPU saves the flag reg ister on the stack, disables interrupts and single step mode, and saves the CS and IP registers on the stack. Then the interrupt pointer is loaded into IP and CS, and control is transferred to the interrupt service routine. The stack looks like this when the service routine gets control.

## Interrupt Devices

## SYSTEM STACK

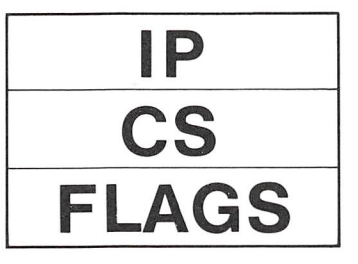

When the service routine begins, interrupts are disabled. Depending on the nature of the appli cation, interrupts can he enabled immediately or just prior to releasing control.

The service routine must preserve the value of all internal registers. Therefore it saves the reg isters it uses on the stack. Before returning, it restores these registers from the stack.

To return control to the interrupt program, the service routine executes IRET. All the informa tion necessary to do this was carefully placed on the stack

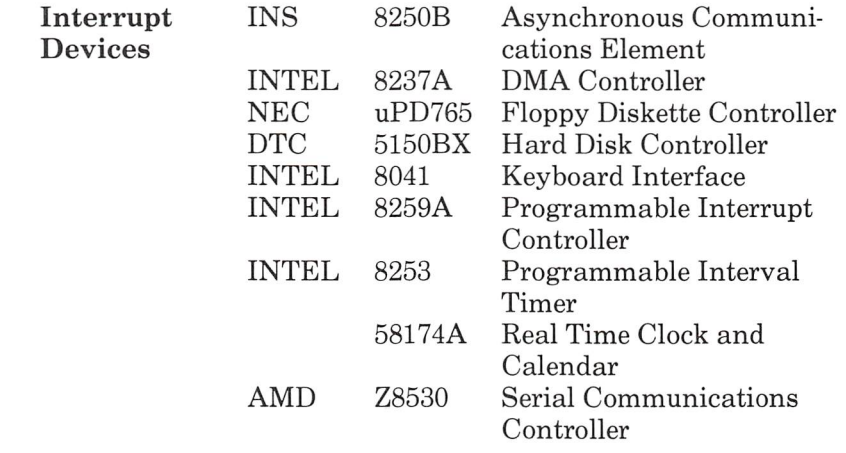

#### Overview

Block Block diagrams are a pictorial description of the<br>Diagrams electrical connection between the CPU, the interelectrical connection between the CPU, the interface, and the external device. In general, the CPU's bus signals appear on the left. The mid dle of the diagram describes the internals of the interface. The right side of the diagram de scribes the electrical interface. This physically connects the interface to the external device. The connection is often through a dual inline pack age (DIP) of pins. Each pin carries one signal.

> Individual signals are represented by lines. Busses are shown as double lines. Each of these have arrows which indicate the direction of the data. Often they are bidirectional.

> There are several common CPU control bus sig nals. There mnemonics and definitions follow:

• A0-A19

These are the lines used to transmit the address of memory or the address of an I/O port. Only A0-A15 are used for I/O addressing.

• CS

This signal selects the chip. No reading or writ ing will occur unless the device is selected.

• D0-D7

These are the bidirectional data lines used to exchange information with a memory location or an I/O port. D7 is the most significant bit.

• INT0-INT7

These are the priority interrupt request lines. See the description of the Interrupt Controller.

• lORD

This signal indicates that an input port address has been placed on the address bus. The data at the specified port is to be placed on the data bus.

• lOWR

This signal indicates that an output port address has been placed on the address bus and the data has been placed on the data bus to be output to the specified port.

• RESET

This signal resets the system to a predetermined state.

# MS-DOS Device Drivers

What Is A device driver is binary code which manipu-<br>a Device lates hardware in the MS-DOS environment. **a Device** lates hardware in the MS-DOS environment. A<br>**Driver?** special header at the beginning identifies it as a special header at the beginning identifies it as a driver, defines the strategy and interrupt entry points, and describes various attributes of the device. The file must have an origin of zero.

There are two kinds of devices:

- Character devices
- Block devices

Character devices perform serial character I/O like CONSOLE, AUXILIARY, and PRINTER. These devices are named and users open chan nels to do I/O to them.

Block devices are the disk drivers on the system. They perform random I/O in pieces called blocks. This is usually the physical sector size. These devices are not named as the character devices are, and cannot be opened directly. Instead they are identified by drive letters  $(A:,B:,C:, etc.).$ 

Drive letters are assigned to device drivers based on their ordering in the CONFIG.SYS file. Start ing with the letter 'A', each device driver is assigned as many consecutive alphabetic char acters as the driver has units. The theoretical limit is 63, but after 26 the drive letters are nonalphabetic (such as  $1$  and  $\land$ ).

Character devices cannot define multiple units because they have only one name.

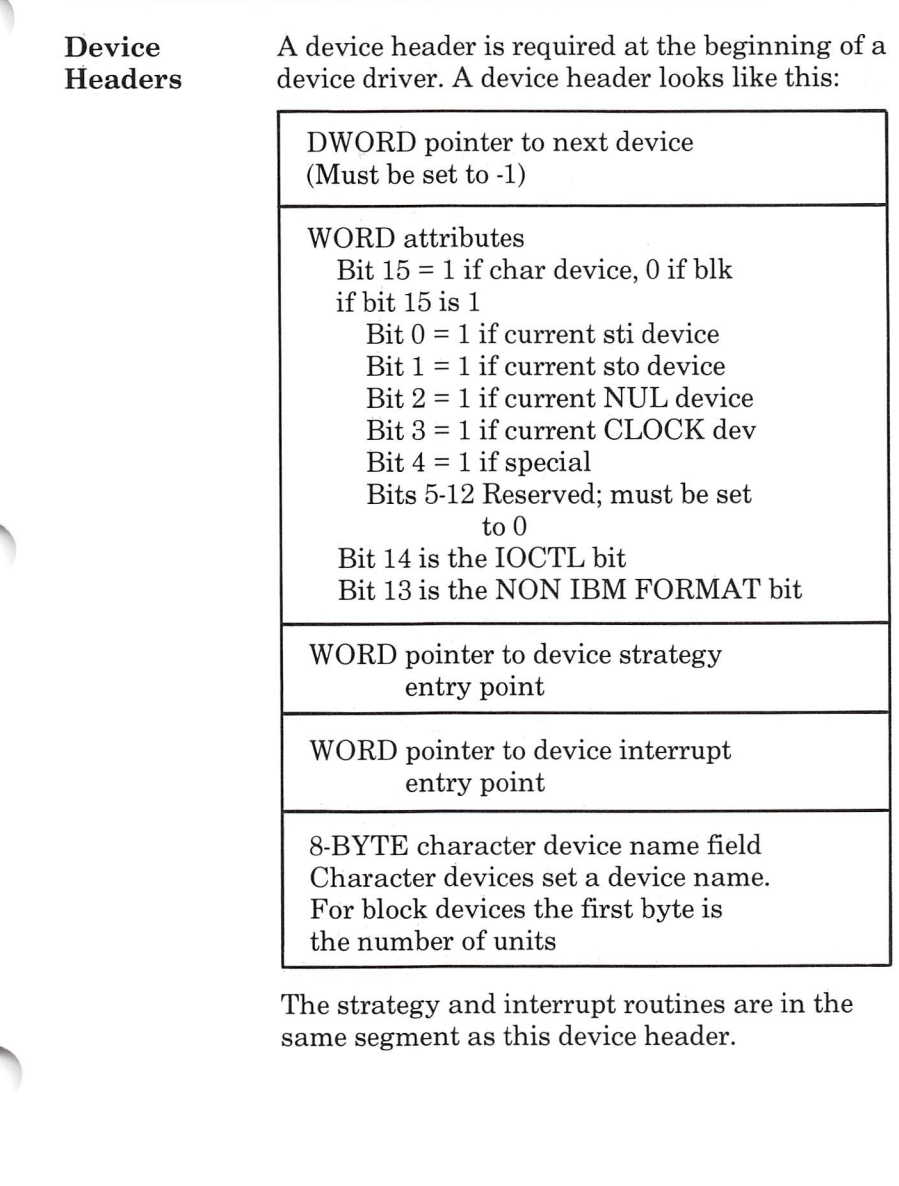

MS-DOS Device Drivers

Pointer to The pointer to the next device header field is a<br>Next Device double word field offset followed by segment Next Device double word field, offset followed by segment.<br>Field MS-DOS chains the device headers together MS-DOS chains the device headers together using this field. If you have a single device header in your driver, initialize this field to -1. If you have more than one device header, the first word of the double word pointer is the offset of the next driver's Device Header.

Attribute The attribute field is used to tell the system<br>Field whether this device is a block or character whether this device is a block or character device (Bit 15). Most other hits are used to give selected character devices special treatment and are meaningless on a block device. For example, assume that you have a new standard input and output device driver. Besides installing the driver, you must tell MS-DOS that you want this new driver to override the current standard input and standard output device. This is accomplished hy setting the attributes to the desired characteristics, so you set Bits 0 and 1 to 1. Similarly, a new CLOCK device could he installed hy setting the appropriate attribute. Although there is a NUL device attribute, it is reserved for MS-DOS.

> The NON PC-DOS FORMAT hit applies only to block devices and affects the operation of the BUILD BPB (Bios Parameter Block) device call. The implementation of all block devices is PC-DOS software and hardware compatible.

The lOCTL hit is meaningful for both types of devices. This hit tells MS-DOS whether the device can handle control strings with the lOCTL system call. Function 44H.

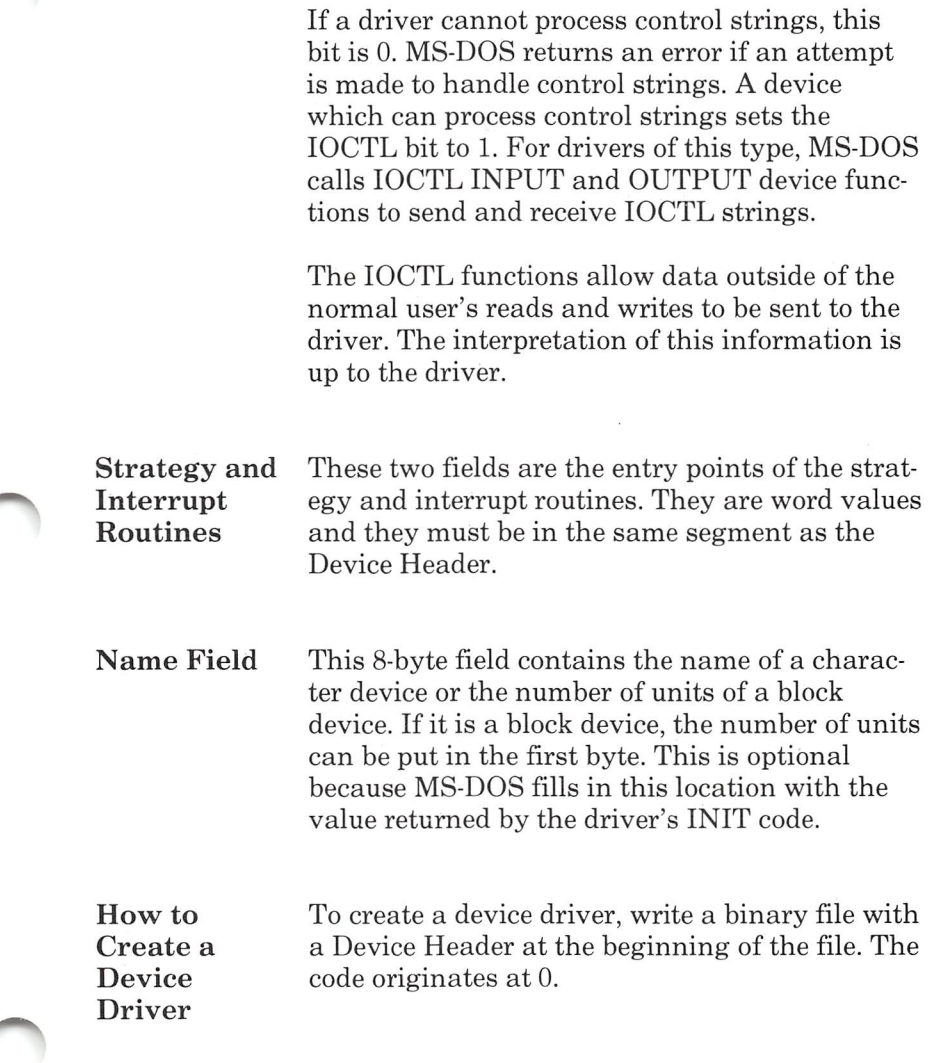

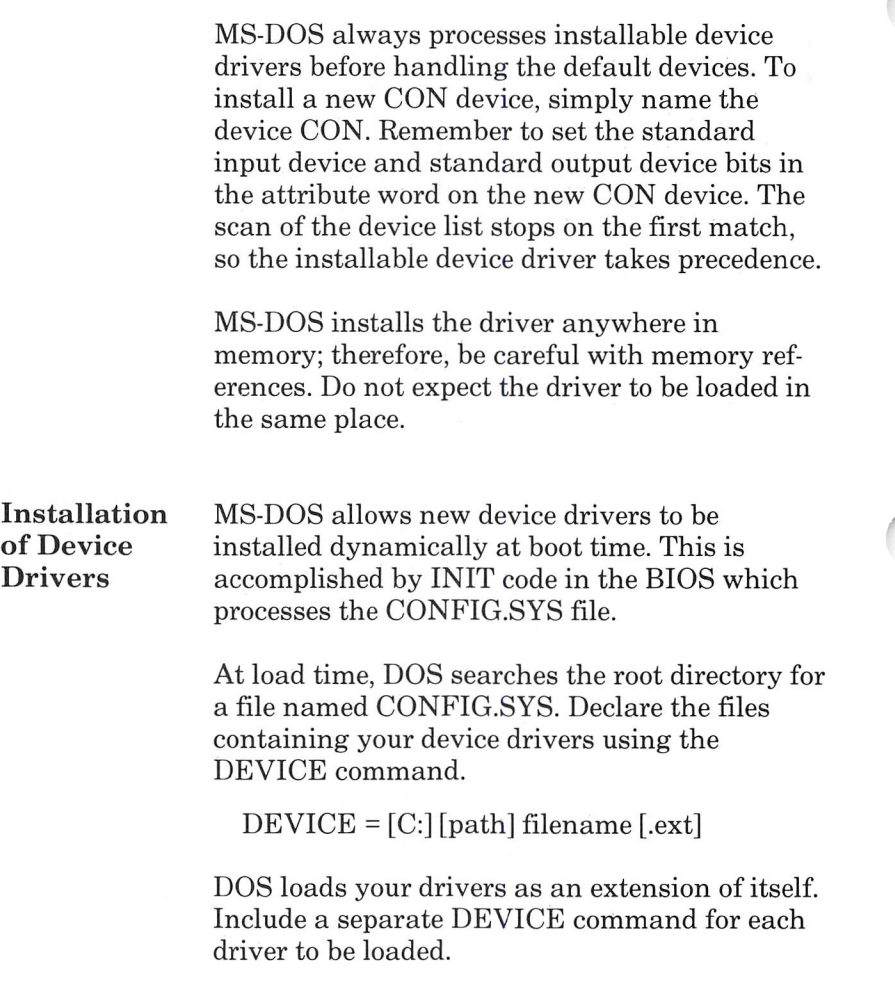

 $\bigcap$ 

MS-DOS Device Drivers

Request When MS-DOS calls a device driver to perform a<br> **Header** function, it passes a Request Header in ES:BX to function, it passes a Request Header in ES: BX to the strategy entry point. This is a fixed length header followed by data pertinent to the opera tion being performed. It is the device driver's responsibility to preserve the machine state. For example, save all registers on entry and restore them on exit. There is enough room on the stack when strategy or interrupt is called to do about 20 pushes. If more stack is needed, the driver sets up its own stack.

> The following figure illustrates a Request Header.

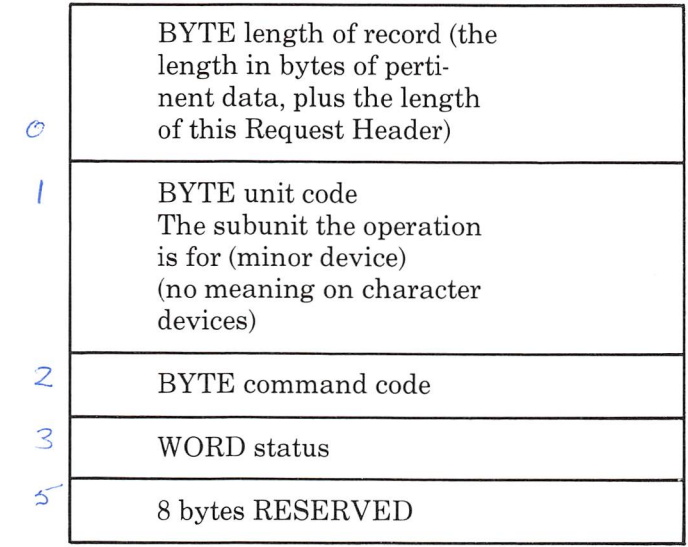

REQUEST HEADER ->

Unit Code If your device driver has three units, then the possible values of the unit code field are 0,1, and 2.

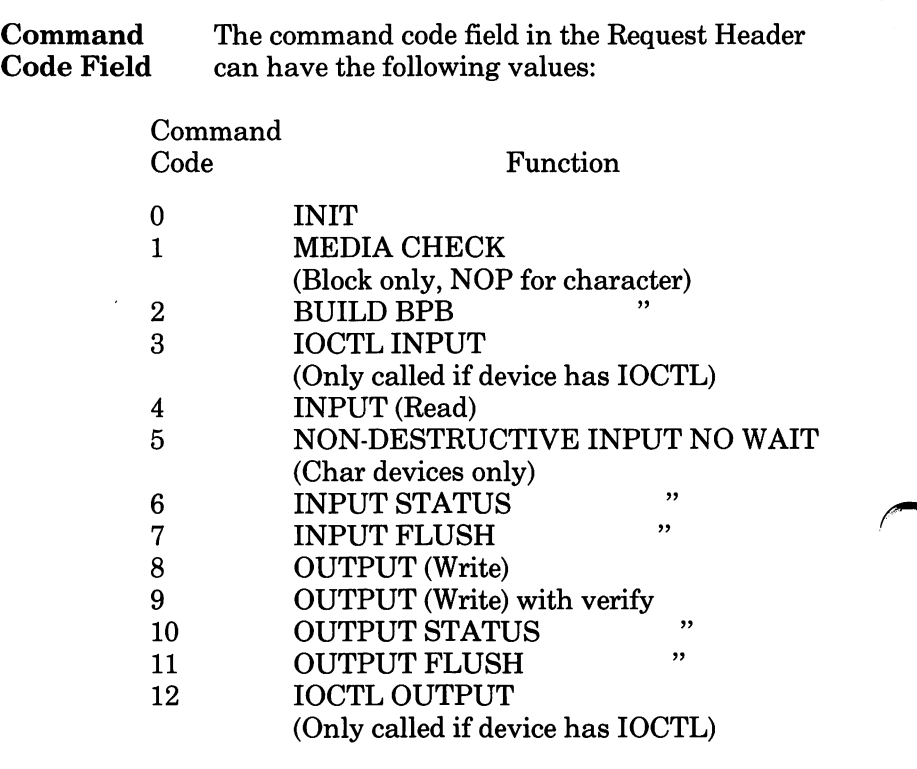

Status Word The following figure illustrates the status word in the Request Header.

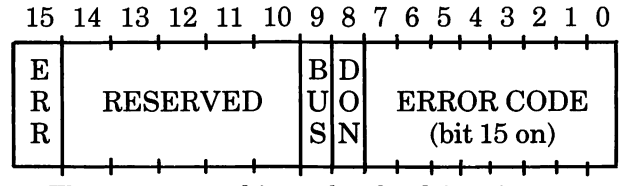

The status word is set by the driver interrupt routine.

Bit 8 is the done bit. When set, it means the operation is complete.

Bit 15 is the error bit. If it is set, then the low 8 bits indicate the error. The errors are:

- 0 Write protect violation<br>1 Unknown Unit
- 1 Unknown Unit
- 2 Drive not ready<br>3 Unknown comn
- Unknown command
- 4 CRC error
- 5 Bad drive request structure length
- 6 Seek error
- Unknown media
- 8 Sector not found
- 9 Printer out of paper
- A Write fault
- B Read Fault
- C General failure

Bit 9 is the busy hit which is set only by status calls.

- For output on character devices: If bit 9 is 1 on return, a write request waits for completion of a current request. If it is  $0$ , there is no current request and a write request starts immediately.
- For input on character devices with a buffer: If bit 9 is 1 on return, a read request goes to the physical device. If it is 0 on return, then there are characters in the device buffer and a read returns quickly. MS-DOS assumes all character devices have an input type-ahead buffer. Devices that do not have a type-ahead buffer return busy=0 so that MS-DOS does not wait for non existent buffer input.

MS-DOS Device Drivers

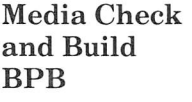

MEDIA CHECK and BUILD BPB are used with block devices only. MS-DOS calls MEDIA CHECK first for a drive unit and passes its cur rent media descriptor byte. MEDIA CHECK returns one of the following results:

- Media Not Changed current DPB and media byte are OK.
- Media Changed Current DPB and media are wrong. MS-DOS invalidates buffers for this unit and calls the device driver to build the BPB.
- Not Sure If there are dirty buffers for this unit, MS-DOS assumes the DPB and media byte are OK. If nothing is dirty, MS-DOS assumes the media has changed. It invalidates buffers for the unit and calls the device driver to build the BPB.
- Error If an error occurs, MS-DOS sets the error code.

MS-DOS calls BUILD BPB under the following conditions:

- If Media Changed is returned
- If Not Sure is returned and there are no dirty buffers
- Init Routine The Init Routine is called only once when the device is installed. It returns a location DS:DX which is a pointer to the first free byte of memory after the device driver. To save space, this pointer method can be used to delete initial ization code that is only used once.

Additional information that block drivers return is:

- The number of units
- A pointer to a BPB
- The media decriptor

The number of units determines the logical device names. This mapping is determined by the position of the driver in the device list and by the number of units on the device.

BPB blocks are used to build an internal MS-DOS data structure for each of the units. The driver passes MS-DOS a pointer to an array of n word BPB pointers, where n is the number of units. If all units are the same, they can share a BPB to save space. This array must he before the free space pointer since MS-DOS builds an internal DOS structure starting at this free byte. The defined sector size must be less than or equal to the maximum sector size defined at INIT time; otherwise, the install fails.

The media descriptor byte means nothing to MS-DOS. It is passed to drivers so that they know what parameters MS-DOS is currently using for a drive unit.

Block devices are either dumb or smart. A dumb device defines a unit and an internal DOS struc ture for each possible media drive combination. For example, unit  $0 =$  drive 0 single side, unit  $1 =$ drive 0 double side. In this case, media descrip tor bytes mean nothing.

A smart device allows multiple media per unit. In this case, the BPB table returned by INIT defines space large enough to accommodate the largest possible media supported. Smart drivers use the media descriptor byte to pass informa tion about the media currently in a unit.

Function Call Parameters Strategy routines are called with ES:BX point ing to the Request Header. The interrupt rou tines get the pointers to the Request Header from the queue that the strategy routines store them in. The command code in the Request Header tells the driver which function to perform.

All DWORD pointers are stored offset first, then segment.

INIT

ſ

Command  $code = 0$ 

INIT - ES:BX ->

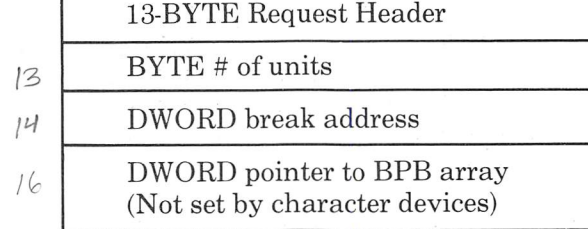

The number of units, break address, and BPB pointer are set by the driver. On entry, the DWORD points to the character after the '=' on the line in CONFIG.SYS. This allows drivers to scan the CONFIG.SYS invocation line for arguments.

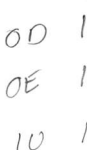

If there are multiple device drivers in a single .COM file, the ending address returned by the last INIT is the one MS-DOS uses. All of the device drivers in a single .COM file return the same ending address.

Media Check

Command Code = 1

### MEDIA CHECK - ES:BX ->

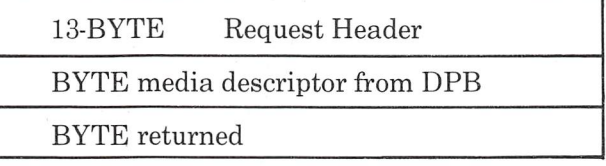

In addition to setting the status word, the driver sets the return byte to one of the following:

- -1 Media has been changed
- 0 Don't know if media has been changed
- 1 Media has not been changed

If the driver can return -1 or <sup>1</sup> because it has a door-lock or other interlock mechanism, MS-DOS performance is enhanced because MS-DOS does not need to reread the FAT for each directory access.

MS-DOS Device Drivers

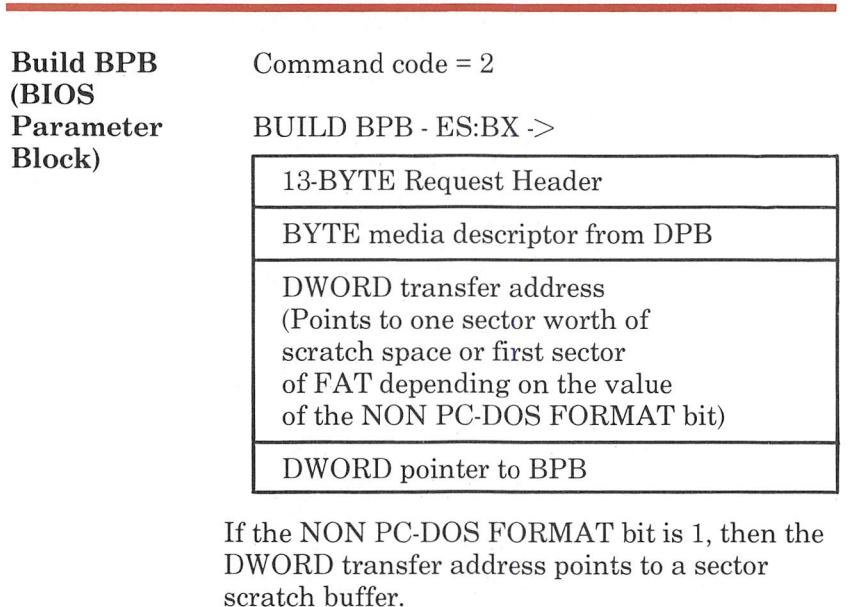

If the NON PC-DOS FORMAT hit is 0, then this buffer contains the first sector of the first FAT and the driver must not alter this buffer.

The first sector of the first FAT must be located in the same sector for all media. This is because the FAT sector is read BEFORE the media is actually determined. Use this mode to read the FAT ID byte.

In addition to setting status word, the driver must set the pointer to the BPB on return.

To allow different OEMs to read each other's disks, the information relating to the BPB for the media is kept in the hoot sector of the media. The format of the boot sector is:

 $\sqrt{2}$
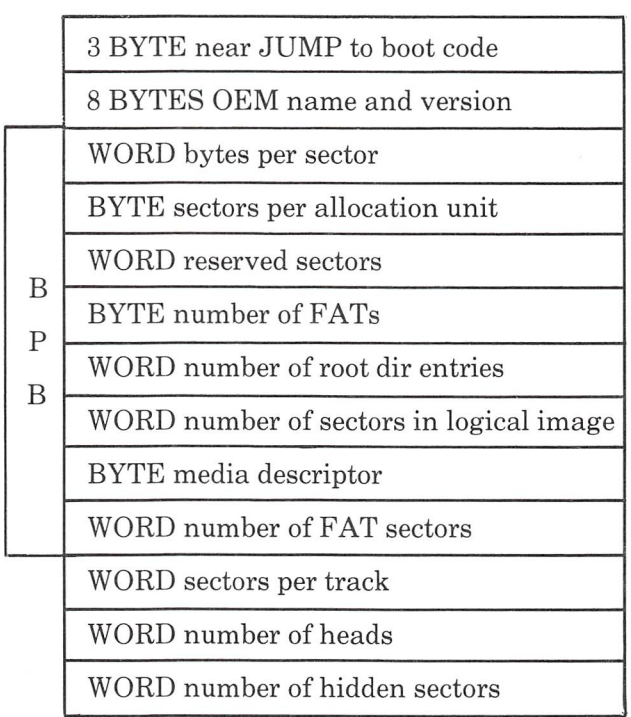

Sectors per track, number of heads, and number of hidden sectors are optional. They are intended to help the BIOS understand the media. Sectors per track may he redundant since it can he cal culated from total size of the disk. Number of heads supports different multi-head drives with the same storage capacity hut a different number of surfaces. Number of hidden sectors supports drive-partitioning schemes.

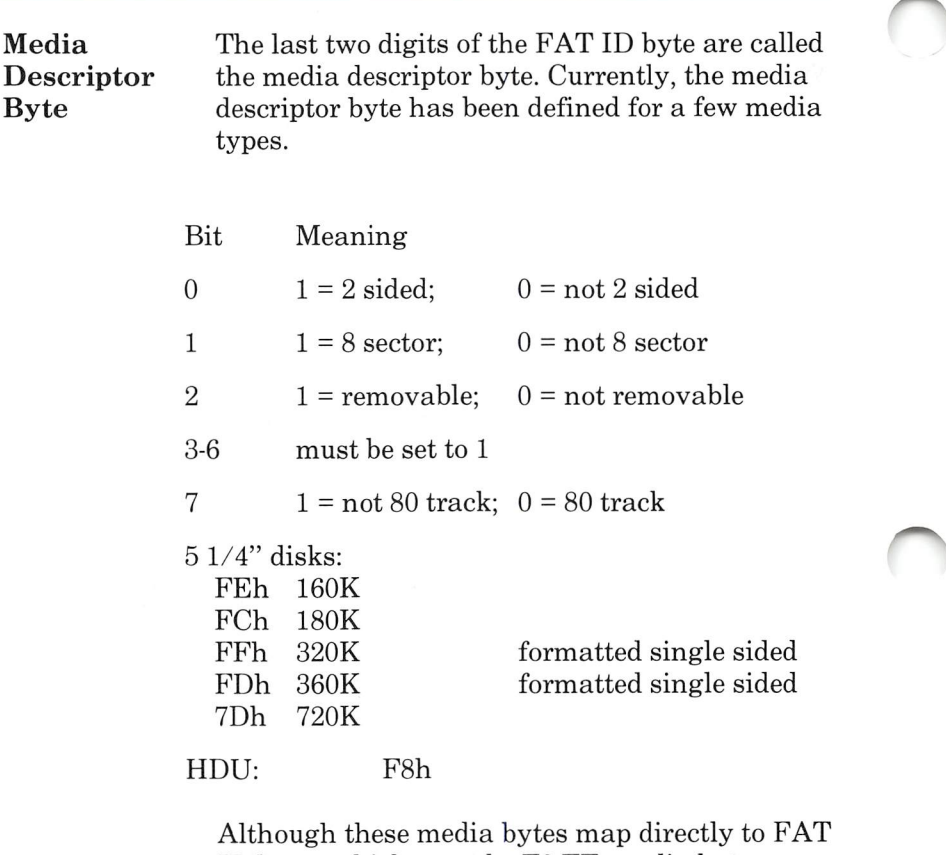

ID bytes which must be F8-FF, media bytes can, in general, be any value in the range 0-FF.

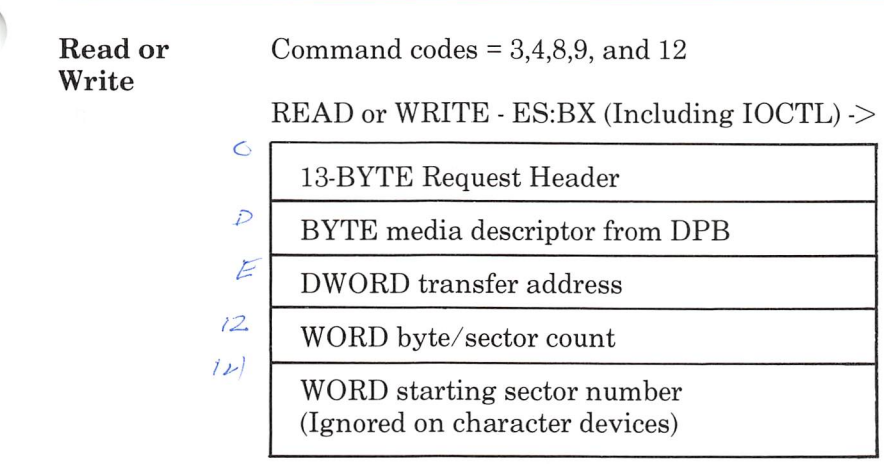

In addition to setting the status word, the driver must set the sector count to the actual number of sectors (or bytes) transferred. No error check is performed on an lOCTL I/O call. The driver must set the return sector (byte) count to the actual number of bytes transferred.

A user program can not request an I/O of more than FFFFH bytes and cannot wrap around in the transfer segment.

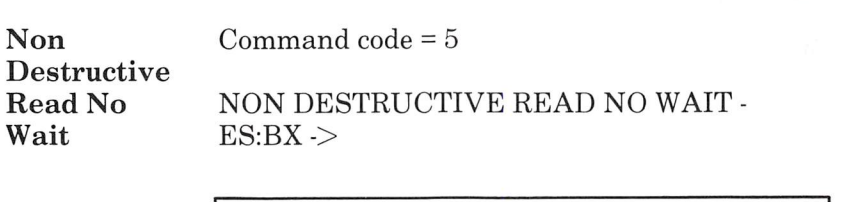

13-BYTE Request Header

BYTE read from device

If the character device returns busy bit  $= 0$ (characters in buffer), then the next character that would be read is returned. This character is not removed from the input buffer, hence the term Non Destructive Read. Basically, this call allows MS-DOS to look ahead one input character.

Status Command codes = 6 and 10

STATUS Calls - ES:BX ->

13-BYTE Request Header

The driver sets the status word and the busy hit as follows:

- For output on character devices: If bit 9 is 1 on return, a write request waits for completion of a current request. If it is 0, there is no current request and a write request starts immediately.
- For input on character devices with a buffer: A return of 1 means a read request goes to the physical device. If it is 0 on return, then there are characters in the device's buffer and <sup>a</sup> read returns quickly. A return of 0 also indicates that the user has typed something. MS-DOS assumes that all character devices have an input typeahead buffer. Devices that do not have a typeahead buffer return busy  $= 0$  so that the DOS does not wait for something to get into a non existent buffer.

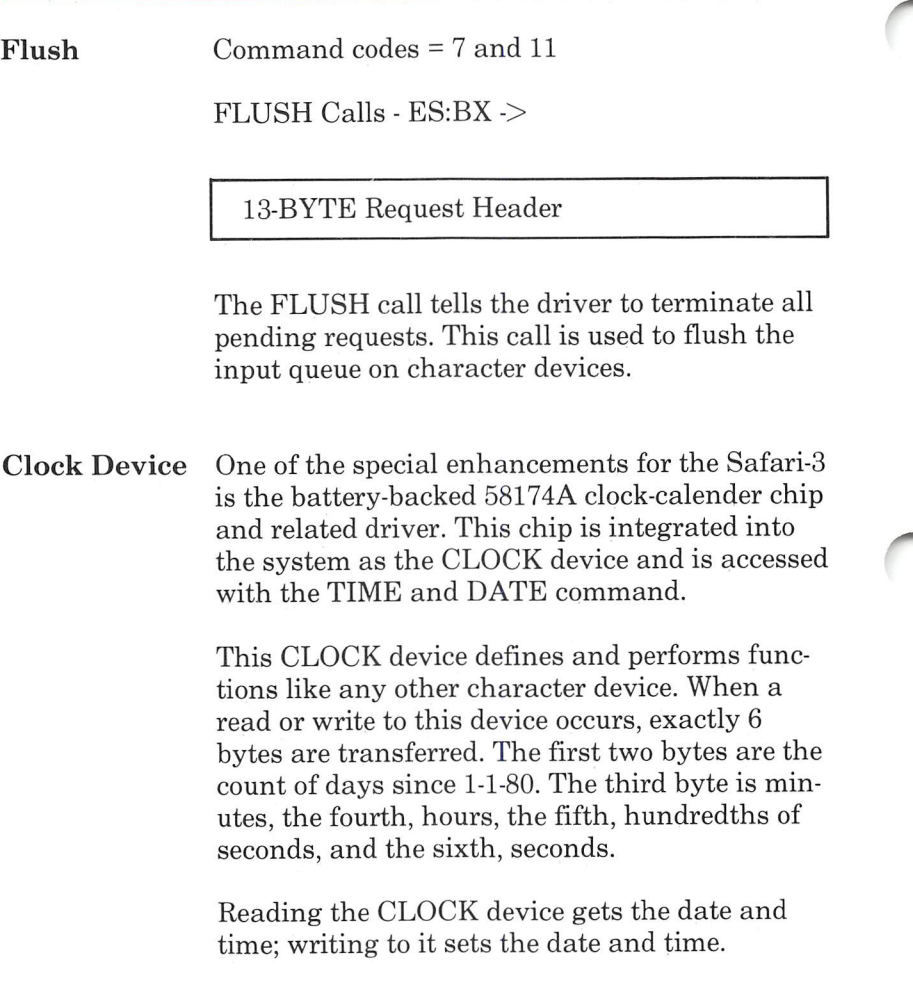

o

# Asynchronous Communications Element

Functional The Asynchronous Communications Element<br>Description (ACE) performs serial-to-parallel conversion of  $(ACE)$  performs serial-to-parallel conversion on input data characters received from a modem and parallel-to-serial conversion on output data characters received from the CPU. You can read the status of transfer operations at any time. This device gives you modem control capability.

> The baud rate and serial interface characteris tics are programmable. The ACE has a softwaretailored interrupt system whose interrupt request is on INT4.

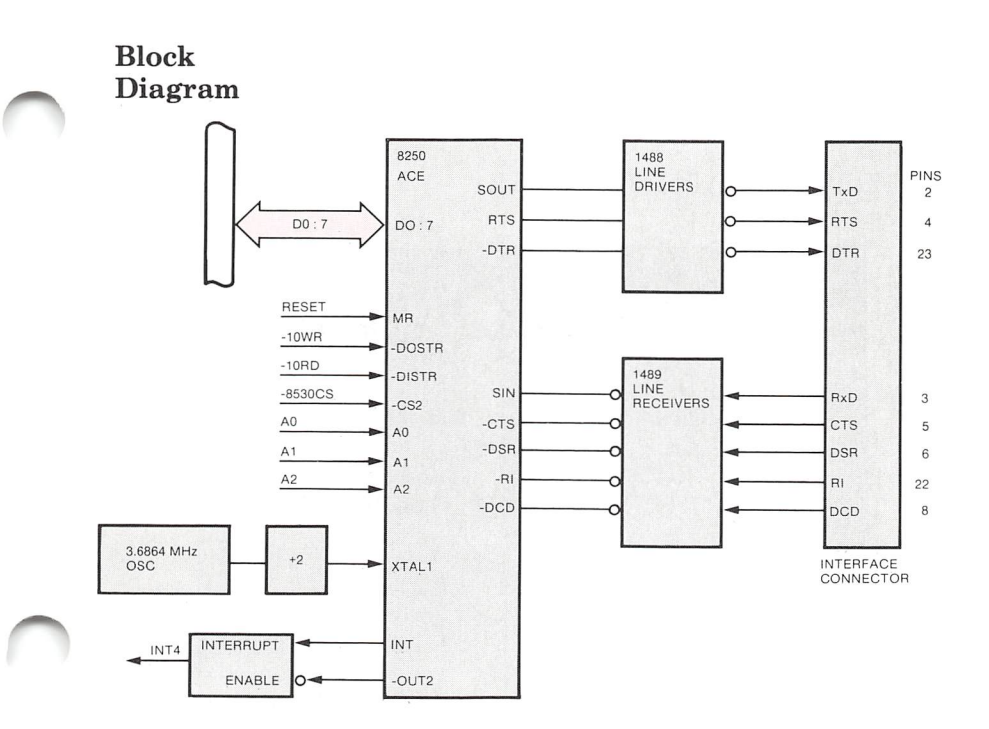

# Registers

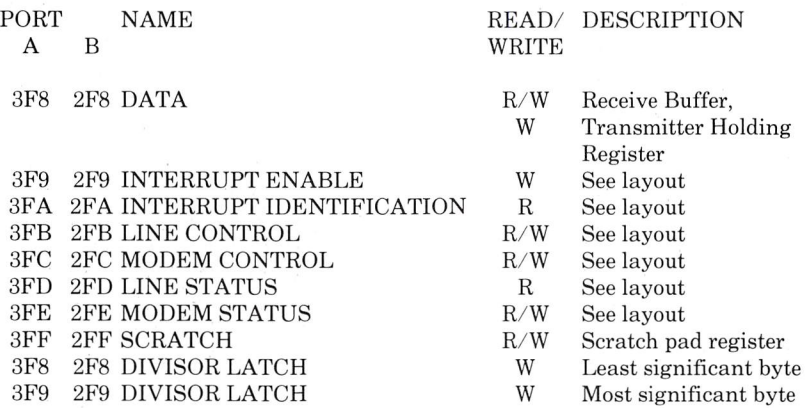

 $\sqrt{2}$ 

## Layout

## INTERRUPT ENABLE REGISTER

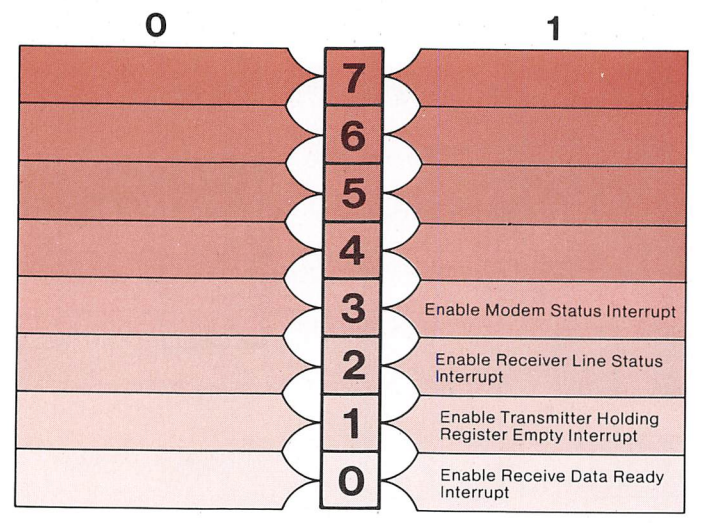

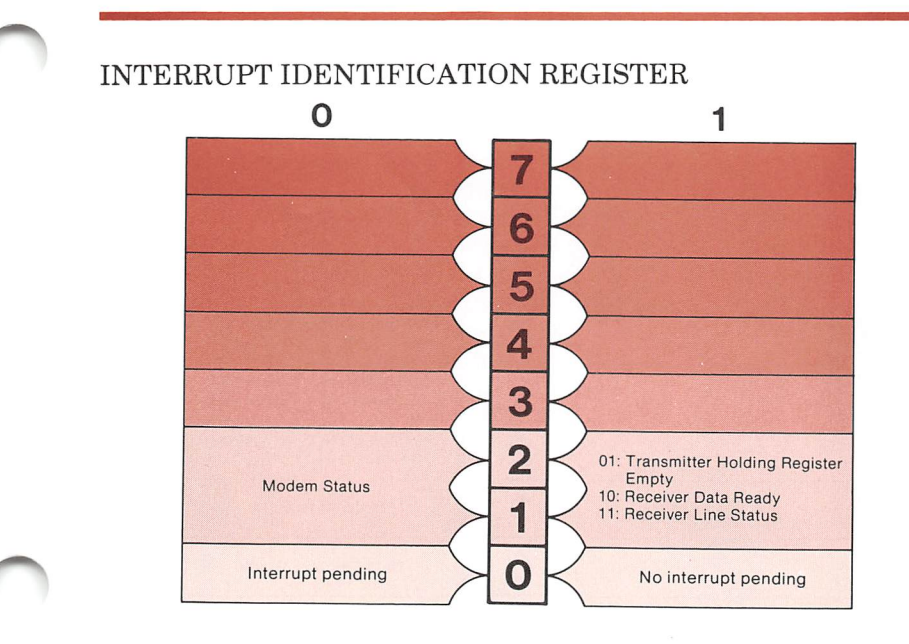

# LINE CONTROL REGISTER

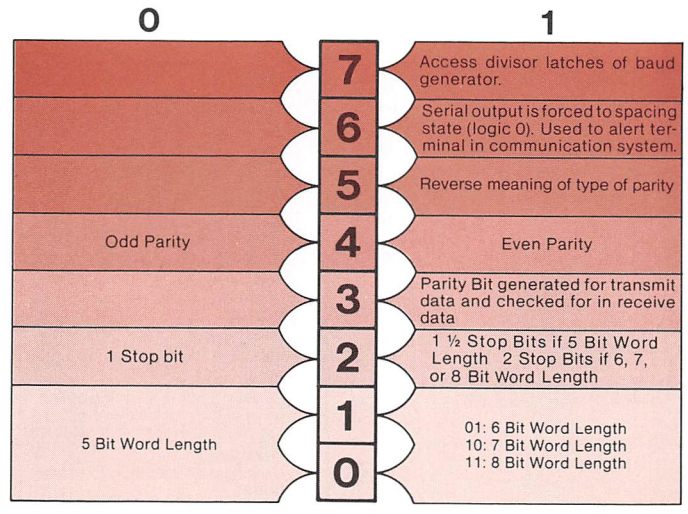

## MODEM CONTROL REGISTER  $\Omega$ 1 Ī. 6 5 Sets local loop-back feature for 4 diagnostic testing 3 Forces Output 2, an auxiliary user designated output, to 0  $\overline{2}$ Forces Output 1, an auxiliary user designated output, to 0 1 Request to Send Г Data Terminal Ready

# LINE STATUS

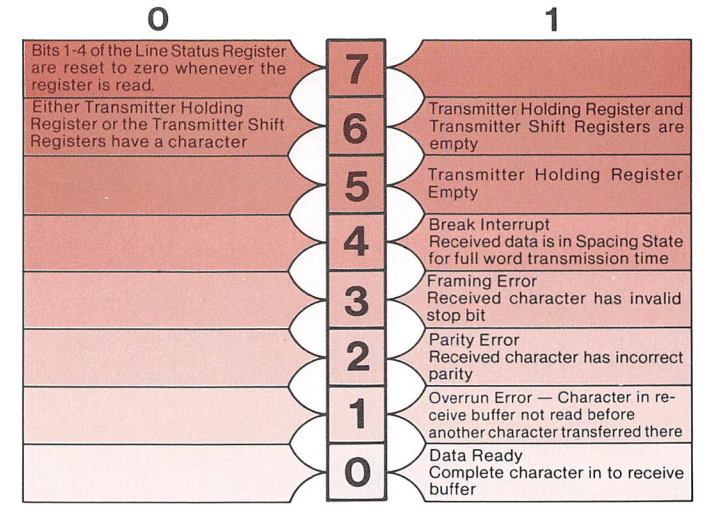

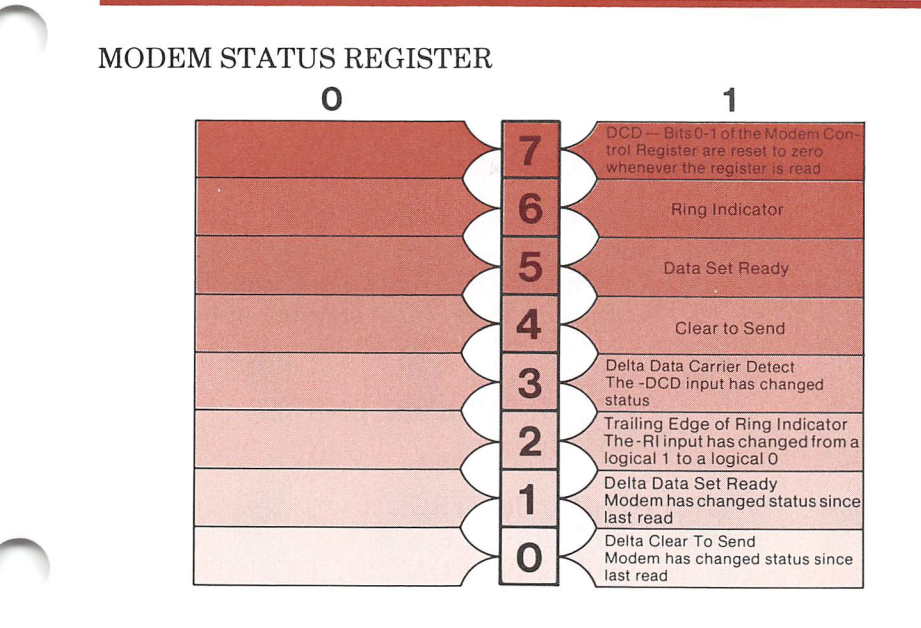

Functions • IDENTIFY INTERRUPTS INPUT: INTERRUPT IDENTIFICATION REGISTER

- READ LINE STATUS INPUT: LINE STATUS REGISTER
- READ MODEM STATUS INPUT: MODEM STATUS REGISTER
- RECEIVE CHARACTER INPUT: DATA
- SEND CHARACTER OUTPUT: DATA

Asynchronous Communications Element

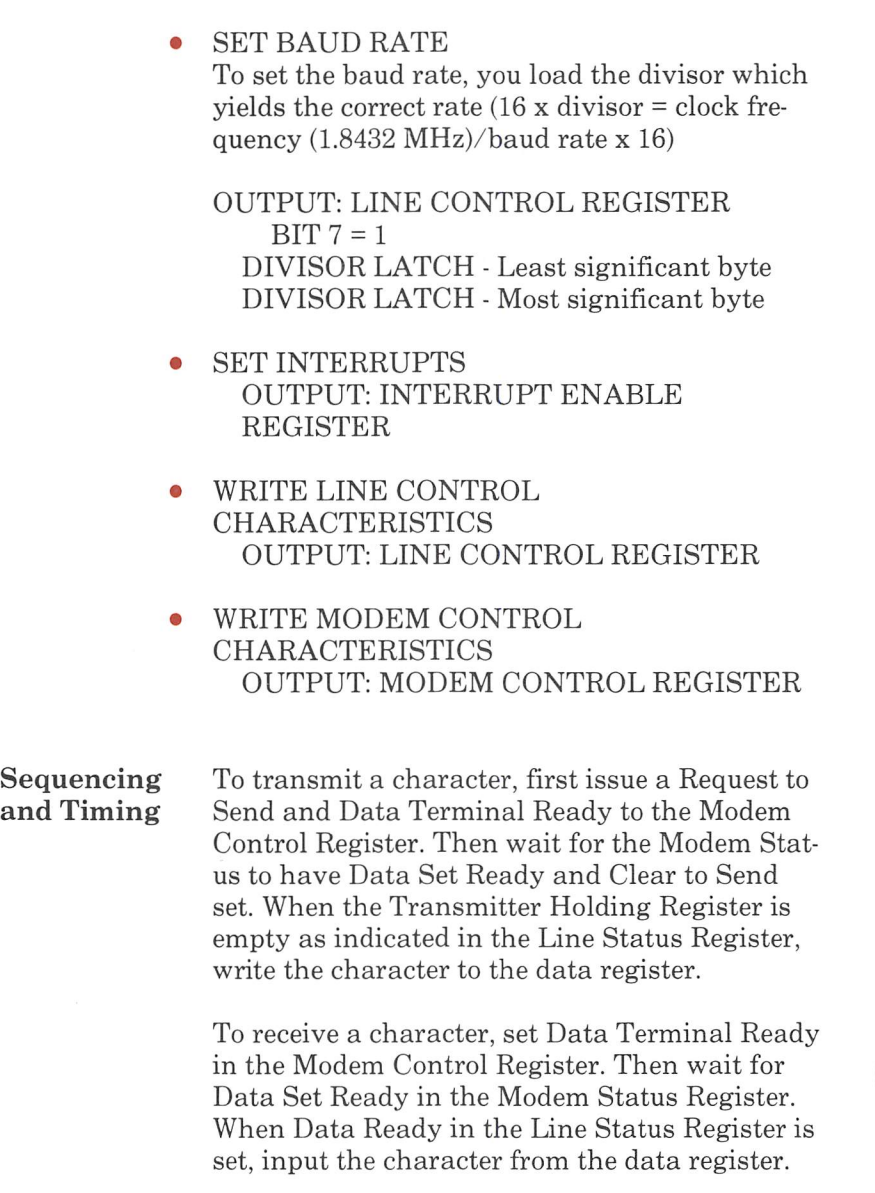

The following table states the divisors to use to obtain a given baud rate.

## BAUD RATES USING 1.8432 MHz CLOCK

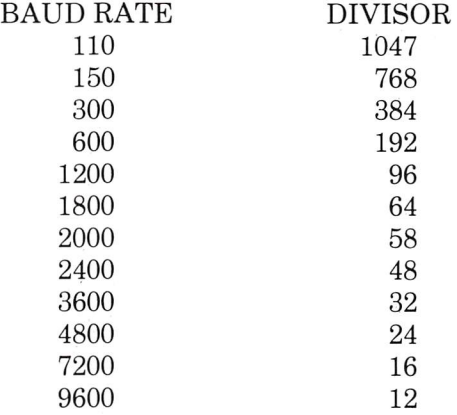

If you wish to use the break control feature to alert a terminal in a communication system, the following sequence assures that no erroneous or extraneous characters are transmitted.

- Load an all 0's pad character into the transmitter holding register.
- Set break when the transmitter holding register is empty.
- Wait for transmitter empty (Bit  $6 = 1$  in Line Status Register) and clear break.

Note that the transmitter operates normally dur ing a break sequence and can be used as a char acter timer to establish an accurate break length.

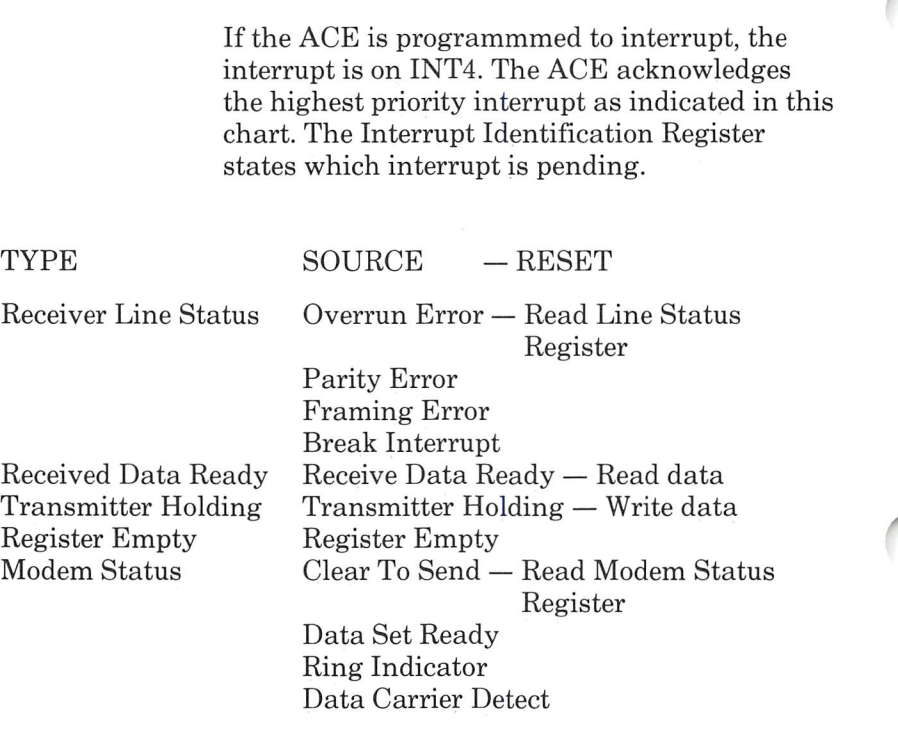

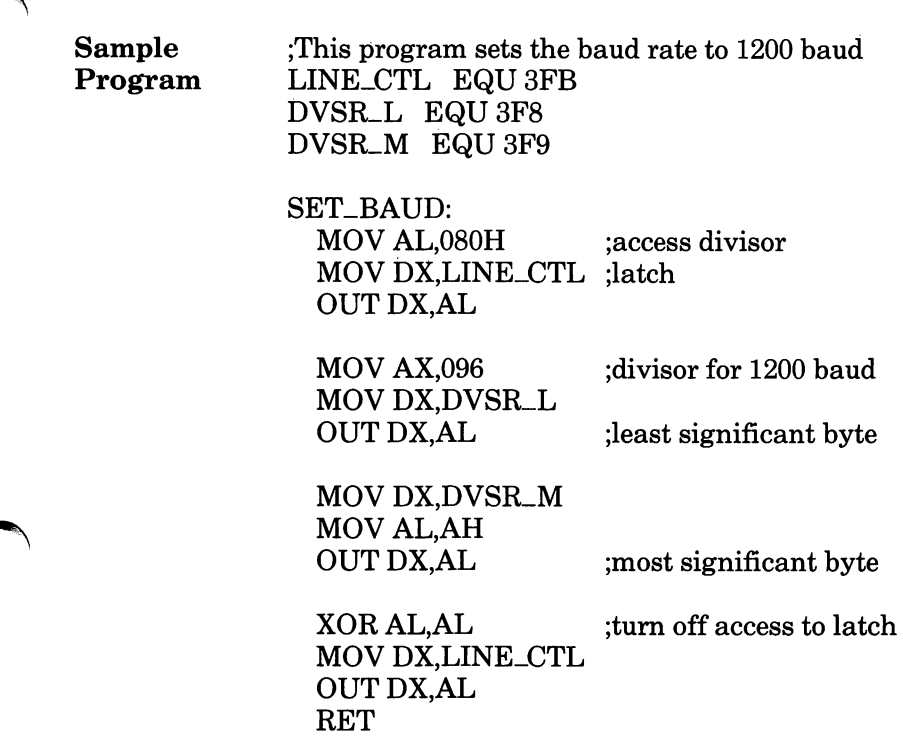

# DMA Controller

Functional The DMA controller allows devices to transfer<br>Description data directly to and from memory without CPI data directly to and from memory without CPU involvement. It has four channels.

> Channel 0 has the highest priority and is used to refresh memory. The Interval Timer is pro grammed to periodically request a dummy DMA transfer. This creates a memory read cycle which refreshes memory.

> Channel 1 is available on the I/O expansion bus to support high speed transfer between I/O devices and memory. Channel 3 has the lowest priority.

Channel 3 is dedicated to the hard disk controller. Channel 2 is dedicated to the floppy disk controller.

The DMA controller has four transfer modes. Single transfer mode makes only one transfer. Block transfer mode continues transferring until the count goes from 0 to FFFFH. Demand transfer allows transfers to continue until the I/O device has exhausted its capacity. The cas cade mode allows more than one DMA controller to be used and is not applicable in the AT&T Personal Computer 6300.

When autoinitialize is requested, the original values of the Current Address and Current Count registers are restored at the end of the operation.

The DMA controller has two types of priority schemes. The fixed scheme bases the priority on the descending value of their numbers. In this scheme, Channel 3 has the lowest priority. The second scheme is rotating priority. The last channel to get service becomes the lowest prior ity channel.

Compressed Timing allows greater throughput by compressing the transfer time into two clock cycles.

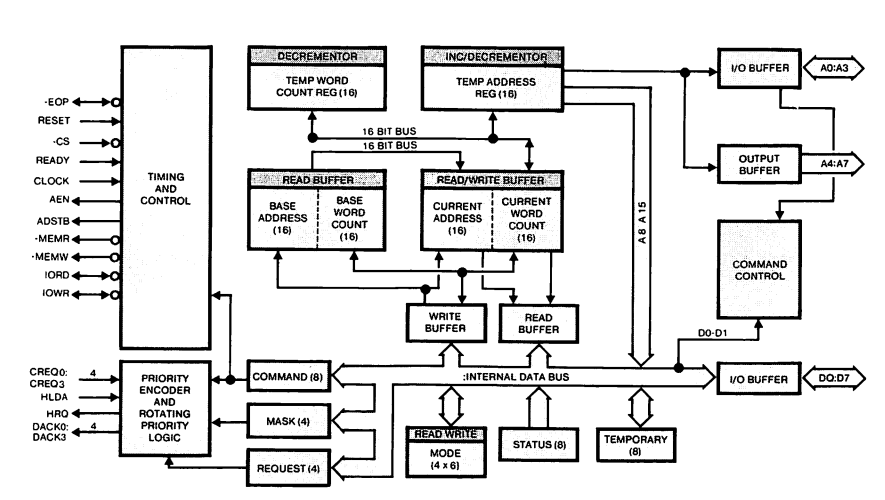

# Block Diagram

# Registers

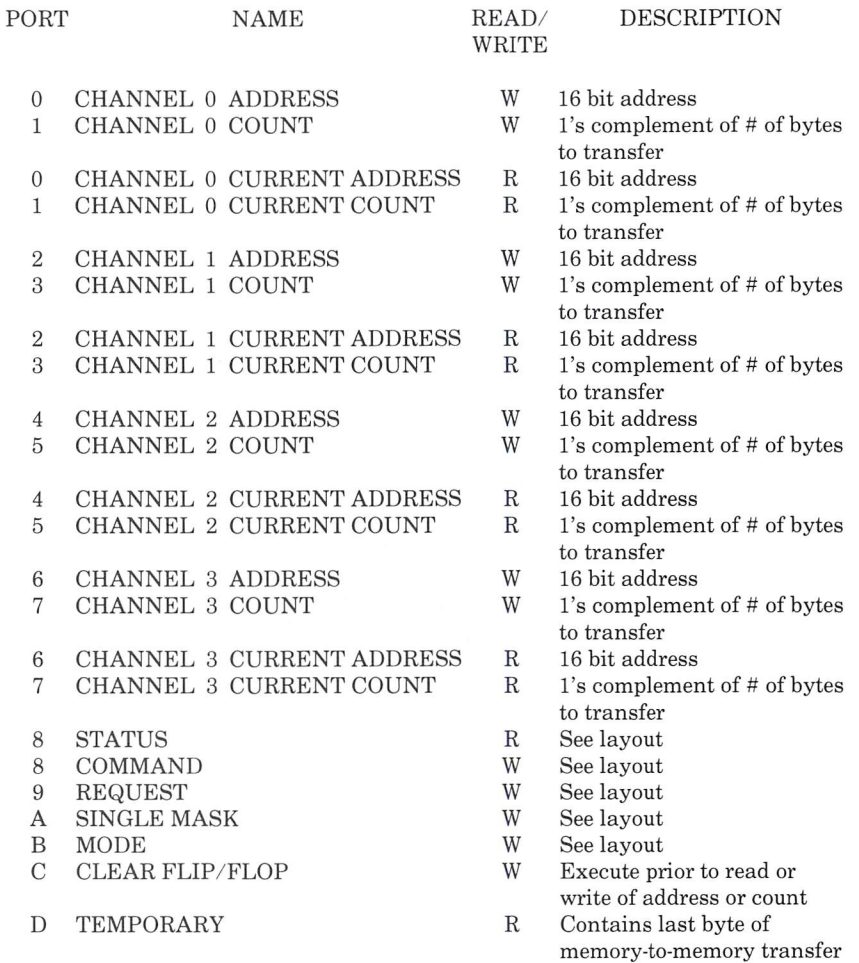

### Registers

- D MASTER CLEAR
- E CLEAR MASK
- F WRITE ALL MASK
- 80 CHANNEL 0 SEGMENT
- 82 CHANNEL 1 SEGMENT
- 81 CHANNEL 2 SEGMENT
- 83 CHANNEL 3 SEGMENT

## Layout

- W Any write clears controller
- W Clear mask, all channels accept DMA commands
- W See layout
- W Address segment nybble
- W Address segment nybble<br>W Address segment nybble
- Address segment nybble
- W Address segment nybble

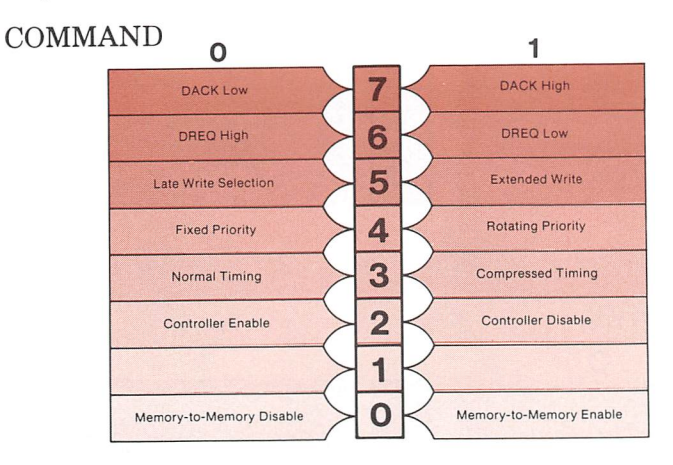

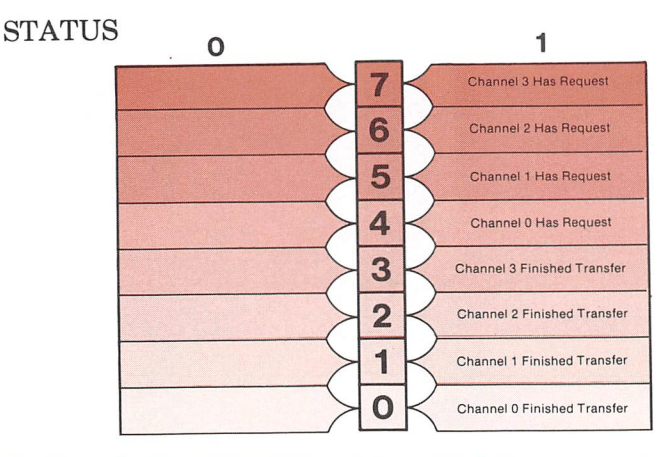

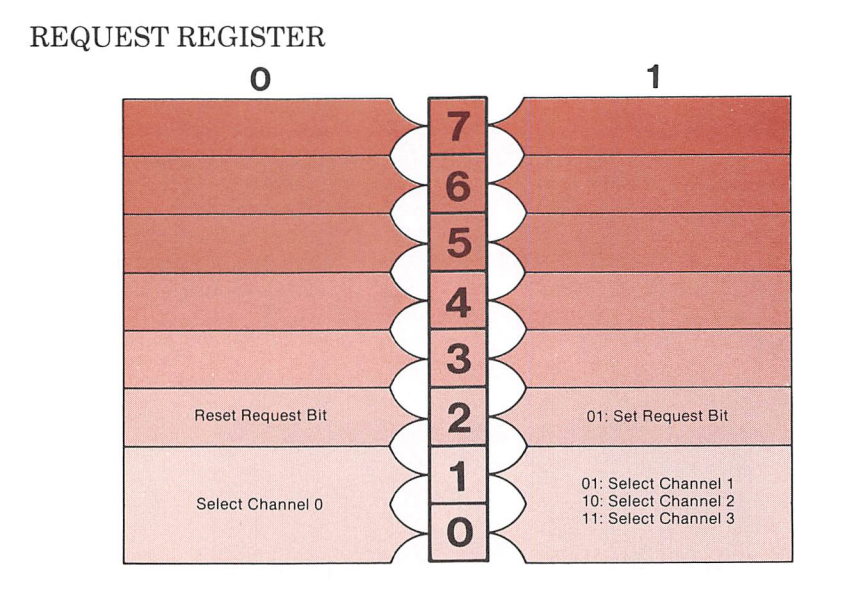

# MARK REGISTER

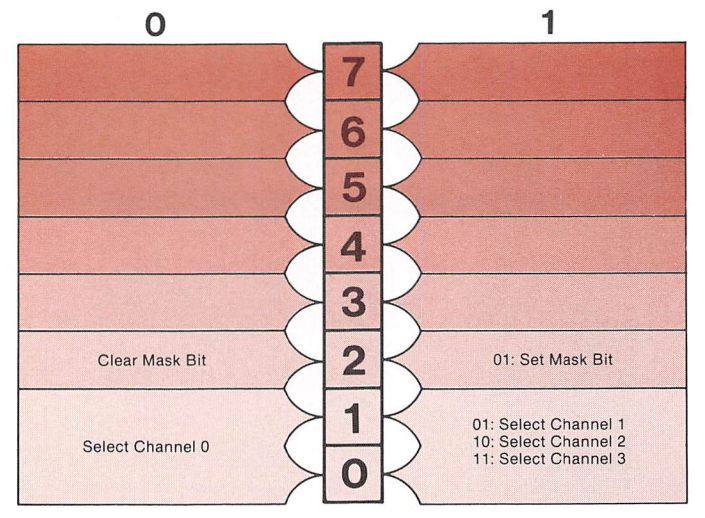

# WRITE ALL MASK REGISTER

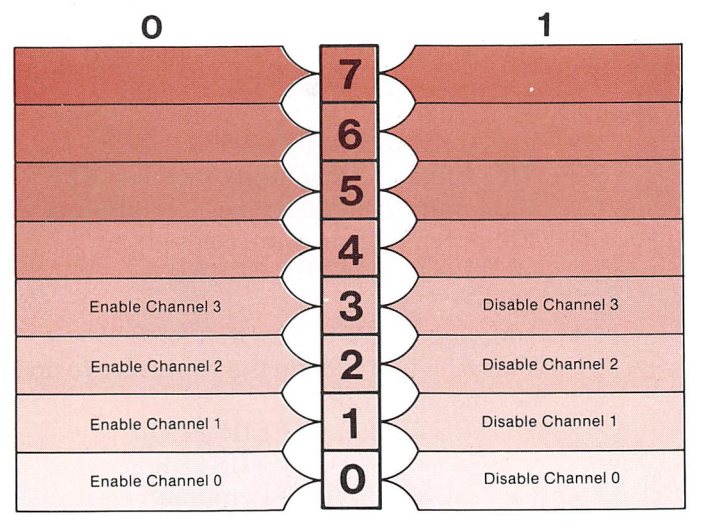

## MODE

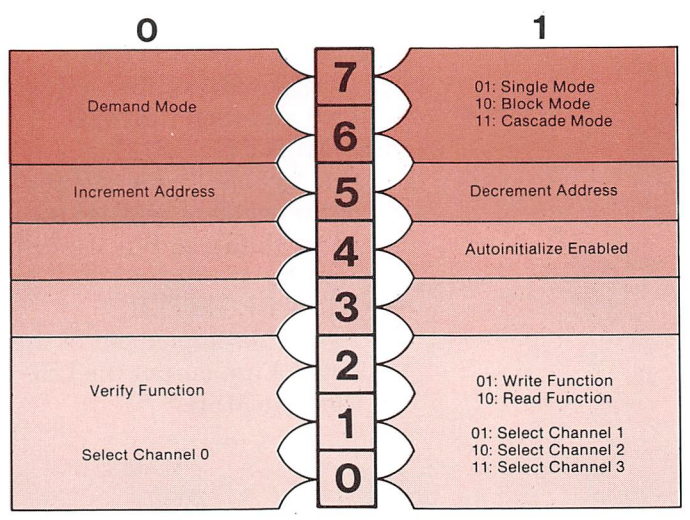

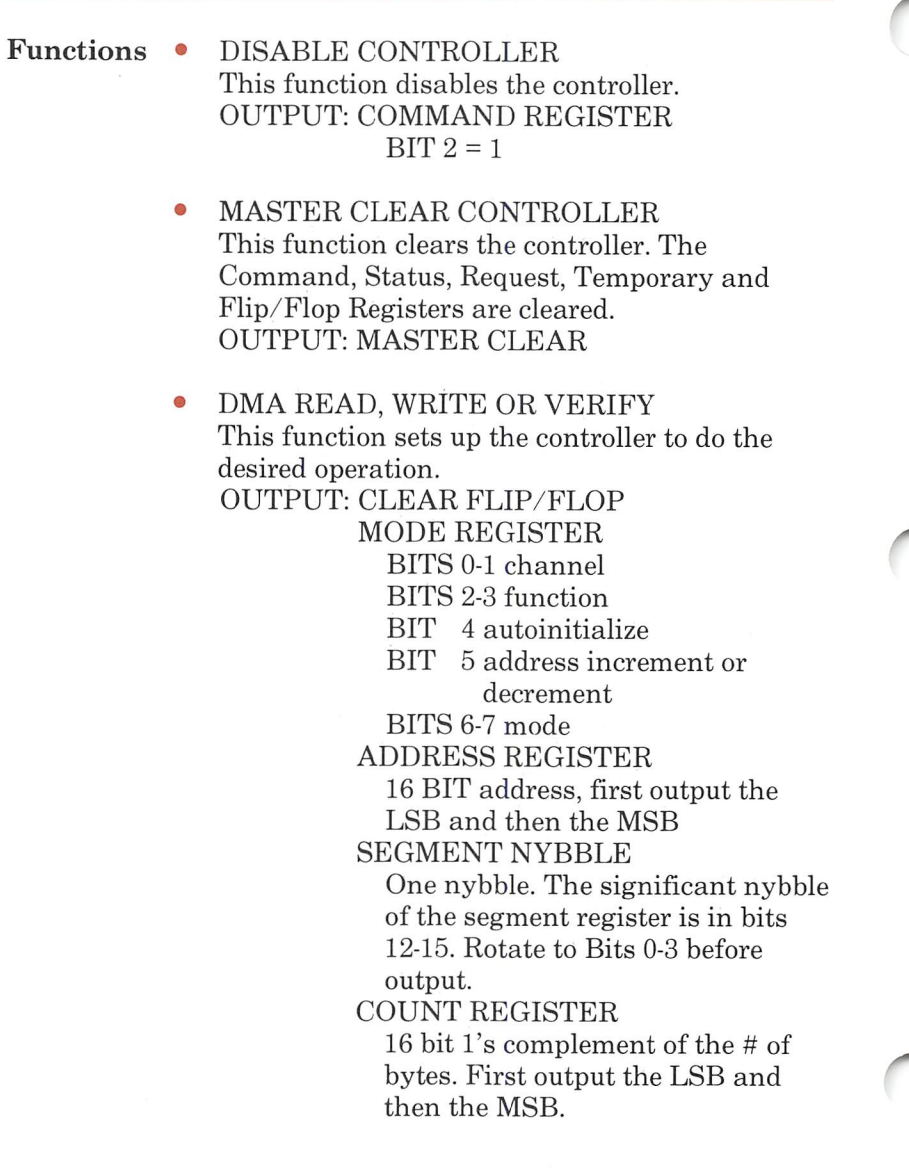

- REQUEST DMA SERVICE This is a software request for DMA services. OUTPUT: REQUEST REGISTER
- READ STATUS This function reads the channel status. INPUT: STATUS REGISTER
- WRITE COMMAND REGISTER This function controls the operation of the DMA controller. OUTPUT: COMMAND REGISTER
- WRITE ALL MASK REGISTER This function enables and disables automatic DMA transfer for all channels. OUTPUT: WRITE ALL MASKS REGISTER
- WRITE MASK REGISTER This function enables and disables automatic DMA transfers for a channel. OUTPUT: MASK REGISTER
- WRITE MODE REGISTER This function specifies the mode for the specified channel. OUTPUT: MODE REGISTER
	- CLEAR MASKS This function clears all the masks so that all channels accept DMA commands. OUTPUT: CLEAR MASK REGISTER

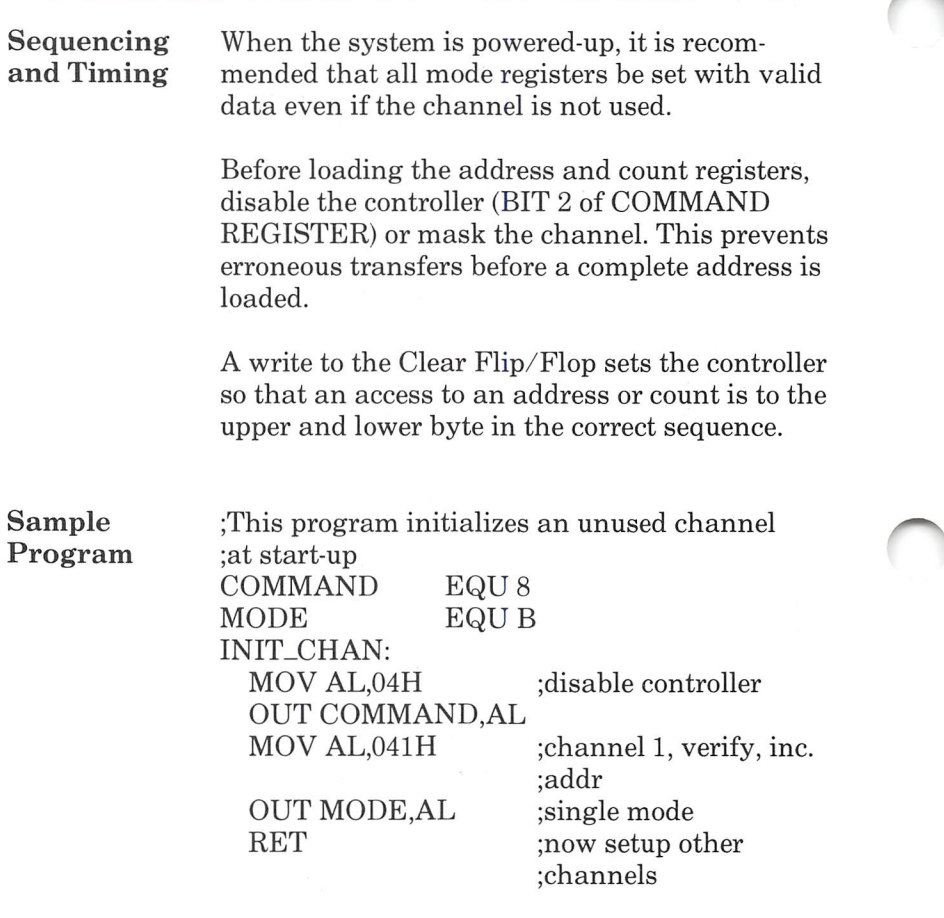

# Floppy Diskette Interface and Controller

Functional The diskette interface and NEC uPD765 con-Description troller read and write 5 1/4 inch diskettes on as many as two drives. Single density (FM) or dou ble density (MFM) formats are supported. Single density diskettes contain 163,840 bytes and dou ble density diskettes contain 327,680 bytes.

> Each sector on the diskette contains an ID field and the Data field. The ID field contains the cylinder number, the bead number, the sector number and the number of bytes per sector.

> The diskette controller performs 15 separate functions. It operates in either DMA or non-DMA mode. Interrupts can be enabled on INT6.

## Block Diagrams

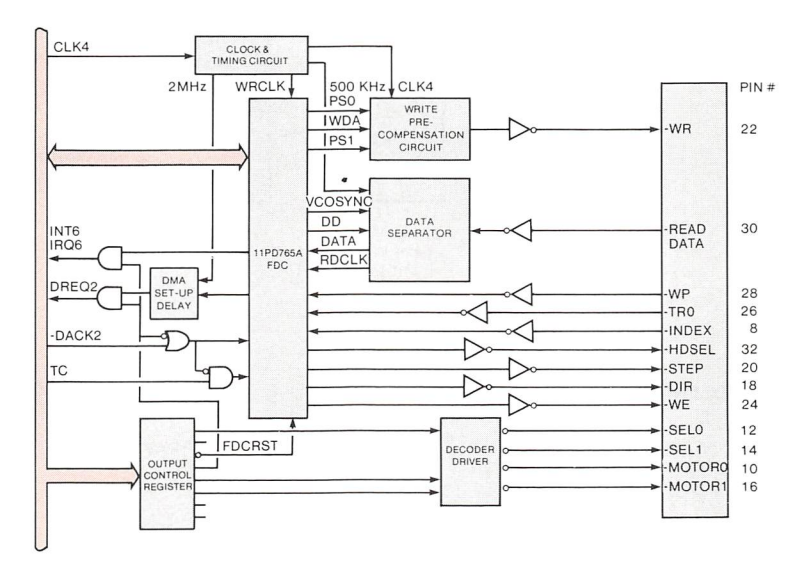

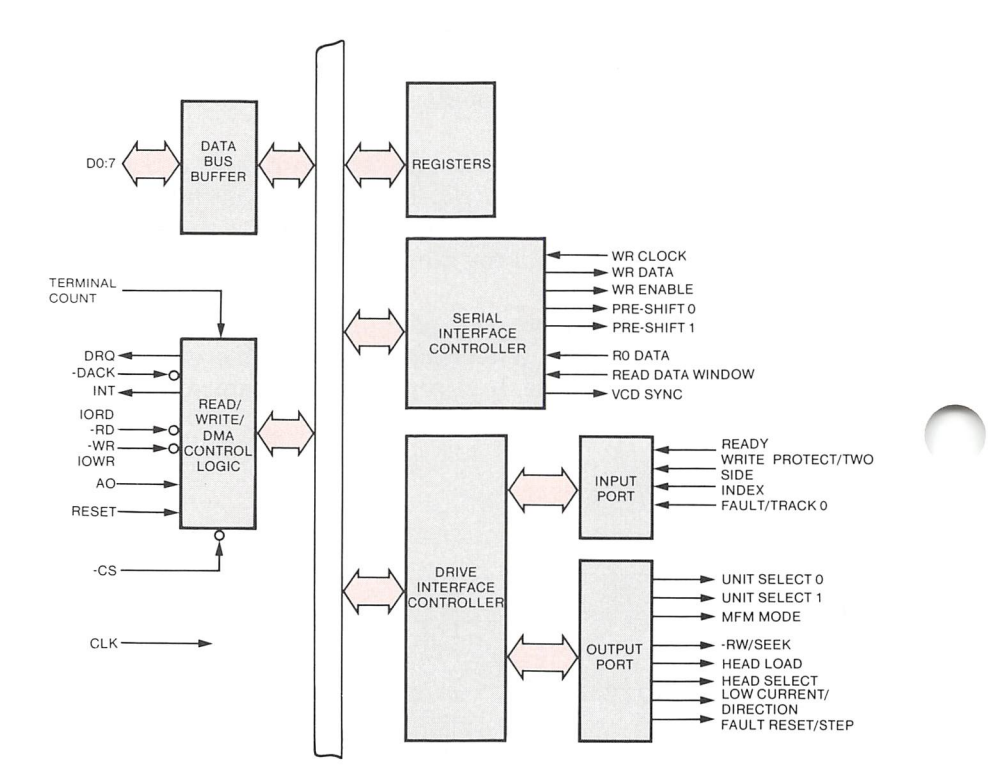

## Registers

### PORT NAME READ/

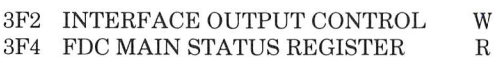

```
3F5 FDC DATA R/W
```
# **WRITE**

DESCRIPTION

o

- See layout
- See layout
- Transfers data, commands, parameters, and status

## Layout

# INTERFACE OUTPUT CONTROL

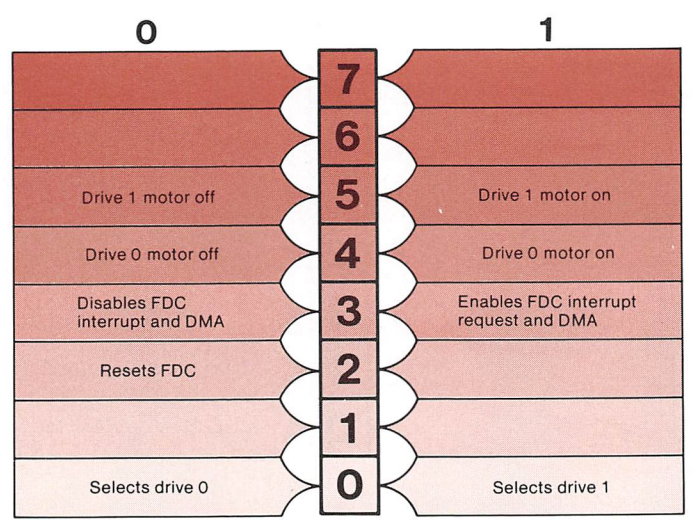

# FDC MAIN STATUS REGISTER (MSR)

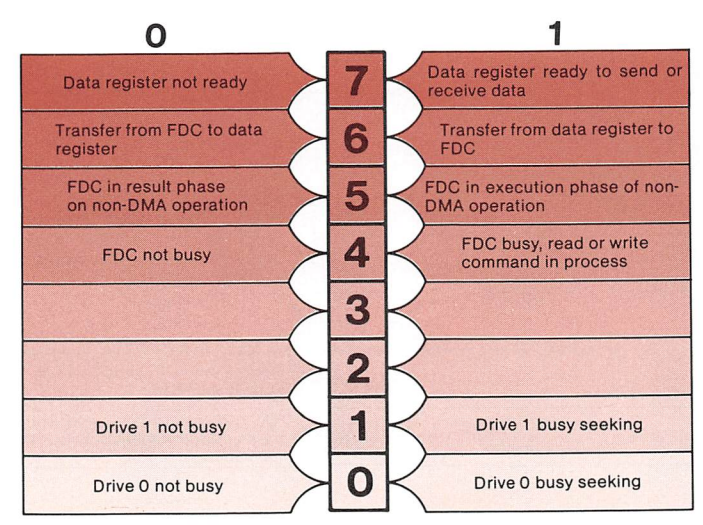

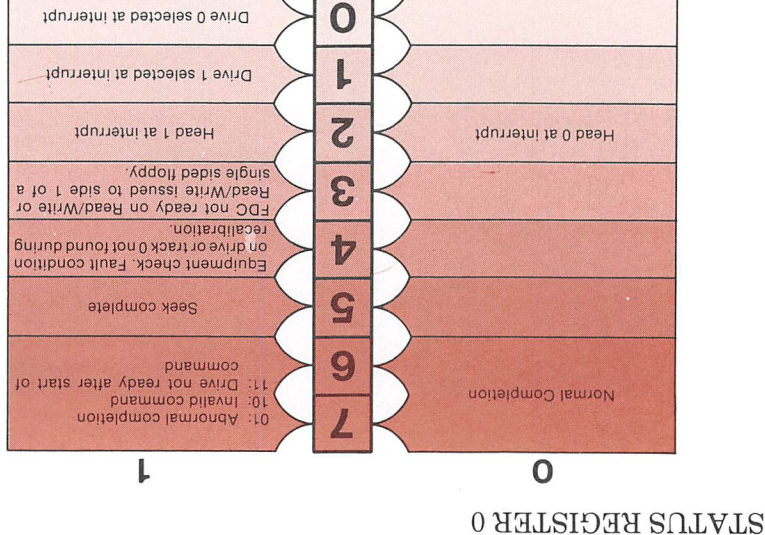

n

# 1 REGISTER STATUS

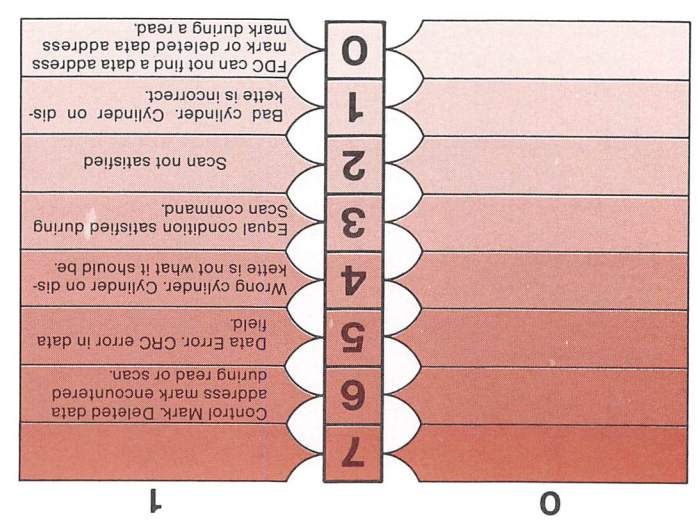

### STATUS REGISTER 2  $\Omega$ 1 End of cylinder. Sector requested<br>beyond end of cylinder. Ĩ, 6 5  $\frac{1}{2}$  Data error. CRC error in data field<br>or ID field. Data overrun. FDC not serviced 4 during data transfer within curtain time. No data. Data sector not found dur 3 ing read data, write deleted data or scan command. Failure, to read sector ID during read ID command.  $\overline{2}$ Starting sector not found during<br>read cylinder command. 1 Write protect error. ID address mark not detected.

## STATUS REGISTER 3

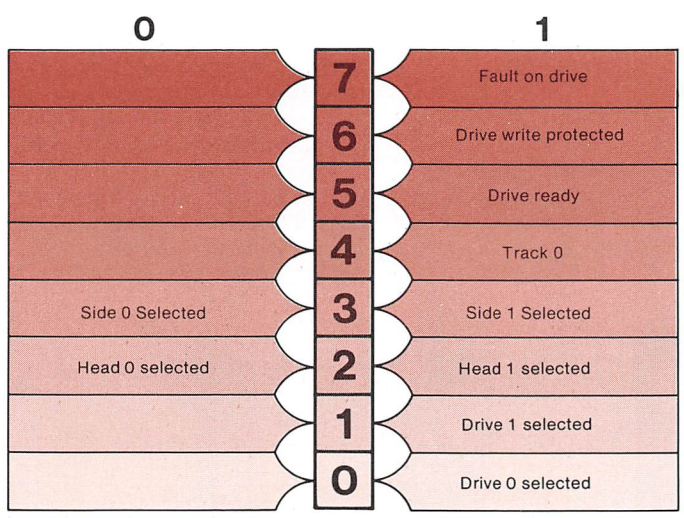

# Parameters

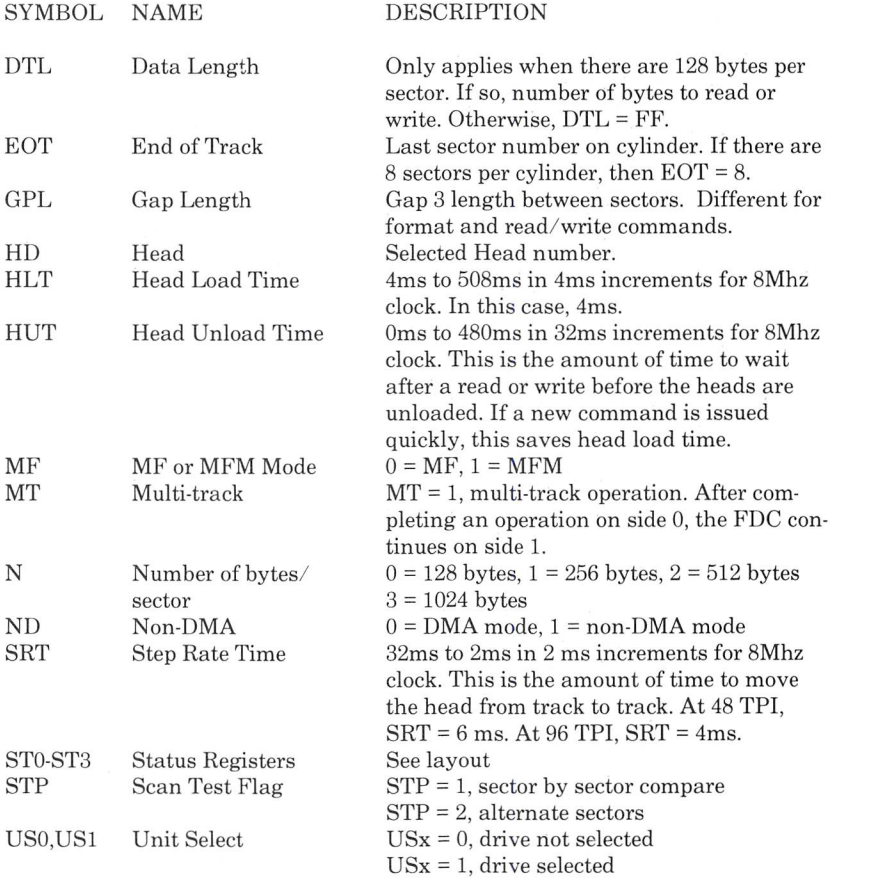

## Functions • FORMAT A TRACK

This function formats an entire track. The ID Field for each sector is supplied hy the pro grammer during the execution phase.

### OUTPUT:

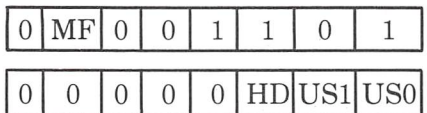

Number of bytes/sector Sector/track Gap Length

EXECUTION: INPUT:

- Filler Byte Sector ID Field transfer Status Register 0
- Status Register 1
- Status Register 2
- Cylinder
- Head
- Sector
	- Number of bytes/sector

# POSSIBLE

## ERRORS:

Equipment check, and not ready

## • READ DATA This function reads data from the diskette.

OUTPUT:

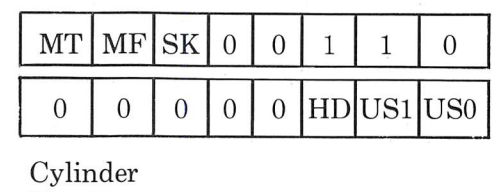

 $\big($ 

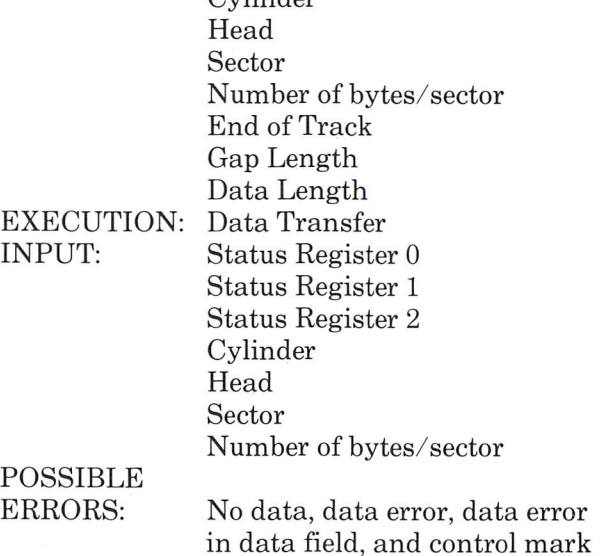

# • READ DELETED DATA This function reads deleted data.

# OUTPUT:

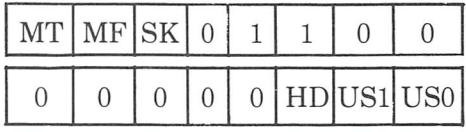

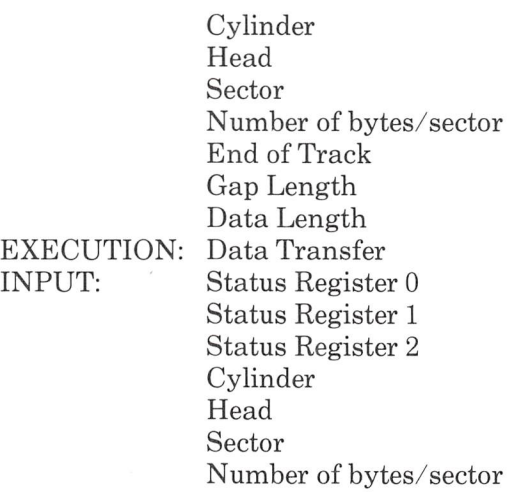

## • READ ID

This function reads the first correct sector ID field.

OUTPUT:

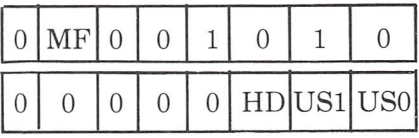

EXECUTION:

INPUT:

Status Register 0 Status Register 1 Status Register 2 Cylinder Head

Sector Number of bytes/sector

POSSIBLE ERRORS:

Missing address mark and no data

READ TRACK  $\bullet$ 

This function reads all data fields from the index hole to EOT. The EDO continues reading even if it finds a CRC error in the ID or data fields.

**OUTPUT** 

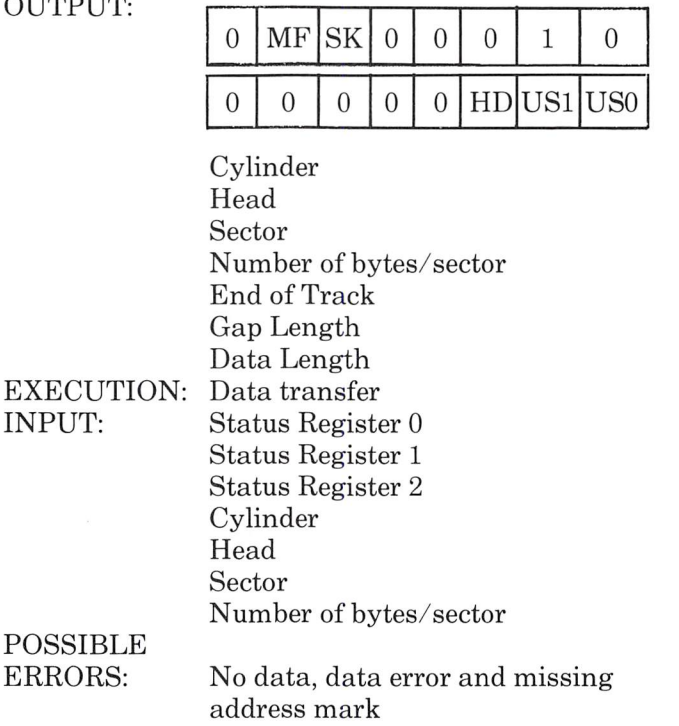

 $\sqrt{2}$ 

**RECALIBRATE** This function positions the head to head 0, cylinder or track 0.

OUTPUT:

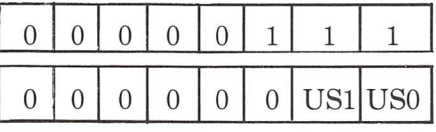

EXECUTION:

Head repositioned

POSSIBLE ERRORS:

Equipment check

• SCAN EQUAL

This function scans for an equal data compare.

OUTPUT<sup>®</sup>

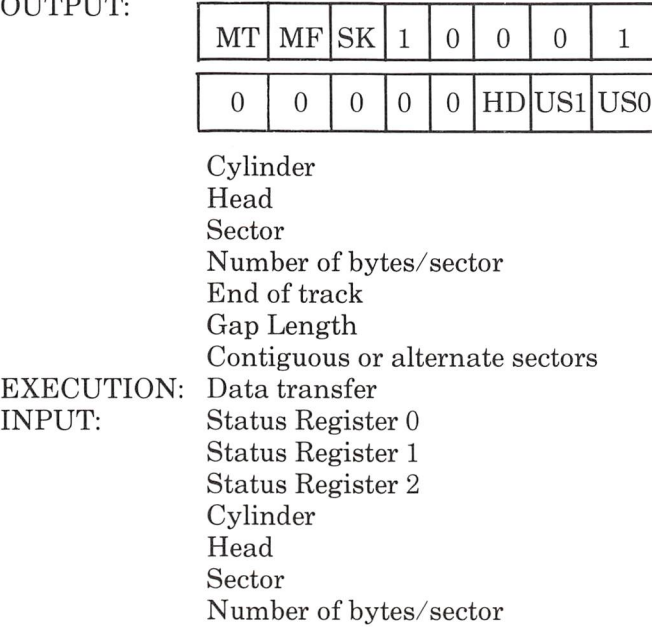

### SCAN LOW OR EQUAL  $\bullet$ This function scans for a low or equal data compare.

OUTPUT:

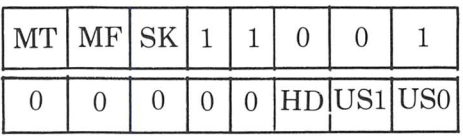

O

EXECUTION: INPUT: Cylinder Head Sector Number of bytes/sector End of track Gap Length Contiguous or alternate sectors Data transfer Status Register 0 Status Register 1 Status Register 2 Cylinder Head Sector Number of bytes/sector
#### • SCAN HIGH OR EQUAL This function scans for a high or equal data compare.

OUTPUT:

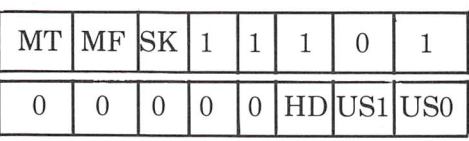

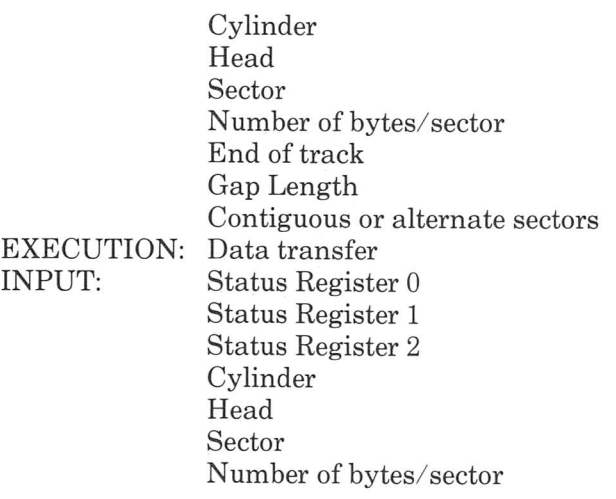

• SEEK

This function positions the head at the requested cylinder.

OUTPUT:

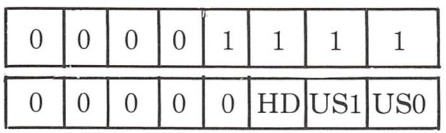

New cylinder number EXECUTION: Heads repositioned

#### SENSE DRIVE STATUS  $\bullet$ This function obtains the current drive status.

OUTPUT:

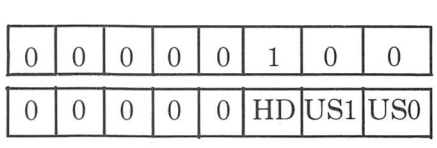

INPUT:

Status Register 0

• SPECIFY

This function defines the drive parameters.

OUTPUT:

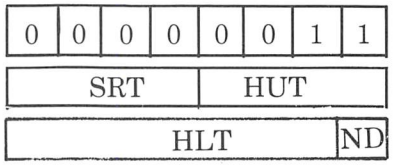

• WRITE DATA This function writes data.

OUTPUT:

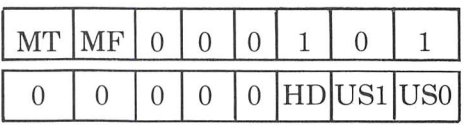

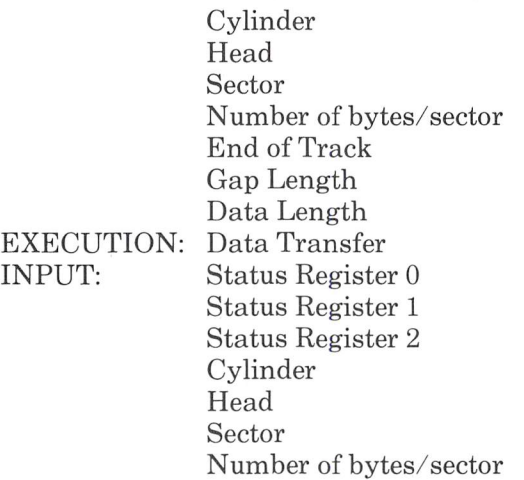

#### • WRITE DELETE DATA This function writes deleted data.

#### OUTPUT;

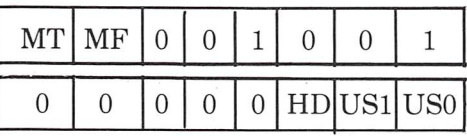

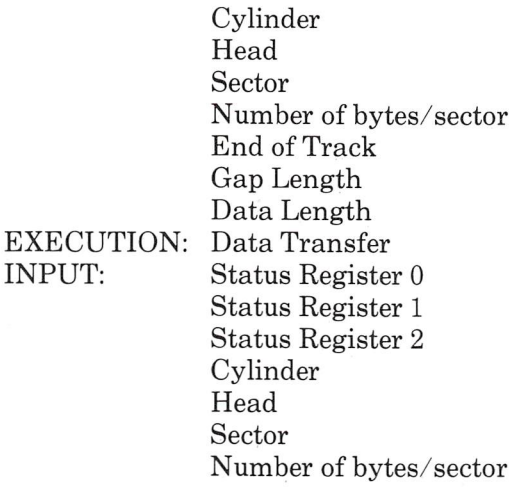

Sequencing and Timing

There are three phases to each function:

- command The programmer writes the required information to the FDC.
- execution The FDC performs the operation.
- result The programmer reads the FDC's status.

Before any data can be read or written to the FDC the Main Status Register (MSR) must be read to determine the status of Bit 6 and Bit 7. In the command phase, Bit 6 must be 0 and Bit 7 must be 1. In the result phase both bits must be 1. You must wait 12 usec after a data read or write before reading the MSR.

In the command phases, all output must be writ ten. The same is true in the result stage. All sta tus information must be read.

During the execution phase, the FDC operates in DMA mode or non-DMA mode. In DMA mode, there is one interrupt at the end of the phase. In non-DMA mode, there is an interrupt after the \_ transfer of each byte. In the format command, the ID field information for all the sectors in a track is sent to the FDC (cylinder, head, sector and bytes/sector). In DMA mode, 4 DMA requests per sector are issued. In non-DMA mode, there are 4 interrupts per sector. If inter rupts cannot be handled every 13 ms in MFM mode or every 27 ms in FM then the FDC is polled. When polling. Bit 7 in the MSR functions just like the interrupt.

When it is not executing a command, the FDC polls the drives looking for a change in drive ready. If there is a change, the FDC interrupts. You can determine the cause of the unexpected interrupt with the Sense Drive Status function.

The drive motors should be off when the drives are not in use. However, they must be on prior to a drive select.

During the execution phase of read and write commands, the following occurs:

- The heads are loaded if unloaded. Ô
- The FDC waits for the head settle time to elapse.
- The FDC begins reading the ID address marks  $\bullet$ and ID field.
- $\bullet$ When the requested sector number compares with the one on the diskette, the transfer begins.
- $\bullet$ After completion of the transfer, the FDC waits the head unload time before unloading the heads.

The amount of data that can be transferred in one instruction depends on MT, MF, and N.

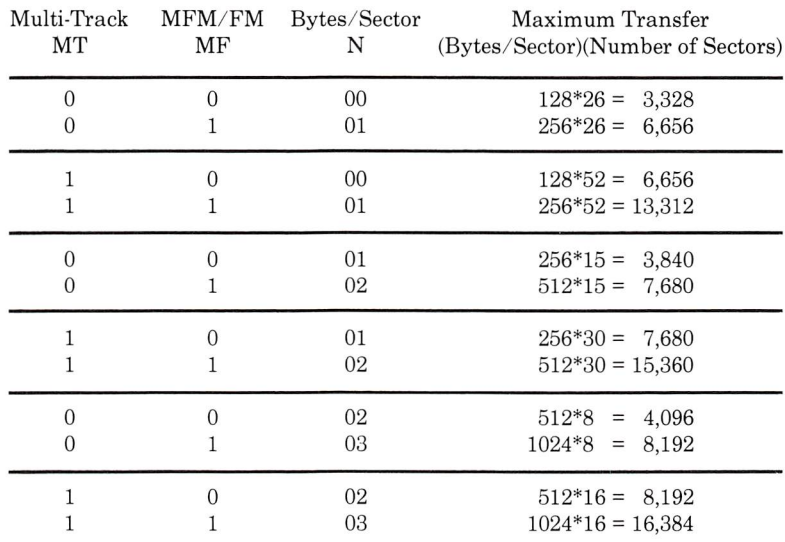

If a read or write terminates on error, then the values for cylinder, head, sector, and number of bytes per cylinder depends on the state of MT and EOT.

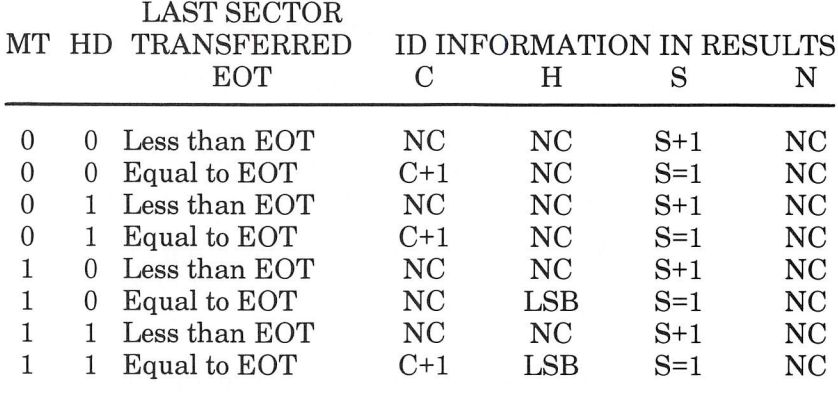

 $NC = No$  Change LSB = Least Significant Bit

> The Write Deleted Data is the same as Write Data except that the FDC writes a Deleted Data Address mark at the beginning of the Data Field instead of the normal Data Address Mark. When reading deleted data, the FDC sets the CM error in Status Register 2 and reads the data. A Read Data would not read the data. If  $SK = 1$ , then the FDC skips the sector with the Deleted Data Address mark and reads the next one.

The Gap Length is different for read, write, and format commands. This table suggests approp riate values.

O

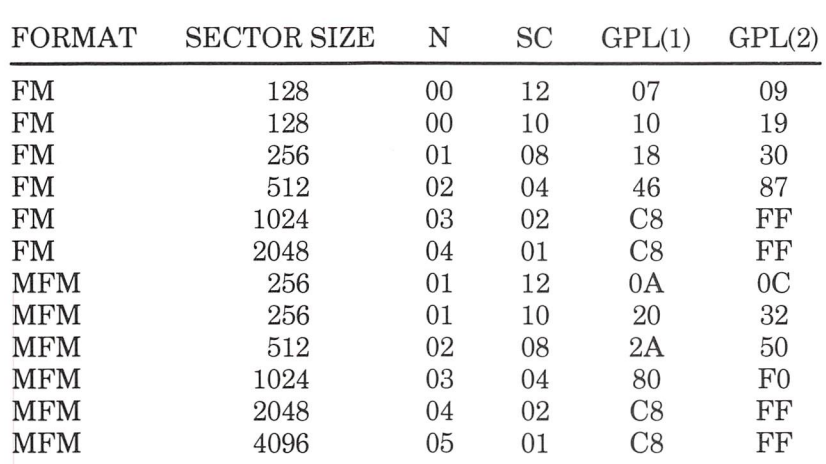

GPL(l) - Suggested GPL in read and write commands

GPL(2) - Suggested GPL in format commands

The scan commands terminate when a scan condition is met, last sector on the track is reached, or a terminal count is received. The DMA issues the terminal count when it has no more data to send. This chart determines the result of the scan.

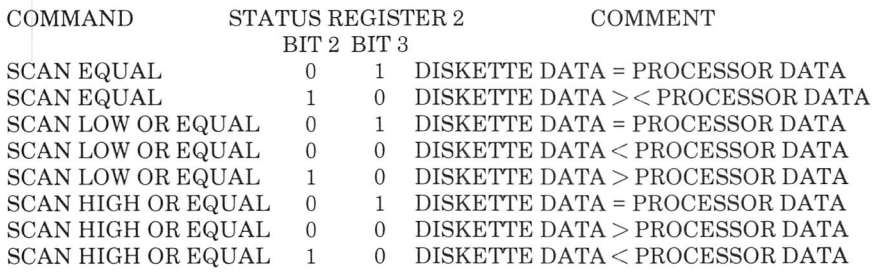

Scans allow the compare to be on contiguous sectors ( $STP = 1$ ) or alternate sectors ( $STP = 2$ ). However, for normal termination of the com mand the last sector on the track must be compared.

When a seek is requested, the FDC checks its current position and decides in which direction to move. Then step pulses are issued to move the heads. The speed of the pulse is controlled by the Step Rate Time in the Specify function. While the drive is seeking, the seek bit in the MSR is set. It must be cleared by Sense Interrupt Status at the completion interrupt. While a drive is seeking, the FDC is not busy. Another seek command to the other drive can be requested.

Interrupts occur as the result of:

- 1) Entering Result Phase of: Read Data Read Track \_ Read Deleted Data Write Data Write Deleted Data Format Track Scans
- 2) The execution phase in non-DMA mode
- 3) The Drive Ready line changing state
- 4) The end of Seek or Recalibrate

When the latter two occur, a Sense Drive Status determines the cause of the interrupt. It is man datory to follow Seek and Recalibrate functions with a Sense Drive Status. This chart shows how to interpret the results of a Sense Drive Status.

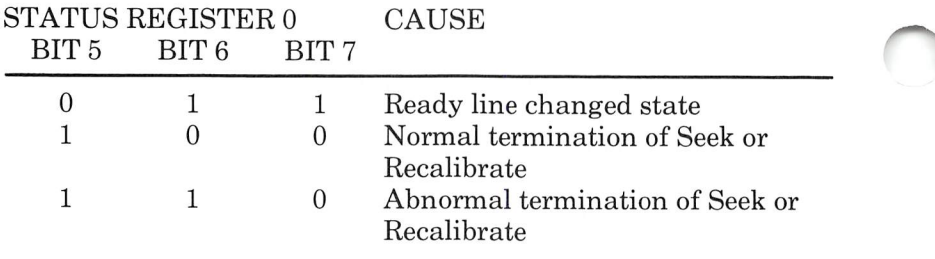

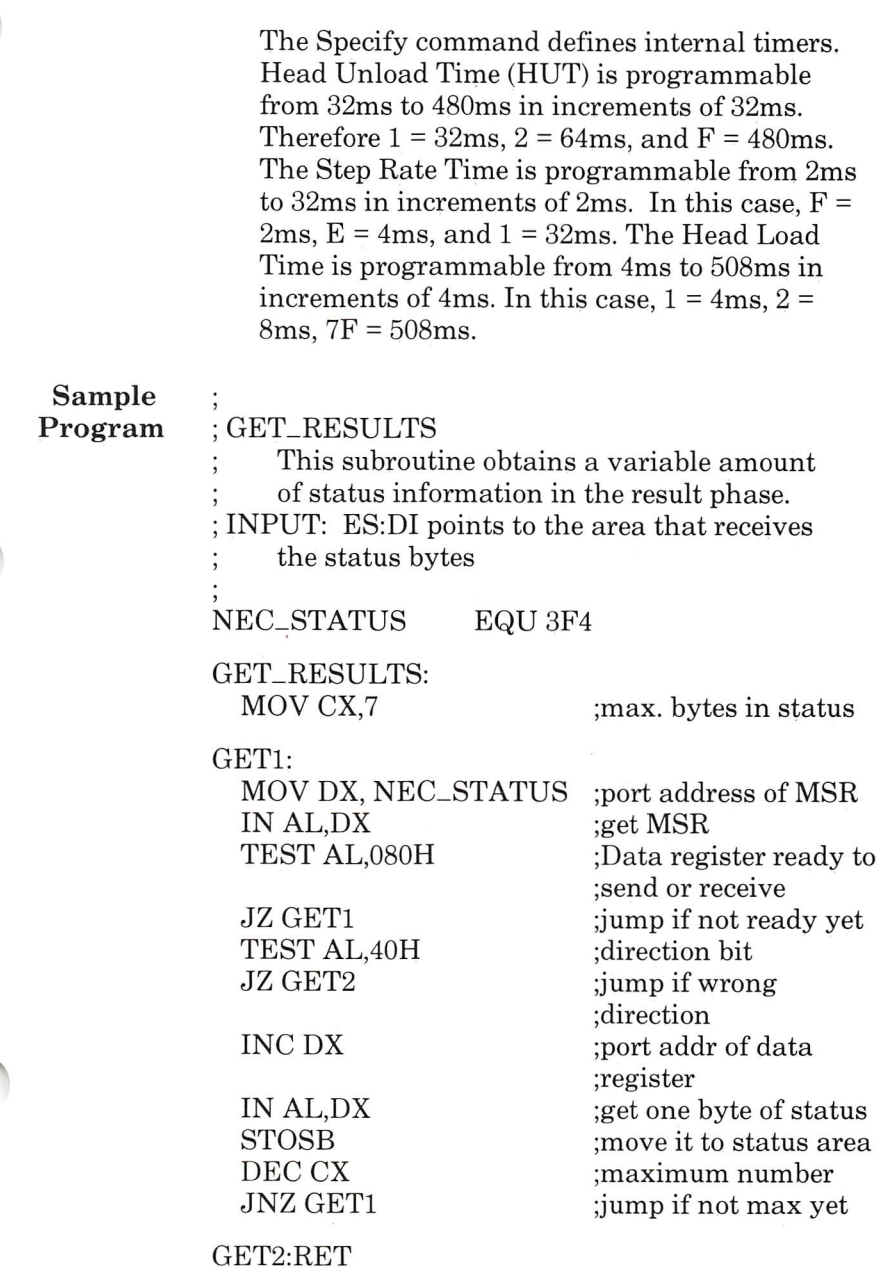

# Hard Disk Controller

#### **Functional** The DTC-5150BX hard disk controller reads and **Description** writes to a maximum of two standard 5 1/4" writes to a maximum of two standard  $5 \frac{1}{4}$ " Winchester disk drives. A sector size of 256, 512, or 1024 hytes is selectable. The sectors can he interleaved in 16 different ways.

The hard disk controller operates in DMA or non-DMA mode. Interrupts can he enabled on INT5.

Extensive diagnostics are implemented. If a cor rectable data error is discovered, the error is automatically corrected using ECC.

### Registers

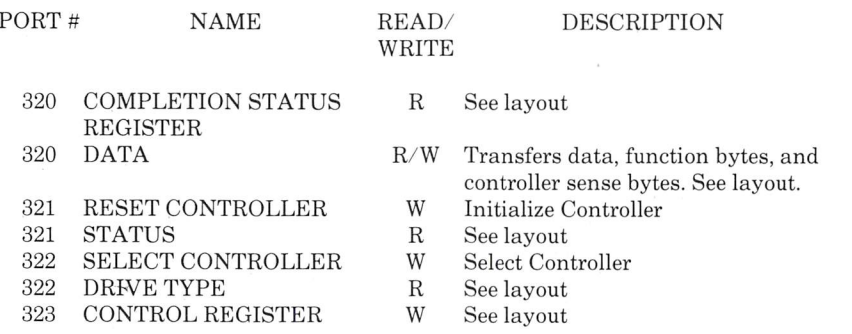

#### Layout

# COMPLETION STATUS REGISTER

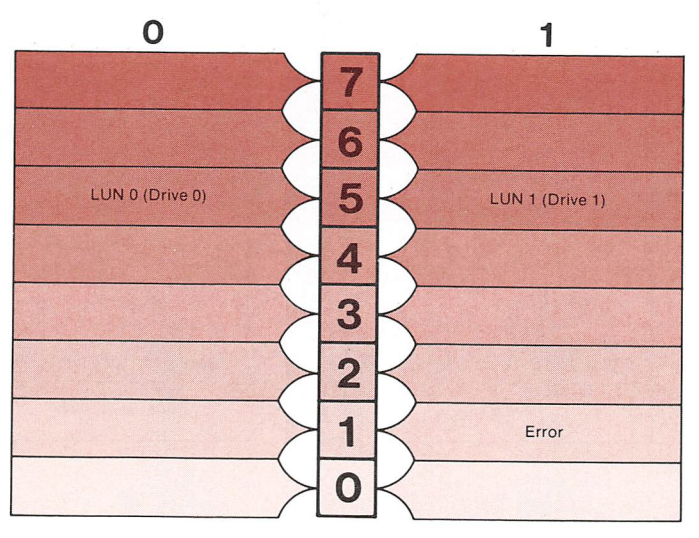

## CONTROL REGISTER

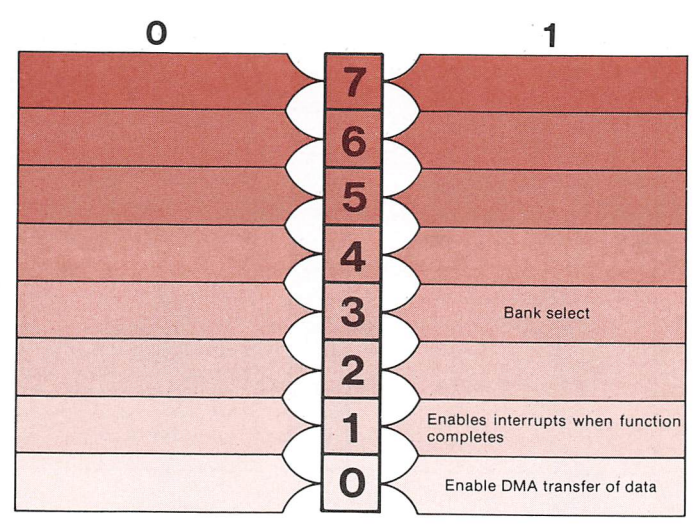

#### STATUS REGISTER 1  $\Omega$  $\bar{\bar{\bf z}}$ 6 INTR 5 Interrupt Is requested **DREQ** 4 Controller is requesting data to or from CPU SELECTED 3 Controller is selected COMMAND/DATA COMMAND/DATA  $\overline{2}$ Command or Status bytes Data bytes IN/OUT IN/OUT 1 Data from controller to CPU Data from CPU to controller **READY** Controller is ready.

### CONTROL COMMAND

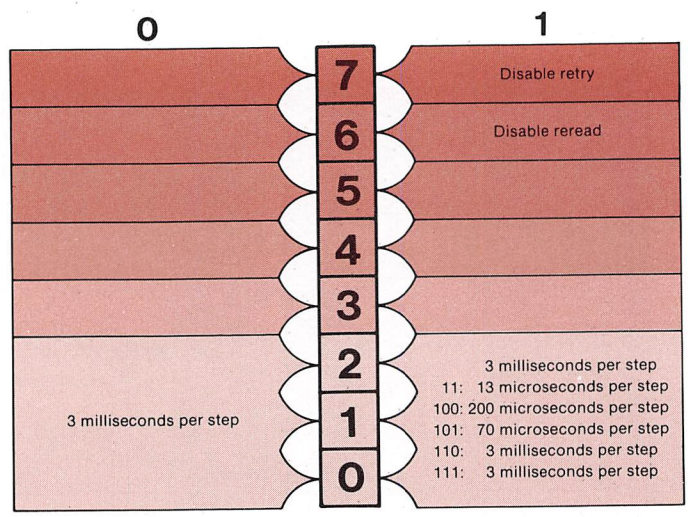

 $\big($ 

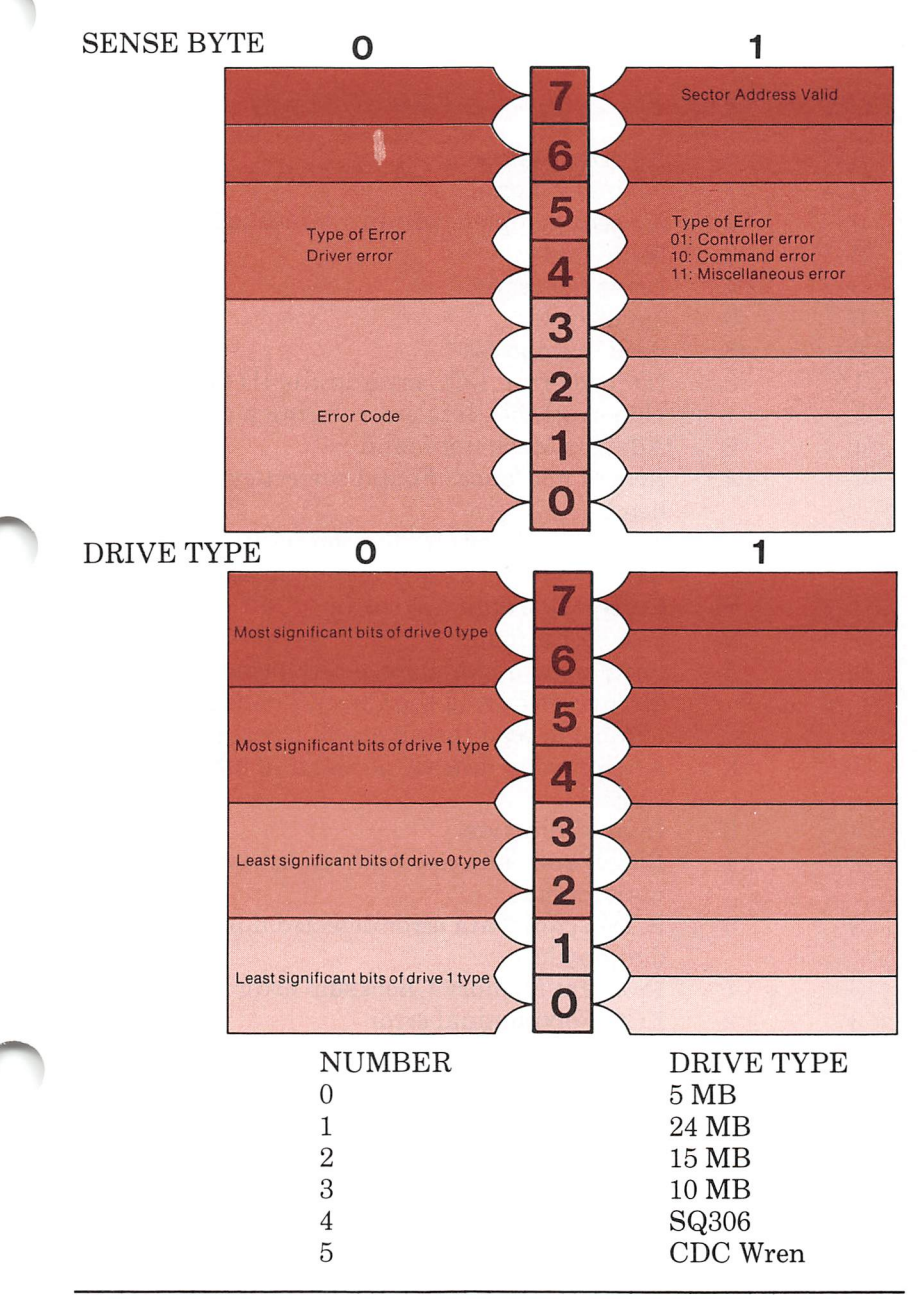

#### Hard Disk Controller

# Error Codes

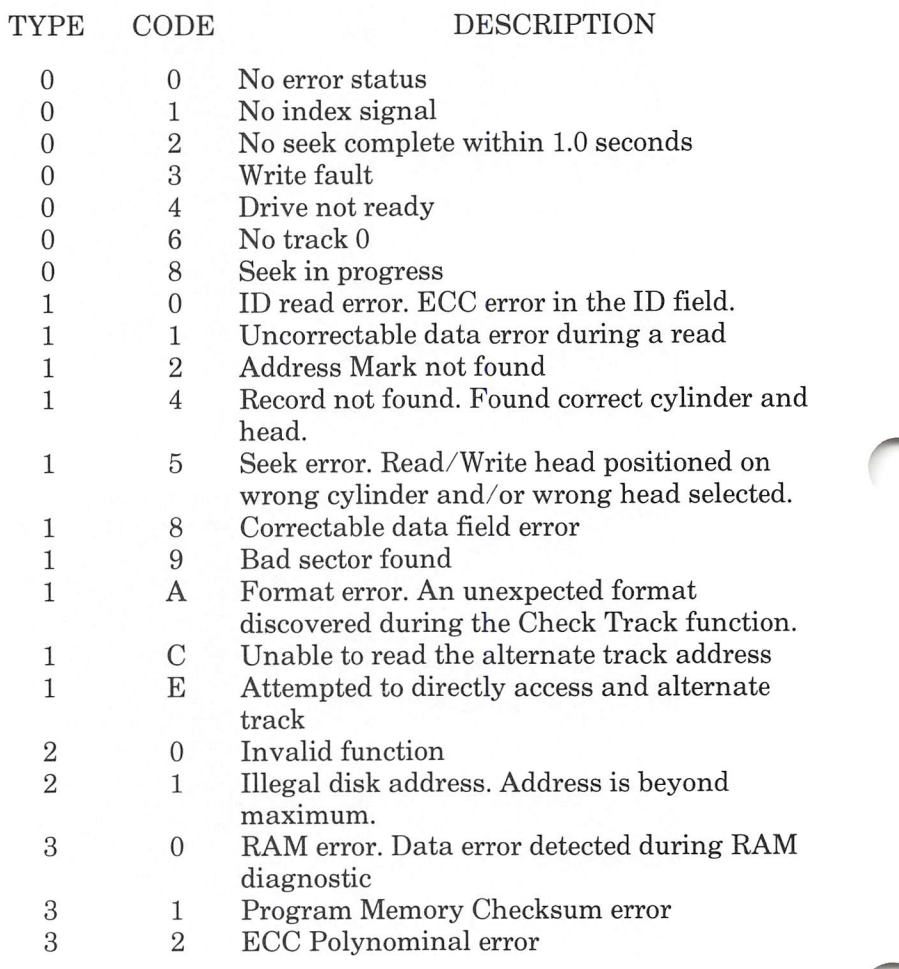

#### Function Parameters

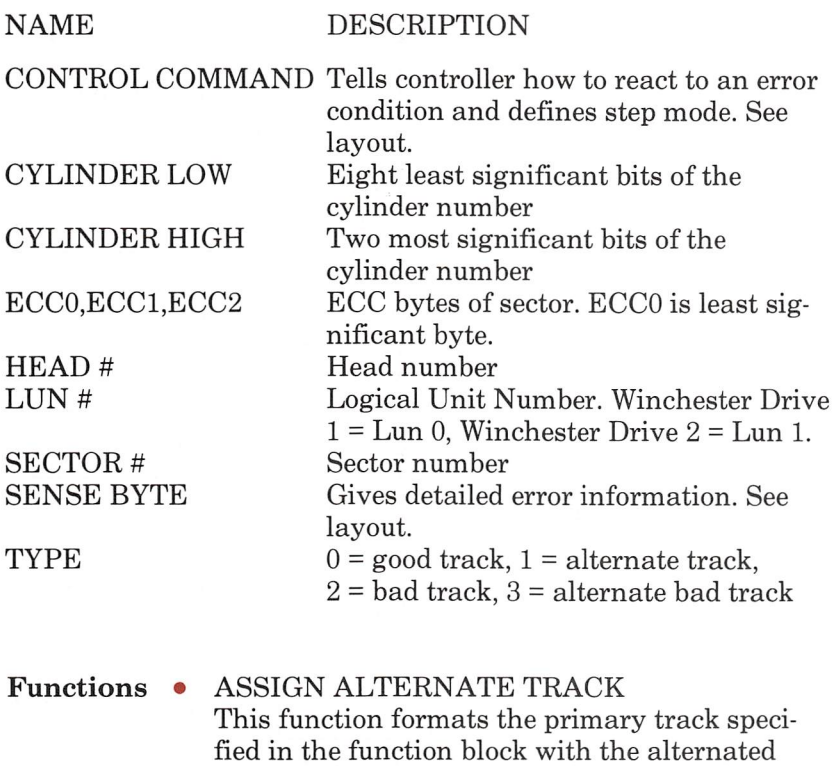

fied in the function block with the alternated and bad track flags set in the ID fields and with the track address of the alternate track written in the data fields. The data field is written with the data in the sector buffer.

Future read/write accesses to the primary track cause the drive to seek to the alternate track and to perform the operation there. This is transpar ent to the software. Alternate tracks can be assigned once. An alternate track cannot point to another alternate track.

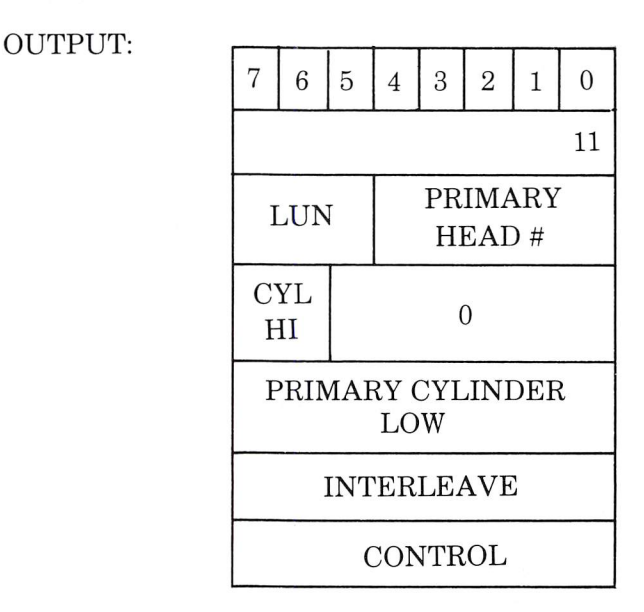

DATA OUTPUT:

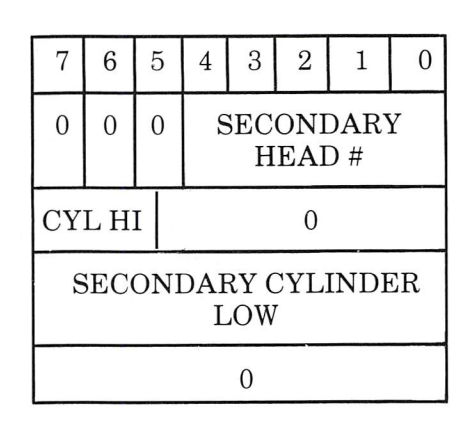

CHECK TRACK

This function checks the track format on the specified track for the correctness of the ID fields and the interleave of the sectors. It does not read the data.

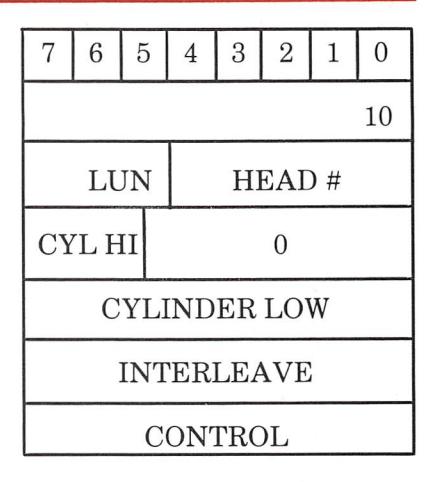

CONTROLLER INTERNAL DIAGNOSTICS This function performs the controller internal diagnostics. The controller checks the internal processor, data buffer, ECC circuit and the checksum.

#### OUTPUT:

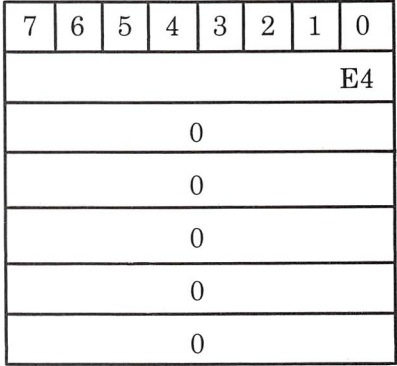

#### COPY

This function transfers the data blocks from the source unit to the destination unit. The number of sectors to copy is specified in the number of blocks field. If the field is zero, 15,777,216 sectors are copied.

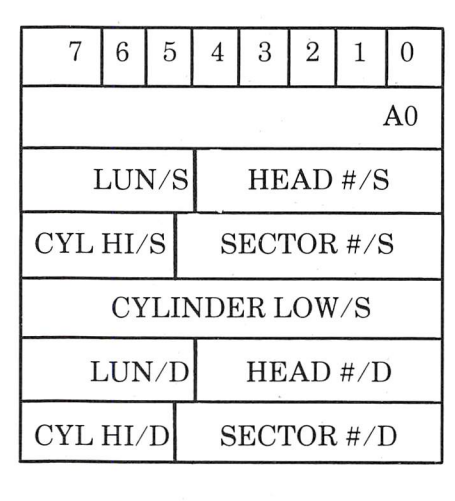

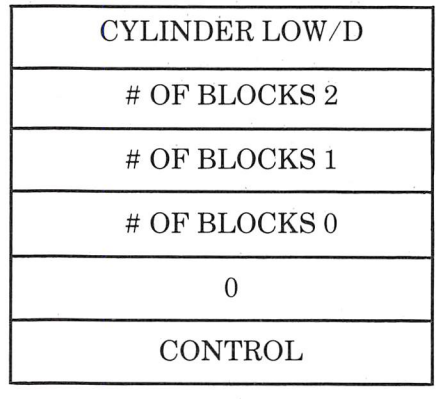

 $S = Source$   $D = Destination$ 

DRIVE DIAGNOSTIC This function performs a diagnostic on the spec ified unit. It reads sector 0 on sequential tracks and then reads sector 0 on 256 random tracks.

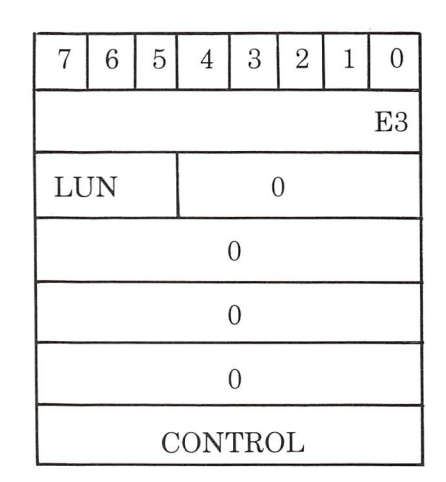

#### • FORMAT BAD TRACK

This function formats the track with the bad block flag set in all ID fields. It fills the data field with the data pattern in the sector buffer. The interleave must be the same for the entire drive.

OUTPUT:

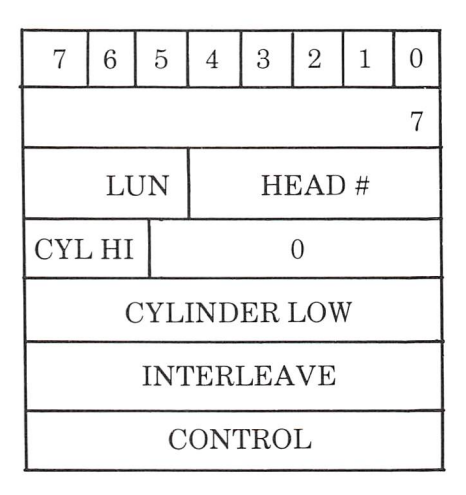

#### Hard Disk Controller

#### FORMAT TRACK  $\bullet$

This function formats the specified track with no flags set in the ID fields. It fills the data field with the data pattern in the sector buffer. The interleave must be the same for the entire drive.

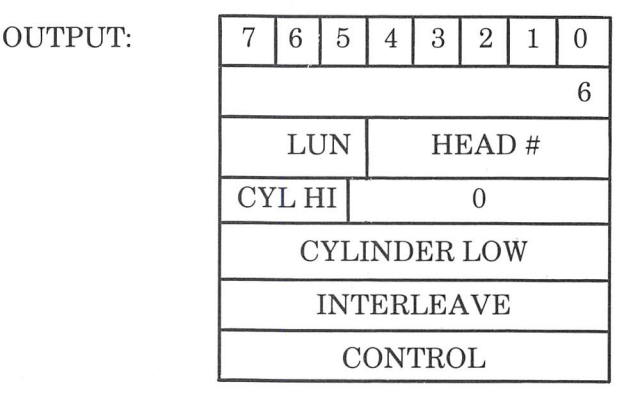

#### • FORMAT DRIVE

This function formats all of the tracks starting with the one specified in the function block to the end of the drive. The selected track format is used. The sectors are placed on the tracks according to the interleave code. The data fields are filled with the data pattern from the sector buffer.

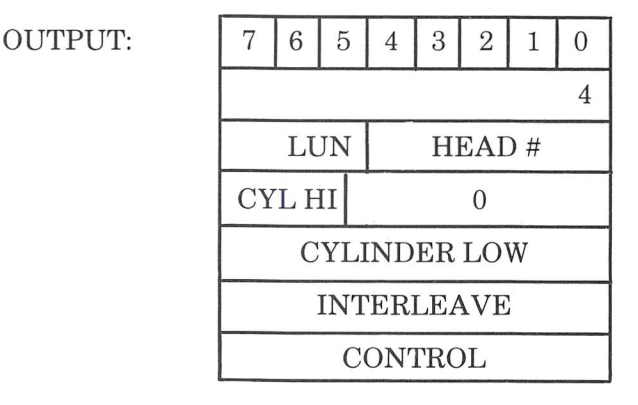

• INITIALIZE DRIVE CHARACTERISTICS This function sets up the drive with different capacities and characteristics.

#### OUTPUT:

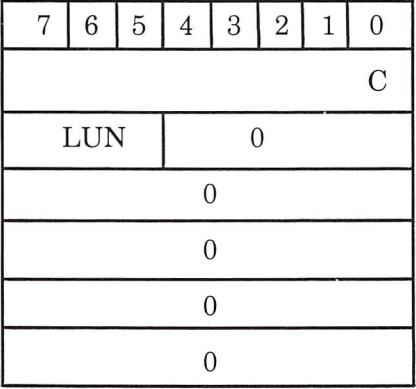

DATA OUTPUT:

MAX # OF CYLINDERS HIGH

MAX # OF CYLINDERS LOW

MAX # OF HEADS

REDUCED WR. CUR. CYLINDER HIGH

REDUCED WR. CUR. CYLINDER LOW

WRITE PRECOMP. CYLINDER **HIGH** 

WRITE PRECOMP. CYLINDER LOW

MAX ECC DATA BURST LENGTH

#### • RAM DIAGNOSTIC This function performs a data pattern test on the controller RAM.

#### OUTPUT:

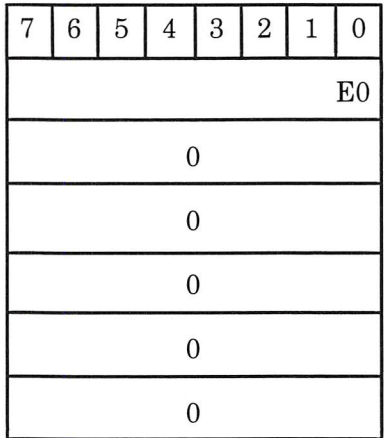

#### • READ

This function reads the specified number of blocks. The function specifies the initial sector address. The data is transferred to the CPU.

OUTPUT:

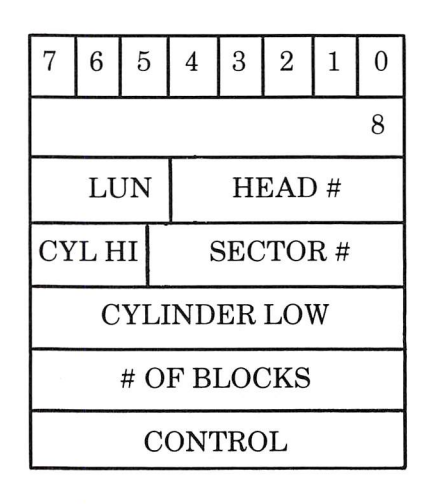

READ ECC BURST ERROR LENGTH This function transfers one byte of data to the CPU. This byte contains the ECC hurst length that the controller detected for the correctable ECC data error during the last read function.

OUTPUT:

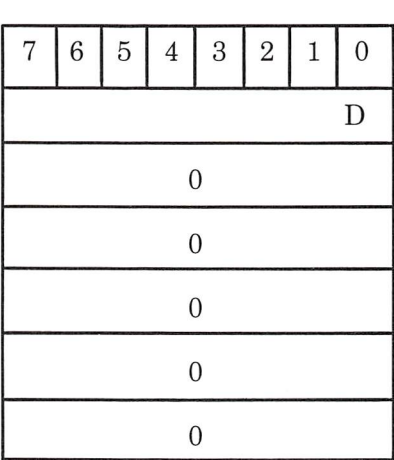

DATA INPUT:

ECC BURST LENGTH

Hard Disk Controller

• READ ID

This function reads three bytes and three ECC bytes from the specified sector address given in the function block and transfers them to the CPU.

OUTPUT:

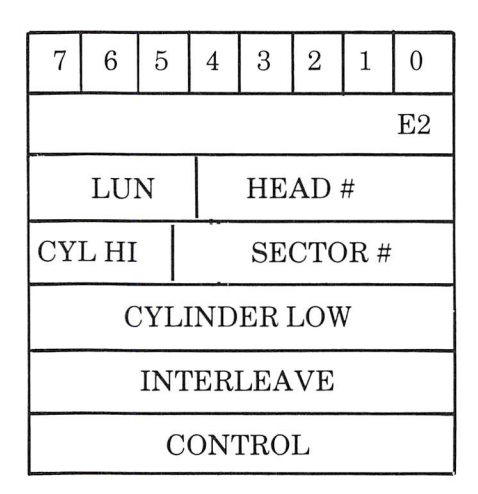

DATA INPUT:

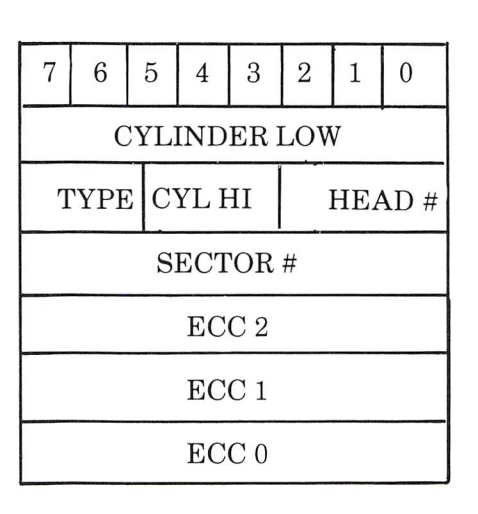

#### • READ LONG

This function reads sectors of data and ECC bytes from the disk and transfers them to the CPU. If an ECC error occurs during the read, the controller does not attempt to correct the data.

OUTPUT:

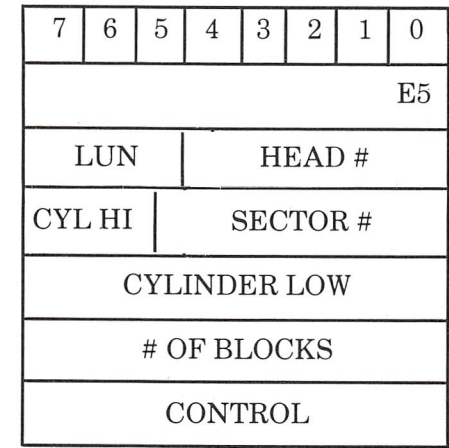

#### DATA INPUT:

 $\bullet$ 

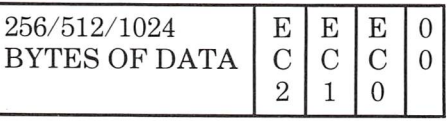

READ SECTOR BUFFER This function reads one sector from the con troller sector buffer. No data transfer occurs between the controller and the drives.

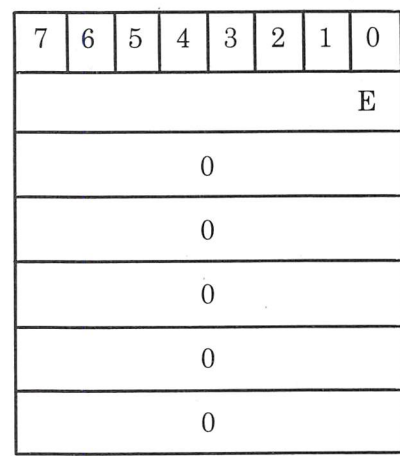

#### READ VERIFY

OUTPUT:

This function reads the specified number of blocks but does not transfer the data to the CPU. The function specifies the sector number where verification begins.

OUTPUT:

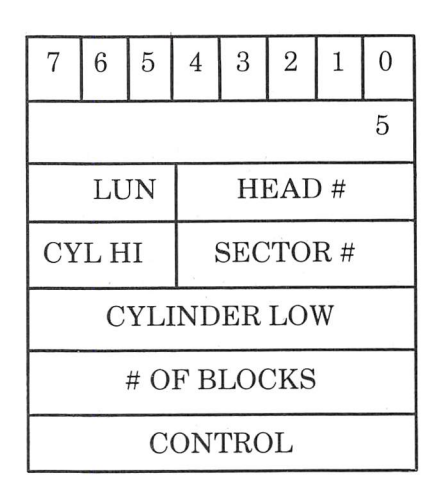

• RECALIBRATE

This function positions the read/write arm at track 0 and clears errors in the drive.

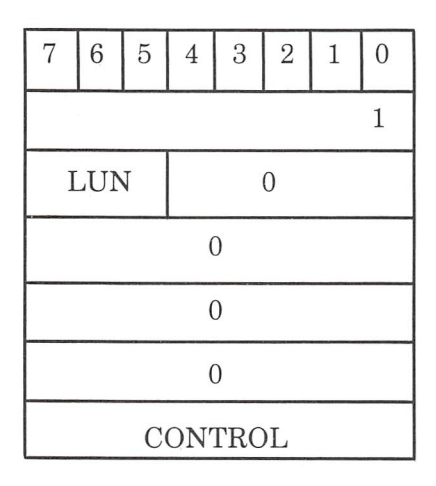

#### REQUEST LOGOUT

This function retrieves the four bytes of error log for the specified unit. Each device has its own error log which is incremented every time cer tain errors occur and is cleared after this func tion is executed.

OUTPUT:

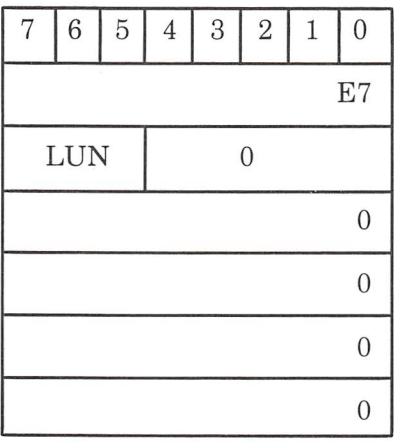

DATA<br>INPUT:

## RETRY COUNT HIGH

RETRY COUNT LOW

PERMANENT ERROR HIGH

PERMANENT ERROR LOW

REQUEST SENSE  $\bullet$ This function sends the four Sense Bytes to the CPU as data.

OUTPUT:

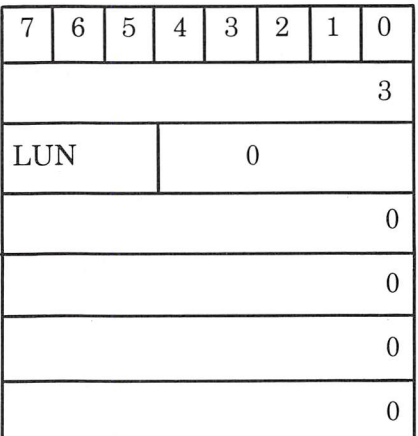

DATA INPUT:

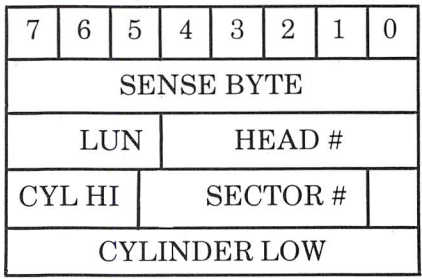

#### • REQUEST SYNDROME

This function returns the four hytes of the ECC syndrome to the CPU as data.

## OUTPUT:

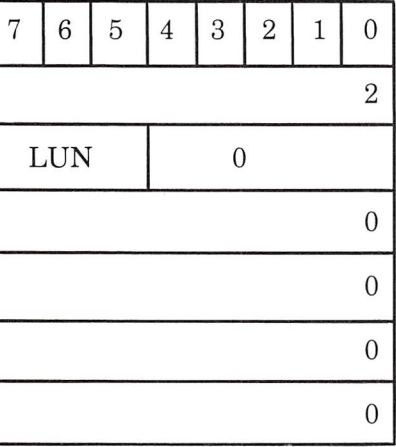

DATA INPUT:

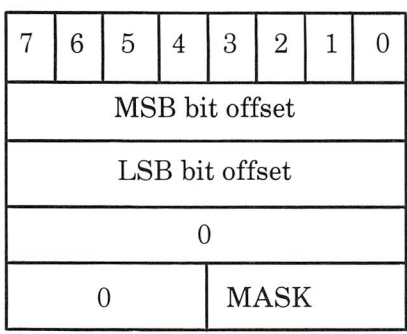

SEEK

This function seeks to the cylinder of the speci fied block. For Winchester drives capable of overlap seeks, this function returns completion status before the seek is complete.

OUTPUT:

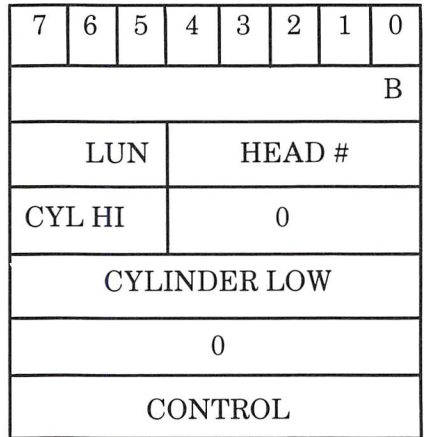

TEST DRIVE READY B

This function selects the specified drive and verifies the drive is ready, the seek is complete, and there are no drive faults.

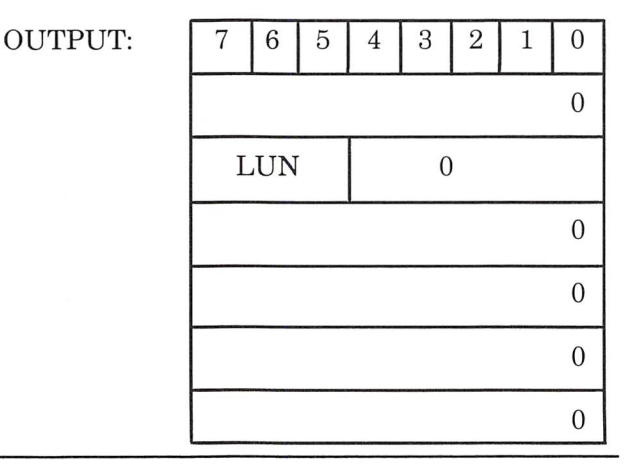

 $\cap$ 

9-86

### WRITE

This function writes the data starting at the initial block address given in the function.

OUTPUT: <sup>1</sup>

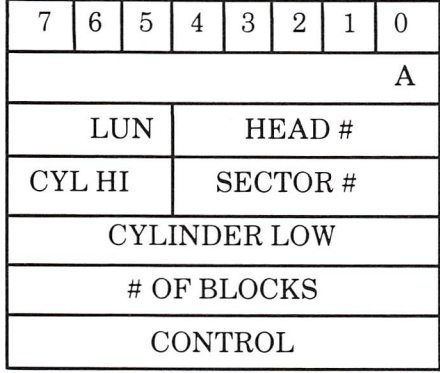

## WRITE LONG

This function writes blocks of data and ECC bytes from the CPU to the disk without generat ing ECC for the data.

OUTPUT:

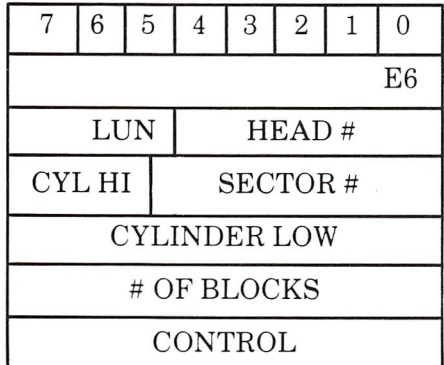

#### DATA OUTPUT:

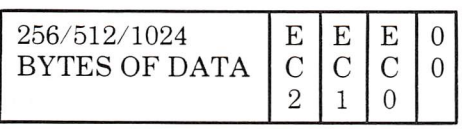

#### WRITE SECTOR BUFFER

This function writes one sector's worth of data to the controller sector buffer. No data transfer occurs between the controller and the drives.

OUTPUT:

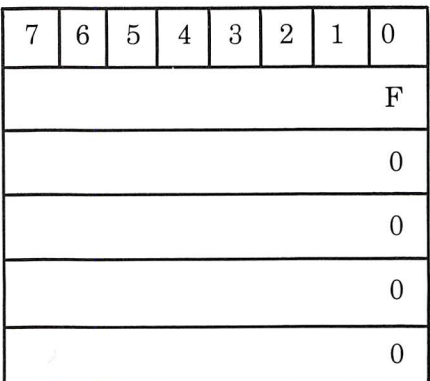

There are three phases to each function:

#### Sequencing and Timing

- function initiation
- function execution
- function results

To initiate a function, you select the controller with the Select Controller Register. Then you wait for Ready in the Status Register to be set. The In/Out bit and the Command/Data bit should indicate function transfer to the con troller. You then write six function bytes to the Data Register.

If the Ready is set after this transfer, either there was an error in the function bytes or the controller is ready to receive another group of six function bytes and/or data.

Data can be transferred in DMA or non-DMA mode. If the transfer is in DMA mode, the DMA Controller is programmed in Single Transfer mode (See DMA Controller). The count word is set to:

(number of sectors to transfer)(hytes/sector) -1

If data is transferred in non-DMA, you use Ready, In/Out, Command/Data and Interrupt Request to time the transfer during execution.

Execution begins when the last function byte is received. In data transfer functions, the con troller temporarily stores the data in the sector buffer. This prevents data overruns. When the function completes and the Completion Status byte is loaded, the controller issues interrupts if requested.

You clear the Interrupt Enable and the DMA enable hits in the Control Register after reading the Completion Status. This allows the con troller to clear Interrupt Request and Data Request in the Status Register. It also clears the Selected hit.

The controller does extensive error recovery. If an error is found, four retries are attempted. If a retry is successful, the error is not reported; how ever, the retry count is incremented.

The following errors result in a retry:

- Seek error
- Sector not found
- Uncorrectable data error

#### Hard Disk Controller

- Correctable data error
- No data address mark
- No ID address mark
- ECC error in ID field

On a seek error, a recalibrate and reseek is done by the controller.

The following errors are accumulated in the log:

- ECC error in ID field
- Correctable error in data field
- Uncorrectable error in data field
- No ID address mark
- No data address mark
- Seek error
- Record not found

If rereads are disabled, the controller does not reread before applying the ECC correction.

When a reset is done, the controller defaults to the following characteristics:

- Maximum number of cylinders = 306
- Maximum number of heads  $= 4$
- Starting reduced write current cylinder = 306
- Starting write precompensation cylinder  $= 0$
- Maximum ECC data burst length  $= 4$  bits

The interleave factor states how many physical sectors logical sectors are apart. For example, if the Interleave Factor is 6 and there are 16 sec tors in a track, then a sector looks like this:

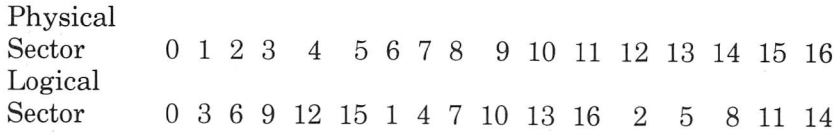

The track layout for 256 bytes per sector, 33 sec tors per track is:

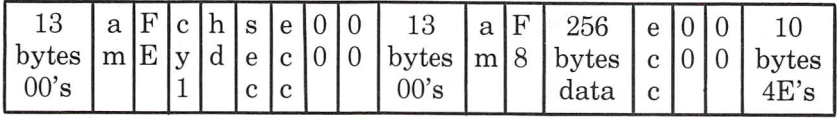

am, FE, cyl, hd, sec, 00, F8 = 1 byte  $ecc = 3$  bytes

Track capacity  $= 10416$ 

 $16 =$  Index Gap  $(4E)$ 10197 = 33 sectors @ 309 bytes/sector  $203$  = Speed Tolerance Gap  $(4E)$ 10416

309 bytes/sector including ID and overhead

The track layout for 512 bytes per sector, 17 sec tors per track is:

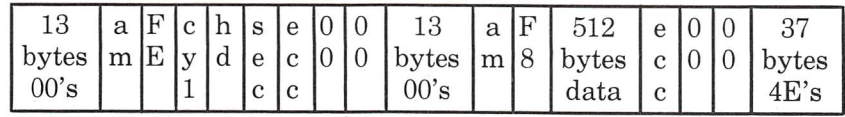

am, FE, cyl, hd, sec, 00, F8 = 1 byte  $ecc = 3 bytes$ 

Track capacity  $= 10416$ 

 $16 =$  Index Gap  $(4E)$ 10064 = 17 sectors @ 592 bytes/sector 336 = Speed Tolerance Gap (4E) 10416

592 bytes/sector including ID and overhead

The track layout for 1024 bytes per sector, 9 sec tors per track is:

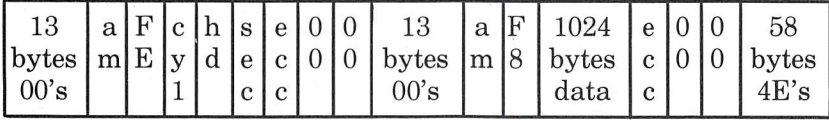

am, FE, cyl, hd, sec, 00, F8 = 1 byte  $ecc = 3 bytes$ 

Track capacity = 10416

 $16 = \text{Index Gap}(4E)$ 10125 = 9 sectors @ 1125 bytes/sector  $275$  = Speed Tolerance Gap  $(4E)$ 10416

1125 bytes/sector including ID and overhead
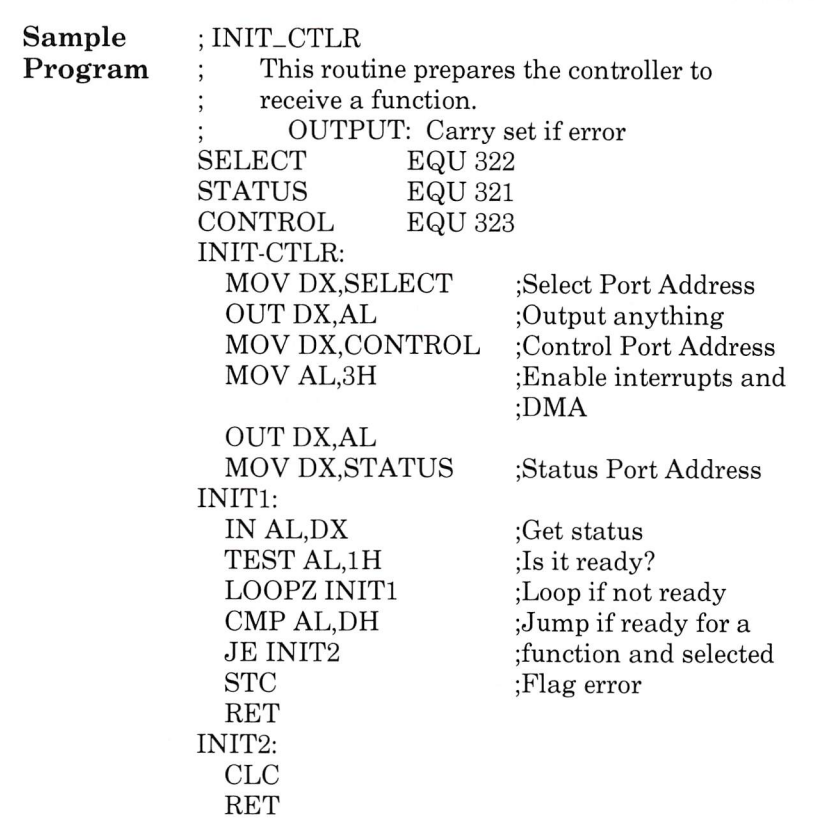

# Keyboard Interface

### Functional Description The keyboard interface converts the parallel data into serial data for transmission to and from the keyboard.

To provide maximum flexibility in defining key board operations, the keyboard uses scan codes rather than ASCII codes. In addition, all keys generate a make scan code when pressed and a break scan code when released. The break scan code is 80H plus the make scan code.

The keyboard is responsible for keeping track of the amount of time a key is depressed and for generating the repeat key signal. All the keys have this repeat function.

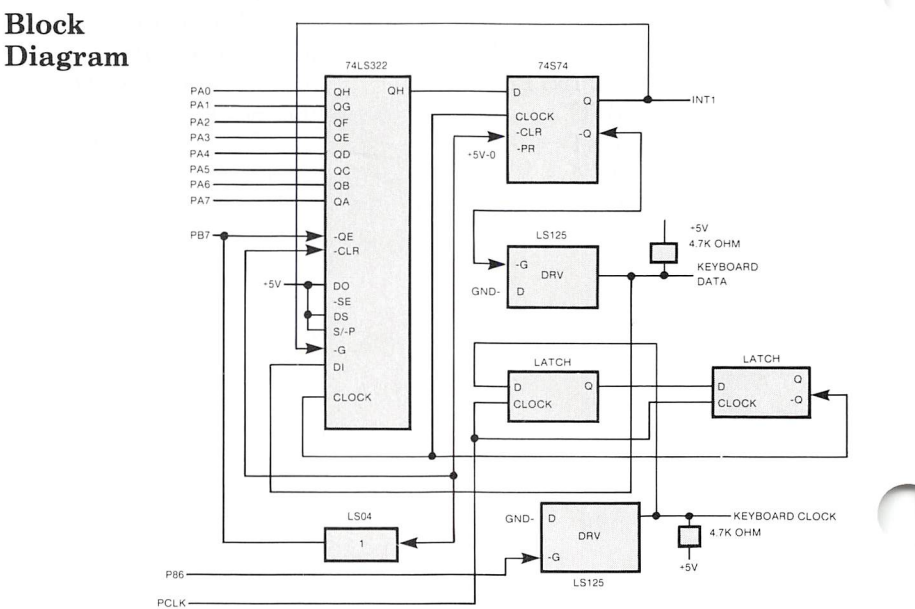

# Registers

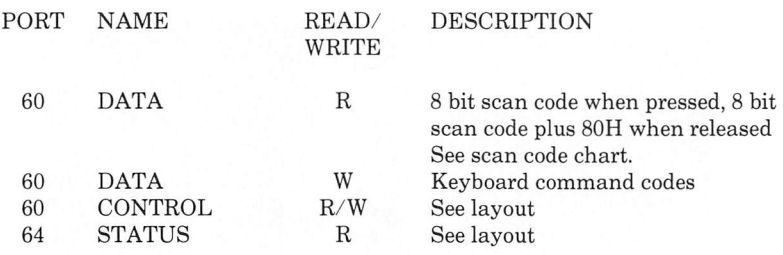

# Layout

# **CONTROL**

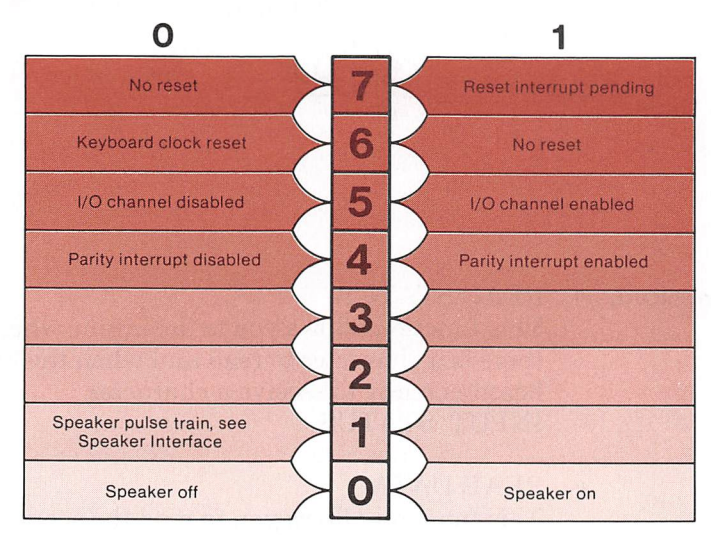

### Keyboard Interface

# **STATUS**

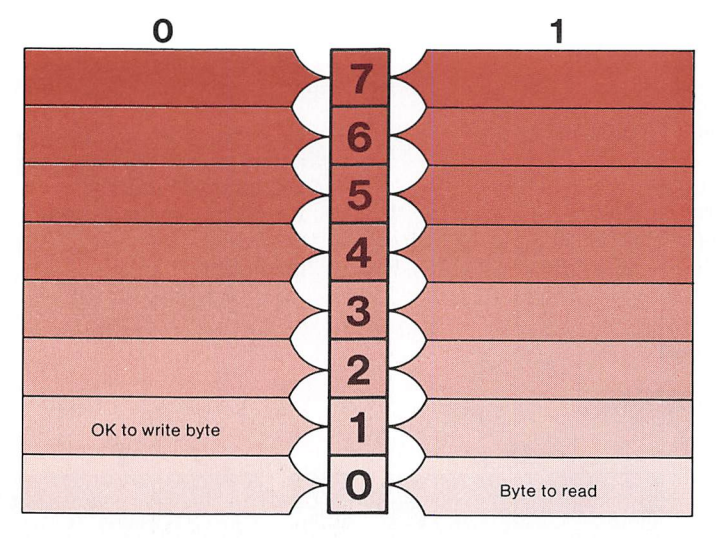

Functions • READ STATUS

This function allows you to determine when there is a character to read and when the key board is ready to receive a character. INPUT: STATUS

# • READ DATA

This function allows you to read the scan code of the key that was pressed or released. INPUT: DATA

## • WRITE CONTROL This function allows you to issue control com mands to the keyboard. OUTPUT: CONTROL

GET KEYBOARD TYPE  $\bullet$ This function determines if the keyboard is an Olivetti M20 type keyboard. OUTPUT: DATA REGISTER 5 INPUT: DATA REGISTER 1 = Olivetti M20 keyboard

KEYBOARD LEDS  $\bullet$ This function controls the illuminations of the CAPS LOCK and NUM LOCK LEDS. OUTPUT: DATA REGISTER

13H

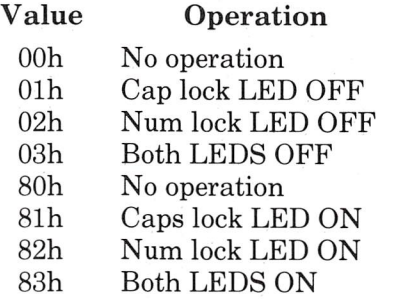

Any other value will cause one of the above operations.

# Scan Codes

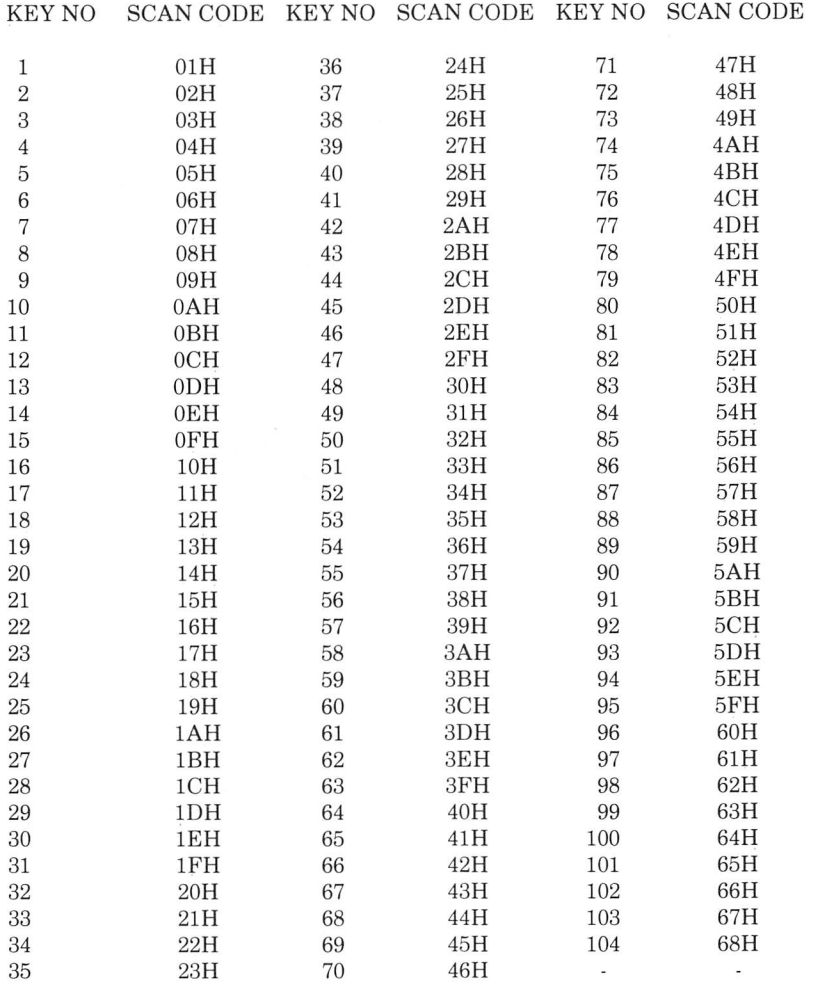

o

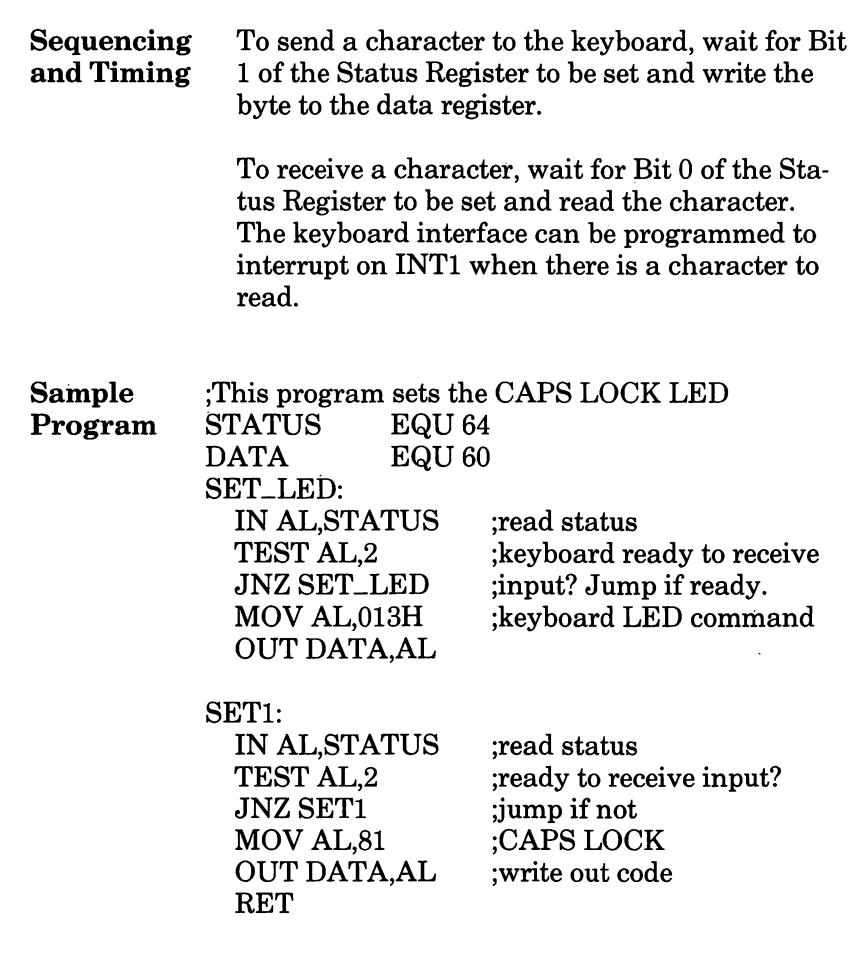

# Parallel Printer Interface

Functional Description The parallel printer interface connects to print ers with a Centronics-like parallel interface or any other device with identical interface charac teristics. The input and output signals are pre sented to the external device through a 25-pin "D" type connector.

> The interface has 5 buffered outputs — data, strobe, initialize printer, automatic linefeed, and select. These can be read and written. In addi tion, the interface has five inputs — acknowl edge, busy, paper out, error and select. An inter rupt can he enabled on INT7.

> > o

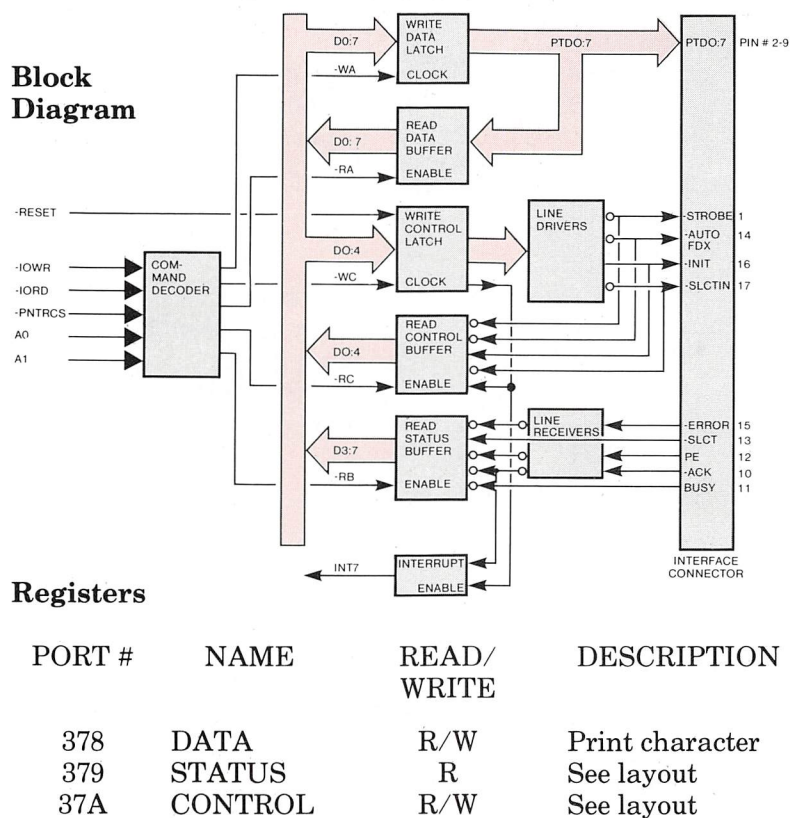

# Layout

# **STATUS**

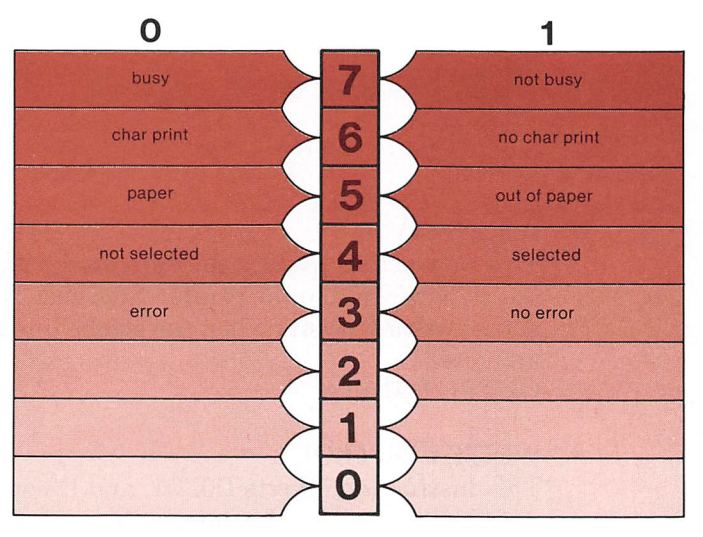

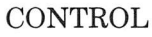

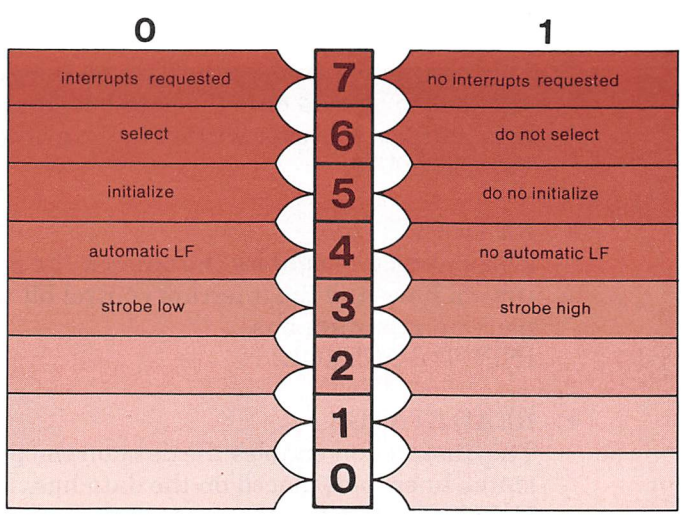

### Parallel Printer Interface

### Functions • RESET

After a power on or a hardware reset, the data buffer is cleared and the control register is initialized to:

- bit 0: 0 bit 1: 0
- bit 2: 0
- bit 3: 0
- bit 4: 0

## WRITE DATA

This instruction enables the data on the data bus to be written to the printer data bus. The actual writing occurs when the strobe line is activated.

OUTPUT: DATA

## • WRITE CONTROL

This instruction inverts DO, Dl, and D3 on the data bus and writes the data to the control regis ter. If D4 is a 1 then interrupts are requested. OUTPUT: CONTROL

## • READ DATA

This instruction enables the data on the printer data bus to be read onto the data bus. It normal ly is the last character written to the printer. INPUT: DATA

# • READ CONTROL

This instruction enables the data on the printer control lines and the interrupt control bit to be placed on the data bus. INPUT: CONTROL

# • READ STATUS

This instruction enables the data on the printer status lines to be placed on the data bus. INPUT: STATUS

Sequencing To send a character to the printer, the character<br>and Timing is put on the data bus. When the printer is not is put on the data bus. When the printer is not busy, it is ready to accept the next character. The character must be strobed into the printer by setting the strobe bit to 1 for at least  $5 \mu$ seconds and then resetting it.

> Interrupt can be enabled on INT7 by writing D4  $= 1$  in the control register. An interrupt will be triggered everytime Bit 6 of the status register goes from 0 to 1 (end of the acknowledge cycle from the printer).

To initialize the printer, first select it. Then issue the initialize command setting the automatic line feed and interrupt parameters.

Parallel Printer Interface

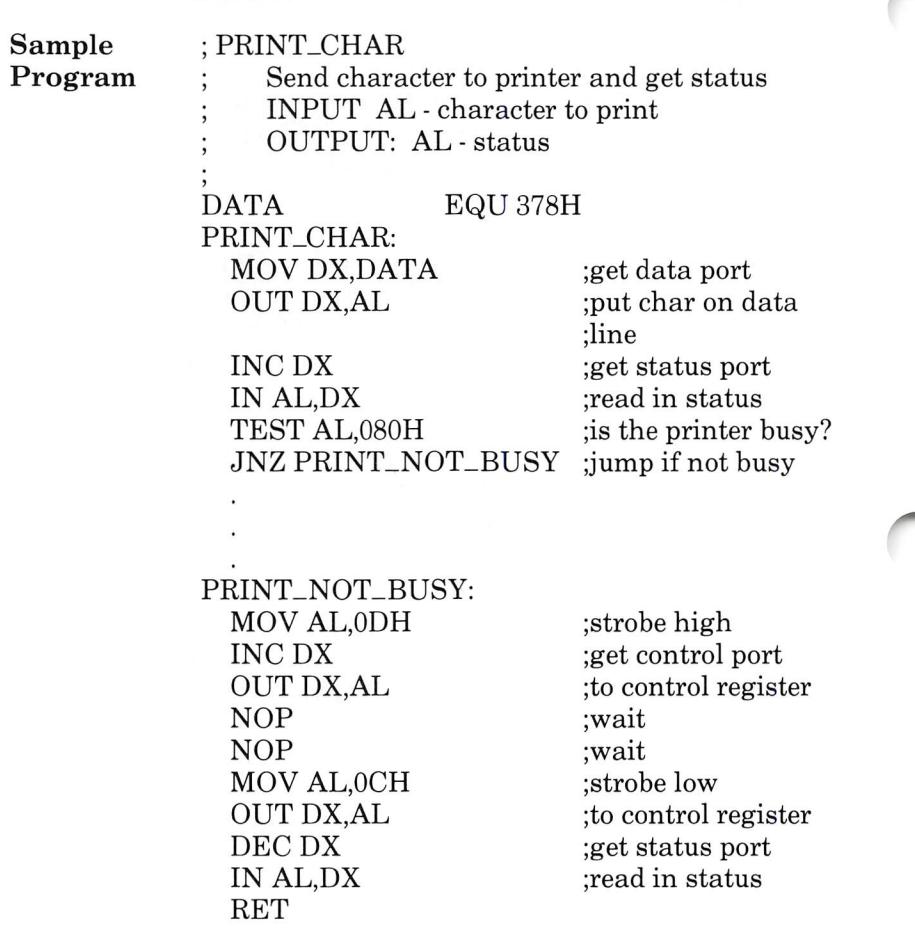

O,

# Programmable Interrupt Controller

Functional The Intel 8259A Programmable Interrupt Con-<br>Description troller (PIC) manages external interrupts. It troller (PIC) manages external interrupts. It receives requests from peripheral equipment, decides which request has the highest priority, and issues an interrupt to the CPU. Each PIC handles 8 maskable priority interrupts. PIC's can be cascaded allowing up to 64 priority inter rupts. However, on the AT&T Personal Comput er 6300 this is not done.

> Each interrupt device runs to one of eight inter rupt lines (INT0-INT7). If more than one device interrupts at once, the PIC decides which device to service according to one of several schemes.

The following schemes apply to a single PIC:

## • Fully Nested Mode

This is the default mode. The interrupt requests have an ordered priority from 0 (highest) to 7 (lowest). The highest priority is acknowledged first and those of lower priority are inhibited.

# • Special Mask Mode

This mode is similar to fully nested mode except that the interrupt mask register (IMR) deter mines which interrupts are disabled.

# • Polled

This mode allows the CPU to poll the devices. It is selected by disabling interrupts with the CLI instruction. Periodically the CPU polls the PIC to receive the interrupt type of the highest prior ity device requesting service.

• Automatic Rotation In this mode, a device receives the lowest prior ity after it is serviced. All other devices have their priorities adjusted accordingly. The next highest interrupt line receives the highest priority.

• Programmable Rotation In this mode, the programmer declares the low est priority device.

The PIC keeps track of devices that are waiting for service in the interrupt request register (IRR). If not in polled mode, the PIC notifies the CPU of the pending interrupt. When it receives an interrupt acknowlege from the CPU (INTA), it sends the interrupt type of the device to the CPU. The device is then in-service. This is noted in the in-service register (ISR). The type of INTO is programmable. It must be a multiple of 8.

After the interrupt service routine services the interrupt, it notifies the PIC of end of interrupt (EOI). The device is then removed from the inservice register.

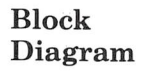

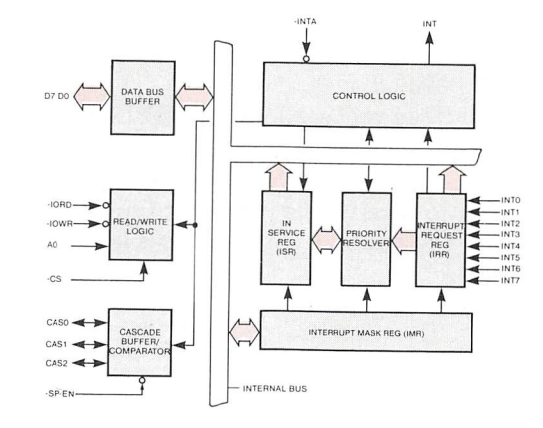

ROTATION OF PRIORITIES INDEPENDENT OFEOI

This function requests an immediate change in priorities.

OUTPUT:  $OCW2$  BITS  $5-7 = 6$ 

 $OCW2$  BITS  $0-2$  = level of lowest. priority

SPECIFIC END OF INTERRUPT (SEOI) This function is issued in an interrupt service routine to declare end of interrupt service for the specified level.

OUTPUT: 0CW2 BITS 5-7 = 3 BITS 0-2 = interrupt level

NON-SPECIFIC END OF INTERRUPT (EOI) When the PIC is operating in Fully Nested Mode, it can determine which interrupt is com pleting. This function signals completion of an interrupt service routine.

OUTPUT: 0CW2 BITS 5-7 = 1

AUTOMATIC END OF INTERRUPT This function requests the PIC to declare end of interrupt automatically after delivering the interrupt to the CPU.

OUTPUT: ICW4 BIT  $1 = 1$ 

• READ IRR

This function reads the devices requesting service.

OUTPUT: OCW3 BITS  $0-1 = 2$ INPUT: IRR

• READ ISR This function reads the in-service register. OUTPUT:  $OCW3$  BITS  $0-1 = 3$ INPUT: ISR

## READ IMR This function reads the interrupt mask register. INPUT: OCWl

# Sequencing When the ICWl command is issued, the initialiand Timing zation process begins. The following automati cally occurs:

- IMR is cleared.
- 1NT7 is assigned the lowest priority.
- Single mode is assumed.
- Special Mask Mode is cleared.
- A status read fetches IRR.
- If Bit  $0$  equals zero, then ICW4 functions are set to zero.

Next 1CW2 is output. 1CW3 is skipped in all sin gle PIC systems. If the 1CW4 was requested by ICWl then it is output. This completes initialization.

Once the initialization process is complete, the PIC is ready to accept interrupts. Any of the functions to change the priority scheme can be executed. In addition, the IRR, IMR, and ISR can he read.

If automatic EOl is not specified then the interrupt service routine must declare EOI. Either specific or non-specific EOl can be used depend ing on the priority scheme in use.

When a write command is issued to the PIC, 480 nanoseconds must elapse before another com mand is issued. In the read case, 395 nanosec onds must elapse.

# Sample

Program SEND\_SEOI

- Send end of INTl service at the end of the
- interrupt service routine.

OCW2 EQU 20 ;port address of OCW2<br>COMMAND EQU 61 :6 = SEOI, 1 = INT1  $:6 =$ SEOI,  $1 =$ INT1

### SEND.SEOI:

MOV AL,COMMAND MOV DX,0CW2 OUT DX,AL STI RET

 $:set AL = command$ ;set DX = port address ;send command ;enable external interrupts ;retum to service routine

# Programmable Interval Timer

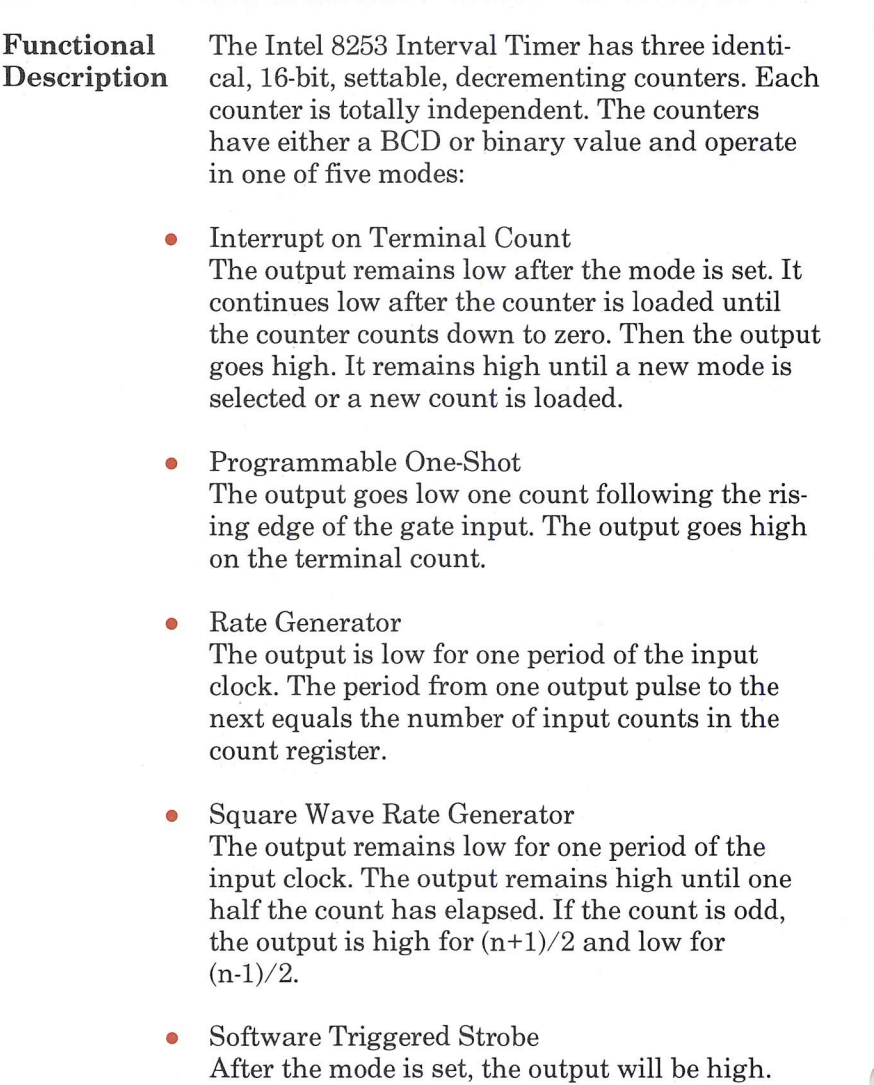

When the count is loaded, the counter begins counting. On the terminal count,the output goes low for one clock period and then goes high.

• Hardware Triggered Strobe The counter starts counting after the rising edge of the trigger input and goes low for one clock period when terminal count is reached.

These timing diagrams illustrate the different modes.

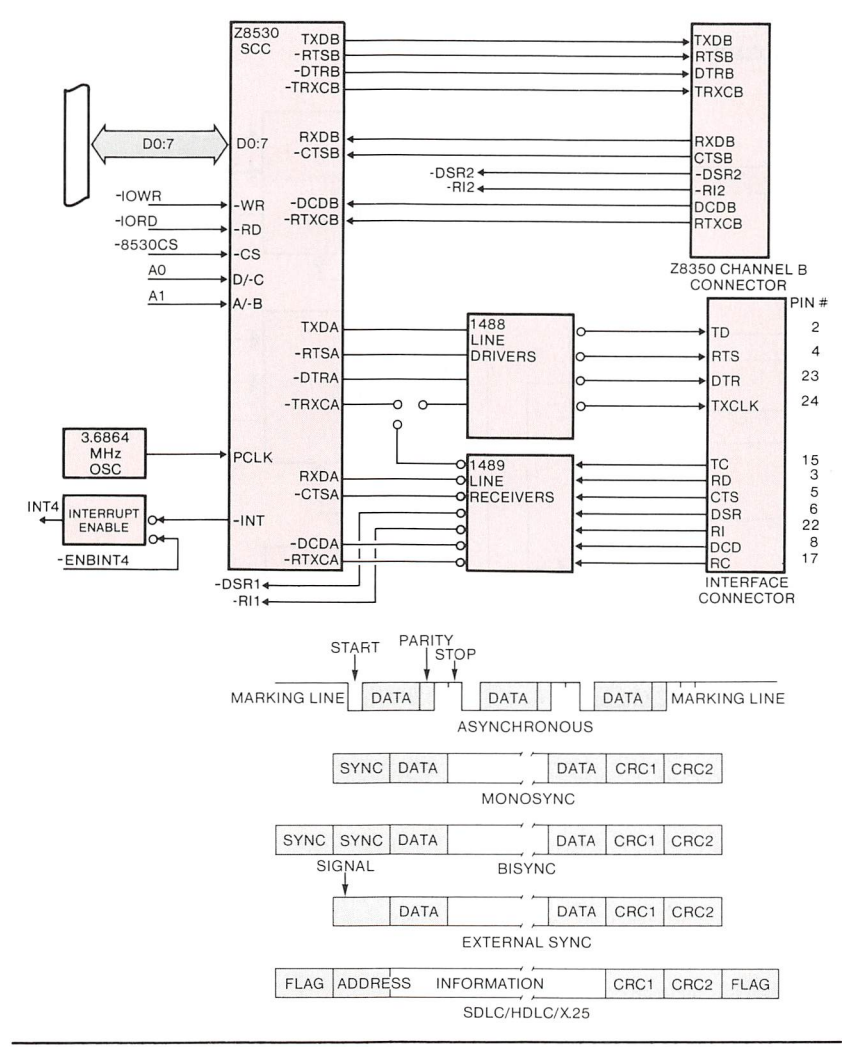

In the AT&T Personal Computer 6300 system, Counter 0 provides real time interrupts on INTO, counter 1 requests memory refreshes, and count er 2 generates a pulse train for the audio speaker.

# Block Diagram

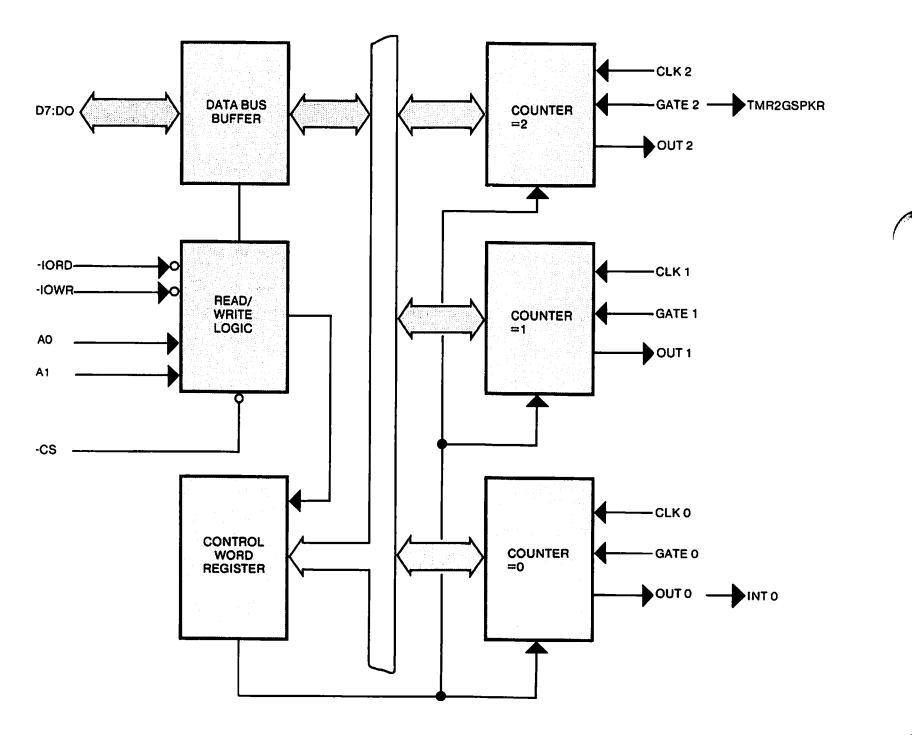

# Registers

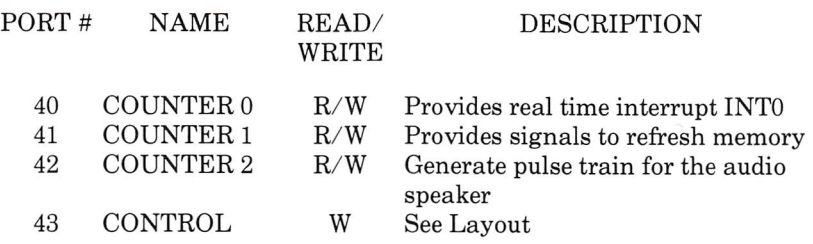

# Layout

# **CONTROL**

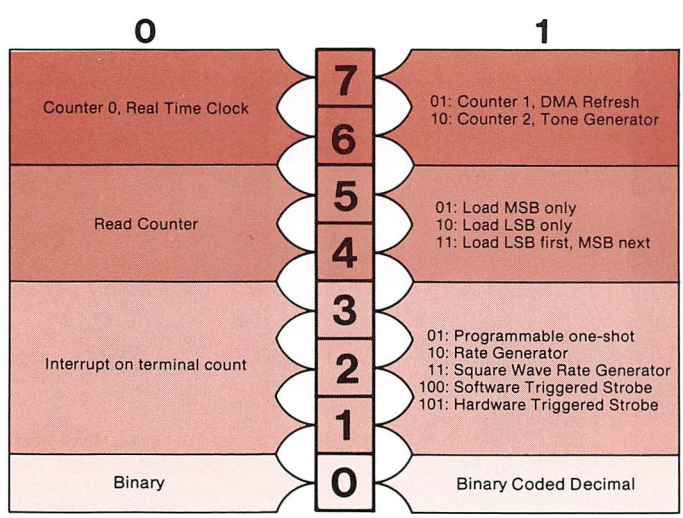

# Functions • LOAD COUNTER

This function allows you to set a specific counter.<br>OUTPUT:

CONTROL REGISTER BITS 0 binary or BCD BITS 1-3 mode BITS 4-5 1,2 or 3 BITS 6-7 counter

8 or 16 bit count value

READ COUNTER This function allows you to read a specific counter.<br>OUTPUT: CONTROL REGISTER

BITS 4-5 0 BITS 6-7 counter

O

Programmable Interval Timer

Sequencing All counters must be initialized with the control<br>and Timing register. The control register specifies the register. The control register specifies the number of bytes which must be loaded.

> Whenever a read or a load command is issued, the requested counter bytes must be read or writ ten. In the read case, two reads are necessary, the first for the least significant byte (LSB) and the last for the most significant byte (MSB). In the write case, the control register specifies the byte to write.

> 1 microsecond recovery time is required between a read or a load and any other control signal.

Input to the timer is 1.2288MHz. Therefore, there are 18.75 interrupts per second. To generate a 1.00 KHz tone with the audio speaker, a square wave rate generator is used with a count of 614  $(1.2288 MHz/2*614 = 1KHz)$ .

### Programmable Interval Timer

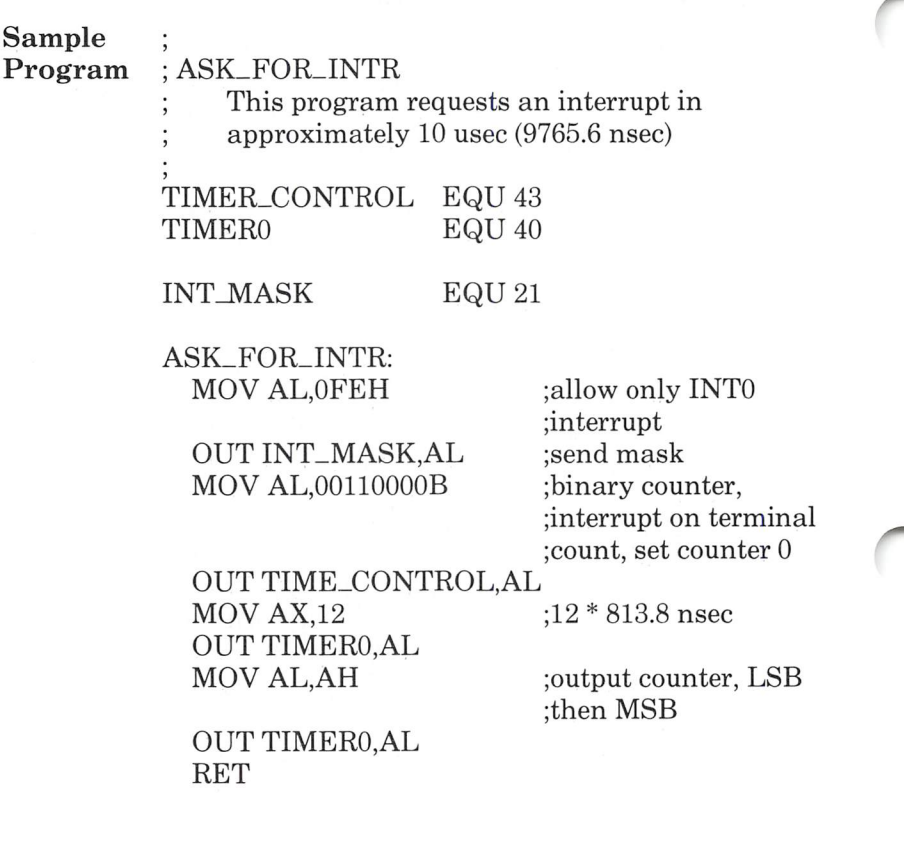

# Real Time Clock and Calendar

Functional The real time clock and calendar keep the cur-<br>Description rent data and time. All of the date and time rent data and time. All of the date and time fields can he read hut the second fields cannot be written. The calendar keeps up to eight years. A rechargeable battery keeps the unit running even when the computer is turned off.

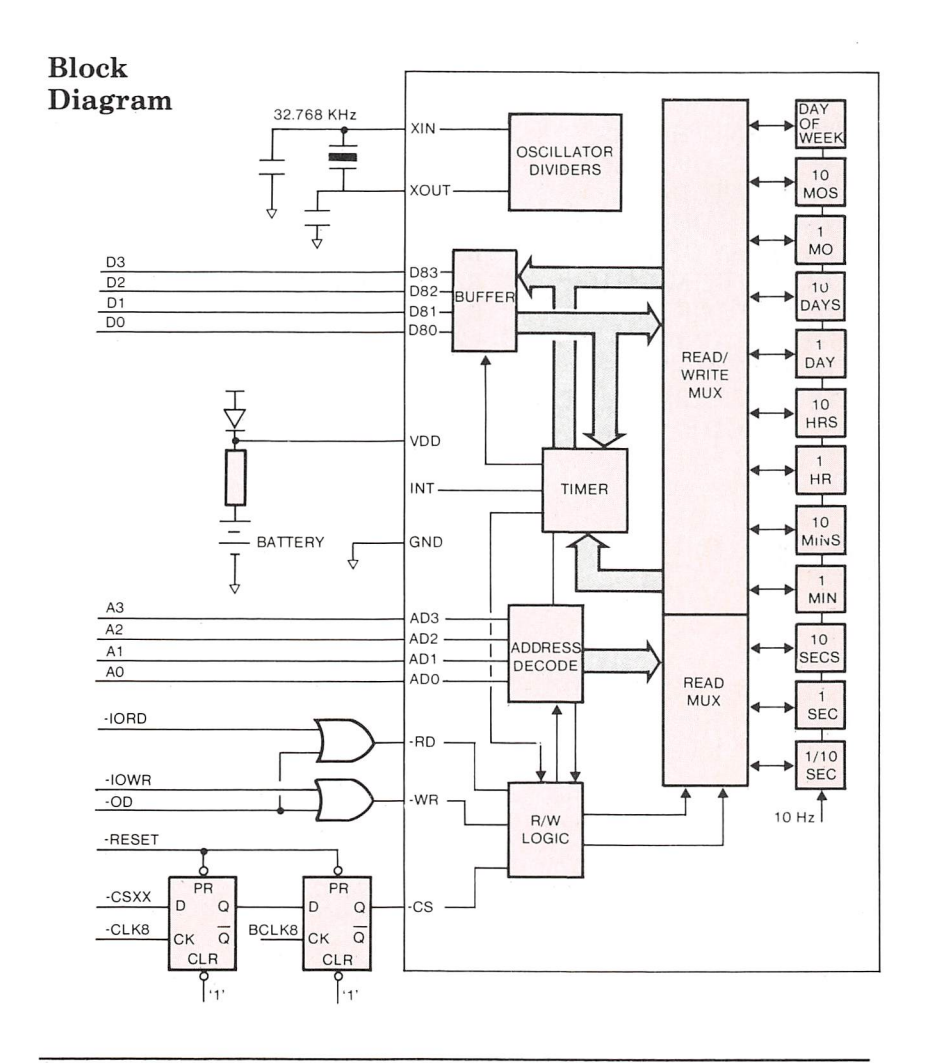

# Registers

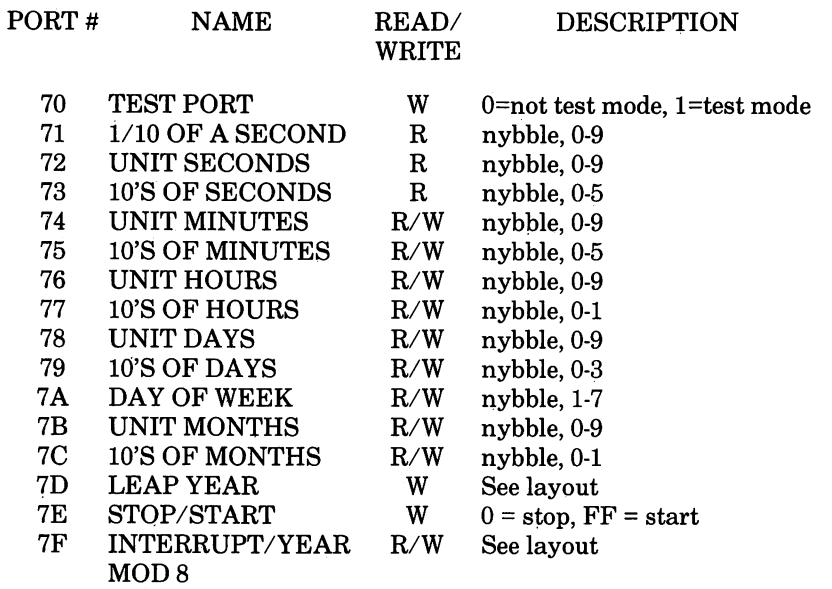

 $\ddot{\phantom{a}}$ ۰

# Layout

# INTERRUPT/YEAR MOD 8

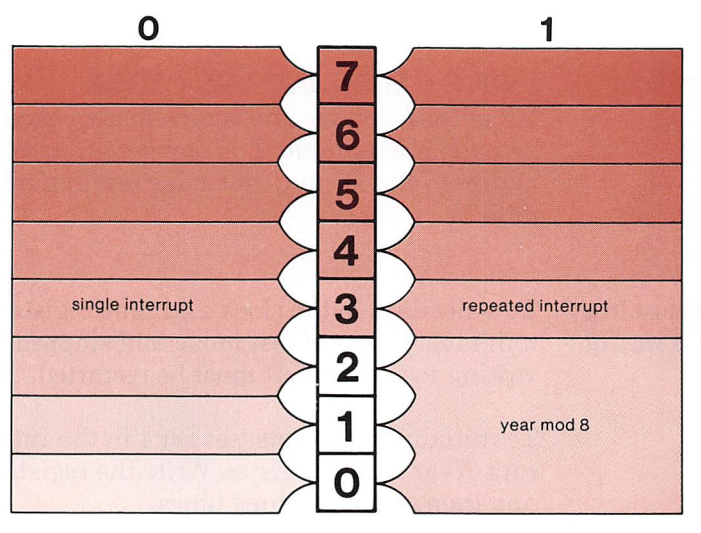

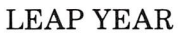

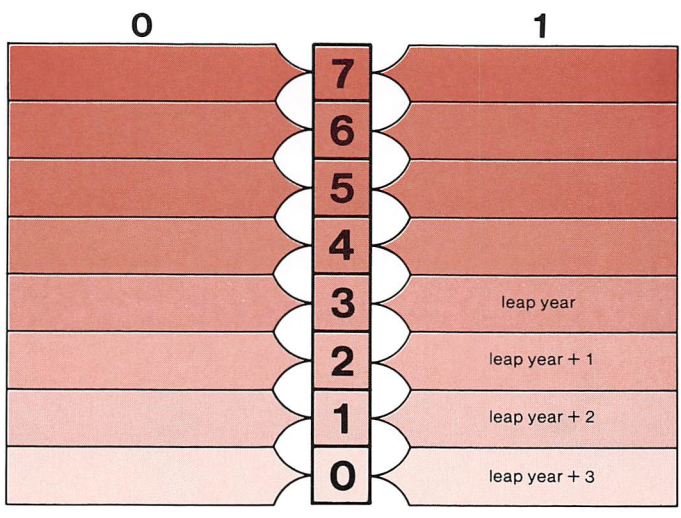

Real Time Clock and Calendar

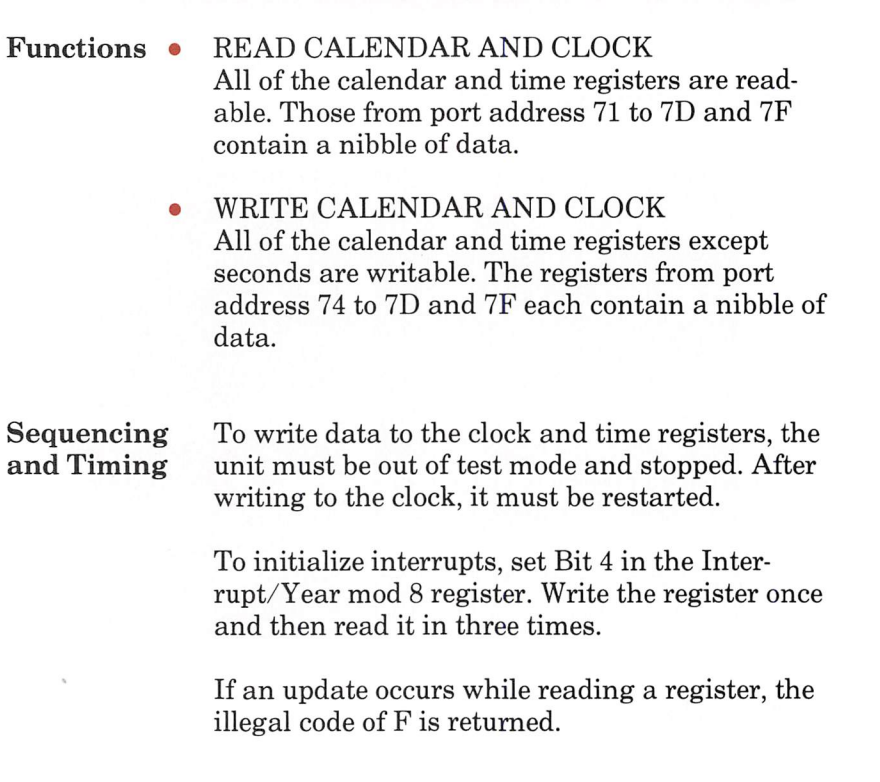

 $\big($ 

í.

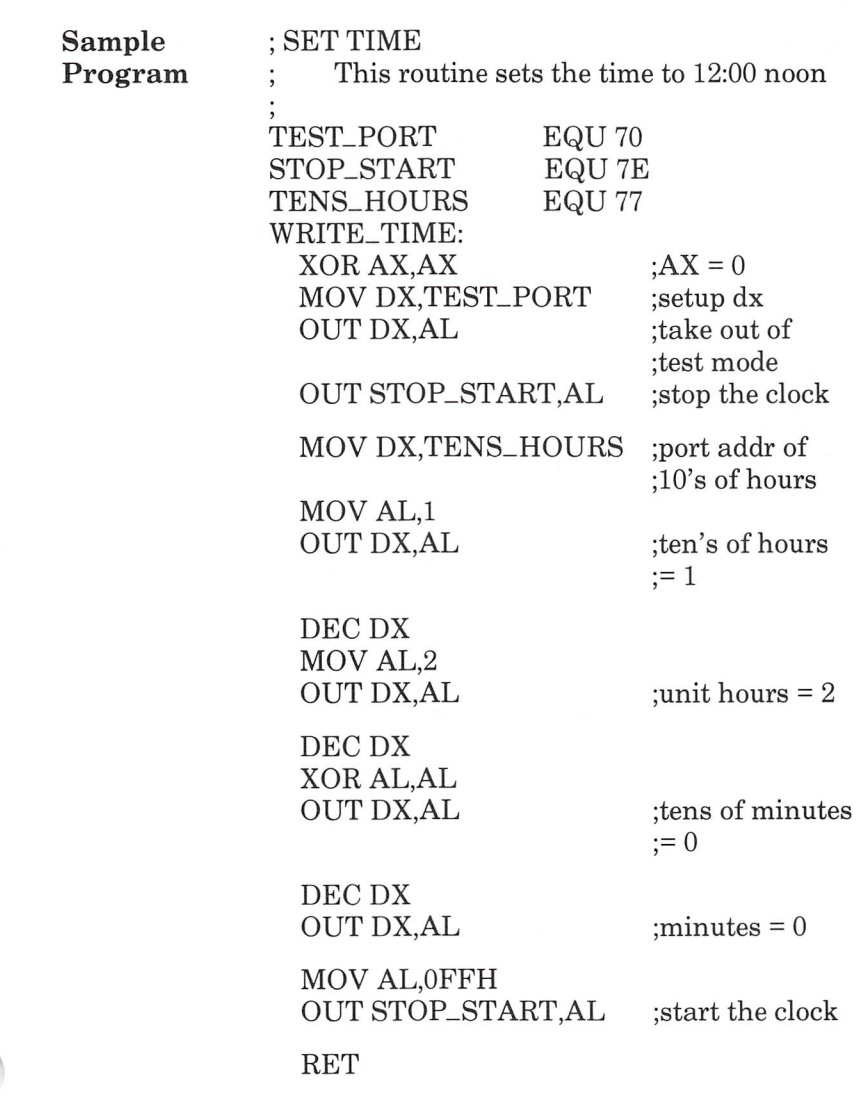

# Serial Communications Controller

Functional Z8530 Serial Communications Controller (SCC)<br>Description performs serial to parallel conversion on input performs serial-to-parallel conversion on input data characters received from a modem and parallel-to-serial conversion on output data characters received from the CPU. It supports the following common asynchronous and syn chronous data communication protocols.

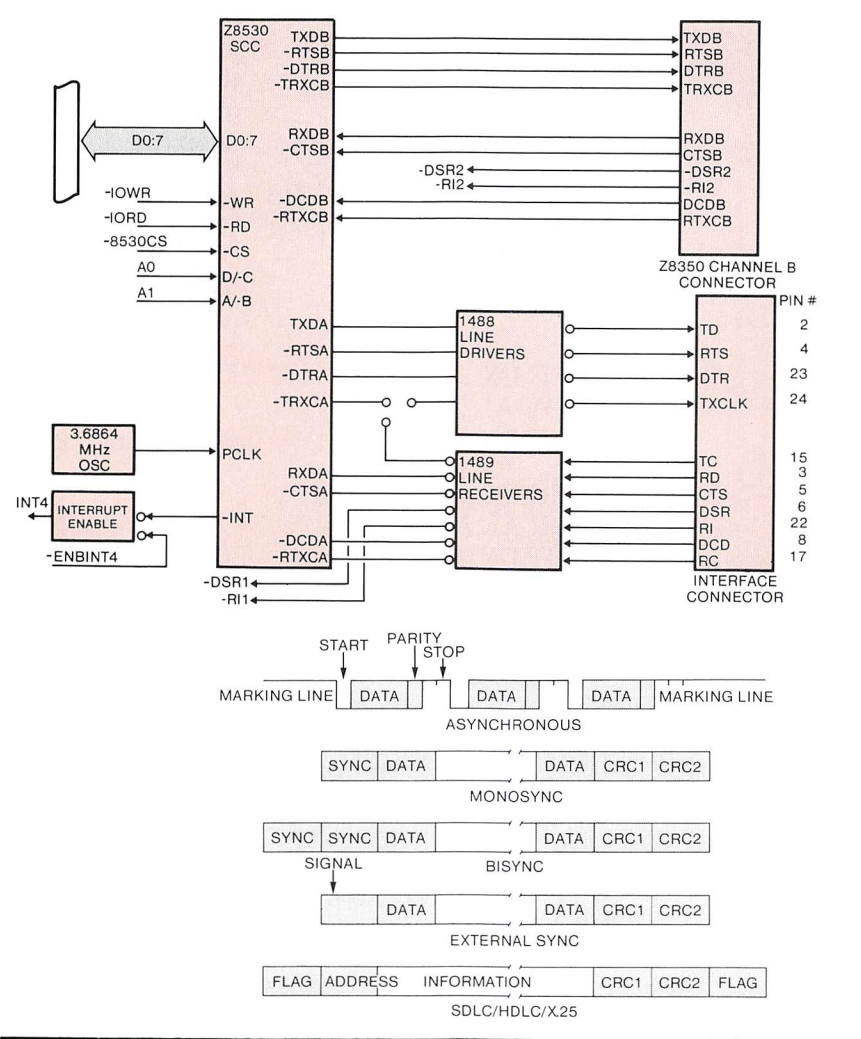

Serial Communications Controller

In addition, the SCC supports five encoding methods — NRZ, NRZI, FMl (bi-phase mark), FMO (bi-phase space), and Manchester (bi-phase level).

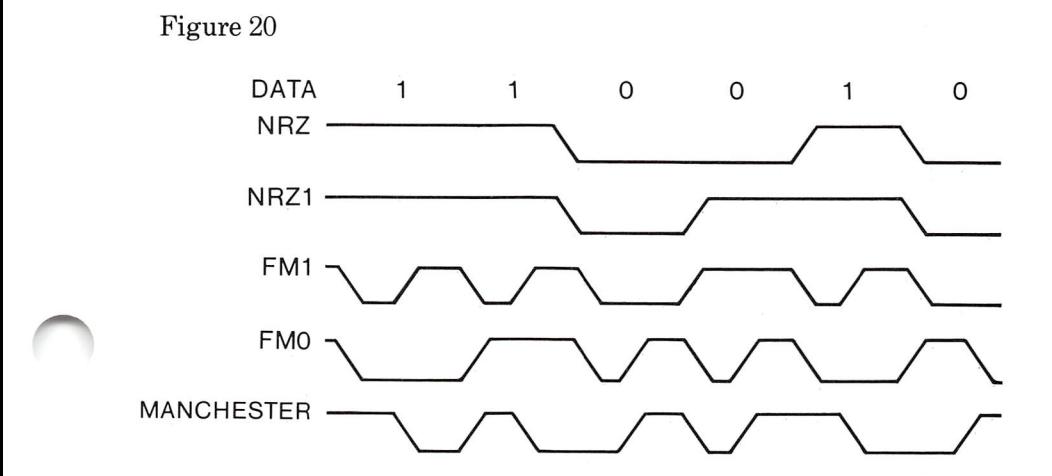

Ov

The SCC has the following capabilities:

Asynchronous

- 5,6, 7, or 8 bits per character  $\bullet$
- $\bullet$ 1,1 1/2, or 2 stop bits
- $\bullet$ Odd or even parity
- Times 1, 16, 32, or 64 clock modes  $\bullet$
- Break generation and detection  $\bullet$
- Parity, overrun and framing error detection  $\bullet$

Byte-oriented synchronous

- $\bullet$ Internal or external character synchronization
- 1 or 2 sync characters in separate registers  $\bullet$
- Automatic sync character insertion and deletion  $\bullet$
- Cyclic redundancy check (CRC) generation/  $\bullet$ detection
- 6- or 8-bit sync character  $\bullet$

## SDLC/HDLC

- Abort sequence generation and checking  $\bullet$
- Automatic zero insertion and deletion  $\bullet$
- Automatic flag insertion between messages  $\bullet$
- Address field recognition  $\bullet$
- $\bullet$ I-field residue handling
- CRC generation/detection  $\bullet$
- SDLC loop mode with EOP recognition/loop  $\bullet$ entry and exit

The baud rate is programmable for both channels.

# Registers

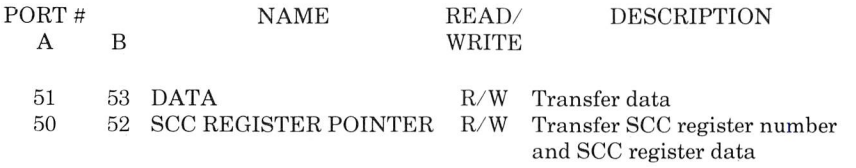

# SCC Registers

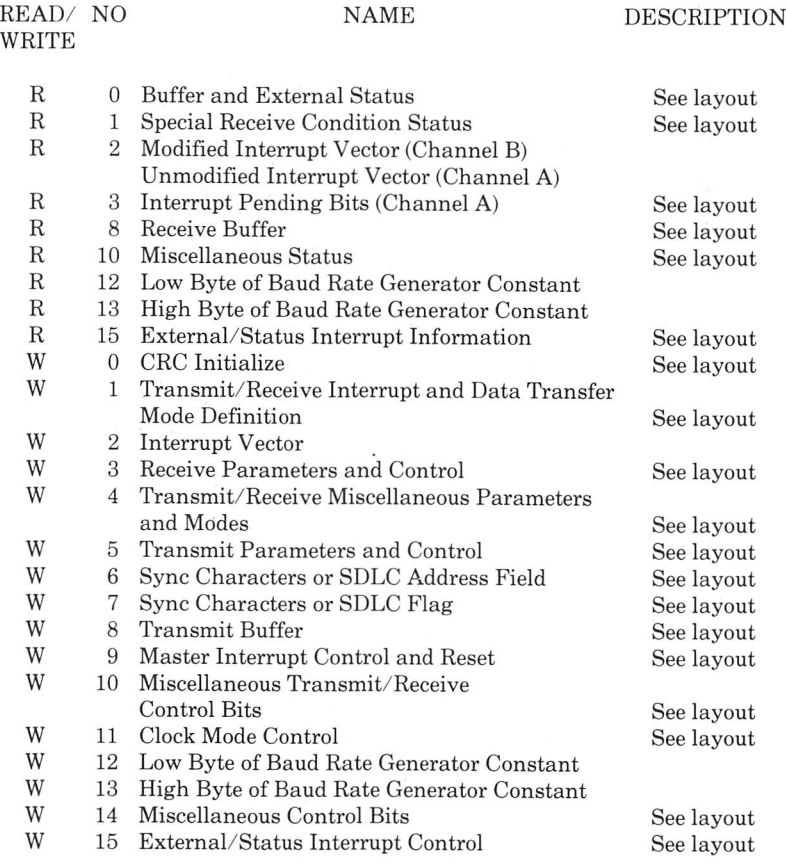

Serial Communications Controller

# Layout

# READ REGISTER 0

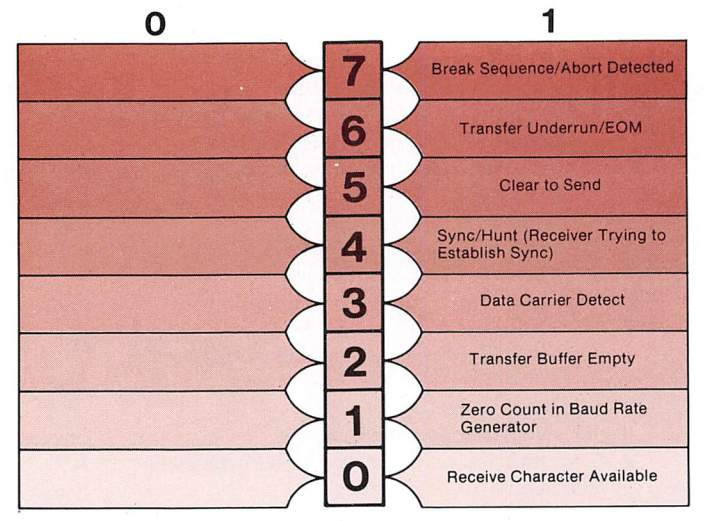

# READ REGISTER 1

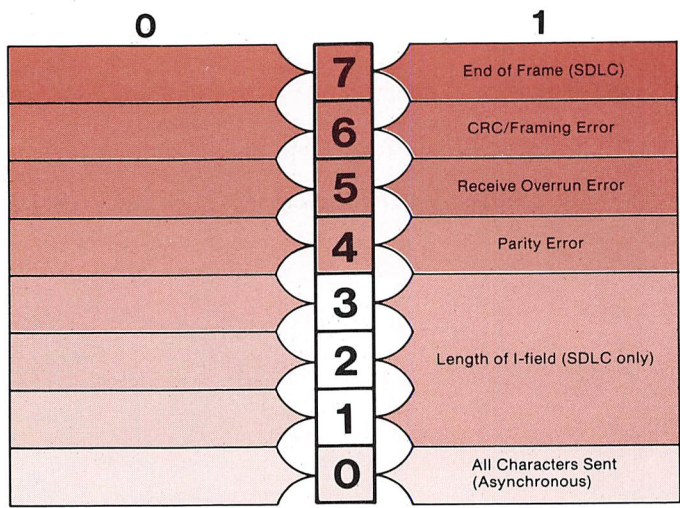

### Serial Communications Controller

### READ REGISTER 3  $\mathbf 0$ 1 4 6 5 Channel A Receive Interrupt Pending 4 Channel A Transmit Interrupt Pending 3 Channel A External/Status Interrupt Pending  $\overline{2}$ Channel B Receive Interrupt Pending 1 Channel 8 Transmit Interrupt Pending Channel B External/Status O interrupt Pending

# READ REGISTER 10

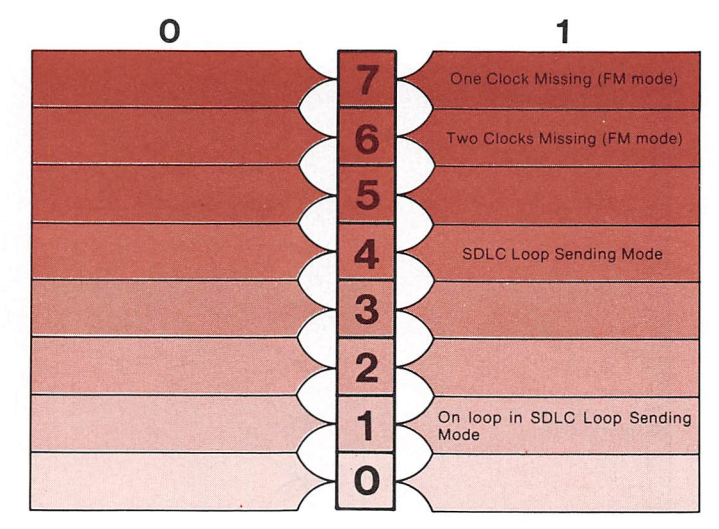

# READ REGISTER 15

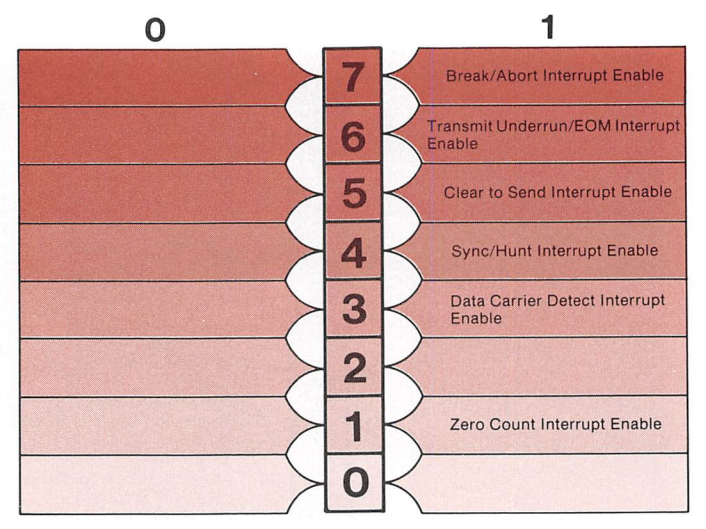

## WRITE REGISTER 0

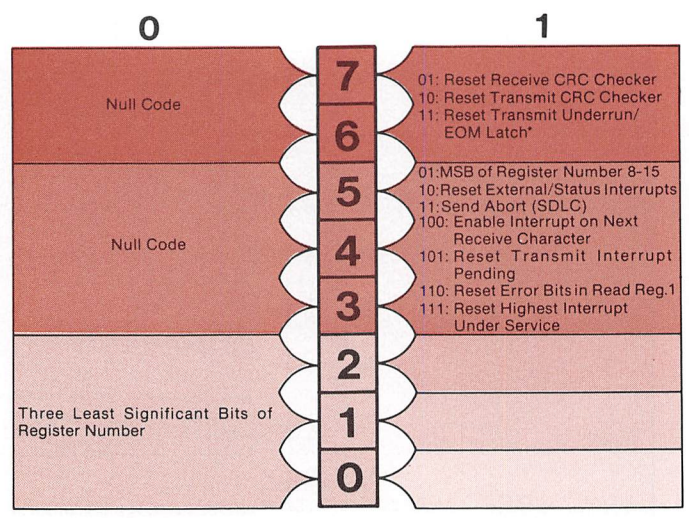

 $\bigcap$
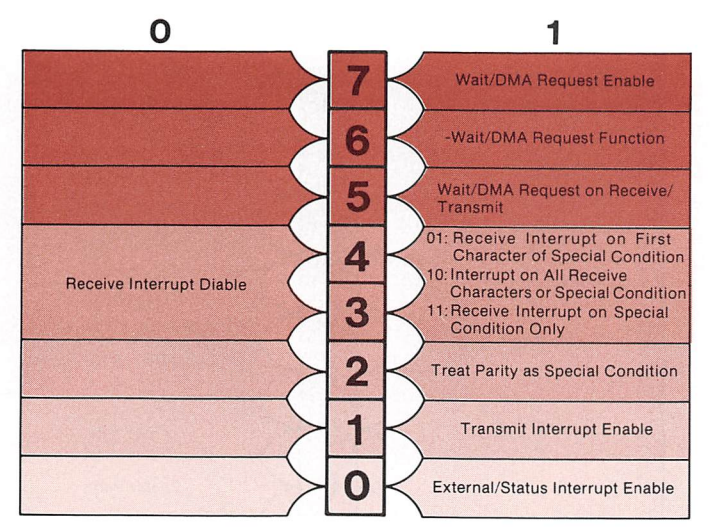

#### WRITE REGISTER 3

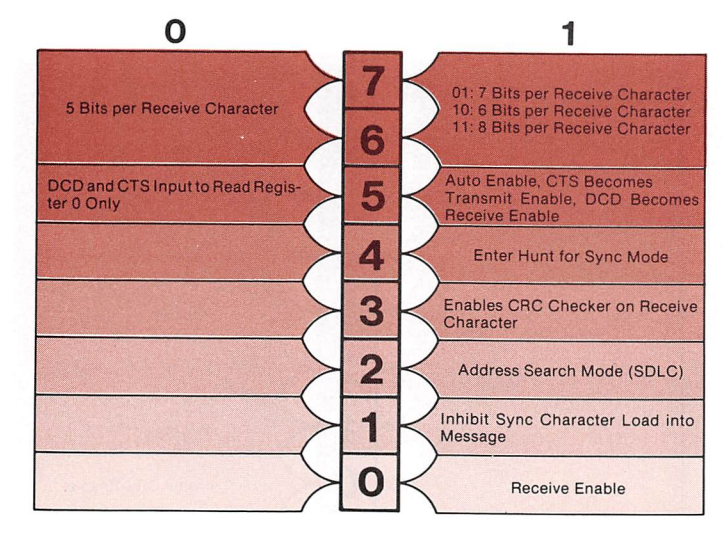

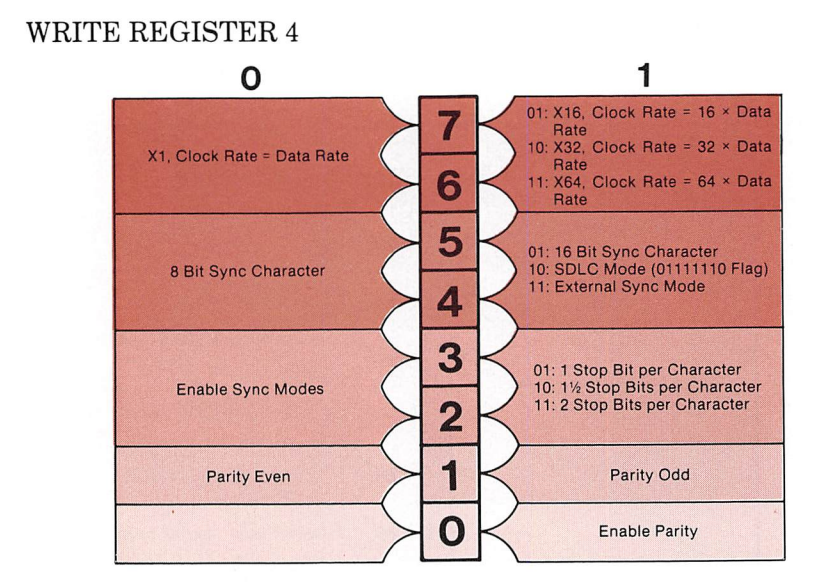

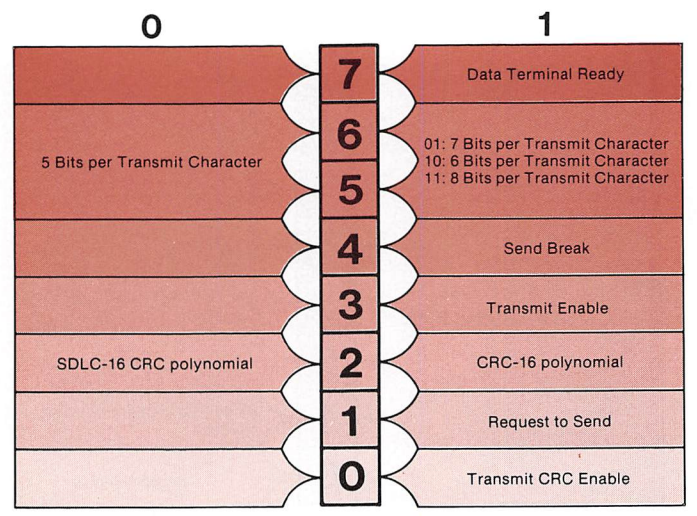

O

#### Serial Communications Controller

### WRITE REGISTER 6

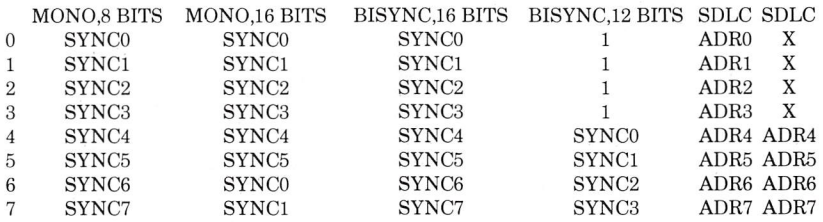

#### WRITE REGISTER 7

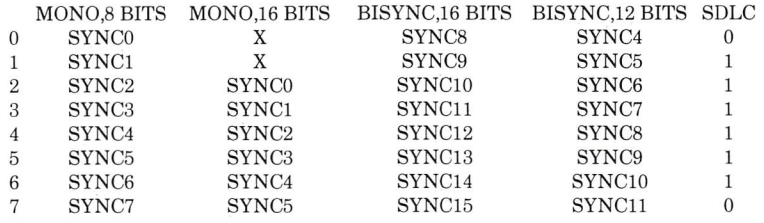

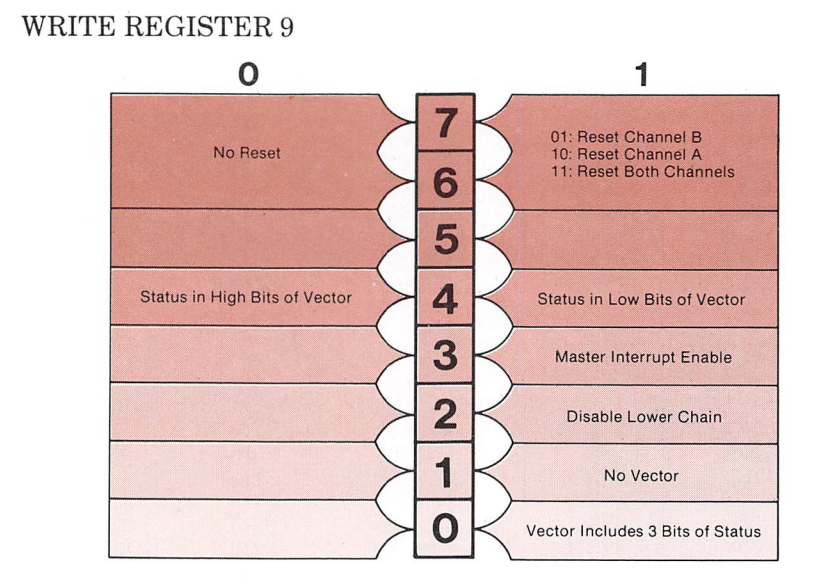

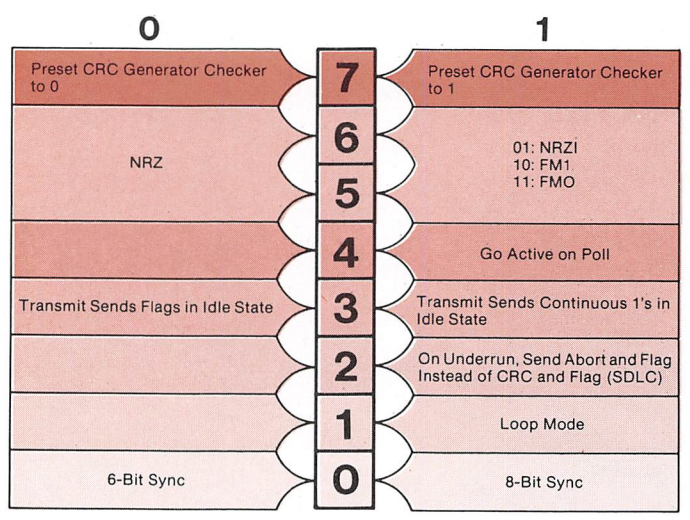

O

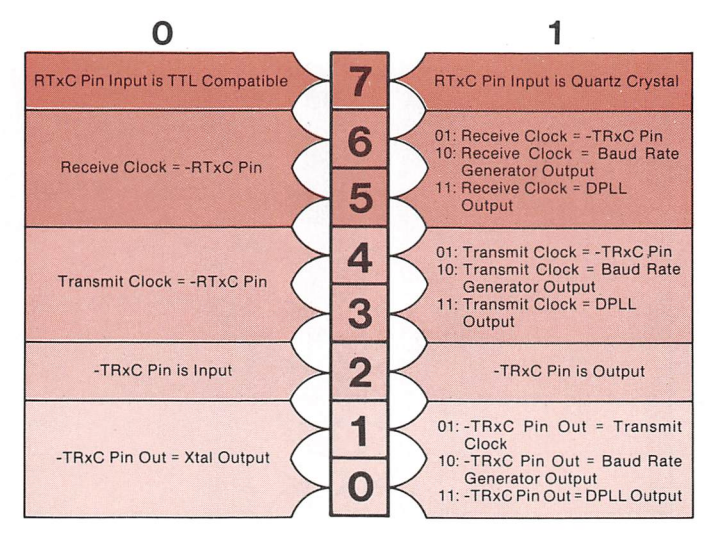

#### WRITE REGISTER 14

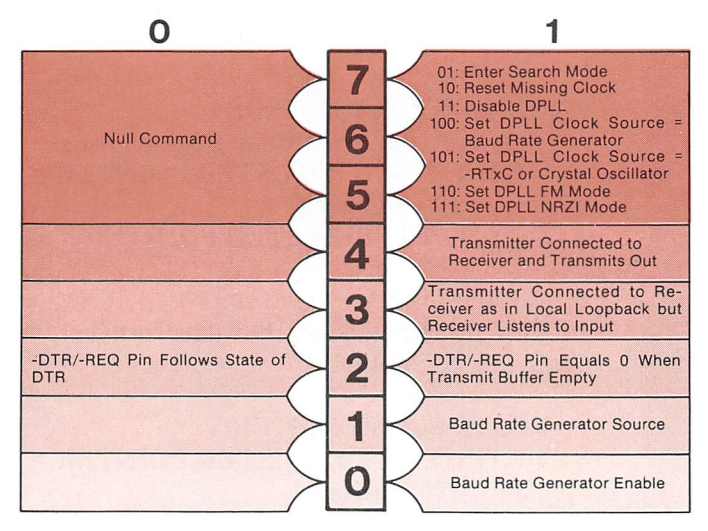

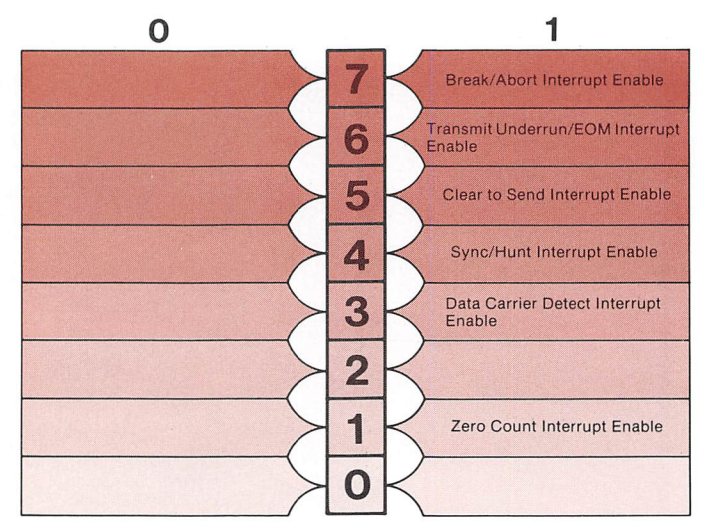

Functions • READ DATA This function reads character data. INPUT: DATA

 $\sqrt{2}$ 

- READ SCC REGISTERS  $\bullet$ This function reads Read Register 0-15. OUTPUT: sec REGISTER POINTER <sup>=</sup> register # INPUT: see REGISTER POINTER <sup>=</sup> data
- WRITE DATA This function writes character data. OUTPUT: DATA

WRITE SCC REGISTER OUTPUT: SCO REGISTER POINTER = register # OUTPUT: see REGISTER POINTER <sup>=</sup> data  $\sqrt{2}$ 

Sequencing The SCC has direct addressing for the data reg-<br>and Timing ister only. To access the other SCC registers. ister only. To access the other SCC registers, first write the register number to the SCC Regis ter Pointer and then read or write the register using the SCC Register Pointer.

> The SCC can operate in three basic modes to transfer data, status and control information:

- polling
- *interrupt*
- block

The block mode is not used on the AT&T Per sonal Computer 6300.

In the polling mode. Receive Character Availa ble and Transmit Buffer Empty in Read Register 0 are examined before receiving and sending a character. All interrupt functions must be dis able. To do this, clear the Master Bit Enable and set the No Vector bit in Write Register 9. Then clear Write Register 1. This disables specific types of interrupts.

For interrupt mode, the Master Interrupt Enable in Write Register 9 must be set. In addition, bits 3-4 in Write Register 1 specify interrupts on receive character conditions. Bit 1 in Write Reg ister 1 enables interrupts on Transmit Buffer Empty. Bit 0 enables External/Status interrupt. This interrupt is caused by transmit underrun condition, a zero count in the baud rate genera tor, a break detection (Asynchronous Mode), Abort (SDLC Mode), or EOP (SDLC Loop Mode). Write Register 15 enables or disables more spe cific types of interrupts.

Interrupt sources have the following priority:

Receive Channel A Transmit Channel A External/Status Channel A Receive Channel B Transmit Channel B Receive Channel B

A bit in Read Register 3 is set to indicate the highest priority device needing service. You can read the vector address of the interrupt service routine in Read Register 2 if it was programmed. If this vector is read on Channel B, it includes status bits. Vectors are initialized with Write Register 2. The interrupt service routine resets the Highest Interrupt Under Service in Write Register 0. Other interrupts are reset in Write Register 0.

To set the baud rate, first clear bits 0-1 in Write Register 14. Then load Write Register 12 and 13 with the time constant. Last set hit 0-1 in Write Register 14 to enable the baud rate generator. To use the baud rate, set the transmit and receive clocks in Write Register 11 to the baud rate generator.

To determine the time constant to use for a given baud rate, use this formula:

 $3,686,400$   $-2 = Time Constant$ (16)(2)(Baud Rate)

The following table states the divisors to use to obtain a given baud rate.

#### BAUD RATES USING 3.6864 MHZ CLOCK

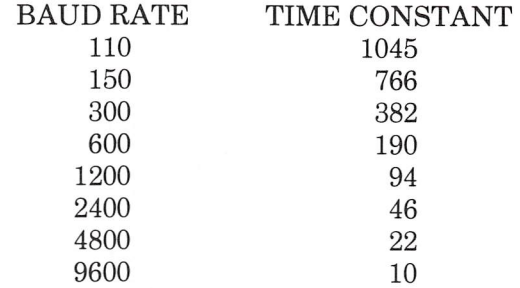

In Asynchronous mode, you initialize:

- Write Register 1 to disable DMA transfers and to  $\bullet$ enable or disable interrupts,
- Write Register 3 to set Receive Enable and the number of bits per receive character, to disable synchronous functions, and to enable or disable Auto Enable,
- Write Register 4 to set parity, stop bits, and data rate, and to disable synchronous mode.
- Write Register 5 to set Transmit Enable and the number of bits per transmit character, to enable or disable Request to Send, Data Terminal Ready and Send Break, and disable synchro nous functions.
- Write Register 9 to force a reset and set interrupt parameters.
- $\bullet$ Write Register 10 to choose an encoding method.
- Write Register 11 to select clock sources.  $\bullet$
- Write Register 12 and 13 to set the baud rate time constant, and
- Write Register 15 to enable the baud rate generator.

To transmit a character, wait for Transmit Buffer Empty to be set in Read Register 1 of the SCC. Then write the character to the Data Register.

To receive a character, wait for Receive Character Ready in the Read Register 1 of the SCC. Then read the character from the Data Register.

In synchronous mode, you must transfer the data using interrupts. The External/Status interrupt is used to monitor the status of Clear to Send and Transmit Underrun/EGM latch.

In bisynchronous mode, you initialize;

- Write Register 0 to reset Transmit Under run/EGM Latch, receive CRC checker, external/ status interrupts, and enable interrupts on next receive character.
- Write Register 3 to enable the receiver, and to program Sync Character Load Inhibit, Enter Hunt For Sync Character, and number of bits per receive character.
- Write Register 4 to set parity, enable sync  $\bullet$ modes, number of hits per sync character, and clock mode.
- Write Register 5 to enable Transmit CRC, to request 16-bit CRC polynomial, enable transmit, transmit 8 bits per character, and to set Data Terminal Ready and Request to Send,
- Write Register 6 and 7 to set the sync bytes.
- Write Register 9 first to reset the hardware and later to set interrupts and vector variables.

Serial Communications Controller

- Write Register 10 to set length of sync character, the encoding method, to preset the CRC genera tor and to set the loop mode and go active on poll if wanted.
- Write Register 11 to set the clock sources, and
- Write Register 15 to set interrupt enable conditions.

The monosync transmitter is initialized as a bisynchronous transmitter with two exceptions:

- Only one sync character is written, and
- The 6-bit or 8-bit selection in Write Register 10 must be made.

In SDLC mode, you initialize:

- Write Register 0 to reset the transmit CRC gen  $\bullet$ erator after transmit enable has been done and to enable interrupts.
- Write Register 1 to enable interrupts.
- Write Register 3 to select bits per receive charac ter, to set address search mode, to enable CRC receiver and receive enable.
- Write Register 4 to set SDLC mode before any  $\bullet$ thing else is initialized and later to set clock mode,
- Write Register 5 to select the SDLC-CRC poly nomial, to set Request to Send, Data Terminal Ready, transmit character length, transmit en able, and transmit CRC enable
- Write Register 6 to contain the secondary address field.

Serial Communications Controller

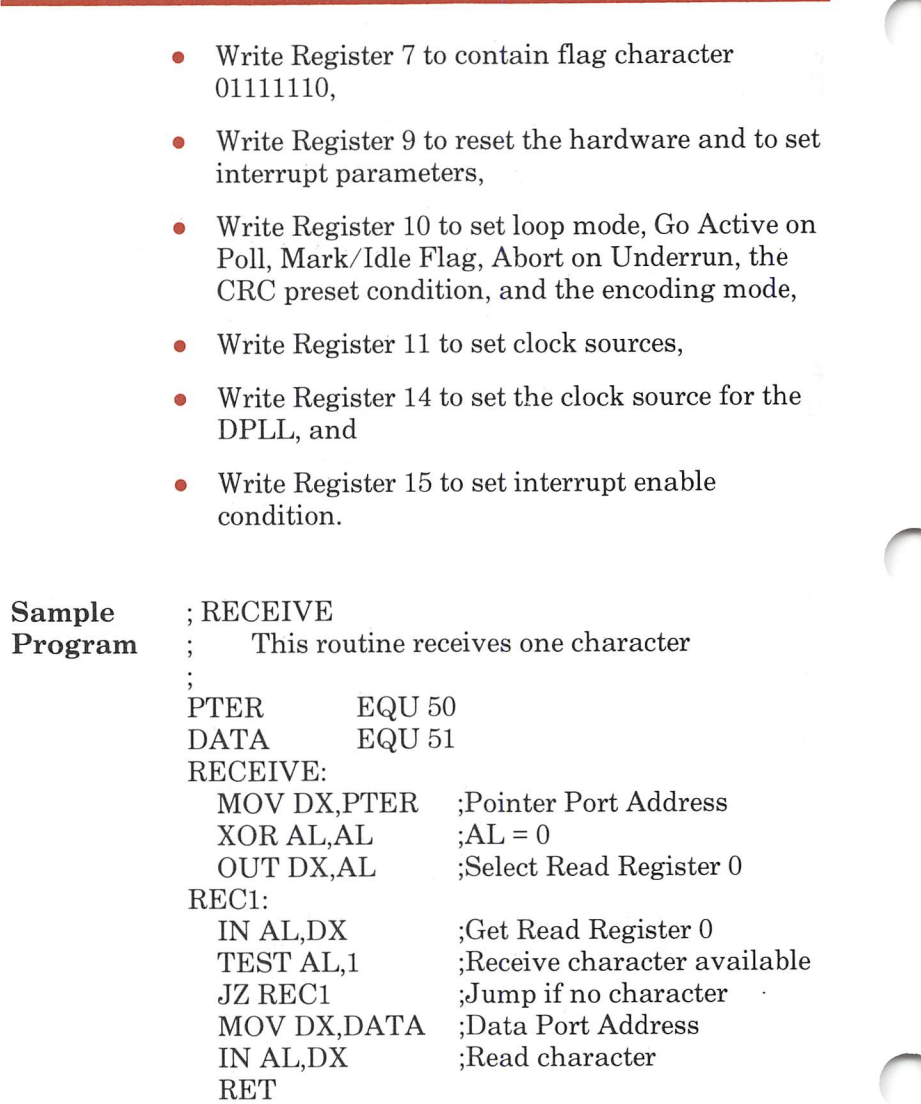

# Speaker

Functional The speaker uses a permanent magnet speaker<br>Description which is driven by one of two sources. Counter which is driven by one of two sources. Counter 2 of the Interval Timer can he programmed to automatically generate a pulse train. A bit in the Keyboard Control Register controls this pulse train. A bit in the Keyboard Control Register can also be programmed to manually generate a pulse train.

#### Block Diagram

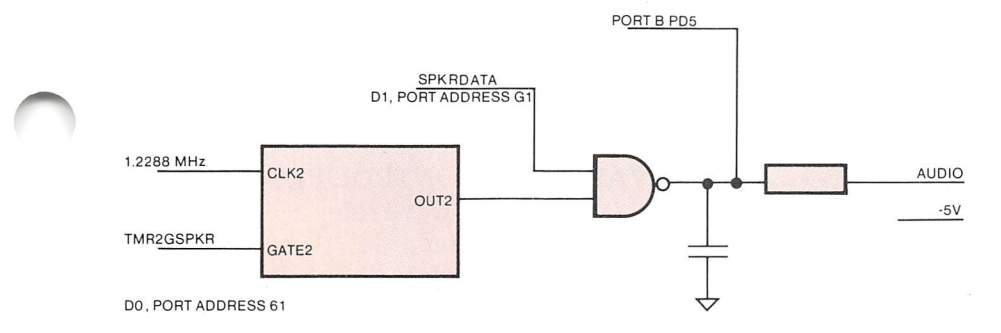

#### Registers

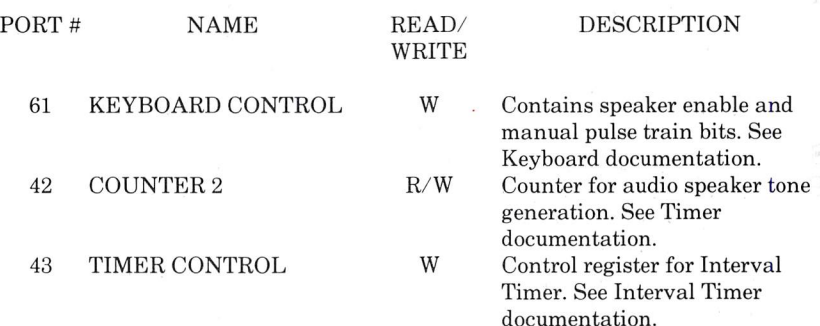

Functions • AUTOMATIC PULSE TRAIN This function automatically generates an audi ble sound. OUTPUT: INTERVAL TIMER CONTROL REGISTER BITS  $1-3 = 3$ , square wave rate generator  $BITS 4-5 = 3$ , set counter BITS  $6-7 = 2$ , generator

INTERVAL TIME COUNTER 2

KEYBOARD CONTROL

 $BIT \t 0=1$ , turns on speaker

MANUAL PULSE TRAIN  $\bullet$ This function manually generates an audible sound. OUTPUT: KEYBOARD CONTROL BIT 1 This bit is set and cleared to

generate a pulse train.

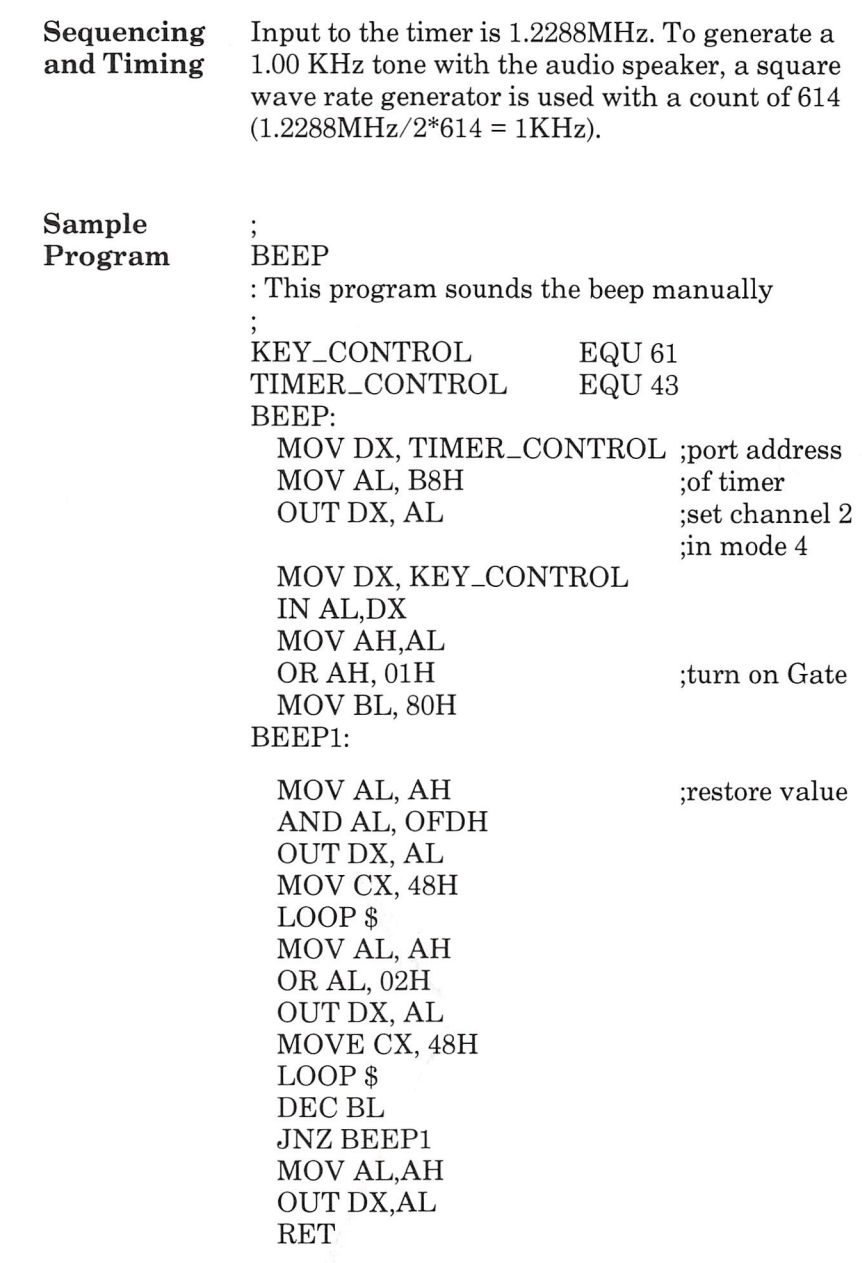

# Video Controller

#### Functional The AT&T Personal Computer 6300 Display Description Controller interfaces the CPU to either mono chrome or color displays. It uses a HD6845 CRT Controller. The Display Controller operates in two basic modes — text or all points addressable (APR) graphics. Several resolutions are available depending on the mode and display.

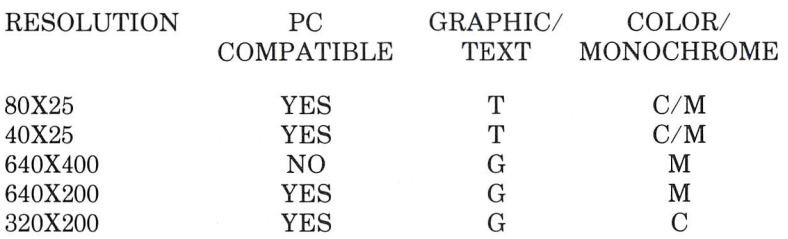

In text mode, character attributes include reverse video, blinking, highlight, hide and underline. In color mode if blinking is not requested, one of 16 colors can he chosen. Other wise, one of 8 colors can be chosen.

In graphic mode, each pixel on a color monitor is one of four selected colors. These four colors are from a choice of 16. In a monochrome monitor, these 16 colors are shades of gray from black to white.

n

The Display Controller has 32K of RAM to refresh one screen page.

The Display Controller can be upgraded with an optional board. This board gives you the follow ing features:

- Up to three additional screen pages in RAM
- Software controlled look-up table for an interna tional character set
- High resolution characters (16 X 16 pixels instead of 8 X 16 pixels)
- Hardware smooth scroll
- The ability to mix text and graphic modes simultaneously
- Up to 16 colors can be displayed at once

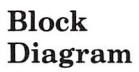

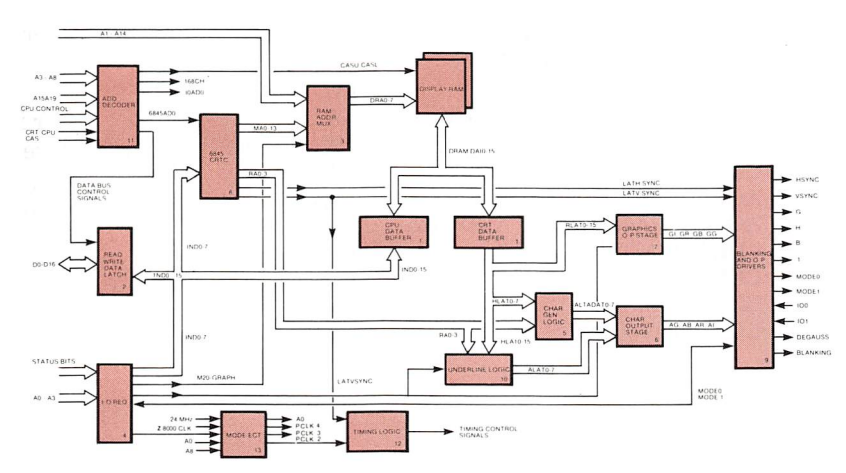

## Registers

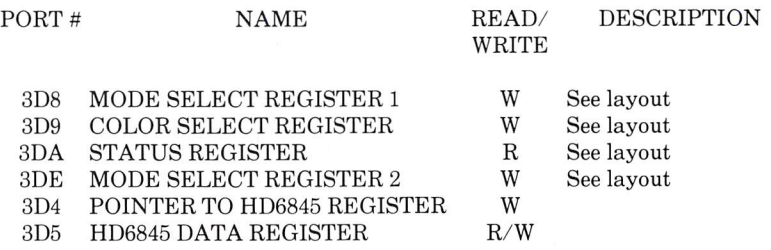

### HD6845 Registers

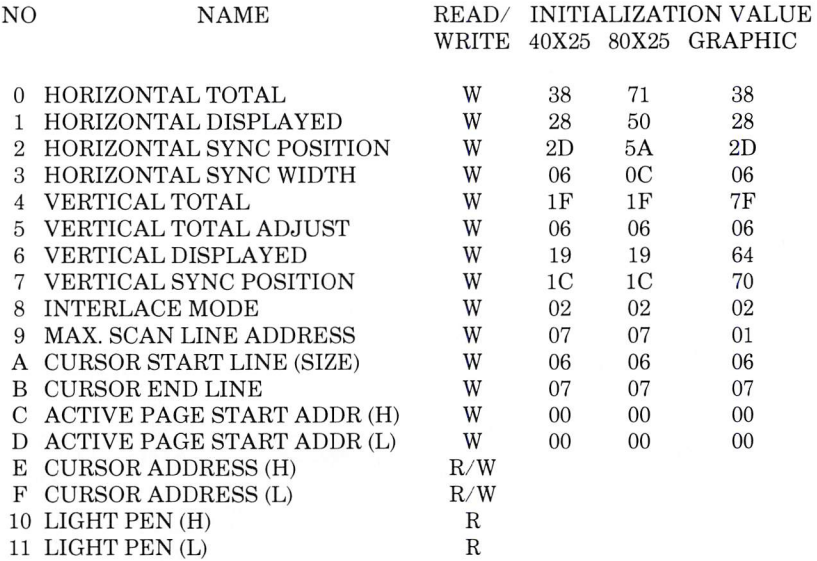

 $\sqrt{2}$ 

### Layout

### MODE SELECT REGISTER 1

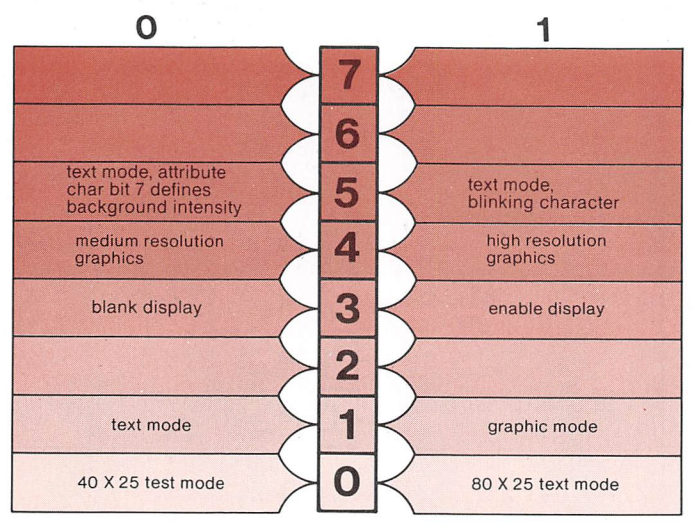

### MODE SELECT REGISTER 2

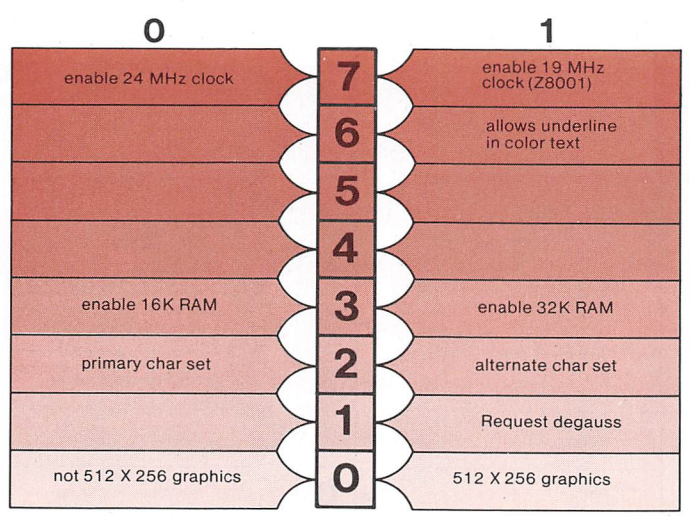

#### COLOR SELECT REGISTER 1 (Graphics Mode Only)

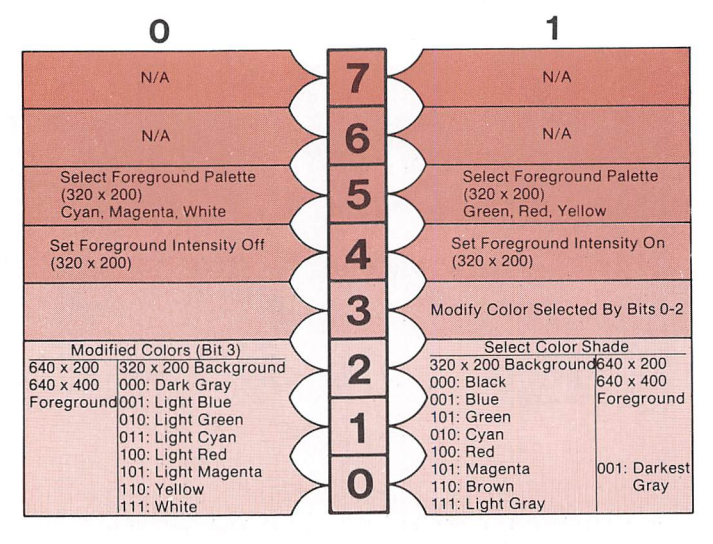

#### STATUS REGISTER

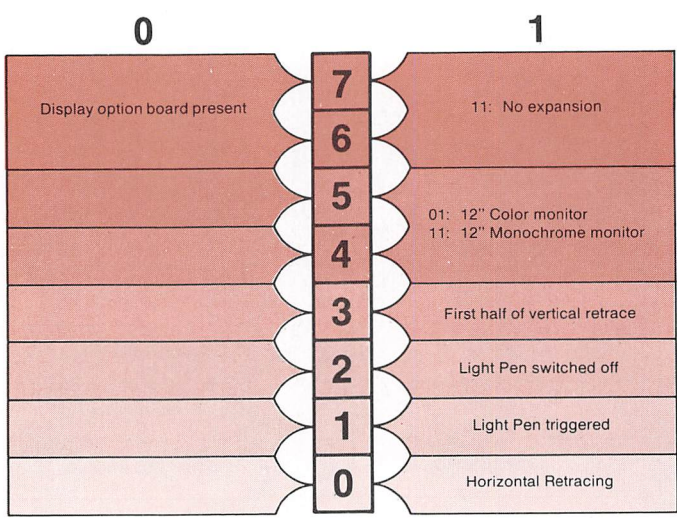

 $\sqrt{2}$ 

# Registers

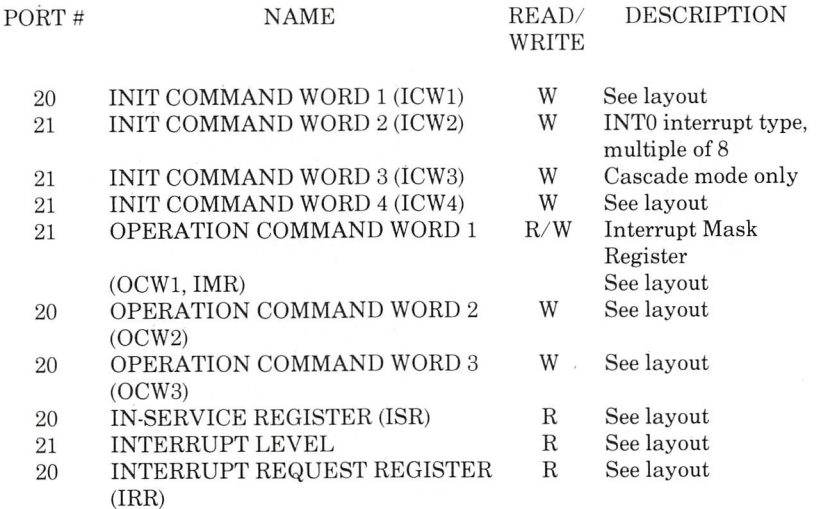

### Layout

ICWl

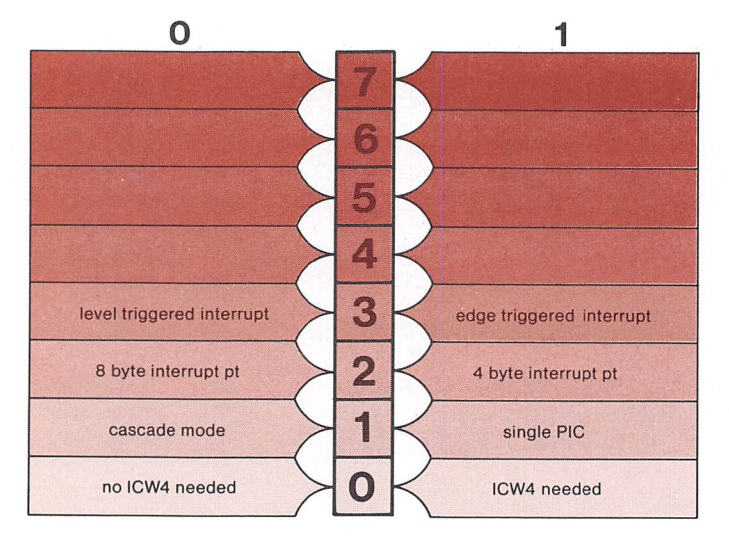

## ICW4

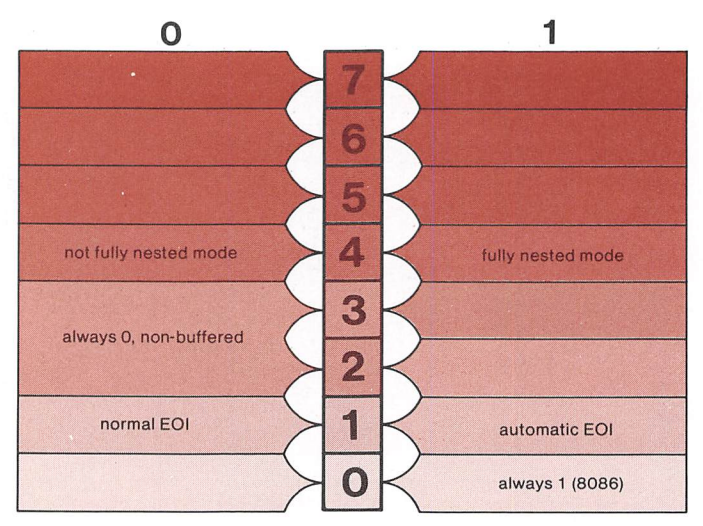

o

## OCWl or INTERRUPT MASK REGISTER

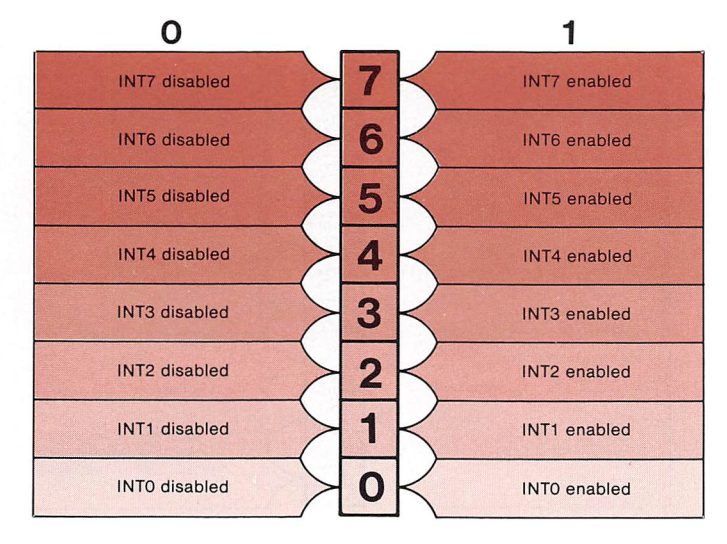

0CW2

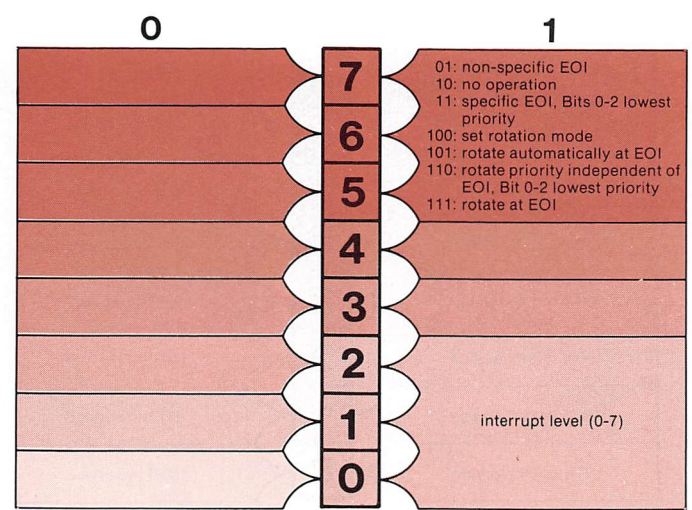

#### Programmable Interrupt Controller

#### 0CW3

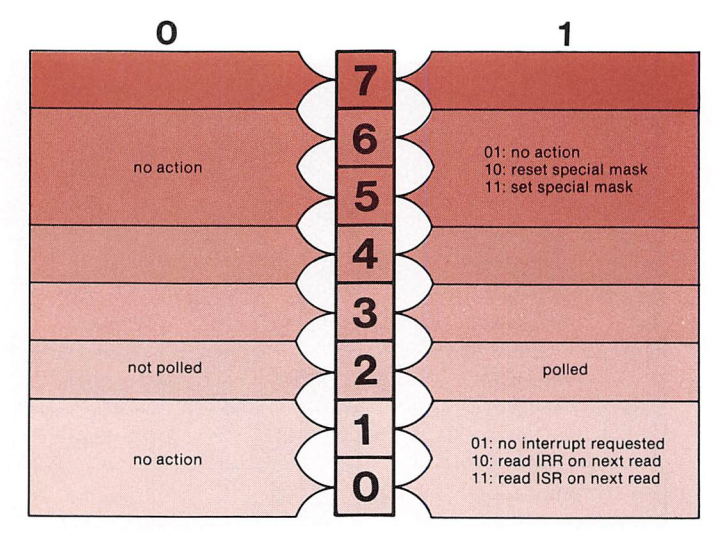

## IN SERVICE REGISTER

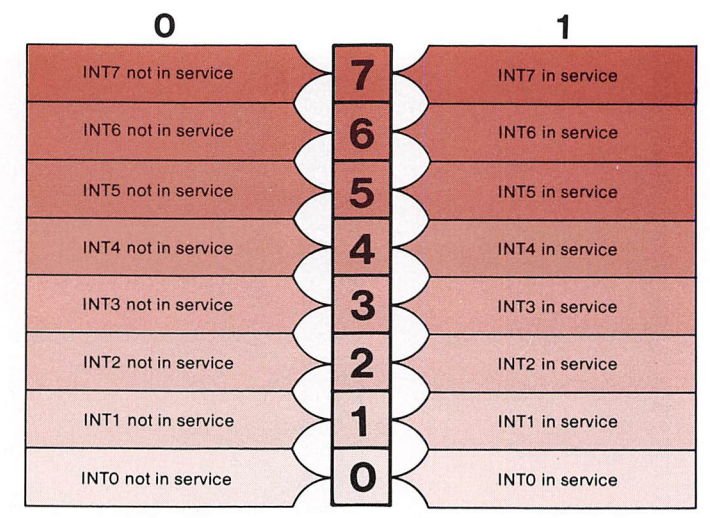

#### Programmable Interrupt Controller

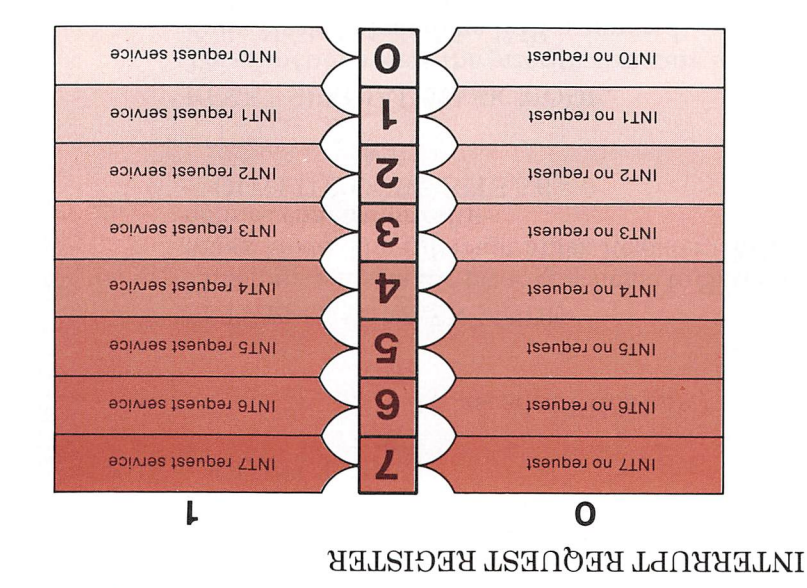

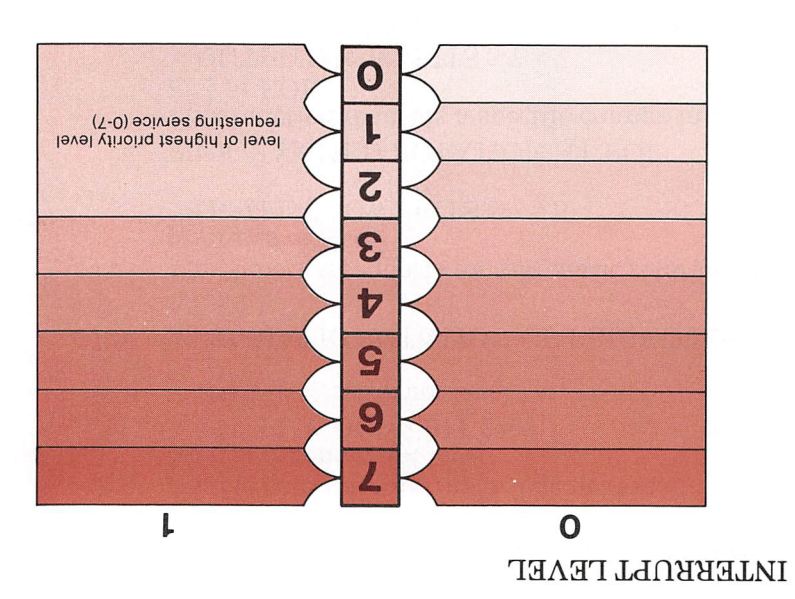

Programmable Interrupt Controller

#### Functions • INITIALIZATION

This function prepares the PIC to accept inter rupts by setting it to an initial state. OUTPUT: ICWl

ICW2 ICW3 (Cascaded PIC's only) ICW4

**SET SPECIAL MASK MODE** This function sets the priority scheme to Special Mask Mode. The Interrupt Mask Register (IMR) defines enabled priorities. OUTPUT: 0CW3 BITS 5-6 = 3

IMR

• RESET SPECIAL MASK MODE This function resets the priority structure to the Fully Nested Mode. The IMR is ignored. OUTPUT: 0CW3 BITS 5-6 = 1

**SET POLLED MODE** 

This function sets the priority scheme to Polled Mode. The CLI instruction must be executed to disable external interrupts. The next read fetches the interrupt level. OUTPUT:  $OCW3$  BIT  $2 = 1$ 

INPUT: interrupt level

• AUTOMATIC ROTATION OF PRIORITIES ATEOI This function requests an automatic rotation of priorities at EOI.

OUTPUT: ICW2 BITS 5-7 = 5

• PROGRAMMED ROTATION AT EOI This function requests a specific change in prior ities at EOI. OUTPUT: ICW2 BITS  $5-7 = 7$ 

ICW2 BITS  $0-2$  = level of lowest priority

Text Mode Every character position is defined by two bytes:

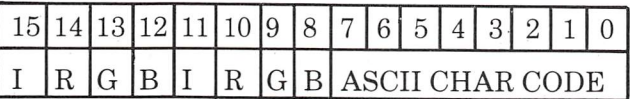

Background Foreground Attribute Byte

If neither the underline or blinking capabilities are specified, the color choice for foreground and background with a color monitor is:

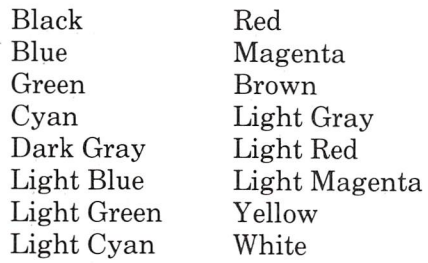

With a monochrome monitor, the color choice is:

Black Darkest Gray

Lightest Gray

White

The codes for common monochrome choices follow:

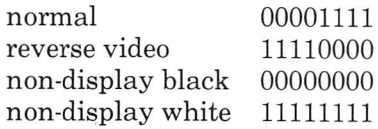

When the blinking capability is specified in Mode Select 1, then Bit 15 of the attribute byte specifies whether the character blinks.

If the underline capability is specified in the Mode Select Register 2, then Bit 11 specifies whether the character is underlined.

The first position in the left-hand comer of the screen is defined in the first two bytes of memory starting at B0000. The next position, one column to the right, is defined in the next two bytes of memory at B0002. The first charac ter in the next row follows immediately after the definition for the last character in the first row. For 80 column X 25 rows, memory looks like this:

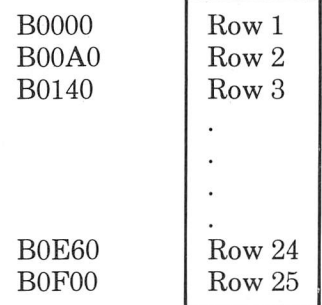

The 80 column display uses 4K of RAM and the 40 column display uses 2K of RAM. The rest of the 32K is used for multiple screen images called pages. There are either 16 or eight pages available.

Graphics In graphics mode, the display screen is a grid of<br>Mode sizels, the smallest displayable unit on a video pixels, the smallest displayable unit on a video monitor. In medium resolution, there are 640 across and either 200 or 400 down.

> In high resolution, each pixel is defined by one bit. Bit 7 of each byte defines the first pixel and bit 0 defines the last pixel to he displayed. The background color is always black and is dis played when the pixel is off. When the pixel is on, the foreground color is one of 16 shades of gray as defined in the Color Select Register Bits 0-2 and 3.

In medium resolution, each pixel is defined by two bits:

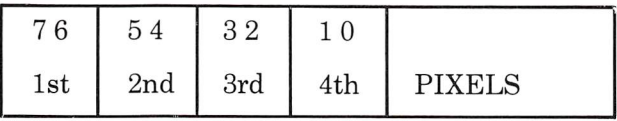

The value of two bits define one of four prese lected colors.

- 0 background color
- $1 \text{color} 1$
- $2$  color 2
- $3 \text{color } 3$

The background color is defined by Bits 0-3 in the Color Select Register. Colors 1, 2, and 3 are cyan, magenta and white if Bit 5 of the Color Select Register is zero and are green, red, and yellow if Bit 5 is one.

Unlike the text mode, rows of pixels do not fol low one after another in memory. The following memory maps illustrate the layouts.

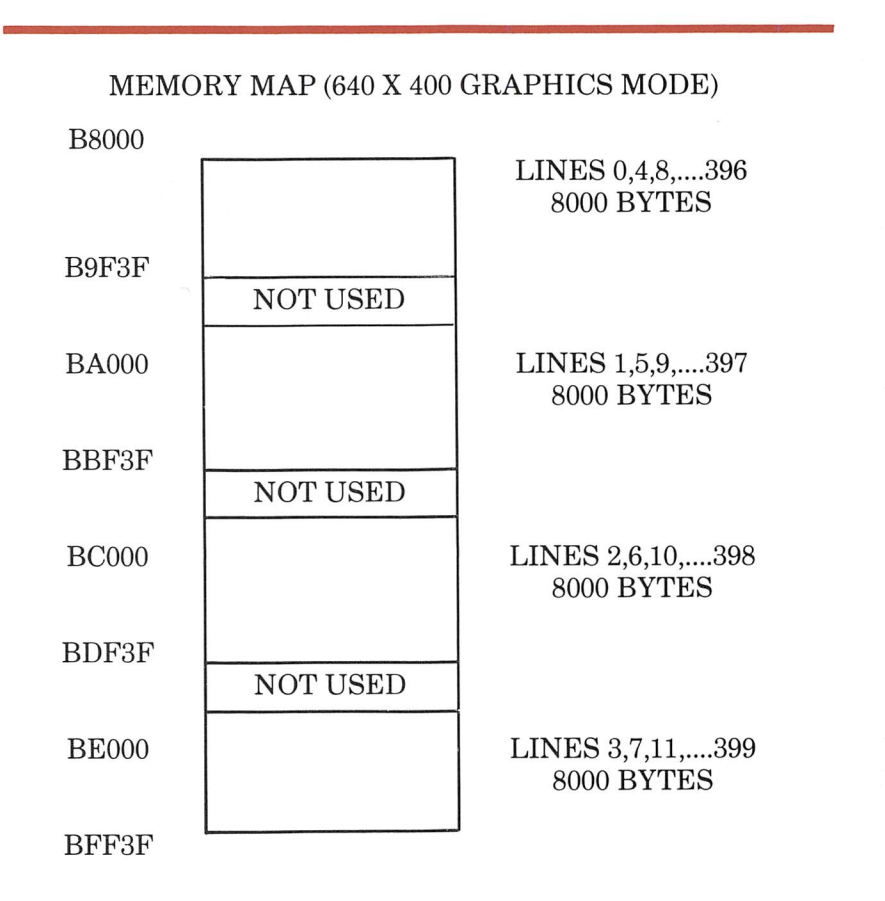

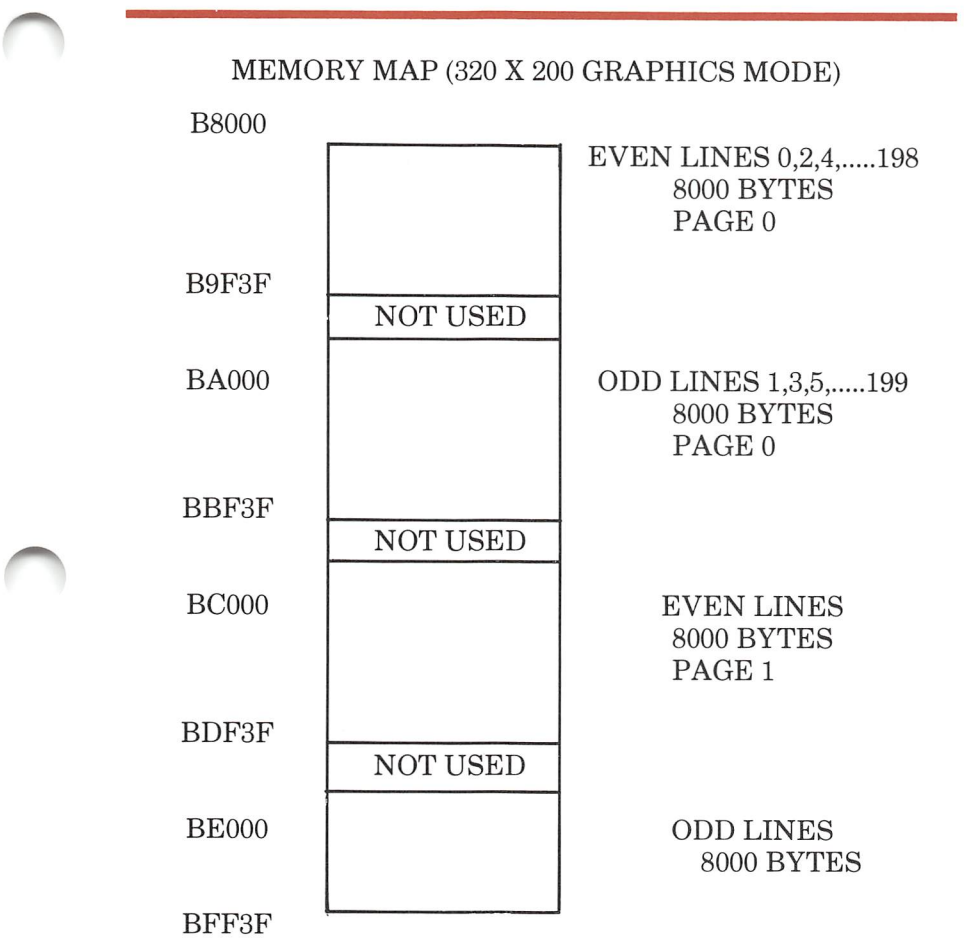

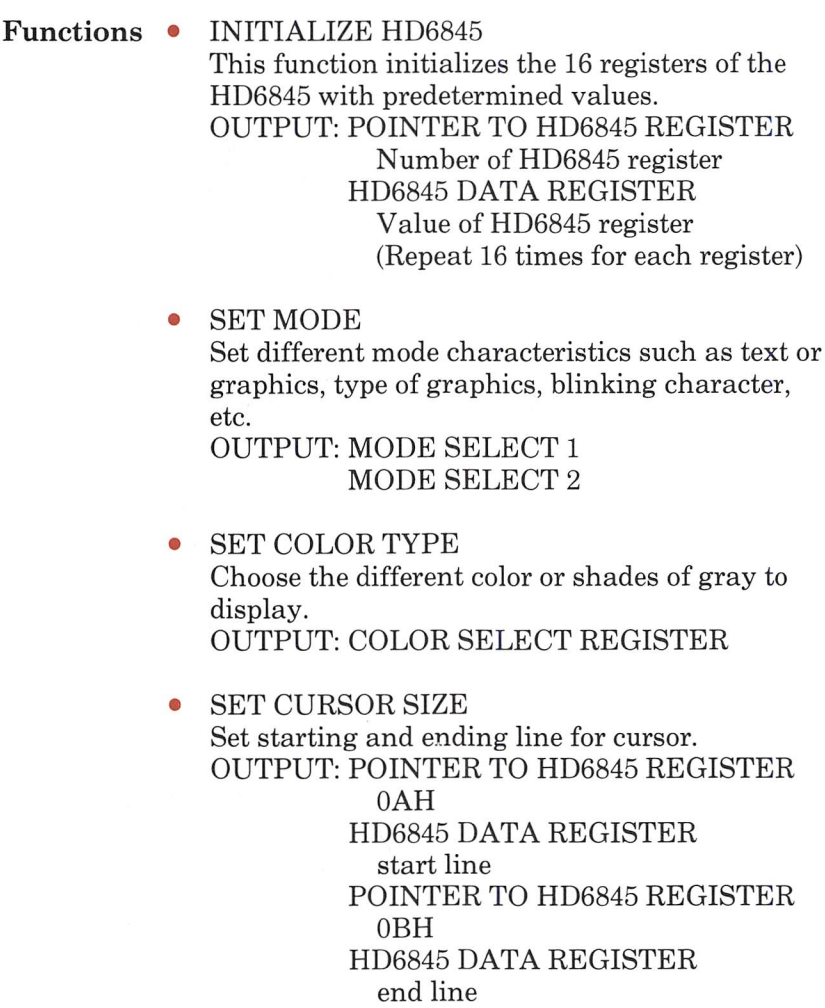

 $\sqrt{2}$ 

• SET CURSOR POSITION Set cursor to location in memory. OUTPUT: POINTER TO HD6845 REGISTER OEH HD6845 DATA REGISTER most significant byte of address POINTER TO H36845 REGISTER OFH HD6845 DATA REGISTER least significant byte of address • READ CURSOR POSITION Read the current position of the cursor. INPUT: POINTER TO HD6845 REGISTER OEH HD6845 DATA REGISTER most significant byte of address POINTER TO H36845 REGISTER OFH HD6845 DATA REGISTER least significant byte of address **SET ACTIVE PAGE** Set the address of the current page to display. OUTPUT: POINTER TO HD6845 REGISTER OCH HD6845 DATA REGISTER most significant byte of address POINTER TO H36845 REGISTER ODH HD6845 DATA REGISTER least significant byte of address

Sequencing There are two methods of communicating with<br>and Timing the video display. One is with I/O commands. the video display. One is with  $I/O$  commands. This method is used to set the modes of opera tion, the cursor position, the cursor size or the current active page.

# Scrambler ROM

For programs which do not use the regular BIOS calls, the 6845 CRT controller requires some additional circuitry to translate the data sent to it by application programs into the appropriate data for the display controller. This circuitry (called the scrambler circuitry) converts the IBM6845 register values to the values which the display controller requires. A listing of these conversions follows. For additional information see the AT&T Per sonal Computer 6300 reference manual.

 $\big($ 

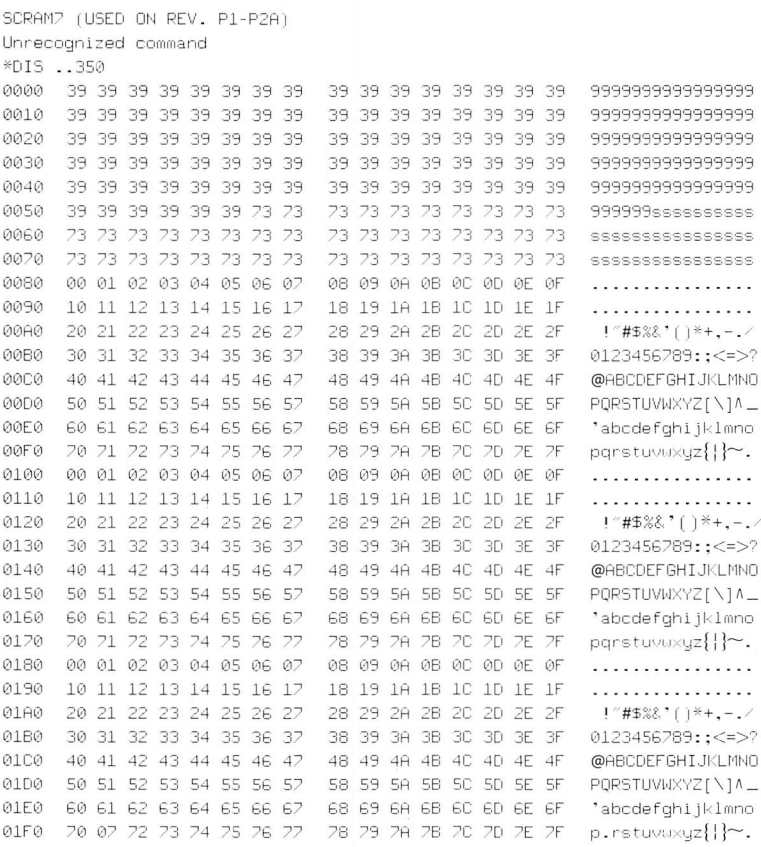

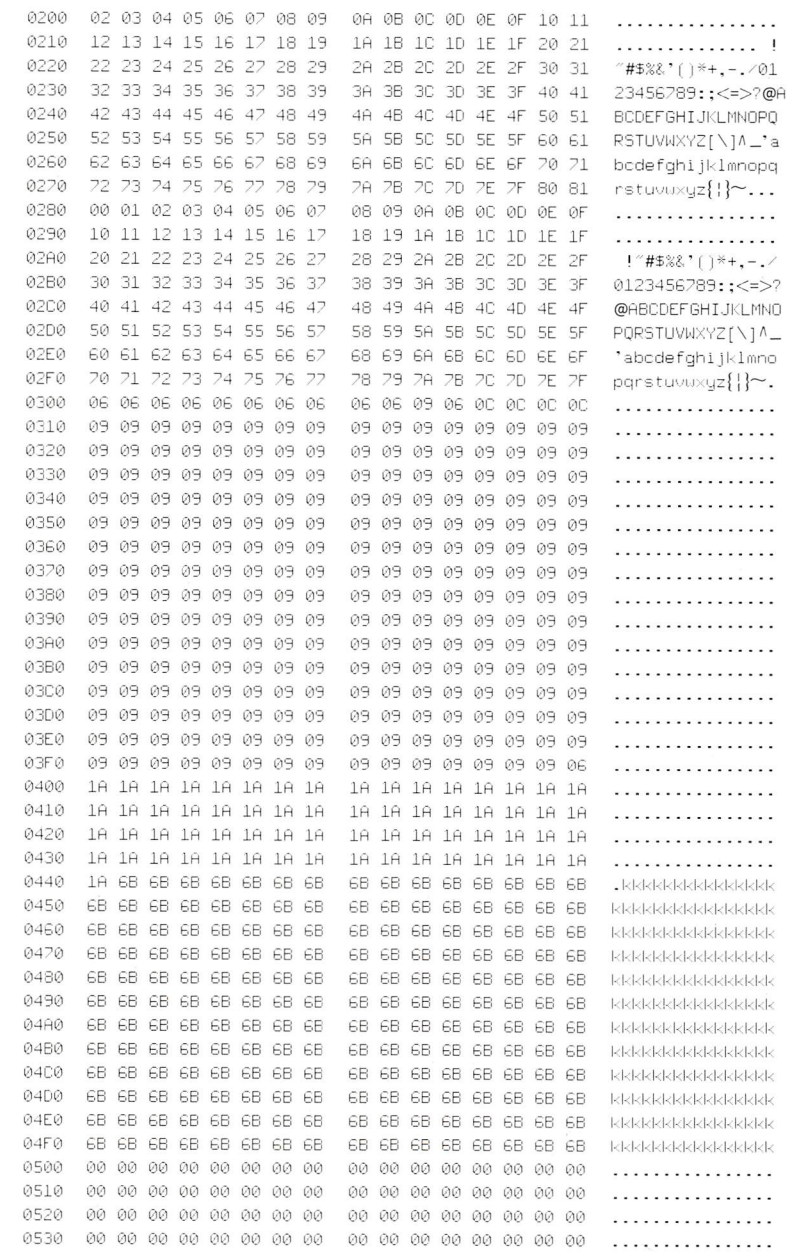

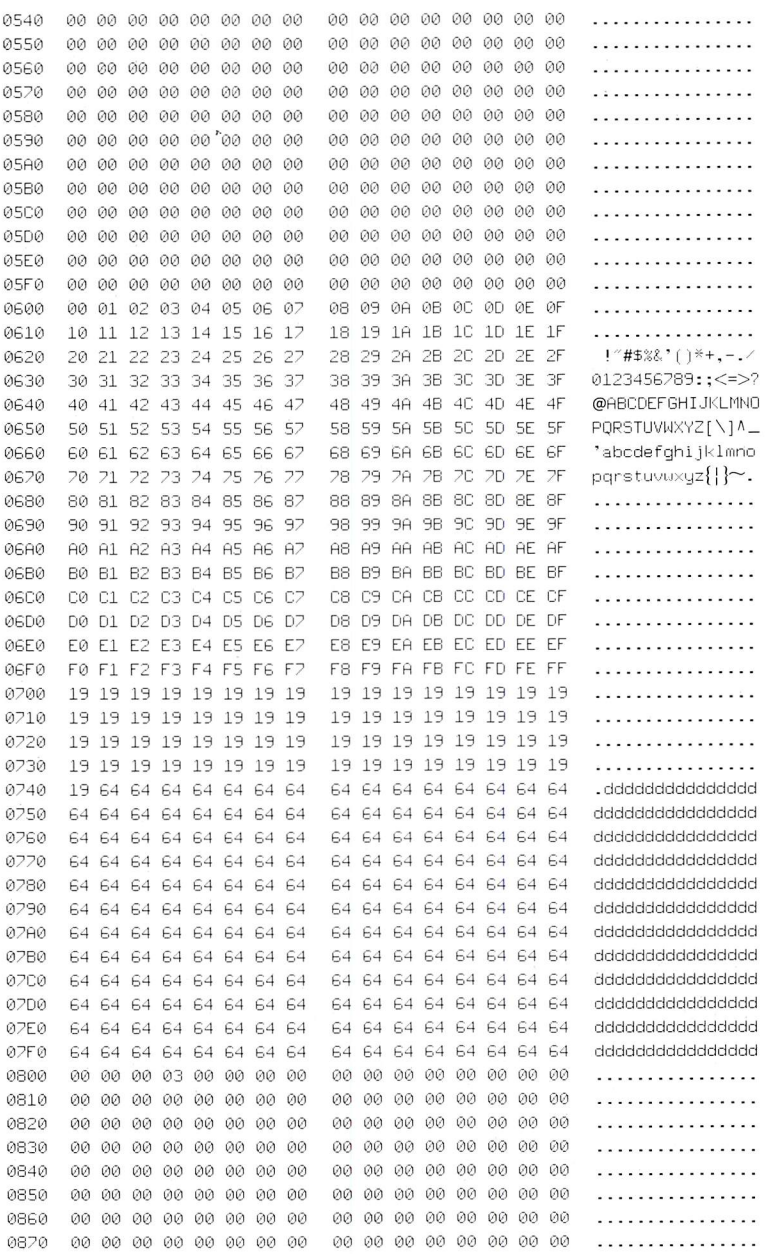

 $\sqrt{2}$
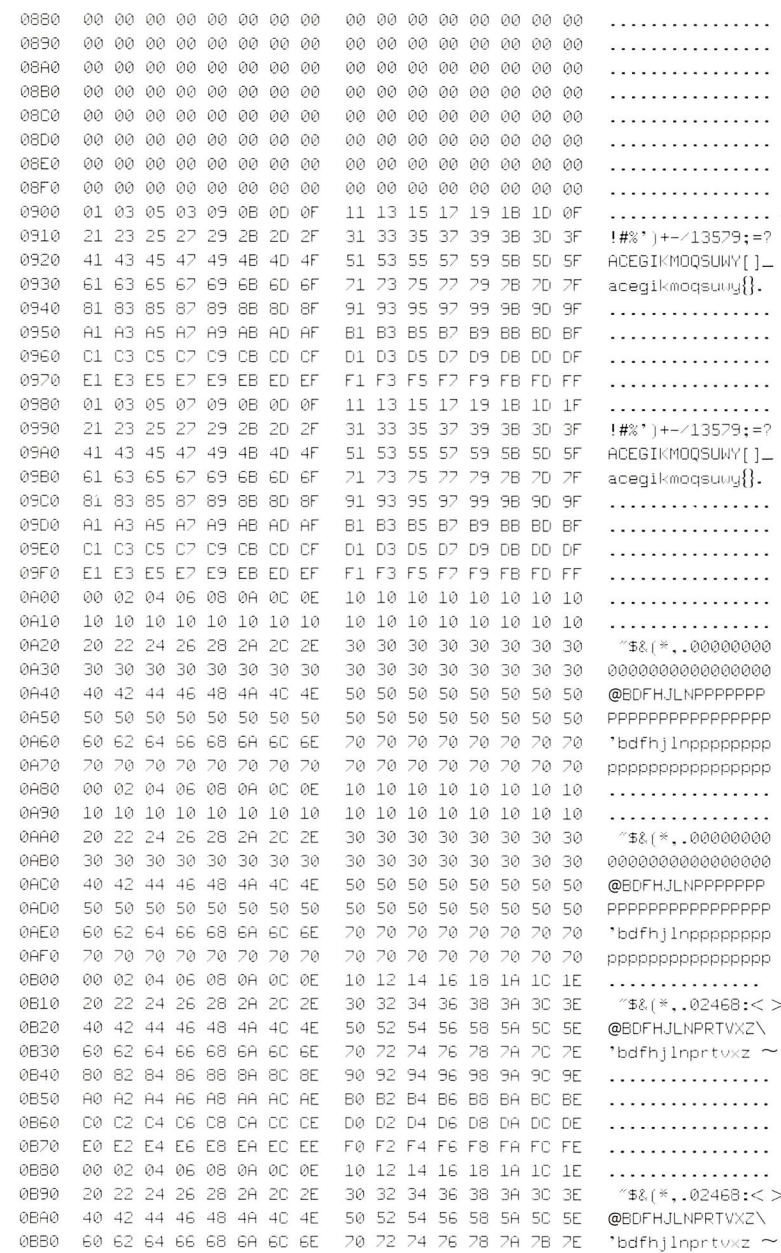

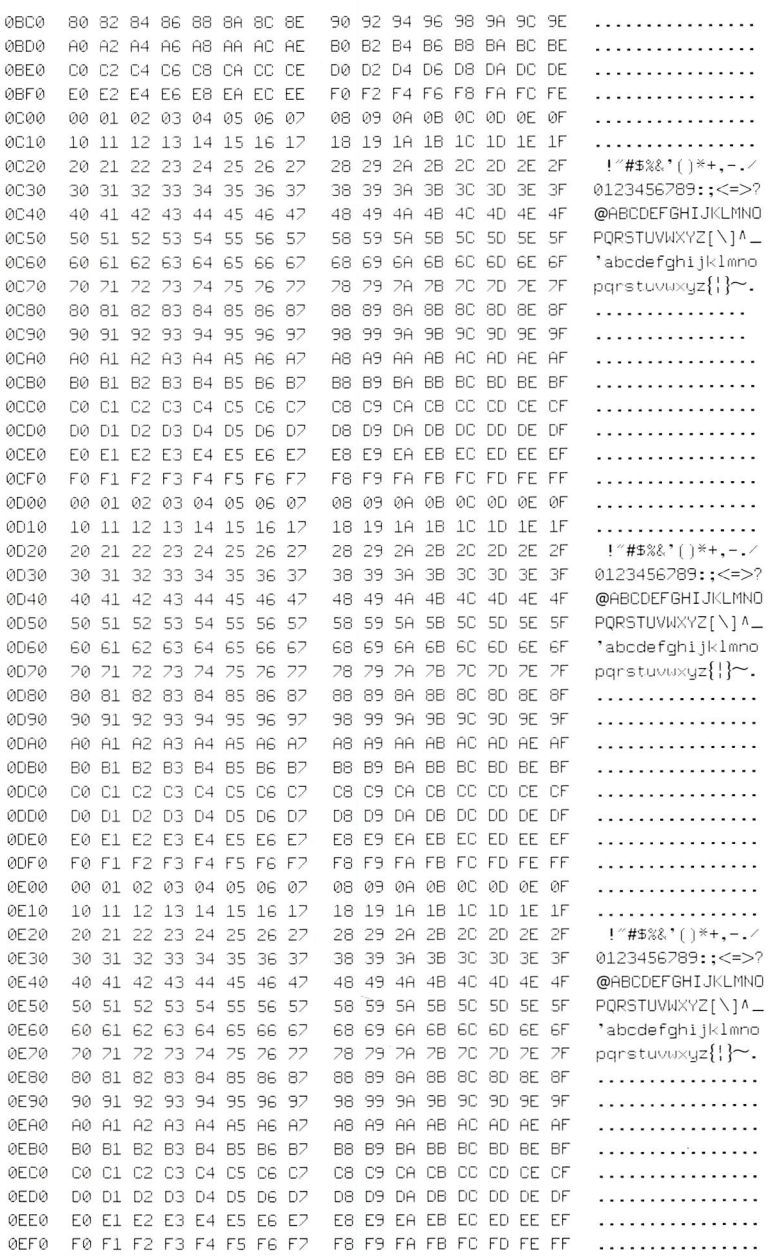

 $9 - 166$ 

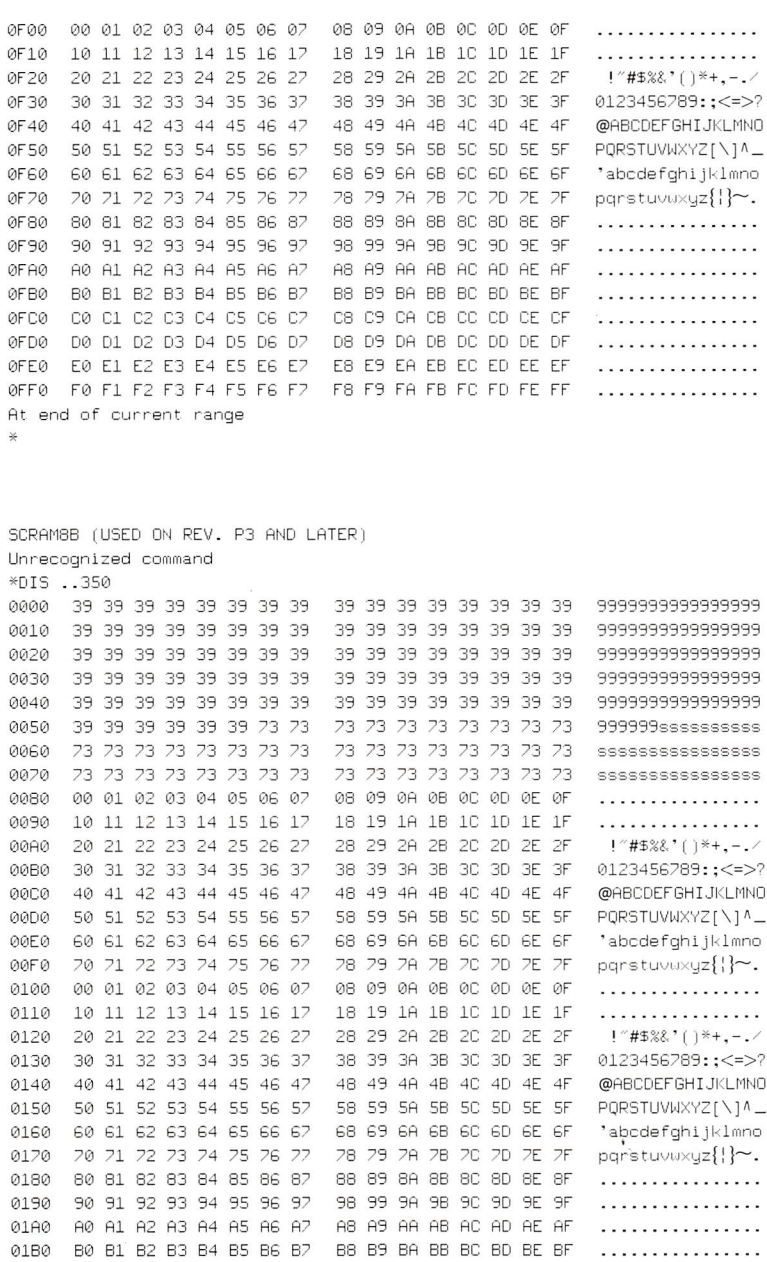

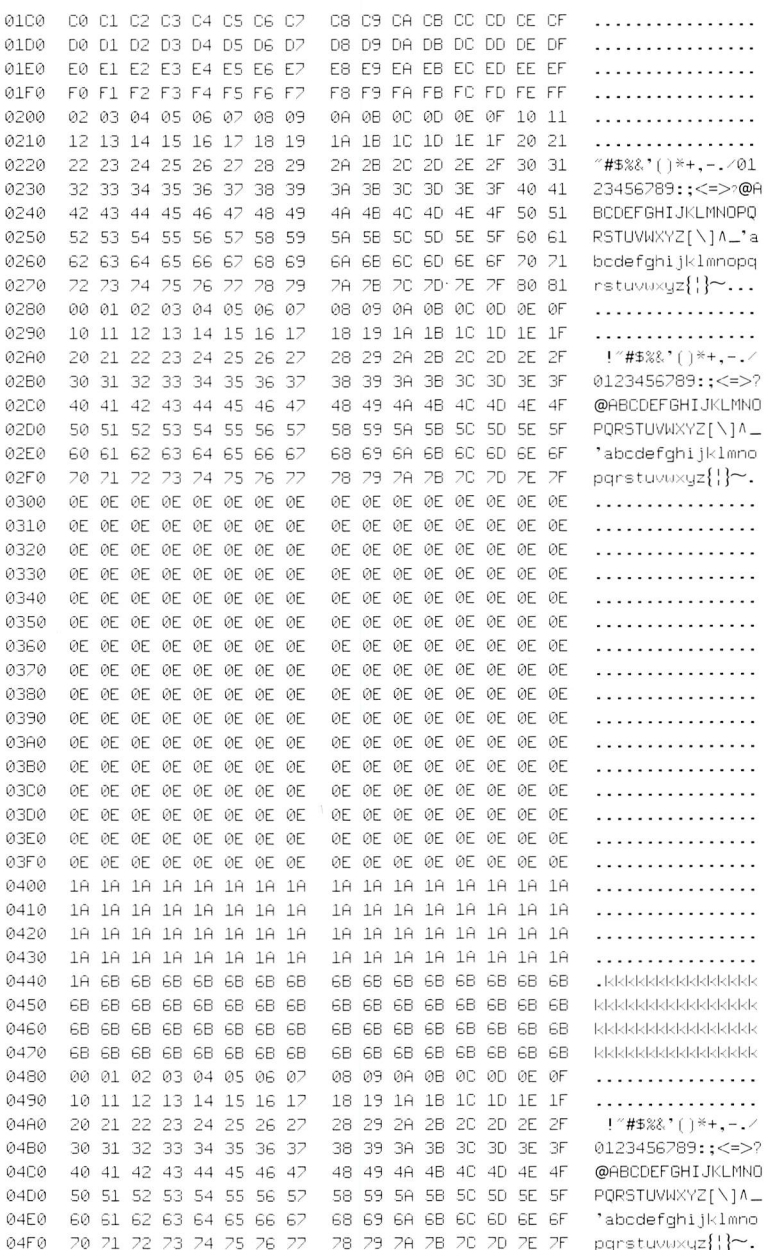

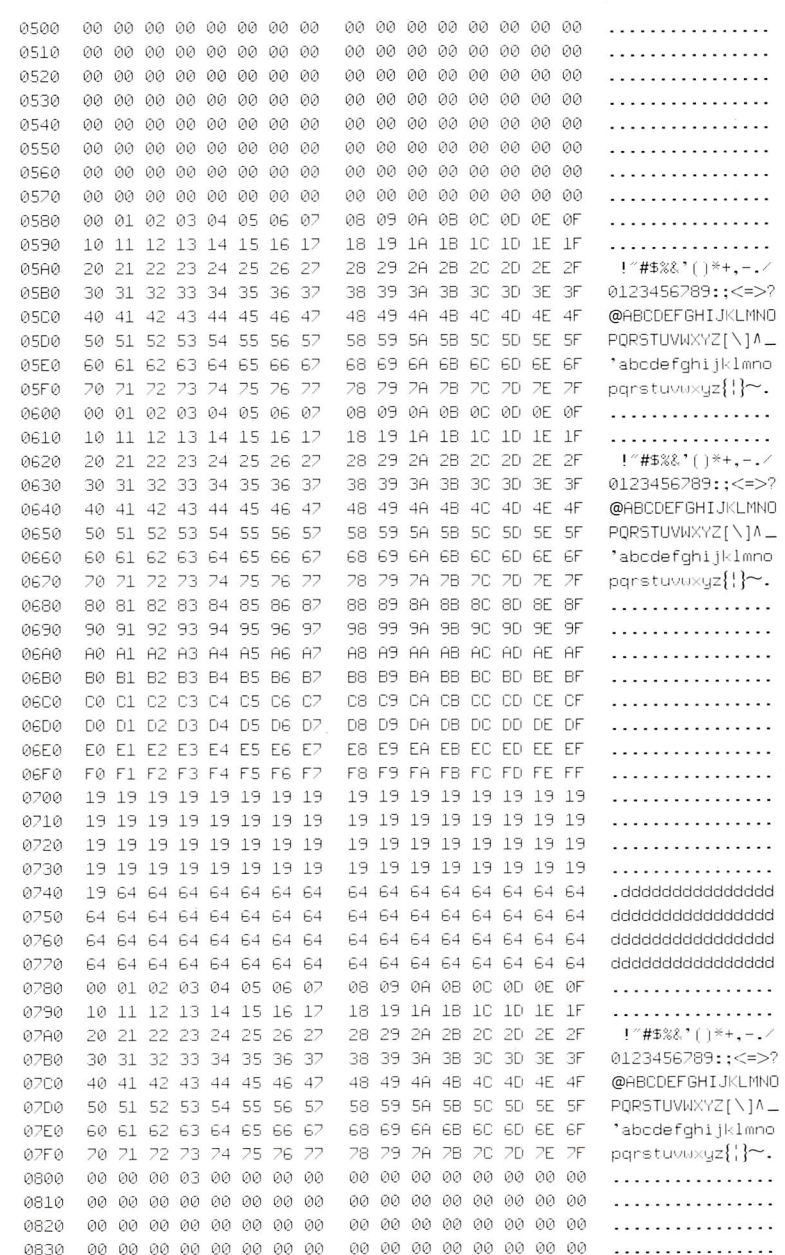

9-169

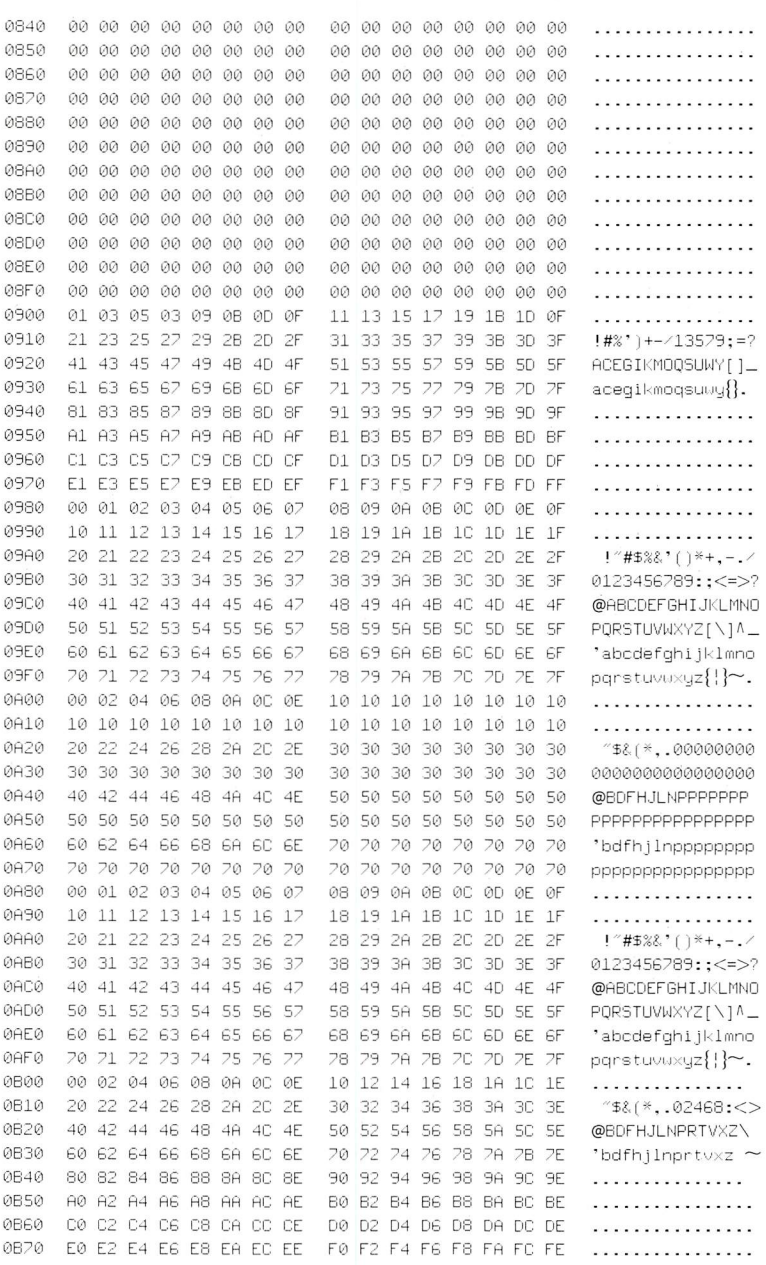

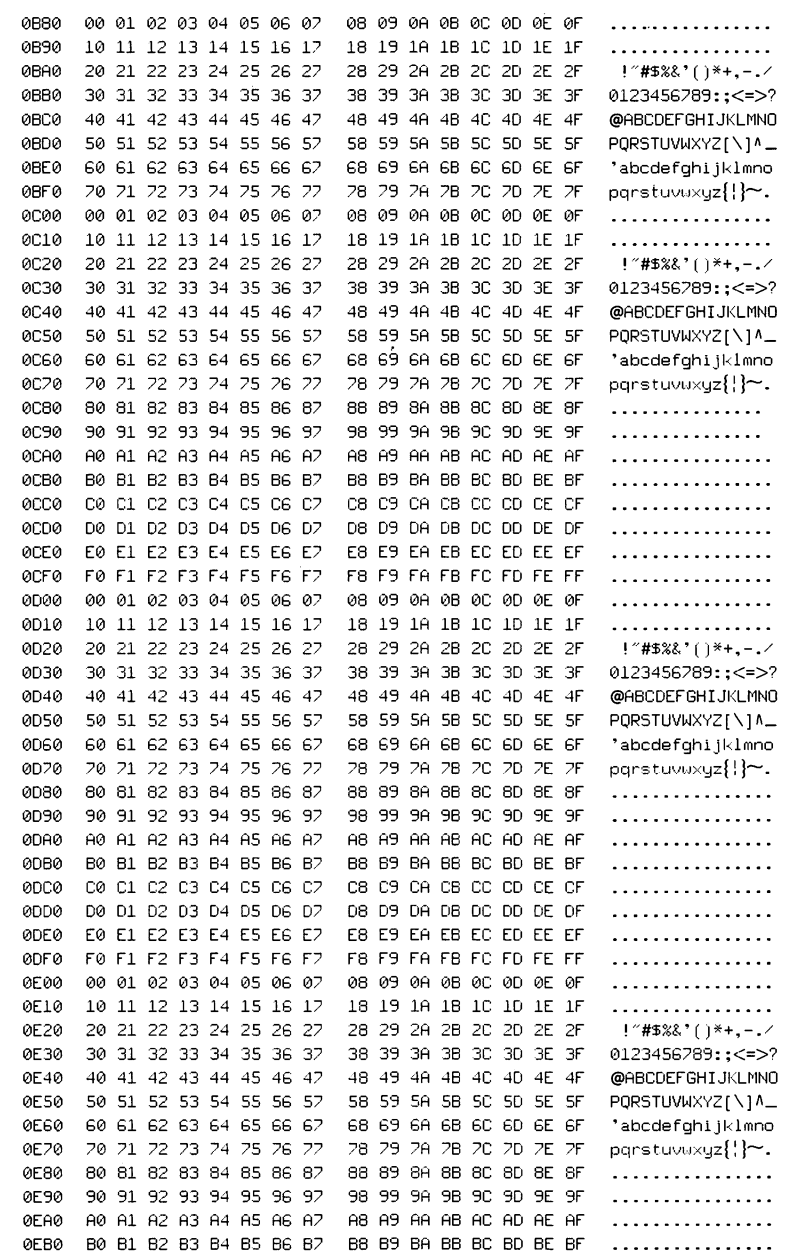

**ØECØ** C0 C1 C2 C3 C4 C5 C6 C7 CB CB CA CB CC CD CF CF . . . . . . . . . . . . . . . . 0ED0 D0 D1 D2 D3 D4 D5 D6 D7 D8 D9 DA DB DC DD DE DF . . . . . . *. . . . . . . . .* . **ØEEØ** E0 E1 E2 E3 E4 E5 E6 E7 E8 E9 EA EB EC ED EE EF . . . . . . . . . . . . . . . . **OEFO** FØ F1 F2 F3 F4 F5 F6 F7 F8 F9 FA FB FC FD FF FF . . . . . . . . . . . . . . . . 0F00 00 01 02 03 04 05 06 07 08 09 0A 0B 0C 0D 0E 0F . . . . . . . . . . . . . . . . 0F10 10 11 12 13 14 15 16 17 18 19 18 18 10 10 1E 1F . . . . . . . . . . . . . . . . 20 21 22 23 24 25 26 27 0F20 28 29 2A 2B 2C 2D 2E 2F !"#\$%&'()\*+,-./ 0F30 30 31 32 33 34 35 36 37 38 39 3A 3B 3C 3D 3E 3F 0123456789:: <= >? 0F40 40 41 42 43 44 45 46 47 48 49 48 48 40 40 4E 4F @ABCDEFGHIJKLMNO 0F50 50 51 52 53 54 55 56 57 58 59 5A 5B 5C 5D 5E 5F PQRSTUVWXYZ[\]^\_ 60 61 62 63 64 65 66 67 0F60 68 69 6A 6B 6C 6D 6E 6F 'abcdefghijklmno 0F70 70 71 72 73 74 75 76 77 78 79 78 78 70 70 7E 7F parstuvuxyz{ } }~. 0F80 80 81 82 83 84 85 86 87 88 89 8A 8B 8C 8D 8E 8F . . . . . . . . . . . . . . . . 0F90 90 91 92 93 94 95 96 97 98 99 9A 9B 9C 9D 9E 9F . . . . . . . . . . . . . . . . **ØFAØ** A0 A1 A2 A3 A4 A5 A6 A7 A8 A9 AA AB AC AD AE AF . . . . . . . . . . . . . . . . 0FB0 B0 B1 B2 B3 B4 B5 B6 B7 B8 B9 BA BB BC BD BE BF . . . . . . . . . . . . . . . . **OFCO** C0 C1 C2 C3 C4 C5 C6 C7 C8 C9 CA CB CC CD CE CF . . . . . . . . . . . . . . . . 0FD0 D0 D1 D2 D3 D4 D5 D6 D7 D8 D9 DA DB DC DD DE DF . . . . . . . . . . . . . . . . OFEO EO E1 E2 E3 E4 E5 E6 E7 E8 E9 EA EB EC ED EE EF . . . . . . . . . . . . . . . . . OFFO FO F1 F2 F3 F4 F5 F6 F7 F8 F9 FA FB FC FD FE FF . . . . . . . . . . . . . . . . At end of current range

#### Index

A (assemble) DEBUG command 3-9 to 3-12 Absolute disk read (INT 25H) 7-19 to 7-21 Absolute disk write (INT 26H) 7-22 to 7-24 Addressing 4-1 to 4-14 Aligned words 4-5 Allocate memory (Function 48H) 7-140 to 7-141 ASCII 3-15, 8-22 to 8-27 ASCIIZ strings 5-11 to 5-12 Assembler 1-4 modules 2-7 to 2-8, 2-12 in DEBUG 3-9 to 3-12 DEBUG list 3-39 to 3-40 using system calls 7-6 Attribute (see File attribute and Video control) ARF (see Automatic response file) Asynchronous communica tions (see communications) Automatic response file 2-9, 2-19 to 2-20 Auxiliary input (Function 03H) 7-31 Auxiliary output (Function 04H) 7-32

# $\mathbf{r}$

BASIC 1-4, 7-6 BIOS Memory usage 5-4, 5-5 Service routines 8-1 to 8-44 Block devices 9-8

Bootstrap loader (INT 19H) 8-4, 8-30

Break ON/OFF Command 8-33 Breakpoints 3-21 to 3-23 Buffered keyboard input (Function OAH) 7-40 to 7-41 Buffers Command 8-34 Bus lines 9-6 to 9-7

# $\Box$

C (compare) DEBUG command 3-13 to 3-14 Calendar (see Clock) Calculated addressing 4-14 Change file attributes (Function 43H) 7-130 to 7-131 Change current directory (Function 3BH) 7-117 Character devices 9-8 Control-C check (Function 33H) 7-106 to 7-107 Check keyboard status (Function OBH) 7-42 Class 2-7 CLOCK device 9-26, 9-123 to 9-127 (also see Time and Date) Close file (Function lOH) 7-50 to 7-51 (Function 3EH) 7-122 Clusters 5-13 to 5-23, 7-109 COM files 3-5, 3-26, 3-30, 6-1 to 6-7, 6-10, 6-21 Command line MS-LINK 2-9, 2-18 to 2-19 DEBUG 3-3, 3-7 to 3-8 direct commands 6-18

System Programer's Guide

COMMUNICATIONS BIOS routines (INT 14H) 8-4, 8-19 to 8-21 device drivers 9-27 to 9-35, 9-128 to 9-146 Compilers 1-4 COMSPEC 6-18 CON device (see Console) CONFIG.SYS Break ON/OFF 8-33 Buffer 8-34 Device 8-34 Files 8-35 Shell 8-35 Console 2-12 Direct I/O 7-35 to 7-36 Direct input 7-37 (also see Keyboard and Video) Control blocks (see File control block) Control-C check (Function 33H) 7-106 to 7-107 Country-dependent informa tion 7-110 to 7-114 Create file (Function 16H) 7-64 to 7-65 (Function 3CH) 7-118 to 7-119 Create sub-directory (Function 39H) 7-115 Current disk (Function 19H) 7-68

### $\mathbf{L}$

D (display) DEBUG command 3-15 to 3-16

Date read 7-93 to 7-94, 7-157 to 7-158

set 7-95 to 7-96,7-157 to 7-158 DEBUG 3-1 to 3-44 Commands: A (assemble) 3-9 to 3-12 C (compare) 3-13 to 3-14 D (display) 3-15 to 3-16 E (enter) 3-17 to 3-19 F (fill) 3-20 G (go) 3-21 to 3-23 H (bexaritbmetic) 3-24 I (input) 3-25 L (load) 3-26 M (move) 3-28 N (name) 3-5, 3-29 to 3-31 O (output) 3-32 Q (quit) 3-33 R (register) 3-34 to 3-36 S (search) 3-37 T (trace) 3-38 U (unassemble) 3-39 to 3-40 W (write) 3-41 to 3-43 Delete directory entry (Function 41H) 7-127 Delete file (Function 13H) 7-56 to 7-58 Determine memory size (INT 12H) 8-4, 8-31 DEVICES character 9-8 drivers 1-4, 9-4 to 9-161 installation 9-12 read 7-123 to 7-124 Device header 9-9 to 9-12 Direct addressing 4-13

Direct console I/O (Function 06H) 7-35 to 7-36 Direct console input (Function 07H) 7-37 Directory 5-14 to 5-17, 5-23 Change 7-117 Create sub-directory 7-115 Delete entry 7-127 Delete file 7-56 to 7-58 Move entry 7-115 to 7-156 Remove directory 7-116 Return current 7-139 Step through 7-153 Diskette allocation 5-13 to 5-23 BIOS routines (INT 13H) 8-4, 8-17 to 8-18 Disk operations: (also see Files) Create sub-directory 7-115 Current disk 7-68 Select 7-46 Current directory 7-139 Delete directory entry 7-127 Duplicate file handle 7-137 Move directory entry 7-155 to 7-156 Read absolute 7-19 to 7-21 Remove directory 7-116 Reset 7-45 Space 7-109 Step through directory 7-153 Transfer address 7-69 to 7-70, 7-103 Verify flag 7-101 to 7-102, 7-154 Write absolute 7-22 to 7-24

Display character (Function 02H) 7-30

Display string (Function 09H) 7-39

DMA controller 9-36 to 9-44 DOS version number 7-104 DSALLOCATE link switch 2-14

Duplicate file handle (Function 45H) 7-137

# E

E (enter) DEBUG command 3-17 to 3-19 Equipment check (INT IIH) 8-4, 8-31 Error messages MS-LINK 2-24 to 2-27 DEBUG 3-22, 3-44 EXE2BIN 6-8 to 6-9 EXE files (see Run files) EXE2BIN 6-2, 6-5 to 6-9 EXEC (see Load and execute program) Exit address (INT 23H) 7-15

# F

F (fill) DEBUG command 3-20 FAT (see File Allocation Table) Fatal error abort address (INT 24H) 7-16 to 7-18 FCB (see File control block) FILES (also see Disk operations) allocation table 5-13, 5-18 to 5-21,5-22, 5-23 attribute 5-15, 7-53

#### System Programer's Guide

change 7-130 to 7-131 close file 7-50 to 7-51, 7-122 control block 3-30, 5-6 to 5-12, 6-16 to 6-19 create file 7-64 to 7-65, 7-118 to 7-119 delete file 7-56 to 7-58 disk transfer address 7-69 to 7-70, 7-103 duplicate file handle 7-137 forced 7-138 find 7-151 to 7-152, 7-52 to 7-53, 7-54 to 7-55 header (Run files) 6-10 to 6-14 load and execute program file 7-145 to 7-148 names 7-89 to 7-92, 7-66 to 7-67 open file 7-47 to 7-49, 7-120 to 7-121 pointer 7-128 to 7-129 random operations block read 7-83 to 7-85 block write 7-86 to 7-88 record read 7-71 to 7-72 record write 7-73 to 7-75 set relative record 7-79 to 7-81 read 7-123 to 7-124 sequential operations read 7-59 to 7-61 write 7-62 to 7-63 size 7-76 to 7-78 usage 2-3 to 2-6 write 7-125 to 7-126 Files Command 8-35

Find file (Function 4EH) 7-151 to 7-152 Flags 4-8 to 4-9 Floppy diskette interface controller 9-45 to 9-65 Flush buffer, read keyboard (Function OCR) 7-43 to 7-44 Force duplicate of handle (Function 46H) 7-138 Free allocated memory (Function 49H) 7-142 Function request (INT 21H) 7-13, 7-29 to 7-173 Functions (DOS) 7-2 to 7-3, 7-8 to 7-9, 7-13, 7-29 to 7-173, 7-160 to 7-173 FORTRAN 2-14, 7-6

# $\overline{\mathbf{G}}$

G (go) DEBUG command 3-21 to 3-23 Get date (Function 2AH) 7-93 to 7-94 (Function 57H) 7-157 to 7-158 Get disk free space (Function 36H) 7-109 Get disk transfer address (Function 2FH) 7-103 Get DOS version number (Function 30H) 7-104 Get interrupt vector (Function 35H) 7-108 Get time (Function 2CH) 7-97 to 7-98 (Function 57H) 7-157 to 7-158

Global symbols (see Public symbols) Group 2-8, 2-14

# H

H (hexarithmetic) DEBUG command 3-24 Handles 5-12 Hard disk controller 9-66 to 9-93 HEX files 3-4, 3-27 HIGH Link switch 2-14

I (input) DEBUG command 3-25 I/O control for devices (Function 44H) 7-132 to 7-136 I/O ports 9-3 Immediate addressing 4-12 Indirect addressing 4-13 **INPUT** (also see files) auxiliary device 7-31 control devices 7-132 to 7-136 file or device 7-123 to 7-124 keyboard buffered 7-40 to 7-41 direct 7-38 echo 7-29 flush buffer 7-43 to 7-44 Installing a device driver 9-12 Interrupts In general 5-3, 5-4, 7-4, 7-7, 7-10 to 7-28, 7-159, 8-1 to 8-32, 9-4 to 9-5

Get vector 7-108 Set vector 7-82 Interrupt controller 9-105 to 9-115 Interval timer 9-116 to 9-122

# K

Keep process (Function 31H) 7-105 KEYBOARD (also see Console) BIOS routines 8-4, 8-22 to 8-28 Buffered input 7-40 to 7-41 Control-C check 7-106 to 7-107 Device driver 9-94 to 9-99 Flush buffer read 7-43 to 7-44 Status check 7-42

L (load) DEBUG command 3-5 LIB files (see Libraries) Libraries 2-4, 2-10, 2-12, 2-17, 2-18, 2-19, 2-22 LINENUMBERS link switch 2-15, 2-21 Linking object modules (see MS-LINK) List files (see MAP files) Load module (see Run files) Loading programs 6-18 to 6-22, 7-145 to 7-148 Load and execute program (Function 4BH) 7-145 to 7-148 Logic lines (see Bus lines)

# M

M (move) DEBUG command 3-28 Macro assembler (see Assembler) MAP files 2-4, 2-10, 2-11, 2-15, 2-16, 2-18, 2-19, 2-23 MAP link switch 2-15, 2-21, 2-23 Media check 2-19, 9-19 Memory addressing 4-1 to 4-14 allocation 7-142 to 7-144 maps 5-1 to 5-5 size 8-4, 8-31 Messages (also see Error messages) 1-3, 3-5, 3-6, 3-35 Modifications to BIOS 8-32 to 8-44 Modify allocated memory blocks (Function 4AH) 7-143 to 7-144 Move directory entry (Function 56H) 7-155 to 7-156 Move file pointer (Function 42H) 7-128 to 7-129 MS-LINK 1-4, 2-1 to 2-27

# N

N (name) DEBUG command 3-5, 3-29 to 3-31 NO link switch 2-17 Non-aligned words 4-5 Notation 1-3

# o

O (output) DEBUG command 3-32 OBJ files (see Object modules) Object modules 2-2, 2-4, 2-10, 2-11, 2-18, 2-19, 2-20 Open file (Function OFH) 7-47 to 7-49 (Function 3DH) 7-120 to 7-121 **OUTPUT** Auxiliary device 7-32 Character 7-30, 7-33 to 7-34 Control devices 7-132 to 7-136 File or device 7-125 to 7-126 Printer BIOS routines 8-4, 8-29 Screen dump 8-4, 8-30 String 7-39

Parallel printer interface 9-100 to 9-104 Parse file name (Function 29H) 7-89 to 7-92 Pascal 2-14, 2-17, 7-6 PATH command 6-18 Pathname string (see ASCIIZ strings) PAUSE link switch 2-15 to 2-16, 2-20 Print character (Function 05H) 7-33 to 7-34 Print screen (INT 05H) 8-4, 8-30 Printer routines (INT 17H) 8-4, 8-29

Printer 2-12, 2-21, 8-4 (also see Output) PRN device (see Printer) Process control (also see Memory allocation) Keep process 7-105 Load and execute program 7-145 to 7-148 Return code 7-150 Terminate 7-11 to 7-12, 7-25 to 7-28, 7-149 Program files (also see Run files and COM files) Load and execute 7-145 to 7-148 Structure 6-1 to 6-22 Program segment prefix 3-5, 6-15 to 6-17, 6-19, 6-21, 7-11 Program terminate (INT 20H) 7-11 to 7-12 PROMPT command 6-18 Prompts 1-3, 2-10, 2-12, 3-4, 3-12 Public symbols 2-15, 2-20, 2-23

QQ (quit) DEBUG command 3-33

# R

R (register) DEBUG command 3-34 to 3-36 Random block read (Function 27H) 7-83 to 7-85 Random block write (Function 28H) 7-86 to 7-88 Random Read (Function 21H) 7-71 to 7-72

Random Write (Function 22H) 7-73 to 7-75 Read from file or device (Function 3FH) 7-123 to 7-124 Read keyboard (Function 08H) 7-38 Read keyboard and echo (Function OIH) 7-29 Registers 4-6 to 4-10, 7-9 Register addressing 4-12 Remove directory (Function 3AH) 7-116 Rename file (Function 17H) 7-66 to 7-67 Request header 9-13 to 9-15, 9-18 to 9-28 Reset disks (Function ODH) 7-45 Reset verify flag (Function 2EH) 7-101 to 7-102 Retrieve return code of child (Function 4DH) 7-150 Return country-dependent info. (Function 38H) 7-110 to 7-114 Return current verify flag (Function 54H) 7-154 Return current directory (Function 47H) 7-139 Run files 2-4, 2-11, 2-14, 2-15, 2-18, 2-19, 2-21, 3-4, 3-5, 3-27, 6-1 to 6-3, 6-5 to 6-7, 6-13 to 6-14, 6-20

# S

S (search) DEBUG command 3-37 Scrambler ROM 9-162

#### System Programer's Guide

T

Search for first entry (Function IIH) 7-52 to 7-53

Search for next entry (Function

12H) 7-54 to 7-55

Sector 5-21, 5-22, 5-23, 7-109, 8-17

Segment 2-7, 2-14, 2-21, 3-7, 3-8, 3-10, 3-21, 3-28, 3-37, 4-3 to 4-4,

4-7, 4-11,6-6, 6-7, 6-16, 6-18, 6-21

Select disk (Function OEH) 7-46

Sequential read (Function

14H) 7-59 to 7-61

Sequential write (Function

15H) 7-62 to 7-63

SET command 6-18

Set date

(Function 2BH) 7-95 to 7-96 (Function 57H) 7-157 to 7-158 Set time

(Function 2DH) 7-99 to 7-100 (Function 57H) 7-157 to 7-158 Set disk transfer address (Function lAH) 7-69 to 7-70 Set relative record (Function 24H) 7-79 to 7-81 Set interrupt vector (Function 25H) 7-82 Set verify flag (Function 2EH) 7-101 to 7-102 Shell command 8-35 Speaker 9-147 to 9-149 STACK link switch 2-16 Status hyte 5-5 Step through directory files (Function 4FH) 7-153

Switches 2-13 to 2-17, 2-19

Syntax (general) 1-3

System calls 7-1 to 7-173

T (trace) DEBUG command 3-38 Terminate address (INT 22H) 7-14 Terminate hut stay resident (INT 27H) 7-25 to 7-26 Terminate process (Function 4CH) 7-149 Terminate program (Function OOH) 7-27 to 7-28 Time get 7-97 to 7-98, 7-157 to 7-158 set 7-99 to 7-100, 7-157 to 7-158

Token (see Handle)

### U

U (unassemble) DEBUG command 3-39 to 3-40 Utility programs 1-4

# V

Video control (also see Console and Output)

BIOS routine (INT lOH) 8-4, 8-5 to 8-16

Video controller 9-150 to 9-161 VM.TMP file 2-5, 2-6, 2-16

# w

W (write) DEBUG command 3-41 to 3-43 Write to file or device (Function 41H) 7-125 to 7-126

# The Display Enhancement Board

**Table of Contents** 

#### DEB Capabilities

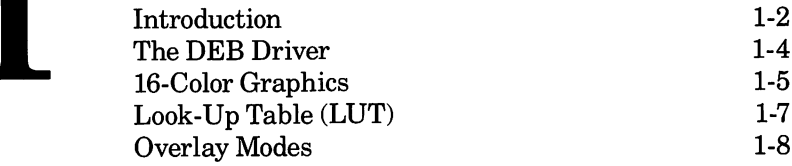

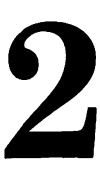

#### Programming Tips

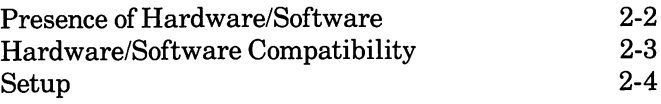

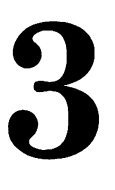

#### How to Program the DEB

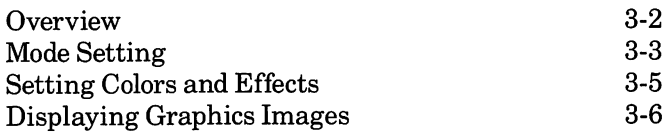

## Interrupt lOH Functions

 $\overline{4}$ 

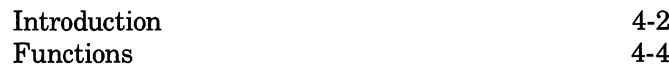

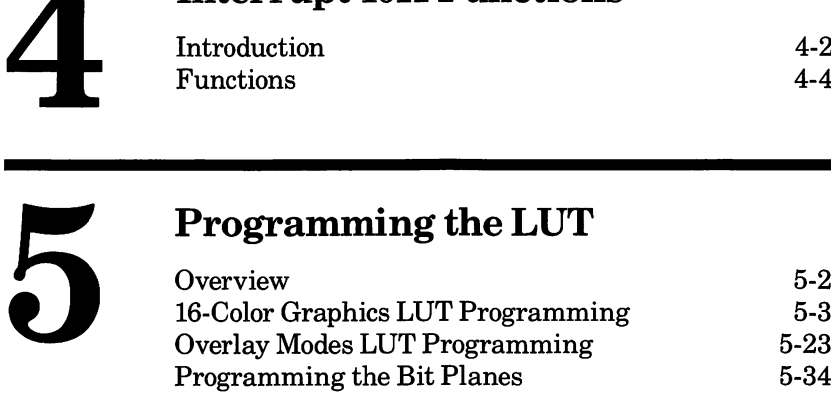

# DEB Capabilities

- **Introduction**
- The DEB Driver
- 16-Color Graphics
- Look-Up Table (LUT)
- **Overlay Modes**

#### DEB Capabilities

The Display Enhancement Board (DEB) option adds improved color and graphics functionality to your AT&T PC 6300. When you use the DEB with the PC 6300 color monitor, you can display graph ics in up to 16 color combinations simultaneously or treat the screen as two screens in one and over lay one screen treatment on top of the other. When you use the DEB with the PC 6300 monochrome monitor, you have the same capabilities you have with the color monitor, except that colors are dis played as "shades of green."

The DEB is compatible with existing software, so all the programs you have already can be used now as if the DEB were not installed. Of course, these programs may not have access to any of the new capabilities.

This supplement describes the functionality of the DEB device driver. Although it is not necessary to use the driver in order to use the DEB, the driver is designed to work with MS-DOS, GWBASIC, and other AT&T software products. If you wish to program the DEB hardware directly, you must con sult the  $AT\&T$  Technical Reference Manual. Such programming is considered a circumvention of the AT&T operating system and we advise against it.

This supplement assumes that you are familiar with video programming through the Interrupt lOH interface and with INTEL® 8086 assembler programming. Information on the Interrupt lOH interface can be found in the System Program mer's Guide, in the section on the ROM BIOS Ser vice Routines.

Before you begin writing programs for the DEB, follow the procedures in the DEB Installation Manual for installing the DEB hardware and device driver software.

The DEB is an optional hardware component for the AT&T PC 6300 that works in conjunction with the PC 6300's built-in Video Display Controller (VDC) to provide improved color and graphics functionality.

The built-in VDC contains circuitry and memory that support either 4 color medium resolution  $(320 \times 200$  pixels) graphics, 1 color high resolution (640  $\times$  200 pixels) graphics, or 1 color super resolution (640  $\times$  400 pixels) graphics.

The DEB contains additional circuitry and mem ory that can be combined with the capabilities of the built-in VDC to produce up to 16 color combi nations in either high or super resolution. You can also program the VDC and DEB separately, treat ing them as two separate images that are com bined on one screen to produce an overlaying effect. The overlay modes let you use up to 8 colors on the DEB screen and up to 16 colors on the VDC screen.

You load the DEB device driver by entering a "DEVICE" statement in the CONFIG.SYS file (see Chapter 2, Programming Tips). The driver installs an Interrupt lOH "filter" during the load ing process.

When you are using the DEB and are running some programs that use the DEB and some that do not, the "filter" provides video support for both kinds of programs. For programs that do not use the DEB, the filter passes control to the standard Interrupt lOH ROM BIOS routine.

The DEB driver installs a filter for Interrupt 9H. This filter resets the.DEB to transparent mode whenever you warmstart the system through CTRL/ALT/DEL. The filter controls scrolling when you press CTRL/NUMLOCK.

This feature lets you display 16 color combinations in either high resolution (640  $\times$  200) or super resolution (640  $\times$  400). Not only can you use the standard 16 colors, you can also combine colors to form new colors and cause pixels to blink from one color to another.

The DEB provides 5 palettes for you to use when programming in color. At any point in your pro gram, you select one of the palettes as the "active" palette. The color combinations contained in that palette determine what colors and effects show on the screen.

Each of the first 4 palettes contains a default set of 16 color combinations, but to suit the needs of your program you can change the contents of the palette to any one of the following:

 $\bullet$  any of the 16 standard colors with which you are already familiar from the standard applications. The standard colors are:

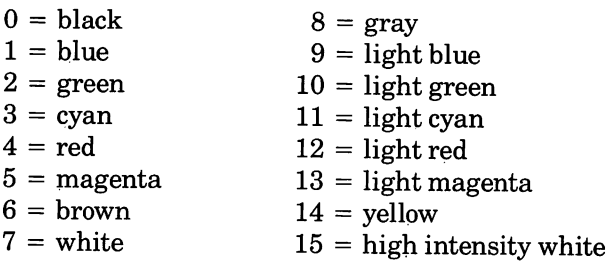

- $\bullet$  a mixture, or "dithering," of any 2 of the 16 standard colors
- $\bullet$  an alternation, or blinking, between any 2 of the standard 16 colors

The last palette contains no default combinations. You program the fifth palette by loading color values into a 256-byte array. The DEB device driver uses this special palette to program the DEB's color Look-Up Table (LUT). By using the LUT you can add the capability of dithering or blinking between any four colors.

#### Look-Up Table (LUT)

The LUT resides in RAM on the DEB board, and is accessed through write-only hardware registers. The device driver keeps a copy of the register values in the LUT. The register values are accessible to software applications through the device driver. The LUT contains 256 values that determine the colors, blinking, and dithering that appear on the screen. Whether you need to learn about the use and layout of the LUT depends on the application you are writing.

Ifyou use the standard palettes, you need not be concerned with the LUT. The DEB device driver automatically programs the LUT to correspond to the way you set up the palettes. If you program a custom LUT, you greatly increase the color combi nations and blinking effects available to you.

The overlay modes let you use the screen to display two images at once, independently. For example, you can display a high resolution color graphics image with its own foreground and back ground. Then, on "top" of that image, you can display a box of text and scroll the text without affecting the graphics image.

The overlay modes use the DEB to control one image and use the standard controller board to control the other image. You can select from many combinations of graphics, text, color, and high or super resolution in designing the two images.

The overlay modes offer 5 palettes. Each of the first 4 palettes has 8 positions. These four palettes have default colors that you can change to suit your needs. You can choose 8 color combinations from any of the 16 standard colors, or blink between 2 of the standard colors. The dithering combinations of the 16-color graphics modes are not available. You can also use the last palette to custom program the LUT.

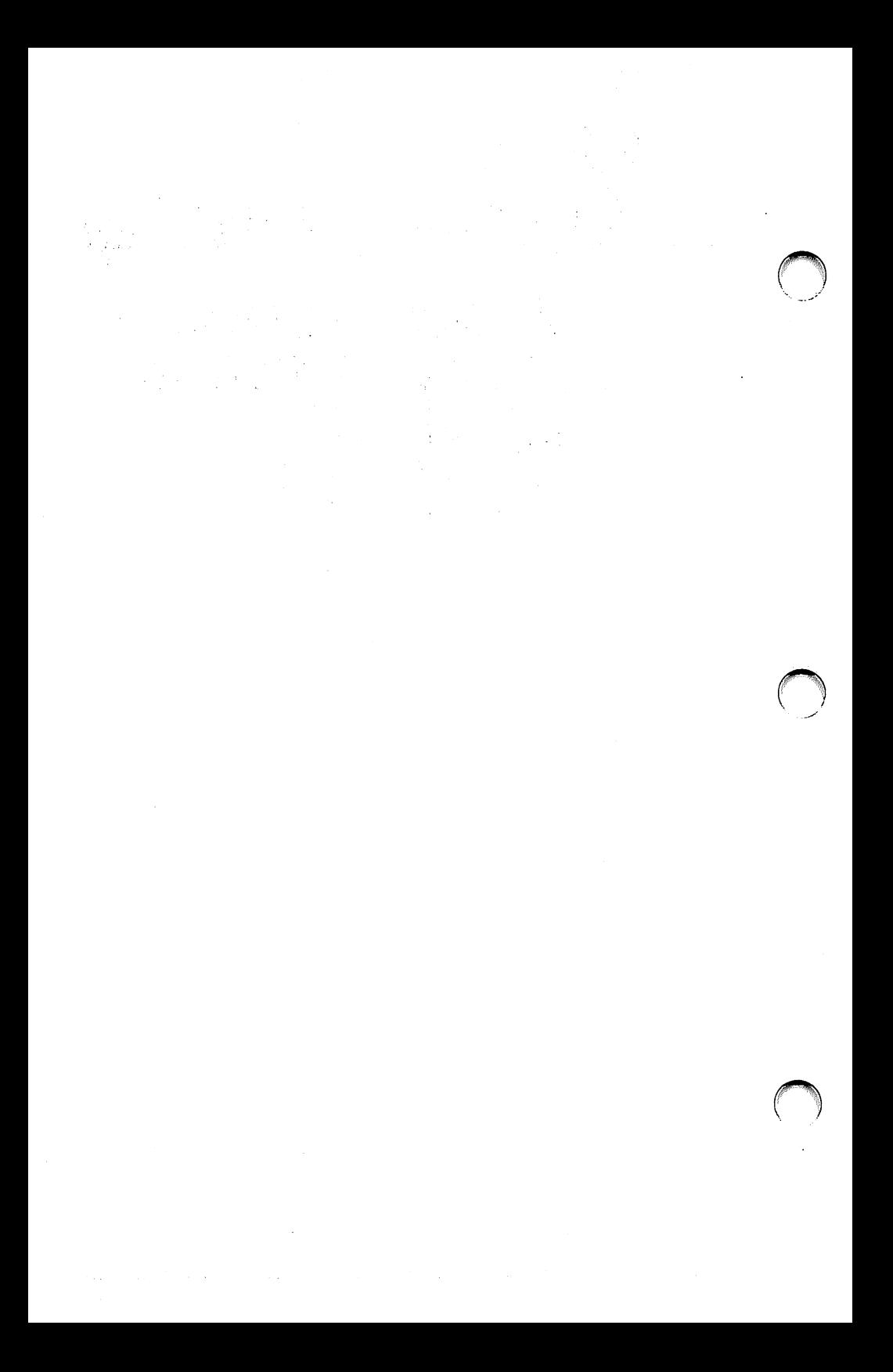

# $2$  Programming Tips

- Presence of Hardware/Software
- Hardware/Software Compatibilily
- Setup

#### Presence of Hardware/Software

Whenever you plan an application, it is important to use the DEB device driver to test for the pres ence of both the DEB and the associated driver. Test for the presence of the hardware by checking for DEB video memory. This is accomplished by writing and reading back data patterns into mem ory, in the range AOOOH:OH to B800H:0H. Test for the software device driver by issuing a function call to open the device called "DEBDRIVE," then immediately issuing a call to close "DEBDRIVE." If the open fails (carry set on return from Interrupt 21H) then the driver is not present. No func tions are implemented in the driver, which is used only to detect the presence of the software.

#### Hardware/Software **Compatibility**

The driver software has been designed to fit into the structure of MS-DOS programs. The DEB hardware uses the same range of addresses as the standard video ports on any compatible machine. If your application uses a light pen, consult the DEB supplement in the  $AT\&TPersonal$  Computer Technical Reference Guide.

The DEB driver makes minor modifications to the ROM BIOS video interrupt. Mode setting and color selection offer additional functionality. Be careful when you use the following functions.

- SET MODE uses an additional register BL
- SCROLLING uses an additional register BH
- STATUS returns an additional register pair ES:DI. No application should count on ES:DI not changing.

Install the DEB driverjust as you would install any device driver. Be sure the CONFIG.SYS file is in the root directory. Put the line  $DEVICE =$ DEDRIVER.DEV in CONFIG.SYS. This line puts the DEB driver in the device driver chain. The driver makes patches in INT lOH and INT 9H to add the new functionality. The driver has two features:

- the INIT function, which deallocates itself after it runs
- chaining, which allows you to test for the driver's presence by issuing an open function call

# **How to Program** the DEB

- **Overview**
- Mode Setting
- Setting Colors and Effects
- Displaying Graphics Images

There are three steps for video programming that apply whether or not you are using the DEB capability:

- 1 Set the hardware's mode. You also must set the active page ifyou are in an overlay mode and want to select the DEB screen.
- 2 Select the color combinations and effects you want to use.
- $3$  Construct the graphics images you want to display.

This chapter describes each of these steps in detail. This chapter does not describe how to program the LUT directly (see  $$ gramming the LUT").

How to Program the DEB

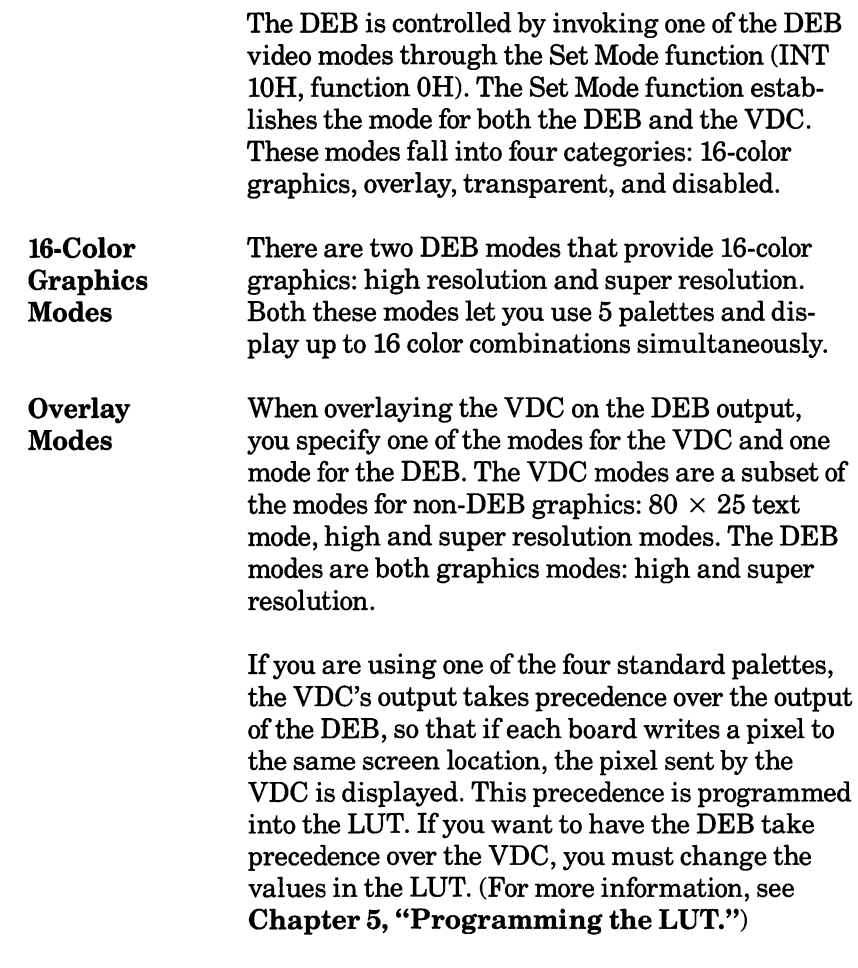

How to Program the DEB

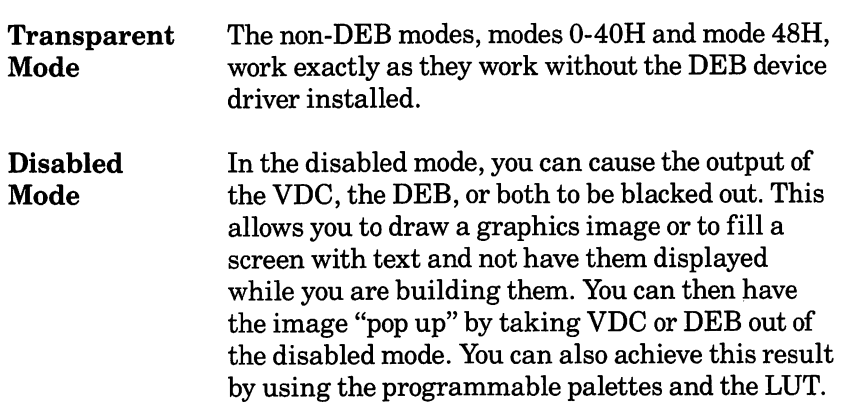
## Setting Colors and Effects

Colors and effects are controlled by the Set Color Palette command, (INT lOH function OBH). Use this function to set color values in one of the four palettes, to switch between palettes, or to reset palettes to their default values. Youalso use Set Color Palette to program the LUT directly.

There are two methods for displaying graphics images using the DEB: writing dots at screen locations or directly programming the VDC and DEB memory.

To write dots (pixels) to the screen, use the Write Dot function (INT lOH, function OCH). Write Dot requires that you specify the display page, the row and column where you want the dot to appear, and the color or pattern for the dot.

Ifyou want to program the VDC and DEB graph ics memory directly, you need to learn the details of how the LUT is structured and how LUT addresses are formed (see the section on "Pro- \_ gramming the Bit Planes" in Chapter 5).

# Interrupt 10H Functions

- **Introduction**
- Functions

The following section describes the DEB device driver software functions. This interface is an extension of the INT 10H software function to the PC6300 ROM BIOS that controls the VDC. The ROM BIOS screen driver has 16 functions:

- OH set the display mode
- 2H set the cursor position
- 3H read the cursor position
- 5H select the active display page
- 6H scroll the active page up
- 7H scroll the active page down
- 8H read character/attribute at the current cur sor position
- 9H write character/attribute at cursor position
- AH write only the character at current cursor position
- BH change the color palette
- CH write a point on the screen
- DH read a point on the screen
- EH write in teletype style to the active page
- FH return information about the active video state

Not all these functions are applicable to the DEB. The filter receives the Interrupt lOH function call, filters the functions that are applicable to the DEB and performs them. The functions that are not applicable to the DEB are passed on to the ROM BIOS INT lOH routine or to a previously installed filter or driver routine. The following section describes the functions which are processed by the DEB Interrupt lOH filter.

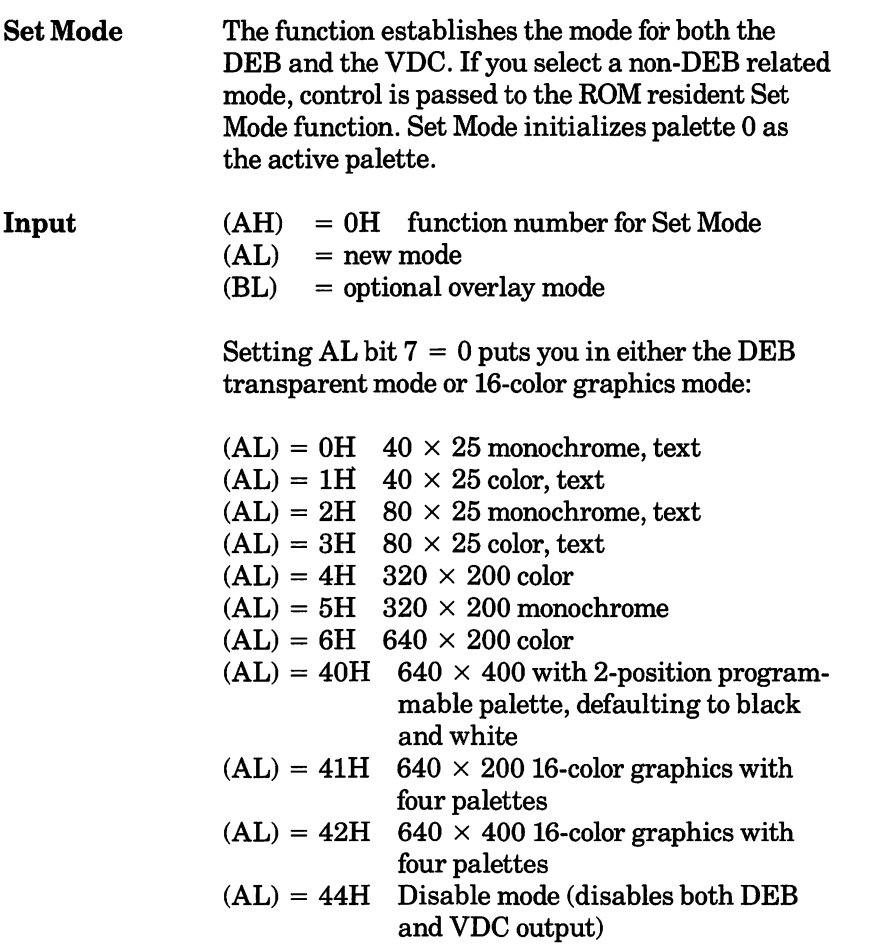

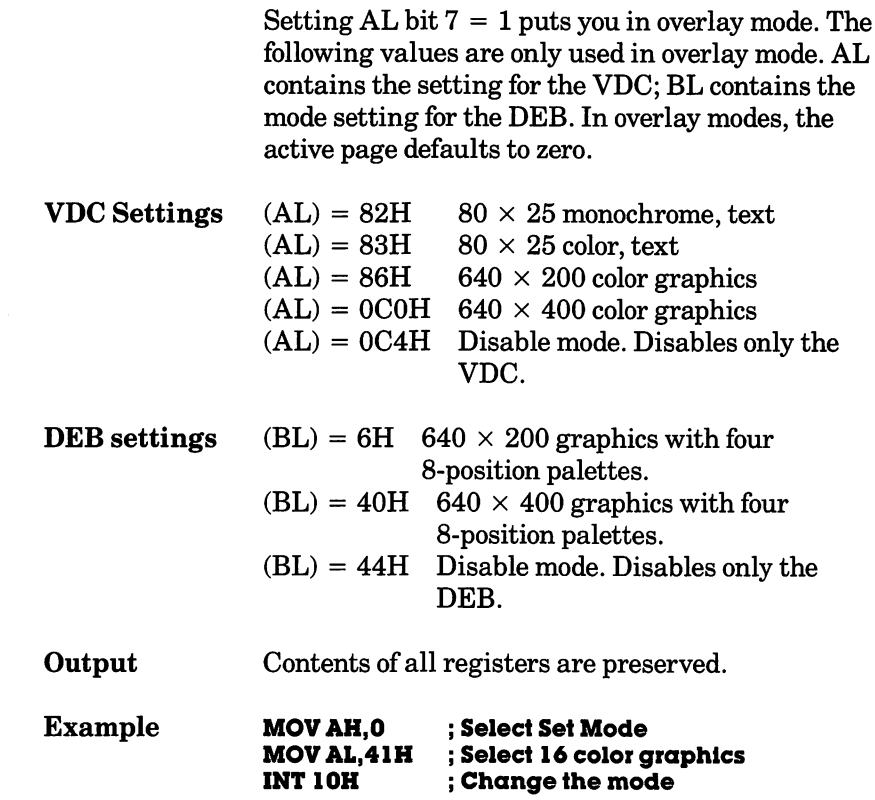

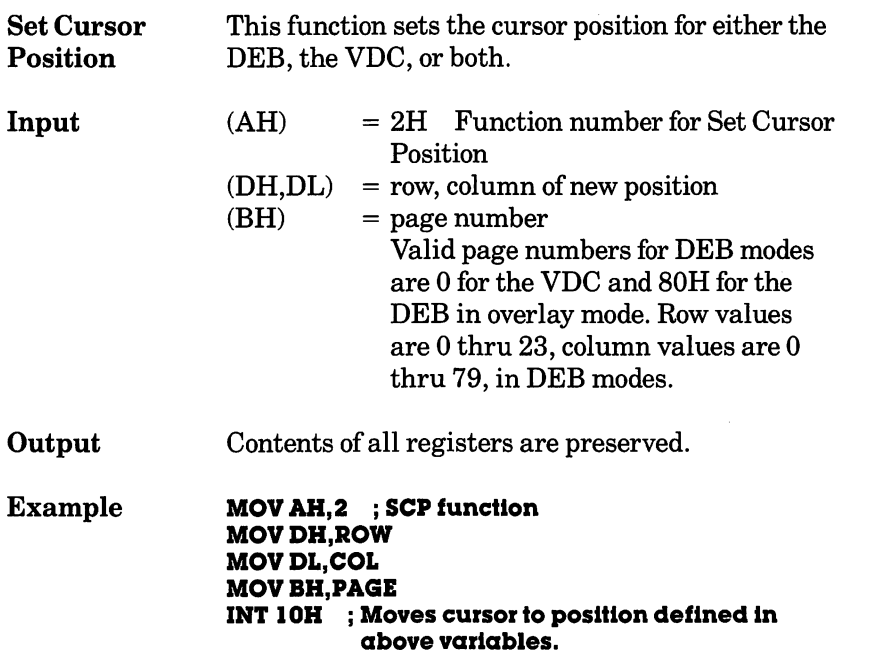

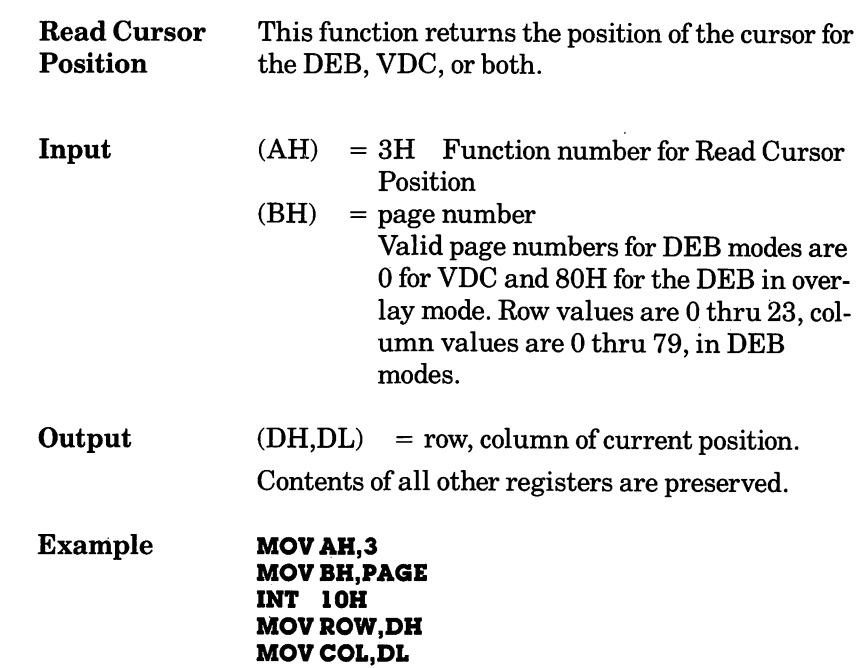

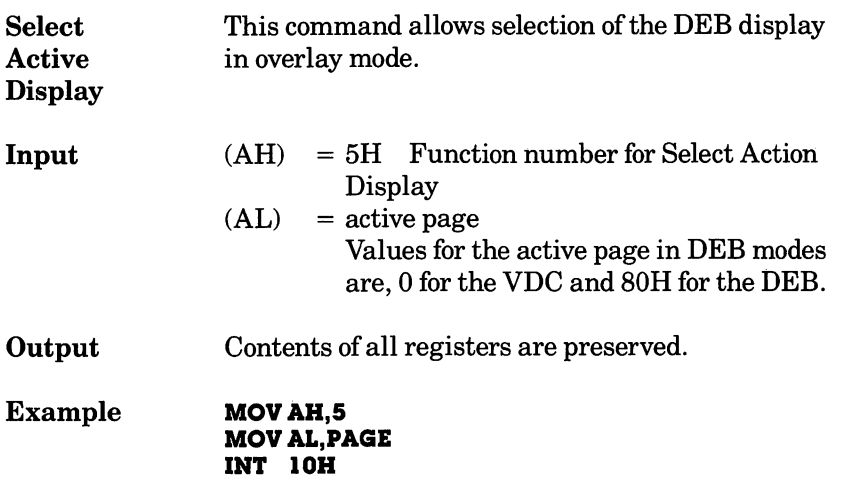

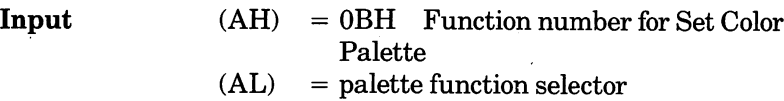

- (BH) = positional pointer<br>(BL) = color value
- $=$  color value

For simple palette programming functions, use the following

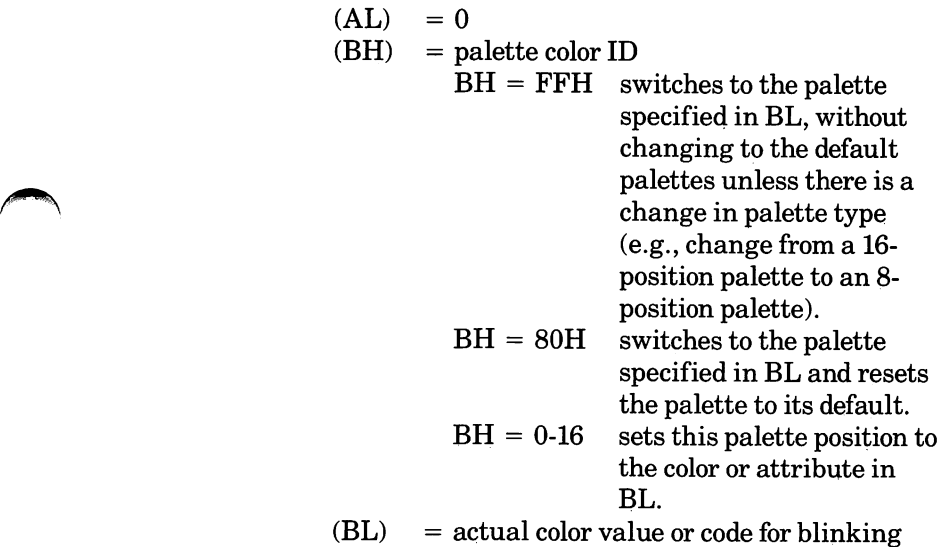

and dithering

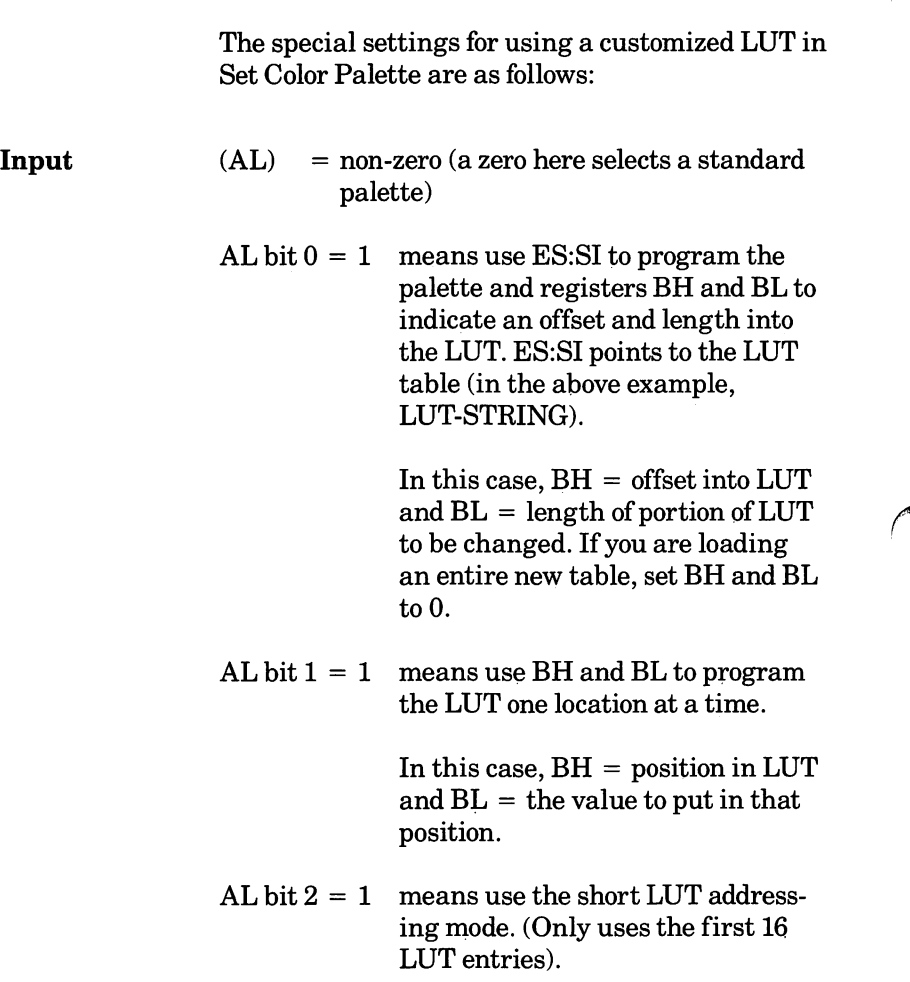

The DEB driver lets you automatically load your customized LUT and use it in place of one of the standard palettes.

The steps for loading and using the customized LUT are:

- 1 Define the table with DB (Define Byte) statements.
- $2$  Load the table in by using the Set Color Palette command.
- 3 Use the Read Dot and Write Dot commands to access the LUT (see Chapter 4, "Interrupt lOH Functions").

The code for defining the table would be similar to this:

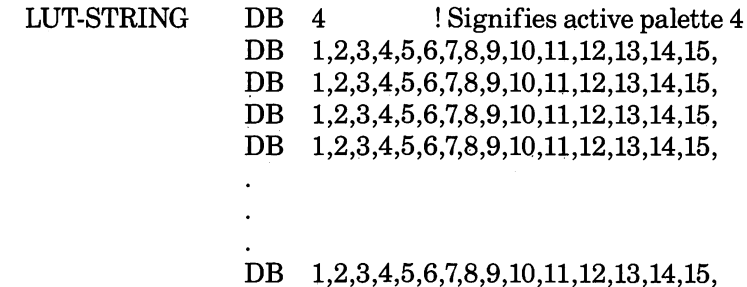

Interrupt lOH Functions

> To load a new table of values into the LUT, where the table in your program is named LUT-STRING, you can use these statements:

PUSH DS ! save the data segment address POPES MOV SI,LUT-STRING MOV AL,1 MOV AH, 11<br>XOR BH.BX **BH, BX** ! Sets  $BH = BL = 0$ <br>10 **INT** 

The defaults for each of the four palettes are:

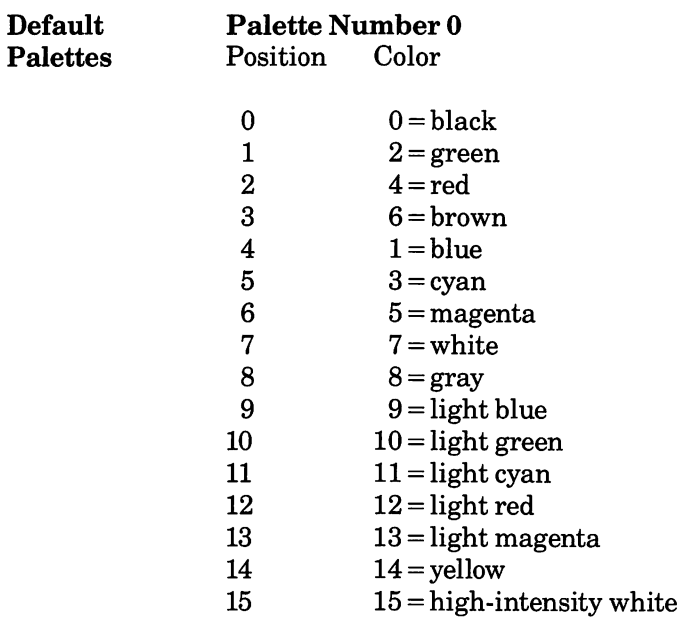

## **Palette Number 1**<br>Position Color

Position

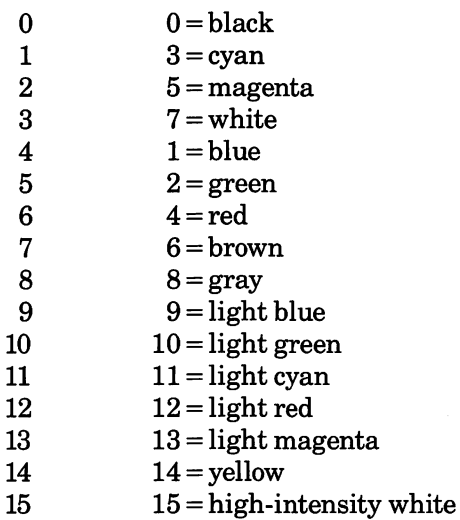

Palettes 2 and 3 are the same, and they contain the standard colors in numerical order.

#### Palette Number 2 and Palette Number 3<br>Position Color Position

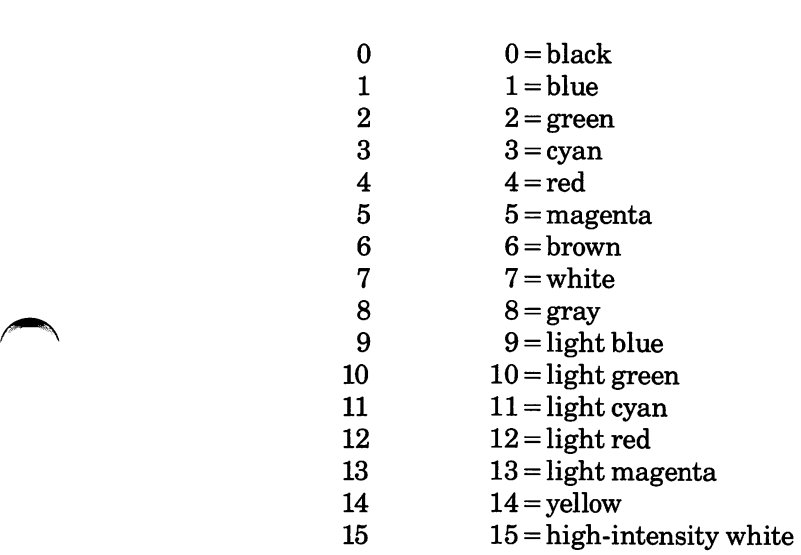

#### Interrupt lOH Functions DITHER COMBINATIONS FOR DEB PALETTES 0-3

Color combinations 136-255 have been pre-assigned to allow you easy access to dithering effects while using the standard palettes. The fol lowing table describes the available combinations.

black  $\frac{1}{2}$ <br>preen speenta magenta magenta  $\frac{1}{2}$  and  $\frac{1}{2}$   $\frac{1}{2}$   $\frac{1}{2}$   $\frac{1}{2}$   $\frac{1}{2}$   $\frac{1}{2}$   $\frac{1}{2}$   $\frac{1}{2}$   $\frac{1}{2}$   $\frac{1}{2}$   $\frac{1}{2}$   $\frac{1}{2}$   $\frac{1}{2}$   $\frac{1}{2}$   $\frac{1}{2}$   $\frac{1}{2}$  ta<br>
<sup>1</sup>lue<br>
<sup>1</sup>lue<br>
12 y. an<br>
13 dager magenta A I black blue 136 green 137 138 cyan 139 140 141 red 142 143 144 145 magenta 146 147 148 149 150<br>brown 151 152 153 154 155 brown 151 152 153 154 155 156 white 157 158 159 160 161 162 163 gray 164 165 166 167 168 169 170 171<br>light blue 172 173 174 175 176 177 178 179 light blue 172 173 174 175 176 177 178 179 180 light green 181 182 183 184 185 186 187 188 189 190 light cyan 191 192 193 194 195 196 197 198 199 200 201 light red 202 203 204 205 206 207 208 209 210 211 212 213 light magenta 214 215 216 217 218 219 220 221 222 223 224 225 226 yellow 227 228 229 230 231 232 233 234 235 236 237 238 239 240 high-intensity 241 242 243 244 245 246 247 248 249 250 251 252 253 254 255 white

NOTE: To select a value that combines colors A and B to create a new color, find the number at the intersection of row A and column B.

white

### BLINKING COLOR EFFECTS FOR DEB PALETTES 0-3

Color combinations 16-135 have been pre-assigned to allow you easy access to blinking effects while using the standard palettes. The fol lowing table describes the available combinations.

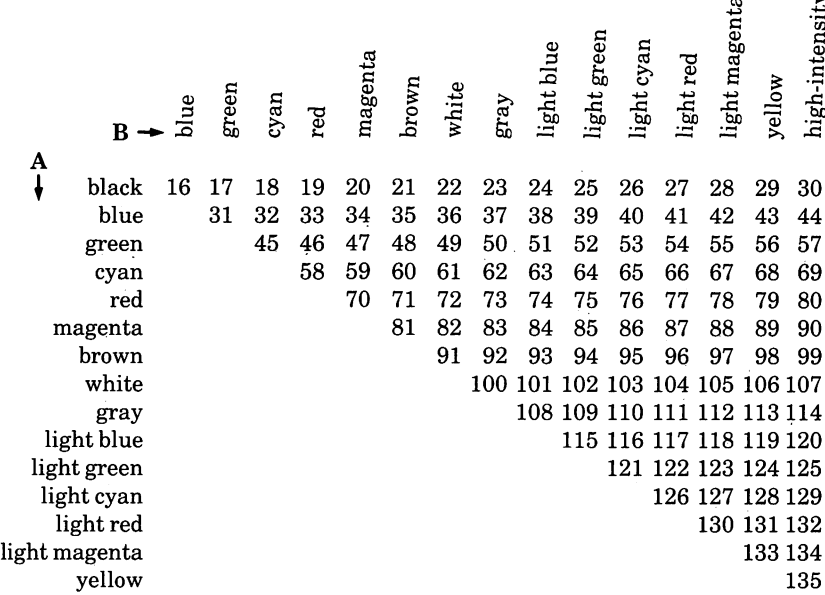

NOTE: To select a value that will cause blinking between colors A and B, find the number at the intersection ofrow <sup>A</sup> and column B.

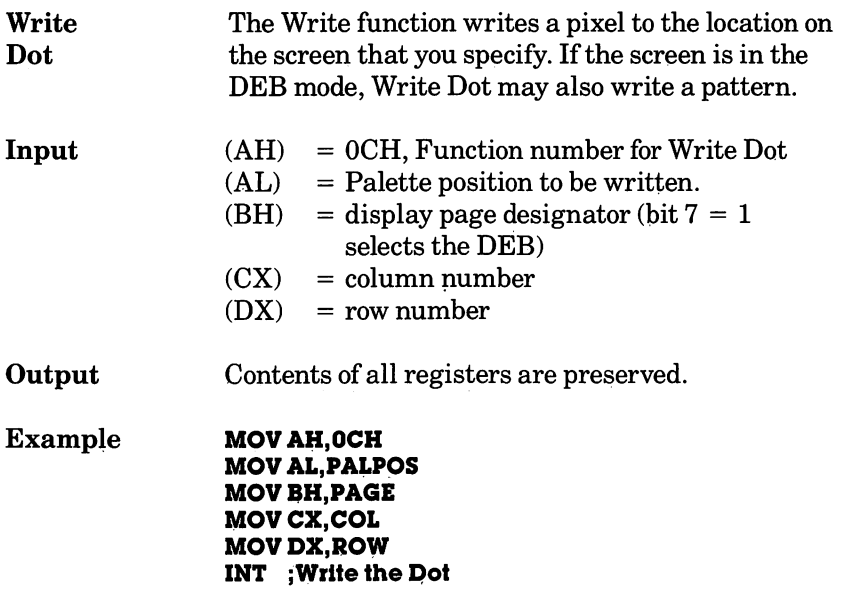

 $\ddot{\phantom{a}}$ 

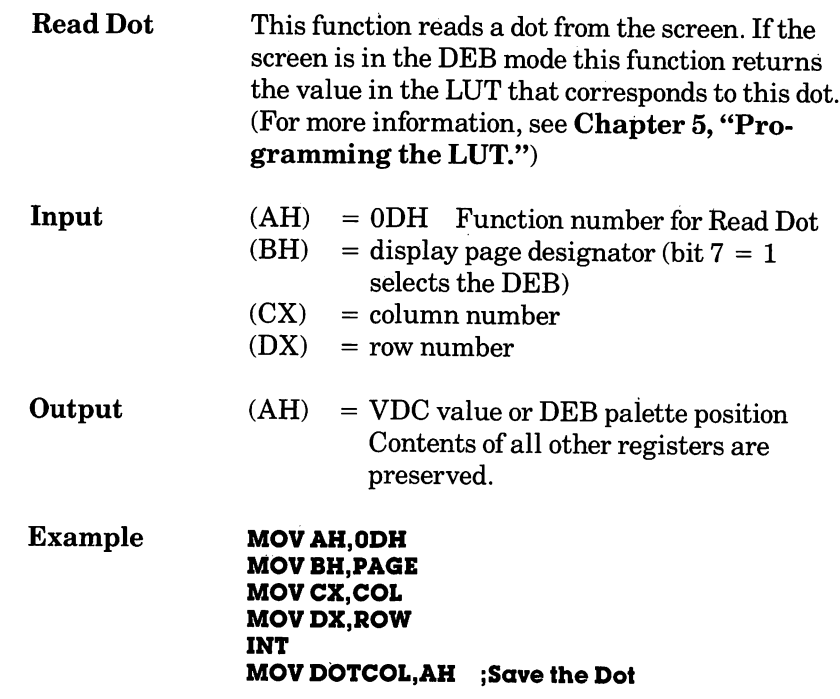

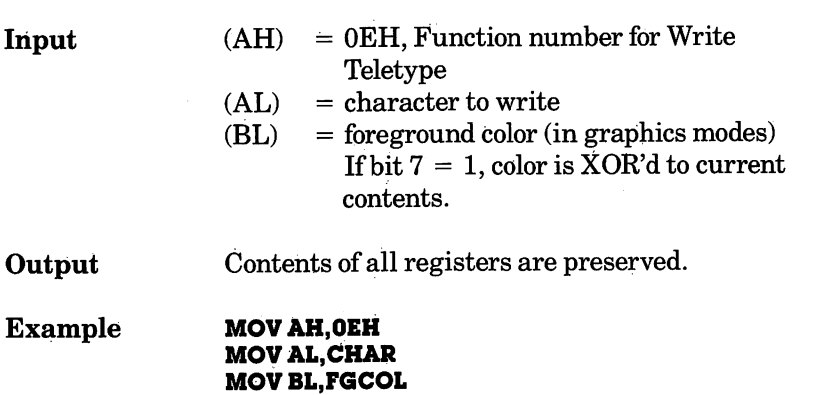

INT lOH

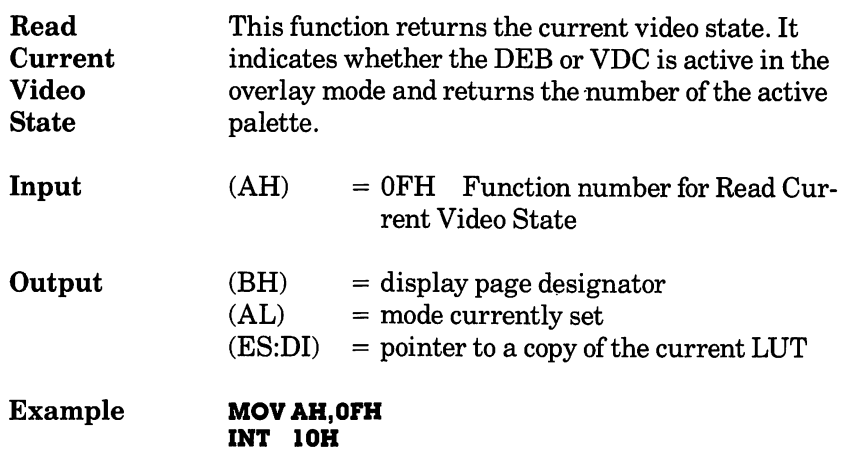

 $\ddot{\phantom{a}}$ 

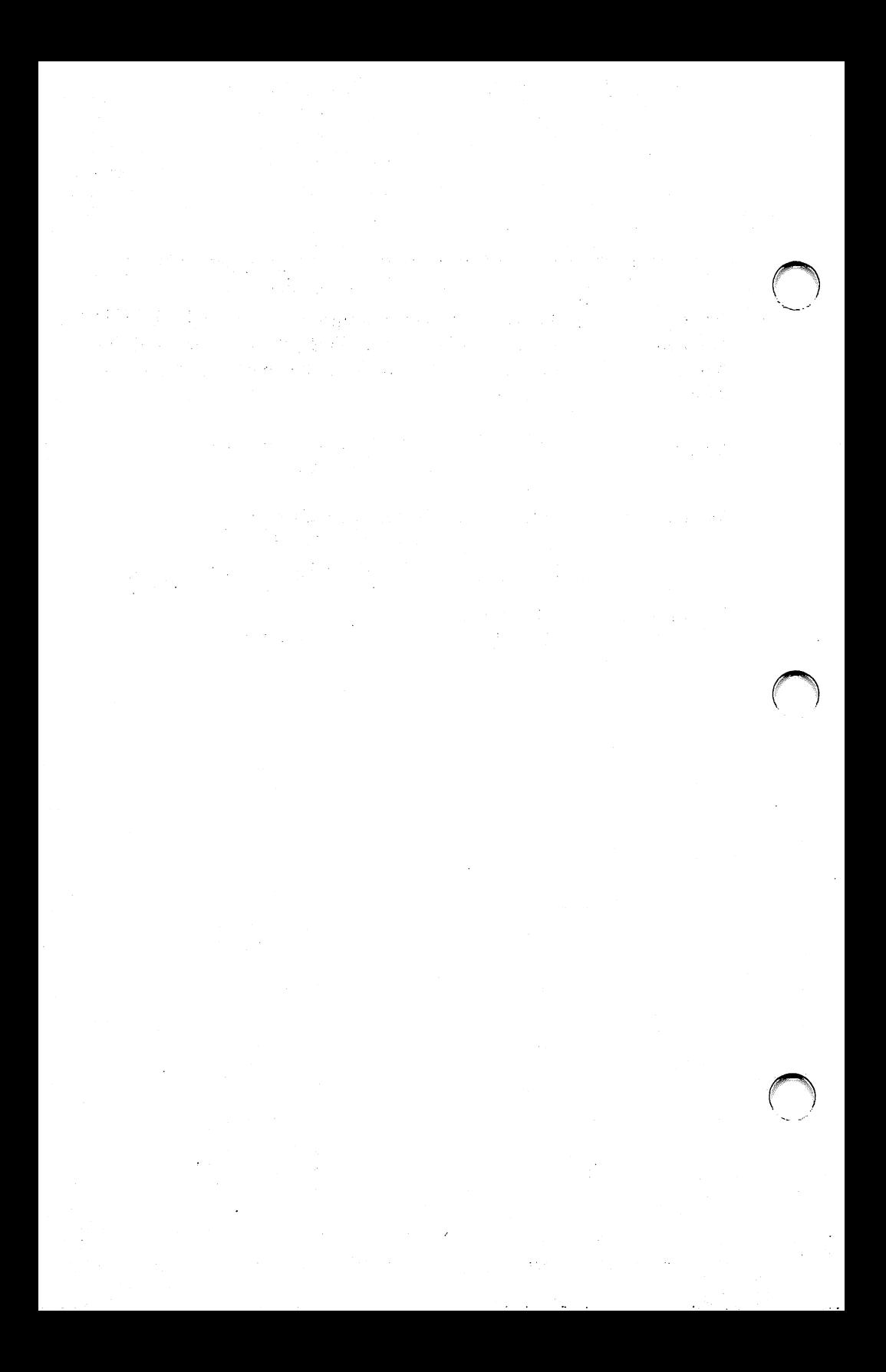

## Programming the LUT

- **Overview**
- 16-Color Graphics LUT Programming
- Overlay Modes LUT Programming
- Programming the Bit Planes

This chapter describes programming the DEB Look-Up Table (LUT). By programming the LUT yourself, you can create color patterns that are not available when you use standard palettes. You need not read this chapter if you do not want to use this extended functionality.

The hardware uses the LUT to translate the con tents of video memory patterns into graphics effects. In the standard palettes, INT lOH filter programs the LUT for you and thereby provides the preassigned color combinations and effects as described in previous chapters.

To program the LUT directly, you select Palette 4 in Set Color Palette function. Palette 4, also called the "LUT palette," has a minimum of 256 posi tions. Each palette position contains a value between 0 and 15. These values map into the LUT locations on the DEB. The 256 locations on the DEB collectively determine the color and special effects displayed when you specify a particular palette position. The color and special effect for each pixel on the screen are determined by:

- the palette position you specify
- the values in the LUT
- the active mode

There are some differences in the way the LUT is structured for 16-color graphics modes and overlay modes. This chapter describes LUT operation for 16-color graphics modes and overlay modes separately.

## 16-Color Graphics Lut Programming

In these modes, the LUT can be viewed as a twodimensional array (16  $\times$  16). Each location contains one of the standard 16 colors.

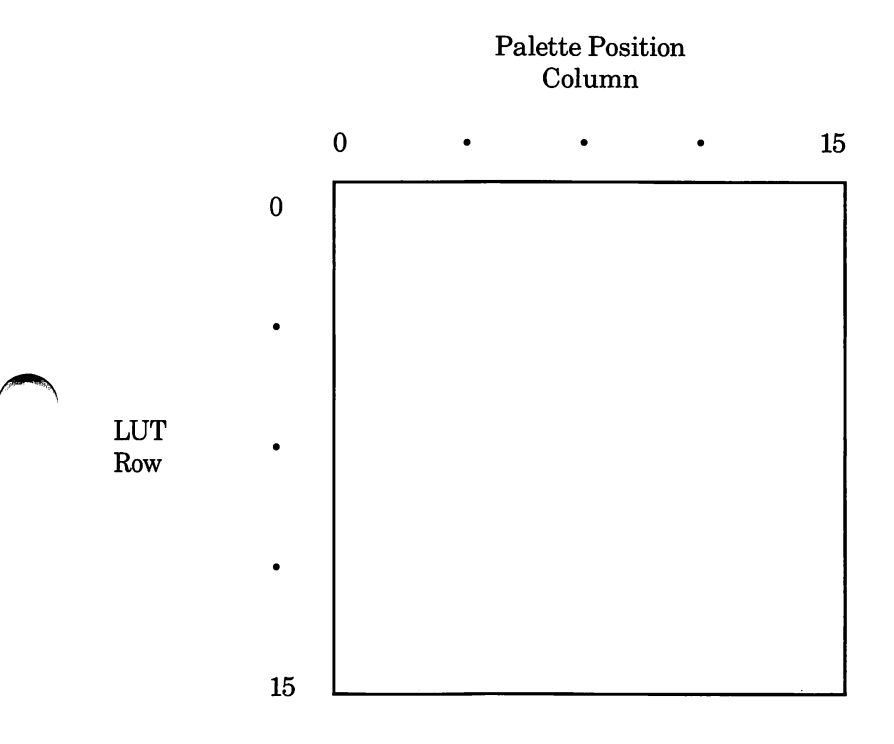

The locations in the LUT are numbered consecu tively from left to right and top to bottom. Thus, location 17 corresponds to Row 1, palette position 1. In the 16-color graphics mode, the LUT is divided into four "time states." At any one time, only one quarter of the LUT determines the display on the screen.

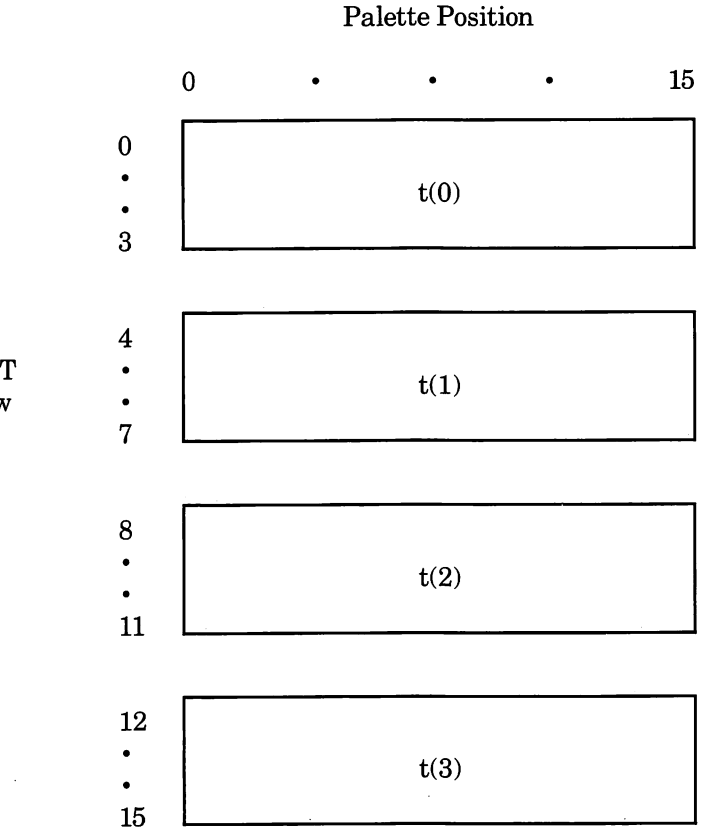

The hardware cycles through the LUT every sec ond, so each quarter of the LUT is active for  $\frac{1}{4}$  of each second. The cycling mechanism produces blinking. The following examples show the details of how you can produce several different blinking effects by setting different values in the LUT.

LUT Row

In this example, the Write Dot or Write Character functions specify palette position 7 and the LUT is set up as shown. Pixels are displayed as a solid red color. In the first  $\frac{1}{4}$  second, the DEB displays the color in the first quarter of the LUT, which in this case is red. In the second, third, and fourth  $\frac{1}{4}$  seconds, the DEB displays the color in the second, third, and fourth quarters of the LUT, respec tively. In this example, the DEB keeps finding the color value for red, so what you see on the screen is a solid (non-blinking) red color.

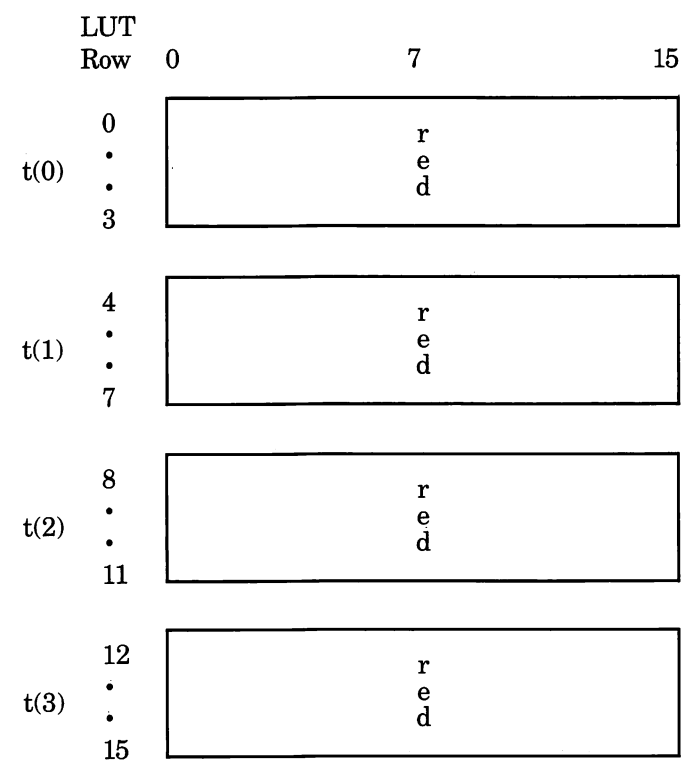

Palette Position

Non-Blinking Color

In this example, any item displayed on the screen with palette position 7 blinks between red and blue. For the first two  $\frac{1}{4}$  seconds, the DEB picks up the color value for red from the first and second quarters of the LUT. For the second two  $\frac{1}{4}$  seconds, the DEB obtains the color value of blue from the LUT. The net effect is a slow blink between red and blue.

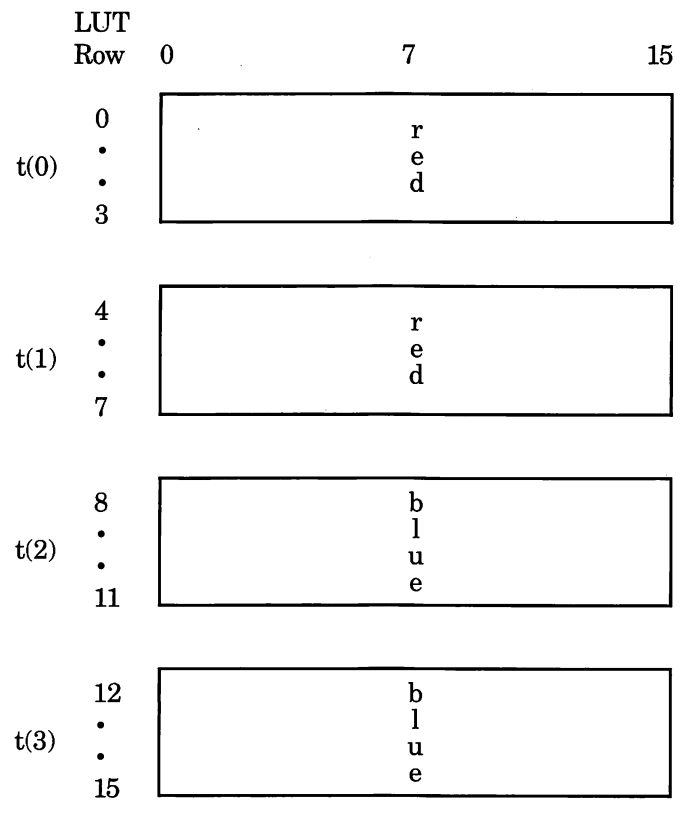

Palette Position

Slow Blink

In this example, any item displayed using palette position 7 blinks rapidly between red, blue, green, and brown.

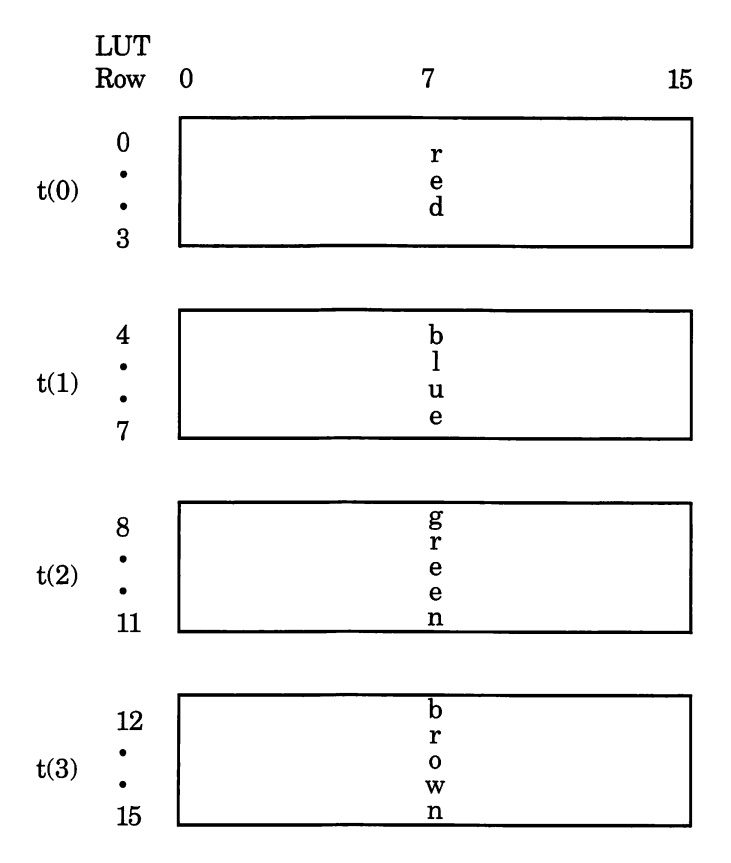

#### Palette Position

4-Color Fast Blink

For dithering colors, the DEB uses a scheme simi lar to the blinking scheme. Dithering is accom plished by manipulating groups of 4 adjacent pixels. The screen is divided into blocks of 4 pixels.

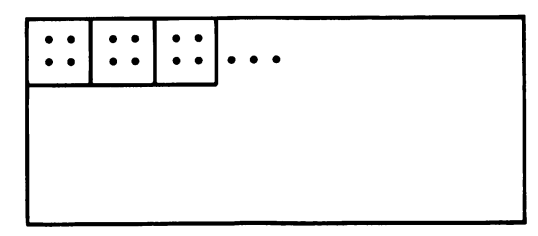

Each of the 4 time states is divided into four dither states that determine the dithering effect. The rows of the time state blocks correspond to the 4pixel blocks on the screen in the following way:

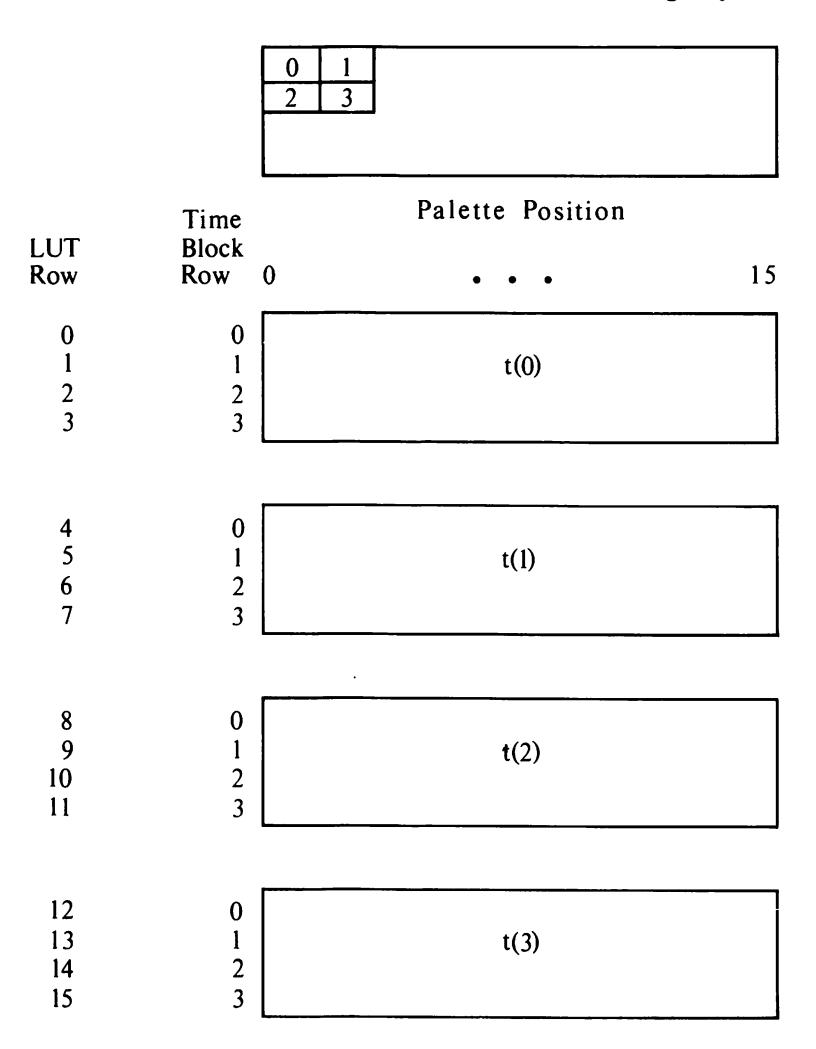

The pixels in the pixel blocks are so close together that our eyes cannot perceive them as separate. If each of the pixels in a pixel block is a different color,our eyes perceive the pixel block as one color — a combination of the color of the individual pix els. If the adjacent pixels are the same color, our eyes see just that one color.

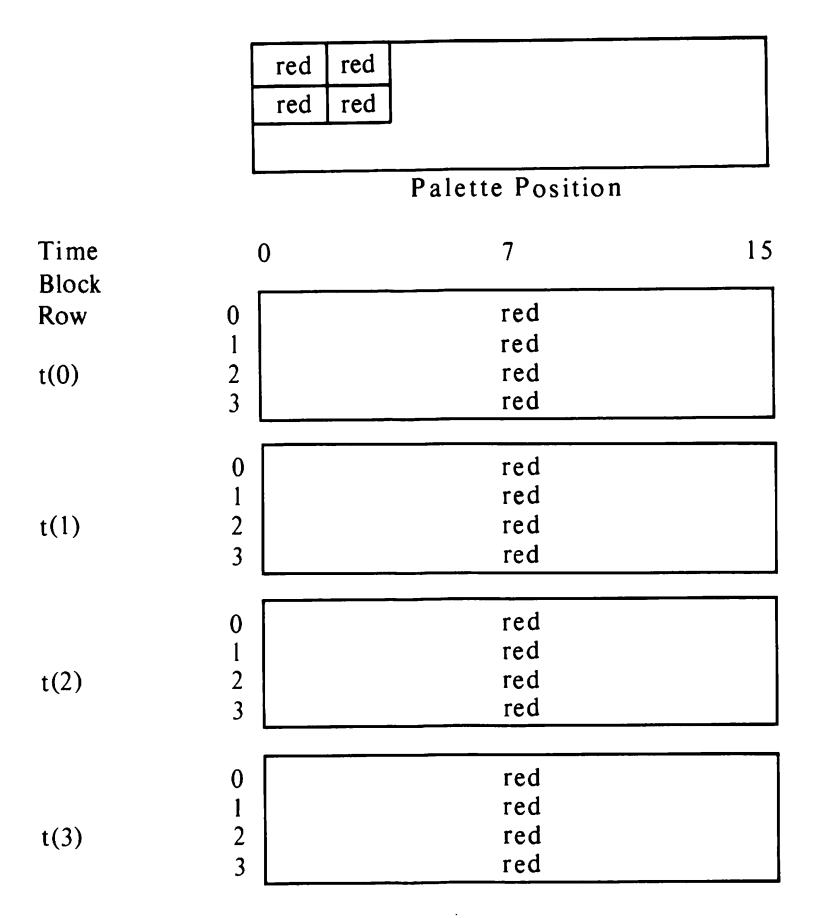

"Solid" Dither showing correspondence between pixel positions in a pixel block and time state rows

Remember the table of "pre-assigned" dithered colors. To combine colors, you check the table for the color number for a particular dither effect. For example, you would choose this number to produce a dither between red and hlue.

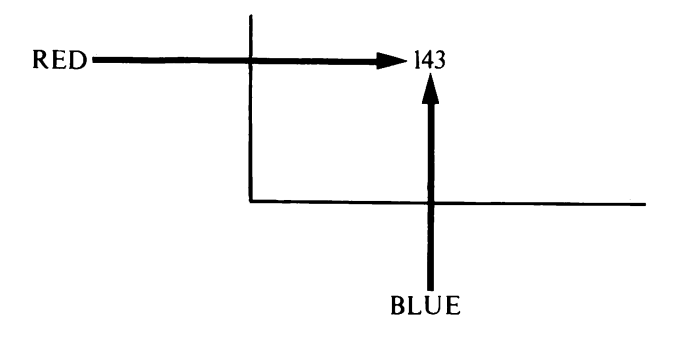

If youwant to program the LUT directly to dither red and blue together, the LUT would look like this:

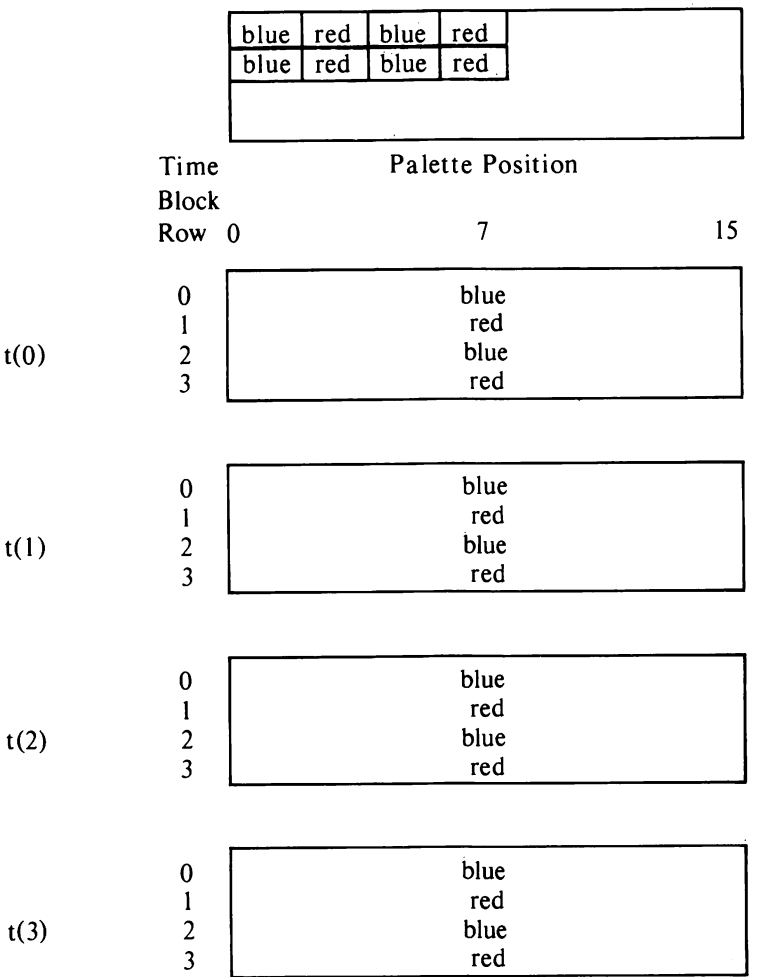

2-Color Dither
You can set up the LUT to dither two, three, or four colors together.

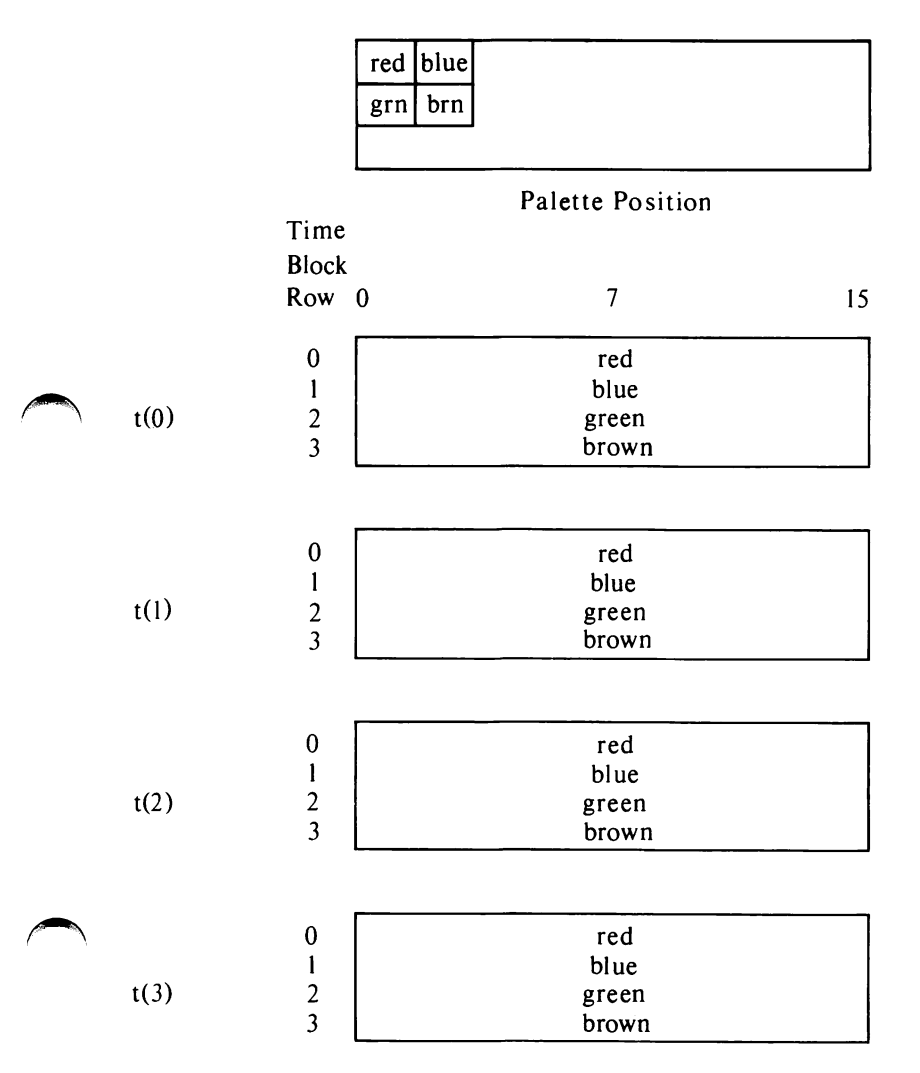

4-Color Dither

The following examples show the actual LUT val ues for each of the previous cases of blinking and dithering.

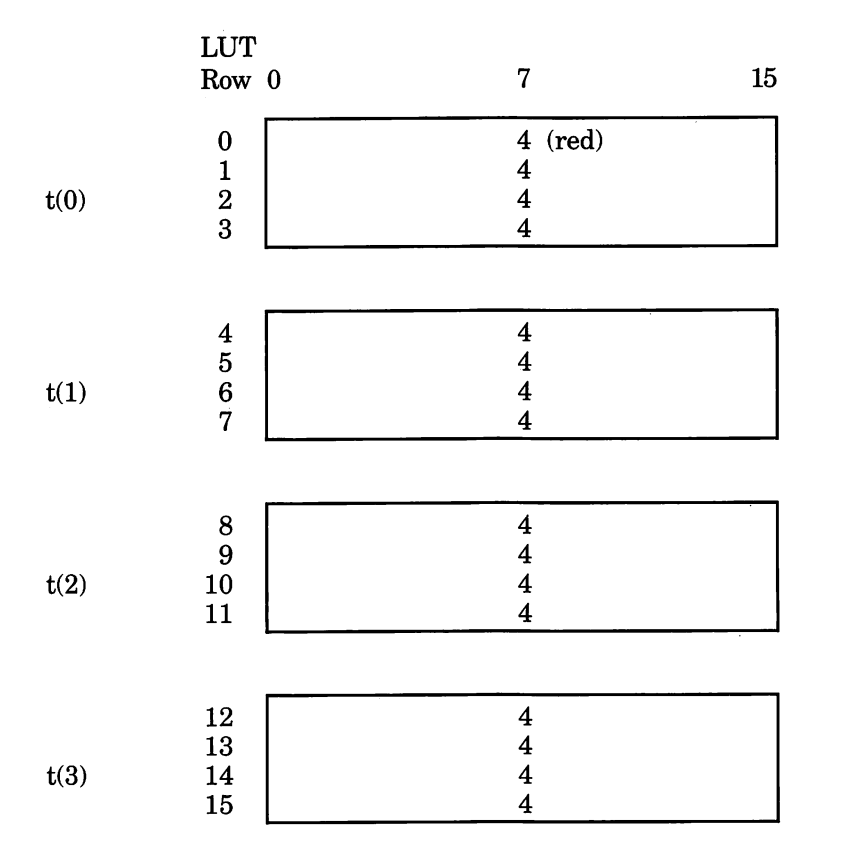

## Palette Position

Palette Position 7 programmed for Non-Blinking Red

5-14

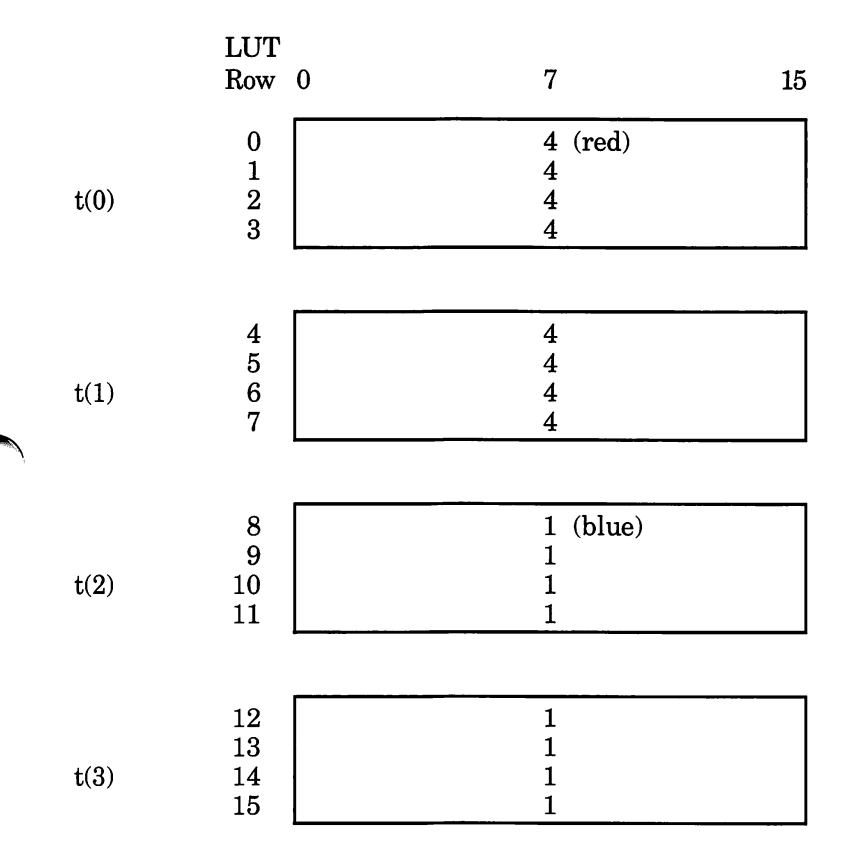

l,

## Palette Position

Palette Position 7 programmed to blink slowly between red and blue.

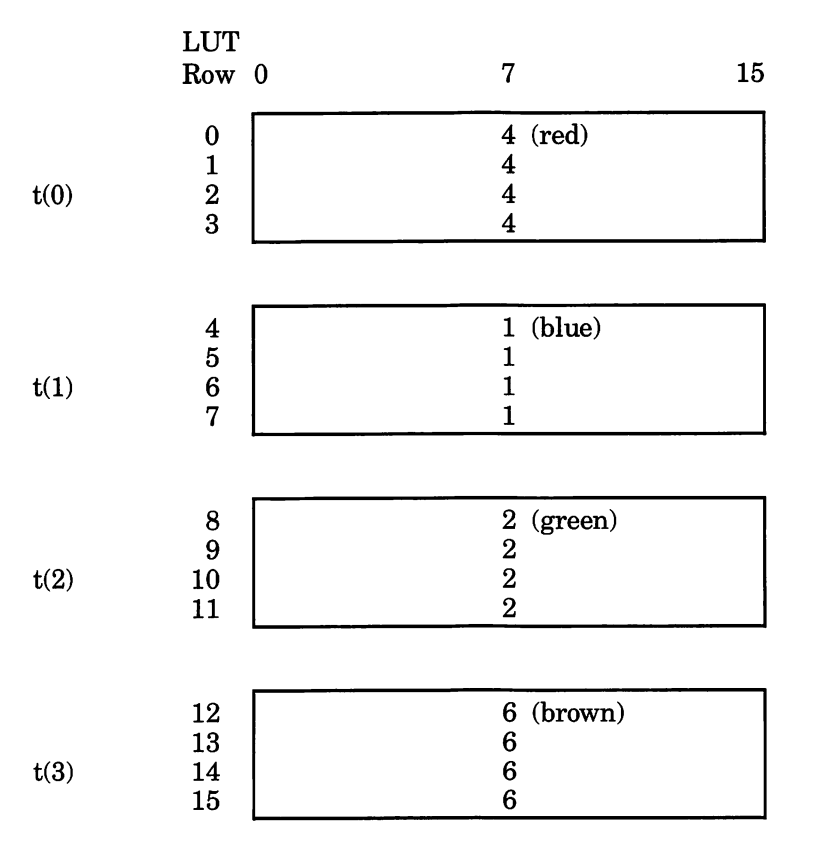

## Palette Position

4-Color Fast Blink

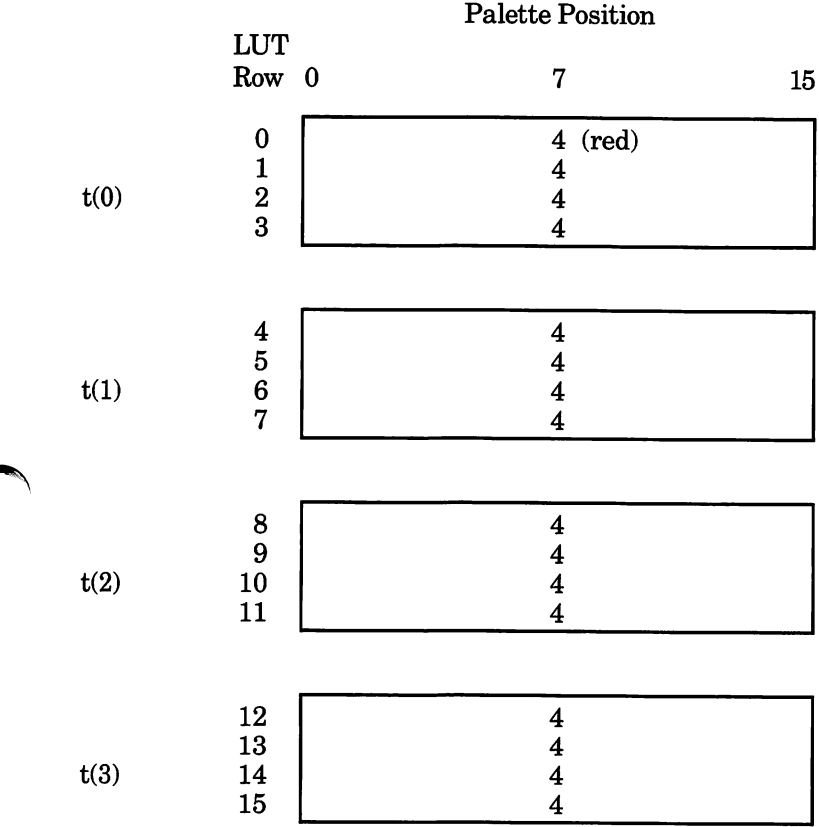

Solid Red Dither

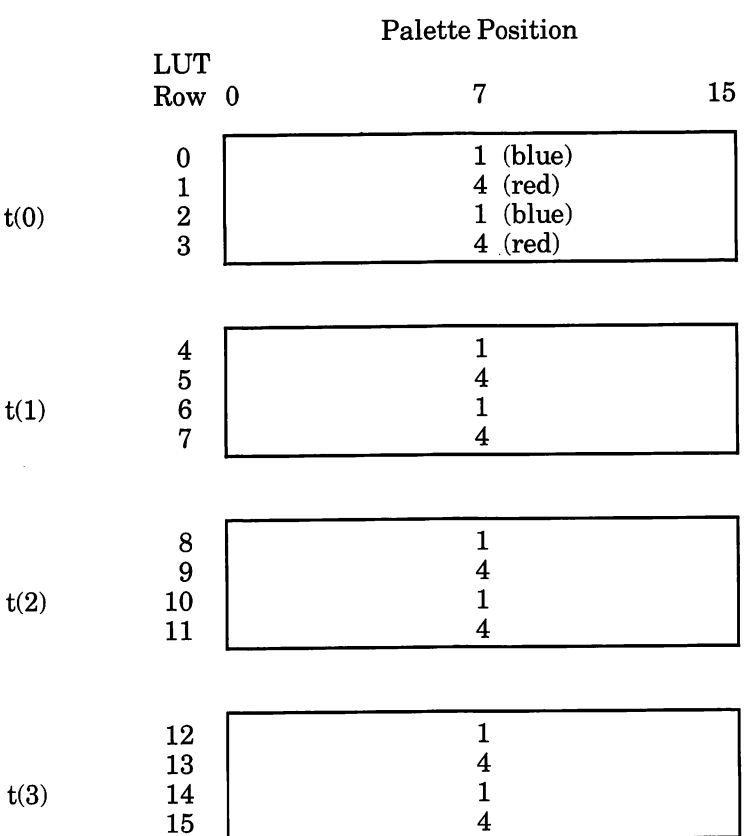

2-Color Dither: Red and Blue

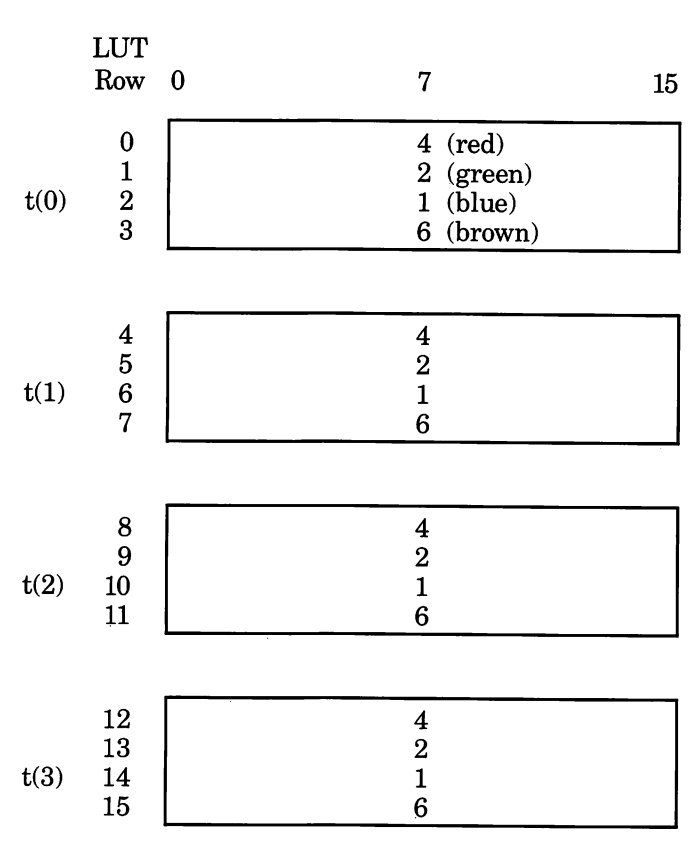

Palette Position

4-Color Dither Between Red, Green, Blue, and Brown

The following is an example that combines blink ing and dithering:

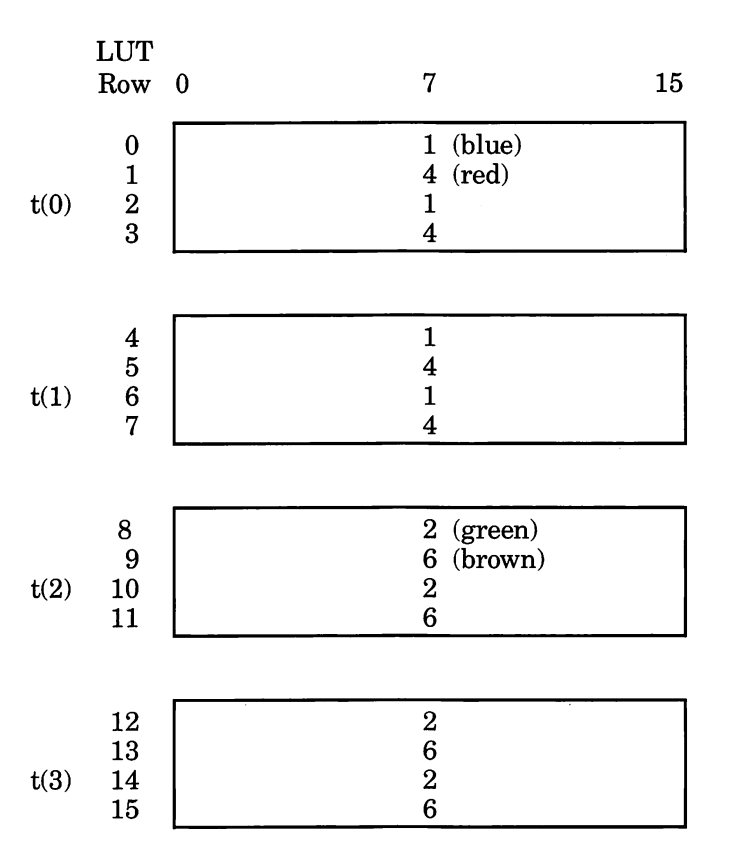

## Palette Position

## The following table of values can be used to pro gram the LUT for normal 16-color graphics.

## Palette Position

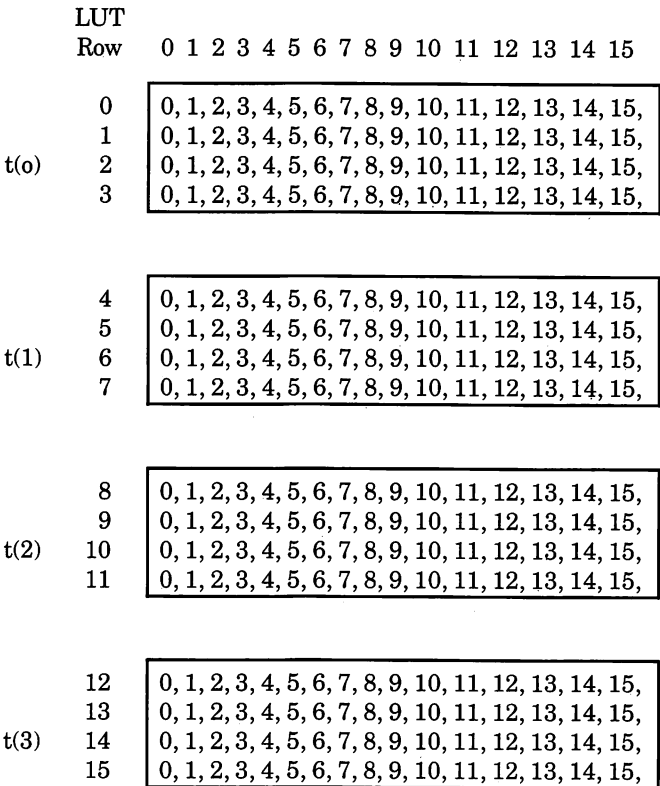

Non-Blinking Standard Colors

Note that palette position 7 in the first two time states has been programmed to show white and in the second two time states to show red.

## Palette Position

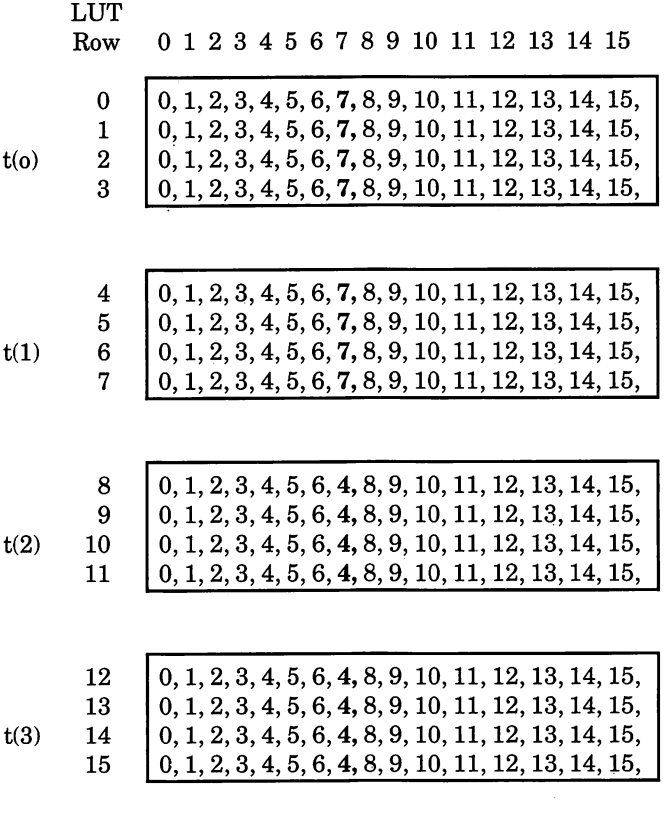

LUT for Blinking Between White and Red in Palette Position 7

# Overlay Modes LUT Programming

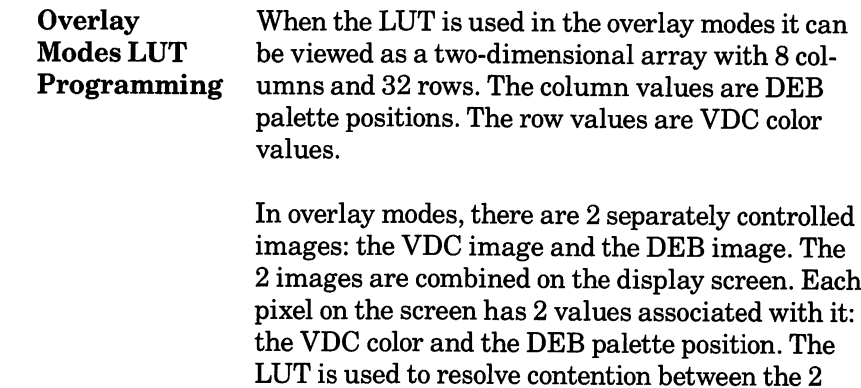

values associated with each pixel.

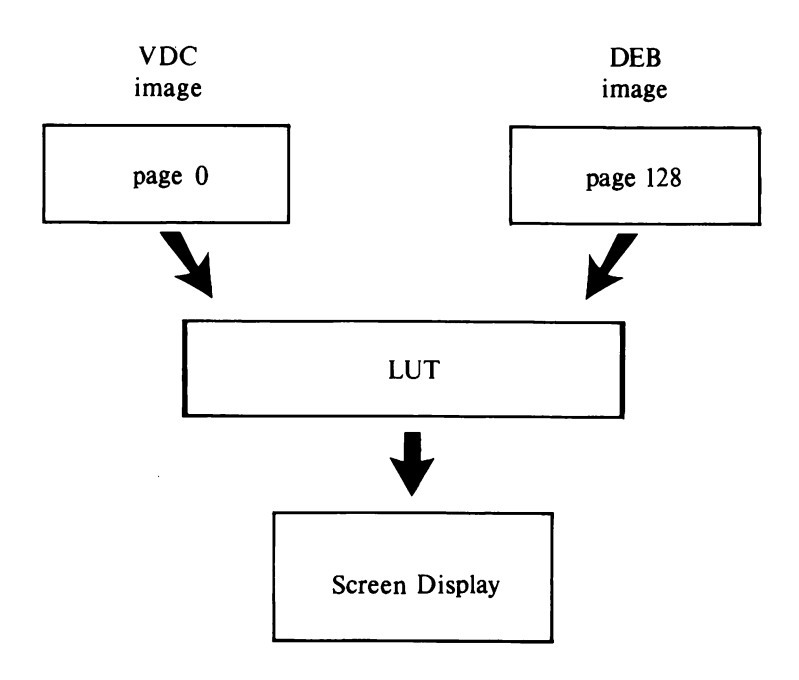

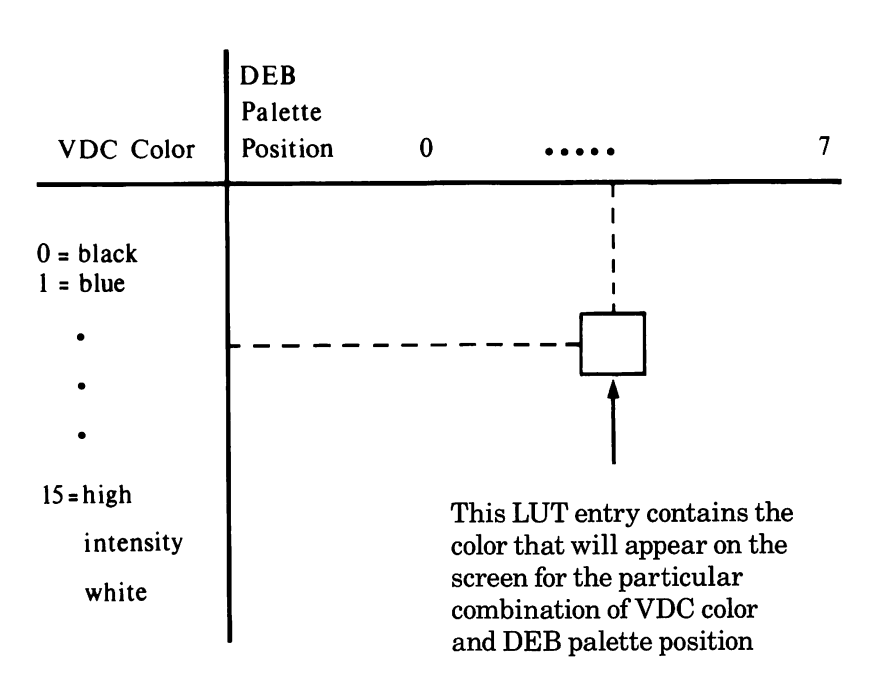

The LUT for overlay modes looks like this:

As in the 16-color graphics modes, the locations in the LUT are numbered consecutively from left to right and top to bottom. For example, location 17 corresponds to Row 2, Palette Position 0.

In the overlay modes, as in the 16-color graphics mode, the LUT is divided into time states that control blinking effects. However, in the overlay modes, the LUT is only divided into two time states. Half of the LUT determines what is being displayed at any time. The top half is used for the first  $\frac{1}{2}$  of each second and the bottom half is used for the second  $\frac{1}{2}$  of each second.

Using the overlay modes, you create blinking by making the values in the top half of the table different from the corresponding values in the bottom half of the table.

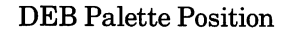

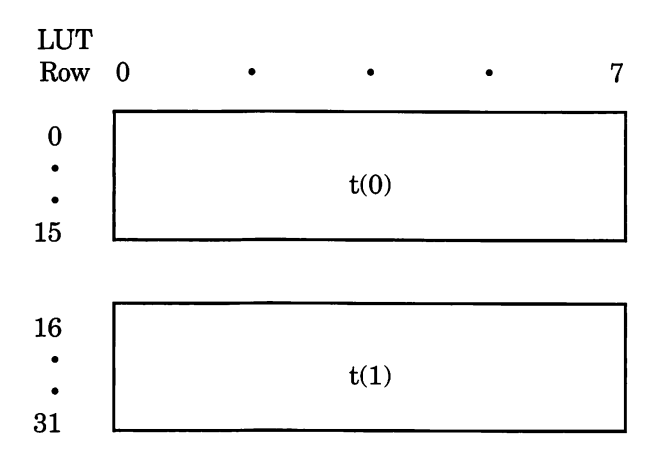

The following example shows the LUT values for standard Palette 2 of an overlay mode. The LUT is programmed so that the DEB image is displayed only if the VDC color is  $0$  (black). If the VDC requests any other color, then that color is dis played no matter what the DEB requests. This has the effect of overlaying the VDC image "on top" of the DEB image.

DEB Palette Position

## VDC

Color<br>Values

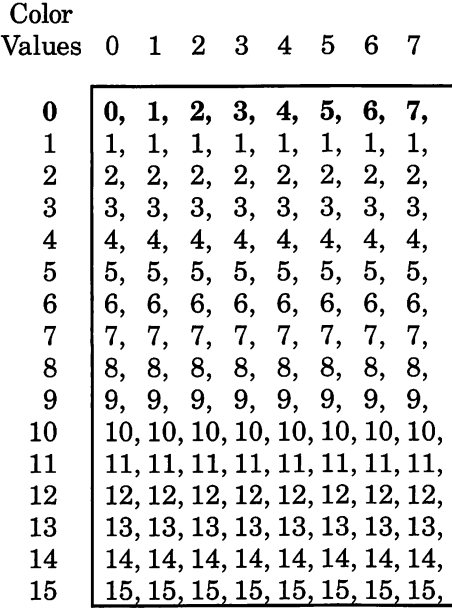

 $t(0)$ 

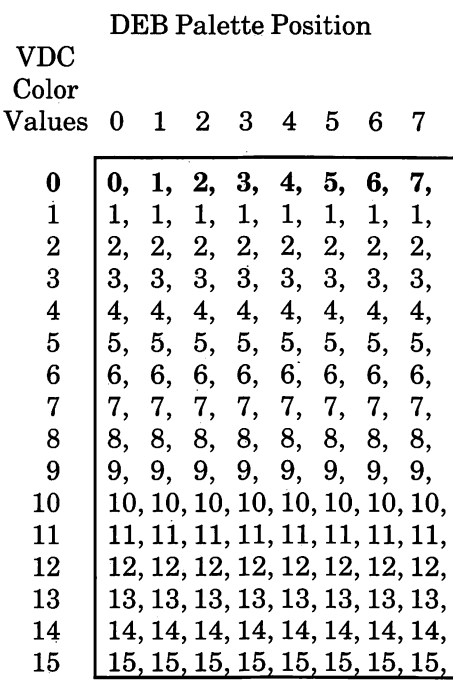

 $t(1)$ 

In this example, the standard Palette 2 is modified so that position 2 is a blinking between blue (color 1) and red (color 4).

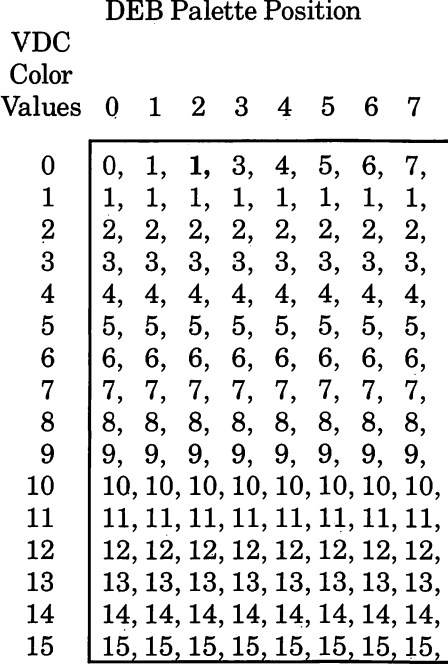

 $t(0)$ 

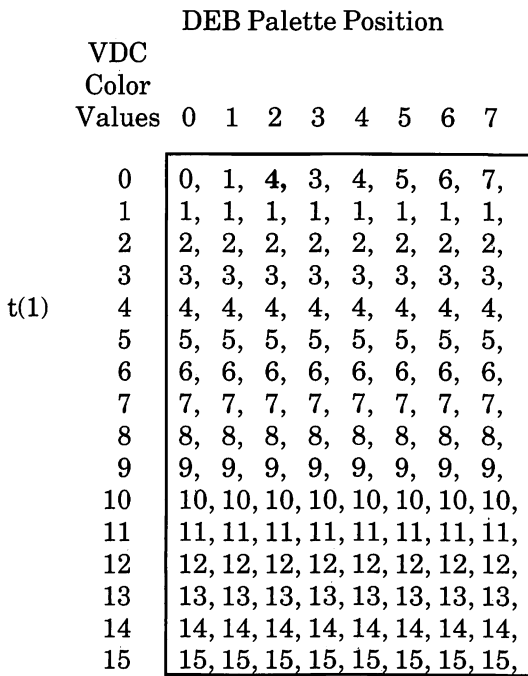

In this example, valuesin the LUT Cause the DEB's output to take precedence over the VDC's output. The VDC's output is only displayed when you specify DEB palette position 0 in a graphics statement.

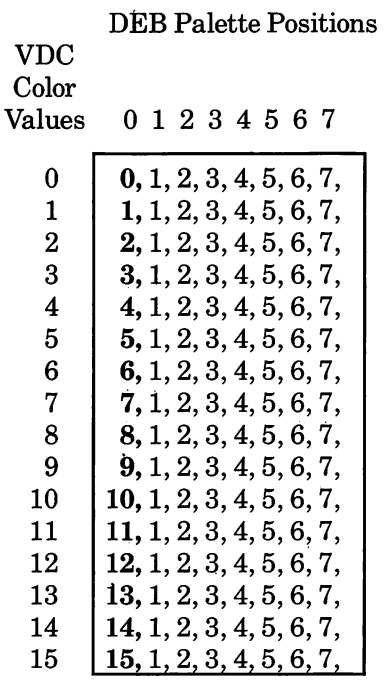

t(0)

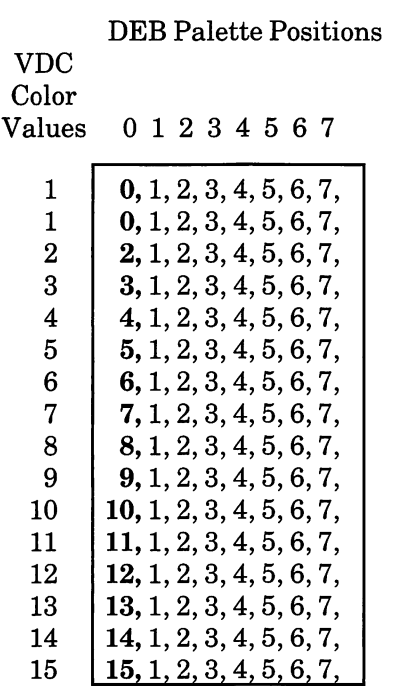

 $t(1)$ 

۰.,

# The following LUT entirely blocks out VDC output:

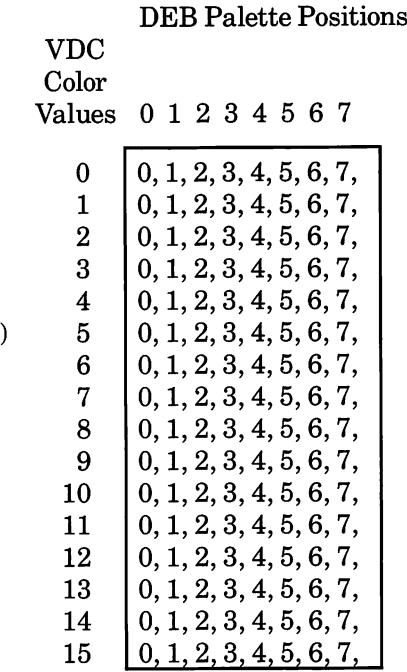

t(0)

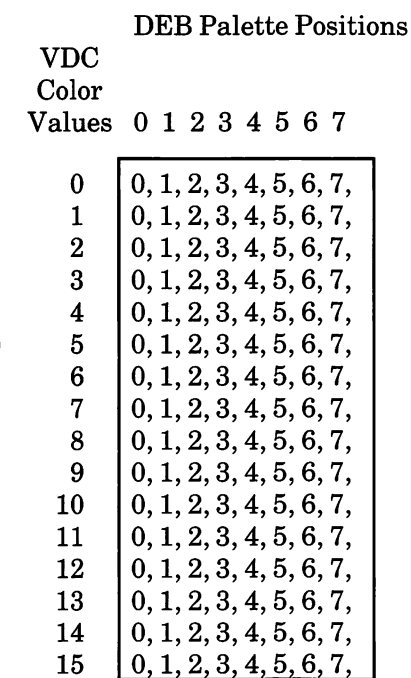

 $t(1)$ 

# Programming the Bit Planes

## Introduction Once you have learned to program the LUT directly using the Set Color Palette command, you can make further use of the LUT's capabilities by programming the VDC and DEB video memory directly.

By directly programming the video memory of the VDC and DEB boards, you can increase the graph ics display speed. The values you load into the video memory planes determine how the LUT is accessed. This section assumes that you have read and understood how to program the LUT directly.

In the 16-color graphics modes, the device driver combines the 3 bit planes of the DEB with one bit plane from the VDC to create the four bit planes necessary for 16-color graphics.

In the overlay modes, the device driver uses the 3 DEB bit planes for 8-color graphics output and uses the VDC board separately for either text or graphics output.

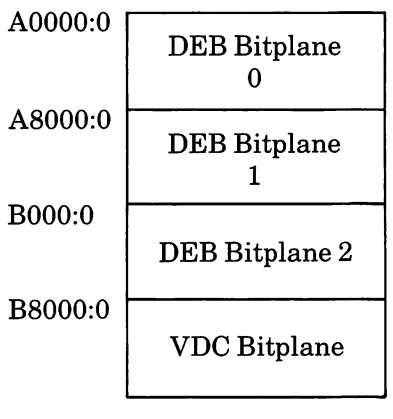

Memory Map

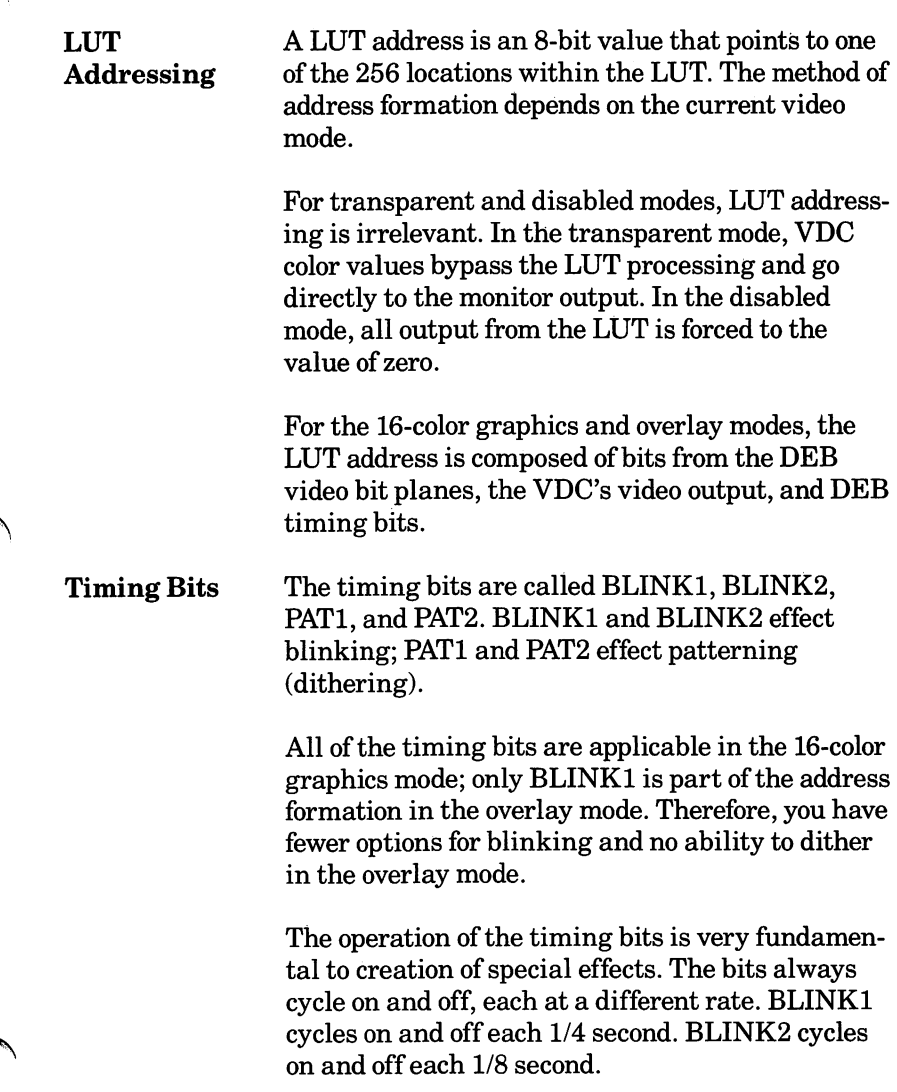

PAT1 and PAT2 cycle on and off so fast that the eye cannot perceive a blink (PATl is the fastest). A dithered color is really 2-4 separate colors that are changing so rapidly that the eye perceives them as one solid color.

PAT1 changes value at the same rate that the monitor's cathode ray moves from one pixel to the next. PATl's effect on LUT addressing is that it switches the address by 16 LUT entries — in the previous table, between pairs of rows. PAT2 changes value at the same rate that the cathode ray changes scanlines — in the previous table, between one pair of rows and the next pair of rows.

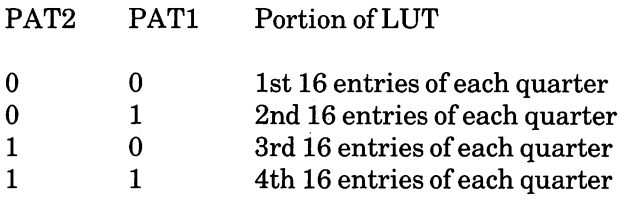

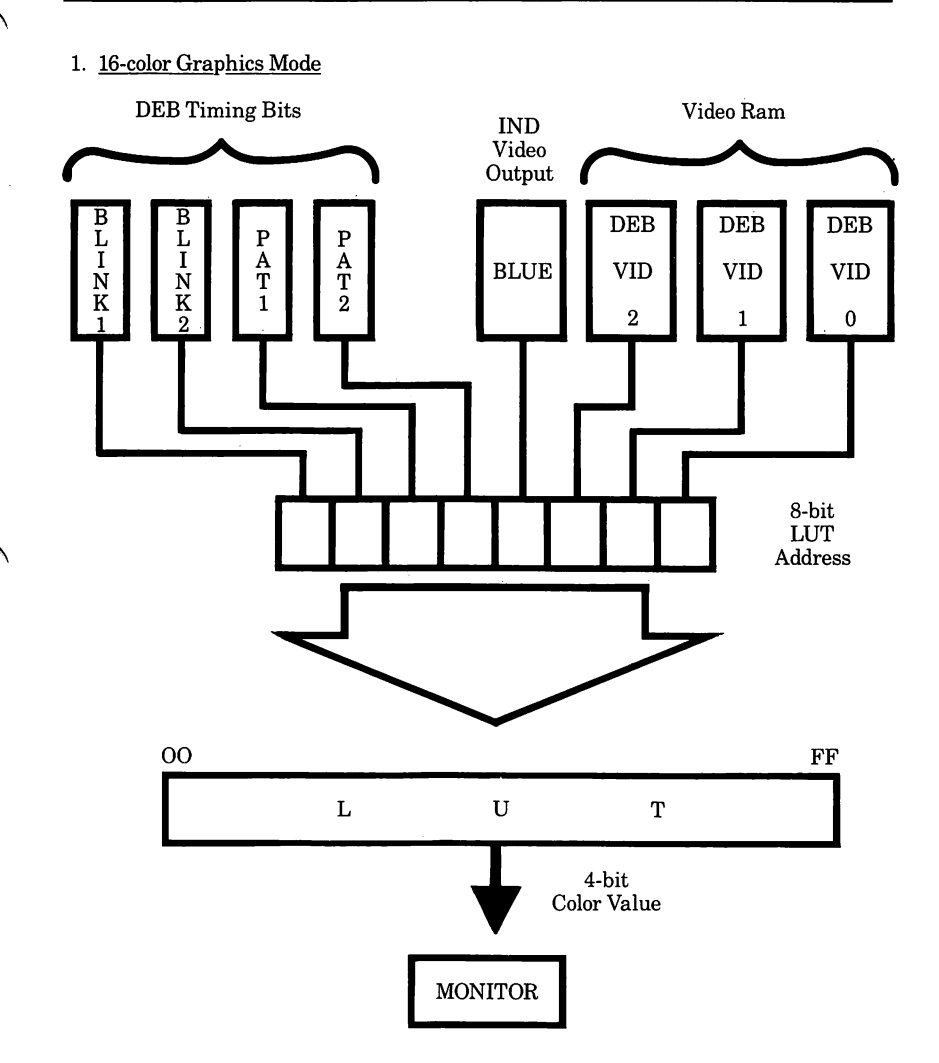

To output a color to the monitor, the DEB concat enates the DEB timing bits BLINKl, BLINK2, PAT1, PAT2, the BLUE output bit from the VDC, and a bit from corresponding locations on each of the three DEB bit planes.

#### 2. Overlay Mode

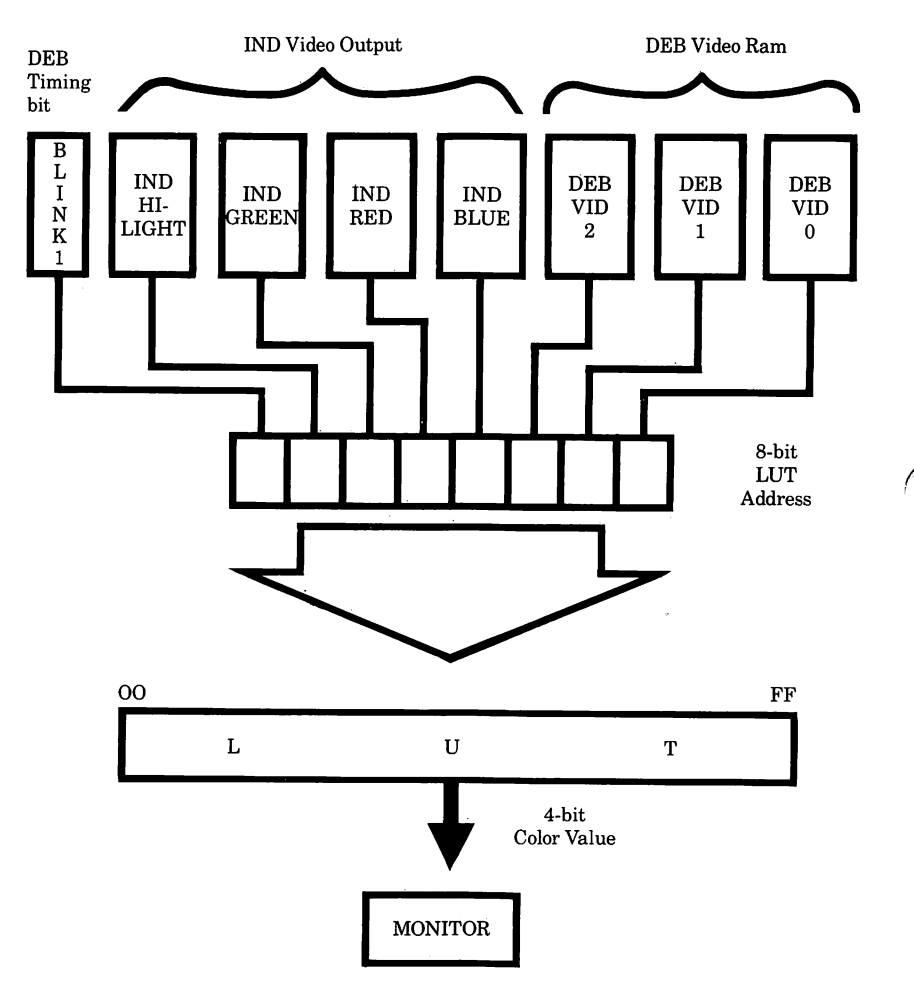

To output a color to the monitor, the DEB concat enates the following bits: BLINKl, the HILIGHT, GREEN, RED, and BLUE output bits from the VDC, and a bit from corresponding locations on each of the three DEB bit planes.

Only at Current **Cursor** Position

Write In DEB modes, this function is the same as "Write Character Character and Attribute."

## Set Color This function is used to set color values in one of<br>Palette the four palettes, to switch between palettes, or t the four palettes, to switch between palettes, or to reset palettes to their default values.

In the overlay modes, the Set Color Palette func tion works on the active page. If the active page is set to display to the VDC board, this function works the same as the standard ROM BIOS INT lOH (function OBH).

Ifyou specify a palette position greater than the value allowed for the mode in which you are work ing, the value you specify will be put in that palette's highest position. For example, if you attempted to set palette position 13 to red when working in overlay mode, which has 8-position pal ettes, the 8th palette position would be set to red.

Note:

The following discussion covers the use of the sim ple palette programming functions. You can also use "Set Color Palette" to program the LUT. (For more information, see Chapter 5, "Program ming the LUT").

Short LUT The DEB supports a method for you to access only<br>Addresses the first sixteen LUT locations. This lets you use the first sixteen LUT locations. This lets you use normal 16-color graphics without needing to man age all of the 256 LUT locations. You invoke this short addressing mode by a setting bit 2 in AL in the "Set Color Palette" command.

### 3. Short LUT Addresses

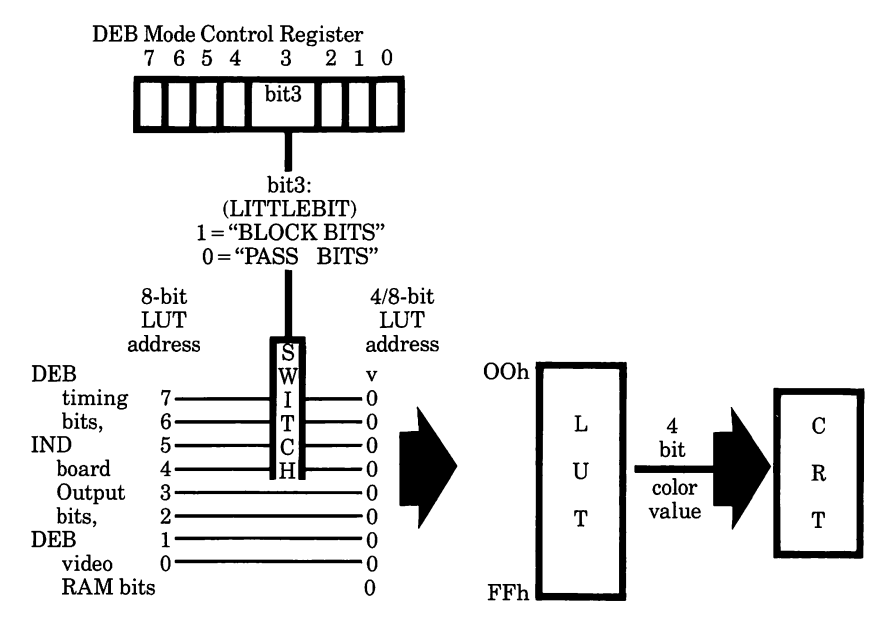

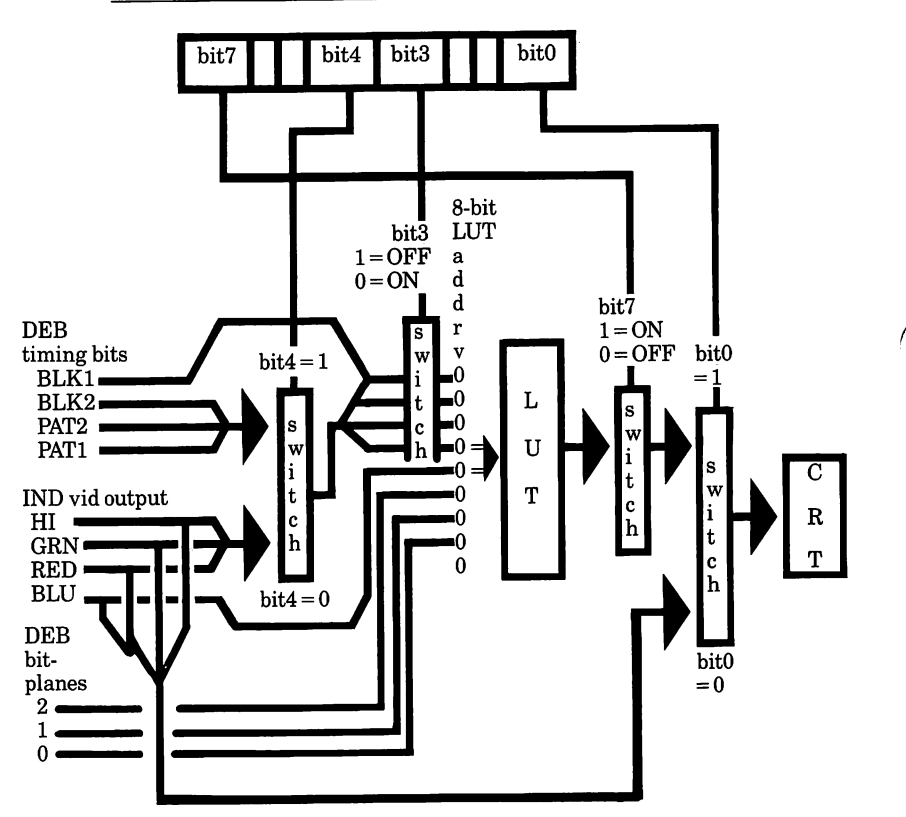

## 4. Modes. Address Formation. & DEB Mode Control Register

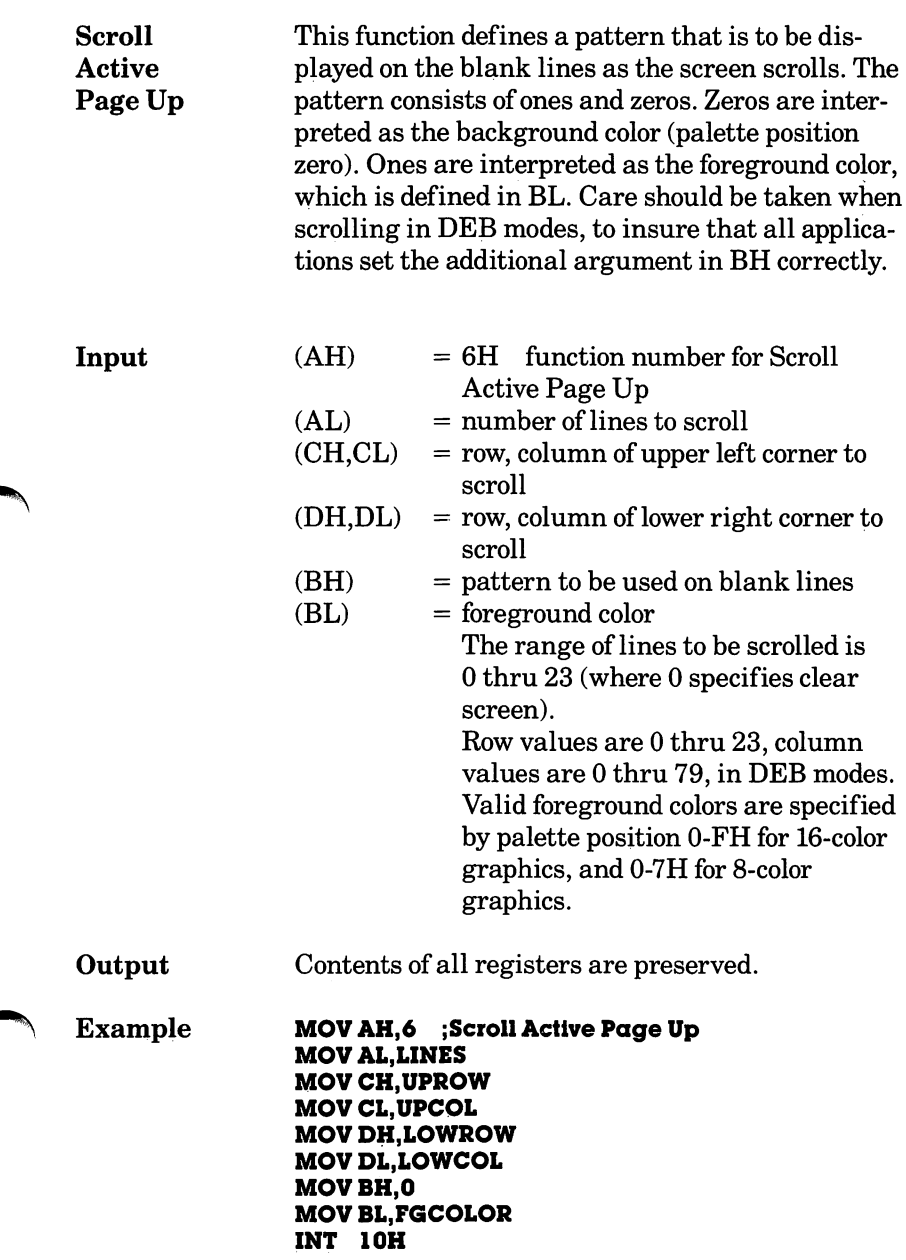

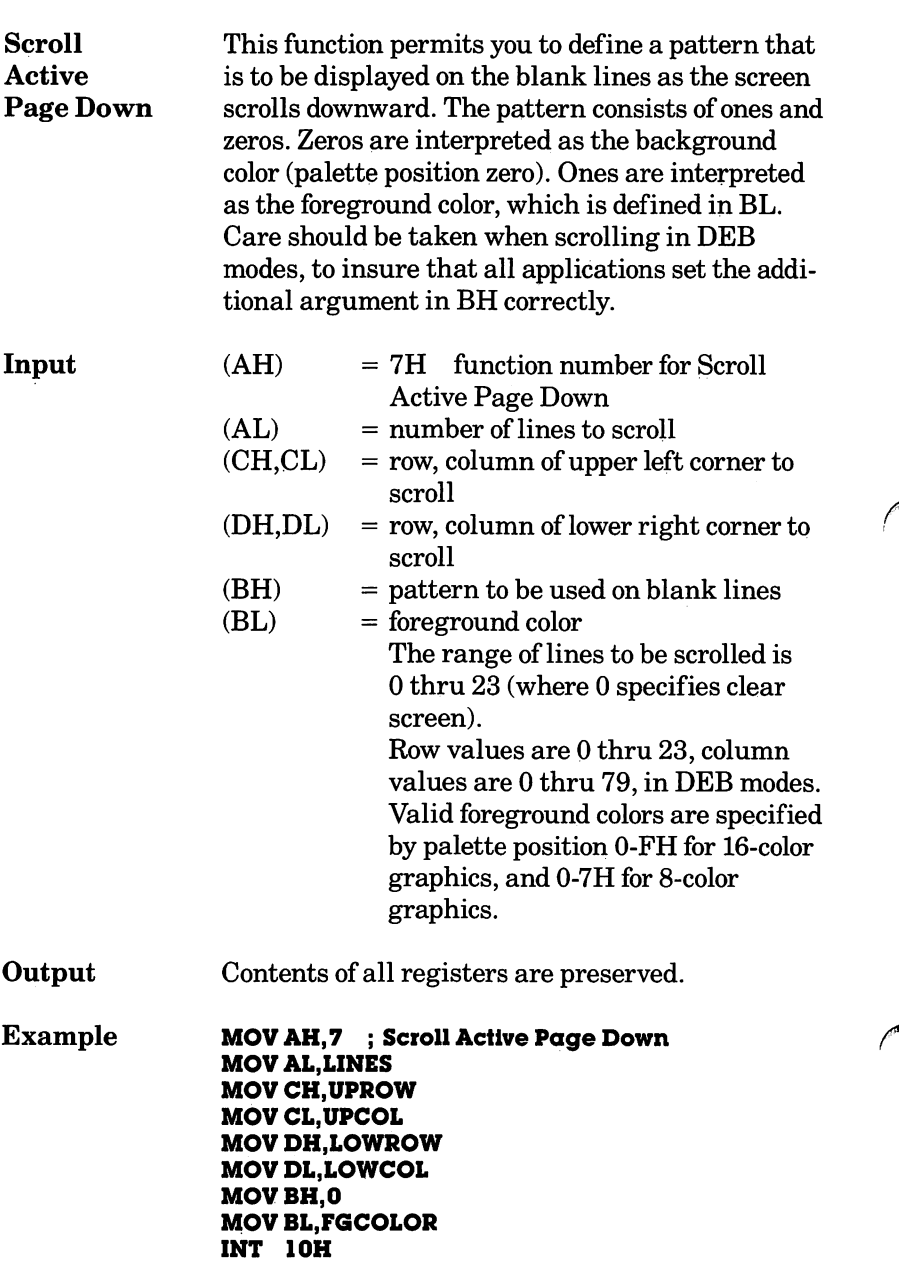

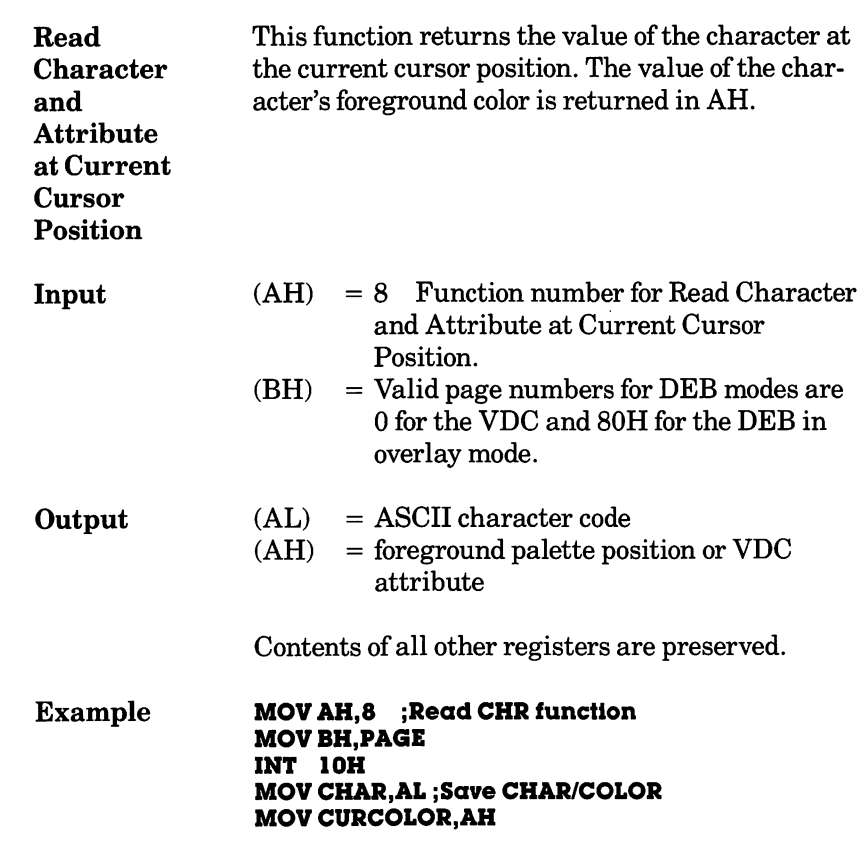

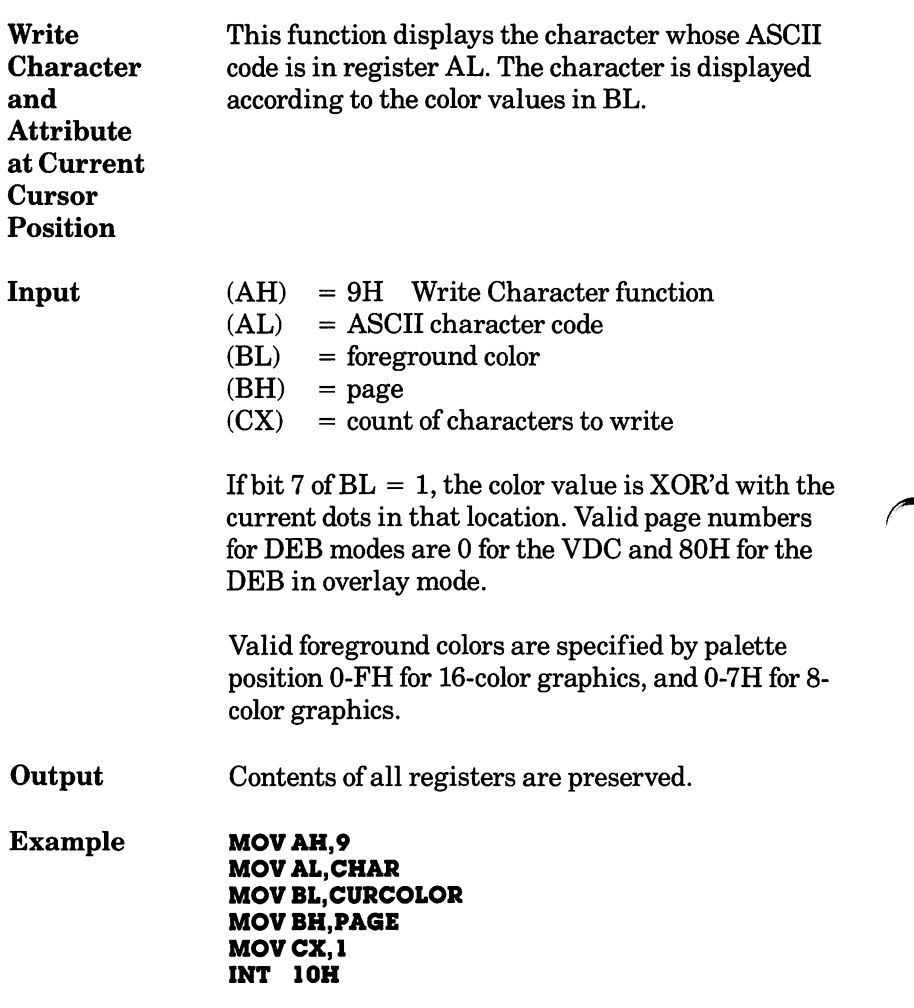